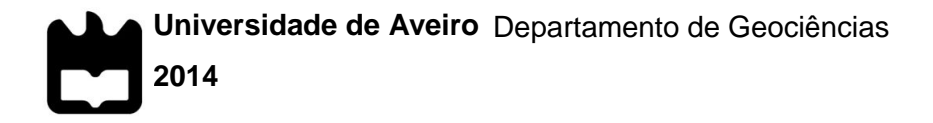

#### **LUIS DANIEL DA CRUZ GONÇALVES CAFÉ DESENVOLVIMENTO DE UM SISTEMA DE AQUISIÇÃO DE RESISTIVIDADE ELÉCTRICA: ANÁLISE CONJUNTA ENTRE GEOFÍSICA-GEOQUÍMICA NO CASTRO DE UL**

Dissertação apresentada à Universidade de Aveiro para cumprimento dos requisitos necessários à obtenção do grau de mestre em engenharia geológica, realizada sob a orientação científica do professor doutor Fernando Ernesto Rocha de Almeida, professor associado do Departamento de Geociências e do professor doutor Eduardo Anselmo Ferreira da Silva, professor Catedrático do Departamento de Geociências da Universidade de Aveiro.

## **O júri**

## Presidente Prof. Doutor Manuel João Senos Matias

Professor Catedrático da Universidade de Aveiro

## Prof. Doutor Fernando Ernesto Rocha de Almeida

Professor Associado da Universidade de Aveiro

## Prof. Doutor Rui Miguel Marques Moura

Professor Auxiliar da Faculdade de Ciências da Universidade do Porto

## Agradecimentos Ao meu orientador e amigo, Professor Doutor Fernando Ernesto Rocha de Almeida, pelo conhecimento que me proporcionou, pela orientação, disponibilidade e incentivo ao longo do trabalho. Obrigado pelas gargalhadas ao longo desta etapa.

Ao Professor Doutor Eduardo Anselmo Ferreira da Silva, pelos seus ensinamentos, disponibilidade e amizade demonstrada.

Ao Dr. João Tiago Tavares, arqueólogo da Câmara Municipal de Oliveira de Azeméis, pela partilha de conhecimento e pelo apoio ao longo do trabalho.

Ao Engenheiro João Ribeiro, amigo e o meu mestre da arte de dar nós, pelo apoio prestado durante a fase de prospecção geofísica, pelos seus ensinamentos e por mostrar que há situações em que duas cabeças pensam mais do que três. Obrigado pelas padas de Ul e pelo mel, certamente fez a diferença nas alturas de maior cansaço.

Ao Salgado (António) e à Salgado (Susana), pelo companheirismo e ajuda nos trabalhos de campo, e pela partilha de dados geoquímicos.

À minha Ritinha pela paciência e companheirismo.

Last, but certainly not least, aos pais, por toda a ajuda ao longo desta longa etapa. Um abraço.

- **palavras-chave** Desenvolvimento de um sistema de aquisição, resistividade eléctrica 3D, polo-polo, Prospecção geofísica, Geoquímica, SIG, Arqueologia, Castro de Ul, LabVIEW, RES3DINV, MATLAB, Análise de componentes principais.
- **resumo** Apesar da geofísica e geoquímica serem utilizadas de forma independente, estes dois métodos podem ser combinados de modo a estudar sítios arqueológicos, fornecendo assim um modelo interpretativo melhorado utilizando as informações complementares que ambos fornecem.

Este trabalho teve como objectivos o desenvolvimento de um sistema de aquisição capaz de adquirir dados de resistividade eléctrica em 3D (polopolo) sendo posteriormente aplicado à Arqueologia de forma a poder correlacionar os dados geofísicos esparsos obtidos com dados geoquímicos através da realização de análises de componentes principais.

O presente trabalho, realizado na zona do antigo Castro de Ul, zona com ocupação humana conhecida que remonta ao séc. I a.C., permitiu identificar, através da geoquímica, dois factores relacionados com assinaturas geoquímicas tipicamente associadas a xistos e granitos. Para além destes, foram identificados, através da geofísica, três factores relacionados com a geologia, homogeneidade e/ou espessura do aterro, e qualidade dos dados.

A análise final aponta para uma correlação entre a geofísica e a geoquímica através dos valores médios de resistividade e da assinatura geoquímica associada a granitos. Deste modo foi possível propor um zonamento, revelando potencial arqueológico, que incorpora as escavações arqueológicas anteriores.

**keywords** Acquisition system development, 3D resistivity survey, pole-pole, GIS, Geophysics, Geochemistry, Archaeology, Castro de Ul, LabVIEW, RES3DINV, MATLAB, Principal component analysis.

**abstract** Although geophysics and geochemistry are often used independently, the combined use of these two methods can be applied in archaeological sites providing enhanced interpretation models of the results using the complementary information they both provide.

> The main objectives of the present work were the development of an acquisition system capable of acquiring 3D resistivity data (pole-pole), applying it to an archaeological site, assessing the correlation between the sparse geophysical and geochemical data by the means of various principal component analysis.

> The present work, carried out in Castro de Ul, a zone showing human occupation dating from I b.C., allowed to identify two factors related with geochemical signatures, typically associated with shales and granites. From the geophysical point of view there were identified three separate factors related to the geology, homogeneity and/or thickness of the soil, and the data quality.

> The final analysis shows a correlation between the geophysical and geochemical data linked to the average resistivity values and the geochemical signature associated with granites. These results enabled the proposal of a zoning, showing archaeological potential, incorporating the previous archaeological dig sites.

## ÍNDICE GERAL

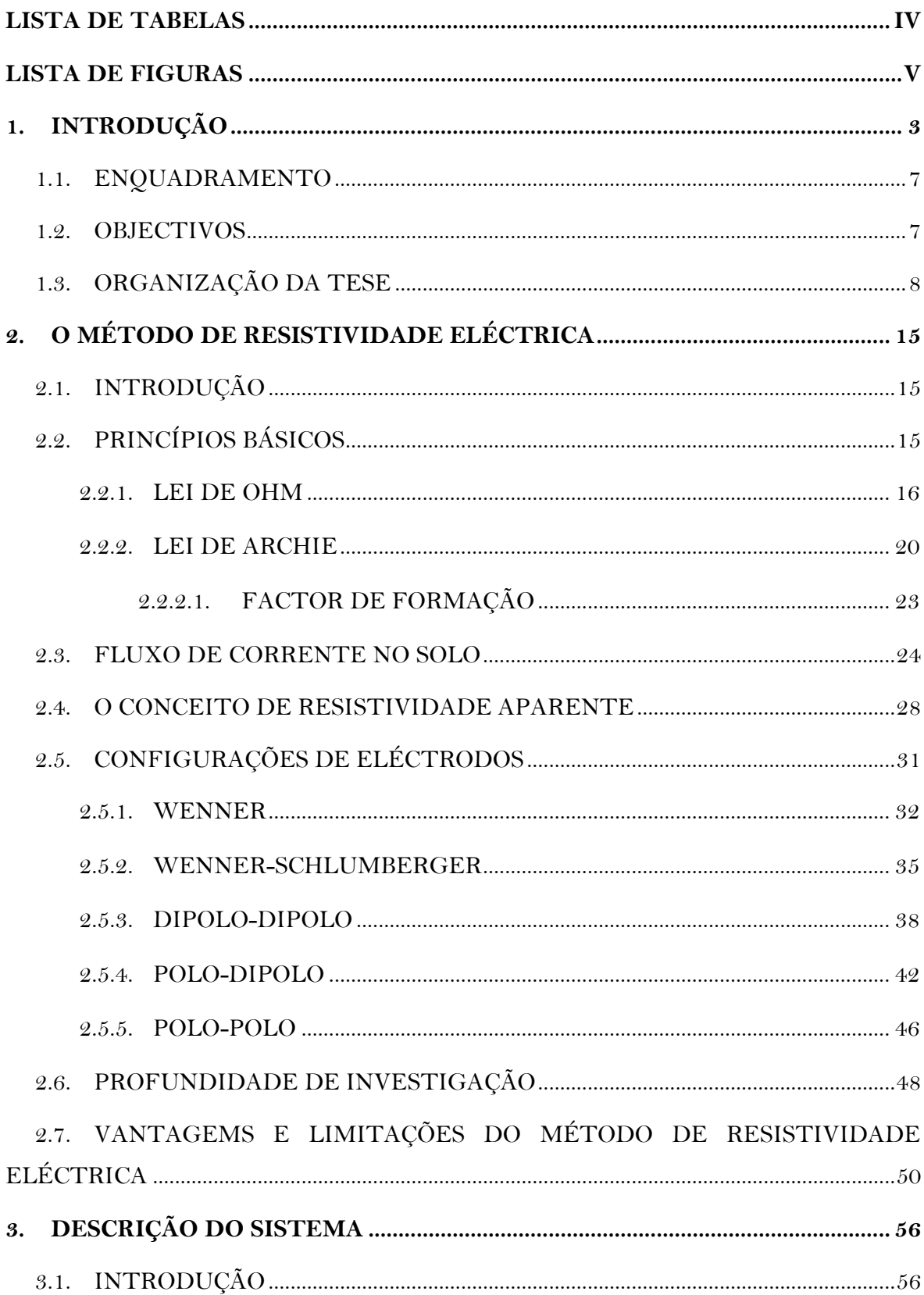

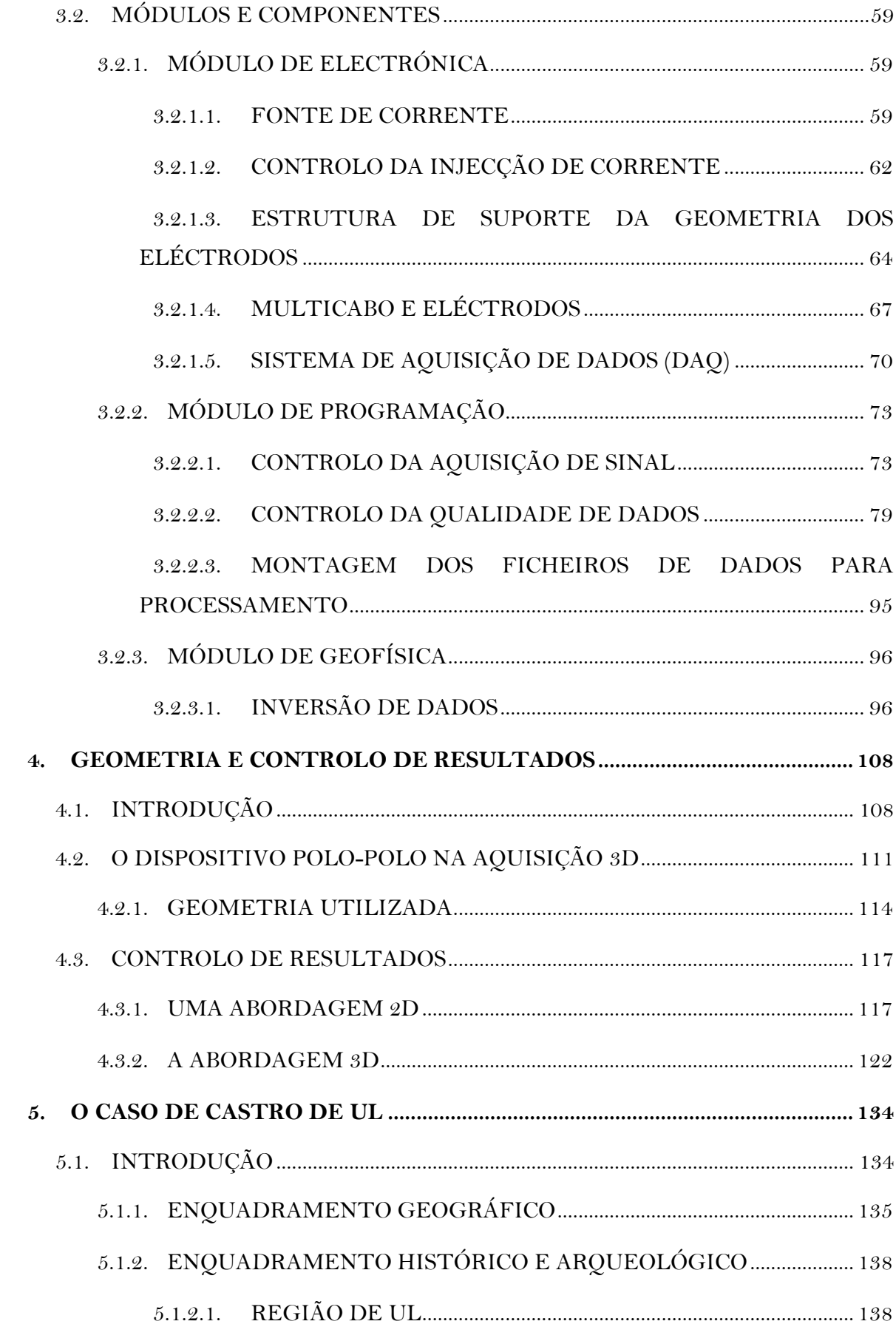

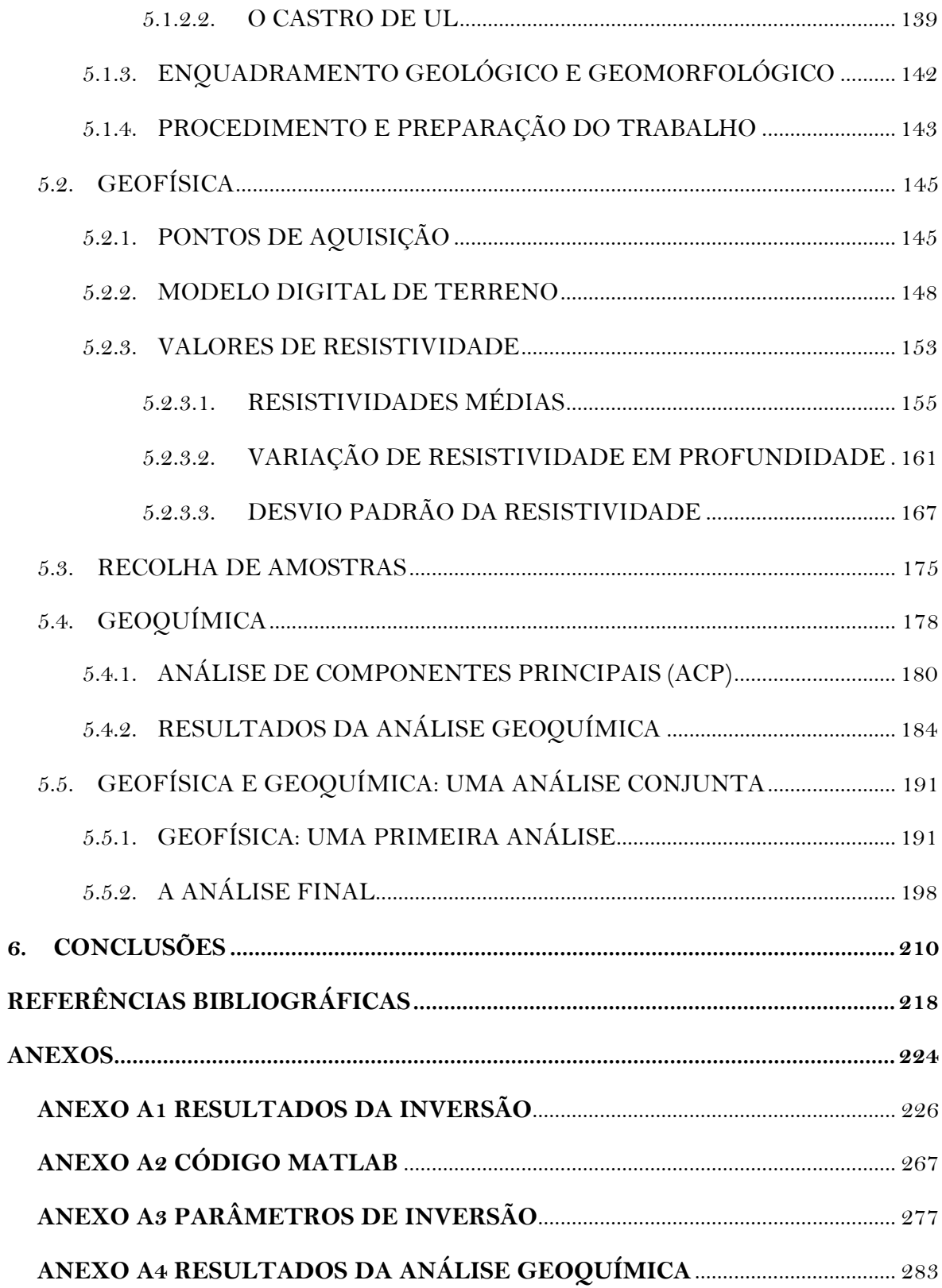

## <span id="page-13-0"></span>**LISTA DE TABELAS**

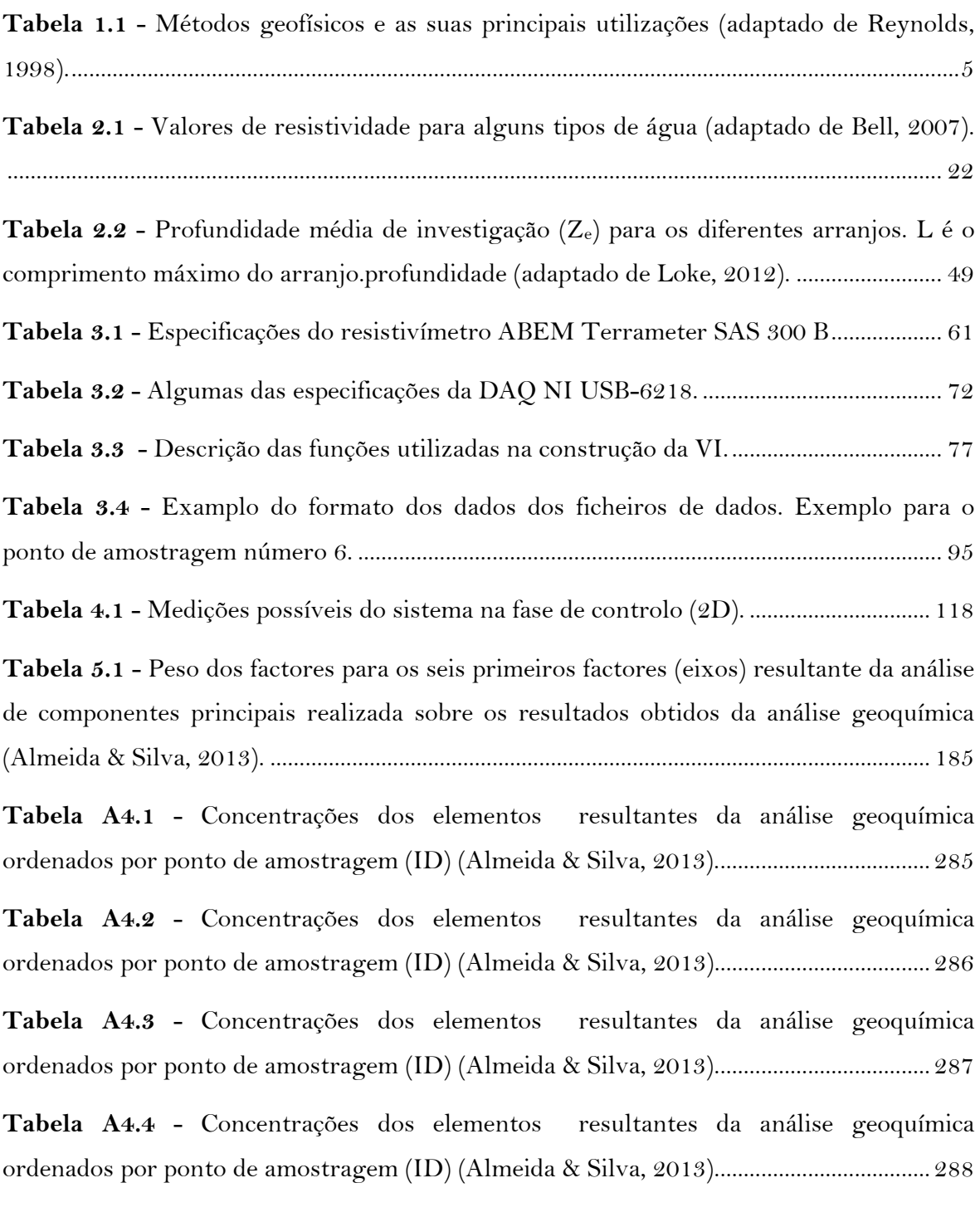

## <span id="page-14-0"></span>**LISTA DE FIGURAS**

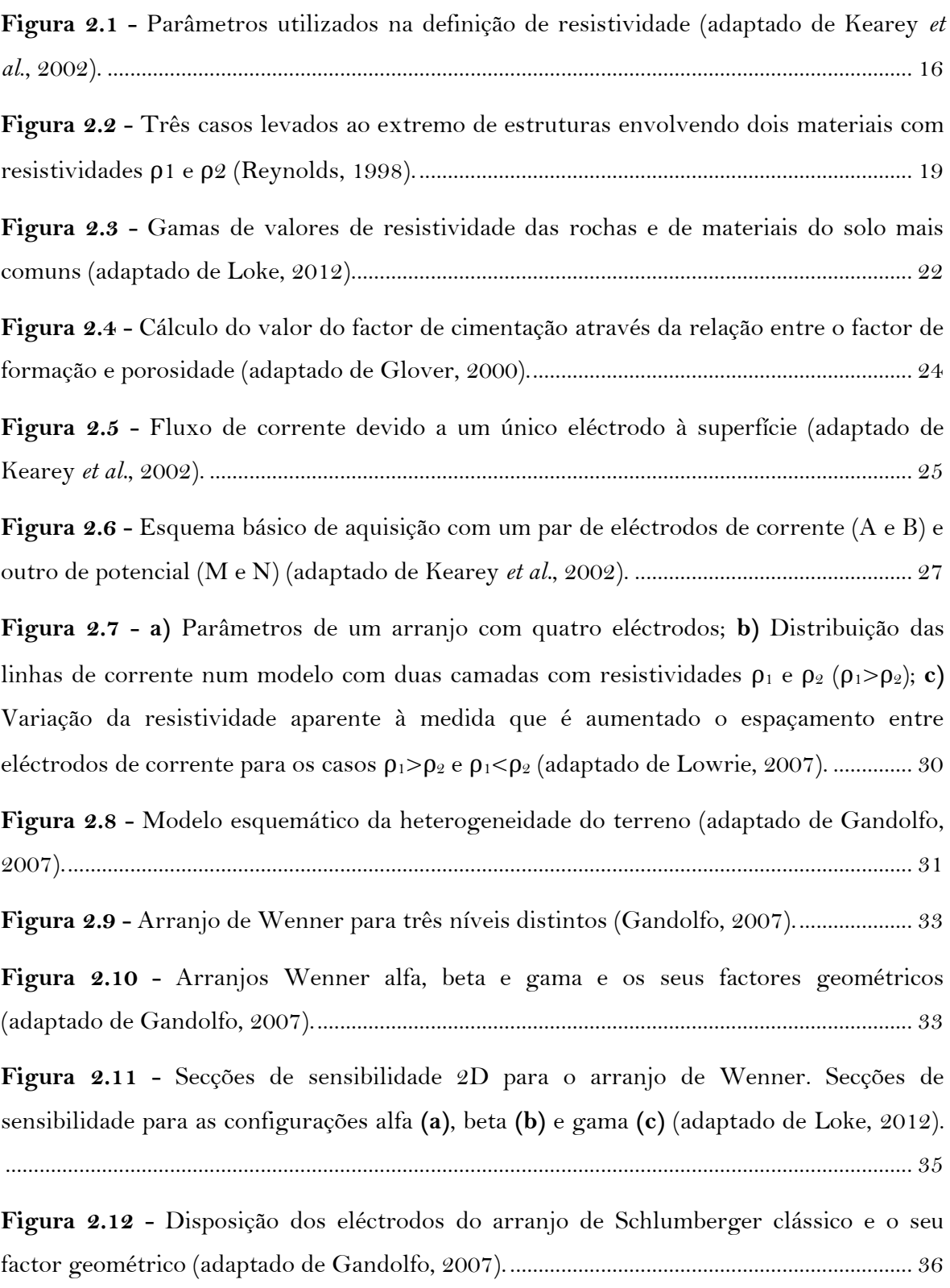

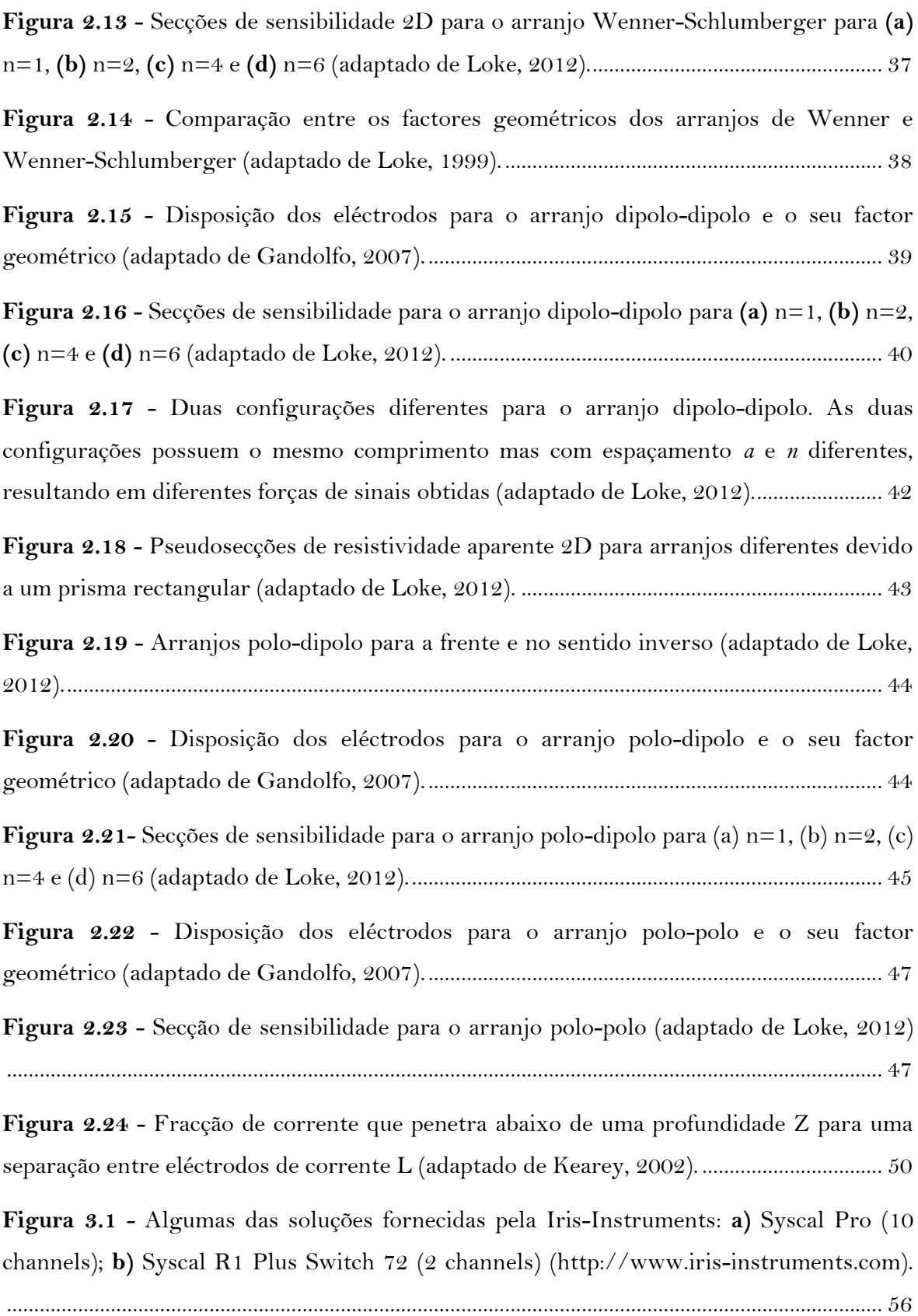

vi

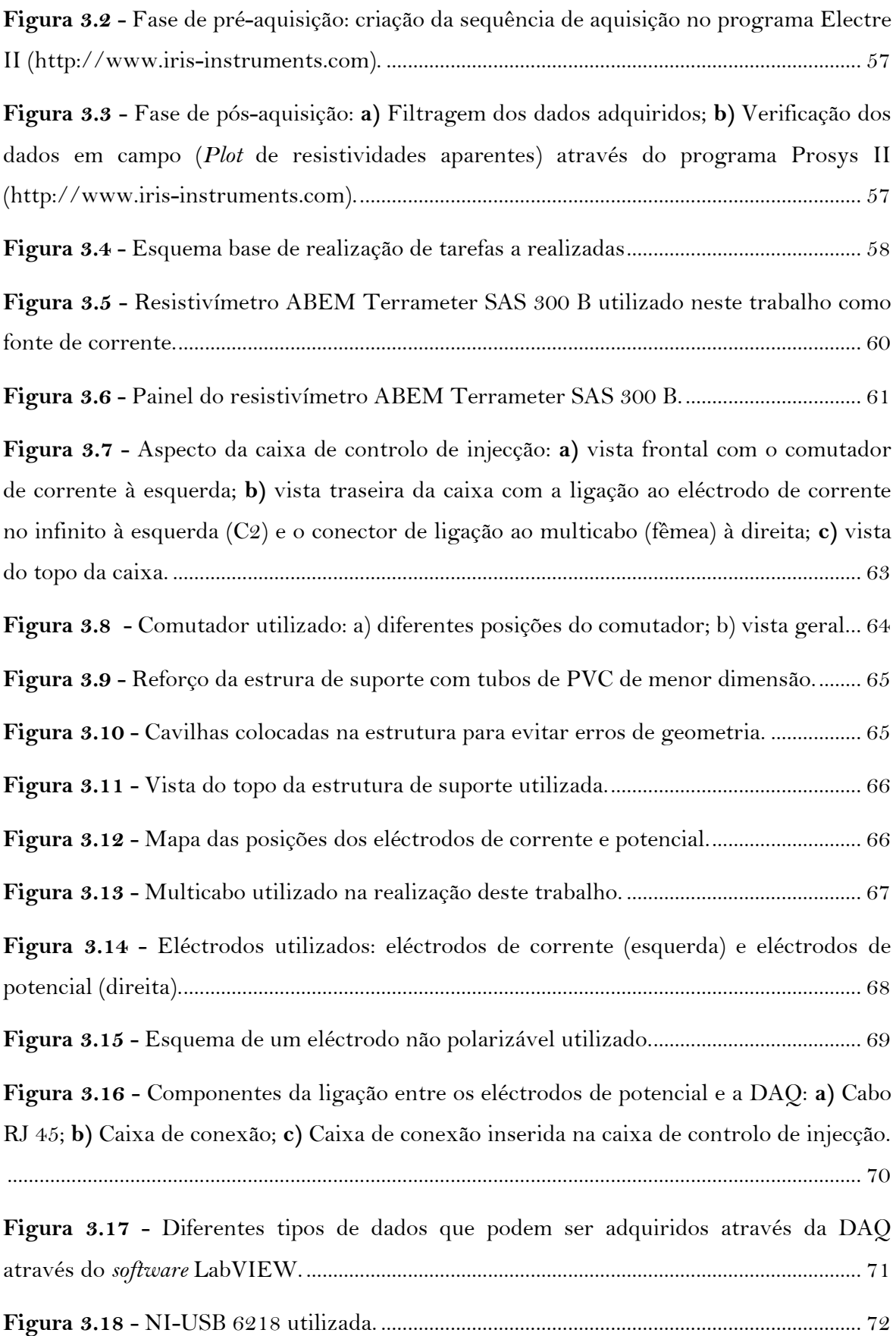

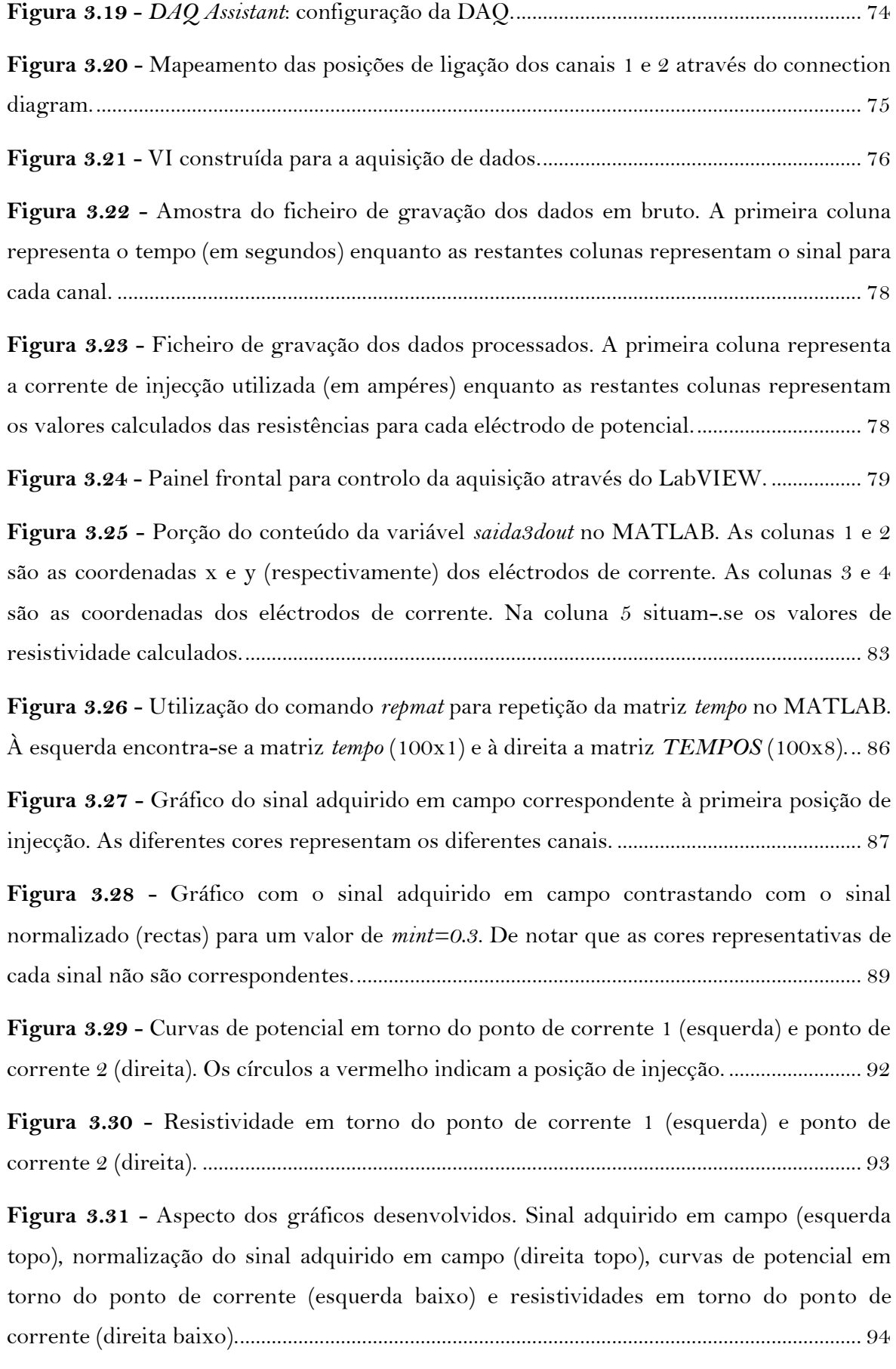

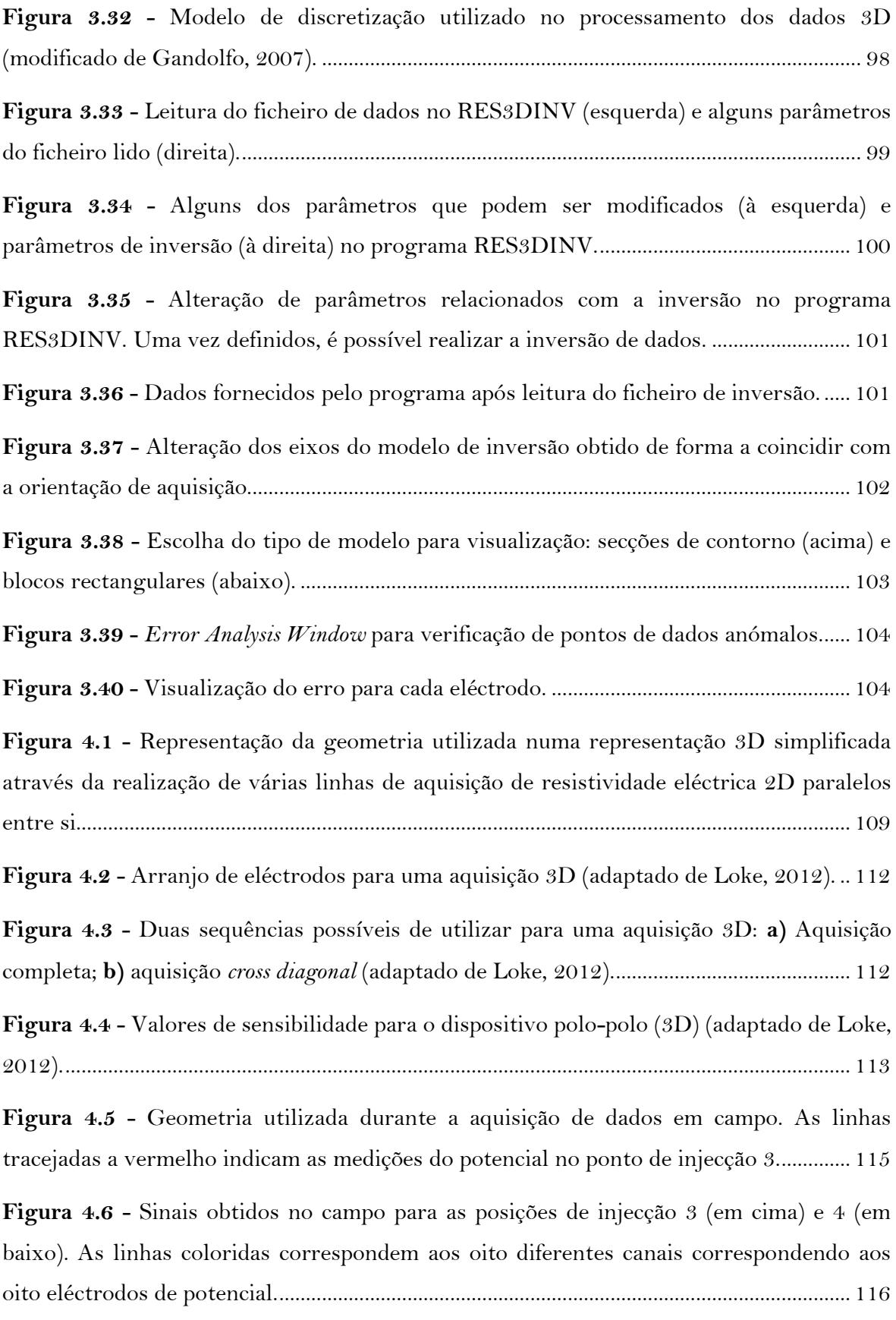

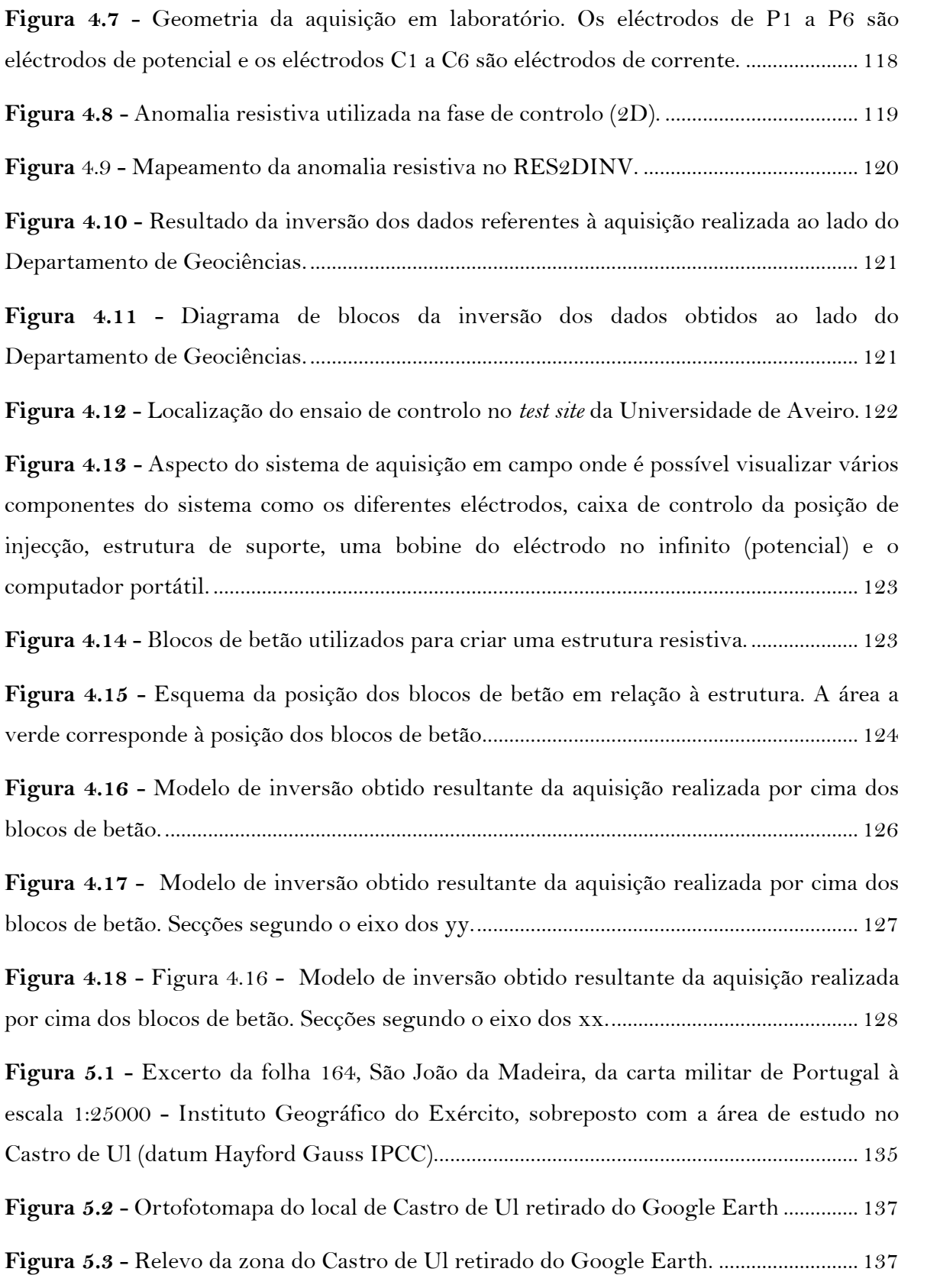

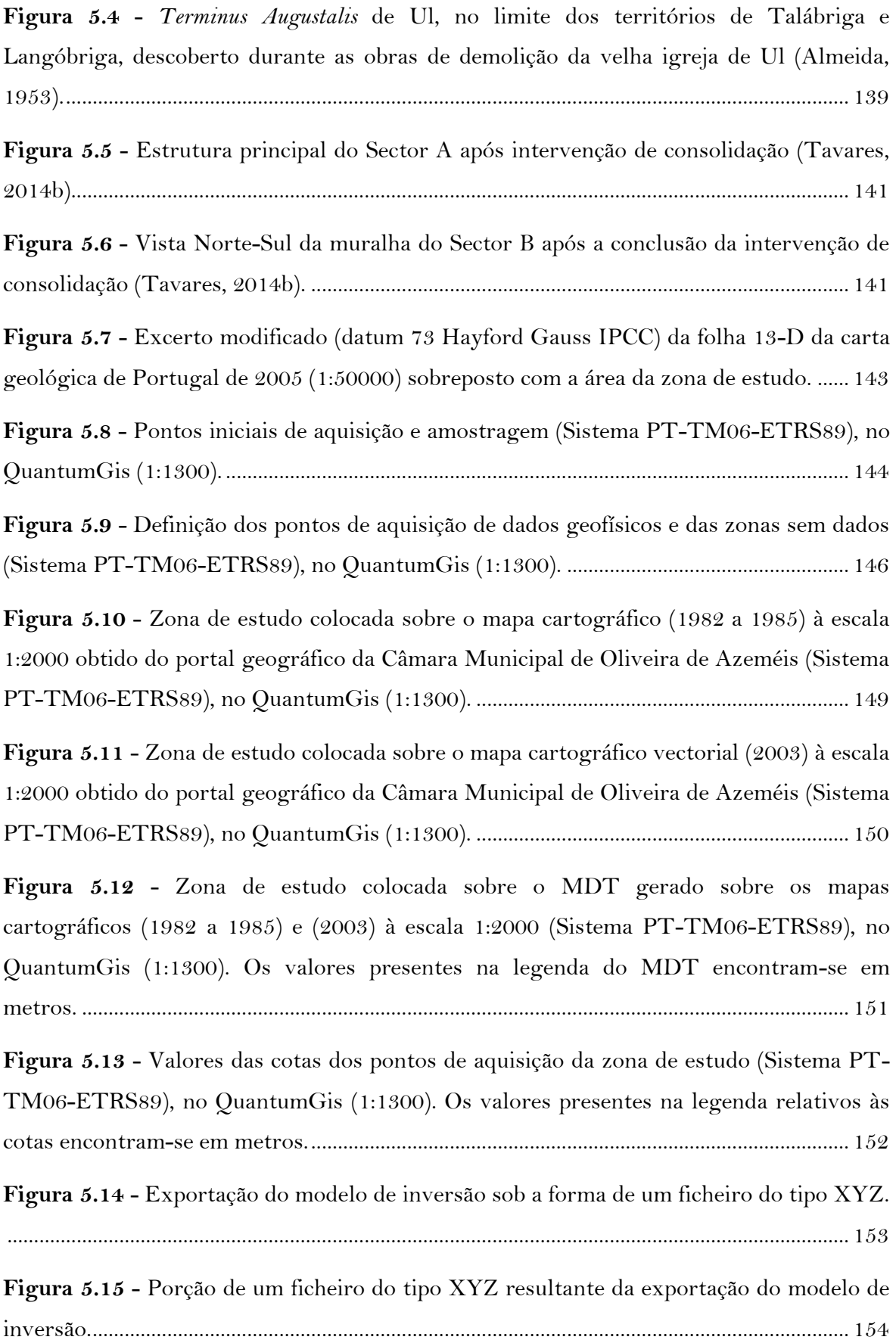

**Figura 5.16** - [Coordenadas dos centros do modelo de blocos \(cruz a azul\) projectadas](#page-185-1)  [sobre as coordenadas dos eléctrodos de corrente e potencial.................................................](#page-185-1) 154

**Figura 5.17** - [Esquema utilizado no cálculo das médias dos valores de resistividade.](#page-186-1)  [Numeração dos pontos de dados à esquerda e organização dos vários níveis de](#page-186-1)  investigação à direita. [......................................................................................................................](#page-186-1) 155

**Figura 5.18** - [Valores médios de resitividade para o primeiro nível de investigação](#page-187-0)  [relativos aos pontos de aquisição da zona de estudo \(Sistema PT-TM06-ETRS89\), no](#page-187-0)  [QuantumGis \(1:1300\). Os valores presentes na legenda encontram-se em ohm.m.](#page-187-0) ......... 156

**Figura 5.19** - [Valores médios de resitividade para o segundo nível de investigação](#page-188-0)  [relativos aos pontos de aquisição da zona de estudo \(Sistema PT-TM06-ETRS89\), no](#page-188-0)  [QuantumGis \(1:1300\). Os valores presentes na legenda encontram-se em ohm.m.](#page-188-0) ......... 157

**Figura 5.20** - [Valores médios de resitividade para o terceiro nível de investigação](#page-189-0)  [relativos aos pontos de aquisição da zona de estudo \(Sistema PT-TM06-ETRS89\), no](#page-189-0)  [QuantumGis \(1:1300\). Os valores presentes na legenda encontram-se em ohm.m.](#page-189-0) ......... 158

**Figura 5.21** - [Valores médios de resitividade para o quarto nível de investigação relativos](#page-190-0)  [aos pontos de aquisição da zona de estudo \(Sistema PT-TM06-ETRS89\), no QuantumGis](#page-190-0)  [\(1:1300\). Os valores presentes na legenda encontram-se em ohm.m.](#page-190-0) .................................. 159

**Figura 5.22** - [Valores da resitividade média global relativos aos pontos de aquisição da](#page-191-0)  [zona de estudo \(Sistema PT-TM06-ETRS89\), no QuantumGis \(1:1300\). Os valores](#page-191-0)  [presentes na legenda encontram-se em ohm.m.](#page-191-0) ........................................................................ 160

**Figura 5.23** - [Variação da resistividade entre os níveis de investigação n1 e n2](#page-194-0)  [relativamente aos pontos de aquisição da zona de estudo \(Sistema PT-TM06-ETRS89\),](#page-194-0)  [no QuantumGis \(1:1300\). Os valores presentes na legenda encontram-se em ohm.m.](#page-194-0) ... 163

**Figura 5.24** - [Variação da resistividade entre os níveis de investigação n2 e n3](#page-195-0)  [relativamente aos pontos de aquisição da zona de estudo \(Sistema PT-TM06-ETRS89\),](#page-195-0)  [no QuantumGis \(1:1300\). Os valores presentes na legenda encontram-se em ohm.m.](#page-195-0) ... 164

**Figura 5.25** - [Variação da resistividade entre os níveis de investigação n3 e n4](#page-196-0)  [relativamente aos pontos de aquisição da zona de estudo \(Sistema PT-TM06-ETRS89\),](#page-196-0)  [no QuantumGis \(1:1300\). Os valores presentes na legenda encontram-se em ohm.m.](#page-196-0) ... 165 **Figura 5.26** - [Variação da resistividade entre os níveis de investigação n1 e n4](#page-197-0)  [relativamente aos pontos de aquisição da zona de estudo \(Sistema PT-TM06-ETRS89\),](#page-197-0)  [no QuantumGis \(1:1300\). Os valores presentes na legenda encontram-se em ohm.m.](#page-197-0) ... 166

**Figura 5.27** - [Desvio padrão da resistividade para o nível de investigação n1](#page-199-0)  [relativamente aos pontos de aquisição da zona de estudo \(Sistema PT-TM06-ETRS89\),](#page-199-0)  [no QuantumGis \(1:1300\). Os valores presentes na legenda encontram-se em ohm.m.](#page-199-0) ... 168

**Figura 5.28** - [Desvio padrão da resistividade para o nível de investigação n2](#page-200-0)  [relativamente aos pontos de aquisição da zona de estudo \(Sistema PT-TM06-ETRS89\),](#page-200-0)  [no QuantumGis \(1:1300\). Os valores presentes na legenda encontram-se em ohm.m.](#page-200-0) ... 169

**Figura 5.29** - [Desvio padrão da resistividade para o nível de investigação n3](#page-201-0)  [relativamente aos pontos de aquisição da zona de estudo \(Sistema PT-TM06-ETRS89\),](#page-201-0)  [no QuantumGis \(1:1300\). Os valores presentes na legenda encontram-se em ohm.m.](#page-201-0) ... 170

**Figura 5.30** - [Desvio padrão da resistividade para o nível de investigação n4](#page-202-0)  [relativamente aos pontos de aquisição da zona de estudo \(Sistema PT-TM06-ETRS89\),](#page-202-0)  [no QuantumGis \(1:1300\). Os valores presentes na legenda encontram-se em ohm.m.](#page-202-0) ... 171

**Figura 5.31** - [Desvio padrão global da resistividade relativamente aos pontos de](#page-204-0)  [aquisição da zona de estudo \(Sistema PT-TM06-ETRS89\), no QuantumGis \(1:1300\). Os](#page-204-0)  [valores presentes na legenda encontram-se em ohm.m...........................................................](#page-204-0) 173

**Figura 5.32** - [Desvio padrão global da resistividade relativamente aos pontos de](#page-205-0)  [aquisição da zona de estudo \(Sistema PT-TM06-ETRS89\), no QuantumGis \(1:1300\)](#page-205-0)  [tendo como valor divisório entre as zonas de baixo desvio padrão e de desvio padrão](#page-205-0)  [elevado os 1000 ohm.m. Desta forma a área a verde corresponde aos pontos de aquisição](#page-205-0)  [com um desvio padrão global inferior a 1000 ohm.m e a área a vermelho corresponde aos](#page-205-0)  [pontos de aquisição com um desvio padrão global superior a 1000 ohm.m........................](#page-205-0) 174

**Figura 5.33** - [Recolha de amostra utilizando um trado manual](#page-207-0) **(a)** e o devido embalamento da amostra **(b)**[. Fotos de João Tavares..............................................................](#page-207-0) 176

**Figura 5.34** - [Fragmentos encontrados nas amostras recolhidas da zona de estudo](#page-208-0)  [\(Sistema PT-TM06-ETRS89\), no QuantumGis \(1:1300\) no tipo de representação gráfico](#page-208-0)  [de torta................................................................................................................................................](#page-208-0) 177

**Figura 5.35** - [Pontos seleccionados para análise geoquímica \(Sistema PT-TM06-](#page-210-0) [ETRS89\), no QuantumGis \(1:1300\).............................................................................................](#page-210-0) 179

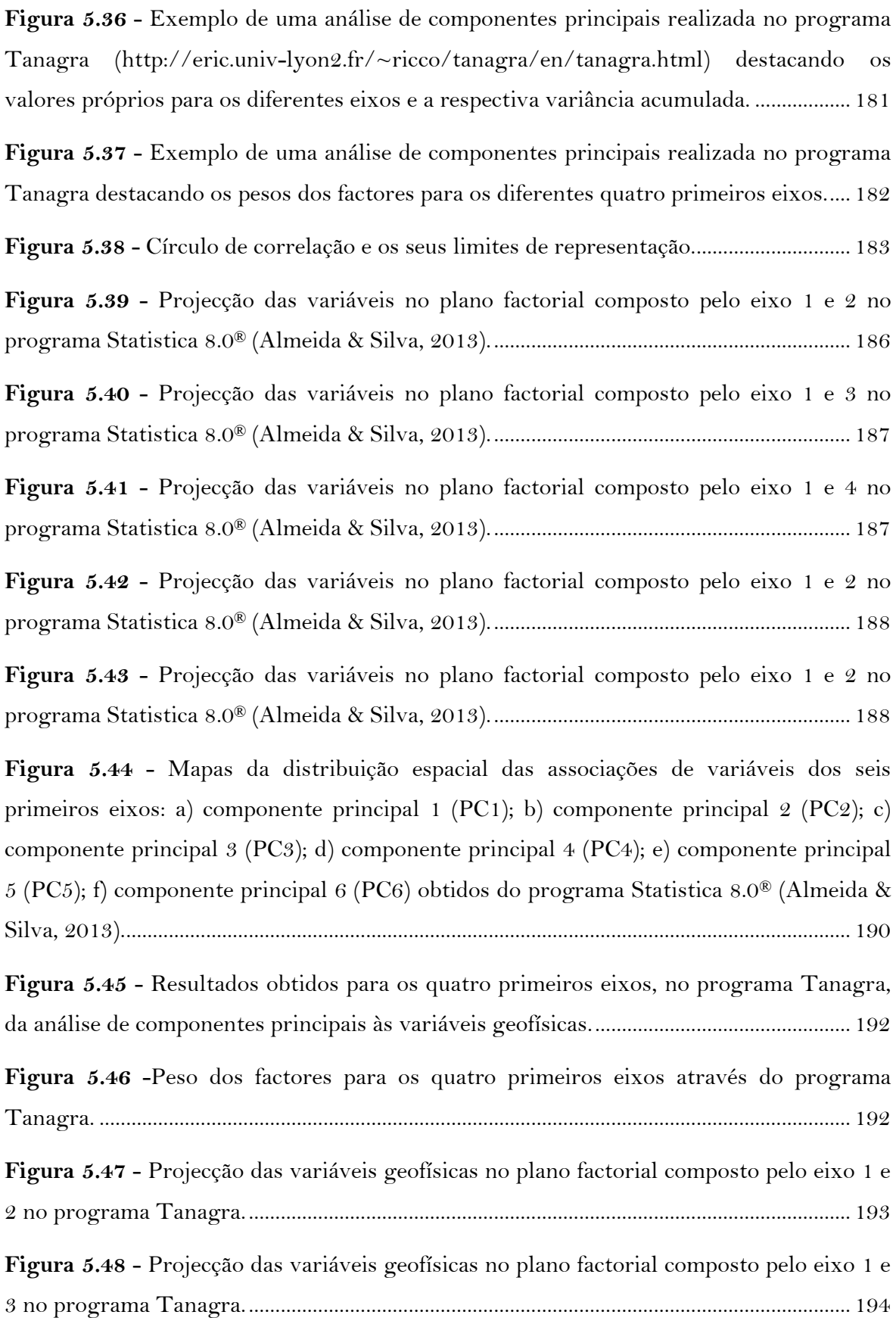

**Figura 5.49** - [Projecção das variáveis geofísicas no plano factorial composto pelo eixo 1 e](#page-226-0)  [4 no programa Tanagra..................................................................................................................](#page-226-0) 195

**Figura 5.50** - [Resultado da análise de componentes principais sobre as variáveis](#page-228-0)  [geofísicas para o primeiro \(esquerda\) e segundo \(direita\) eixo \(Sistema PT-TM06-](#page-228-0) [ETRS89\), no QuantumGis \(1:1300\).............................................................................................](#page-228-0) 197

**Figura 5.51** - [Resultado da análise de componentes principais sobre as variáveis](#page-230-0)  [geoquímicas para o primeiro eixo \(Sistema PT-TM06-ETRS89\), no QuantumGis](#page-230-0)  (1:1300). [..............................................................................................................................................](#page-230-0) 199

**Figura 5.52** - [Resultado da análise de componentes principais sobre as variáveis](#page-231-0)  [geoquímicas para o segundo eixo \(Sistema PT-TM06-ETRS89\), no QuantumGis](#page-231-0)  (1:1300). [..............................................................................................................................................](#page-231-0) 200

**Figura 5.53** - [Projecção das variáveis nos dois eixos factoriais obtida do programa](#page-232-0)  [Tanagra distinguindo duas assinaturas geoquímicas distintas \(xisto e granito\)...............](#page-232-0) 201

**Figura 5.54** - [Resultados dos factores identificados \(áreas a verde e a vermelho\) que](#page-233-0)  [estabecem o zonamento entre xistos e granitos no eixo 1 \(Sistema PT-TM06-ETRS89\),](#page-233-0)  no QuantumGis (1:1300). [...............................................................................................................](#page-233-0) 202

**Figura 5.55** - [Resultados dos factores identificados \(áreas a verde e a vermelho\) que](#page-234-0)  [estabecem o zonamento entre xistos e granitos no eixo 2 \(Sistema PT-TM06-ETRS89\),](#page-234-0)  no QuantumGis (1:1300). [...............................................................................................................](#page-234-0) 203

**Figura 5.56** - [Sobreposição do zonamento geoquímica e geosífico \(Sistema PT-TM06-](#page-235-0) [ETRS89\), no QuantumGis \(1:1300\).............................................................................................](#page-235-0) 204

**Figura 5.57** - [Definição de uma nova divisória baseada na resistividade média global](#page-237-0)  [\(Sistema PT-TM06-ETRS89\), no QuantumGis \(1:1300\).](#page-237-0) ..................................................... 206

**Figura 6.1** - [Locais para futuras escavações propostos à Câmara Municipal de Oliveira de](#page-244-0)  [Azeméis com base nos resultados finais obtidos na realização deste trabalho...................](#page-244-0) 213

**Figura 6.2** - [Possível metodologia de aquisição em futuros trabalhos. À esquerda \(a](#page-245-0)  [amarelo\) encontram-se os pontos de aquisição para a secção e à direita \(a](#page-245-0) *bordeaux*) o [número de pontos de dados totais a obter por secção.](#page-245-0) ............................................................. 214 **Figura A1.0.1** - [Resultado da inversão para o ponto 4...........................................................](#page-259-0) 228

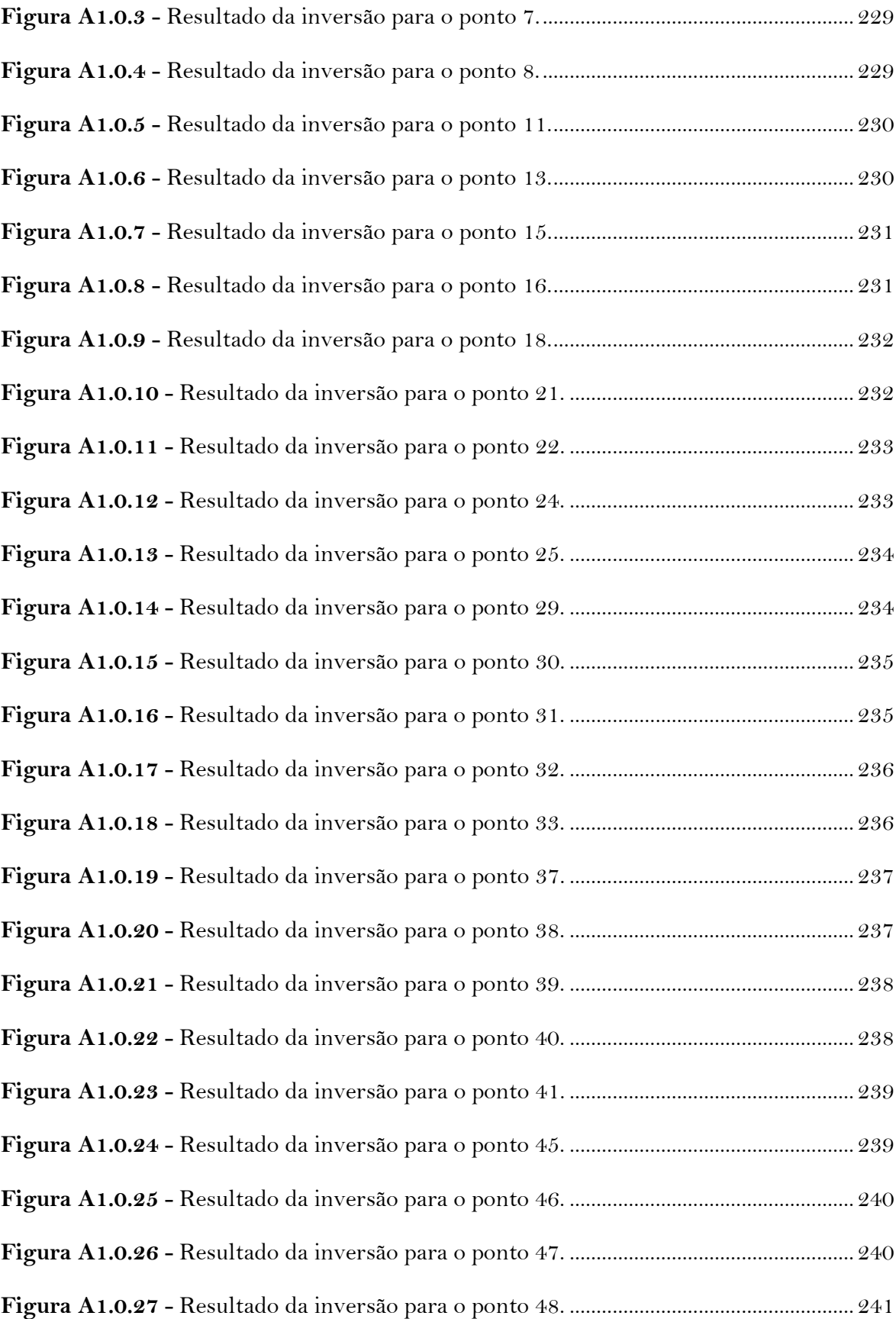

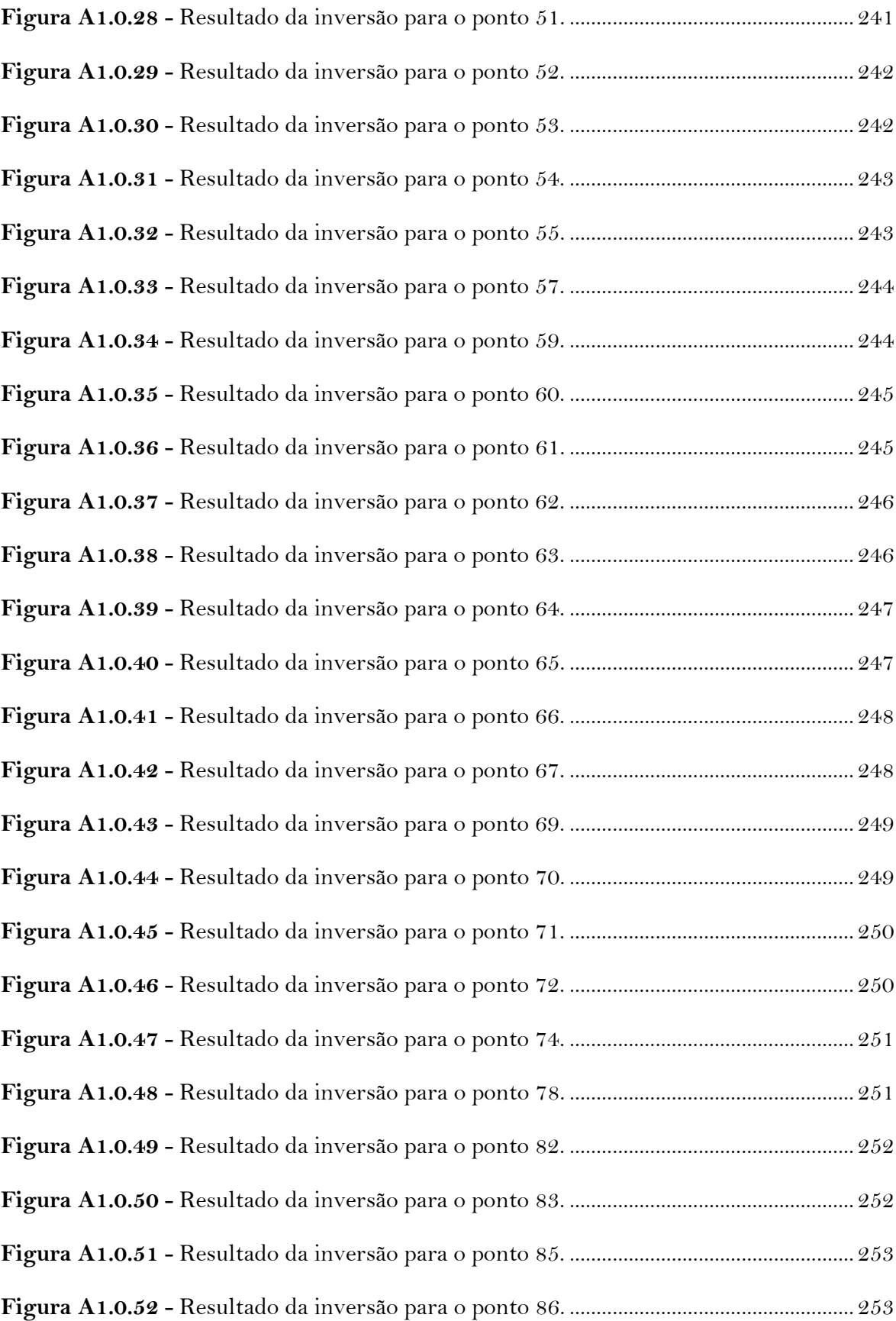

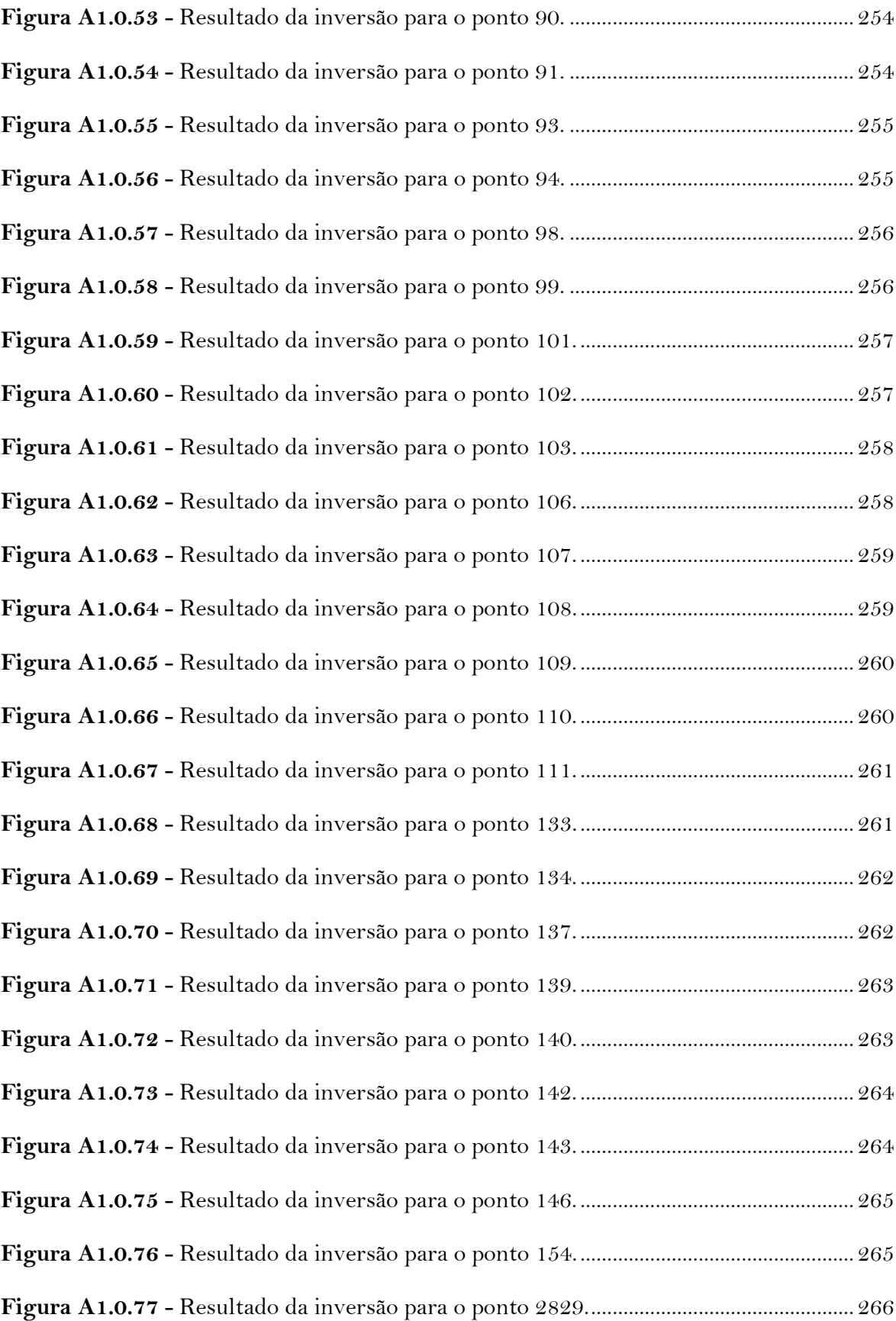

#### ABREVIATURAS

- ACP Análise de componentes principais
- ERT Electrical resistivity tomography
- GPR Georadar (Ground penetrating radar)
- SEV Sondagem eléctrica vertical
- SIG Sistemas de informação geográfica
- VI Instrumento virtual

# **CAPÍTULO 1. INTRODUÇÃO**

## <span id="page-33-0"></span>**1. INTRODUÇÃO**

A Geofísica é a Ciência que aplica os princípios da Física na investigação de problemas relacionados com a estrutura e propriedades da Terra e a atmosfera em seu redor.

A prospecção geofísica é o conjunto de métodos que investiga o interior da Terra a partir das variações detectadas nos parâmetros físicos significativos, havendo uma resposta às propriedades físicas do meio (rochas, sedimentos, água, vazios, etc.), devendo existir uma interpretação adequada de acordo com as características geológicas locais. São métodos não destrutivos e com uma grande cobertura de investigação, podendo ser complementados através de ensaios *in situ* e técnicas de investigação directa, como é o caso das sondagens mecânicas (Vallejo *et al*., 2002; Reynolds, 1998). Os métodos geofísicos podem ser classificados em dois tipos distintos: métodos passivos e métodos activos. Do ponto de vista tradicional, os métodos passivos são aqueles que detectam variações nos campos naturais associados à Terra, como os campos gravitacionais, magnéticos e electromagnéticos. Contrastando com estes, os métodos activos, como é o caso dos métodos sísmicos e eléctricos, utilizam sinais artificialmente gerados que são transmitidos para o terreno. Estes sinais gerados artificialmente são posteriormente modificados de acordo com as características dos materiais atravessados. Os sinais modificados são adquiridos por detectores apropriados, gerando um pacote de dados, que podem ser visualizados e interpretados (Reynolds, 1998).

Quando usada de forma e nas condições adequadas, a geofísica aplicada é uma ferramenta útil e poderosa, permitindo obter modelos do subsolo que suportam as fases posteriores do estudo. Contudo, nem todos os métodos geofísicos fornecem apenas uma única solução para um determinado problema geológico. É possível obter um número elevado de soluções geofísicas para o mesmo problema, algumas das quais, do ponto de vista geológico, podem não ter qualquer sentido, pelo que a adequação do modelo geofísico ao modelo geológico é fundamental. Os vários métodos geofísicos dependem de propriedades físicas diferentes, sendo importante utilizar uma técnica apropriada para um determinado tipo de aplicação. Na Tabela 1.1 são apresentados os principais métodos geofísicos assim como as propriedades físicas com que se relacionam e as suas principais utilizações.

Antes de ser realizada, a campanha de aquisição deve ter vários aspectos em consideração: objectivos do estudo; avaliação do local de estudo para a realização da campanha geofísica

através do reconhecimento do local; determinação do método ou combinação de métodos que poderão trazer melhores resultados; definição da estratégia de aquisição de dados; estimativa do tempo total de aquisição de dados e processamento dos mesmos (Ernenwein & Hargrave, 2009).

A realização de uma campanha geofísica não tem necessariamente de estar limitada à utilização de apenas um método geofísico. Os vários métodos geofísicos podem ser utilizados em conjunto, criando uma complementaridade dos métodos entre si. Uma vez que existem vantagens e desvantagens na utilização de cada método geofísico, essas mesmas vantagens e desvantagens podem ser utilizadas na definição dos métodos a combinar. A combinação de métodos geofísicos pode ser utilizada para obter ou analisar diferentes parâmetros ou para verificação dos resultados obtidos.

Considerando por exemplo o teor de humidade, a presença de argila e conteúdo em sais, o sucesso ou o fracasso dos métodos geofísicos que se baseiam nas propriedades eléctricas (resistividade eléctrica e georadar) é essencialmente governado pela humidade do terreno, a qual se relaciona com as dimensões de partículas do solo/sedimento (argila, silte, ou areia), drenagem e clima. A maior preocupação em relação à humidade do solo encontra-se presente nos dois extremos - solo completamente seco (pouca ou nenhuma humidade presente no solo) e solo completamente saturado (Ernenwein & Hargrave, 2009). No caso de o solo se encontrar completamente seco à superfície, na utilização do método de resistividade eléctrica surgem problemas de injecção de corrente no subsolo devido às resistências de contacto muito elevadas entre os eléctrodos e o solo, e problemas na condução de correte no subsolo. No outro extremo, a utilização do georadar em ambientes saturados leva a uma saturação do sinal, podendo inviabilizar a utilização do método. No entanto se se pretender utilizar o georadar para analisar o nível freático por exemplo, a mesma atenuação do sinal pode ser indicativa da presença de água.

Para além da combinação dos métodos de resistividade eléctrica e georadar, podem ser combinados variadíssimos métodos dependendo do objectivo do estudo e das condições do local de estudo. Kneisel *et al.* (2008) utilizaram vários métodos geofísicos (resistividade eléctrica, georadar, métodos electromagnéticos e métodos sísmicos) para determinar a distribuição espacial no subsolo de propriedades geofísicas com o objectivo de delinear horizontalmente e verticalmente a camada activa (gelo/degelo), solo gelado e *taliks* camadas de solo não gelado em zonas de solo gelado.

Weymouth & Huggins (1985) aplicam métodos magnéticos e eléctricos (resistividade eléctrica, entre outros) à arqueologia no mapeamento de estruturas arqueológicas.

Bruehl (1984) afirma que a utilização de métodos geofísicos complementares é uma abordagem de aquisição de dados poderosa uma vez que cada diferente método envolve propriedades físicas diferentes, destacando as seguintes combinações:

- Refracção sísmica resistividade eléctrica
- Refracção sísmica métodos gravimétricos
- Métodos gravimétricos resistividade eléctrica
- Condutividade resistividade eléctrica
- Condutividade refracção sísmica

O mesmo autor refere que em muitos casos podem ser utilizados mais do que dois métodos geofísicos para se complementarem entre si, e que a melhor combinação de métodos é específica a cada local de estudo e depende das condições geológicas e culturais.

<span id="page-35-0"></span>**Tabela 1.1** - Métodos geofísicos e as suas principais utilizações (adaptado de Reynolds, 1998).

| Método geofísico        | Propriedade física                | Aplicações    |                |                |                |                |                |                |                |                |                          |
|-------------------------|-----------------------------------|---------------|----------------|----------------|----------------|----------------|----------------|----------------|----------------|----------------|--------------------------|
|                         |                                   | $\mathsf{A}$  | B              | C              | $\mathbf{D}$   | E              | $\mathbf F$    | G              | H              |                |                          |
| Gravimétrico            | Densidade                         | 1             | 1              | $\mathfrak{D}$ | $\mathfrak{D}$ | $\mathfrak{p}$ | $\mathfrak{D}$ | 4              | $\overline{4}$ | $\mathfrak{p}$ | $\boldsymbol{\varDelta}$ |
| Magnético               | Susceptibilidade                  | 1             | 1              | $\mathbf{1}$   | $\mathcal{P}$  | $\overline{4}$ | 3              | $\overline{4}$ | $\mathbf{1}$   | 1              | $\boldsymbol{\Lambda}$   |
| Sísmica de refracção    | Módulo de elasticidade; densidade | 1             | 1              | 3              | $\mathbf{1}$   | $\mathcal{P}$  | $\mathcal{P}$  | $\overline{4}$ | $\overline{4}$ | $\overline{4}$ | $\overline{4}$           |
| Sísmica de reflexão     | Módulo de elasticidade; densidade | 1             | $\mathbf{1}$   | 3              | $\mathcal{P}$  | $\mathcal{P}$  | 3              | $\overline{4}$ | $\overline{4}$ | $\overline{4}$ | $\overline{4}$           |
| Resistividade eléctrica | Resistividade                     | 3             | 3              | 1              | 1              | $\mathbf{1}$   | $\mathbf{1}$   | $\mathbf{1}$   | 2              | 1              | 3                        |
| Potencial espontâneo    | Diferenças de potencial           | 4             | $\overline{A}$ | 1              | 3              | $\mathbf{1}$   | 3              | 3              | 3              | $\overline{4}$ | $\overline{4}$           |
| Polarização induzida    | Resistividade; capacidade         | 3             | 3              | $\mathbf{1}$   | 3              | $\mathcal{P}$  | 3              | 3              | 3              | 3              | -3                       |
| Electromagnético        | Condutância; indutância           | $\mathcal{P}$ | 1              | 1              | 1              | $\mathbf{1}$   | $\mathbf{1}$   | 1              | 1              | 1              | 3                        |
| Georadar                | Permitividade; condutividade      | 4             | 4              | 3              | 1              | 1              | $\mathbf{1}$   | $\mathfrak{p}$ | 1              | 1              | $\overline{1}$           |
| Magneto-telúrico        | Resistividade                     | $\mathcal{P}$ | 1              | 1              | 3              | 3              | 4              | 4              | 4              | 4              |                          |
|                         |                                   |               |                |                |                |                |                |                |                |                |                          |

1 - método principal; 2 - método secundário; 3 - pode ser utilizado mas não é necessariamente a melhor abordagem; 4 - inadequado
## **Aplicações**

- A Prospecção de hidrocarbonetos
- B Estudos de geologia regional
- C Exploração de depósitos minerais
- D Projectos de engenharia
- E Investigações hidrogeológicas
- F Detecção de cavidades no subsolo
- G Mapeamento de plumas de contaminação
- H Localização e definição de objectos metálicos enterrados
- I Arqueologia
- J Geofísica forense

A prospecção geofísica tem sido utilizada em diversas áreas para estudar um variadíssimo número de alvos, indo desde o estudo da estrutura profunda do nosso planeta, até a estruturas pouco profundas. A prospecção geofísica teve um grande desenvolvimento motivado pela necessidade de matérias-primas relacionado com a evolução tecnológica e social da civilização moderna, como é o caso do petróleo e gás natural, e recursos minerais presentes a grandes profundidades. O aumento da procura destes materiais levou a um melhoramento das técnicas e do equipamento de aquisição, assim como no melhoramento e desenvolvimento de novas ferramentas de processamento e interpretação de dados. A partir da década de 80, a geofísica aplicada na investigação em engenharia, na hidrogeologia e na monitorização ambiental passa a ter um papel mais importante, passando de investigações a milhares de metros a investigações menos profundas. À medida que a Engenharia evolui, o nível de exigência aumenta, levando a uma evolução e actualização das abordagens utilizadas nos diversos métodos geofísicos (Gandolfo, 2007).

As campanhas geofísicas são normalmente realizadas na superfície do terreno, dentro de furos de sondagem, e a partir da água e do ar. Em relação ao tipo de aplicações normalmente realizadas podem-se destacar as seguintes: exploração e produção mineral e de petróleo, mapeamento de zonas de contaminação, mapeamento das condições do subsolo associado a projectos de engenharia civil, detecção de cavidades, mapeamento hidrológico, mapeamento de infra-estruturas, detecção e mapeamento de material bélico não explodido, e investigações arqueológicas e forenses. Dentro da área da Geotecnia e Engenharia destacam-se o estudo de pavimentos, através do cálculo de espessura de betuminoso, o estudo de estruturas, através do levantamento e caracterização de

patologias e dados estruturais nas edificações, e detecção de armaduras e cabos préesforço. Actualmente é possível fazer uma investigação geofísica com um alvo de apenas alguns centímetros conseguindo resoluções elevadas.

Neste trabalho dedicou-se ao estudo do método de resistividade eléctrica de forma a obter informação e metainformação local através da exploração de dados geofísicos, geoquímicos e geológicos. Obtiveram-se inúmeros dados geofísicos de elevada resolução espacial (espaçamento de 0,40m entre eléctrodos) que se consideraram representativos das propriedades locais referidas a uma malha quadrangular com um espaçamento de 10m. Esses dados, representados na malha de prospecção, são variáveis regionalizadas e do seu estudo pretende-se delimitar uma área de ocupação humana que esteja abrangida por vários nós contíguos esperando-se, por isso no final, que haja uma relação espacial entre os resultados. Assim, tentaram-se obter ligações, através da análise de componentes principais e de correspondências no caso de variáveis discretas, entre a informação geofísica e a informação granulométrica/arqueológica/geoquímica de modo a produzir um zonamento de valores próprios.

#### 1.1. ENQUADRAMENTO

Esta dissertação, para obtenção do grau de mestre em Engenharia Geológica, realizou-se no âmbito de um protocolo entre a Universidade de Aveiro (UA) e a Câmara municipal de Oliveira de Azeméis, enquadrando-se num projecto de estudo da zona do antigo Castro de Ul, onde se procurou obter ligações entre os dados geoquímicos e geofísicos, resultantes de duas prospecções levadas a cabo paralelamente, envolvendo o Gabinete de Arqueologia da Câmara Municipal de Oliveira de Azeméis.

#### 1.2. OBJECTIVOS

O presente trabalho visa o estudo do sítio arqueológico do Castro de Ul, Oliveira de Azeméis, utilizando duas abordagens diferentes, a geofísica e a geoquímica, sendo a aquisição de dados geofísicos de resistividade eléctrica levada a cabo pelo autor deste trabalho e a análise geoquímica realizada pela Susana Salgado, mestranda de Geomateriais

e Recursos Geológicos na Universidade de Aveiro sob orientação dos professores Eduardo Anselmo Ferreira da Silva e Fernando Ernesto Rocha de Almeida.

Desse modo, os objectivos são:

- Conceber um sistema que permita adquirir potenciais em vários eléctrodos durante as fases de injecção de corrente para o dispositivo polo-polo em 3D, materializando-o num protótipo que utiliza uma placa de aquisição de dados NI numa aplicação suportada em LabVIEW.
- Aplicar o sistema à Arqueologia, caracterizando as medidas de resistividade 3D numa grelha espacial, para desse modo representar a homogeneidade/heterogeneidade e anisotropia em cada ponto de prospecção. Para isso, explorar-se-ão dados geofísicos em termos de variáveis discretas e contínuas.
- Correlacionar os dados geofísicos obtidos com os dados geoquímicos, análises granulométricas e fragmentos arqueológicos provenientes de amostras recolhidas durante a realização da campanha geofísica para obter distribuições espaciais de valores próprios que possam estar associados à ocupação humana do sítio arqueológico.

De forma a atingir os objectivos foram desenvolvidos códigos, através das aplicações informáticas em LabVIEW e MATLAB, de modo a fornecer algumas ferramentas de controlo de qualidade de dados. Finalmente, e após uma análise de dados, serão efectuadas análises de componentes principais onde serão incluídos os dados da prospecção geofísica, assim como os dados provenientes da análise geoquímica às amostras de solo recolhidas durante a aquisição dos dados geofísicos, assim como uma análise granulométrica às amostras. Para o efeito, foi criada uma base de dados num sistema de informação geográfica, de modo a poder visualizar a associação entre ambas as campanhas e os diferentes comportamentos exibidos.

# 1.3. ORGANIZAÇÃO DA TESE

O trabalho apresentado está dividido em três partes distintas - DESENVOLVIMENTO DO SISTEMA, APLICAÇÃO DO SISTEMA e CONCLUSÕES. Na primeira parte,

intitulada DESENVOLVIMENTO DO SISTEMA, pretende-se dar a conhecer ao leitor todo o processo por detrás do desenvolvimento do sistema, abordando os conteúdos necessários à sua compreensão.

No CAPÍTULO 1, INTRODUÇÃO, introduz-se o trabalho, sendo feito um enquadrando do presente trabalho e fazendo uma descrição dos seus objectivos globais. São também mencionados, se bem que de forma breve, os principais métodos geofísicos e algumas das suas aplicações.

No CAPÍTULO 2, O MÉTODO DE RESISITIVIDADE ELÉCTRICA, são introduzidos de forma breve os princípios de funcionamento do método de resistividade eléctrica, as configurações de eléctrodos mais utilizadas actualmente, assim como as vantagens e limitações do método de resistividade eléctrica.

No CAPÍTULO 3, DESCRIÇÃO DO SISTEMA, apresenta-se uma descrição do sistema desenvolvido, descrevendo os sistemas de aquisição e de controlo e descrevem-se os aspectos de montagem do equipamento, assim como uma descrição do equipamento utilizado.

No CAPÍTULO 4, GEOMETRIA E CONTROLO DE RESULTADOS, faz-se uma introdução à geometria de eléctrodos utilizada no sistema durante a aquisição de dados. Apresentam-se ainda os resultados de duas fases de controlo de qualidade de dados, de modo a viabilizar toda a utilização do sistema

A segunda parte deste trabalho, intitulada APLICAÇÃO DO SISTEMA, é constituída por um capítulo no qual se abordam os resultados obtidos dos métodos geofísicos e geoquímicos utilizados, tentando gerar um só modelo final que aponte para a ocupação humana do local de estudo.

No CAPÍTULO 5, O CASO DE CASTRO DE UL, apresentam-se os resultados obtidos durante a realização deste trabalho, correlacionando os dados geofísicos obtidos com os dados geoquímicos, análises granulométricas e fragmentos arqueológicos, através de várias correlações de componentes principais, de modo a produzir um zonamento de valores próprios.

A parte final, intitulada CONCLUSÕES, é constituída por um capítulo designado por CONCLUSÕES, onde são discutidos todos os resultados obtidos, fazendo uma análise interpretativa global e apontadas possíveis futuras intervenções no local de estudo, assim como as metodologias associadas.

**PARTE A DESENVOLVIMENTO DO SISTEMA**

# **CAPÍTULO 2. O MÉTODO DE RESISTIVIDADE ELÉCTRICA**

# **2. O MÉTODO DE RESISTIVIDADE ELÉCTRICA**

#### 2.1. INTRODUÇÃO

A utilização dos métodos eléctricos começa há mais de 100 anos atrás, no início do séc. XX, pelos irmãos Schlumberger na prospecção de matérias minerais (Matthews & Zonge, 2003). No entanto, só em 1920 é que Conrad Schlumberger publica os resultados das medições experimentais feitas desde 1911. Em 1926 os irmãos Schlumberger criam a *Société de Prospection Électrique*, a agora Schlumberger. Na segunda metade do séc. XX existiram novos desenvolvimentos, sendo a tecnologia desenvolvida pelos dois irmãos, utilizada na missão espacial Apolo 11 (Schlumberger, LTD, 2014). A partir dos anos 70, devido essencialmente ao avanço dos computadores e à sua capacidade de processamento e análise de dados, os métodos eléctricos começaram a ser muito mais utilizados (Reynolds, 1998).

Como foi referido anteriormente, o método de resistividade eléctrica é um dos métodos geofísicos mais antigos. O objectivo das campanhas de resistividade eléctrica passa pela determinação da distribuição da resistividade eléctrica no subsolo, através da realização, na generalidade dos casos, de medidas sobre a superfície do solo. Destas medições obtêmse dados de potencial normalizados à corrente injectada no terreno que permitem obter modelos por interpretação directa ou inversa. A resistividade do solo relaciona-se com vários parâmetros geológicos como o tipo de minerais presentes e a presença de fluídos, porosidade e grau de saturação do solo e rocha (Loke, 2012).

# 2.2. PRINCÍPIOS BÁSICOS

O método de resistividade eléctrica utiliza uma fonte artificial de corrente eléctrica contínua ou de baixa frequência (alternada) que é injectada no terreno por intermédio de um par de eléctrodos de corrente durante vários ciclos onde se repete a inversão do sentido da corrente para minimizar a polarização dos eléctrodos. É estabelecida uma diferença de potencial em resposta à injecção de corrente, que pode ser medida por outros dois eléctrodos de potencial de acordo com a lei de Ohm. Dividindo a diferença de potencial pela corrente de acordo com a lei de Ohm obtém-se uma resistência que se pode transformar numa resistividade aparente, levando em conta a distribuição espacial dos quatro eléctrodos intervenientes em cada medida.

# 2.2.1. LEI DE OHM

A lei fundamental utilizada nas campanhas de resistividade eléctrica e que governa o fluxo de corrente no terreno designa-se por Lei de Ohm, e parte do pressuposto de que o meio é homogéneo, sobre o qual atravessa uma corrente contínua (Telford *et al.*, 1990). Quaisquer desvios do padrão das diferenças de potencial esperado num meio homogéneo fornecem informações da forma e propriedades eléctricas das heterogeneidades presentes no meio (Kearey *et al.*, 2002).

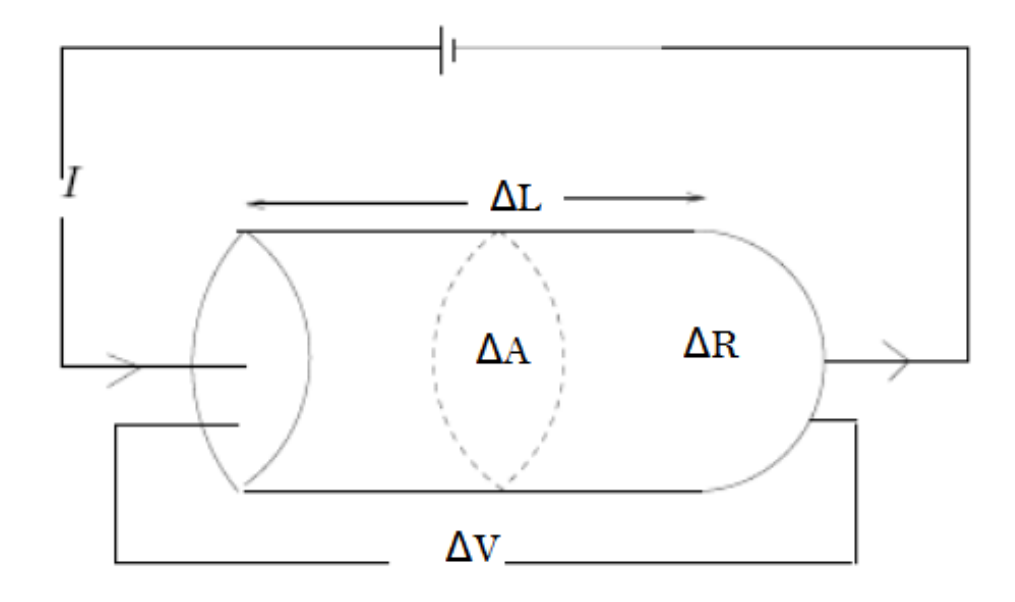

**Figura 2.1** - Parâmetros utilizados na definição de resistividade (adaptado de Kearey *et al*., 2002).

Considerando um elemento de volume de um corpo condutor (ex.: cilindro uniforme na Figura 2.1) a resistividade do corpo é dada por:

$$
\rho = \frac{\Delta R \ \Delta A}{\Delta L} \tag{2.1}
$$

onde,

ΔR - resistência (ohm)

 $ΔA - área (m²)$ 

ΔL - comprimento (m)

 $ρ$  - resistividade ( $Ω.m$ )

O inverso da resistividade, designada por condutividade, pode ser definido pela seguinte expressão:

$$
\sigma = \frac{1}{\rho} \tag{2.2}
$$

ou seja,

$$
\sigma = \frac{\Delta L}{R A} \Leftrightarrow \Delta R = \rho \frac{\Delta L}{\Delta A} \tag{2.3}
$$

onde,

σ - condutividade (Sm-1)

De acordo com a Lei de Ohm, quando uma corrente I atravessa um corpo condutor, criase uma diferença de potencial V entre as extremidades do corpo, podendo ser definida pela seguinte expressão:

$$
\Delta R = \frac{\Delta V}{I} \tag{2.4}
$$

Comparando as equações 2.1, 2.3 e 2.4 obtém-se:

$$
I = \frac{\Delta V A}{\rho L} \Leftrightarrow \rho = \frac{\Delta V A}{IL}
$$
\n(2.5)

Uma vez que o campo eléctrico, E, é definido por:

$$
E = \frac{V}{L} \tag{2.6}
$$

e que a densidade de corrente, J, é se define por:

$$
J = \frac{I}{A} \Leftrightarrow \tag{2.7}
$$

pode definir-se o campo eléctrico da seguinte forma:

$$
\vec{E} = \rho \vec{J} \tag{2.8}
$$

ou seja,

$$
\vec{J} = \sigma \vec{E} \tag{2.9}
$$

Segundo Reynolds (1990), é de salientar que a Lei de Ohm aplica-se à grande maioria dos casos geofísicos a não ser que ocorram elevadas densidades de corrente, onde a linearidade da lei pode falhar. Considerando um cubo resistivo, onde estejam presentes dois meios com resistividades distintas (ρ1 e ρ2), então, ambas as proporções de cada meio e a sua geometria dentro do cubo, passam a desempenhar um papel importante e devem ser consideradas na determinação do valor de resistividade eléctrica segundo a direcção do campo eléctrico. Na Figura 2.2 podem ser visualizadas diferentes casos.

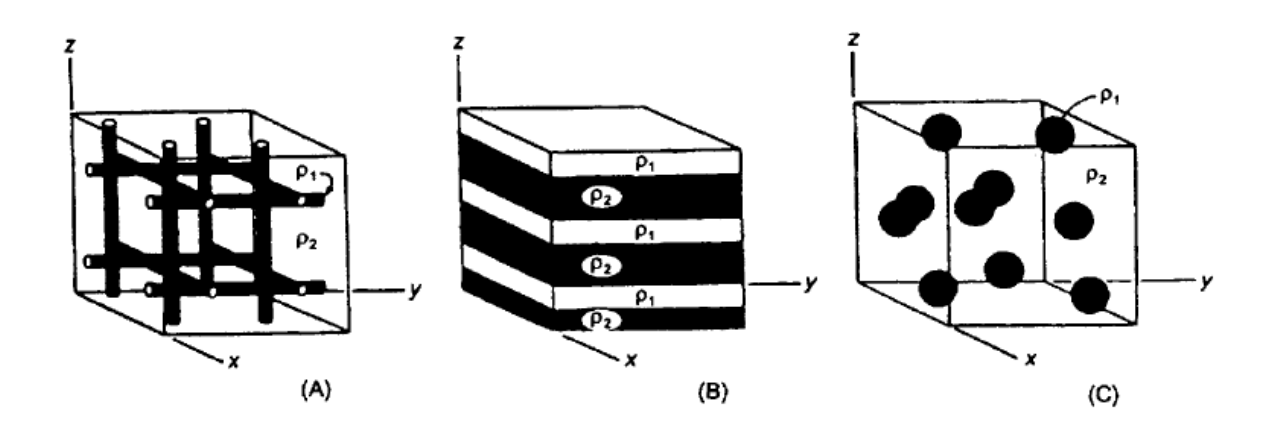

**Figura 2.2** - Três casos levados ao extremo de estruturas envolvendo dois materiais com resistividades ρ1 e ρ2 (Reynolds, 1998).

O cubo, que anteriormente tinha um comportamento isotrópico, apresenta agora variações nas propriedades eléctricas na direcção de medição (anisotropia). O grau de anisotropia é conhecido como coeficiente de anisotropia, o qual se define como sendo a razão entre a anisotropia máxima e mínima, possuindo uma gama de valores (geralmente) entre 1 e 2. A resistividade da matriz depende da sua textura e pode demonstrar anisotropia em função da textura. Considerando mais uma vez o caso do cubo isotrópico, onde a estrutura porosa é aleatória, a resistividade não depende da direcção em que é medida, no entanto, numa matriz onde a forma dos grãos possui direcções preferenciais, a resistividade varia com a direcção. Neste caso, o coeficiente de anisotropia pode ser calculado da seguinte forma:

$$
\lambda = \sqrt{\frac{\rho_n}{\rho_t}}\tag{2.10}
$$

onde,  $\rho_n$  e  $\rho_t$  representam as resistividades máximas e mínimas medidas em direcções perpendiculares (Reynolds, 1998). Ao longo dos eixos principais do tensor resistividade, quando se trata de anisotropias geradas por "sanduiches" de dois materiais com diferentes resistividades, os eixos principais são: um eixo perpendicular às camadas, correspondendo a uma associação de resistências em serie, resultando numa resistividade (transversal) que é menor do que as dos outros dois eixos correspondentes a resistividades idênticas (longitudinais); estas são segundo direcções ortogonais paralelas às camadas resultando uma resistividade longitudinal relativa a uma associação de resistências em paralelo.

## 2.2.2. LEI DE ARCHIE

Nas leis de Maxwell, a corrente eléctrica pode categorizar-se por um lado em corrente de condução por difusão comtemplando as conduções electrolítica e electrónica dependendo do parâmetro resistividade eléctrica, e por outro em corrente de deslocamento dependendo das propriedades dieléctricas em campos radiantes a frequências elevadas como no georadar. A condução electrolítica ocorre através do movimento (relativamente lento) de iões dentro de um electrólito e depende do tipo de ião, concentração iónica e mobilidade. A condução electrónica é o processo pelo qual os metais, por exemplo, permitem o movimento rápido de electrões transportando a carga (Reynolds, 1990). Em campanhas ambientais e de engenharia, a condução electrolítica é provavelmente o mecanismo mais comum. Já a condução electrónica é importante quando estão presentes minerais condutivos, em campanhas de prospecção mineira (Loke, 2012). A condução de deslocamento ocorre em materiais muito pouco condutores (ou isoladores) quando uma corrente alternada de frequências elevadas no domínio dos campos radiantes é aplicada, causando oscilações (desvios para um lado e para o outro) dos electrões atómicos relativamente ao seu núcleo. Para além destas oscilações, existem também vários tipos de polarização eléctrica, atómica, molecular e de superfície. No caso das rochas, a condução de corrente é exercida através dos fluídos presentes nos poros, agindo como electrólitos, com os grãos minerais contribuindo muito pouco para a condutividade global da rocha. É claro que quando os grãos minerais são bons condutores, a condutividade global é também afectada pelos mesmos. Em relação à condutividade dieléctrica, as frequências normalmente utilizadas nas campanhas de resistividade eléctrica faz com que este tipo de condução possa ser ignorado (Reynolds, 1990).

No caso das rochas sedimentares, a resistividade dos fluídos intersticiais é muito mais importante do que a da rocha hospedeira. Para esse efeito, Archie (1942) desenvolveu uma fórmula empírica para calcular a resistividade efectiva da formação rochosa. A aplicabilidade desta fórmula está limitada a certos tipos de rocha e sedimentos, particularmente aqueles que possuem um conteúdo baixo de minerais argilosos (Loke, 2012).

De modo a determinar efectivamente a resistividade do terreno ou rocha, é necessário ter em consideração a sua porosidade, ø. Outros factores como o grau de saturação, S, a resistividade do electrólito,  $\rho_w$ , e o tipo e quantidade de minerais e sais dissolvidos na água, devem também ser tidos em consideração. A Lei de Archie mostra que a resistividade é dada por:

$$
\rho = \alpha \rho_w \rho^{-m} S^{-n} \tag{2.11}
$$

onde,

```
ø - porosidade, que varia entre 0 e 1
```
 $\rho_w$  - varia de acordo o tipo e quantidade de minerais dissolvidos e sais presentes na água ou fluido

S - varia entre 0 e 1

a - parâmetro empírico variando entre 0,5 e 2,5 (na maior parte das rochas é aproximadamente 1)

m - parâmetro empírico variando entre 1,3 e 2,5 (na maior parte das rochas é aproximadamente 2)

 $n \approx 2$ 

Na Figura 2.3 estão presentes as gamas de valores de resistividade das rochas e de materiais do solo mais comuns. As rochas ígneas e metamórficas geralmente possuem valores de resistividade mais elevados, sendo estes valores dependentes do grau de fracturação, e da percentagem de fracturas preenchidas com água. Por essa razão, não é de estranhar que não exista um só valor global para um determinado tipo de rocha ou solo, sendo os valores de resistividade dados em forma de uma gama de valores, dependendo do grau de saturação do material. As rochas sedimentares, que são normalmente mais porosas e possuem um conteúdo de água mais elevado, têm usualmente um valor de resistividade mais reduzido quando comparado com os valores associados às rochas ígneas e metamórficas. Sedimentos não consolidados possuem um valor de resistividade ainda mais reduzido, valores estes associados à porosidade (assumindo que todos os poros se encontram saturados), assim como à presença de argilas. Uma vez que a resistividade tem em conta a presença de água, a porosidade e a concentração de sais dissolvidos, é possível encontrar argilas duras, com um conteúdo reduzido de água, com valores de resistividade superiores aos dos aluviões.

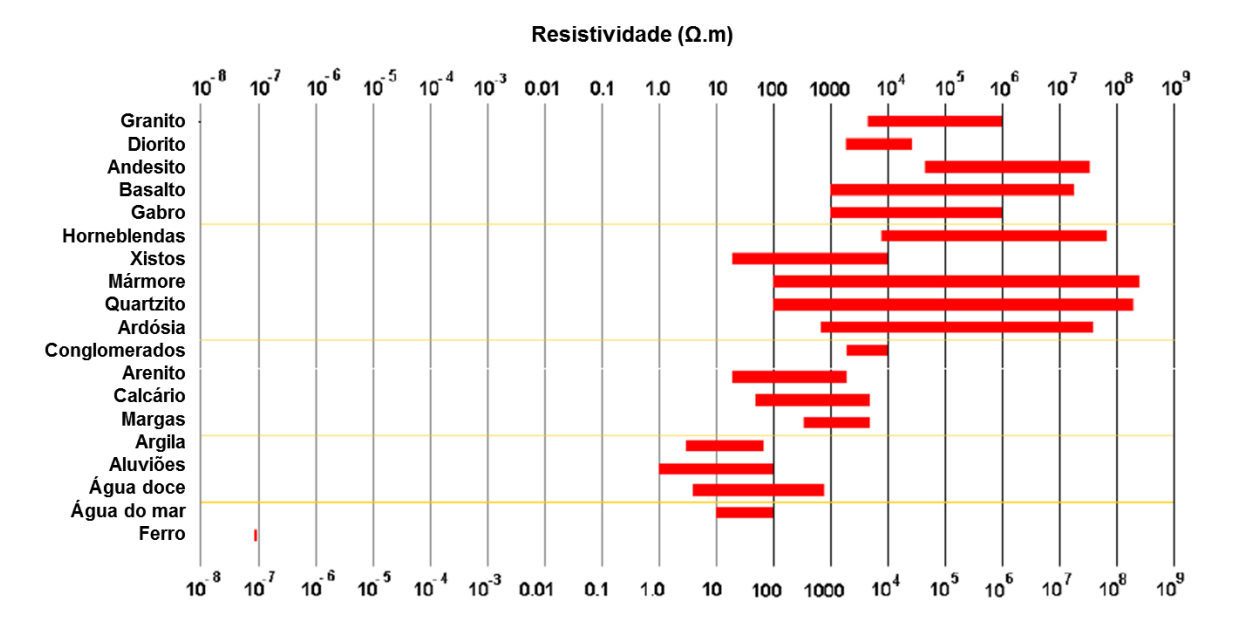

**Figura 2.3** - Gamas de valores de resistividade das rochas e de materiais do solo mais comuns (adaptado de Loke, 2012).

Na Tabela 2.1 são apresentados diferentes valores de resistividade de água natural dependendo da sua origem. De notar que a gama de valores mais elevada corresponde à água da chuva. Este facto prende-se com o facto de não existir uma grande quantidade de iões e sais minerais presentes na água da chuva. Uma vez que a água da chuva pode possuir valores de resistividade elevados, aquando da sua precipitação, uma camada arenosa pode ver a sua resistividade aumentada, contrariando o facto de que quando existe a presença de água, normalmente os valores de resistividade diminuem.

**Tabela 2.1** - Valores de resistividade para alguns tipos de água (adaptado de Bell, 2007).

| Tipo de água                                              | Resistividade $(\Omega, m)$ |
|-----------------------------------------------------------|-----------------------------|
| Água da chuva                                             | 30 a 1000                   |
| Água superficial presente em zonas de rochas ígneas       | 30 a 500                    |
| Água superficial presente em zonas de rochas sedimentares | 10 a 100                    |
| Água subterrânea em zonas de rochas ígneas                | 30 a 150                    |
| Água subterrânea em zonas de rochas sedimentares          | >1                          |

#### 2.2.2.1. FACTOR DE FORMAÇÃO

Archie introduziu também o conceito de factor de formação, também designado por 1ª Lei de Archie. Entre os anos 20 e 30, Archie levou a cabo uma série de experiências tentando analisar a relação entre a resistividade das rochas saturadas com diferentes fluidos, alterando a concentração dos mesmos. Uma vez alterando a sua concentração, os valores de resistividade seriam alterados. Archie observou que a resistividade global de uma rocha  $\rho_r$  completamente saturada com um fluido com resistividade  $\rho_w$  é directamente proporcional à resistividade do fluido (Glover, 2000). O factor de formação, F, descreve o efeito da presença da matriz pode ser escrito da seguinte forma:

$$
F = \frac{\rho_r}{\rho_w} \tag{2.12}
$$

Em geral, os valores do factor de formação variam entre 20 e 500 (Glover, 2000). O factor de formação pode ser descrito como um factor que descreve o grau no qual os graus minerais electricamente isoladores "diluem" o fluido condutor, tornando o material rochoso mais resistivo do que o fluido. O factor de formação pode também ser relacionado com a porosidade através da seguinte forma:

$$
F = \alpha \varrho^{-m} \tag{2.13}
$$

onde,

α - parâmetro empírico

m - factor de cimentação

ø - porosidade

As equações 2.12 e 2.13 são simplificações da Equação de Winsauer:  $\rho_r = \alpha {\text{{\it o}}^{-m}} \rho_{\text{{\it w}}}$ 

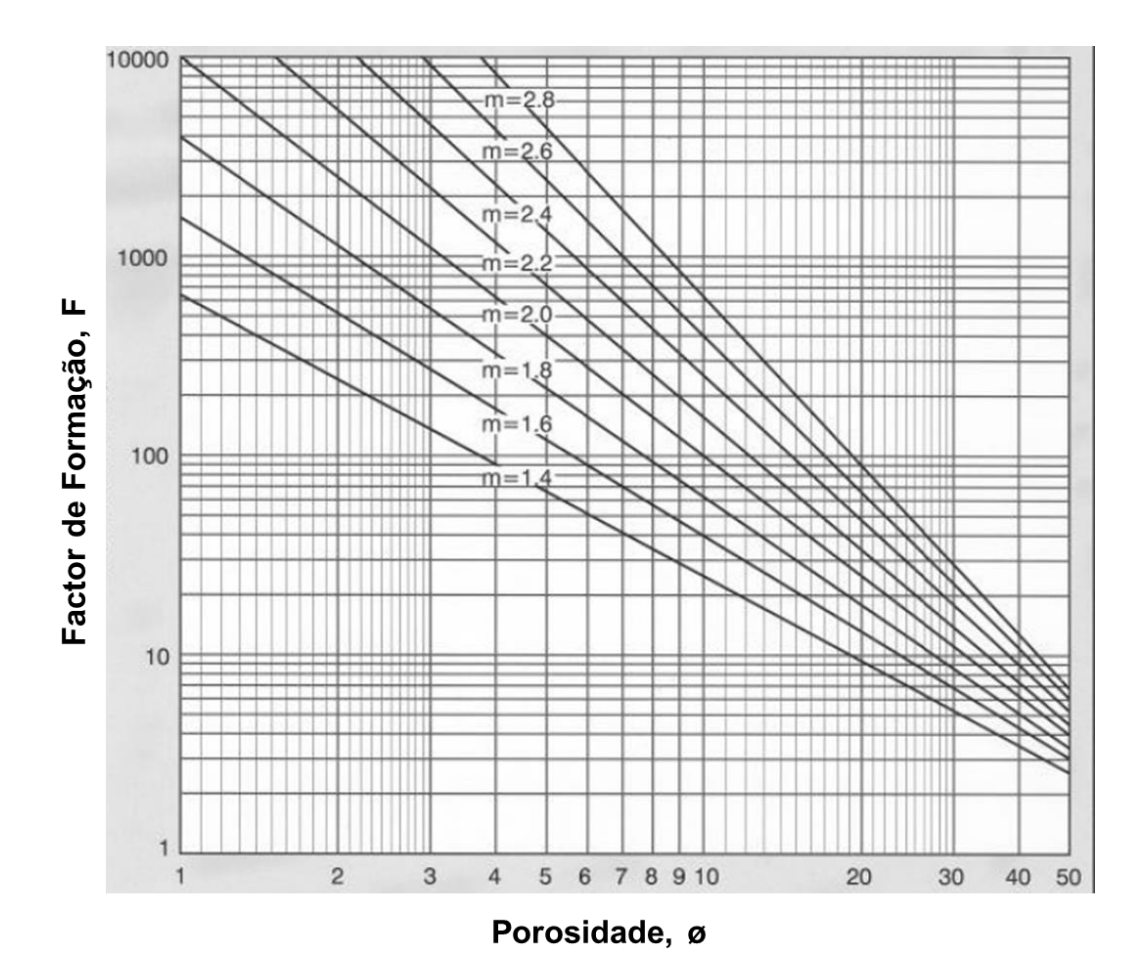

**Figura 2.4** - Cálculo do valor do factor de cimentação através da relação entre o factor de formação e porosidade (adaptado de Glover, 2000).

O factor de cimentação, m, possui um valor teórico de 1 para poros uniformes que penetrem a rocha directamente de um lado ao outro (tubos de espaço poroso), e de 0 para uma rocha com uma percentagem de porosidade de 100% (não existem grãos minerais), no entanto, para rochas reais, os valores do factor de cimentação variam entre 1 e 3, dependendo do tipo de rocha. Na Figura 2.4 apresenta-se um ábaco onde é possível retirar o valor do factor de cimentação através do factor de formação, F, e a porosidade, ø.

#### 2.3. FLUXO DE CORRENTE NO SOLO

Para melhor se compreender o fluxo de corrente no solo considera-se o caso mais simples como na Figura 2.5, considerando-se um meio homogéneo isotrópico e apenas um ponto de corrente à superfície do solo (Loke, 2012). Considera-se também que a condutividade do ar é zero, criando um isolamento perfeito. Neste caso, a corrente flui radialmente a partir do ponto de corrente, e o potencial varia inversamente com a distância ao ponto de corrente. As superfícies equipotenciais possuem uma forma de hemisfério, e o fluxo de corrente é perpendicular à superfície equipotencial.

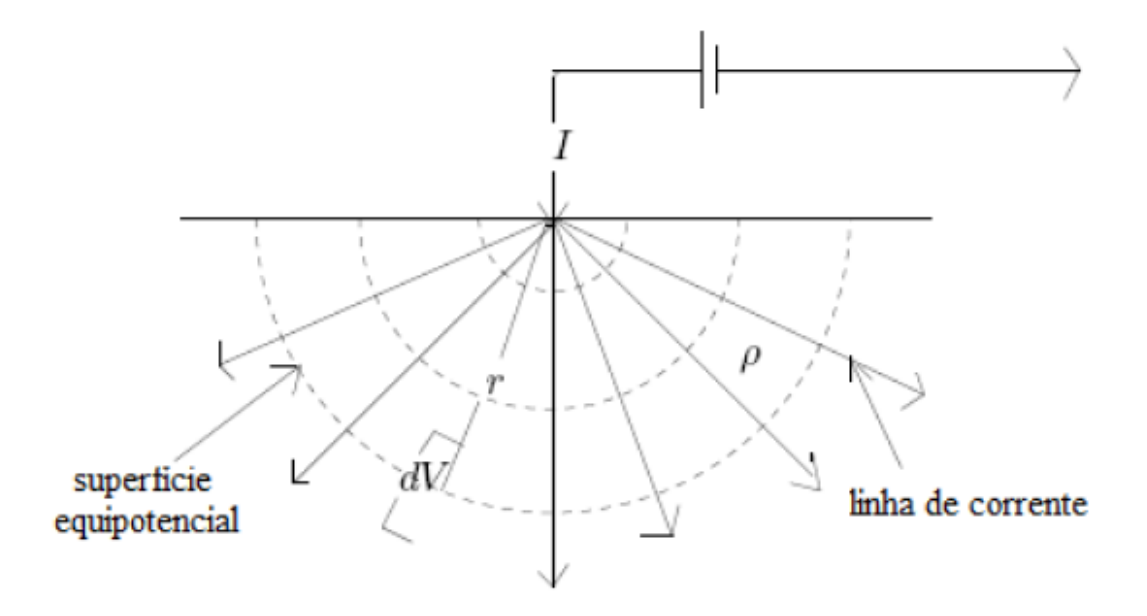

**Figura 2.5** - Fluxo de corrente devido a um único eléctrodo à superfície (adaptado de Kearey *et al.*, 2002).

A Lei de Ohm relaciona a corrente, diferença de potencial e resistência de forma que -ΔV  $= \Delta R I$ , e da equação (2.1)  $\Delta R = \rho \Delta L / \Delta A$ , e substituindo:

$$
\frac{\Delta V}{\Delta L} = -\frac{\rho I}{\Delta A} = -\rho I \tag{2.14}
$$

onde  $\Delta V/\Delta L$  representa o gradiente do potencial através do elemento. Em geral a densidade de corrente, em qualquer direcção dentro do material, é dado pelo negativo da derivada parcial do potencial nessa direcção (campo eléctrico), dividida pela resistividade (Kearey *et al.*, 2002). À distância *r* do eléctrodo o hemisfério possui uma área de superfície de 2πr2, então, a densidade de corrente, *i*, é dada através de:

$$
i = \frac{I}{2\pi r^2} \tag{2.15}
$$

Da equação (2.14), o gradiente do potencial associado à densidade de corrente é dado por:

$$
\frac{\partial V}{\partial r} = -\rho i = \frac{\rho I}{2\pi r^2} \tag{2.16}
$$

Para obter o potencial a uma distância *r* do eléctrodo de corrente basta integrando a equação anterior:

$$
V_r = \int_r^{\infty} \frac{\partial V}{\partial r} = \int_r^{\infty} \frac{\rho I \partial r}{2\pi r^2} = \frac{\rho I}{2\pi r}
$$
\n(2.17)

A equação (2.17) permite o cálculo do potencial em qualquer ponto abaixo da superfície num semi-espaço homogéneo. O potencial eléctrico é uma grandeza escalar, e como tal, pode ser somado algebricamente. Existindo várias fontes de corrente, ao contrário do até agora considerado, o potencial total num determinado ponto pode ser calculado somando todas as contribuições de potencial a partir de cada fonte de corrente considerada de forma independente. Sendo assim, para *n* fontes de corrente distribuídas num meio uniforme, o potencial observado em um ponto *M* será dado por:

$$
V_M = \frac{\rho}{2\pi} \left[ \frac{l_1}{r_1} + \frac{l_2}{r_2} + \dots + \frac{l_n}{r_n} \right]
$$
\n(2.18)

O termo I<sub>n</sub> representa a n-ésima fonte de corrente, sendo  $r_n$ , a distância dessa n-ésima fonte de corrente ao ponto onde o potencial é observado. No entanto, um único eléctrodo não é capaz de conduzir corrente eléctrica, sendo necessário existir outro eléctrodo para que o circuito seja fechado e ocorra fluxo de corrente eléctrica no subsolo. Na Figura 2.6 é mostrado um esquema básico utilizado na aquisição de dados.

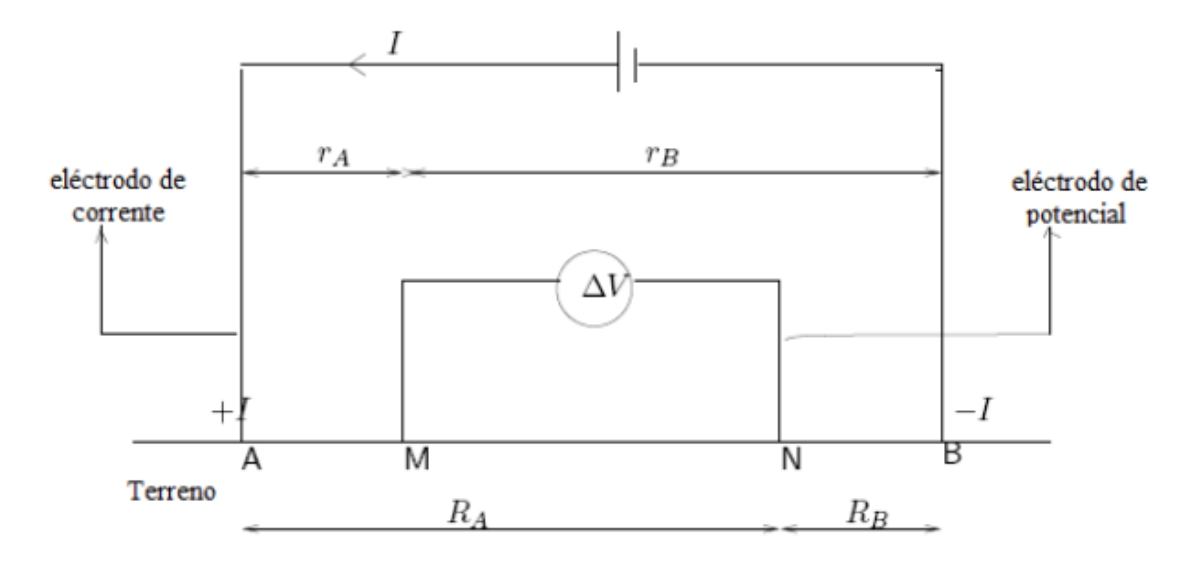

**Figura 2.6** - Esquema básico de aquisição com um par de eléctrodos de corrente (A e B) e outro de potencial (M e N) (adaptado de Kearey *et al.*, 2002).

O potencial  $V_M$  no eléctrodo M devido a uma corrente I circulando entre os eléctrodos A e B é dado pela das contribuições devidas aos potenciais VA e VB dos eléctrodos de corrente A e B,  $V_M = V_A + V_B$ . Da equação (2.17) podem ser calculados os potenciais nos pontos M e N:

$$
V_M = \frac{\rho I}{2\pi} \left(\frac{1}{r_A} - \frac{1}{r_B}\right) \tag{2.19}
$$

$$
V_N = \frac{\rho I}{2\pi} \left(\frac{1}{R_A} - \frac{1}{R_B}\right) \tag{2.20}
$$

Na prática não são medidos os potenciais absolutos, uma vez que são difíceis de monitorizar, sendo medida a diferença de potencial entre os eléctrodos M e N:

$$
\Delta V = V_M - V_N = \frac{\rho I}{2\pi} \left[ \left( \frac{1}{r_A} - \frac{1}{r_B} \right) - \left( \frac{1}{R_A} - \frac{1}{R_B} \right) \right]
$$
(2.21)

Em casos práticos as campanhas de aquisição são realizadas sobre um meio não homogéneo onde a resistividade no subsolo tem uma distribuição tridimensional. Através da corrente, I, e dos valores de potencial ΔV, pode ser calculada um valor da resistividade aparente:

$$
\rho_a = k \frac{\Delta V}{I} \tag{2.22}
$$

onde *k* é designado por factor geométrico que varia dependendo do tipo de arranjo de eléctrodos utilizado. O factor geométrico pode ser obtido da seguinte forma:

$$
k = \frac{2\pi}{\left(\frac{1}{r_A} - \frac{1}{r_B} - \frac{1}{R_A} + \frac{1}{R_B}\right)}
$$
(2.23)

A resistividade pode também ser definida da seguinte forma:

$$
\rho = \frac{2\pi\Delta V}{I\left(\frac{1}{r_A} - \frac{1}{r_B} - \frac{1}{R_M} + \frac{1}{R_N}\right)}
$$
(2.24)

Na equação (2.22) foi definido a resistividade aparente como função do factor geométrico, diferença de potencial, e corrente eléctrica. No entanto, a resistividade aparente não é uma propriedade física do terreno, ao contrário da resistividade real, mas sim um valor que representa o efeito integrado do semi-espaço sobre o qual a medida é efectuada e ainda da distribuição dos eléctrodos no meio (Oliveira, 2009; Gandolfo, 2007).

## 2.4. O CONCEITO DE RESISTIVIDADE APARENTE

Num terreno homogéneo, a resistividade calculada através da equação (2.24) deverá ser constante e dependerá da distância entre eléctrodos e a localização relativamente à superfície. Em casos reais a resistividade aparente é determinada por diferentes litologias e estruturas geológicas, dando origem a heterogeneidades no terreno, fazendo a resistividade variar com a posição relativa dos eléctrodos (Lowrie, 2007). Os valores obtidos serão então valores de resistividade aparente e dependerão da forma da heterogeneidade. A resistividade aparente é expressa em ohm.m, ou seja, da mesma forma que a resistividade "real".

Os valores de resistividade calculados não correspondem aos valores reais de resistividade, mas sim a valores de resistividade aparente. A relação entre resistividade aparente e resistividade "real" é intrincada (Loke, 1999). A resistividade aparente pode, até uma certa parte, apontar para um dado valor da resistividade "real" numa zona em redor dos eléctrodos, não podendo no entanto ser considerada como uma média e apenas só no caso de um meio homogéneo possuem ambas os mesmos valores (Telford *et al*., 1990).

Na Figura 2.7 é considerada uma estrutura com camadas horizontais com espessura *d* e resistividade  $\rho_1$  sobre um semi-espaço condutor com uma menor resistividade  $\rho_2$ , se os eléctrodos de corrente se encontrarem muito próximos entre si (L ≪ d), todas ou quase todas as linhas de corrente fluem na primeira camada mais resistiva. Neste caso o valor da resistividade aparente medida será próximo do valor real  $\rho_1$ . Aumentando a separação entre eléctrodos de corrente, as linhas de corrente atingem profundidades superiores, havendo uma maior profundidade de investigação.

Proporcionalmente existe um maior fluxo de corrente na camada menos resistiva ( $\rho_{\varphi}$ ), causando uma diminuição do valor da resistividade medido. Inversamente, se a camada do topo for mais condutora, ou seja, menos resistiva, o aumento do espaçamento entre os eléctrodos de corrente traduzir-se-á num aumento da resistividade.

Quando o espaçamento entre os eléctrodos é muito maior do que a espessura da primeira camada (L ≫ d) a resistividade medida terá um valor próximo da resistividade da camada inferior  $(\rho_2)$ .

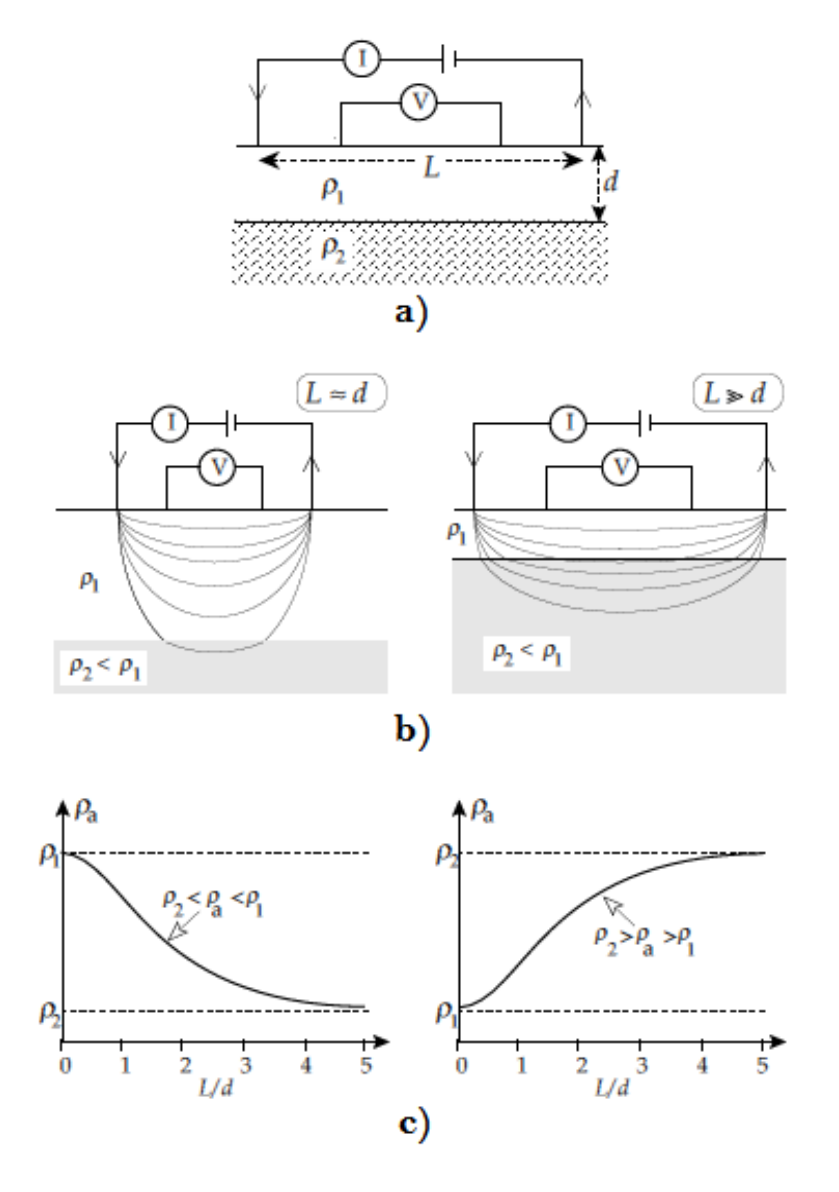

**Figura 2.7** - **a)** Parâmetros de um arranjo com quatro eléctrodos; **b)** Distribuição das linhas de corrente num modelo com duas camadas com resistividades  $\rho_1$  e  $\rho_2$  ( $\rho_1$ > $\rho_2$ ); **c**) Variação da resistividade aparente à medida que é aumentado o espaçamento entre eléctrodos de corrente para os casos  $\rho_1 > \rho_2$  e  $\rho_1 < \rho_2$  (adaptado de Lowrie, 2007).

Na Figura 2.8 são mostrados quatro eléctrodos colocados à superfície sobre um meio com resistividades ρ1, ρ2, ρ3 e ρ4, simbolizando quatro litologias diferentes atravessadas esquematicamente pelas linhas corrente, sem considerar as refracções nas interfaces. O que se pretende demonstrar é que, o valor da resistividade aparente obtido, não será igual

N B A М  $\overline{P_1}$  $P_{4}$ 

a nenhuma a nenhuma das litologias, mas terá influência de todas elas ao serem atravessadas pelas linhas de corrente.

**Figura 2.8** - Modelo esquemático da heterogeneidade do terreno (adaptado de Gandolfo, 2007).

Daqui para a frente ir-se-á designar resistividade como sendo os valores de resistividade "real" e não valores de resistividade aparente. Em seguida será discutido o conceito de resistividade.

Na secção seguinte serão apresentados as configurações mais utilizadas, assim como os seus factores geométricos.

# 2.5. CONFIGURAÇÕES DE ELÉCTRODOS

O método de resistividade eléctrica permite a utilização de diversas configurações (ou arranjos) de eléctrodos, mas na prática apenas alguns são mais utilizados. Em estudos 2D os tipos de dispositivos mais utilizados são: Wenner, dipolo-dipolo, Wenner-Schlumberger, polo-polo, polo-dipolo A escolha do tipo de dispositivo eléctrico depende de vários aspectos, tais como: o tipo de alvo a ser analisado - factor afectado pela sensibilidade de cada arranjo relativamente às variações horizontais e verticais em profundidade - a razão sinal/ruído, a profundidade de investigação pretendida, cobertura horizontal, força do sinal e a precisão do resistivímetro (Loke, 2012; Gandolfo, 2007). A sensibilidade é uma função que expressa quanto uma variação da resistividade do meio influenciará o potencial medido pelo arranjo. Os padrões de sensibilidade para os arranjos em questão são calculados para um modelo de terreno homogéneo, e quanto maior for o valor de sensibilidade, maior será a influência da zona do terreno na medida obtida (Loke, 2012).

Os sinais obtidos referem-se aos valores das diferenças de potencial medidos entre os eléctrodos de potencial para um dado valor de corrente injectada no terreno. Diferenças de potencial muito reduzidas podem estar na ordem de grandeza do ruído local, resultando em dados pouco fiáveis, ou mesmo impossibilitando a execução de uma boa leitura em campo.

Nas secções seguintes serão descritos os dispositivos mais utilizados assim como os seus factores geométricos. Será também analisada a sensibilidade de cada um dos dispositivos. A sensibilidade basicamente indica o grau sobre o qual uma variação de resistividade numa secção do terreno (em profundidade) irá influenciar o potencial medido pelo arranjo. Quanto maior for o valor da sensibilidade, maior será a influência dessa secção em profundidade na medição. Os valores mais elevados de sensibilidade encontram-se próximo dos eléctrodos. À medida que a distância aumenta, os contornos alteram-se consoante o tipo de dispositivo (Loke, 1999).

#### 2.5.1. WENNER

O arranjo de Wenner é um dos mais utilizados, e suportado por uma vasta quantidade de literatura de interpretação. Este arranjo é também considerado como o arranjo *standard*  servindo de comparação com outros arranjos (Milson, 2003). No arranjo de Wenner são utilizados quatro eléctrodos dispostos em linha com espaçamentos iguais entre si. Na Figura 2.9 pode ser visualizado o arranjo de Wenner para três níveis de investigação (n) distintos. Como se pode ver, para qualquer do nível de investigação, o espaçamento entre eléctrodos (a) é sempre mantido.

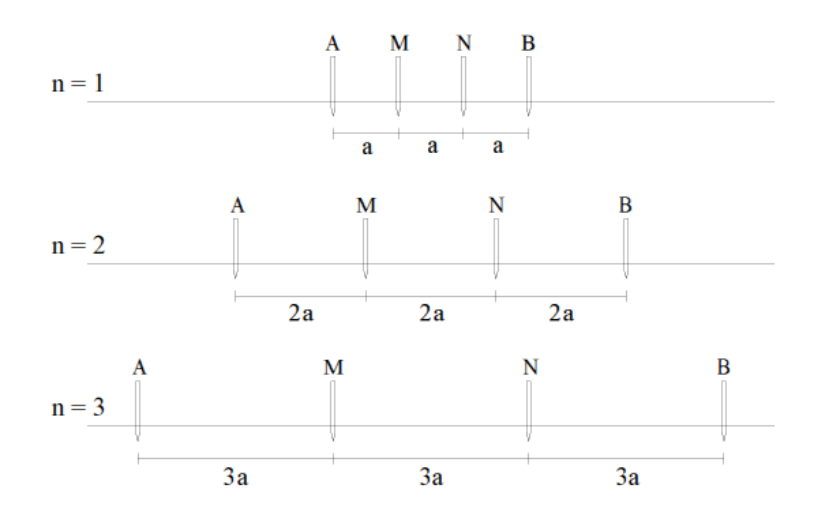

**Figura 2.9** - Arranjo de Wenner para três níveis distintos (Gandolfo, 2007).

Na Figura 2.10 encontram-se as três denominações para o arranjo de Wenner com a técnica tripotencial. Consoante a disposição dos seus eléctrodos de corrente (A e B) e potencial (M e N) o arranjo de Wenner recebe as seguintes denominações: alfa, beta e gama. Uma vez que a disposição dos eléctrodos difere entre si, os factores associados são também diferentes. O arranjo de Wenner "normal" é tecnicamente o arranjo de Wenner alfa (Loke, 2012). A variante beta tem a mesma disposição do arranjo dipolo-dipolo para o primeiro nível de investigação.

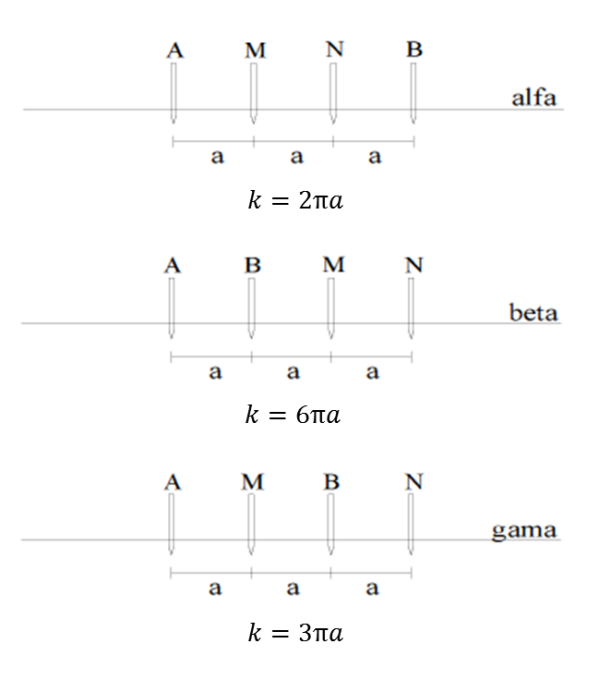

**Figura 2.10** - Arranjos Wenner alfa, beta e gama e os seus factores geométricos (adaptado de Gandolfo, 2007).

A Figura 2.11 permite analisar as sensibilidades para os três diferentes arranjos de Wenner. Na Figura 2.11a, as sensibilidades para o arranjo de Wenner alfa possui quase na sua totalidade contornos abaixo do centro do arranjo. Por essa razão, este arranjo é relativamente sensível a alterações verticais de resistividade no terreno abaixo do centro do arranjo. No entanto, este arranjo é menos sensível a alterações horizontais de resistividade. Regra geral, o arranjo de Wenner alfa é bom para detectar variações verticais, como estruturas horizontais, mas relativamente fraco na detecção de variações horizontais, como estruturas verticais de pequenas dimensões. De todos os arranjos aqui apresentados, o arranjo de Wenner alfa é aquele que possui um sinal mais forte, um factor bastante importante a ter em conta quando a obtenção de dados é realizada em zonas com elevado ruído de fundo (Loke, 2012).

Os valores baixos (negativos) de sensibilidade indicam que, se fosse introduzido um elemento com uma resistividade mais elevada do que o meio nestas zonas, a resistividade aparente medida iria diminuir. Este fenómeno é conhecido como uma anomalia de inversão (Loke, 2012). Comparativamente, o contrário também se verifica, ou seja, se uma anomalia mais resistiva do que o meio é colocada numa zona com valores de sensibilidade elevados, o valor da resistividade aparente medido irá aumentar.

Uma desvantagem deste arranjo em perfis de resistividade 2D é a cobertura horizontal relativamente fraca à medida que o espaçamento entre eléctrodos é aumentado, ou seja, com a profundidade, podendo ser um problema se o sistema utilizado possuir um número reduzido de eléctrodos (Loke, 1999; Loke 2012). Outra desvantagem deste arranjo é o elevado ruído de sinal nas leituras obtidas devido às diferenças das condições perto da superfície em todos os quadripolos (Anthony, 2006).

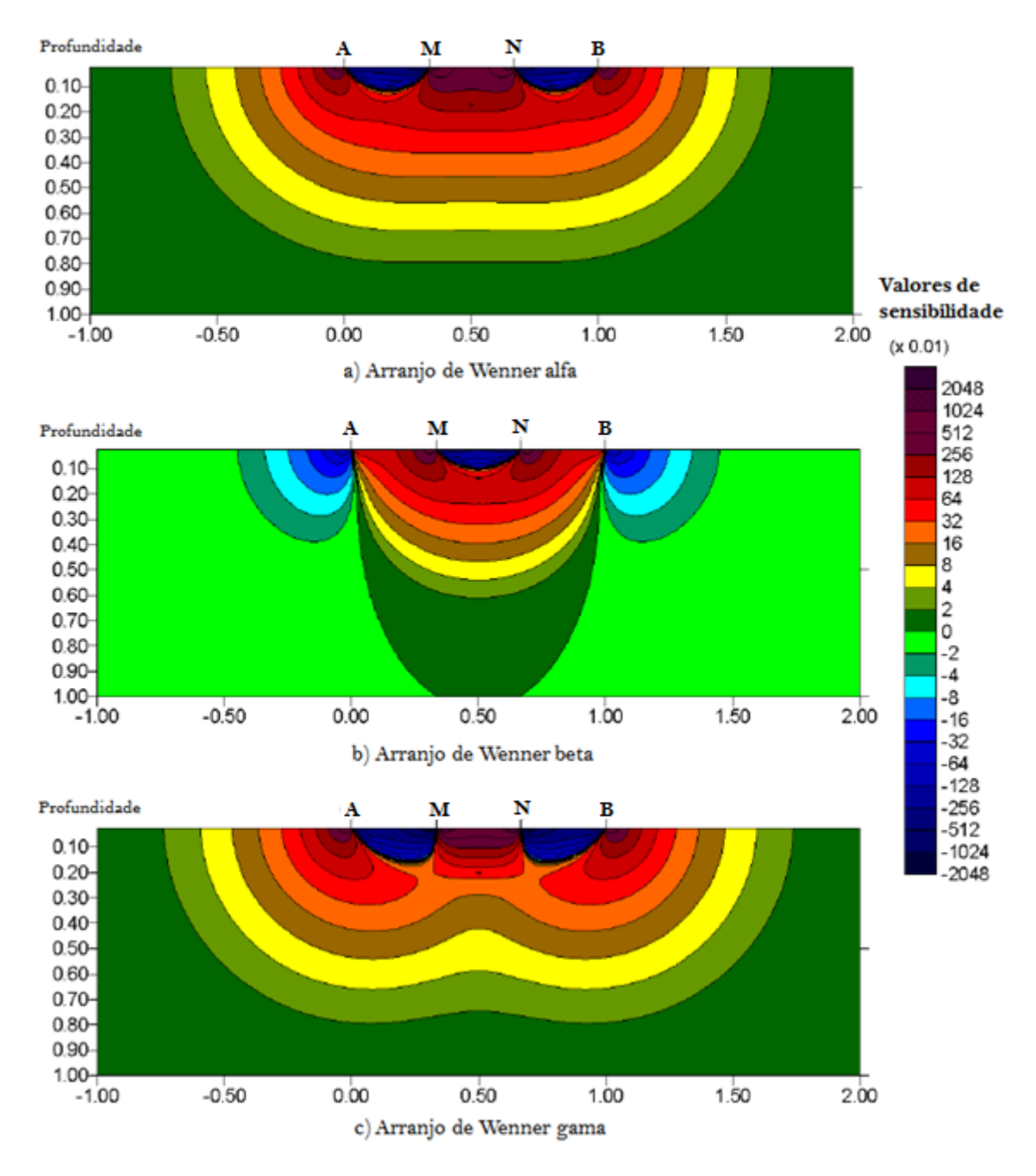

**Figura 2.11** - Secções de sensibilidade 2D para o arranjo de Wenner. Secções de sensibilidade para as configurações alfa **(a)**, beta **(b)** e gama **(c)** (adaptado de Loke, 2012).

#### 2.5.2. WENNER-SCHLUMBERGER

Este arranjo é um arranjo híbrido entre os arranjos de Wenner e Schlumberger. O arranjo clássico de Schlumberger é um dos mais utilizados em sondagens eléctricas verticais (SEV) (Loke, 2012). A SEV é uma técnica cujo objectivo é a determinação das variações de resistividade em profundidade num dado ponto do terreno (Gandolfo, 2007). A escolha do sítio de execução é de extrema importância dado que este dispositivo é bastante sensível às condições ao redor dos eléctrodos de potencial (Anthony, 2006).

O arranjo de Schlumberger é um arranjo simétrico em relação a um ponto central, com os eléctrodos de potencial M e N colocados entre os eléctrodos de corrente A e B, estando estes últimos espaçados entre si a uma distância superior aos de potencial (Figura 2.12). O espaçamento entre os eléctrodos de corrente denomina-se como factor *L*.

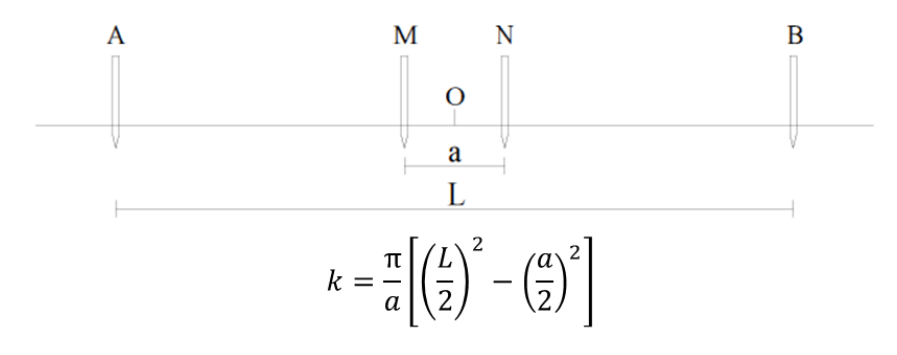

**Figura 2.12** - Disposição dos eléctrodos do arranjo de Schlumberger clássico e o seu factor geométrico (adaptado de Gandolfo, 2007).

O arranjo de Wenner-Schlumberger é moderadamente sensível a variações horizontais e verticais, conseguindo um bom compromisso no estudo de estruturas verticais e horizontais. Em áreas onde é expectável verificar a presença de ambos os tipos de estruturas (verticais e horizontais), este arranjo pode ser um bom compromisso entre os arranjos de Wenner e o dipolo-dipolo. O sinal obtido com este arranjo é menor do que o obtido com o arranjo de Wenner, mas superior ao do arranjo dipolo-dipolo (Loke, 2012).

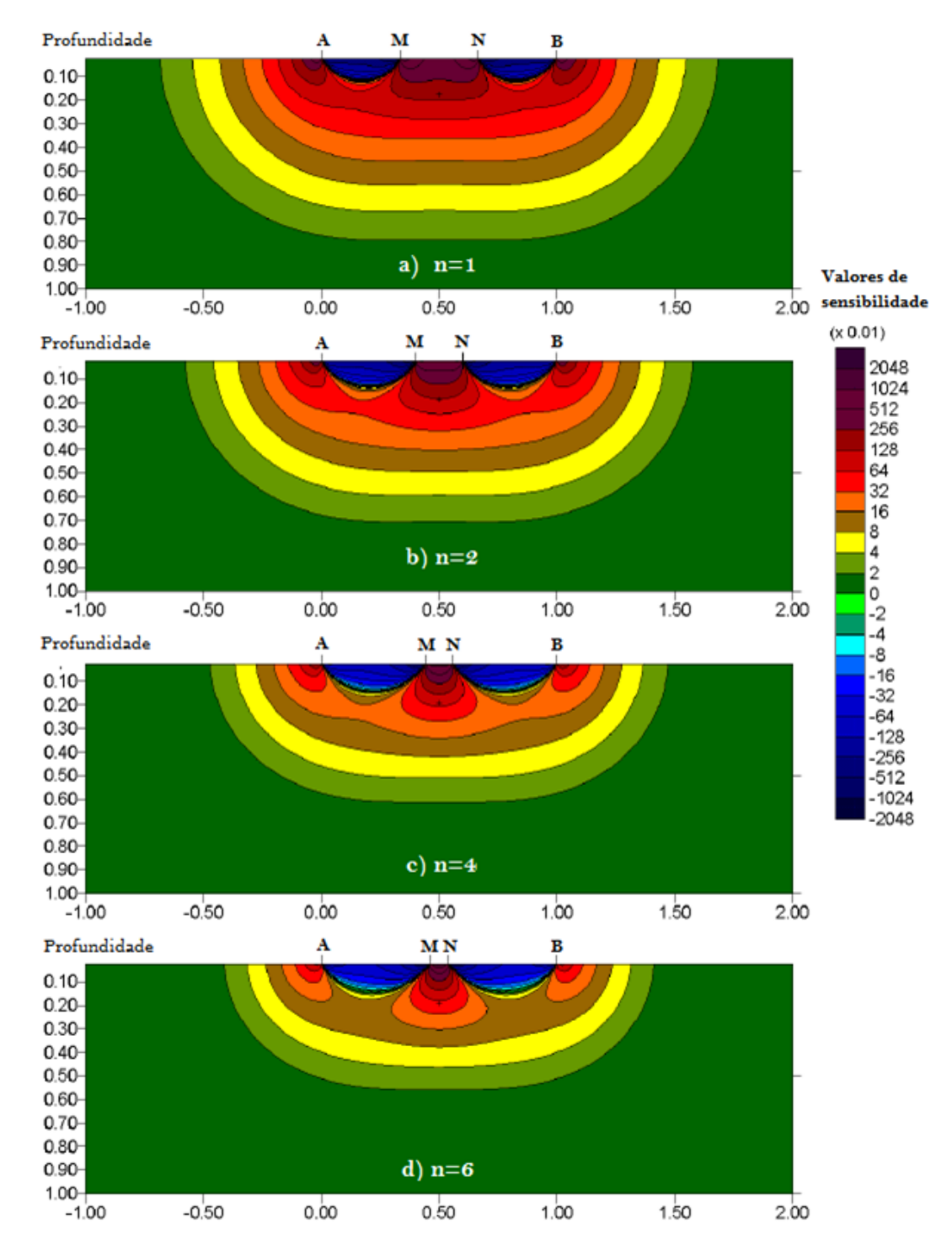

**Figura 2.13** - Secções de sensibilidade 2D para o arranjo Wenner-Schlumberger para **(a)** n=1, **(b)** n=2, **(c)** n=4 e **(d)** n=6 (adaptado de Loke, 2012).

A Figura 2.13 mostra o padrão de sensibilidade para este arranjo à medida que o factor *n* varia de 1 (Wenner alfa) a 6 (Schlumberger clássico). O factor *n* representa a razão do espaçamento entre os eléctrodos A e M (ou N e B) com o espaçamento entre o par de

eléctrodos de potencial M e N. De notar que para n=1, o arranjo de Wenner é um caso especial deste tipo de arranjo. Na Figura 2.14 pode ver-se que quando n=1 o factor geométrico do arranjo Wenner-Schlumberger é igual ao arranjo de Wenner.

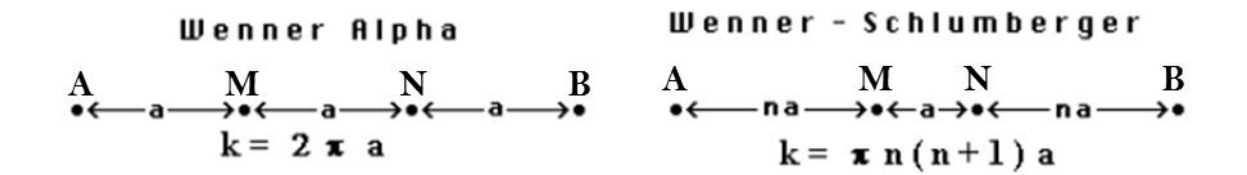

**Figura 2.14** - Comparação entre os factores geométricos dos arranjos de Wenner e Wenner-Schlumberger (adaptado de Loke, 1999).

Da Figura 2.13 é também visível que à medida que *n* aumenta, a área com valores maiores de sensibilidade abaixo do centro do arranjo, começa a concentrar-se mais próximo dos eléctrodos de potencial M e N formando uma espécie de bolbo. Para n=6 este bolbo localizado abaixo dos eléctrodos de potencial separa-se cada vez mais dos valores de elevada sensibilidade positiva ao redor dos eléctrodos de corrente. Tal facto faz com que este arranjo seja sensível a estruturas verticais (valores baixos de *n*) e horizontais (valores altos de *n*) como já tinha sido referido anteriormente.

A profundidade média de investigação para este arranjo é superior à do arranjo de Wenner para o mesmo espaçamento entre os eléctrodos de corrente. O arranjo de Wenner-Schlumberger possui uma cobertura ligeiramente melhor em comparação com o arranjo de Wenner, e a sua cobertura de dados horizontal é também ligeiramente mais larga, sendo contudo, inferior ao arranjo dipolo-dipolo.

#### 2.5.3. DIPOLO-DIPOLO

O arranjo dipolo-dipolo tem vindo e continua a ser muito utilizado em campanhas de resistividade e polarização induzida (IP) devido ao seu baixo acoplamento electromagnético entre os circuitos de corrente e potencial (Loke, 2012). Tal facto deve-se à completa separação dos circuitos de corrente e potencial, traduzindo-se numa redução dos efeitos de indução, baixando a vulnerabilidade de obtenção de ruído no sinal (Milson, 2003; Anthony, 2006).

Neste arranjo o espaçamento entre o par de eléctrodos de corrente A-B é designado por *a*, que terá o mesmo espaçamento que o par de eléctrodos de potencial M-N. Como se pode ver na Figura 2.15, este arranjo possui outro factor designado por *n*, que corresponde à razão entre o espaçamento entre A e M com o espaçamento *a* do dipolo B-A (ou M-N). Neste tipo de arranjo o espaçamento *a* é inicialmente mantido constante correspondendo ao menor espaçamento entre eléctrodos, sendo o factor *n* aumentado desde 1 a 6 de forma a que a profundidade de investigação necessária seja atingida (Loke, 2012). À medida que o dipolo de potencial se afasta do de corrente, as leituras obtidas serão menores, acabando por chegar a um limite em que o ruído estará na mesma ordem de grandeza do sinal (Gandolfo, 2007). Este arranjo está limitado a um valor n=8, em condições normais de funcionamento, devido à perda de sinal (White *et al.*, 2003). Segundo Dahlin & Zhou (2004), não é aconselhado ir para além de n=6 devido à fraca razão de sinal/ruído. A Figura 2.15 mostra o arranjo de eléctrodos para o arranjo dipolo-dipolo e o seu factor geométrico.

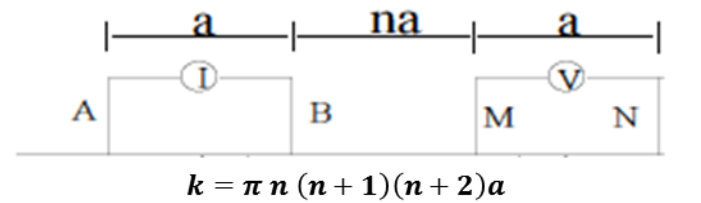

**Figura 2.15** - Disposição dos eléctrodos para o arranjo dipolo-dipolo e o seu factor geométrico (adaptado de Gandolfo, 2007).

Na Figura 2.16 encontram-se as secções de sensibilidade para o arranjo dipolo-dipolo para valores de *n* que variam de 1 a 6. Os valores mais elevados de sensibilidade situam-se entre os pares de dipolos BA e MN, traduzindo-se numa maior sensibilidade a alterações de resistividade debaixo de cada par de dipolos.

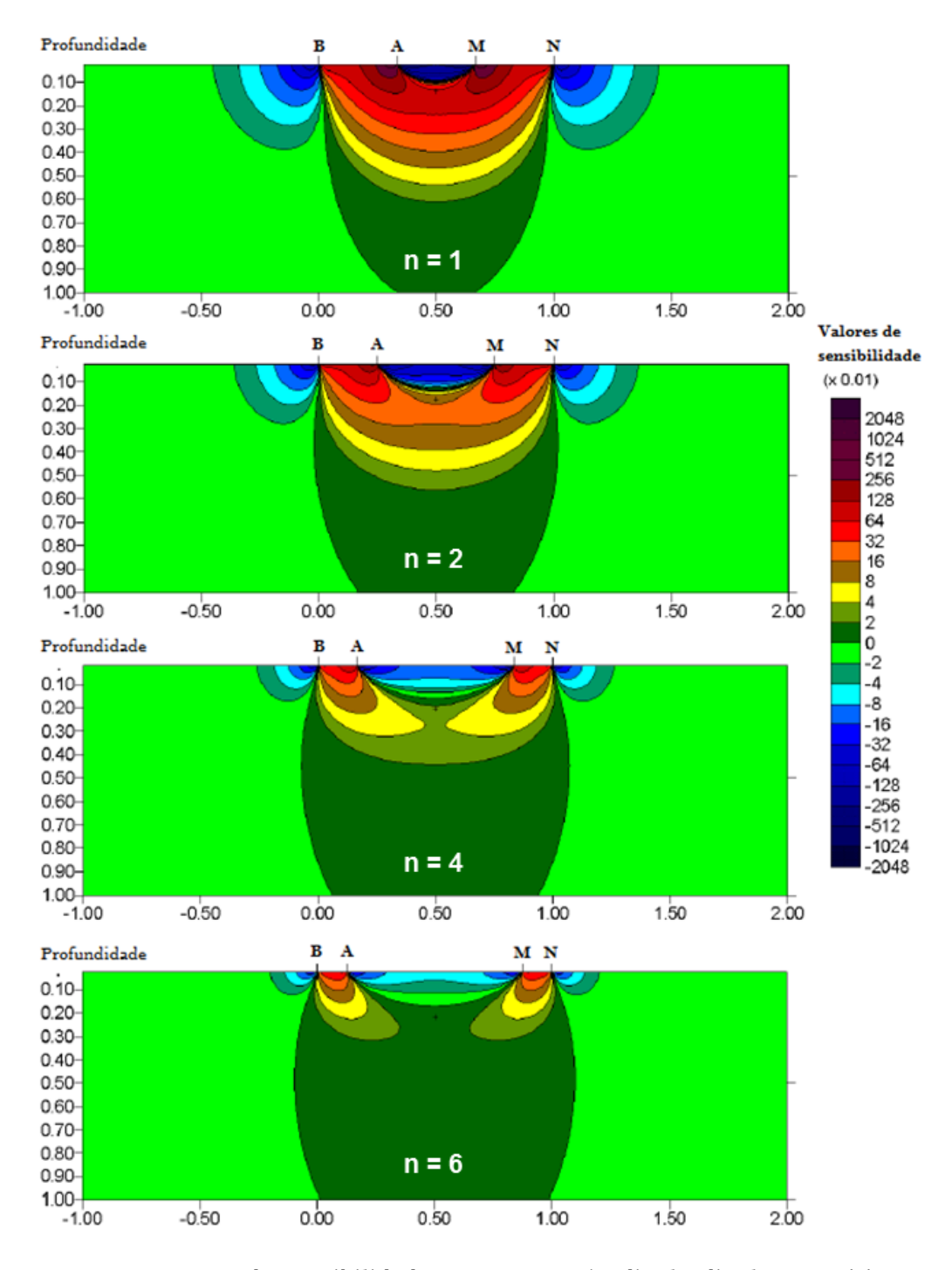

**Figura 2.16** - Secções de sensibilidade para o arranjo dipolo-dipolo para **(a)** n=1, **(b)** n=2, **(c)** n=4 e **(d)** n=6 (adaptado de Loke, 2012).

Da Figura 2.16 é possível verificar que os padrões de valores de sensibilidade assumem um contorno quase vertical para valores de *n* superiores a 2. Por esta razão, este arranjo é muito sensível a variações horizontais de resistividade, possuindo no entanto alguma insensibilidade a alterações verticais de resistividade. Este arranjo é indicado para realizar

mapeamento de estruturas verticais, mas não é indicado para determinar estruturas horizontais como camadas sedimentares.

É de salientar que, na maioria da bibliografia, os eléctrodos neste arranjo estão dispostos da forma A-B-M-N, que origina um factor geométrico negativo (Loke, 2012). As considerações tidas em conta anteriormente são representativas da disposição B-A-M-N.

A principal vantagem do arranjo dipolo-dipolo é o facto de este ser um arranjo simétrico, sendo mais fácil mapear correctamente uma anomalia na interpretação qualitativa comparativamente aos arranjos polo-dipolo e polo-polo (Gandolfo, 2007). A simetria do arranjo facilita também o controlo de qualidade de dados de forma a obter resultados fiáveis e com boa resolução (Dahlin & Zhou, 2004). Este arranjo possui uma cobertura horizontal de dados superior ao arranjo de Wenner, possuindo este facto alguma importância se o número de eléctrodos disponíveis for reduzido (Loke, 2012).

Segundo Loke (2012), uma desvantagem deste arranjo é a força do sinal obtido para valores de *n* muito elevados. A voltagem é inversamente proporcional a *n* <sup>3</sup>, o que significa que para o mesmo valor de corrente, a voltagem medida pelo resistivímetro cai numa ordem de 56 vezes quando *n* varia de 1 a 6. Para combater esta desvantagem é possível aumentar o espaçamento *a* ente os pares de eléctrodos AB e MN, para que a queda de potencial seja reduzida quando o comprimento total do arranjo é aumentado de forma a atingir uma maior profundidade de investigação. Um exemplo deste aspecto pode ser visto na Figura 2.17. Nesta figura são apresentados duas configurações diferentes para o arranjo dipolo-dipolo com o mesmo comprimento, mas com valores de *a* e *n* diferentes. A força do sinal do arranjo com um *n* menor é cerca de 28 vezes superior ao sinal com um *n* maior. O arranjo dipolo-dipolo é bastante sensível a erros de espaçamento (Dahlin & Zhou, 2004) e as anomalias são fortemente influenciadas pelas irregularidades da superfície (Gandolfo, 2007). Aquando da utilização deste arranjo, é necessário que o resistivímetro utilizado seja bastante sensível e possua uma capacidade muito boa em rejeitar o ruído de fundo. Apesar de se tratar de uma boa regra prática na utilização do método de resistividade eléctrica, neste arranjo os eléctrodos devem estar bem acoplados ao terreno (Loke, 1999), uma vez que este arranjo é mais sensível a possíveis falhas neste aspecto .
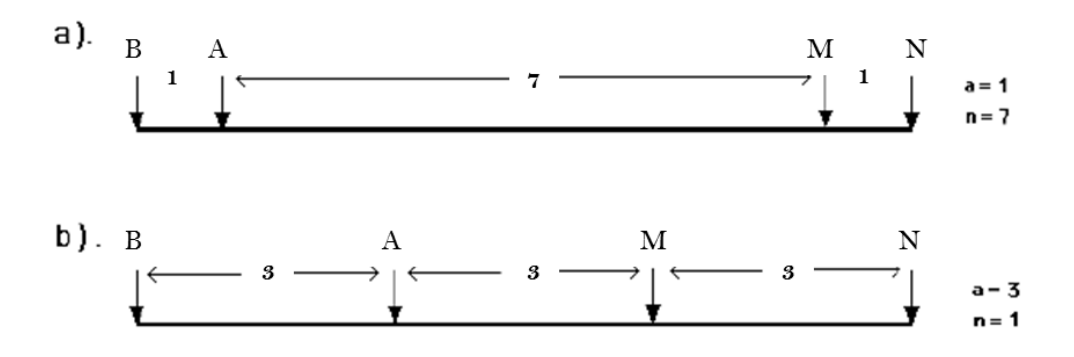

**Figura 2.17** - Duas configurações diferentes para o arranjo dipolo-dipolo. As duas configurações possuem o mesmo comprimento mas com espaçamento *a* e *n* diferentes, resultando em diferentes forças de sinais obtidas (adaptado de Loke, 2012).

A profundidade média de investigação depende do espaçamento *a* e do factor *n* atingindo, regra geral, profundidades de investigação inferiores ao arranjo de Wenner. Existe também uma tendência para o arranjo dipolo-dipolo subestimar a profundidade das estruturas em cerca de 20 a 30% para valores de *n* elevados (Loke, 2012).

#### 2.5.4. POLO-DIPOLO

O arranjo polo-dipolo, ao contrário dos arranjos anteriormente apresentados, é um arranjo assimétrico (Figura 2.18). Dada a sua assimetria, anomalias simétricas são representadas como sendo assimétricas. Na Figura 2.19 são apresentadas pseudo-secções de resistividade aparente resultantes de um prisma rectangular (modelo de resistividade). Como se pode verificar, a anomalia simétrica (prisma rectangular) apresenta um aspecto assimétrico para o arranjo polo-dipolo. Também podem ser comparados os resultados obtidos para os arranjos de Wenner, polo-polo e dipolo-dipolo.

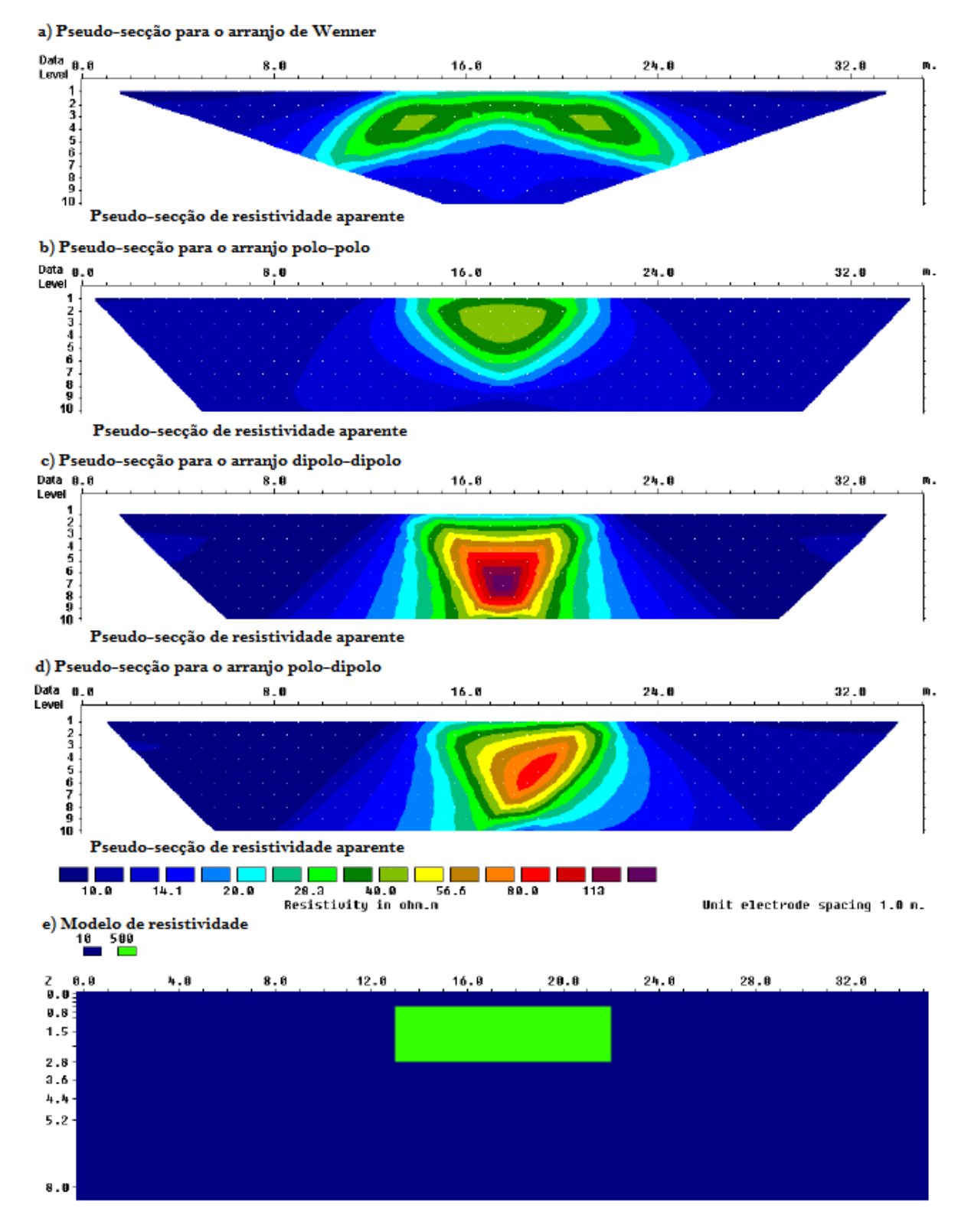

**Figura 2.18** - Pseudosecções de resistividade aparente 2D para arranjos diferentes devido a um prisma rectangular (adaptado de Loke, 2012).

Em determinadas situações, a assimetria nos valores de resistividade aparente medidos pode influenciar o modelo obtido após inversão. Uma forma de eliminar o efeito de assimetria passa pela repetição das medições com os eléctrodos de forma inversa (Figura 2.19). Ao combinar as medições das duas formas, para a frente e para trás, quaisquer influências no modelo devido à natureza assimétrica deste arranjo podem ser removidas.

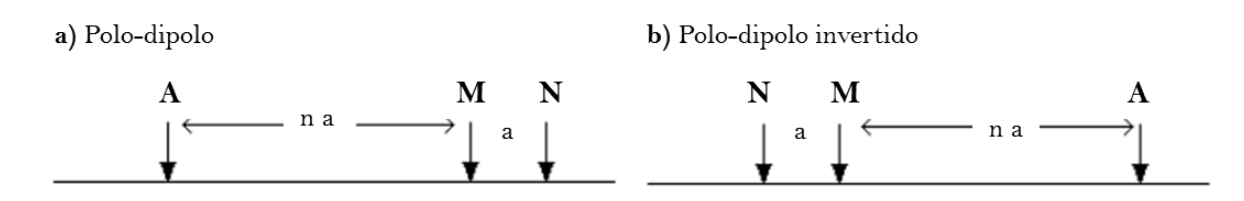

**Figura 2.19** - Arranjos polo-dipolo para a frente e no sentido inverso (adaptado de Loke, 2012).

Este arranjo requer que um eléctrodo de corrente (eléctrodo B) seja colocado (para fechar o circuito) a uma distância tal que corresponda a cinco vezes a maior distância entre os eléctrodos A e M, de modo a minimizar os efeitos do eléctrodo B. Nestas condições pode dizer-se que o eléctrodo de corrente B encontra-se no infinito, uma vez que o seu efeito é mínimo. O efeito do eléctrodo de corrente B é aproximadamente proporcional a  $\left(\frac{AM}{BM}\right)^2$ (Loke, 2012). Na Figura 2.20 apresenta-se a disposição dos eléctrodos para o arranjo polo-dipolo e o seu factor geométrico.

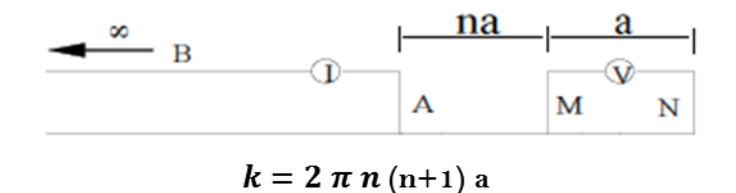

**Figura 2.20** - Disposição dos eléctrodos para o arranjo polo-dipolo e o seu factor geométrico (adaptado de Gandolfo, 2007).

Na Figura 2.21 encontram-se as secções de sensibilidade para o arranjo. A zona mais sensível situa-se abaixo do dipolo MN, especialmente para valores mais elevados de *n*. Para um *n* superior a 4, o bolbo de sensibilidade mais elevada abaixo dos eléctrodos M e N torna-se cada vez mais vertical, uma característica similar ao arranjo dipolo-dipolo, sendo o arranjo polo-dipolo mais sensível a estruturas verticais. De notar ainda a zona com valores de sensibilidade baixos entre os eléctrodos A e M e uma zona de pequenas dimensões à esquerda do eléctrodo A.

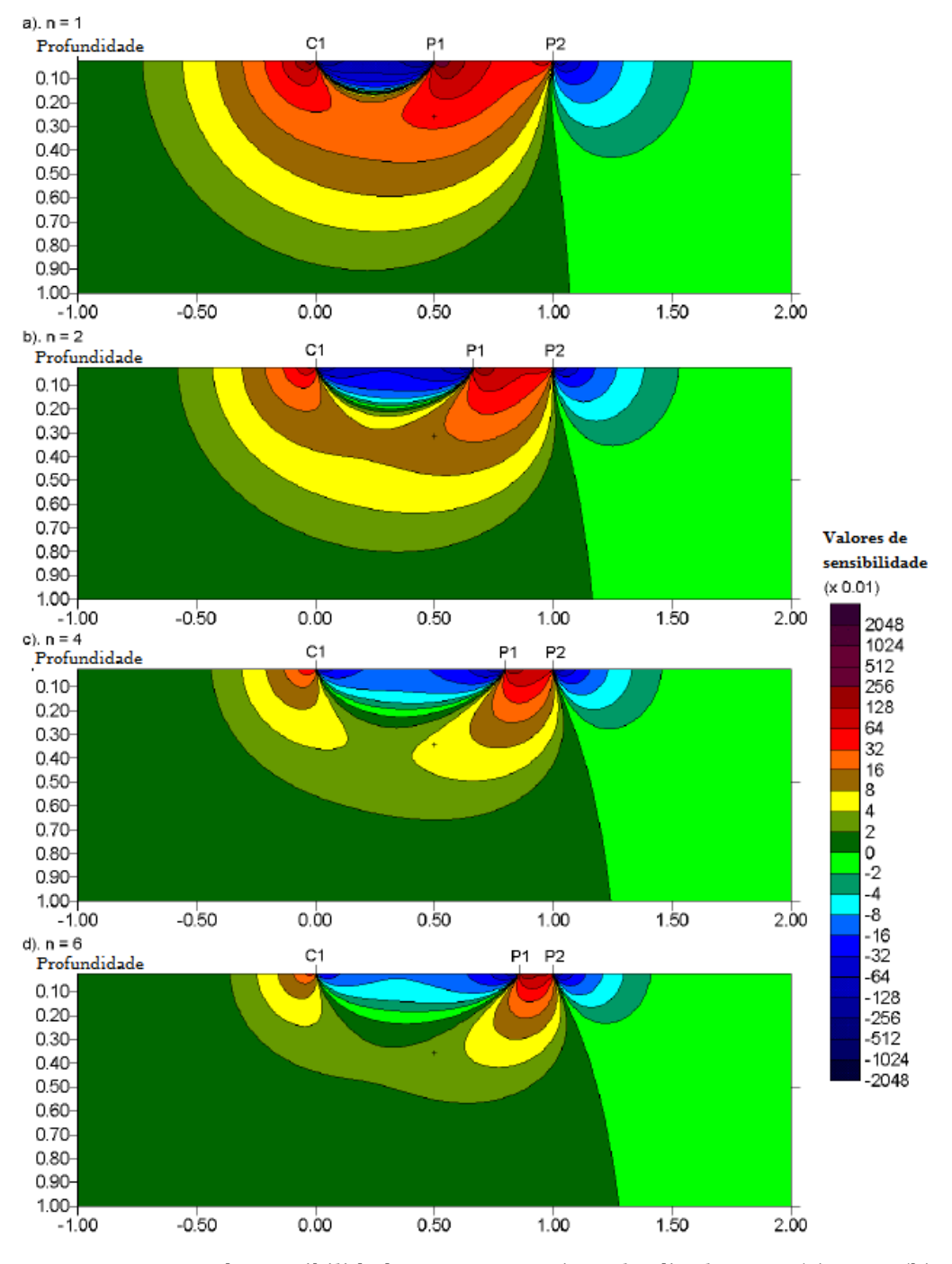

**Figura 2.21**- Secções de sensibilidade para o arranjo polo-dipolo para (a) n=1, (b) n=2, (c)  $n=4$  e (d)  $n=6$  (adaptado de Loke, 2012).

Este arranjo possui uma cobertura horizontal relativamente boa, e apresenta uma força de sinal mais elevada comparativamente ao arranjo dipolo-dipolo, mas menor do que a dos arranjos de Wenner e Wenner-Schlumberger, e não é tão sensível ao ruído telúrico como o arranjo polo-polo. Devido à sua boa cobertura horizontal, este arranjo é bastante atractivo para resistivímetros multi-eléctrodo com relativamente poucos eléctrodos. A força de sinal para este arranjo diminui com a razão *n* <sup>2</sup>, não sendo tão severo como o arranjo dipolo-dipolo (n<sup>3</sup>), no entanto, segundo Loke (2012), não é aconselhável utilizar valores de *n* superiores a 8. Para além deste ponto, é mais sensato aumentar o espaçamento de *a* entre o dipolo de potencial de forma a ser obtido um melhor sinal.

A principal desvantagem deste arranjo está relacionada com a sua assimetria, produzindo anomalias assimétricas que, consequentemente, são de mais difícil interpretação (Milson,2003). Como foi discutido anteriormente, a realização de aquisições em sentidos opostos (para a frente e no sentido inverso) permite reduzir o efeito de assimetria, no entanto, o modelo obtido após inversão pode ocultar o correcto posicionamento das anomalias. Visto ser necessário utilizar um eléctrodo de corrente no infinito, podem existir dificuldades em garantir uma distância suficiente para a colocação do eléctrodo em determinados locais. Dahlin & Zhou (2004) apontam também que, para além de poder existir a dificuldade de acesso, a utilização de um eléctrodo no infinito dificulta o controlo de qualidade de dados através de medições recíprocas (sentidos opostos).

A profundidade de investigação deste arranjo não sofre grandes alterações uma vez que se atinge um valor de *n* igual a 4 ou 5. Pode ser no entanto aumentado o valor de *a* uma vez que também traz melhorias na qualidade de sinal.

#### 2.5.5. POLO-POLO

À semelhança do arranjo polo-dipolo, onde um dos eléctrodos de corrente (B) é colocado a uma distância infinitamente muito grande, no arranjo polo-polo um dos eléctrodos de potencial (N) é também colocado a uma distância muito grande, considerado como infinito. Na Figura 2.22 apresenta-se a disposição dos eléctrodos para o arranjo polodipolo e o seu factor geométrico.

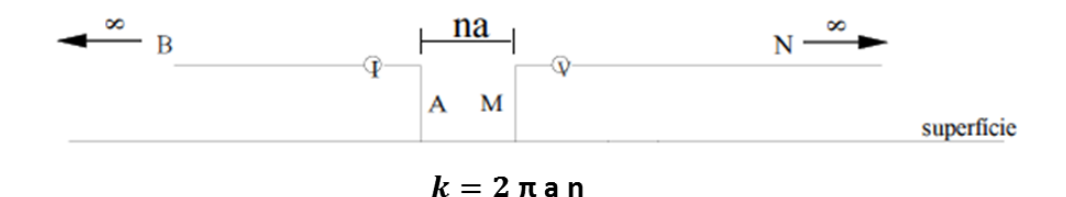

**Figura 2.22** - Disposição dos eléctrodos para o arranjo polo-polo e o seu factor geométrico (adaptado de Gandolfo, 2007).

Na prática o arranjo polo-polo ideal, com um só eléctrodo de corrente e de potencial, não existe. Para aproximar o arranjo polo-polo, o segundo eléctrodo de corrente e potencial devem estar colocados a uma distância de pelo menos 20 vezes a distância máxima entre os eléctrodos A e M para garantir que o erro seja inferior a 5%. O efeito dos eléctrodos no infinito (B e N) é aproximadamente proporcional à razão entre o espaçamento entre A e M e a distância entre B e M (Loke, 2012).

Na Figura 2.23 encontra-se a secção de sensibilidade para o arranjo, onde é possível verificar o grande espaçamento entre os contornos de sensibilidade, traduzindo-se numa fraca resolução.

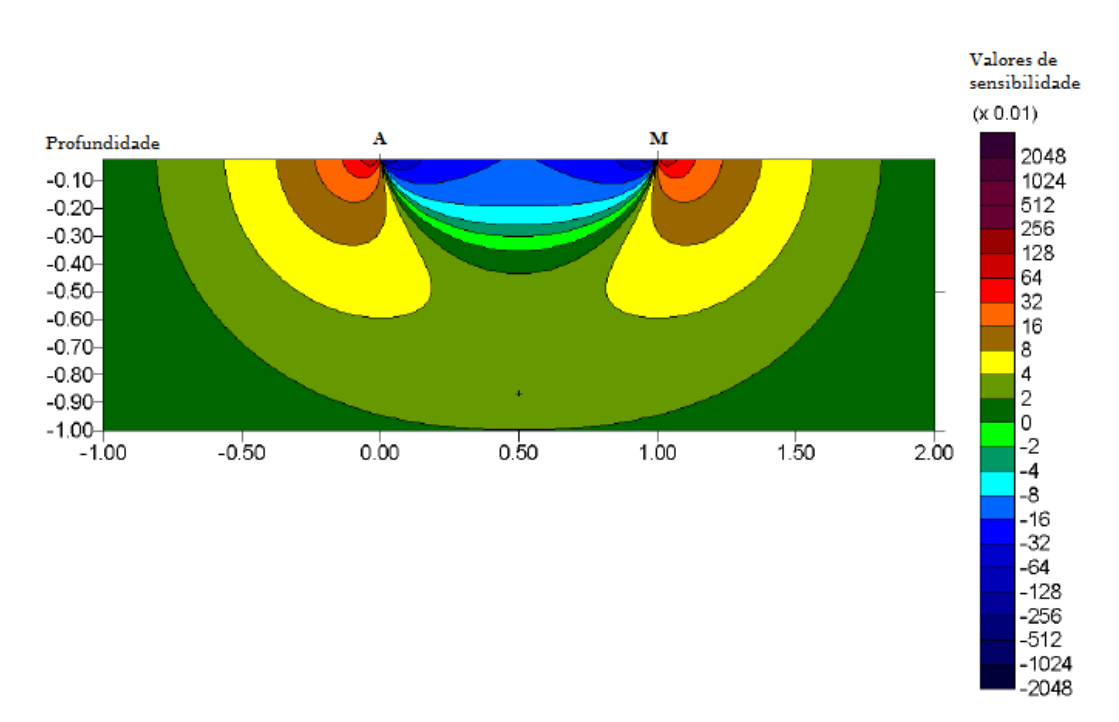

**Figura 2.23** - Secção de sensibilidade para o arranjo polo-polo (adaptado de Loke, 2012)

A principal vantagem do arranjo polo-polo está na sua razão de sinal/ruído, possibilitando muitos níveis de investigação (Gandolfo, 2007). Este arranjo é aquele que possui a maior cobertura horizontal e a maior profundidade de investigação, no entanto, possui a pior resolução (Loke, 2012).

Uma desvantagem em relação à utilização deste arranjo é o caso em que se utilizam espaçamentos entre eléctrodos muito grandes, onde é possível existir complicações, nomeadamente na colocação dos dois eléctrodos no infinito, para satisfazer os requisitos do arranjo. Devido à grande distância entre os eléctrodos M e N, este arranjo está sujeito a uma grande quantidade de ruído telúrico o que pode fazer com que a qualidade de sinal seja menor (Loke, 2012). Por esta razão este arranjo é mais utilizado para campanhas com espaçamento entre eléctrodos relativamente pequenos (menos de 10 metros) (Loke, 1999). O arranjo polo-polo é mais afectado pelo efeito do eléctrodo no infinito do que o arranjo polo-dipolo.

O arranjo polo-polo é popularmente utilizado em campanhas arqueológicas onde são utilizados espaçamentos pequenos entre eléctrodos, sendo também utilizados em campanhas 3D, como é o caso desta dissertação.

### 2.6. PROFUNDIDADE DE INVESTIGAÇÃO

A profundidade de investigação define-se como a profundidade à qual uma camada horizontal com espessura reduzida tem a contribuição máxima para o sinal total observado à superfície (Okpoli, 2013) A profundidade de investigação depende do tipo de arranjo, espaçamento entre eléctrodos e densidade de dados. Apesar de depender de vários factores, a profundidade de investigação, regra geral, varia com o espaçamento entre eléctrodos. Ao aumentar o espaçamento entre eléctrodos o comprimento total do perfil (o conjunto de eléctrodos dispostos segundo um arranjo) irá aumentar. Edwards (1977) utiliza o conceito de *profundidade efectiva* definida como a profundidade à qual metade do sinal total é originado acima e a restante metade abaixo desta. A Tabela 2.2 apresenta os valores de profundidades efectivas (Ze) propostas por Edwards (1977). O valor aproximado da profundidade de investigação resulta da mutiplicação do comprimento total do arranjo pela razão  $Z_e/L$ .

| Arranjo             |                           | $Z_e/a$                      | $Z_e/L$ |  |
|---------------------|---------------------------|------------------------------|---------|--|
| Wenner alfa         |                           | 0,519                        | 0,173   |  |
| Wenner beta         |                           | 0,416                        | 0,139   |  |
| Wenner gama         |                           | 0,594                        | 0,198   |  |
| Dipolo-dipolo       | $\mathbf{n} = \mathbf{1}$ | 0,416                        | 0,139   |  |
|                     | $n = 2$                   | 0,697                        | 0,174   |  |
|                     | $n = 3$                   | 0,962                        | 0,192   |  |
|                     | $n = 4$                   | 1,220                        | 0,203   |  |
|                     | $\mathbf{n}=5$            | 1,476                        | 0,211   |  |
|                     | $\mathsf{n}=6$            | 1,730                        | 0,216   |  |
| Wenner-Schlumberger | $n = 1$                   | 0,519                        | 0,173   |  |
|                     | $\mathbf{n}=2$            | 0,925                        | 0,186   |  |
|                     | $\mathbf{n}=3$            | 1,318                        | 0,189   |  |
|                     | $\mathsf{n}=4$            | 1,706                        | 0,190   |  |
|                     | $\mathbf{n}=5$            | 2,093                        | 0,190   |  |
|                     | $\mathbf{n} = 6$          | 2,478                        | 0,191   |  |
| Polo-dipolo         | $n = 1$                   | 0,519                        | 0,296   |  |
|                     | $n = 2$                   | 0,925                        | 0,308   |  |
|                     | $n = 3$                   | 1,318                        | 0,330   |  |
|                     | $n = 4$                   | 1,706                        | 0,341   |  |
|                     | $n = 5$                   | 2,093                        | 0,349   |  |
|                     | $\mathbf{n} = 6$          | 2,478                        | 0,354   |  |
| Polo-polo           |                           | $\qquad \qquad \blacksquare$ | 0,867   |  |

**Tabela 2.2** - Profundidade média de investigação (Ze) para os diferentes arranjos. L é o comprimento máximo do arranjo.profundidade (adaptado de Loke, 2012).

Como foi discutido anteriormente na introdução aos vários arranjos, cada arranjo possui profundidades de investigação diferentes. Os arranjos são normalmente escolhidos em parte devido à sua profundidade de investigação, a qual é quase impossível de definir antes de se conhecer o meio, uma vez que, a profundidade à qual uma dada parte da corrente penetra, depende da disposição dos eléctrodos e da sua separação entre si (Milson, 2003). Num meio homogéneo a profundidade de penetração da corrente aumenta à medida que o espaçamento entre os eléctrodos de corrente aumenta. Para ajudar a compreender este fenómeno, a Figura 2.24 mostra a proporção de corrente que flui a uma profundidade Z à medida que a razão entre a separação entre eléctrodos, L, e profundidade aumenta.

Quando  $L = Z 30\%$  da corrente flui abaixo de Z e quando  $L = 2Z$  este valor sobe para 50%. A separação entre os eléctrodos de corrente deve ser escolhida de forma a que seja injectada corrente à profundidade pretendida, e deverá ser pelo menos igual a esta profundidade (Kearey *et al.*, 2002).

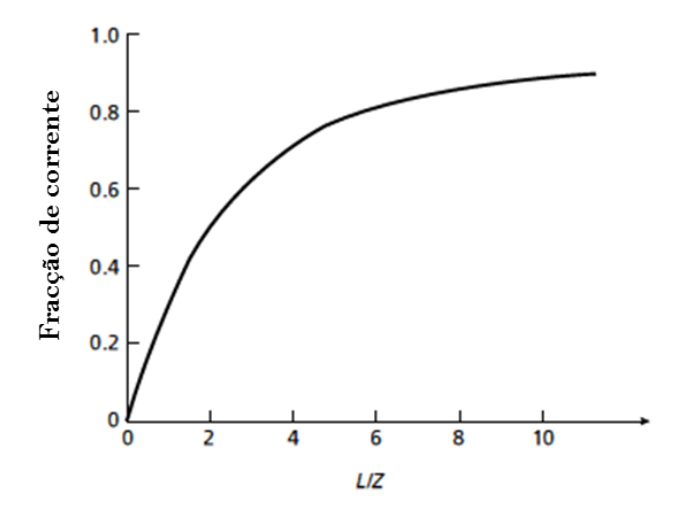

**Figura 2.24** - Fracção de corrente que penetra abaixo de uma profundidade Z para uma separação entre eléctrodos de corrente L (adaptado de Kearey, 2002).

Outro aspecto que influencia a penetração da corrente no tereno é a presença de estruturas resistivas. Uma camada condutora perto da superfície tende a diminuir a profundidade de penetração da corrente eléctrica uma vez que a corrente tende a fluir para esta camada condutora. Uma vez que não existe tanta penetração de corrente no terreno, a profundidade de investigação diminui também. Ao contrário, se existir uma camada mais resistiva sobre uma camada condutora, a profundidade de penetração irá aumentar pois existe a tendência da corrente eléctrica fluir para a camada mais condutora, havendo assim um aumento da profundidade de investigação (Kirsch *et al.*, 2006).

### 2.7. VANTAGEMS E LIMITAÇÕES DO MÉTODO DE RESISTIVIDADE ELÉCTRICA

O método de resistividade eléctrica é um método eficiente no mapeamento de sequências de camadas pouco profundas ou continuidades verticais envolvendo variações de resistividade. No entanto, existem certas limitações que afectam este método. As vantagens e limitações serão apresentadas de seguida (Kearey *et al.*, 2002; Kirsch *et al.*, 2006, Oghenekohwo, 2008; Oliveira, 2009).

### Limitações

- Pode não ser adequado para estudar áreas altamente industrializadas e urbanizadas onde existem edifícios, vedações e linhas de tensão que interferem com a qualidade dos dados adquiridos.
- A profundidade alvo, dimensão e contraste de resistividade podem apresentar limitações.
- A interpretação é ambígua, sendo mais difícil na presença de uma geologia complexa e existência de correntes e potenciais naturais. Pode ser necessário recorrer a modelos de controlo geofísicos e geológicos para poder ser feita uma discriminação entre as várias alternativas válidas de interpretação.
- A topografia e os efeitos de variação da resistividade perto da superfície podem mascarar os efeitos de variação de resistividade em profundidade.
- Os eléctrodos devem estar em contacto directo com o terreno. Em zonas onde esteja presente betão, pavimento de alcatrão, zonas rochosas, é necessário recorrer a equipamento para fazer perfurações, que posteriormente devem voltar a ser tapadas. Para evitar esta limitação, por exemplo, os eléctrodos podem ser colocados em pequenas fissuras, se existirem, garantindo uma boa condução de corrente, ou através da utilização de barro (argila) no acoplamento directo entre os *takeouts* e a superfície.
- Para atingir maiores profundidades é necessário utilizar espaçamento entre eléctrodos muito grandes, aumentando o comprimento total do arranjo.
- As medições podem estar limitadas pela ocorrência de materiais muito resistivos ou muito condutores à superfície. Se existirem, por exemplo, argilas a profundidades pouco profundas e a presença de água por cima das argilas, a grande maioria da corrente irá fluir perto da superfície. O contrário também pode ocorrer,

existindo uma camada muito resistiva à superfície que dificulta a passagem de corrente em profundidade. Este aspecto foi discutido anteriormente.

 Outra desvantagem, ou um aspecto a ter em conta, é o chamado princípio de equivalência, que se traduz na ambiguidade da interpretação (nos chamados *inverse ill posed problems* - problemas inversos mal colocados). As equivalências ocorrem quando, uma camada resistiva se situa entre duas camadas condutoras ou viceversa. Se a camada resistiva possuir uma espessura relativamente reduzida, pode só ser possível determinar o valor da resistência da camada (produto da resistividade e espessura). No caso oposto pode só ser possível determinar a condutância (espessura a dividir pela resistividade) da camada condutora entre as camadas resistivas.

### Vantagens

- Os dados podem ser avaliados no campo, sendo possível efectuar um controlo de qualidade dos mesmos, ou simplesmente para ter uma ideia geral dos resultados obtidos.
- A interpretação qualitativa dos dados é rápida e simples.
- Através da utilização de aplicações informáticas é possível efectuar uma modelação quantitativa dos dados, resultando em modelos que fornecem estimativas de profundidade, espessura e resistividade das camadas em profundidade.
- Determinação das propriedades eléctricas da área de estudo.
- Determinação da profundidade do nível freático e controlo de intrusões salinas.
- Localização e controlo de plumas de contaminação no subsolo.
- Localização de fracturas e falhas, e detecção de cavidades.
- Os valores de resistividade podem ser utilizados para identificar estruturas geológicas no subsolo.
- Os contrastes de resistividade podem ser utilizados na investigação arqueológica de modo a auxiliar as tarefas de prospecção arqueológica.
- Profundidades de investigação variáveis de acordo com as necessidades.

Como foi referido anteriormente, existem vários arranjos, com sensibilidades e resoluções distintas, que podem ser utilizados para ir ao encontro acordo das necessidades. De seguida é apresentado um resumo dos diferentes arranjos (Loke, 2012). Apesar de não existir "a melhor escolha", este resumo permite identificar os pontos fortes de cada arranjo:

- Se a aquisição é efectuada numa zona com ruído e de baixas resistividades e é necessário uma boa resolução vertical, então o arranjo de Wenner é o mais indicado.
- Quando é necessário uma boa resolução horizontal e cobertura de dados o arranjo dipolo-dipolo pode ser mais adequado (assumindo que exista um bom contacto com o terreno e que o resistivímetro seja sensível o suficiente).
- O arranjo Wenner-Schlumberger (com sobreposição de níveis de dados) é uma boa alternativa se se pretendem boas resoluções verticais e horizontais, especialmente se a força de sinal necessária for elevada.
- Se o sistema de aquisição possuir um número limitado de eléctrodos, o arranjo polo-dipolo com aquisição em sentidos opostos (*forward/reverse)* pode ser uma escolha viável.
- Para aquisições com um espaçamento reduzido entre eléctrodos onde seja necessária uma boa cobertura horizontal de dados, o arranjo polo-polo pode ser uma boa escolha.

**CAPÍTULO 3. DESCRIÇÃO DO SISTEMA**

# **3. DESCRIÇÃO DO SISTEMA**

### 3.1. INTRODUÇÃO

Usualmente na realização de um estudo através do método de resistividade eléctrica, o equipamento mais utilizado são resistivímetros multi-eléctrodos que são ligados a multicabos, os quais permitem fazer as ligações aos eléctrodos, geralmente 24, 48, 72, ou 96. Dado o número elevado de eléctrodos, o número de medições efectuadas por perfil (conjunto dos diferentes quadripolos) poderá chegar a mais de mil. Torna-se então necessário, do ponto de vista prático, a utilização deste tipo de equipamento uma vez que tem a capacidade de efectuar medições de forma automática entre os vários eléctrodos (*automatic switching*), depois de definida pelo operador, a sequência de aquisição (tipo de dispositivo, espaçamento entre eléctrodos, níveis de investigação, número de pontos, etc.). Embora este tipo de equipamento possua grandes vantagens, o seu custo pode chegar às várias dezenas de milhares de euros. Nas Figuras 3.1, 3.2 e 3.3 são mostradas algumas das soluções da Iris-Instruments, em termos de resistivímetros, e alguns dos programas utilizados nas fases de pré e pós-aquisição.

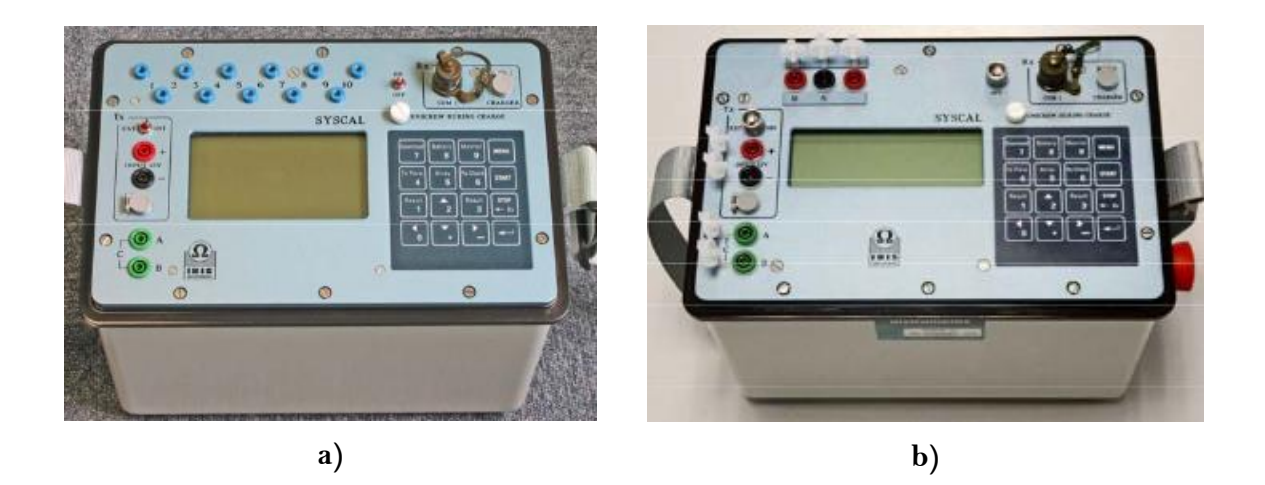

**Figura 3.1** - Algumas das soluções fornecidas pela Iris-Instruments: **a)** Syscal Pro (10 channels); **b)** Syscal R1 Plus Switch 72 (2 channels) (http://www.iris-instruments.com).

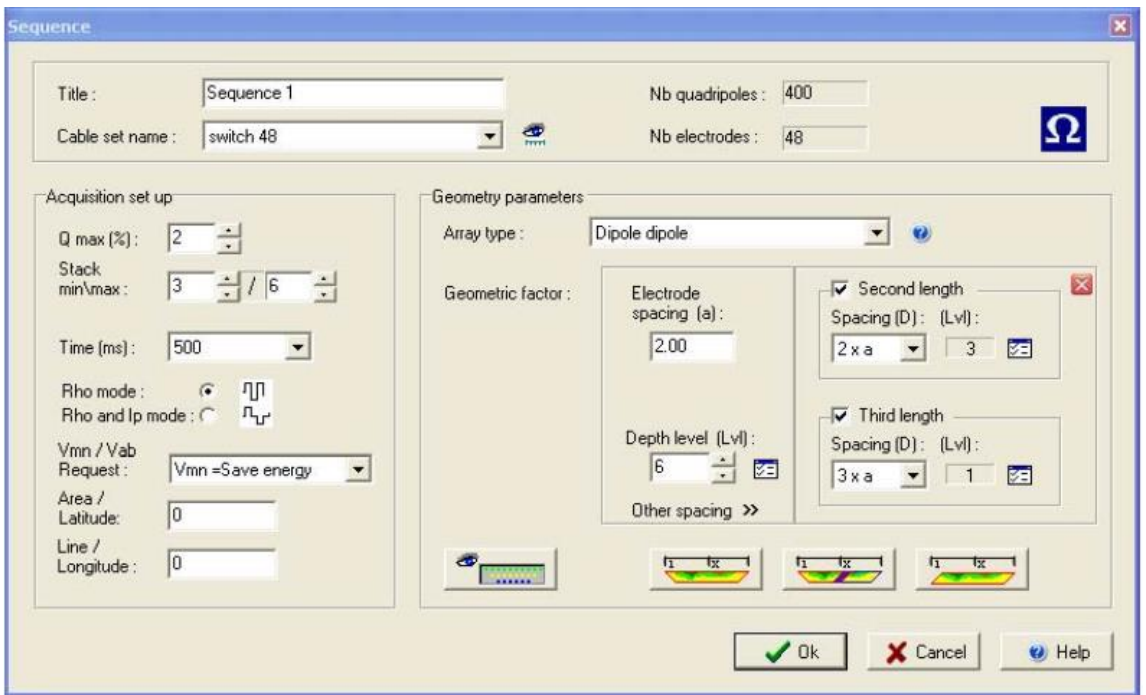

**Figura 3.2** - Fase de pré-aquisição: criação da sequência de aquisição no programa Electre II (http://www.iris-instruments.com).

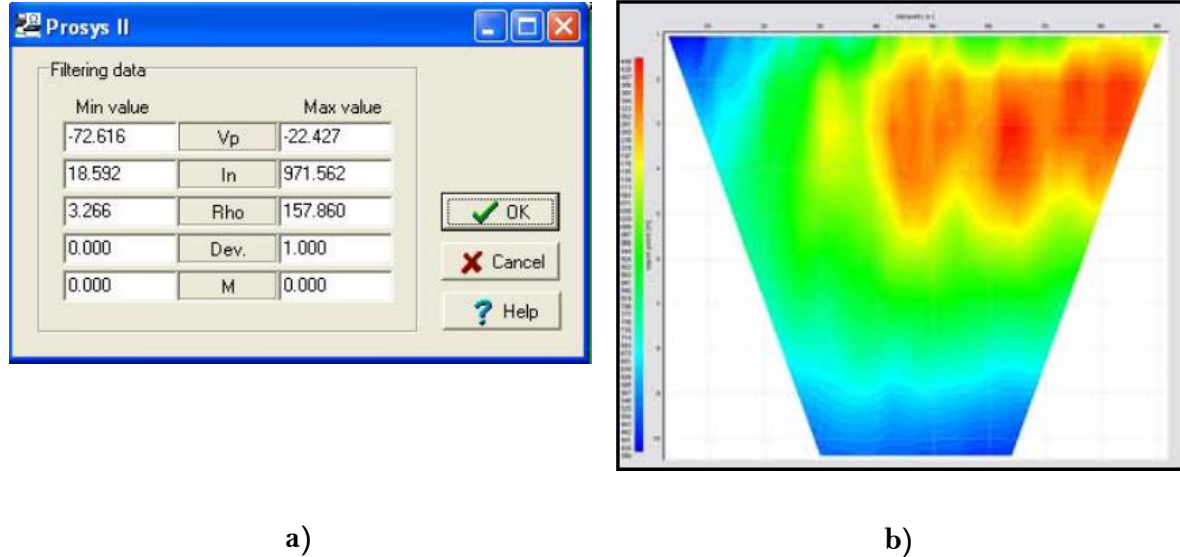

**Figura 3.3** - Fase de pós-aquisição: **a)** Filtragem dos dados adquiridos; **b)** Verificação dos dados em campo (*Plot* de resistividades aparentes) através do programa Prosys II (http://www.iris-instruments.com).

Dado o elevado custo de um resistivímetro convencional, e uma vez já existir algum equipamento no Laboratório de Geofísica II do Departamento de Geociências, foi

equacionado o desenvolvimento de um sistema capaz de adquirir perfis em 3D de resistividade eléctrica. Para que tal fosse possível teria de ser desenvolvido um sistema que fosse capaz de adquirir sinais de modo a permitir a posterior realização do tratamento necessário, aos sinais obtidos, de forma ser obtido um modelo final tridimensional de valores de resistividade. O esquema presente na Figura 3.4 permite dar uma ideia, ainda que bastante rudimentar, do sistema idealizado.

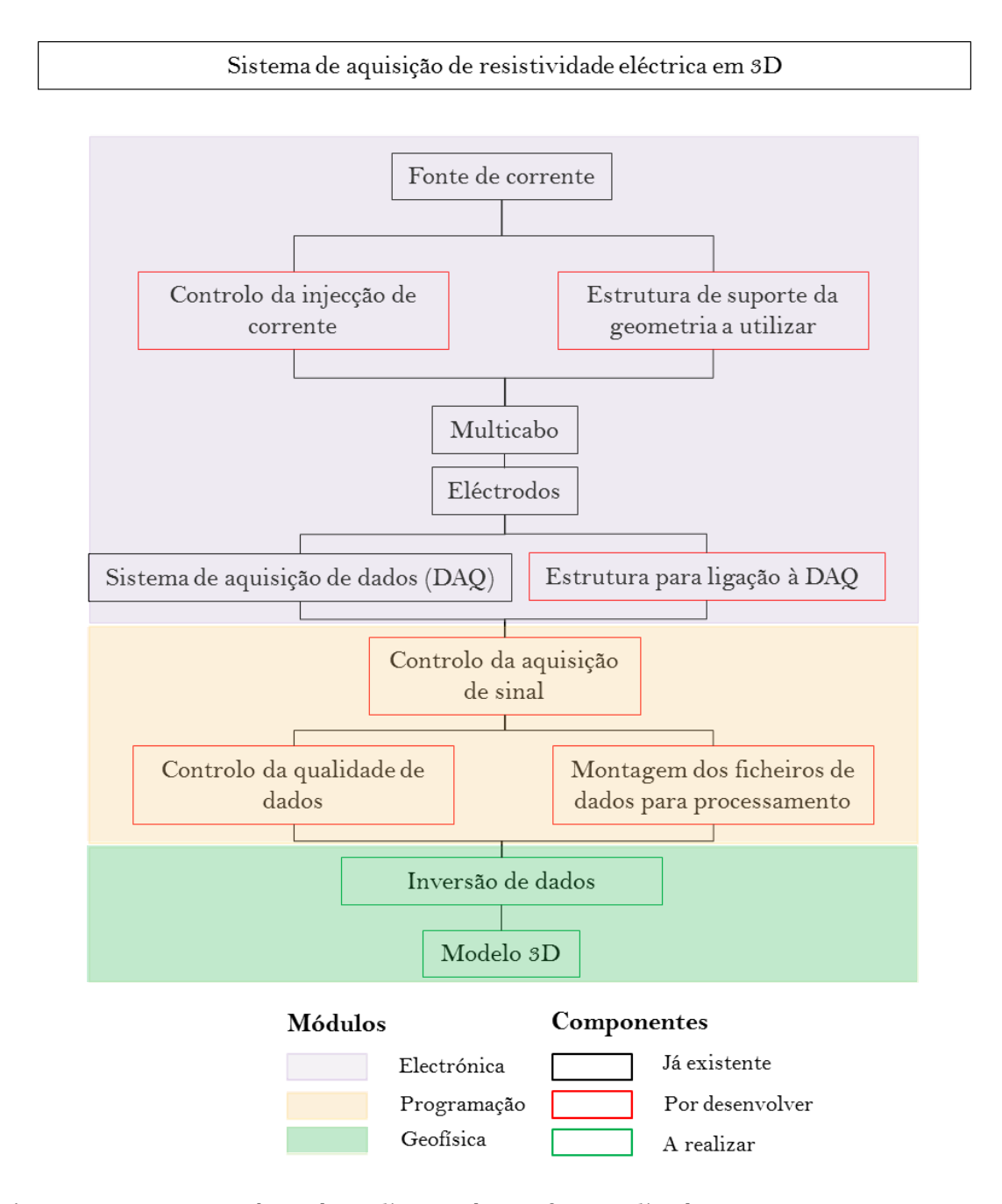

**Figura 3.4** - Esquema base de realização de tarefas a realizadas

Como se pode visualizar no esquema anterior, o desenvolvimento deste sistema assenta sobre três módulos distintos (electrónica, programação e geofísica), possuindo cada módulo diferentes componentes. Como foi referido anteriormente, já existiam certos componentes disponíveis pelo que não seria necessário o seu desenvolvimento. De notar que apesar de os componentes de controlo da aquisição de sinal, da qualidade de dados e de montagem dos ficheiros de dados para processamento estarem incluídas no módulo da programação, existe obviamente também um conhecimento de geofísica por detrás deste módulo.

### 3.2. MÓDULOS E COMPONENTES

O sistema desenvolvido durante a realização deste trabalho procura ser capaz de fornecer informações, do ponto de vista geofísico, sob a forma de blocos tridimensionais de um volume de valores de resistividade eléctrica. O tipo de dispositivo utilizado durante toda a aquisição foi o tipo polo-polo, onde foram utilizados ao todo 16 eléctrodos, 8 de corrente e 8 de potencial, intercalados entre si.

Nesta secção será mostrado o equipamento utilizado no desenvolvimento dos diferentes componentes presentes nos três diferentes módulos, assim como uma breve introdução aos programas utilizados auxiliares às tarefas a desenvolver.

# 3.2.1. MÓDULO DE ELECTRÓNICA

#### 3.2.1.1. FONTE DE CORRENTE

Como foi referido anteriormente, existiam já alguns componentes, cujo seu desenvolvimento não seria necessário. Como fonte de corrente foi utilizado o robusto SAS 300 (ABEM Terrameter SAS 300 B) do laboratório de Geofísica II. Apesar de se tratar de um equipamento capaz de obter valores de resistividade aparente por si só, este equipamento foi apenas utilizado como fonte de corrente, na injecção da mesma no terreno.

O Terramenter SAS 300 B contém três unidades principais, todas elas colocadas dentro de um só invólucro: o transmissor, o receptor e o microprocessador. O transmissor, que está isolado electricamente, emite sinais de corrente bem definidos e regulados através de um selector analógico. O receptor distingue o ruído e mede as voltagens correlacionadas com o sinal de corrente transmitido. O microprocessador monitoriza e controla as operações e calcula os resultados. Neste trabalho o cálculo dos resultados não será realizado por este equipamento. Nas Figuras 3.5 e 3.6 pode visualizar-se o equipamento utilizado neste trabalho e o seu painel.

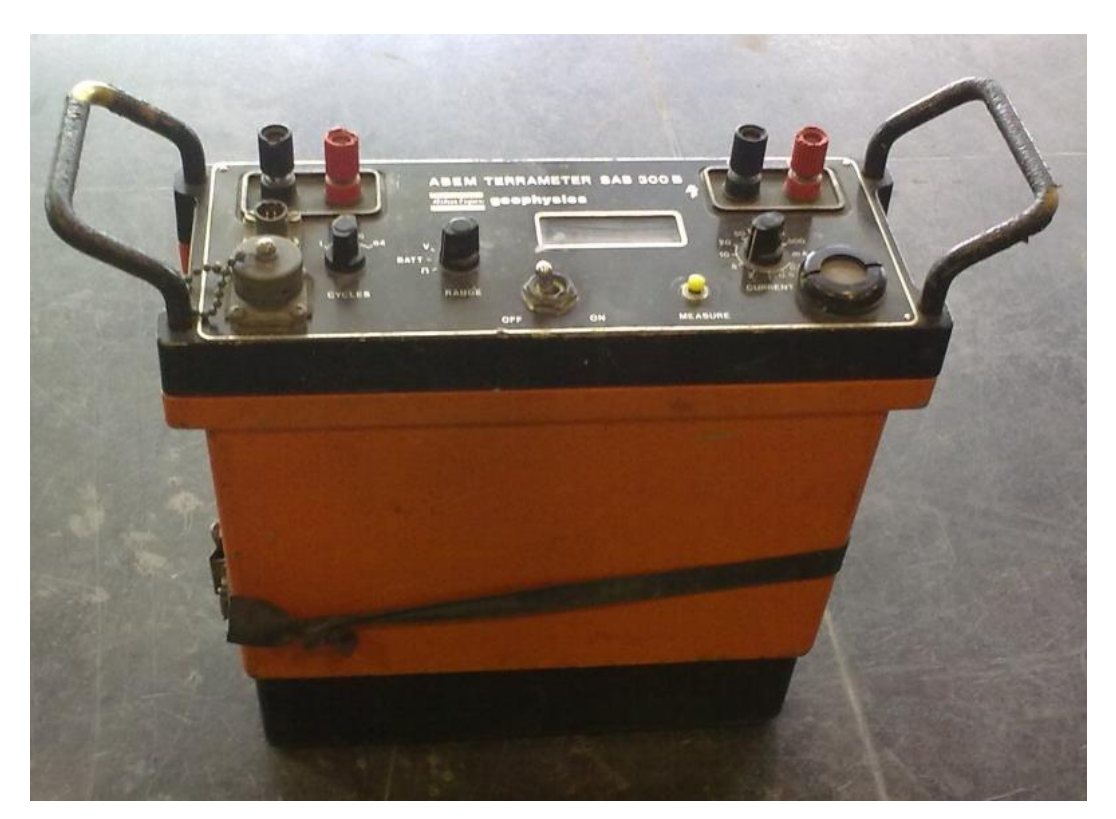

**Figura 3.5** - Resistivímetro ABEM Terrameter SAS 300 B utilizado neste trabalho como fonte de corrente.

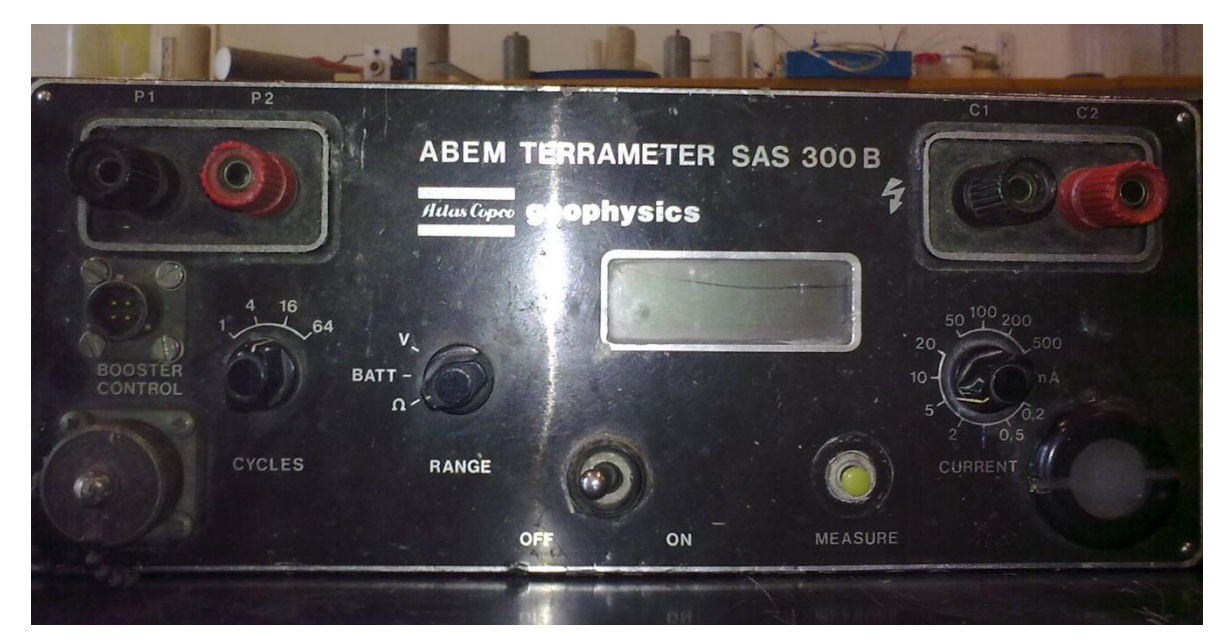

**Figura 3.6** - Painel do resistivímetro ABEM Terrameter SAS 300 B.

Como se pode visualizar na Figura 3.6, este equipamento possui cinco controlos distintos. O selector de ciclos, também chamado de SAS (Signal Averaging System), permite ao utilizador seleccionar o número de medidas a efectuar (1, 4, 16 ou 64), fazendo o microprocessador um cálculo das médias de valores obtidos. Durante a realização deste trabalho apenas se trabalhou com a utilização de um ciclo por ponto de estudo, isto é, uma medição para cada área de 10x10m. Na Tabela 3.1 estão algumas especificações do resistivímetro utilizado como fonte de corrente.

| <b>Transmissor</b> | Correntes seleccionáveis   | $0,2; 0,5; 1; 2; 5; 10; 20 \text{ mA}$ |
|--------------------|----------------------------|----------------------------------------|
|                    | Excitação de tensão, máx.  | 160 V (320 V peak-to-peak)             |
| Receptor           | Impedância de entrada      | 10 $M\Omega$ , min.                    |
|                    | Gama de valores de entrada | $0 - 500$ V                            |
|                    | Resolução                  | $\pm 1 \,\mu V$                        |
|                    | Precisão                   | $1\% \pm 50 \,\mu V$                   |
|                    | Injecção de ruído          | 95 dB (50-60 Hz)                       |
|                    |                            | 85 dB (16-20 Hz)                       |
| <b>Bateria</b>     |                            | Recarregável 12 V                      |
|                    |                            | NiCd, 4 Ah                             |

**Tabela 3.1** - Especificações do resistivímetro ABEM Terrameter SAS 300 B

### 3.2.1.2. CONTROLO DA INJECÇÃO DE CORRENTE

O controlo da injecção de corrente é um aspecto extremamente importante, uma vez que sem este controlo, não seria possível a realização deste trabalho. Como foi referido anteriormente, foram utilizados 8 eléctrodos de corrente, cuja sua função é injectar corrente no terreno de forma a serem medidas as diferenças de potencial nos diferentes eléctrodos de potencial (A geometria propriamente dita pode ser consultada na secção 3.3.). É necessário fazer a distinção entre eléctrodos de corrente e de potencial pois os eléctrodos de corrente, como o nome indica, só servem para injectar a corrente no terreno (Mais informações sobre os eléctrodos podem ser consultadas na secção 3.2.1.4.).

Tendo os diferentes tipos de eléctrodos (corrente e potencial) diferentes funções, houve a necessidade de desenvolver um comutador que pudesse controlar a injecção de corrente na posição pretendida pelo operador responsável pela aquisição. Na Figura 3.7 pode ser visualizada a caixa de controlo de injecção de corrente utilizada neste trabalho. A função de controlo de injecção de corrente é levada a cabo por um simples comutador de 12 posições (Figura 3.7a). O comutador permite que, ao ser rodado o seu veio, seja seleccionada uma diferente posição. Esta mudança de posição é o que permite que seja controlada a posição de injecção de corrente no terreno.

Para que a corrente seja injectada no terreno foi necessário efectuar uma ligação entre o comutador e o conector do multicabo, tendo sido realizadas as ligações entre as oito diferentes posições do comutador e o conector do multicabo. As ligações foram efectuadas com soldas de estanho, tendo havido o cuidado de verificar, antes da solda, se as posições seleccionadas no comutador correspondiam ao respectivo *takeout* do multicabo (posição 1 *takeout* 1, posição 2 - *takeout* 2, etc.).

Uma vez que o dispositivo a utilizar é o polo-polo, foi necessário fazer uma outra ligação que permite fechar o circuito de corrente. Esta ligação foi realizada pela solda entre o ponto *a* no comutador e a ficha C2 da caixa. Esta ligação garante que em cada uma das posições de injecção, o circuito de corrente seja fechado, havendo injecção de corrente no eléctrodo colocado a uma distância infinitamente grande e nos dos 8 eléctrodos de corrente de forma individual, isto é, injecção de corrente no eléctrodo C1, C2, C3, …, C8.

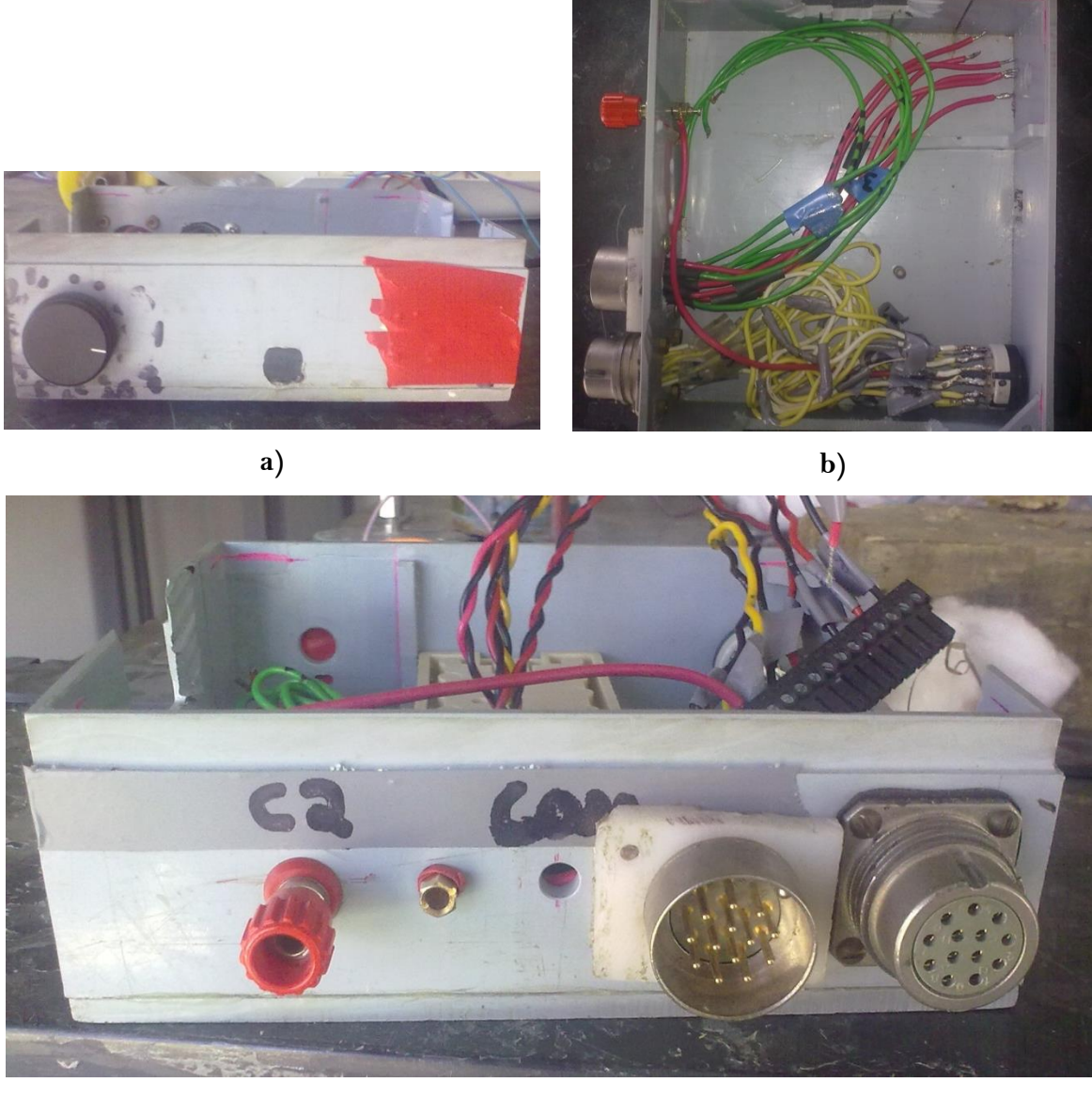

**c)**

**Figura 3.7** - Aspecto da caixa de controlo de injecção: **a)** vista frontal com o comutador de corrente à esquerda; **b)** vista traseira da caixa com a ligação ao eléctrodo de corrente no infinito à esquerda (C2) e o conector de ligação ao multicabo (fêmea) à direita; **c)** vista do topo da caixa.

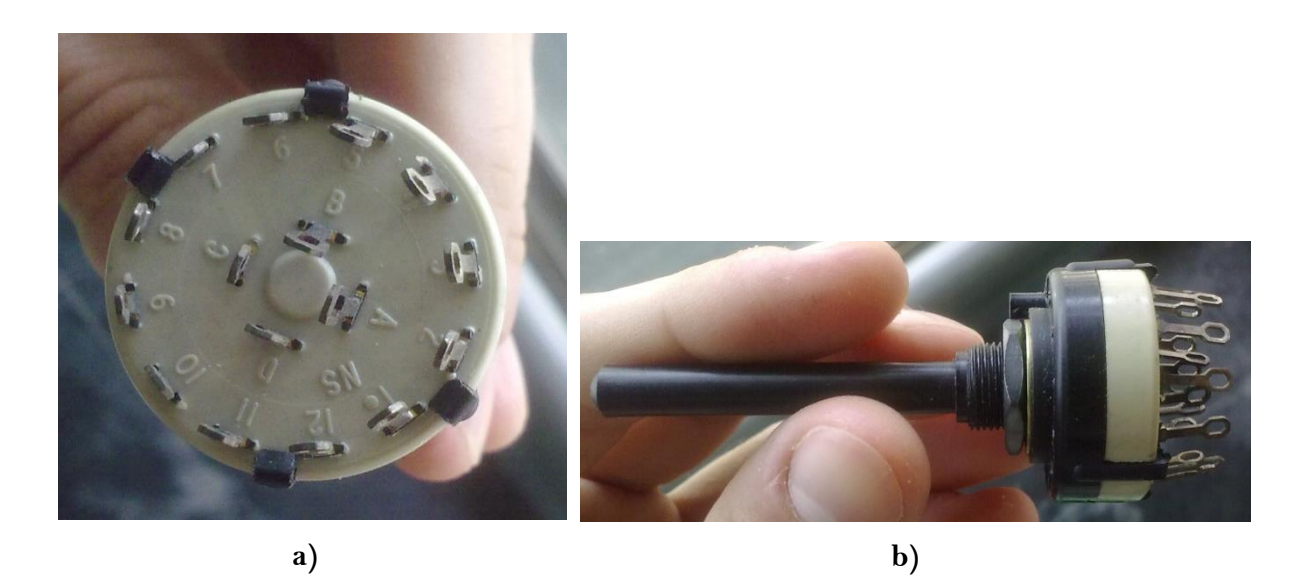

**Figura 3.8** - Comutador utilizado: a) diferentes posições do comutador; b) vista geral.

### 3.2.1.3. ESTRUTURA DE SUPORTE DA GEOMETRIA DOS ELÉCTRODOS

Já com uma ideia da geometria a utilizar, a estrutura de suporte, sobre a qual seriam colocados os eléctrodos, foi montada utilizando tubos de PVC com diferentes diâmetros (7,5cm e 3,5cm). Como se pode ver na Figura 3.9, os tubos de PVC de menor diâmetro atravessam os tubos de PVC de maior diâmetro no centro de forma a que a estrutura seja o mais rígida possível e de modo a existir alguma folga aquando da colocação da estrutura sobre um terreno mais acidentado. Para além de uma função de suporte, os diversos eléctrodos são colocados nestes tubos de PVC. Nos pontos de intersecção entre os tubos de PVC, como se pode ver na Figura 3.10, foram também colocadas cavilhas centradas entre os tubos de PVC, que actuam como rebites. Estas cavilhas impedem, ou tentam minimizar, a rotação dos tubos de menor diâmetro sobre o seu eixo. Desta forma minimizam-se os efeitos de uma geometria deficiente, ou seja, durante a inversão dos dados obtidos, não deverão ocorrer efeitos de erro de geometria. Os erros de geometria podem surgir quando durante a inversão, e uma vez que o programa de inversão utiliza uma geometria fixa previamente introduzida pelo utilizador, existe uma diferença entre a geometria utilizada no programa de inversão e a geometria real (de aquisição) em campo.

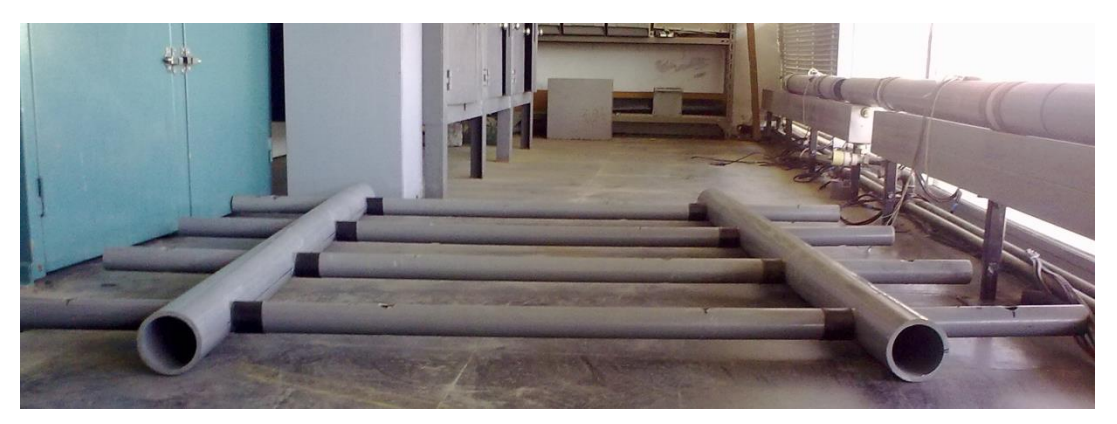

**Figura 3.9** - Reforço da estrura de suporte com tubos de PVC de menor dimensão.

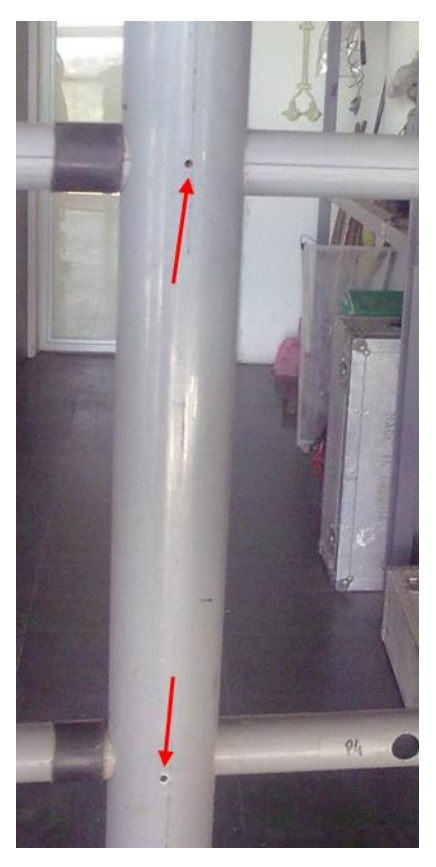

**Figura 3.10** - Cavilhas colocadas na estrutura para evitar erros de geometria.

Os eléctrodos de corrente e potencial são colocados a uma distância fixa em orifícios previamente executados, não existindo folgas entre os diâmetros dos eléctrodos e os orifícios, minimizando assim erros de geometria que possam surgir. Nas Figuras 3.11 e 3.12 podem ser visualizadas a estrutura utilizada, assim como o mapa de eléctrodos a utilizar.

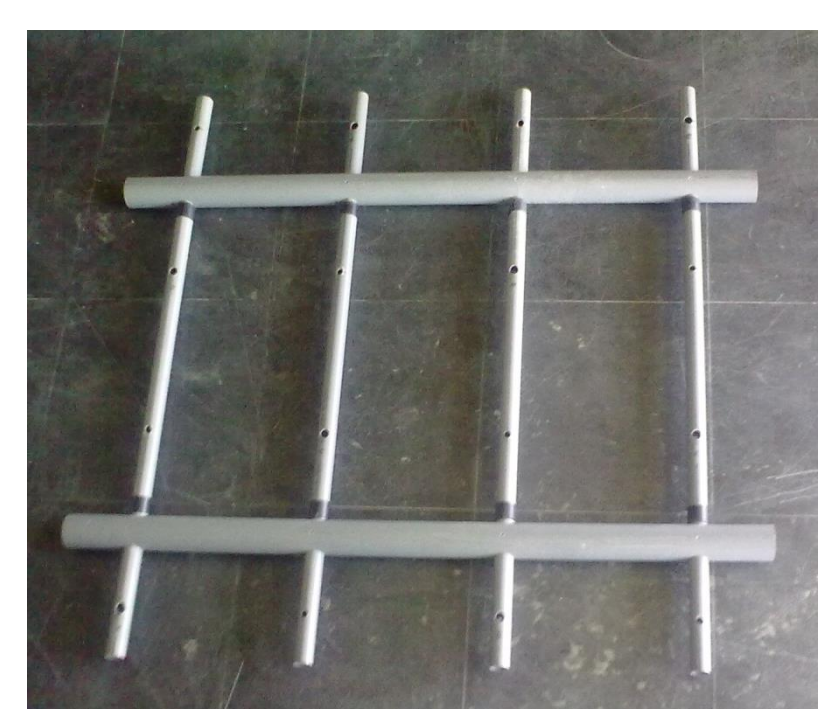

**Figura 3.11** - Vista do topo da estrutura de suporte utilizada.

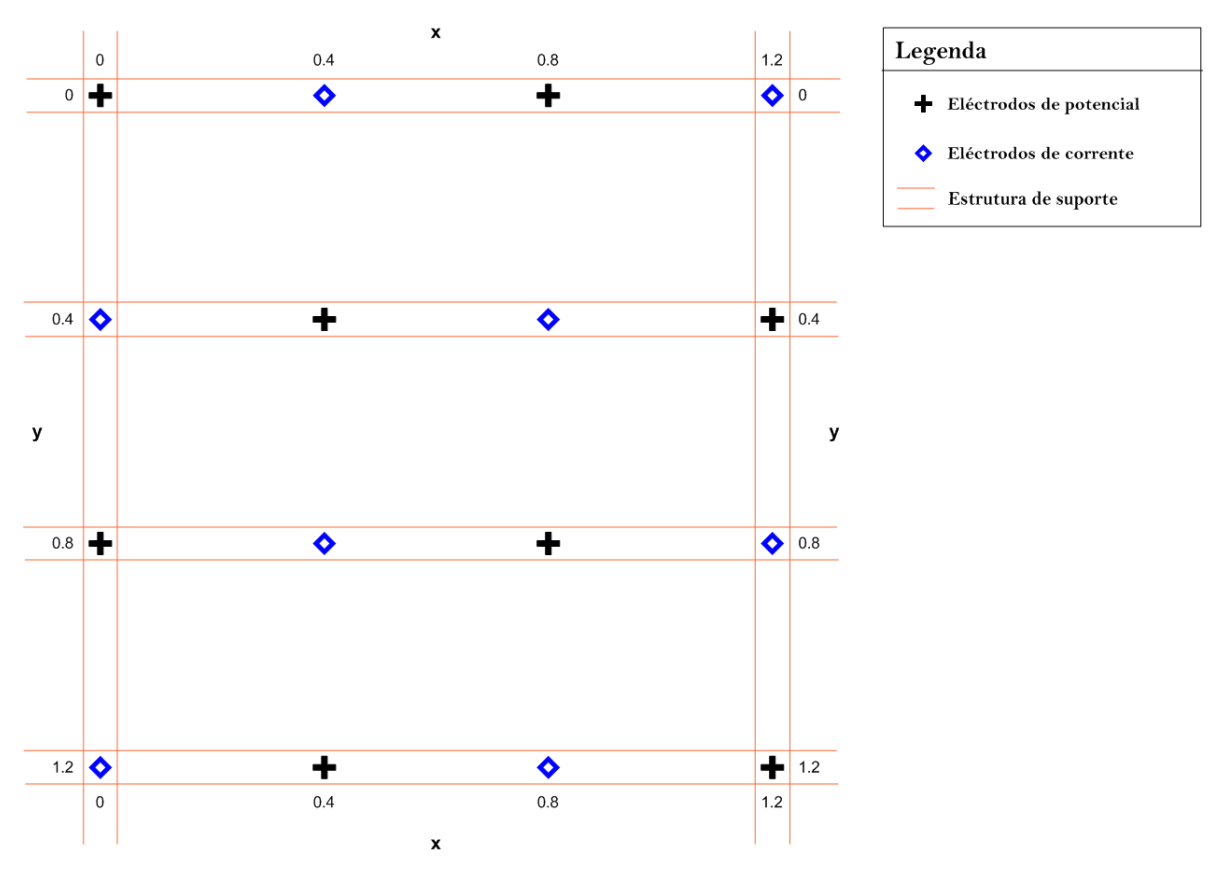

**Figura 3.12** - Mapa das posições dos eléctrodos de corrente e potencial.

### 3.2.1.4. MULTICABO E ELÉCTRODOS

Para que seja possível a aquisição de dados geofísicos de resistividade eléctrica é necessário que exista uma ligação entre os eléctrodos e o resistivímetro. Embora não tendo sido utilizado um resistivímetro convencional, a necessidade é a mesma. Como havia sido referido anteriormente, ambos os componentes, multicabo e eléctrodos não foram desenvolvidos durante a realização deste trabalho, tendo apenas sido aproveitados.

O multicabo é composto por vários cabos eléctricos, isolados entre si, que se encontram envoltos por um invólucro de protecção. No total, o multicabo utilizado possui 12 *takeouts*, onde os eléctrodos de corrente serão ligados, com um espaçamento entre si de 1m. Uma vez que o número de eléctrodos de corrente é inferior ao número de *takeouts* disponíveis no multicabo, apenas serão utilizados 8 dos 12 *takeouts*, podendo os restantes 4 ser utilizados caso exista qualquer tipo de problema com os mesmos. Na Figura 3.13 encontra-se o multicabo utilizado.

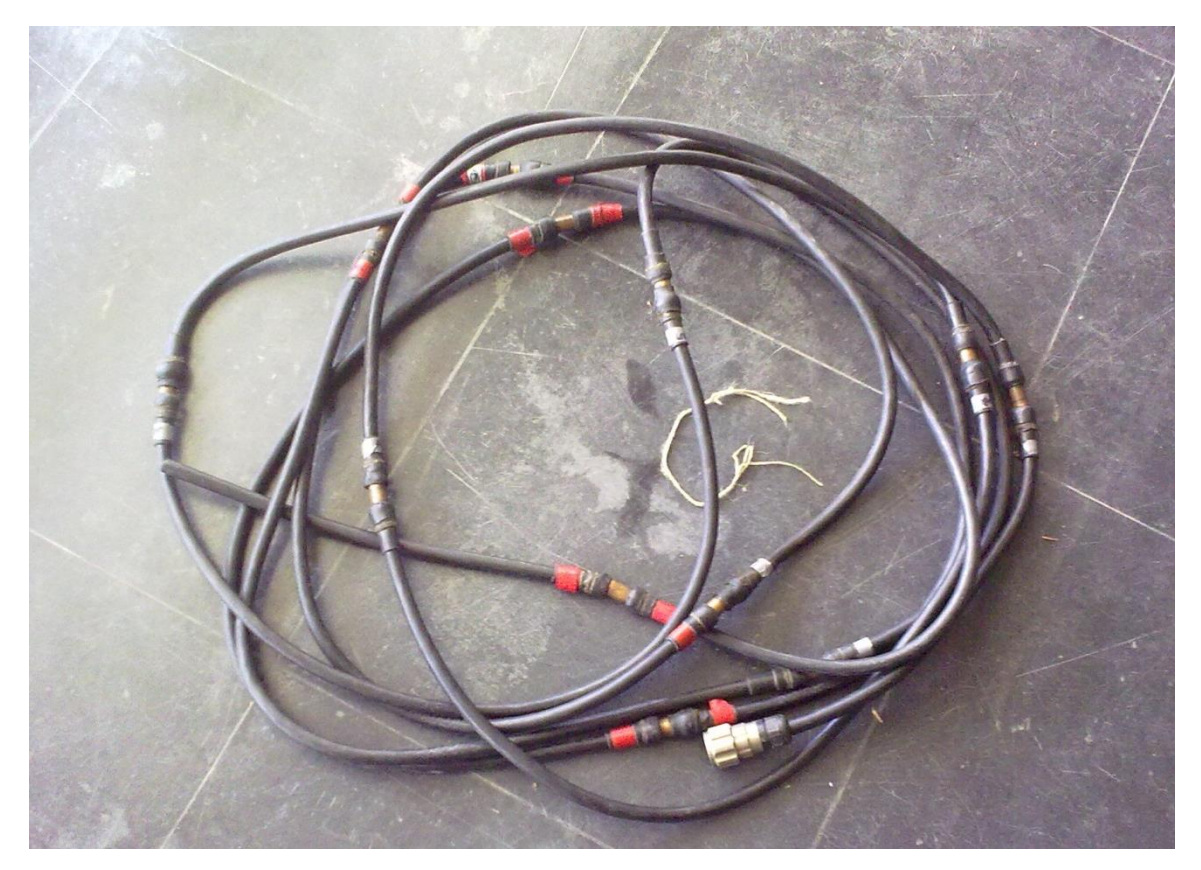

**Figura 3.13** - Multicabo utilizado na realização deste trabalho.

Antes de ter sido realizada qualquer aquisição de dados, foi necessário verificar a continuidade de todos os cabos do multicabo e garantir que os valores de resistência de todos os cabos possuíam valores semelhantes, tendo sido utilizado um multímetro digital para o efeito. Posteriormente, e já com o controlo de injecção de corrente montado, foi verificada a continuidade entre as diferentes posições de injecção e os respectivos *takeouts*.

Como referido anteriormente, foram utilizados dois tipos diferentes de eléctrodos: corrente e potencial. Os eléctrodos utilizados podem ser vistos na Figura 3.14. Os eléctrodos de corrente (à esquerda) são eléctrodos de aço inoxidável, enquanto os eléctrodos de potencial utilizados (à direita) são eléctrodos não polarizáveis.

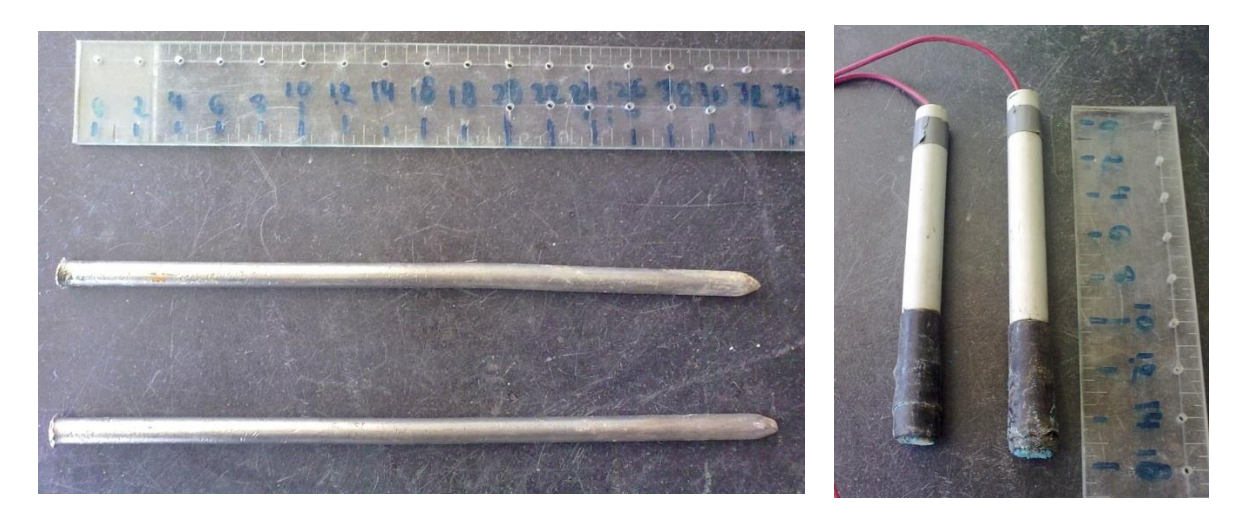

**Figura 3.14** - Eléctrodos utilizados: eléctrodos de corrente (esquerda) e eléctrodos de potencial (direita).

Uma das principais fontes de ruído que pode ocorrer durante a aquisição é o efeito de polarização de eléctrodo, existindo uma acumulação de carga na zona de contacto entre o metal condutor do eléctrodo e o terreno. Este efeito, que ocorre quando um eléctrodo é utilizado para injectar corrente, deve ser tido em conta se o mesmo eléctrodo for posteriormente utilizado para medir o potencial (Ustra, 2008).

De forma a minimizar esta fonte de ruído que poderia diminuir a qualidade dos dados, é possível utilizar eléctrodos só para a injecção de corrente (eléctrodos de corrente) e eléctrodos não polarizáveis apenas para a medição do potencial (eléctrodos de potencial). Os eléctrodos não polarizáveis consistem num metal imerso numa solução saturado do seu próprio sal, inseridos dentro de um recipiente poroso (cerâmica porosa) que permita

que a solução saturada atravesse o material poroso, fazendo um contacto com o terreno. Neste trabalho foram utilizados tubos de cobre (Cu) onde havia sido colocado sulfato de cobre (CuSO4) em sal no seu interior. Os eléctrodos de potencial são mantidos numa solução saturada de sulfato de cobre. Na Figura 3.15 encontra-se um esquema dos eléctrodos não polarizáveis utilizados.

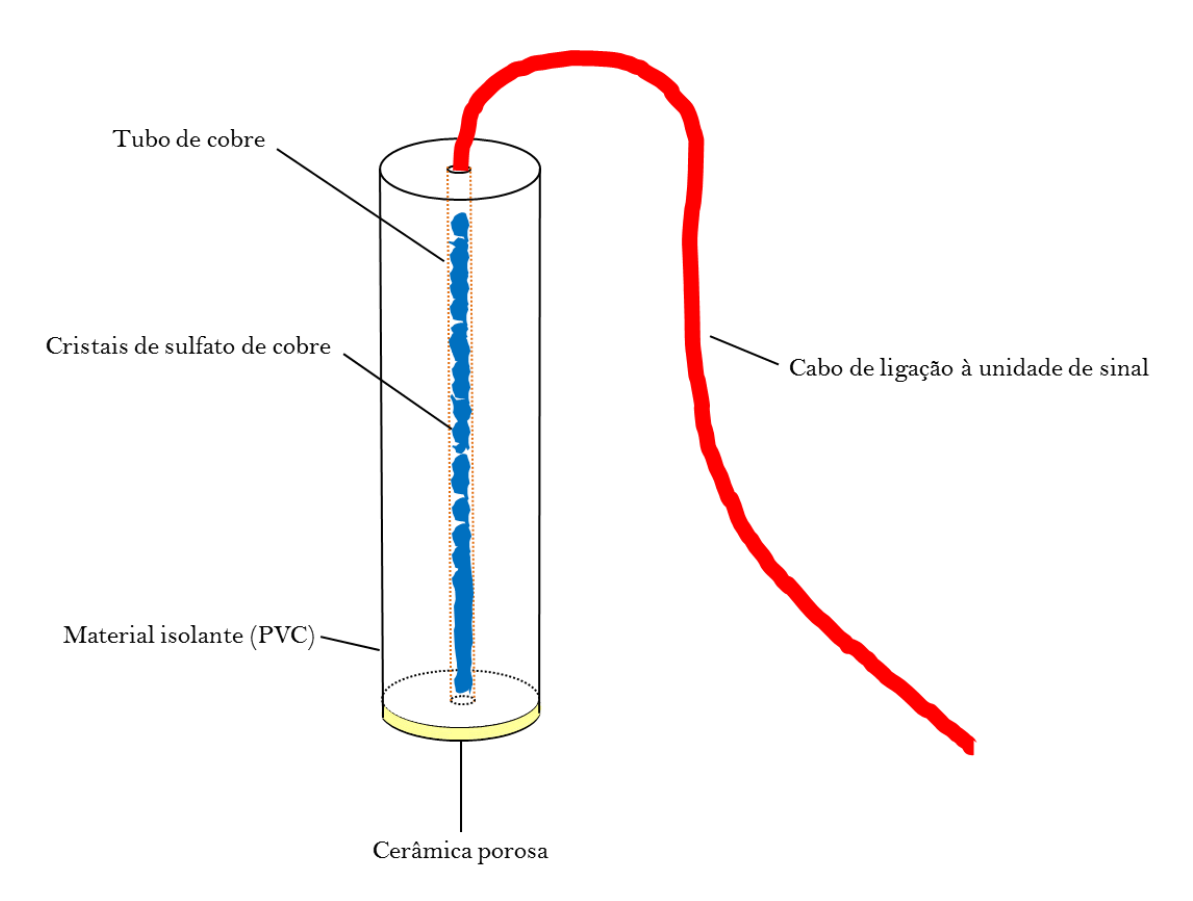

**Figura 3.15** - Esquema de um eléctrodo não polarizável utilizado.

Como o multicabo serve apenas para injectar corrente nas posições pretendidas através dos eléctrodos de corrente, as diferenças de potencial medidas nos eléctrodos de potencial são lidas na DAQ através de outro cabo. Para o efeito foi utilizado um simples cabo RJ 45, tendo cada um dos 8 pinos sido mapeado de modo a que houvesse correspondência entre os pinos do cabo RJ 45 e a caixa de conexão (Figura 3.16). A caixa de conexão é posteriormente ligada à DAQ.

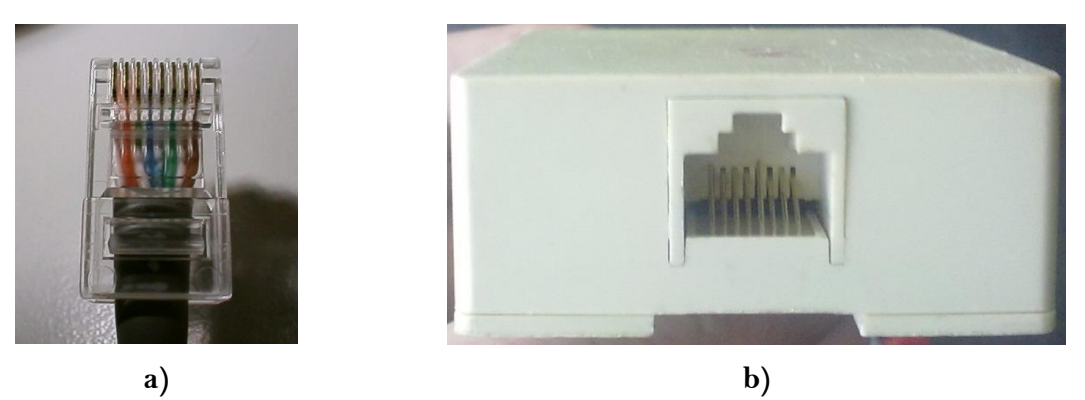

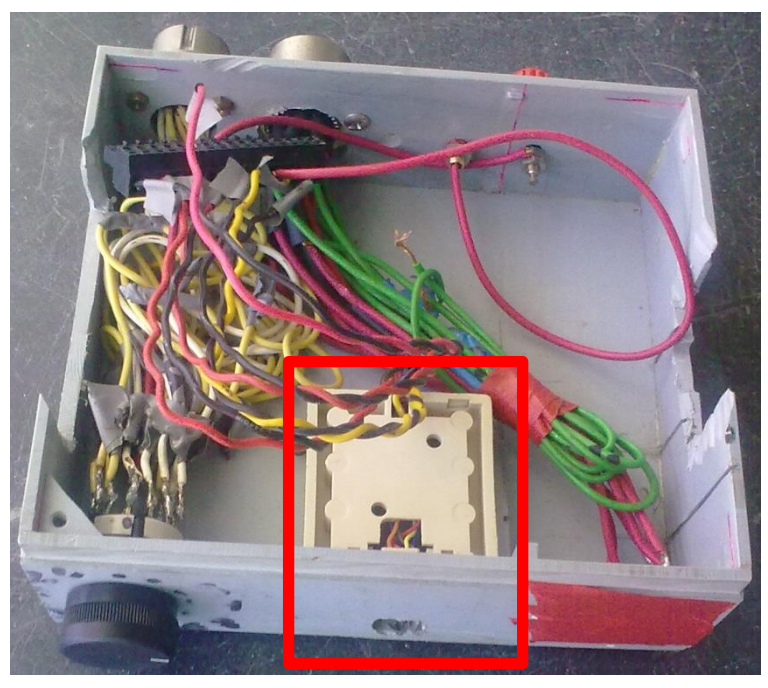

**c)**

**Figura 3.16** - Componentes da ligação entre os eléctrodos de potencial e a DAQ: **a)** Cabo RJ 45; **b)** Caixa de conexão; **c)** Caixa de conexão inserida na caixa de controlo de injecção.

### 3.2.1.5. SISTEMA DE AQUISIÇÃO DE DADOS (DAQ)

De forma a poder adquirir os dados em campo recorreu-se à utilização de um sistema de aquisição de dados, também designado por DAQ. A DAQ é um dispositivo que tanto pode adquirir ou gerar dados e pode conter vários canais, sendo a comunicação com o computador feita através de uma porta USB, sendo a placa também alimentada pela mesma porta. No presente trabalho a DAQ será utilizada apenas para aquisição de dados.

Este sistema de aquisição de dados difere de muitos outros sistemas de aquisição devido ao facto de que, o *software* instalado no computador, é que adquire na realidade os dados. A DAQ apenas converte o sinal medido nos eléctrodos de potencial num sinal digital que o computador pode utilizar. Isto quer dizer que a mesma DAQ pode adquirir uma multitude de dados apenas sendo alterada a aplicação de *software* que lê os dados como se pode ver na Figura 3.17. No presente trabalho serão medidas as diferenças de potencial.

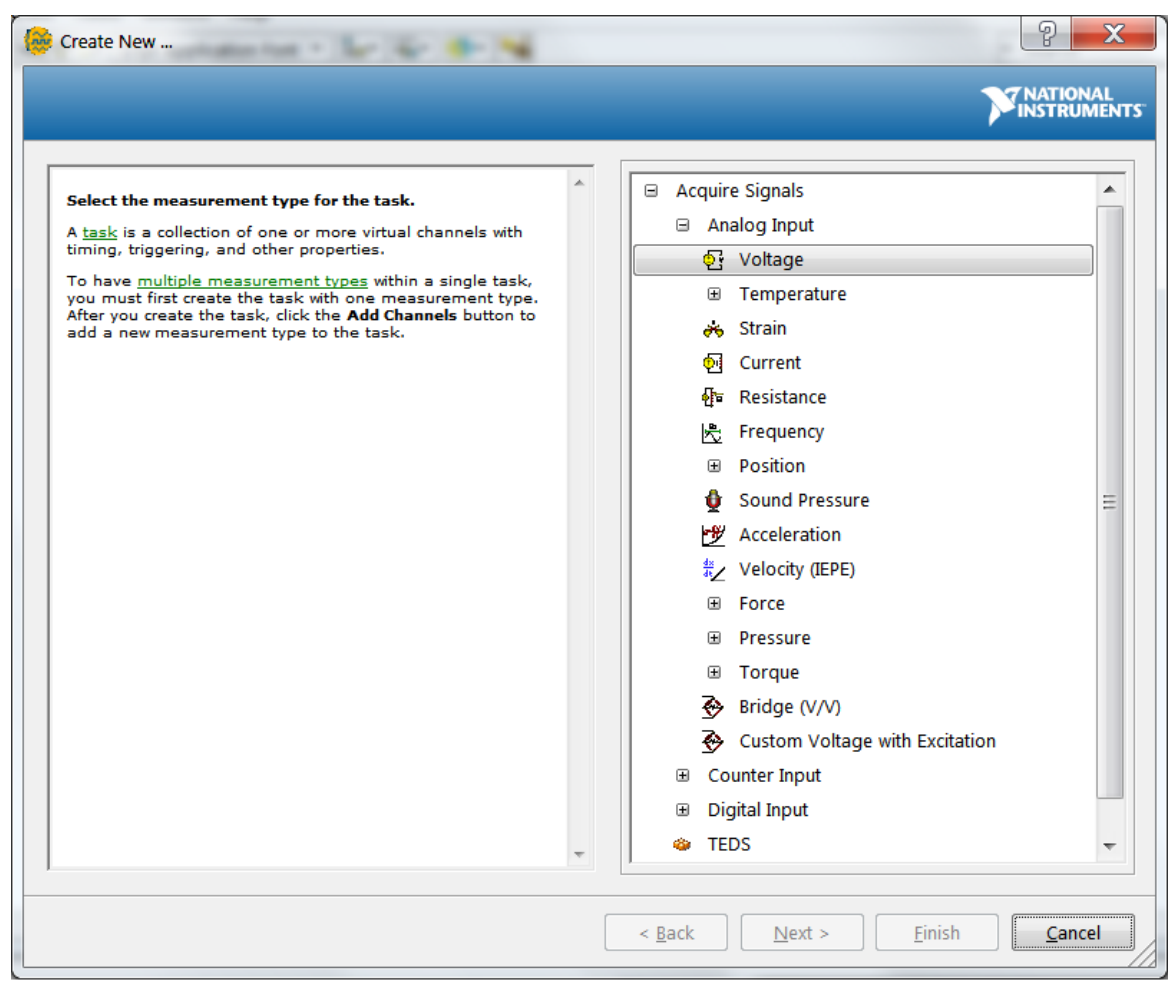

**Figura 3.17** - Diferentes tipos de dados que podem ser adquiridos através da DAQ através do *software* LabVIEW.

A aquisição de dados foi efectuada através do modelo NI USB-6218 da National Instruments (Figura 3.18), modelo desenhado especificamente para aplicações móveis. Uma vez que a alimentação da DAQ é feita através de uma simples porta USB, não existe a necessidade de recorrer a uma fonte externa de alimentação. Na Tabela 3.2 encontramse as especificações da DAQ utilizada.

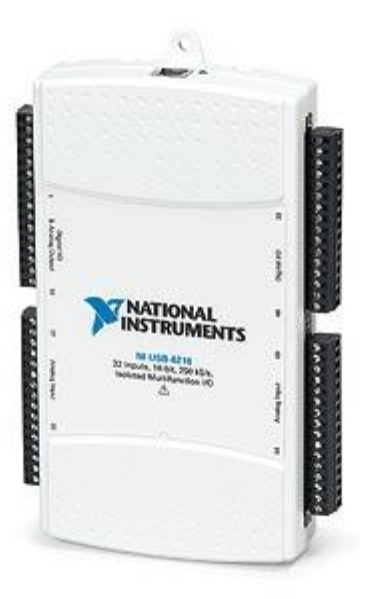

**Figura 3.18** - NI-USB 6218 utilizada.

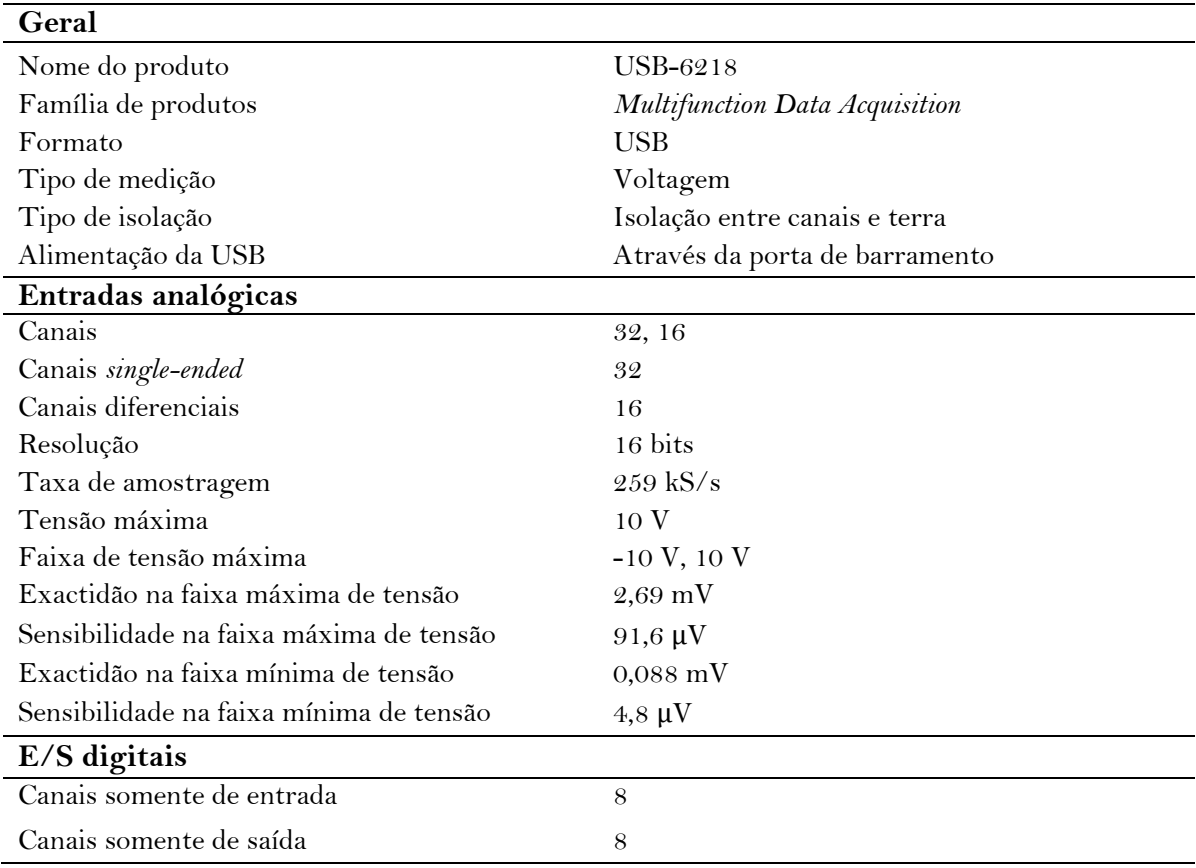

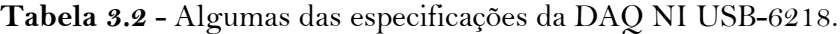

### 3.2.2. MÓDULO DE PROGRAMAÇÃO

### 3.2.2.1. CONTROLO DA AQUISIÇÃO DE SINAL

#### *LabVIEW*

Como já havia sido referido, o *software* instalado no computador é que faz a aquisição dos dados. O *software* utilizado na aquisição de dados foi o LabVIEW *v.11*. O LabVIEW (*Laboratory Virtual Instrument Engineering Workbench*) é uma linguagem de programação gráfica, "G", que utiliza ícones em vez de linhas de texto de forma a criar aplicações. Em contraste com as linguagens de programação baseadas em linhas de texto, onde as instruções determinam a ordem de execução do programa, o LabVIEW utiliza uma programação por fluxo de dados, onde o fluxo dos dados através dos nós no diagrama de bloco determina a ordem de execução das VIs e as suas funções.

As VIs, ou instrumentos virtuais, são programas do LabVIEW que assumem a designação de instrumentos virtuais uma vez que a sua aparência e operação imitam instrumentos físicos, como por exemplo multímetros. Cada VI utiliza funções que manipulam o *input* da interface de utilizador e mostra essa informação ou move-a para outros ficheiros ou computadores.

Uma VI contém os três seguintes componentes:

- Painel frontal Serve como interface de utilizador.
- Diagrama de bloco Contém o código gráfico que define a funcionalidade da VI.
- Ícones e conector da placa Identifica a interface à VI de modo a que seja possível utilizar uma VI dentro de outra VI (subVI). Uma subVI corresponde a uma subrotina numa linguagem de programação por texto.

No LabVIEW, é construída uma interface de utilizador através da utilização de um conjunto de objectos e ferramentas. A interface de utilizador é conhecida como painel frontal. Após a construção do painel frontal, é possível adicionar controlos ao painel frontal através da programação gráfica que atribui uma função aos diferentes controlos. De alguma forma, o diagrama de bloco assemelha-se a um fluxograma.

## *Construção da VI*

De modo a permitir a visualização do sinal obtido é necessário configurar a DAQ no LabVIEW através da função *DAQ Assistant* no diagrama de blocos. Nesta função, como se pode ver na Figura 3.19, são adicionados e configurados o número de canais a utilizar, as unidades do sinal a adquirir, a taxa de amostragem e o modo de aquisição.

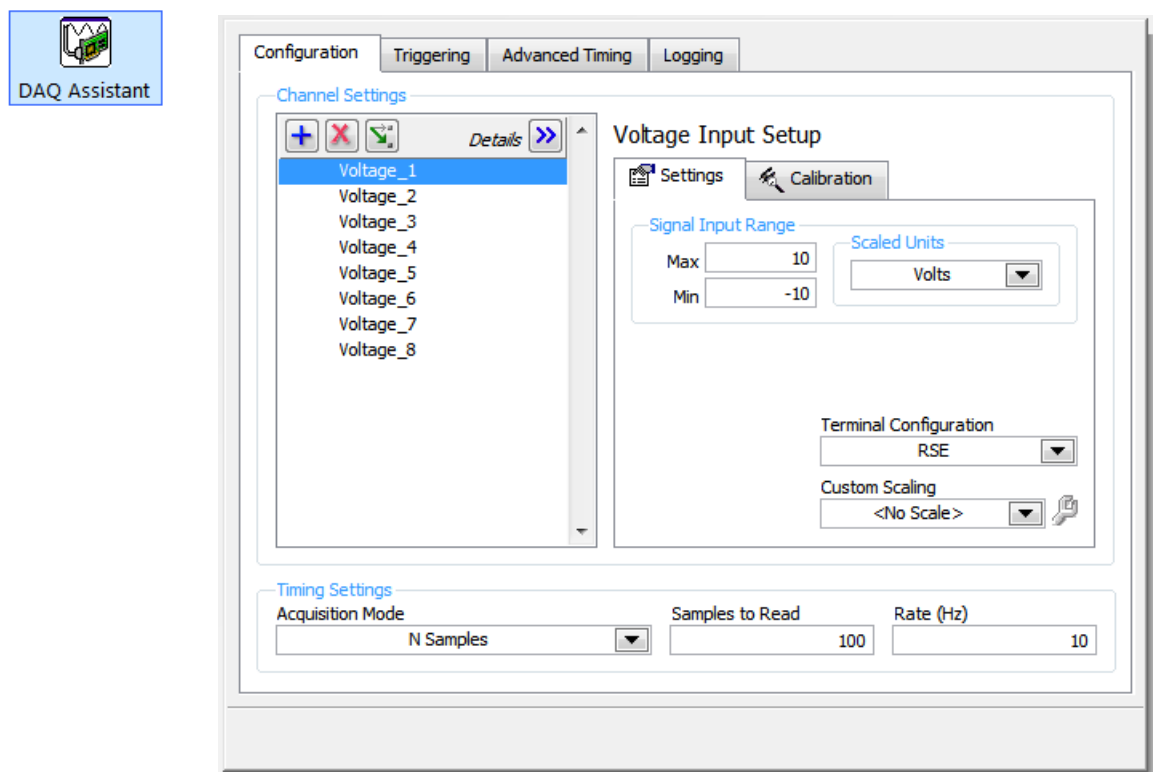

**Figura 3.19** - *DAQ Assistant*: configuração da DAQ.

Uma vez adicionados os canais pretendidos, denominados na figura anterior como voltage\_1 a 8 e correspondentes aos 8 eléctrodos de potencial, é necessário proceder à configuração das ligações dos mesmos. Para isso, recorre-se ao *Connection Diagram* dentro do *DAQ Assistant*. Na Figura 3.20 é possível visualizar as ligações para os canais 1 e 2 (eléctrodos de potencial 1 e 2). As ligações são efectuadas através da utilização de conectores que fazem a ligação entre a caixa de conexão da Figura 3.16, onde são ligados os eléctrodos, e a DAQ. A linha a vermelho representa a posição de ligação dos eléctrodos de potencial, enquanto a linha a amarelo representa a posição de ligação do eléctrodo de

potencial comum, que funciona como eléctrodo de referência, e que será colocado no infinito.

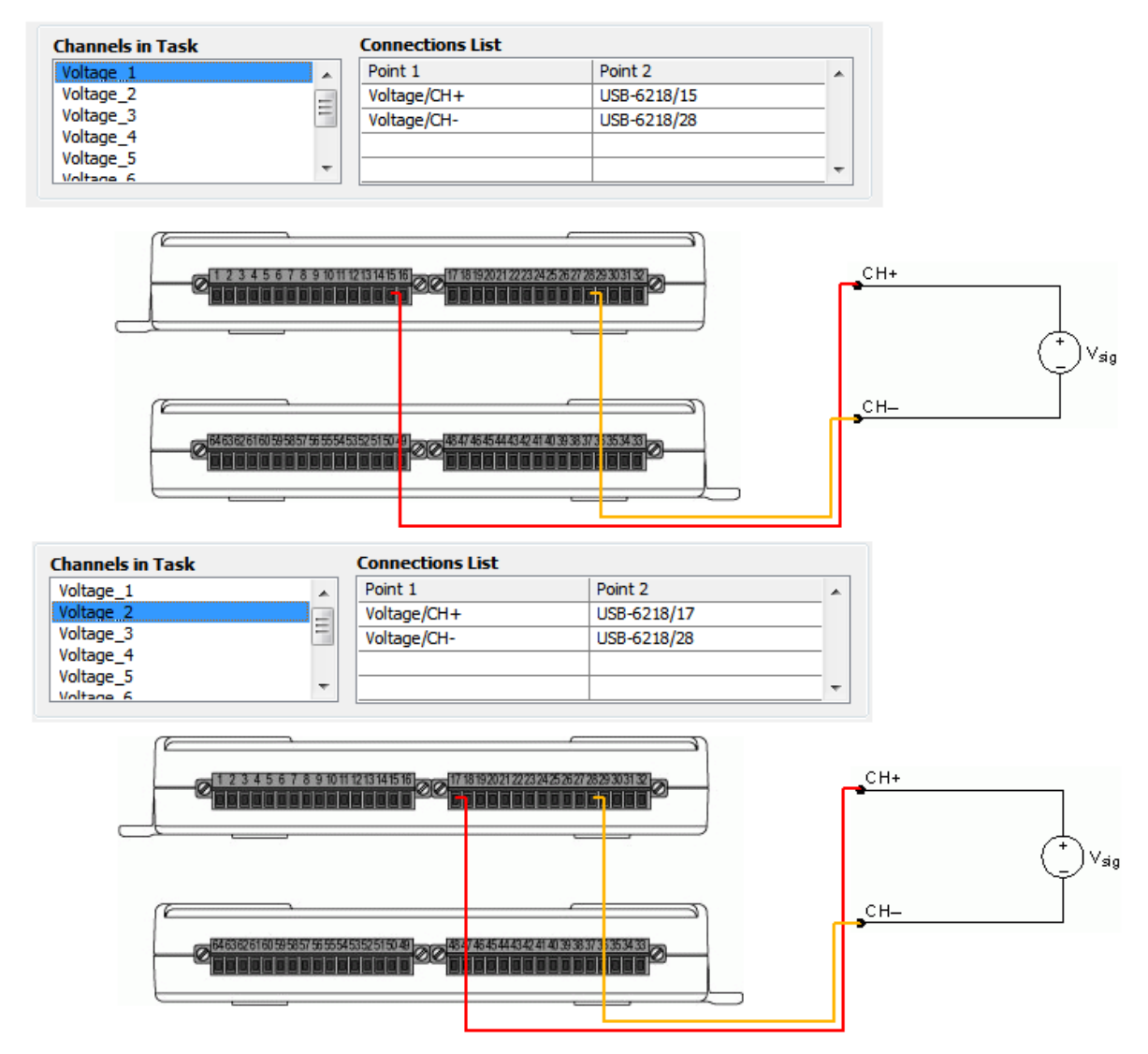

**Figura 3.20** - Mapeamento das posições de ligação dos canais 1 e 2 através do connection diagram.

Uma vez realizadas as configurações dos canais, pode-se continuar com a construção da VI. Na Figura 3.21 encontra-se o aspecto da VI utilizada, que será descrita em detalhe em seguida.

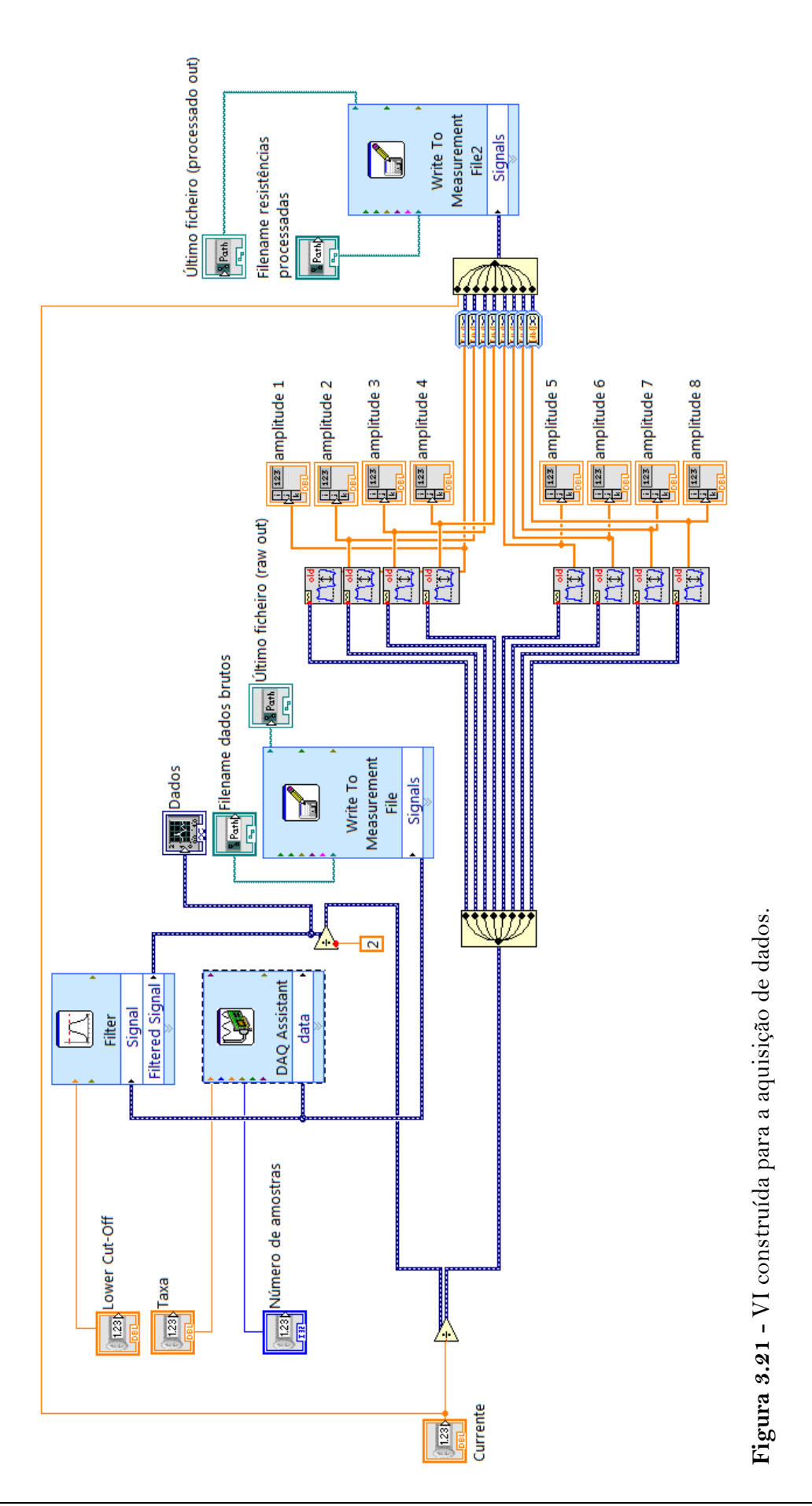
| Função                                                                                              | Descrição                                                                                                    |
|----------------------------------------------------------------------------------------------------|----------------------------------------------------------------------------------------------------|
| Número de amostras                                                                                  | O número de amostras determina o número de<br>lidas por cada canal<br>amostras<br>(controla<br><sub>a</sub><br>quantidade de dados que se obtém).                                                                 |
| Taxa                                                                                                | A taxa de amostragem determina o quão rápido as<br>amostras são adquiridas pela DAQ.                                                                                                    |
| Corrente                                                                                            | Valor da corrente injectada no terreno.                                                                                                    |
| Lower Cut-Off<br>Filter<br>Signal<br>Filtered Signal                                                | Filtro de sinal passa-baixo. Este filtro atenua as<br>frequências altas do espectro de sinal, deixando<br>"passar" as frequências baixas. Por definição toma<br>valores de 2, podendo ser alterado pelo operador. |
| Dados                                                                                               | Gráfico com os sinais adquiridos.                                                                                                    |
| Filename dados brutos<br><b>N</b> Path                                                              | Gravação em ficheiro dos dados (em bruto) obtidos.                                                                                                    |
| Ja <sub>n</sub><br>Último ficheiro (raw out)<br><b>B</b> Path<br>أهاب                               | Filename dados brutos: Especifica o nome do ficheiro<br>que o utilizador deseja na gravação de dados.                                                                                                    |
| Write To<br>Measurement<br>File                                                                     | Último ficheiro (raw out): Indica o nome do último<br>ficheiro de dados gravado.                                                                                                    |
| Signals                                                                                             | (Ver Figura 3.22)                                                                                                    |
| amplitude 8                                                                                         | Cálculo das amplitudes de sinal.                                                                                                    |
| Último ficheiro (processado out)<br><b>X</b> Path<br>ے ہے ک<br>Filename resistências<br>processadas | Gravação em ficheiro dos dados (processados)<br>obtidos. Estes dados, ao contrário dos dados em<br>bruto, são valores de resistência.                                                                             |
| <b>N</b> Path<br>نا روپا با                                                                         | Filename resistências processadas: Especifica o nome<br>do ficheiro que o utilizador deseja na gravação de<br>dados.                                                                                              |
| Write To<br>Measurement                                                                             | Ultimo ficheiro (processado out): Indica o nome do<br>último ficheiro de dados gravado.                                                                                                    |
| File <sub>2</sub><br>Signals                                                                        | (Ver Figura 3.23)                                                                                                    |
|                                                                                                    |                                                                                                    |

**Tabela 3.3** - Descrição das funções utilizadas na construção da VI.

| Firaw01.lvm<br>0.000000<br>$-0.178500$<br>$-0.164689$<br>$-0.175212$<br>$-0.237363$<br>$-0.256107$<br>$-0.227826$<br>$-0.215002$<br>$-0.190010$<br>$-0.239665$<br>$-0.254462$<br>$-0.243611$<br>$-0.203163$<br>$-0.194942$<br>$-0.213029$<br>$-0.172910$<br>$-0.162058$<br>$\overline{2}$<br>0.100000<br>$-0.245584$<br>$-0.267616$<br>$-0.231115$<br>$-0.201848$<br>$-0.209740$<br>$-0.199546$<br>$-0.188366$<br>$-0.176198$<br>0.200000<br>$-0.242953$<br>$-0.258080$<br>$-0.246899$<br>$-0.220592$<br>$-0.180473$<br>$-0.182118$<br>0.300000<br>$-0.195600$<br>$-0.211713$<br>$\overline{4}$<br>5<br>$-0.165675$<br>0.400000<br>$-0.252818$<br>$-0.250845$<br>$-0.247557$<br>$-0.204479$<br>$-0.198560$<br>$-0.210398$<br>$-0.199875$<br>0.500000<br>$-0.238020$<br>$-0.220921$<br>$-0.204808$<br>$-0.175212$<br>$-0.237692$<br>$-0.243282$<br>$-0.191983$<br>$-0.209740$<br>6<br>$-0.213686$<br>0.600000<br>$-0.244926$<br>$-0.258409$<br>$-0.244597$<br>$-0.209411$<br>$-0.206781$<br>$-0.186064$<br>$-0.174883$<br>0.700000<br>$-0.253147$<br>$-0.266958$<br>$-0.250188$<br>$-0.214015$<br>$-0.221250$<br>$-0.183433$<br>$-0.199546$<br>$-0.186721$<br>8<br>9<br>0.800000<br>$-0.267945$<br>$-0.259066$<br>$-0.246570$<br>$-0.222236$<br>$-0.208425$<br>$-0.204479$<br>$-0.203821$<br>$-0.189352$<br>10<br>$-0.232430$<br>$-0.200533$<br>$-0.193298$<br>0.900000<br>$-0.268603$<br>$-0.243940$<br>$-0.229799$<br>$-0.226840$<br>$-0.193627$<br>11<br>$-0.190996$<br>1,000000<br>$-0.254791$<br>$-0.259066$<br>$-0.238349$<br>$-0.196587$<br>$-0.213686$<br>$-0.222894$<br>$-0.199217$ |  |  |  |  |  |  |  |  |  |
|----------------------------------------------------------------------------------------------------|--|--|--|--|--|--|--|--|--|
|                                                                                                    |  |  |  |  |  |  |  |  |  |
|                                                                                                    |  |  |  |  |  |  |  |  |  |
|                                                                                                    |  |  |  |  |  |  |  |  |  |
|                                                                                                    |  |  |  |  |  |  |  |  |  |
|                                                                                                    |  |  |  |  |  |  |  |  |  |
|                                                                                                    |  |  |  |  |  |  |  |  |  |
|                                                                                                    |  |  |  |  |  |  |  |  |  |
|                                                                                                    |  |  |  |  |  |  |  |  |  |
|                                                                                                    |  |  |  |  |  |  |  |  |  |
|                                                                                                    |  |  |  |  |  |  |  |  |  |
|                                                                                                    |  |  |  |  |  |  |  |  |  |
|                                                                                                    |  |  |  |  |  |  |  |  |  |

**Figura 3.22** - Amostra do ficheiro de gravação dos dados em bruto. A primeira coluna representa o tempo (em segundos) enquanto as restantes colunas representam o sinal para cada canal.

日01.lvm 图 2046.118064 2018.819205 2012.932175 1077.857445 1018.563719 959.373368 756.897438 655.382489  $1\quad 0.002000$ 

**Figura 3.23** - Ficheiro de gravação dos dados processados. A primeira coluna representa a corrente de injecção utilizada (em ampéres) enquanto as restantes colunas representam os valores calculados das resistências para cada eléctrodo de potencial.

Os sinais são adquiridos no LabVIEW através da DAQ. Uma vez adquiridos, os sinais são filtrados com o filtro passa-baixo e mostrados graficamente. Paralelamente, e como se pode ver na Figura 3.21, o ficheiro com os dados em bruto é gravado. O sinal filtrado é dividido por 2 e seguidamente é dividido pela corrente utilizada. Ao ser divido pela corrente, e através da fórmula  $R = V/I$  obtêm-se os valores de resistência. O sinal é posteriormente dividido de forma a mostrar as amplitudes de cada canal. Seguidamente os diferentes sinais são convertidos em dados dinâmicos. Por último é criado o ficheiro com os valores processados das resistências. Para cada posição de injecção é criado um ficheiro de dados em bruto e um ficheiro de dados processados. No total, para cada ponto de aquisição, são criados 16 ficheiros de dados (8+8), os quais serão utilizados na montagem dos ficheiros de inversão de dados. A montagem dos ficheiros para inversão será discutida no subcapítulo 3.2.2.3. O painel frontal que resulta da construção da VI pode ser visto na Figura 3.24.

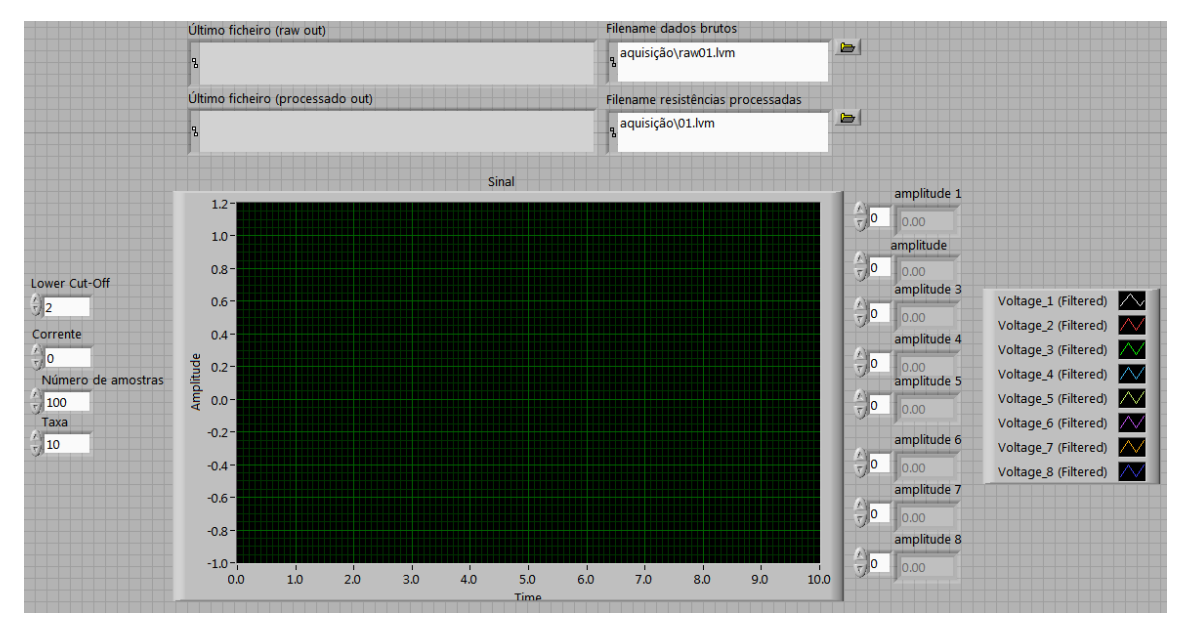

**Figura 3.24** - Painel frontal para controlo da aquisição através do LabVIEW.

#### 3.2.2.2. CONTROLO DA QUALIDADE DE DADOS

Apesar de no painel frontal ser possível, até um certo ponto, visualizar e controlar a qualidade do sinal, através da componente gráfica no painel frontal do LabVIEW, o controlo de qualidade é realizado através do programa MATLAB, que processa em bloco os oito ficheiros em bruto guardados durante a aquisição de cada injecção de corrente.

#### *MATLAB*

O MATLAB é uma plataforma para cálculo científico que proporciona um ambiente de fácil utilização com uma notação intuitiva mas poderosa. O MATLAB, cujo nome tem origem na conjugação dos termos *MATrix* e *LABoratory*, permite a realização de algoritmos numéricos sobre matrizes com o mínimo de programação (Vieira, 2004). Este programa é muito utilizado em todas as áreas da matemática aplicada, na educação e investigação nas universidades. O MATLAB ao ser construído nas bases de vectores e matrizes é particularmente útil para a álgebra linear, no entanto, o MATLAB é também uma grande ferramenta para resolver equações algébricas e diferenciais e para integração numérica. O MATLAB possui também poderosas ferramentas gráficas, podendo produzir

imagens em 2D e 3D, estando também equipado com ferramentas para processamento de sinal e de imagem, optimização, etc. (Sandberg, 2003).

No presente trabalho o MATLAB será utilizado como uma ferramenta de controlo de dados e ajudando na montagem dos ficheiros para inversão.

## *CÓDIGO MATLAB*

A totalidade do código desenvolvido encontra-se no Anexo A2. Nesta secção serão apenas enumeradas os pontos-chave, com base nos objectivos previamente estipulados, sendo também apresentados exemplos práticos.

O código desenvolvido pode ser divido em seis grandes tarefas distintas, embora ligadas entre si, de forma a poderem ser visualizados os sinais obtidos, ter uma ideia dos valores de resistência e resistividade, e no final, gravar um ficheiro com os valores de resistividade devidamente ordenados de modo a poder ser utilizado pelo programa de inversão. As seis tarefas podem possuir sub-tarefas de forma a obter os resultados desejados, como se pode ver de seguida:

## A. Preparação inicial.

- i. Limpeza de variáveis.
- ii. Definição do nome do ficheiro.
- iii. Definição do ponto de aquisição.
- iv. Preparação para o ficheiro 3D de saída.

## <*start*> CICLO *FOR*

- B. Verificação do ficheiro.
	- i. Definição de variáveis (parâmetros de entrada/saída).
	- ii. Definição do intervalo em volta da média.
- C. Definição de variáveis.
	- i. Leitura dos dados em bruto.
	- ii. Definição dos valores de corrente e resistências.
	- iii. Definição do tempo e voltagem.
- D. Controlo/verificação de resultados.
	- i. Sinal adquirido em campo.
- ii. Normalização do sinal adquirido em campo.
- iii. Definição de variáveis de erro.
- iv. Curvas de potencial em torno do ponto de corrente.
- v. Resistividade em torno do ponto de corrente.
- E. Organização dos ficheiros 3D para inversão

## <*end*> CICLO *FOR*

F. Gravação dos ficheiros para inversão

**A. i.** Limpeza de variáveis.

De forma a garantir que não existem quaisquer variáveis armazenadas no MATLAB utiliza-se o seguinte código:

35 clear all 36 close all

**A.**

**ii.** Definição do nome do ficheiro.

Esta porção de código define, no MATLAB, o nome dos ficheiros de *output* obtidos através do LabVIEW:

57 ficheiro=''

O '' significa que por definição, os ficheiros de leitura não possuem quaisquer caracteres para além de, por exemplo, "01.lvm" ou "raw01.lvm". No caso de os ficheiros provenientes do LabVIEW possuírem por exemplo o nome "test01.lvm" ou "testraw01.lvm", na mesma linha de código deveria ser colocado o nome "test":

57 ficheiro='test'

**A. iii.** Definição do ponto de aquisição.

Na realização deste trabalho foram adquiridos dados em diversos pontos. Esta porção de código permite ao utilizador introduzir o número do ponto de aquisição. Deste modo, o ficheiro final possuirá o nome do mesmo ponto de aquisição:

```
56 amostra='4'
```
**A.**

Neste exemplo trata-se ponto de aquisição número 4. O número do ponto de aquisição deverá ser alterado sempre que se pretenda analisar outro ponto.

**iv.** Preparação para o ficheiro 3D de saída.

Nesta secção é definido o nome do ficheiro de saída:

```
65 saida3dout=[]
```

```
70 fichsaida3d=[ficheiro, amostra, '3D.txt']
```
Na linha 65 define-se que a variável *saida3dout* está vazia de forma a que nesta variável sejam armazenadas as coordenadas dos eléctrodos de corrente e potencial, assim como os valores de resistividade calculados. O armazenamento é feito através de um ciclo *for*, que permite o armazenamento dos valores de forma ordenada (por ponto de injecção). Na Figura 3.25 pode-se ver uma porção dos valores que compõem esta variável.

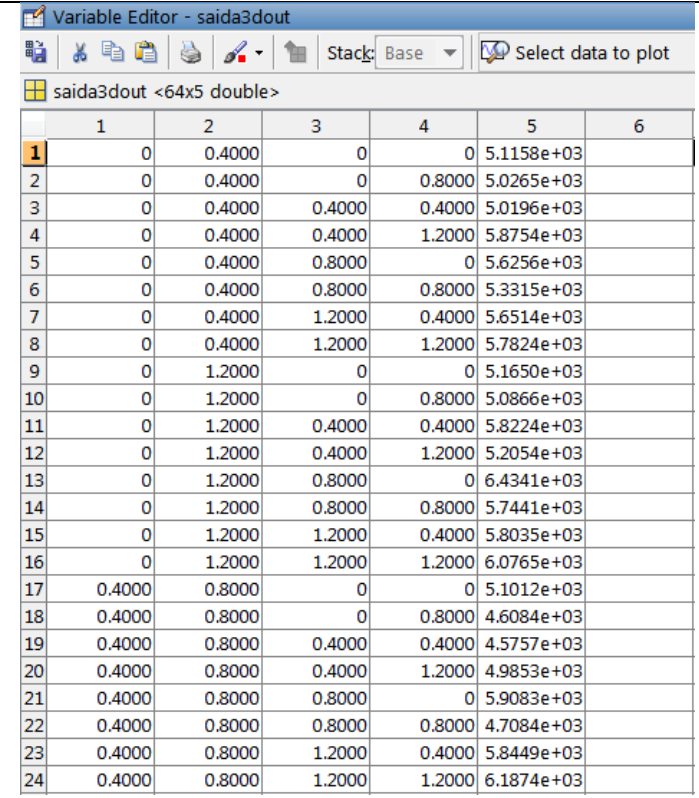

**Figura 3.25** - Porção do conteúdo da variável *saida3dout* no MATLAB. As colunas 1 e 2 são as coordenadas x e y (respectivamente) dos eléctrodos de corrente. As colunas 3 e 4 são as coordenadas dos eléctrodos de corrente. Na coluna 5 situam-.se os valores de resistividade calculados.

Na linha 70 é definido o nome do ficheiro de saída. Como exemplo, considerando o ponto de aquisição número 4, o ficheiro de saída terá o nome "4\_3D.txt".

Neste ponto é iniciado o ciclo *for* responsável pela indexação automática dos ficheiros. Deste modo torna-se muito mais prático a visualização dos dados (por ponto de injecção), sendo também possível o cálculo dos valores de resistividade e a ordenação dos dados para o ficheiro de inversão:

#### 78 for ncorrente=1:8

Dado que se tratam de 8 pontos de injecção, o ciclo corre para valores de *ncorrente*, entre 1 e 8.

**B.**

**i.** Definição de variáveis (Parâmetros de entrada/saída).

Nesta secção são definidas as variáveis de entrada e saída.

86 ficheirocorrente=['0', num2str(ncorrente)]

```
88 fichdados=[ficheiro,'raw',ficheirocorrente,'.txt']
```
90 fichpredadosin=[ficheiro,ficheirocorrente,'.lvm']

94 fichsaida=[ficheiro,ficheirocorrente,'out.txt'

101 preres=load(fichpredadosin)

Na linha 86 há uma conversão de um número para um caracter. A variável *ficheirocorrente* irá definir o ponto de injecção para ser utilizado nas variáveis seguintes. Para o ponto de injecção 5, por exemplo, a variável teria o seguinte valor: *ficheirocorrente=05*.

Na linha 88 a variável *fichdados* define o nome do ficheiro dos dados em bruto. Seguindo o exemplo anterior: *fichdados=raw05.txt.* Esta variável é utilizada para definir o nome do ficheiro a ler.

Na linha 90 a variável *fichpredadosin* serve, tal como a variável *fichdados*, para definir o nome do ficheiro a ler. Este ficheiro corresponde aos dados das resistências processadas. Utilizando o exemplo inicial: *fichpredadosin=05.lvm*.

Na linha 101 é feita a leitura do ficheiro correspondente ao nome da variável *fichpredadosin*. Para o mesmo exemplo: *prere=load(05.lvm)*.

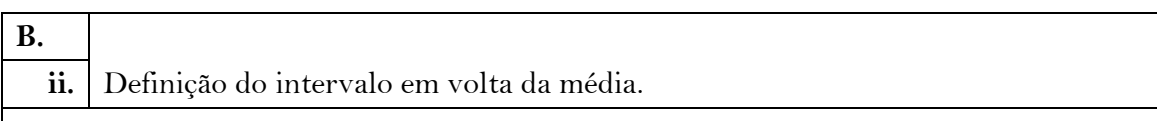

Nesta secção será definida a variável que define o intervalo em volta da média. Esta variável será utilizada posteriormente na elaboração do gráfico da normalização dos dados.

108 mint=0.3

## **C. i.** Leitura dos dados em bruto.

Nesta secção será definidas algumas variáveis, assim como a leitura dos ficheiros dos dados em bruto.

```
117 dados=load(fichdados)
118 ndados=size(dados)
119 ncolunas=ndados(2)-1
120 nlinhas=ndados(1)
```
A leitura dos ficheiros em bruto, onde se encontram as voltagens para cada canal e os tempos, é feita na linha 117.

De seguida são definidas as variáveis que indicam as dimensões do ficheiro de dados em bruto (*ndados*) e o número de linhas e colunas (*nlinhas*; *ncolunas*).

**C.** ii. Definição dos valores de corrente e resistências.

Nesta secção são definidos os valores de corrente e resistências através das seguintes variáveis:

```
122 corrente=preres(1)
123 preres=preres(2:ncolunas+1)
```
Na linha 122 a corrente é definida através do valor da primeira coluna do ficheiro das resistências processadas.

Na linha 123 são definidos os valores de resistência através do ficheiro das resistências processadas.

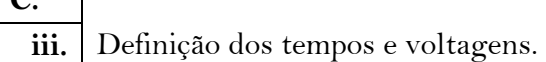

 $\sim$ 

Para que seja possível visualizar graficamente o sinal adquirido é necessário definir os tempos:

```
125 tempo=dados(:,1);126 VOLTS=dados(:,(2:ncolunas+1));
128 TEMPOS=repmat(tempo, 1, ncolunas);
```
A definição dos tempos é feita na linha 125, onde é definido que os tempos correspondem a todas as linhas da primeira coluna da variável *dados*.

Na linha 126 os valores das voltagens correspondem a todas as linhas das colunas de 2 a 9. Uma vez que se pretende a visualização de cada canal em separado, é necessário recorrer ao comando *repmat* para repetição da matriz *tempo*. Na Figura 3.26 é possível visualizar uma porção das matrizes *tempo* e *TEMPOS*.

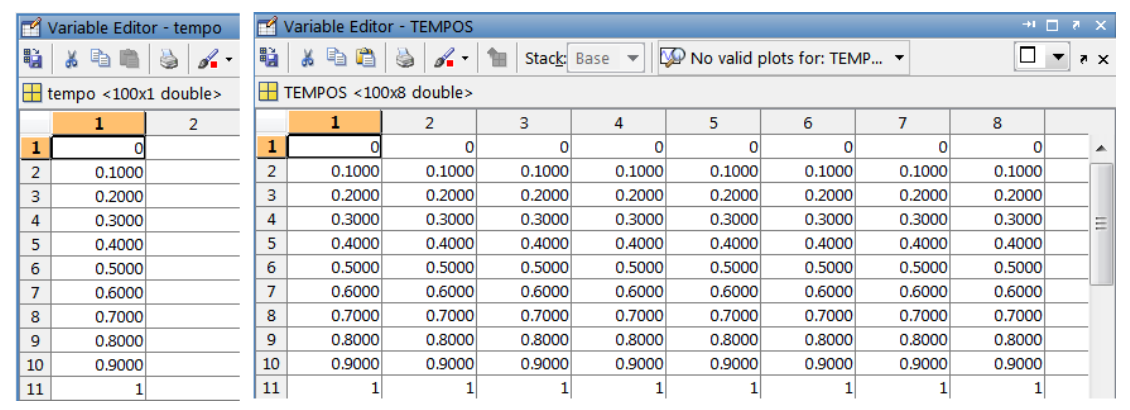

**Figura 3.26** - Utilização do comando *repmat* para repetição da matriz *tempo* no MATLAB. À esquerda encontra-se a matriz *tempo* (100x1) e à direita a matriz *TEMPOS* (100x8).

# **D.**

**i.** Sinal adquirido em campo.

Nesta secção é possível visualizar, no MATLAB, o sinal adquirido em campo. Através da utilização do comando *subplot* é possível visualizar, na mesma figura no MATLAB, diferentes gráficos. Na Figura 3.27 encontra-se um exemplo do gráfico elaborado.

```
137 subplot(2,2,1)
138 plot(TEMPOS,VOLTS)
140 title ('Sinal em campo')
141 xlabel ('tempo (s)')
142 ylabel ('Amplitude de sinal (V)')
```
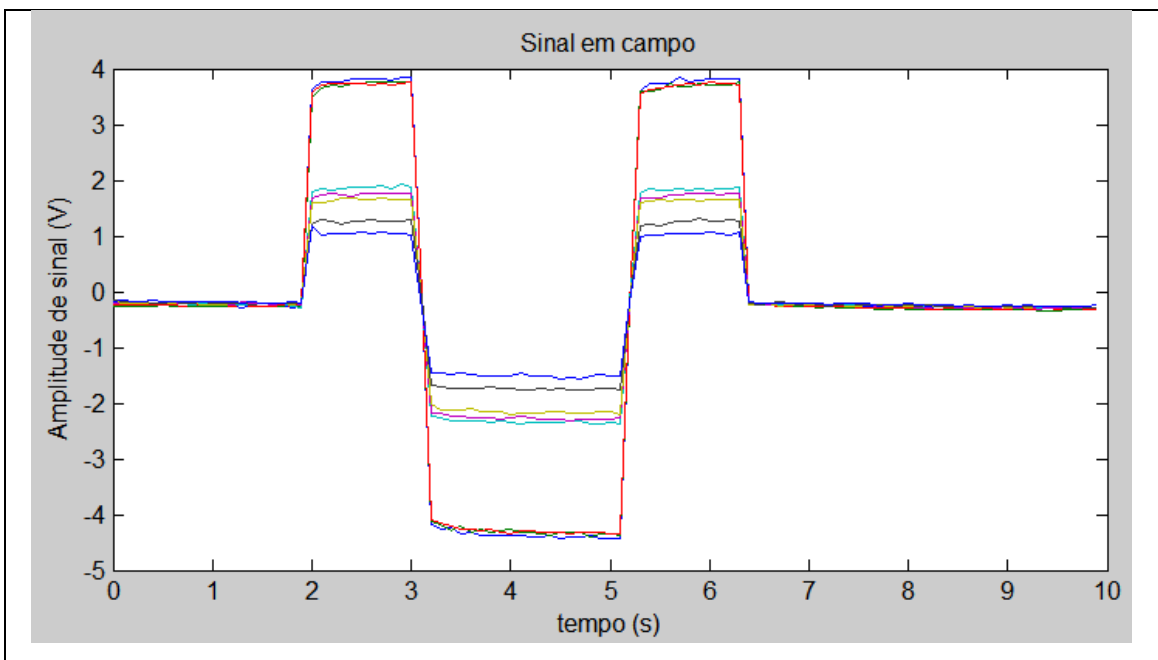

**Figura 3.27** - Gráfico do sinal adquirido em campo correspondente à primeira posição de injecção. As diferentes cores representam os diferentes canais.

**D.** ii. Normalização do sinal adquirido em campo.

Nesta secção é realizada a normalização do sinal adquirido no campo. Neste gráfico serão plotados o sinal obtido em campo e os valores médios das voltagens.

```
150 subplot(2,2,2)
151 plot(TEMPOS,VOLTS)
```
O cálculo das médias é feito na linha 153, havendo também a necessidade de repetição da matriz *medias* na linha 154. Posteriormente há uma redefinição da variável *VOLTS* para ter em conta a média dos valores das voltagens.

153 medias=mean(VOLTS) 154 MEDIAS=repmat(medias,nlinhas,1) 155 VOLTS=VOLTS-MEDIAS

Na linha 157 é definida a gama de valores da voltagem, sendo mais uma vez utilizado o comando *repmat* para a repetição de matrizes.

```
157 difs=max(VOLTS)-min(VOLTS)
158 DIFS=repmat(difs,nlinhas,1)
```
Como é visível na Figura 3.27, as voltagens de cada canal não possuem valores fixos, mas sofrem ligeiras alterações. Idealmente o sinal adquirido tem o aspecto de uma onda quadrada, possuindo o mesmo valor de voltagem. De modo a simplificar as operações, nas linhas de código seguintes define-se os valores em torno da média (acima e abaixo), dependendo do valor introduzido pelo utilizador na linha 108.

```
160 OKpositivos=VOLTS>mint*DIFS
161 OKnegativos=VOLTS<-mint*DIFS
163 POSITIVOS=VOLTS(OKpositivos)
164 NEGATIVOS=VOLTS(OKnegativos)
166 voltspositivos=sum((VOLTS.*OKpositivos))./sum(OKpositivos)
167 voltsnegativos=sum((VOLTS.*OKnegativos))./sum(OKnegativos)
168 VOLTSPOS=repmat(voltspositivos,nlinhas,1)
169 VOLTSNEG=repmat(voltsnegativos,nlinhas,1)
171 hold on
173 plot (TEMPOS, VOLTSPOS, TEMPOS, VOLTSNEG)
175 title (' Normalização do sinal em campo')
176 xlabel ('tempo (s)')
177 ylabel ('Amplitude de sinal (V)')
178 hold off
Na Figura 3.28 apresenta-se o gráfico da normalização do sinal obtido em campo.
```
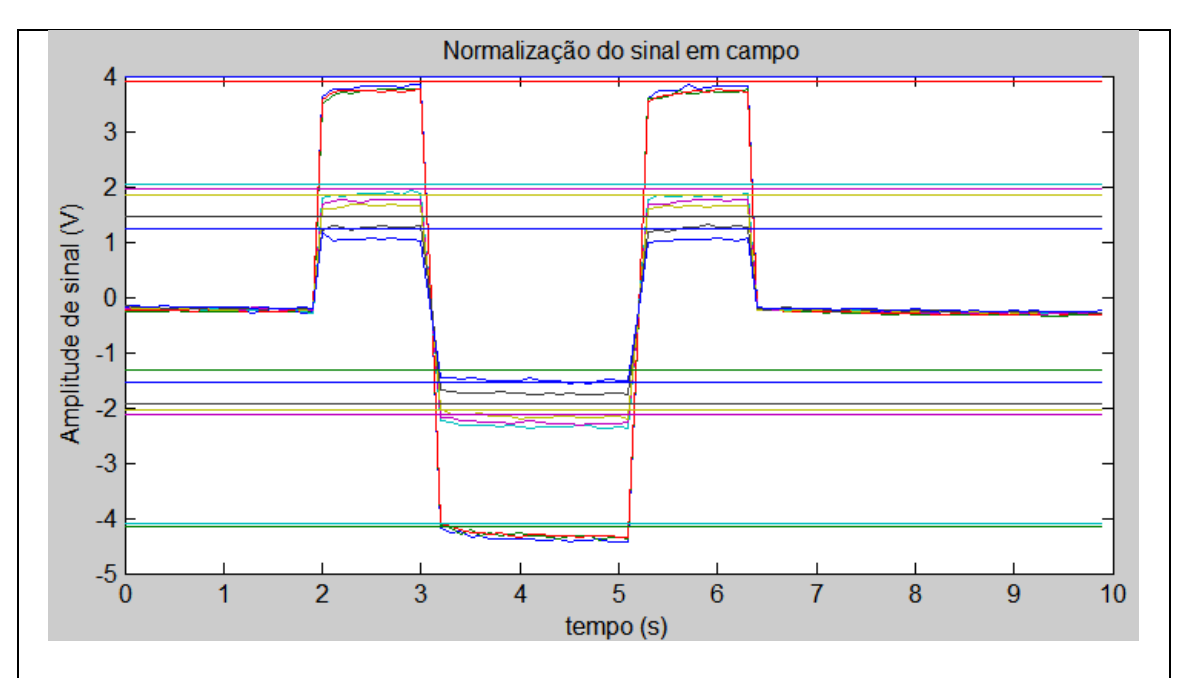

**Figura 3.28** - Gráfico com o sinal adquirido em campo contrastando com o sinal normalizado (rectas) para um valor de *mint=0.3*. De notar que as cores representativas de cada sinal não são correspondentes.

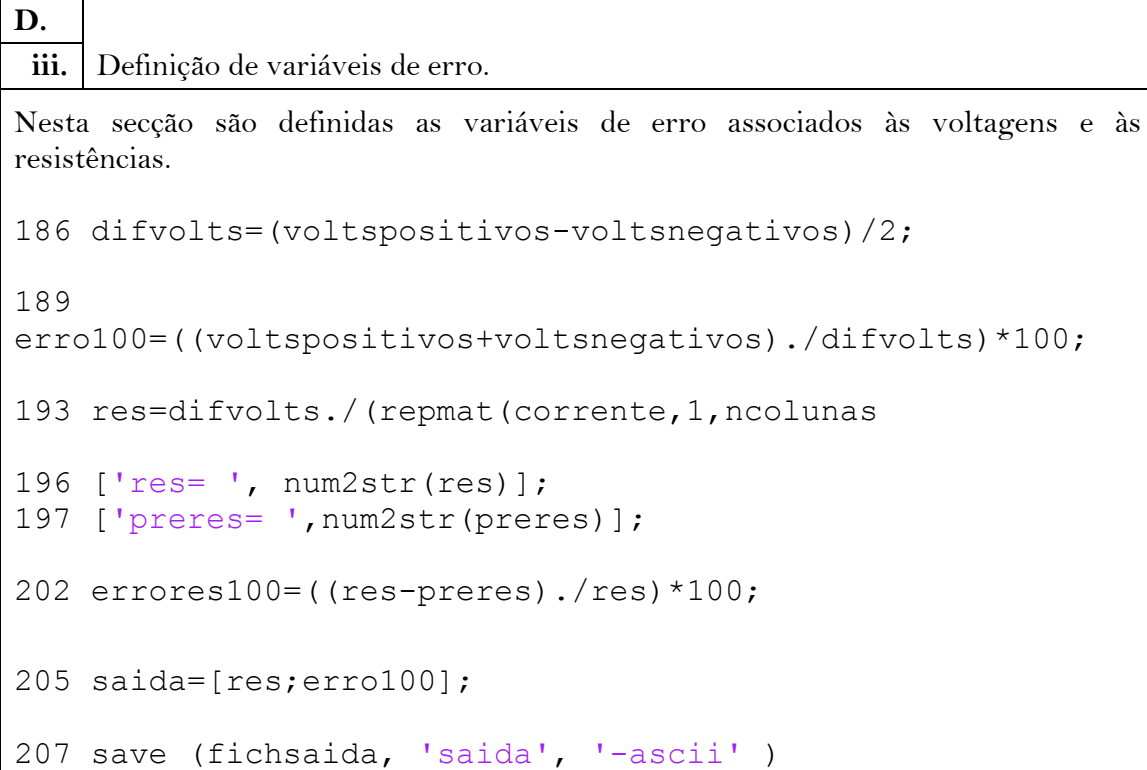

Na linha 202 é definido o erro associado à resistência. Na linha 205 é definida a variável *saída* que contém os valores das resistências (*res*) e os erros das voltagens (*erro100*).

Na linha 207 é gravado um ficheiro que contém os valores da variável *saída*. O nome do ficheiro já havia sido definido na linha 94. Este ficheiro terá, para uma determinada posição de injecção, o seguinte nome: *"0posição de injecção out.txt"*, ou seja, para a posição de injecção 8 o nome será *"08out.txt"*.

**D.**

iv. Curvas de potencial em torno do ponto de corrente.

Nesta secção é possível visualizar, no MATLAB, as curvas de potencial em torno do ponto de corrente.

O primeiro passo passa pela definição das coordenadas dos eléctrodos de corrente e potencial (linhas 231 a 238), indexação das coordenadas em cada ponto de injecção (linhas 241 e 242) e cálculo das distâncias (linha 249).

231 px=[0.0 0.0 0.4 0.4 0.8 0.8 1.2 1.2] 232 py=[0.0 0.8 0.4 1.2 0.0 0.8 0.4 1.2] 237 cx=[0.0 0.0 0.4 0.4 0.8 0.8 1.2 1.2] 238 cy=[0.4 1.2 0.8 0.0 0.4 1.2 0.8 0.0] 241 c1x=cx(ncorrente) 242 c1y=cy(ncorrente) 249 distancias=(sqrt(( $px-c1x$ ).<sup>^2+</sup>( $py-c1y$ ).^2))

De forma a criar um gráfico bidimensional onde fosse possível visualizar as curvas de potencial em torno de cada ponto de corrente é necessário primeiro recorrer ao comando *linspace* para gerar pontos, por definição 100, entre os máximos e os mínimos das coordenadas dos eléctrodos. De seguida recorre-se aos comandos *meshgrid* e *griddata* para transformar os vectores *x* e *y* em *arrays X* e *Y* que podem ser utilizados na avaliação de funções de duas variáveis em superfícies gráficas 3D (*meshgrid*) e fazer o ajuste de uma superfície aos dados (*px,py,resistências*) através da interpolação nos pontos *X* e *Y*.

256 subplot(2,2,3)

```
258 hold on
260 x =linspace(min(px), max(px));
261 y=linspace(min(py),max(px));263 valor=res;
265 [X, Y] = meshgrid(X, Y);266 Z=griddata(px,py,valor,X,Y,'cubic');
```
O gráfico é gerado através do comando *contourf* que gera uma gráfico bidimensional dando peso aos valores das resistências.

```
268 contourf(X,Y,Z)
269 colorbar
270 axis equal
274 axis([min(px) max(px) min(py) max(py)])
```
De forma a verificar a posição de injecção é utilizado outro gráfico, em cima do anterior, que permite a criação de círculos a vermelho na posição de injecção e cruzes a preto na posição dos eléctrodos de potencial.

```
280 plot (c1x,c1y,'ro',px,py,'kx')
282 title (' Curvas de potencial em torno do ponto de 
corrente')
283 xlabel ('x')
284 ylabel ('y')
hold off
```
Na Figura 3.29 encontram-se dois gráficos, para posições de injecção diferentes, onde é possível ver as curvas de potencial em torno dos pontos de corrente.

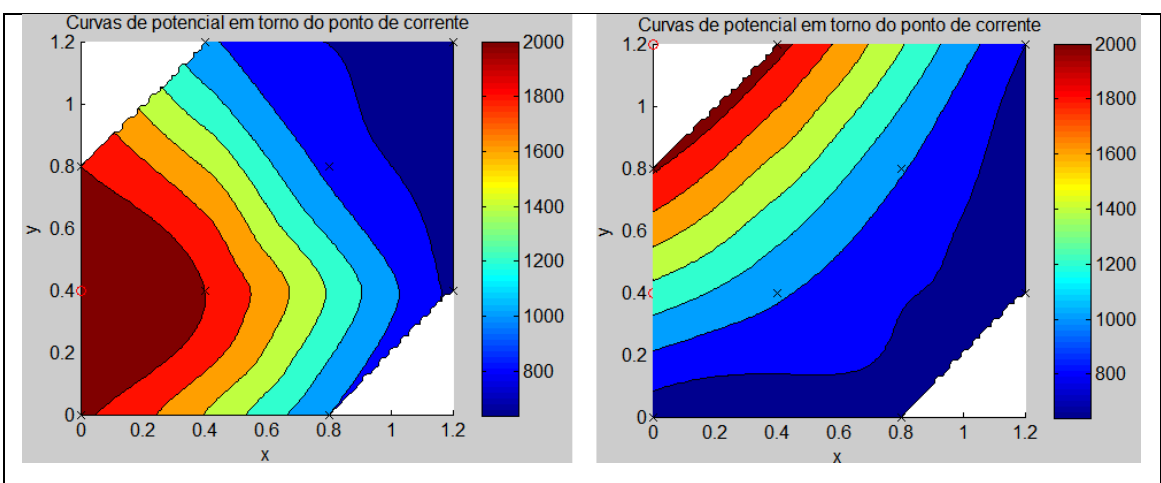

**Figura 3.29** - Curvas de potencial em torno do ponto de corrente 1 (esquerda) e ponto de corrente 2 (direita). Os círculos a vermelho indicam a posição de injecção.

# **D. v.** Resistividade em torno do ponto de corrente.

Nesta secção é possível visualizar, no MATLAB, a resistividade em torno do ponto de corrente.

```
294 subplot(2,2,4)
```

```
296 hold on
```
Os valores da resistividade são calculados na linha 300 ao multiplicar os valores das resistências pelo factor geométrico associado ao dispositivo polo-polo.

```
300 resistividades=2*pi*distancias.*res;
```
Da mesma forma que nas curvas de potencial em torno do ponto de corrente, recorrese ao comando *griddata*, desta vez com os valores da resistividade.

```
303 Z=griddata(px,py,resistividades,X,Y,'cubic')
305 contourf(X,Y,Z)
306 colorbar
307 axis([min(px) max(px) min(py) max(py)])
309 title (' Resistividade em torno do ponto de corrente')
310 xlabel ('x')
311 ylabel ('y')
313 hold off
```
Na Figura 3.29 encontram-se dois gráficos, para posições de injecção diferentes, onde é possível ver os valores de resistividade em torno dos pontos de corrente.

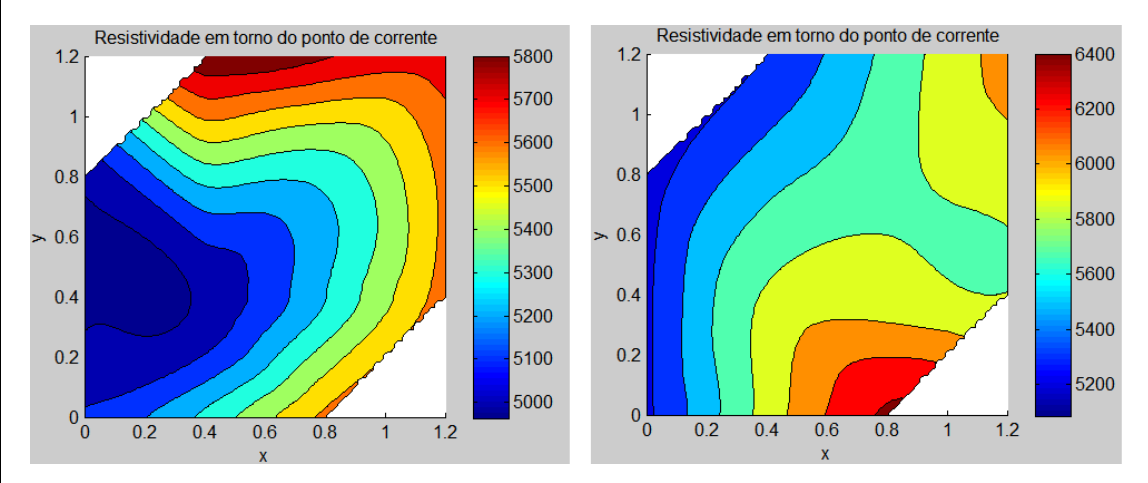

**Figura 3.30** - Resistividade em torno do ponto de corrente 1 (esquerda) e ponto de corrente 2 (direita).

# **E.**

Organização dos ficheiros de dados para inversão.

Nesta secção é feita a organização dos valores das variáveis de forma a ser mais fácil a montagem dos ficheiros para a inversão de dados.

```
322 correntesxy = ones((ncolunas), 1) * [c1x c1y];
323 saida3d=[ correntesxy px' py' resistividades'];
324 saida3dout=[saida3dout; saida3d]; 
325 format short g, saida3dout
326 pause
```
Na linha 322 são definidas as coordenadas dos eléctrodos de corrente de forma a que sejam criadas duas colunas com as coordenadas x e y, cada linha com o mesmo valor.

Na linha 323 define-se o *layout* dos ficheiros que serão gravados (coordenadas dos eléctrodos de corrente (x,y); coordenadas dos eléctrodos de potencial (x,y); resistividades aparentes.

Nas linhas 324 e 325 são definidos a variável *saida3out* de forma a que esta indexe por ordem os valores correspondentes a cada posição de injecção (através do ciclo *for*), e a formatação de saída da variável.

Neste ponto é fechado o ciclo *for*.

328 end

# Gravação dos ficheiros para inversão.

**F.**

Neste ponto é finalmente gravado o ficheiro de saída com os dados necessários para a montagem dos ficheiros de dados para inversão.

## 330 save (fichsaida3d, 'saida3dout', '-ascii' )

O ficheiro gravado de saída, que já tinha o seu nome definido na linha 70, sai sob a forma de um ficheiro *ascii*.

Esta ferramenta desenvolvida deve ser utilizada durante a fase de aquisição de forma a identificar quaisquer tipos de problemas que possam surgir e para controlar, de uma forma geral, a qualidade de dados. No presente trabalho, e devido às capacidades de processamento do computador de campo, esta ferramenta não foi utilizada durante a aquisição, mas somente após a mesma. Na Figura 3.31 apresenta-se o aspecto dos quatro gráficos.

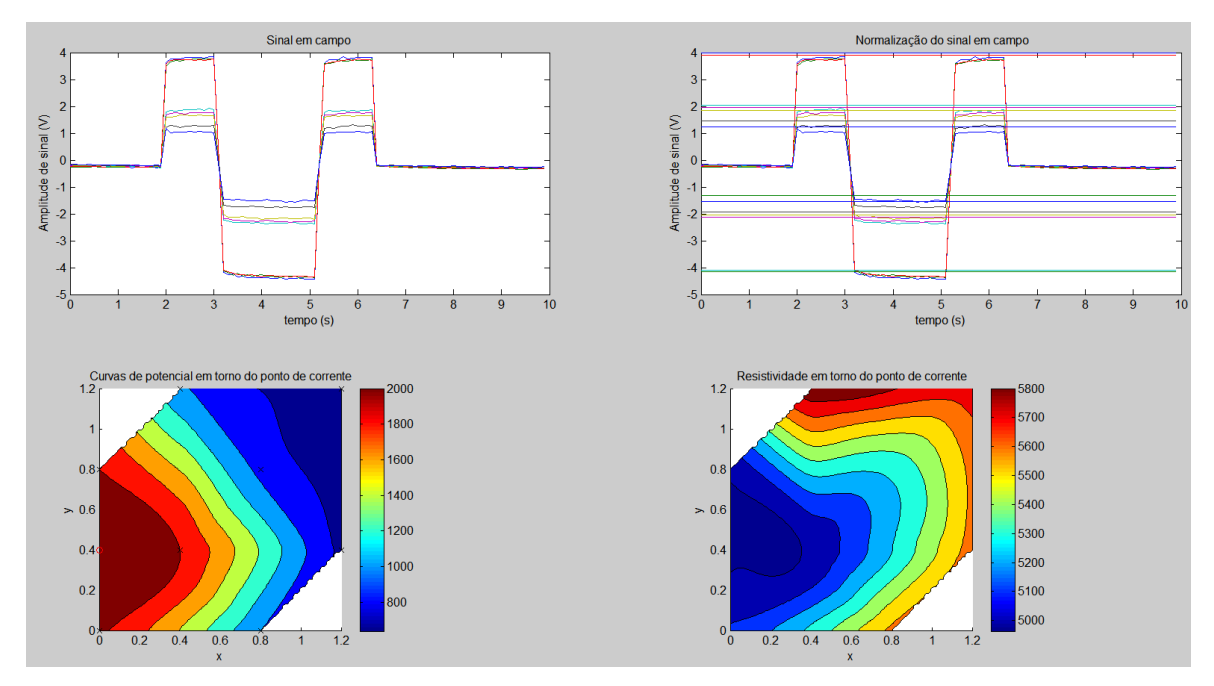

**Figura 3.31** - Aspecto dos gráficos desenvolvidos. Sinal adquirido em campo (esquerda topo), normalização do sinal adquirido em campo (direita topo), curvas de potencial em torno do ponto de corrente (esquerda baixo) e resistividades em torno do ponto de corrente (direita baixo).

95

#### 3.2.2.3. MONTAGEM DOS FICHEIROS DE DADOS PARA PROCESSAMENTO

De modo a poder inverter os dados é necessário primeiro criar um ficheiro de dados "*.DAT*" que será lido no programa de inversão. A criação do ficheiro de dados obedece a regras específicas que vão desde a posição e modo de posicionamento dos dados à utilização de códigos numéricos de definição do dispositivo utilizado.

Para a montagem dos ficheiros de dados foi utilizado o Microsoft Excel para importar os dados gravados através do MATLAB. Na Tabela 3.4 encontra-se o formato à qual os dados devem obedecer. Uma vez devidamente montado, o livro do Excel é gravado como texto delimitado por tabulações, devendo a sua gravação em ficheiro *.DAT* ser forçada através do uso de " ".

|                | Ficheiro 6.DAT   |               |     |         | Descrição                                       |
|----------------|------------------|---------------|-----|---------|-------------------------------------------------|
| Ponto 6        |                  |               |     |         | Nome do ficheiro.                               |
| $\overline{4}$ |                  |               |     |         | Número de eléctrodos na direcção x.             |
| $\overline{4}$ |                  |               |     |         | Número de eléctrodos na direcção y.             |
| 0.4            |                  |               |     |         | Espaçamento entre eléctrodos na direcção x.     |
| 0.4            |                  |               |     |         | Espaçamento entre eléctrodos na direcção y.     |
| $\mathfrak{D}$ |                  |               |     |         | Tipo de dispositivo, 2 para polo-polo.          |
| 64             |                  |               |     |         | Número de pontos de dados.                      |
| 0.0            | 0.4              | 0.0           | 0.0 | 5476.77 | Para cada ponto de dados, são introduzidos as   |
| 0.0            | 0.4              | 0.0           | 0.8 | 4228.47 | coordenadas x e y dos eléctrodos de corrente e  |
| 0.0            | 0.4              | $0.4^{\circ}$ | 0.4 | 4443.65 | as coordenadas x e y dos eléctrodos de          |
| 0.0            | 0.4 <sub>1</sub> | 0.4           | 1.2 | 5721.62 | potencial, seguido dos valores de resistividade |
| 0.0            | 0.4              | 0.8           | 0.0 | 6571.48 | aparentes.                                      |
|                |                  |               |     |         |                                                 |
|                |                  |               |     |         | Repetir para todos os pontos de dados.          |
|                |                  |               |     |         |                                                 |
| $\theta$       |                  |               |     |         |                                                 |
| $\Omega$       |                  |               |     |         | Colocação de zeros (0): estes zeros controlam   |
| $\theta$       |                  |               |     |         | outras opções como a topografia (que neste      |
|                |                  |               |     |         | trabalho não foi levada em consideração durante |
| $\Omega$       |                  |               |     |         | a inversão).                                    |
| $\Omega$       |                  |               |     |         |                                                 |
|                |                  |               |     |         |                                                 |

**Tabela 3.4** - Examplo do formato dos dados dos ficheiros de dados. Exemplo para o ponto de amostragem número 6.

## 3.2.3. MÓDULO DE GEOFÍSICA

# 3.2.3.1. INVERSÃO DE DADOS

Para realizar a inversão de dados foi utilizado o *software* RES3DINV V.2.16.43 da Geotomo Software. O RES3DINV é um programa que permite a determinação automática de um modelo de resistividade tridimensional do terreno através dos dados de resistividade eléctrica adquiridos numa campanha de aquisição 3D (Geotomo Software, 2012).

#### *TEORIA DA INVERSÃO*

A rotina de inversão utilizada pelo RES3DINV é baseada no método *smoothness constrained least-squares*, cujo modelo básico é baseado na seguinte equação:

$$
(JT J + \lambda F) \Delta q_k = JT g - \lambda F q_k
$$
\n(3.1)

onde,

$$
F = \alpha_x C_x^T C_x + \alpha_y C_y^T C_y + \alpha_z C_z^T C_z
$$

Cx,C<sup>y</sup> - filtros de rugosidade horizontal

- C<sup>z</sup> filtro de rugosidade vertical
- J matriz Jacobiana de derivadas parciais
- $\rm J^T$  transposta da matriz J
- λ factor de amortecimento
- q vector de perturbação do modelo
- g vector do erro de ajuste dos dados

O RES3DINV utiliza o método *Gauss-Newton* que recalcula a matriz Jacobiana de derivadas parciais após cada iteração. Existem dois tipos diferente de restrição que podem ser aplicados no método de inversão por mínimos quadrados: o método por vínculo de suavidade da norma L2 (*smoothness constrained*), que minimiza a norma L2, e a inversão que minimiza a norma L1 (*inversão robusta*) (Geotomo Software, 2012; Gandolfo, 2007).

A inversão por suavização procura um modelo suavizado que minimiza a soma do quadrado das variações espaciais do modelo de resistividade (rugosidade do modelo) assim como o erro (diferença entre os dados medidos e calculados). O factor de amortecimento determina a importância relativa dada à minimização da rugosidade do modelo, sendo utilizado para reduzir a amplitude de Δ. Este tipo de inversão tende a ser mais sensível a valores que apresentam grande discrepância, o que a torna mais sensível a dados ruidosos. No entanto, fornece um resultado melhor em ambientes onde a resistividade do terreno varia de forma gradual (Gandolfo, 2007).

A inversão robusta (norma L1) procura um modelo que minimiza a diferença absoluta entre os valores de resistividades aparentes medidos e calculados, sendo menos sensível a ruídos e produzindo menos artefactos no modelo. Este tipo de inversão tolera melhor a existência de valores discrepantes, fornecendo melhores dados em locais com variações abruptas de resistividade (Gandolfo, 2007). O tipo de inversão utilizado deverá ter em conta a natureza da geologia da área de estudo (Geotomo Software, 2012).

O programa de inversão divide a subsuperfície em pequenos prismas rectangulares, como se pode ver na Figura 3.32, e tenta determinar os valores de resistividade dos prismas de forma a minimizar a diferença entre os valores de resistividade aparente calculados e medidos. O método de optimização tenta reduzir a diferença entre os valores de resistividade aparente calculados e medidos através do ajuste da resistividade dos blocos do modelo. Uma forma de quantificar esta diferença é o erro de RMS (*root mean square*), no entanto, um modelo com um valor do erro de RMS menor não é indicativo de que este modelo seja o melhor. Na realidade, um modelo com um erro de RMS baixo pode mostrar variações não realistas no modelo de valores de resistividade, e pode não ser o "melhor" modelo do ponto de vista geológico. Uma boa regra prática passa pela escolha do modelo no qual o erro de RMS não varie significativamente entre iterações (Geotomo Software, 2012).

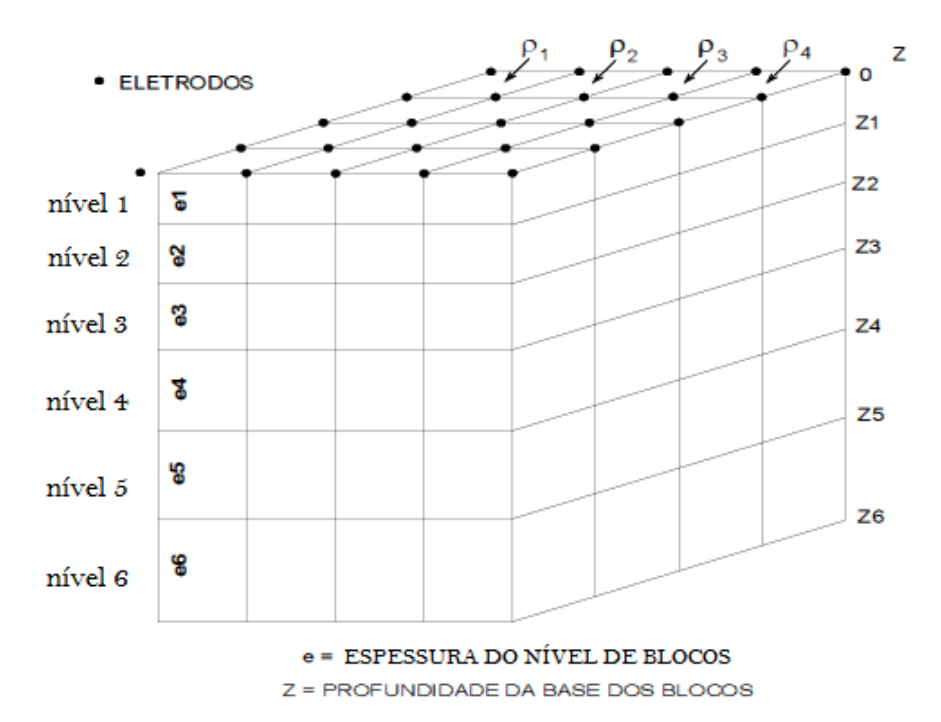

**Figura 3.32** - Modelo de discretização utilizado no processamento dos dados 3D (modificado de Gandolfo, 2007).

#### *RES3DINV: INVERSÃO DE DADOS*

Nesta secção serão enumerados os diversos passos efectuados na inversão dos dados adquiridos. Para se proceder à inversão de dados o primeiro passo é a leitura do ficheiro de dados "*.DAT*" (Figura 3.33 à esquerda). Uma vez feito o *load* do ficheiro o programa fornece alguns dados como o tamanho da grelha utilizada, o espaçamento entre eléctrodos, tipo de dispositivo e resistividades aparentes média, máxima e mínima (Figura 3.33 à direita).

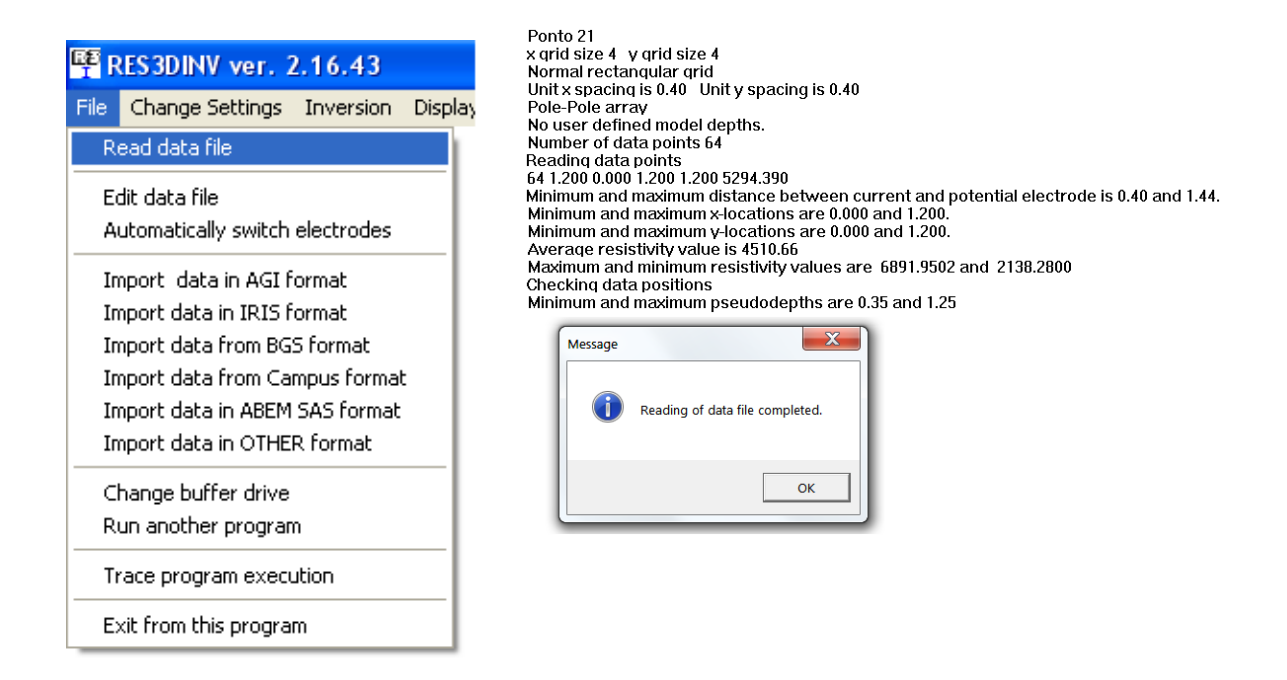

**Figura 3.33** - Leitura do ficheiro de dados no RES3DINV (esquerda) e alguns parâmetros do ficheiro lido (direita).

Após o *load* do ficheiro torna-se possível alterar variados parâmetros (Figura 3.34 à esquerda). Os parâmetros de inversão podem também ser alterados (Figura 3.34 à direita). Os parâmetros utilizados na inversão de dados podem ser consultados no Anexo A3. De forma a que os resultados possam ser comparados directamente entre si, para cada um dos ficheiros invertidos foram utilizados as mesmas definições dos parâmetros de inversão.

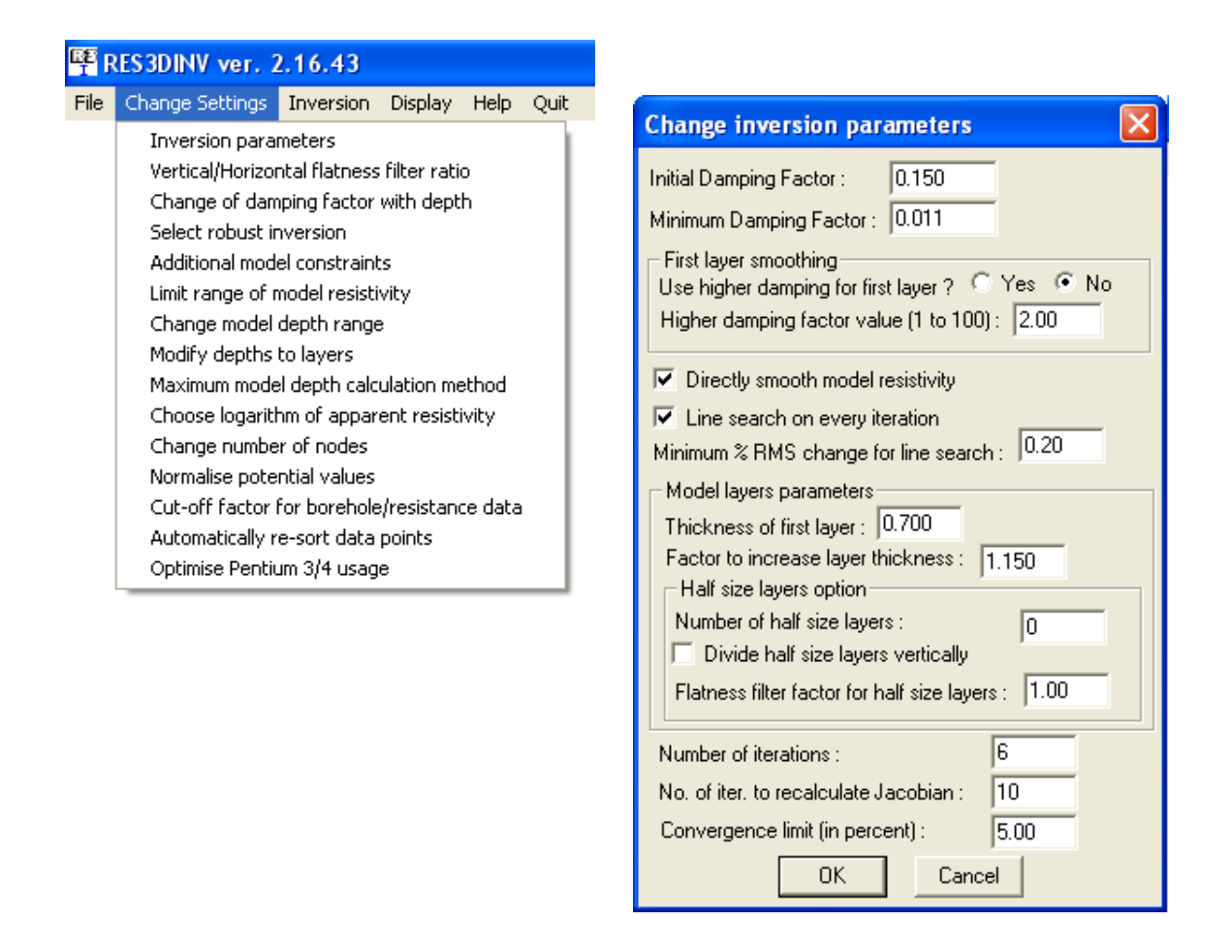

**Figura 3.34** - Alguns dos parâmetros que podem ser modificados (à esquerda) e parâmetros de inversão (à direita) no programa RES3DINV.

Para além dos parâmetros anteriores, é possível proceder à alteração de outros, estando estes ligados à inversão como é o caso do tipo de modelo de optimização, método de elementos finitos, optimização do factor de amortecimento, entre outros (Figura 3.35). Depois de definidos todos os parâmetros necessários, é possível proceder à inversão de dados.

Antes da inversão o programa pede ao utilizador que indique o nome do ficheiro de inversão "*.INV*" gerado. Uma vez realizada a inversão é possível fazer o *load* do ficheiro de inversão. O ficheiro ao ser lido fornece alguns dados relativos ao próprio ficheiro, como o seu nome, espaçamento entre eléctrodos, número de níveis de investigação do modelo, assim como o número de iterações realizadas pelo programa de inversão e o seu respectivo erro de RMS (Figura 3.36).

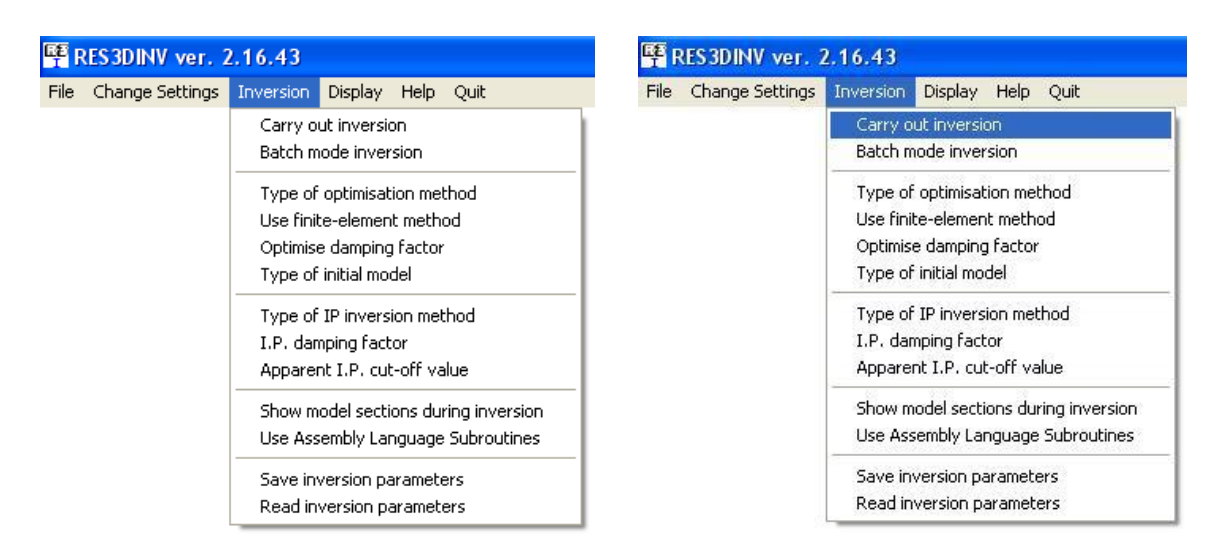

**Figura 3.35** - Alteração de parâmetros relacionados com a inversão no programa RES3DINV. Uma vez definidos, é possível realizar a inversão de dados.

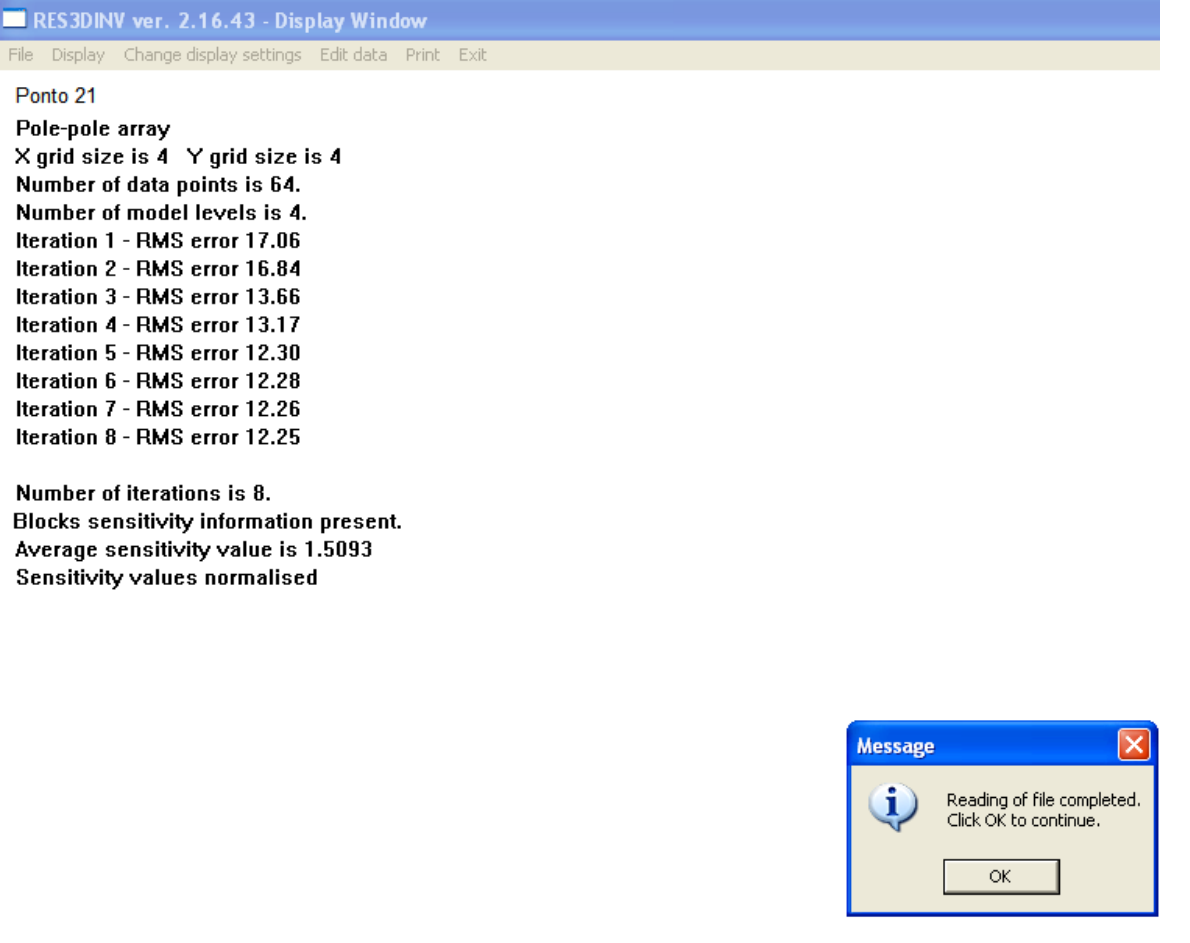

**Figura 3.36** - Dados fornecidos pelo programa após leitura do ficheiro de inversão.

## *MODELO OBTIDO*

Após a inversão é obtido um modelo tridimensional de valores de resistividades. De forma a facilitar a interpretação do modelo, foi feito um *flip* horizontal nos eixos do modelo (Figura 3.37). Esta alteração dos eixos permite que o modelo resultante tenha a mesma orientação da estrutura de suporte aquando a aquisição dos dados. Como se pode ver na Figura 3.38 o modelo de inversão pode ser representado de duas formas: secções de contorno ou blocos rectangulares.

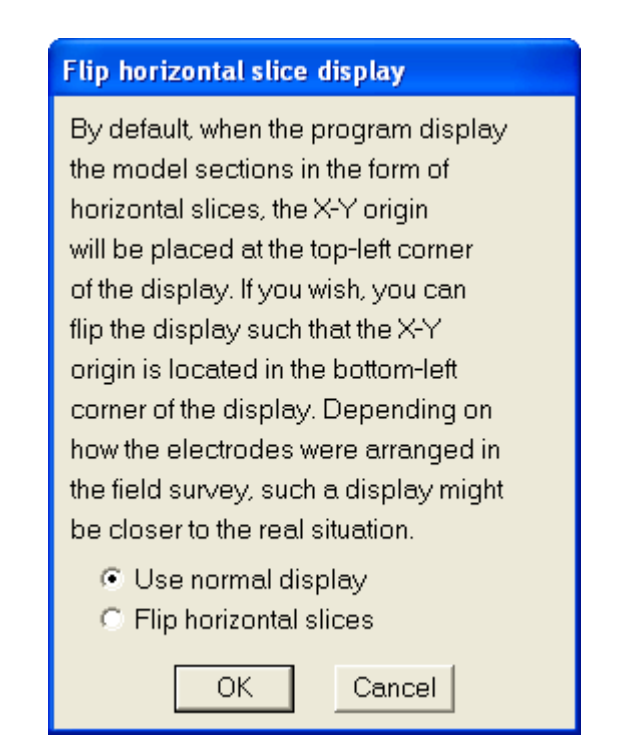

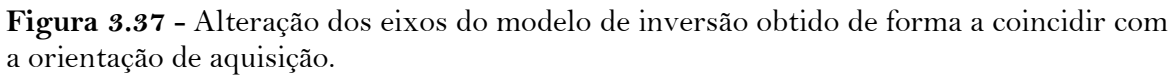

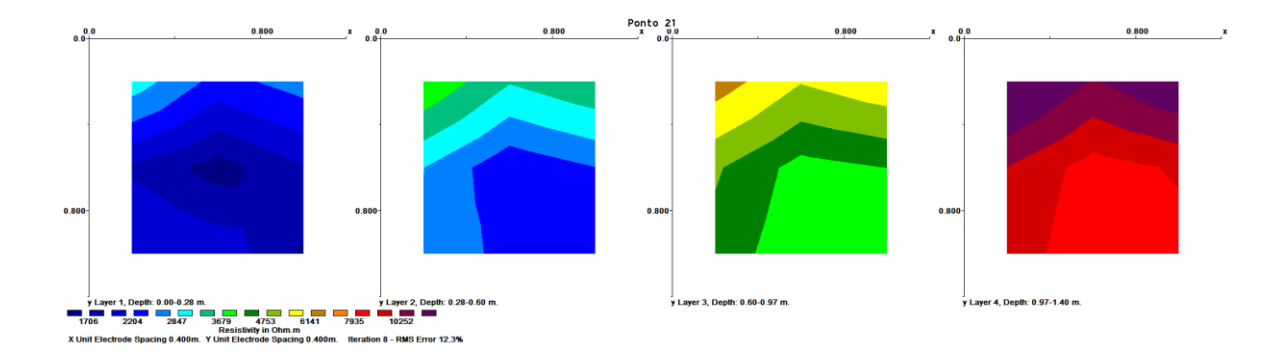

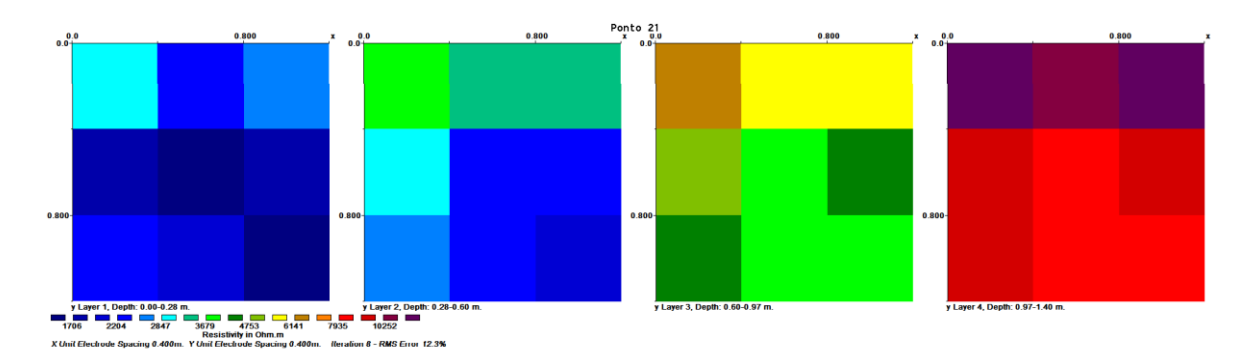

**Figura 3.38** - Escolha do tipo de modelo para visualização: secções de contorno (acima) e blocos rectangulares (abaixo).

Como se pode ver da Figura 3.38 o modelo de inversão obtido possui nove células de dados de resistividade por nível de investigação, perfazendo um total de 36 pontos de dados. Com os parâmetros de inversão utilizados, os modelos de inversão obtidos possuem quatro níveis distintos de investigação: 0 a 0,28m; 0,28 a 0,60m; 0,60 a 0,97m e 0,97 a 1,40m.

Dos 64 pontos de resistividade aparente iniciais, o programa de inversão gera um modelo com apenas 36 pontos. Através da visualização do modelo é possível recorrer à janela *RMS Error Analysis Window* para verificar a existência de pontos anómalos. Da Figura 3.39 é possível verificar que para este ponto de aquisição, o erro máximo é de 44.5%, existindo 4 pontos com percentagens de erro superiores a 20%. Regra geral estes pontos podem ser eliminados de forma a que o modelo de inversão possua um erro de RMS menor, no entanto, uma vez que apenas se está a trabalhar com 64 pontos de dados, a eliminação de pontos anómalos, apesar de reduzir o erro de RMS, poderia não melhorar o modelo de inversão, podendo até levar a um maior distanciamento dos valores reais. Deste modo não se efectuou qualquer remoção de pontos anómalos para todos os ficheiros. Na Figura 3.40 é possível ver as diferenças de erro de RMS entre as resistividades aparentes calculadas e medidas. É também possível verificar o erro individual para cada eléctrodo, podendo dar uma ideia da existência, de quaisquer problemas durante a aquisição. Esses problemas poderão ter a ver com o mau contacto entre os eléctrodos e o terreno, criando resistências de contacto muito elevadas, traduzindo-se em dados de má qualidade.

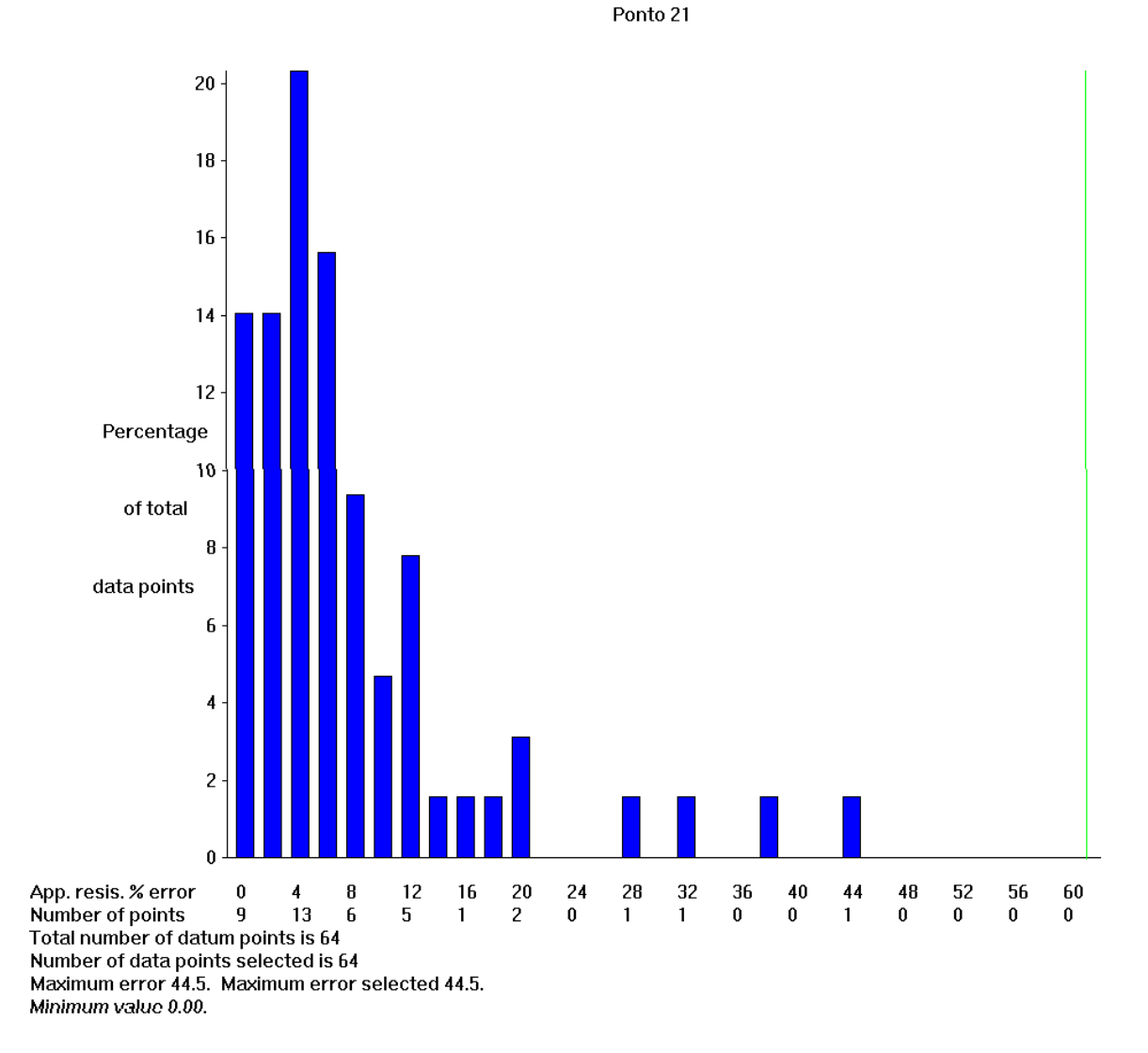

**Figura 3.39** - *Error Analysis Window* para verificação de pontos de dados anómalos.

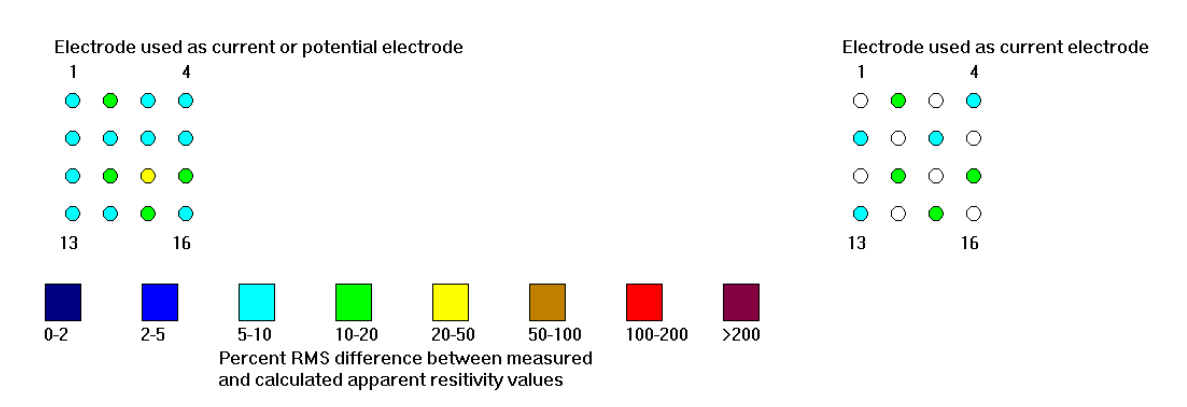

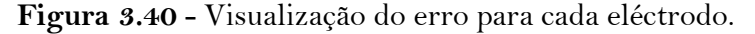

**CAPÍTULO IV. GEOMETRIA E CONTROLO DE RESULTADOS**

## **4. GEOMETRIA E CONTROLO DE RESULTADOS**

#### 4.1. INTRODUÇÃO

O desenvolvimento de técnicas de prospecção eléctrica tem evoluído num ritmo bastante rápido nas últimas três décadas. O aparecimento de sistemas de aquisição automática, programas de inversão geofísica, e acesso a computadores com muito maior capacidade de processamento aumentou tremendamente as aplicações práticas do método de resistividade eléctrica. No mesmo período, as técnicas tradicionais de interpretação de dados eléctricos (1D) foram rapidamente substituídos por modelos de interpretação 2D e 3D, especialmente em zonas heterogéneas com grande complexidade (Aizebeokhai, 2010).

Os dados de resistividade eléctrica são normalmente interpretados supondo que a estrutura seja uni ou bidimensional (1D ou 2D) fornecendo, na maioria das vezes, bons resultados, desde que a geologia possa ser aproximada por modelos 1D ou 2D (Gandolfo & Gallas, 2005). É possível obter modelos de interpretação 2D através da realização de SEVs ao longo de um perfil. A conjugação das duas técnicas (SEVs e perfis eléctricos) envolve a medição de resistividades aparentes nos vários eléctrodos ao longo da linha de aquisição, utilizando diferentes espaçamentos entre eléctrodos e vários pontos centrais (Aizebeokhai, 2010). Relativamente às SEVs, os dados obtidos são interpretados assumindo que o modelo geológico possui camadas horizontais paralelas ou paralelas à superfície do terreno, lateralmente infinitos. Neste modelo a resistividade eléctrica varia apenas em profundidade, constituindo o que se denomina por modelo 1D. No caso das pseudo-secções adquiridas ao longo de um alinhamento recto é possível analisar variações de resistividade eléctrica em duas dimensões (distância e profundidade) (Gandolfo & Gallas, 2005). Nesta situação, assume-se que os valores de resistividade variam verticalmente e lateralmente ao longo da linha, mas mantêm-se contantes perpendicularmente à linha e a interpretação é baseada num modelo 2D (Aizebeokhai, 2010; Gandolfo & Gallas, 2005).

Da mesma forma que é possível obter um modelo de inversão 2D através de um conjunto de dados 1D ao longo de uma linha, é possível obter um modelo de inversão 3D combinando várias pseudo-secções. Na Figura 4.1 pode ver-se a geometria utilizada para obter um modelo de inversão tridimensional. Neste caso a aquisição é realizada em 2D, através da realização de vários perfis de aquisição paralelos entre si de forma individual, sendo posteriormente agrupados para gerar um modelo 3D no programa de inversão. Este caso designa-se por representação 3D simplificada.

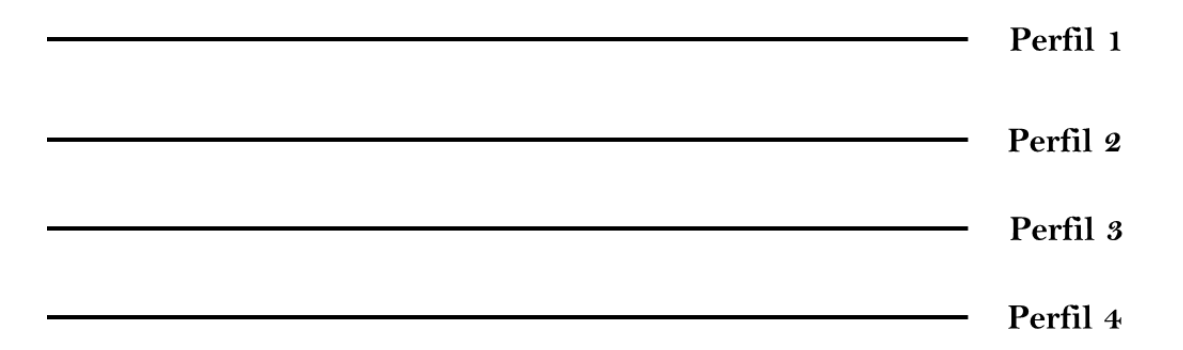

**Figura 4.1** - Representação da geometria utilizada numa representação 3D simplificada através da realização de várias linhas de aquisição de resistividade eléctrica 2D paralelos entre si.

Apesar da combinação de secções 2D gerar resultados aproximados para as estruturas tridimensionais, em casos onde as estruturas não são muito complexas, havendo um aumento da complexidade das estruturas é necessário recorrer a uma aquisição puramente 3D, onde os potenciais eléctricos são lidos segundo várias direcções.

Aizebeokhai *et al.* (2011) estudaram a eficácia da geração de modelos 3D a partir de perfis 2D paralelos entre si numa malha quadrangular. Para o efeito utilizaram diversos dispositivos, entre os quais o polo-polo, de forma a comparar a eficácia de cada dispositivo. Os dados foram adquiridos sobre dois modelos de estruturas geológicas (Horst e sanja) de forma a simular uma estrutura meteorizada e outra fracturada desenvolvida por cima de um complexo cristalino e a estrutura de um aterro de resíduos, respectivamente. As inversões foram realizadas de forma a avaliar o poder de resolução da campanha 3D através da realização dos perfis 2D paralelos entre si e o efeito da separação entre perfis. Os mesmos autores concluíram que existe um efeito do espaçamento entre perfis, o qual não deve ultrapassar quatro vezes a distância máxima entre eléctrodos, de forma a obter imagens 3D de boa qualidade e resolução, sendo maior a resolução quanto menor for o espaçamento entre linhas. A utilização de perfis perpendiculares entre si trás também benefícios no que toca à resolução do modelo 3D. Em relação ao modelo de inversão, estes autores concluíram que o dispositivo polo-polo é o que possui uma menor sensibilidade a estruturas tridimensionais.

Uma vez que todas as estruturas geológicas são, apesar da sua simetria espacial, tridimensionais, uma aquisição puramente 3D usando um modelo de interpretação 3D, no qual os valores de resistividade podem variar em todas as direcções, deveria, em teoria, fornecer resultados mais próximos da realidade, especialmente em terrenos heterogéneos e onde exista a necessidade de um mapeamento detalhado (Loke, 2012; Aizebeokhai, 2010; Dahlin & Bernstone, 1997). Os resultados da modelação provenientes de uma aquisição 2D possuem habitualmente características espúrias, ou seja, não correspondem à realidade, devido aos efeitos 3D e à violação do pressuposto do modelo de interpretação 2D. Estes efeitos espúrios levam a uma má interpretação das anomalias observadas em termos da sua magnitude e localização (Aizebeokhai, 2010).

Ping *et al.* (2011), tentando compreender a relação entre os canais de fluídos de lama num sistema de vulcões na Tailândia, realizaram várias aquisições 2D e 3D para investigar a geometria do sistema de facturas. Ao longo de dois anos os autores realizaram várias aquisições 2D para analisar a variação da resistividade das estruturas. Desta análise os autores concluíram que os fluídos de lama presentes nas fracturas eram estruturas 3D muito condutoras, e que a sua orientação não poderia ser visualizada correctamente, através de campanhas de aquisição 2D, devido a um efeito de sombra. Este efeito de sombra pode ser explicado através do aparecimento de artefactos de inversão ao utilizar um pressuposto de um modelo 2D para estruturas 3D localizadas fora do plano da imagem 2D. O código de inversão 2D interpreta o campo eléctrico refractado como uma alteração da distribuição de resistividade, fazendo com que uma sombra do alvo seja representada no plano da imagem (Nimmer *et. al*, 2008).

De modo a ser possível obter uma imagem de uma estrutura 3D complexa, Ping *et. al*  (2011) recorreram a aquisições 3D, numa geometria em espiral, de forma a que a estrutura tridimensional pudesse ser tida em consideração, considerando os pressupostos de um modelo de interpretação 3D. Os autores concluíram também que para serem obtidas imagens com melhor resolução das estruturas complexas, pode-se recorrer ao uso conjunto de aquisições 2D e 3D.

Apesar de neste trabalho a obtenção de imagens de estruturas geológicas ou arqueológicas não ser um objectivo, uma vez que se trata de aquisições separadas entre si por uma distância superior a 10m, a utilização de uma geometria que permita a realização

de uma aquisição puramente 3D permite a análise das variações de resistividade nos três eixos (x, y, z) podendo fornecer mais parâmetros de estudo.

#### 4.2. O DISPOSITIVO POLO-POLO NA AQUISIÇÃO 3D

Em campanhas de aquisição de resistividade eléctrica 3D, os dispositivos polo-polo, polodipolo e dipolo-dipolo são os mais frequentemente utilizados (Loke, 2012). Esta razão prende-se com o facto de que os outros dispositivos, falados anteriormente no capítulo 2, possuírem uma menor cobertura de dados nas proximidades dos limites da malha de aquisição.

Existem vários arranjos de eléctrodos que podem ser utilizados na aquisição. Na Figura 4.2 consta o exemplo de 25 eléctrodos, dispostos numa grelha quadrangular, com um espaçamento igual entre eléctrodos nas duas direcções (x e y). Para aquisições onde todos os eléctrodos funcionam como eléctrodos de corrente e potencial, Loke (2012) define o número máximo de pontos de dados pela seguinte expressão:

$$
n_{\text{max}} = n_e(n_e - 1)/2 \tag{4.1}
$$

onde n<sub>e</sub> corresponde ao número total de eléctrodos. Para o exemplo na Figura 4.3a (5x5) é possível realizar 300 medições. De notar que devido à reciprocidade é apenas necessário medir os potenciais nos eléctrodos com um índice superior ao do eléctrodo de corrente.

Para uma grelha de eléctrodos 7x7, se forem realizadas todas as medições possíveis, são realizadas 1176 medições, o que pode levar várias horas, especialmente com a utilização de resistivímetros que só consigam realizar uma medição de cada vez. De forma a reduzir o tempo de aquisição, sem que haja uma perda significativa da qualidade do modelo obtido, pode ser reduzido o número de medições através da realização de uma aquisição do tipo *cross diagonal* como se pode ver na Figura 4.3b (Loke, 2012). Como o nome indica, as medições do potencial são realizadas ao longo do eixo dos xx e yy, e na diagonal (ângulo de 45º que passa pelo eléctrodo de corrente). Através deste método o número de pontos é reduzido em dois terços, ou seja, são realizadas apenas 476 medições.

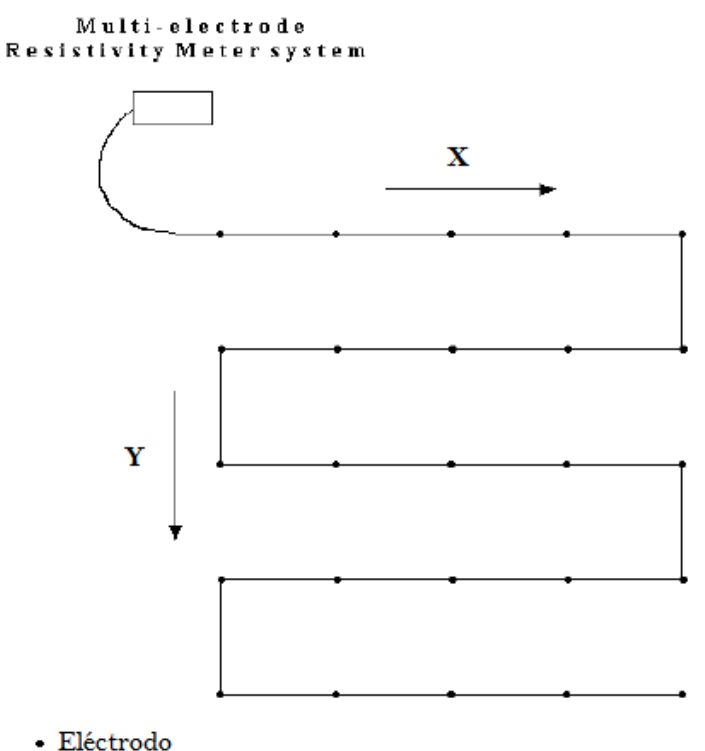

**Figura 4.2** - Arranjo de eléctrodos para uma aquisição 3D (adaptado de Loke, 2012).

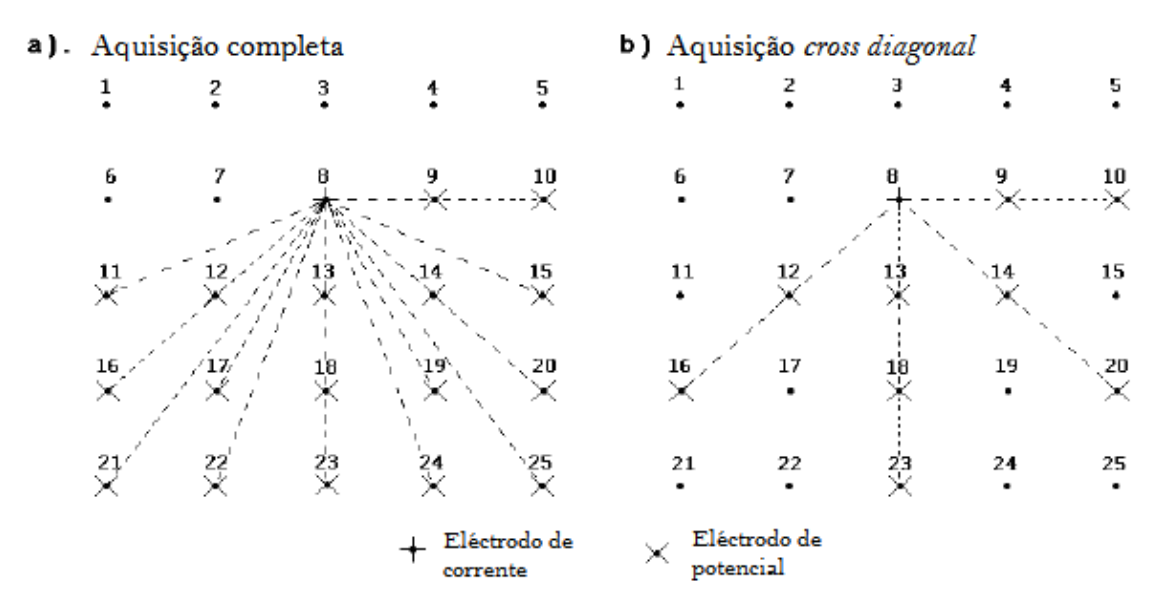

**Figura 4.3** - Duas sequências possíveis de utilizar para uma aquisição 3D: **a)** Aquisição completa; **b)** aquisição *cross diagonal* (adaptado de Loke, 2012).

Na Figura 4.4 encontram-se os valores de sensibilidade em várias camadas horizontais através do terreno. Os eléctrodos encontram-se situados ao longo do eixo dos xx na marca 0 e 1m. Como se pode verificar, perto da superfície existe uma região circular com
uma sensibilidade negativa nas duas primeiras camadas (profundidades de 0.07 e 0.25m respectivamente). A zona de maior sensibilidade corresponde a um "gomo" que se estende ao longo do eixo dos yy. À medida que a profundidade aumenta, os níveis de investigação mais profundos tornam-se cada vez menos sensíveis.

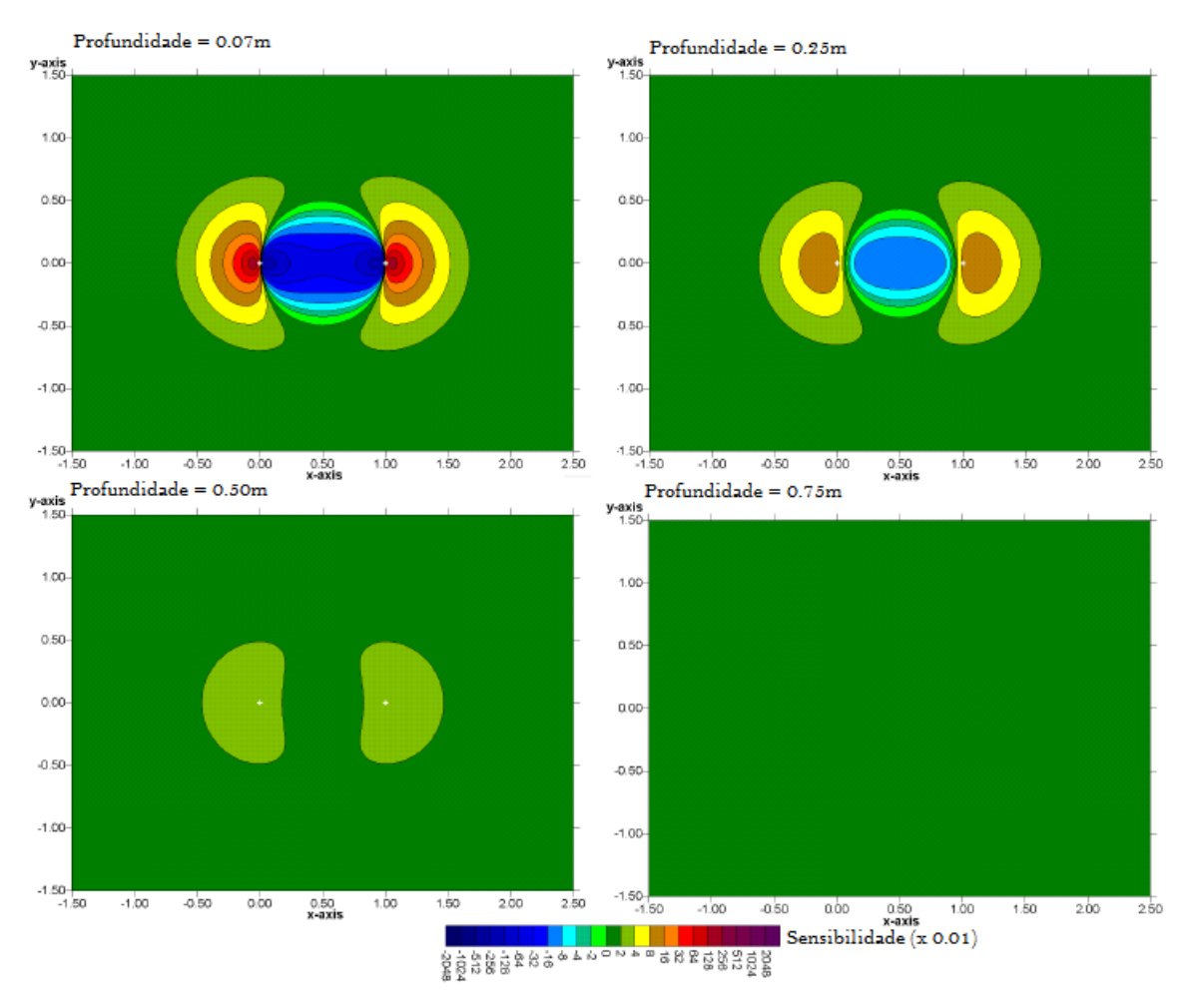

**Figura 4.4** - Valores de sensibilidade para o dispositivo polo-polo (3D) (adaptado de Loke, 2012).

O dispositivo polo-polo possui duas desvantagens mais importantes. Em primeiro lugar, este dispositivo tem uma pior resolução comparativamente com os outros dispositivos, havendo uma tendência das estruturas do terreno ficarem "esborratadas" no modelo de inversão. Em segundo lugar, e considerando espaçamentos de eléctrodos muito grandes, os infinitos têm de ser colocados a distâncias muito grandes, estando mais susceptível a ruído telúrico, degradando a qualidade do sinal (Loke, 2012; Aizebeokhai, 2010). Estas desvantagens já tinham sido referidas para o mesmo dispositivo, mas considerando uma aquisição 2D.

Apesar das suas desvantagens, para grelhas de pequenas dimensões com mais pontos de medição comparativamente com os outros dispositivos, o dispositivo polo-polo minimiza a perda de dados nas nos limites da grelha, fornecendo uma maior cobertura horizontal e maiores profundidades de investigação do que os restantes dispositivos (Badmus *et al.,*  2012).

## 4.2.1. GEOMETRIA UTILIZADA

Como já foi várias vezes referido, a realização deste trabalho passou pela aquisição em 3D de dados de resistividade eléctrica através da utilização de um sistema desenvolvido para o efeito. A aquisição de dados de resistividade eléctrica 3D permite não só avaliar a variação de resistividade em profundidade segundo o comprimento do perfil, mas também a variação da resistividade lateralmente ao perfil, resultando numa análise realizada em 3 eixos distintos (x, y, z).

A geometria final utilizada durante a fase final deste trabalho, ou seja, pós controlo, passou, como foi referido no capítulo 3, pela utilização de oito eléctrodos de corrente e oito eléctrodos de potencial, num total de 16 eléctrodos. A disposição dos eléctrodos pode ser visualizada na Figura 4.5, onde é possível verificar que a numeração dos eléctrodos de corrente é feita no sentido contrário da dos eléctrodos de potencial. Como foi utilizado um multicabo apenas para os eléctrodos de corrente, e uma vez que as posições de injecção são controladas por um comutador, o mais simples e prático seria dispor o multicabo em "zig-zag".

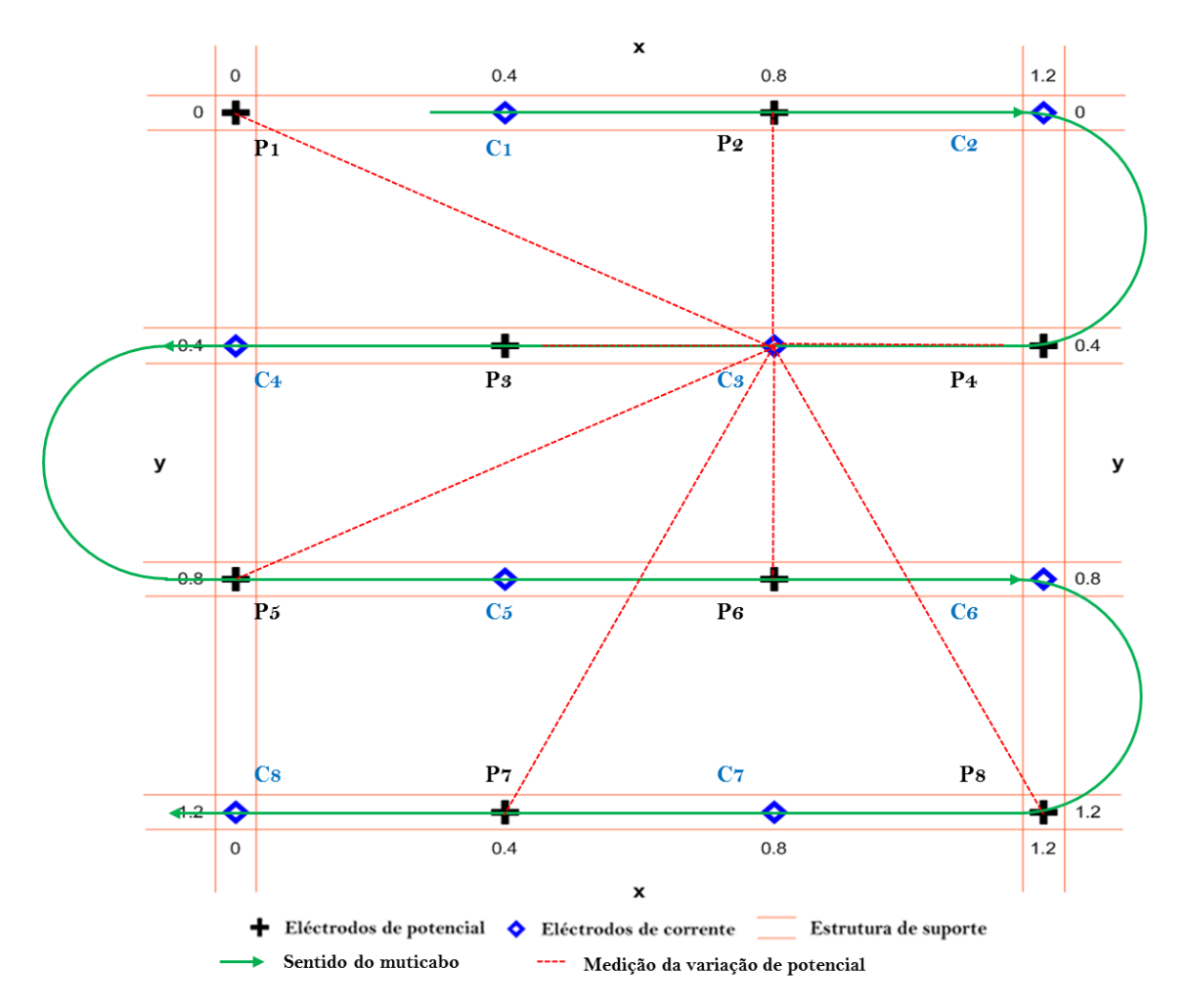

**Figura 4.5** - Geometria utilizada durante a aquisição de dados em campo. As linhas tracejadas a vermelho indicam as medições do potencial no ponto de injecção 3.

Dada a disposição dos eléctrodos existem diferentes distâncias entre os eléctrodos de corrente e potencial. Esta diferença de distâncias traduz-se na medição de distintas variações de potencial. A Figura 4.6 permite visualizar os sinais obtidos em campo para as posições de injecção 3 e 4. Considerando a posição de injecção 3 (C3) na Figura 4.5 é possível verificar que existem 4 eléctrodos de potencial (P2, P3, P4 e P6) à mesma distância. Tendo este facto em consideração, as amplitudes de sinal para estes quatro eléctrodos serão mais elevadas do que as restantes para os restantes eléctrodos de potencial. De facto, quanto menor for a distância, maior será a amplitude de sinal, e quanto maior for a distância, menor será a amplitude de sinal. Conjugando todas as medições entre os eléctrodos de corrente e potencial existem quatro distâncias distintas, traduzindo-se em quatro níveis distintos de investigação no modelo de inversão.

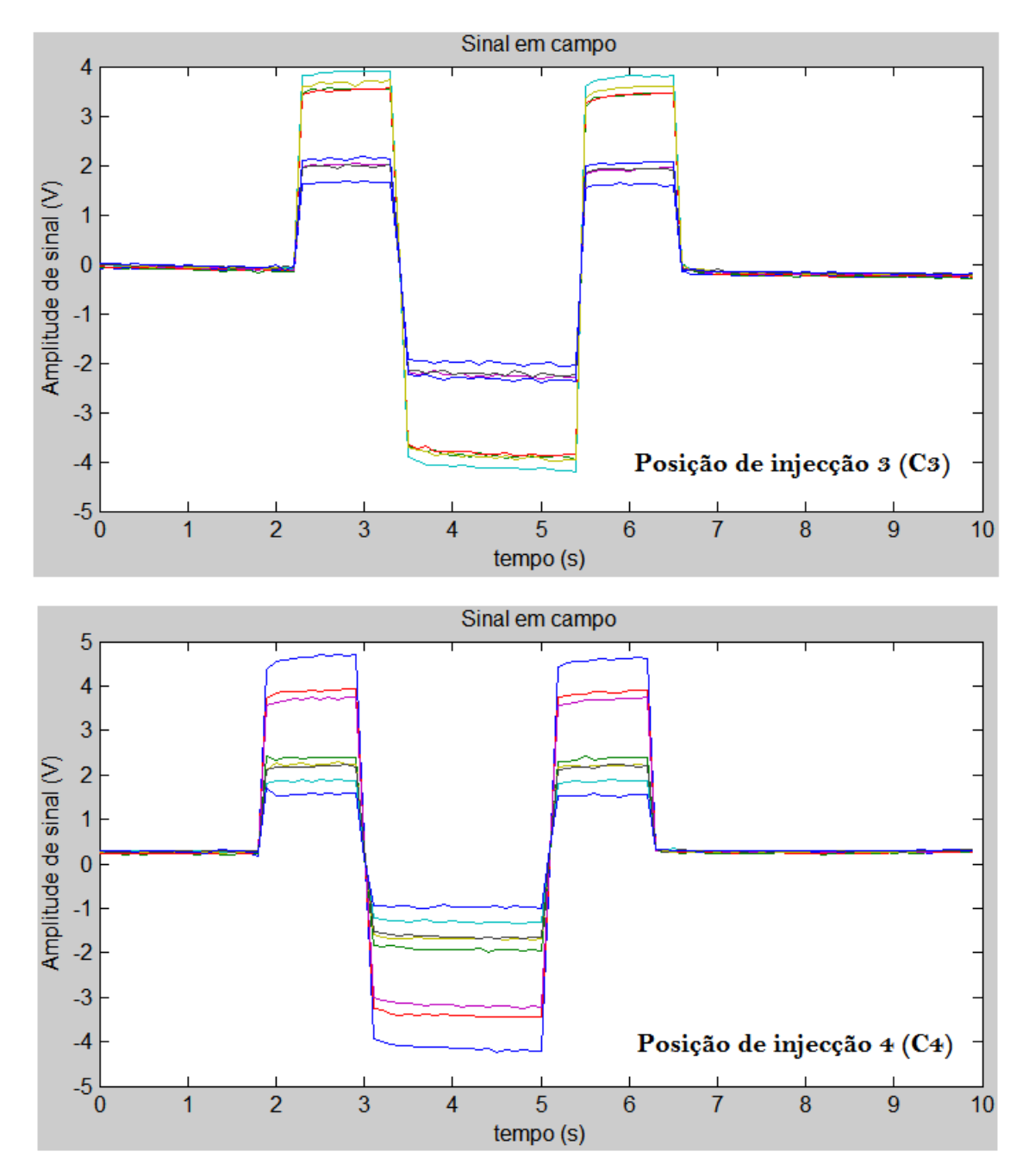

**Figura 4.6** - Sinais obtidos no campo para as posições de injecção 3 (em cima) e 4 (em baixo). As linhas coloridas correspondem aos oito diferentes canais correspondendo aos oito eléctrodos de potencial.

Como se pode ver na Figura 4.6, para a posição de injecção 3 existem quatro amplitudes de sinal significativamente mais elevadas do que as restantes, correspondendo aos eléctrodos mais próximos representados na Figura 4.5. No caso da posição de injecção 4, existem apenas três amplitudes mais elevadas, que correspondem aos eléctrodos de potencial (P1, P3 e P5) como seria de esperar. Esta é também uma forma de controlar as posições de injecção, verificando a correspondência de cada cor ao seu canal (eléctrodo) correspondente.

## 4.3. CONTROLO DE RESULTADOS

Antes de ser feita a aquisição de dados que levou à elaboração desta dissertação, houve a necessidade de testar vários aspectos relacionados com o sistema. Numa primeira fase de controlo a aquisição foi feita em 2D, onde foram feitas várias aquisições no laboratório e fora do mesmo. Após a primeira fase de controlo a aquisição passou a ser feita em 3D.

### 4.3.1. UMA ABORDAGEM 2D

Numa primeira fase, a aquisição foi realizada em condições controladas no laboratório de Geofísica 2 do Departamento de Geociências, de forma a controlar a qualidade dos resultados obtidos. Desse modo, a aquisição foi realizada num recipiente de plástico rectangular com um solo granular fino onde foi posteriormente introduzida uma anomalia resistiva para controlo (Figura 4.8). A utilização da anomalia resistiva tinha como objectivo a análise da capacidade de mapeamento de estruturas tridimensionais do dispositivo.

Ao contrário dos 16 eléctrodos (oito de corrente e oito de potencial) utilizados durante a realização deste trabalho, nesta fase apenas foram apenas utilizados 12 (seis de corrente e seis de potencial). Os eléctrodos no "infinito" (B e M) foram colocados na margem do recipiente, o mais longe possível dos restantes eléctrodos. Na Figura 4.7 é possível visualizar a fase de controlo em laboratório.

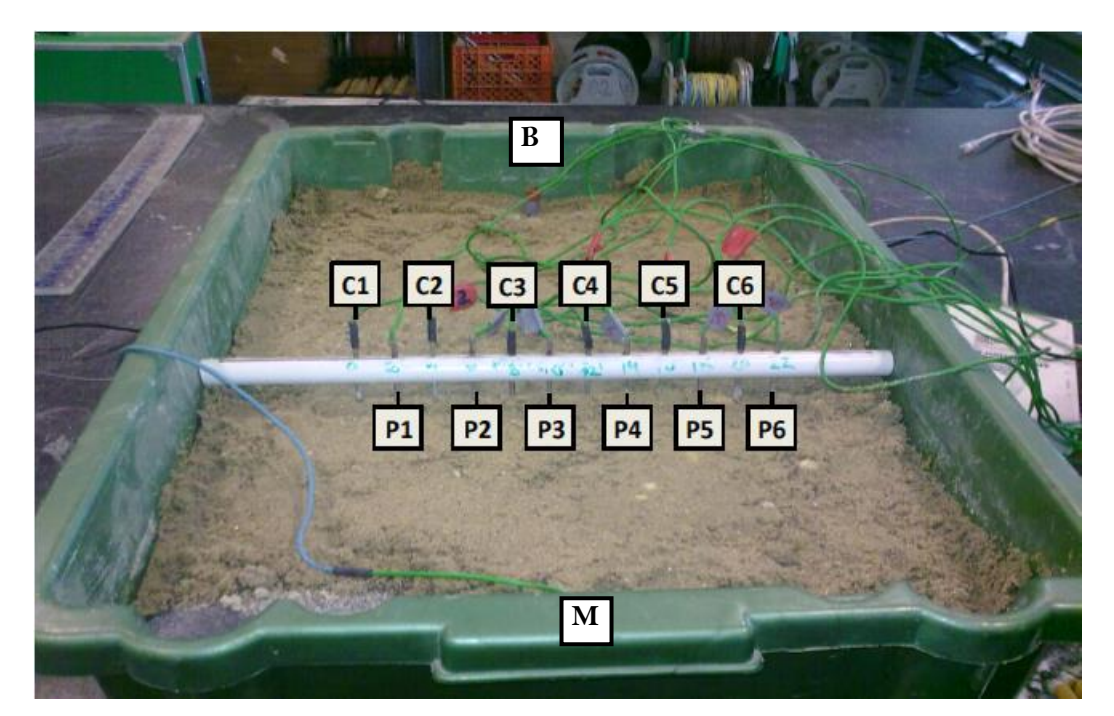

**Figura 4.7** - Geometria da aquisição em laboratório. Os eléctrodos de P1 a P6 são eléctrodos de potencial e os eléctrodos C1 a C6 são eléctrodos de corrente.

Na Tabela 4.1 encontram-se as medições possíveis para os eléctrodos utilizados. Como se pode verificar, por cada posição de injecção são realizadas medições nos seis eléctrodos de potencial. No final o ficheiro de dados para inversão possuirá 36 medições.

| Posição de Injecção | Leitura        |                |                |                |                |                |  |
|---------------------|----------------|----------------|----------------|----------------|----------------|----------------|--|
| P <sub>1</sub>      | C <sub>1</sub> | C <sub>2</sub> | $C_{3}$        | C <sub>4</sub> | C <sub>5</sub> | C <sub>6</sub> |  |
| P <sub>2</sub>      | C <sub>1</sub> | C <sub>2</sub> | C <sub>3</sub> | C <sub>4</sub> | C <sub>5</sub> | C6             |  |
| P <sub>3</sub>      | C <sub>1</sub> | C <sub>2</sub> | C <sub>3</sub> | C <sub>4</sub> | C <sub>5</sub> | C6             |  |
| $P_{4}$             | C <sub>1</sub> | C <sub>2</sub> | C <sub>3</sub> | C <sub>4</sub> | C <sub>5</sub> | C6             |  |
| P <sub>5</sub>      | C <sub>1</sub> | C <sub>2</sub> | C <sub>3</sub> | C <sub>4</sub> | C <sub>5</sub> | C6             |  |
| P <sub>6</sub>      | C <sub>1</sub> | C <sub>2</sub> | C <sub>3</sub> | $C_{4}$        | C <sub>5</sub> | C6             |  |

**Tabela 4.1** - Medições possíveis do sistema na fase de controlo (2D).

Nesta fase de aquisição, a aquisição foi realizada com um espaçamento de 2cm entre eléctrodos, onde foi posteriormente introduzido, como havia já sido referido, um material resistivo de forma a criar uma anomalia resistiva no modelo. A anomalia resistiva consiste num paralelepípedo de acrílico, tendo sido colocado entre os eléctrodos de corrente C3 e C4 (Figura 4.8).

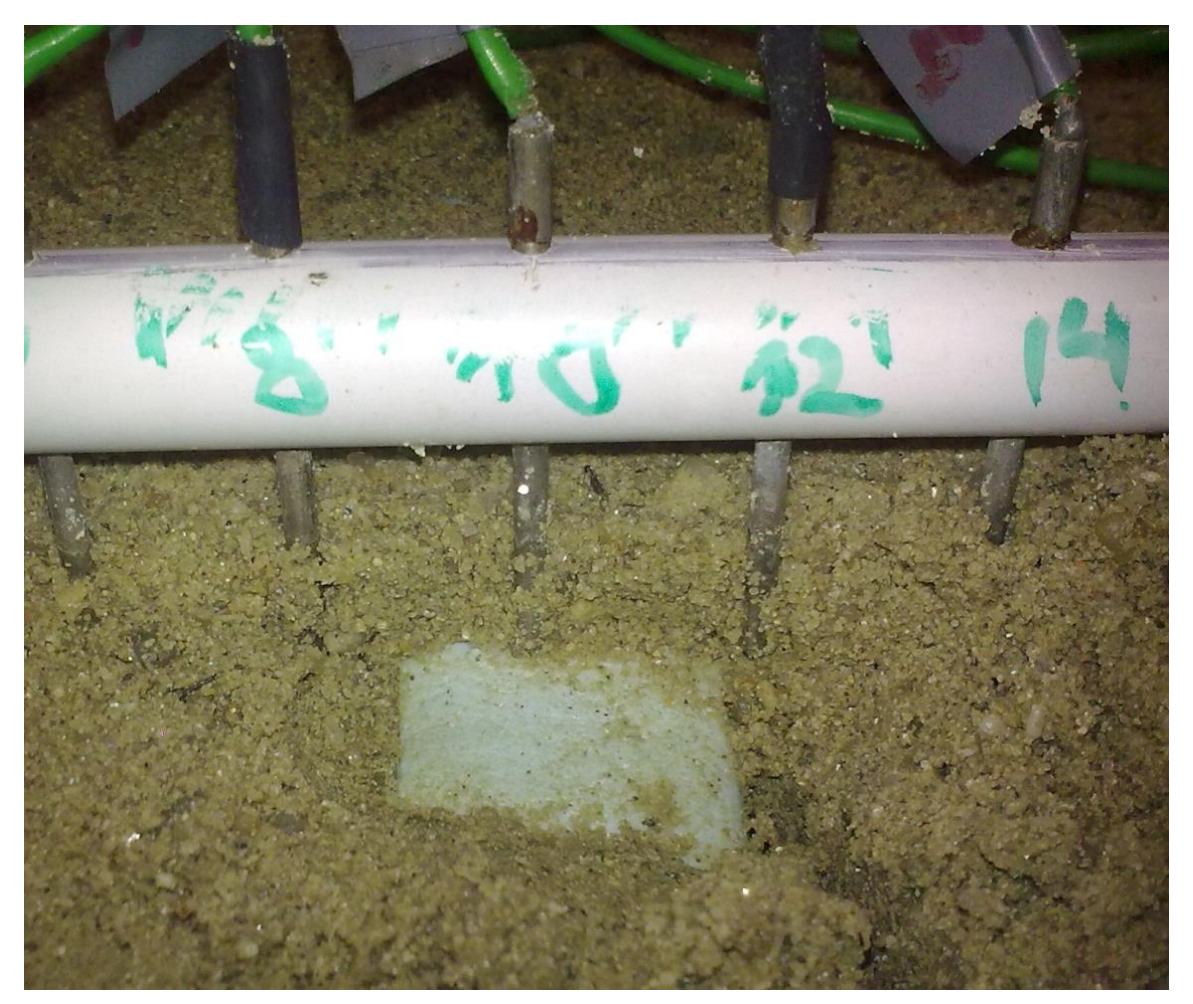

**Figura 4.8** - Anomalia resistiva utilizada na fase de controlo (2D).

Para assegurar a boa condutividade de corrente entre os eléctrodos de corrente e o solo, e também para criar um bom contraste de resistividades, o solo foi humedecido com água. Após obtido o modelo de inversão, tentou-se comparar a posição real da anomalia resistiva com a posição da anomalia no modelo de inversão (Figura 4.9).

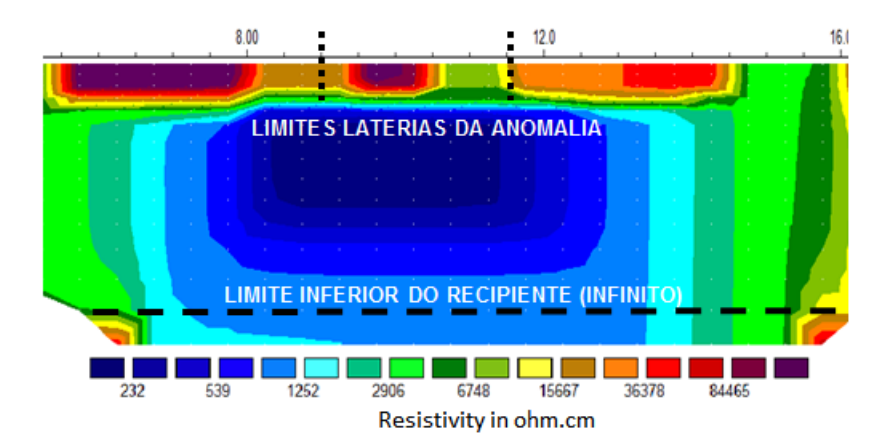

**Figura** 4.9 - Mapeamento da anomalia resistiva no RES2DINV.

Da Figura 4.9 é possível verificar um ligeiro desfasamento da posição da anomalia. Adicionalmente, são visíveis duas áreas de elevada resistividade situadas em torno da anomalia. Estes valores mais elevados devem-se ao método utilizado (polo-polo). De notar que uma vez a distância entre eléctrodos utilizada foi centimétrica (2cm de separação), a escala de valores de resistividade apresentada pelo *software* de inversão apresenta-se em ohm.cm em vez de ohm.m.

De forma a avaliar condições reais, foi realizada uma aquisição ao lado do Departamento de Geociências. Na altura da aquisição as condições climatéricas não eram as ideais devido à forte pluviosidade. Desse modo, e para que fosse notório um contraste das resistividades do terreno, parte da linha foi implementada numa zona abrigada da chuva, tendo a restante linha sido colocada fora da zona abrigada. Nesta aquisição foram utilizados 12 eléctrodos (6 de corrente e 6 de potencial) com um espaçamento de 0,50m, tendo a linha um comprimento total de 5,5m. Nas Figuras 4.10 e 4.11 podem ser visualizados os resultados obtidos após a inversão dos dados adquiridos.

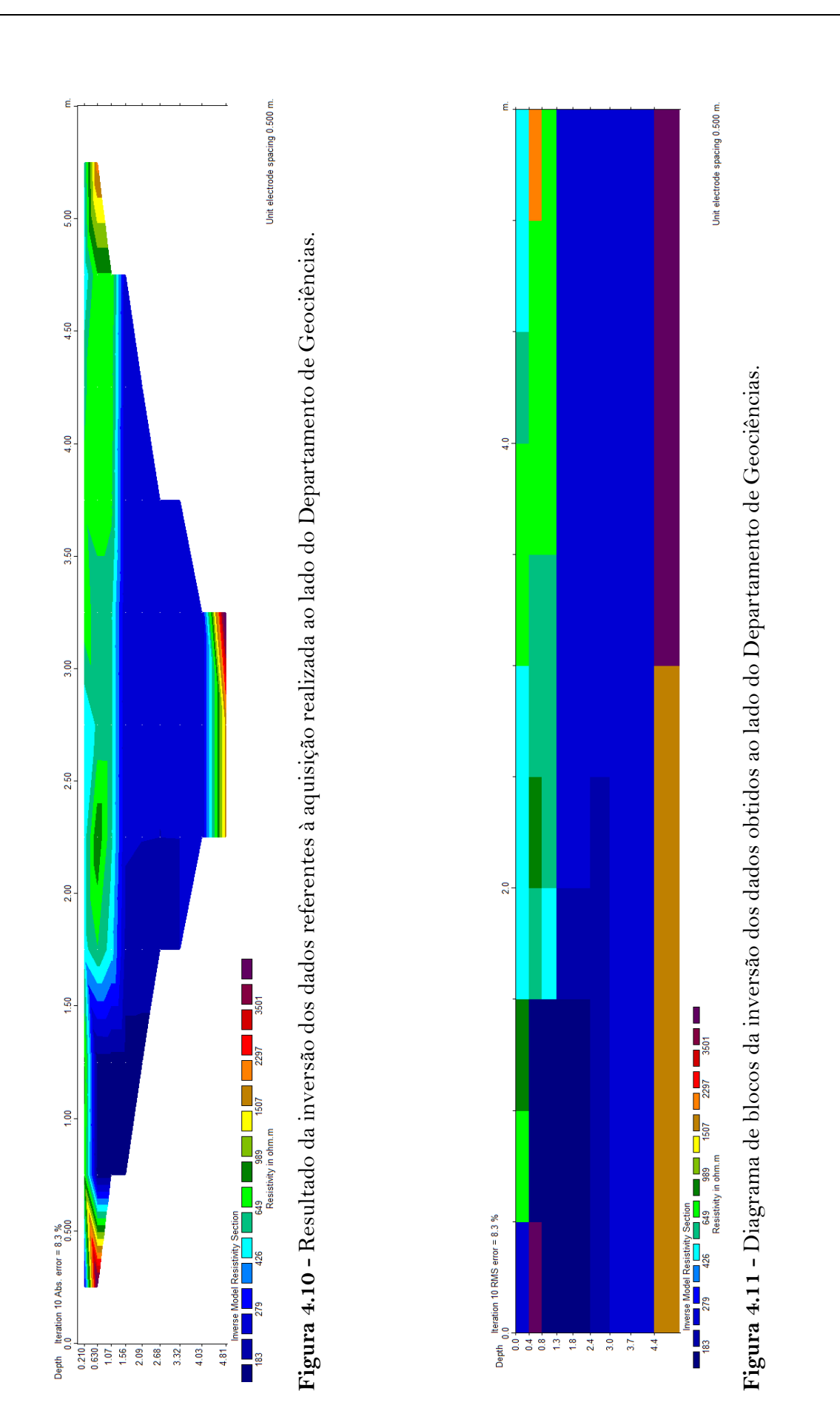

Na Figura 4.10 verificam-se elevadas resistividades à esquerda devido, como referido anteriormente, ao facto de esta porção da linha estar situada numa zona abrigada da chuva, mas também ao facto de o solo ser bastante poroso. É também visível, a tons de azul, a cerca de 1,50m de profundidade, uma zona saturada do terreno. Com um espaçamento de 0,50m foi possível atingir cerca de 5m, onde se encontram novamente valores de resistividades mais elevadas, podendo tratar-se das fundações do Departamento.

## 4.3.2. A ABORDAGEM 3D

De forma a poder testar todo o sistema foi realizada uma aquisição de controlo já com as configurações finais, tendo o ensaio sido realizado no campus da Universidade de Aveiro (Figura 4.12), podendo o sistema ser visualizado na Figura 4.13.

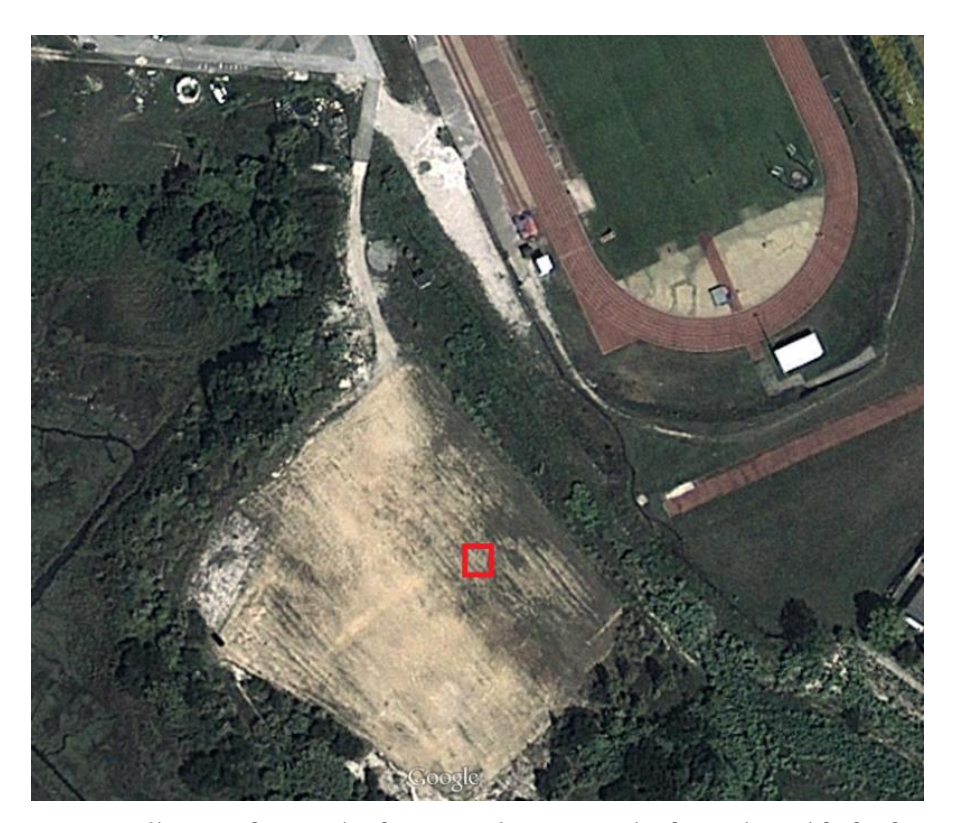

**Figura 4.12** - Localização do ensaio de controlo no *test site* da Universidade de Aveiro.

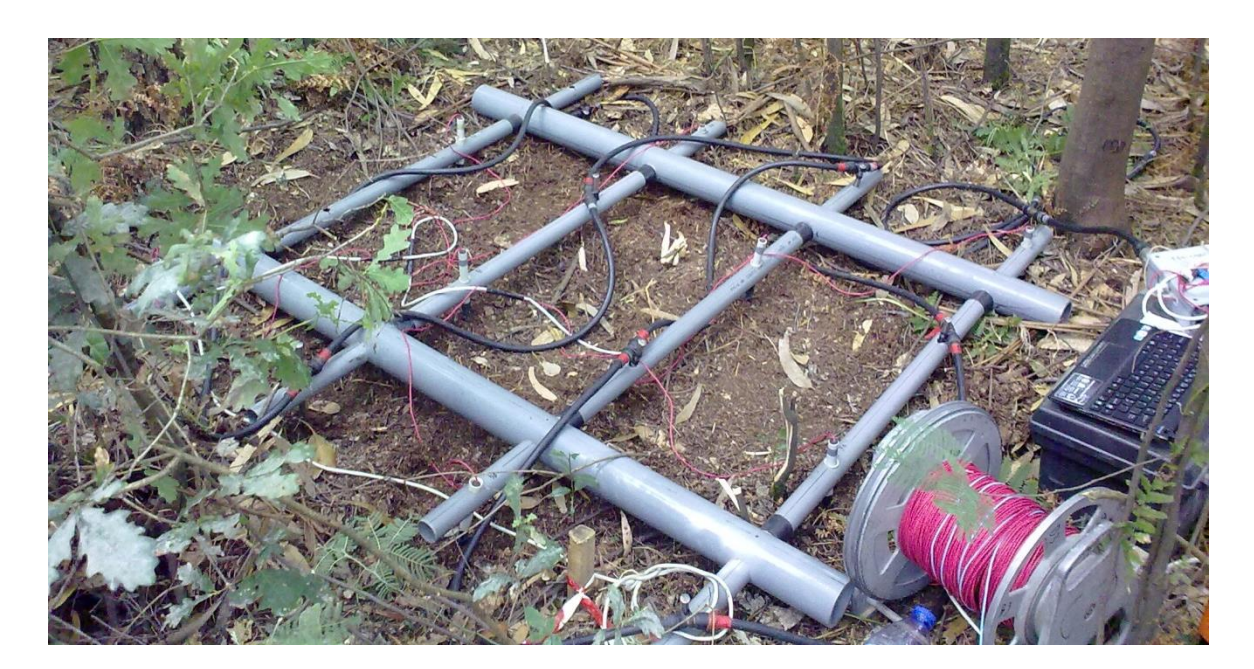

**Figura 4.13** - Aspecto do sistema de aquisição em campo onde é possível visualizar vários componentes do sistema como os diferentes eléctrodos, caixa de controlo da posição de injecção, estrutura de suporte, uma bobine do eléctrodo no infinito (potencial) e o computador portátil.

De forma análoga às aquisições 2D executadas dentro e fora do laboratório, tentou-se mapear uma estrutura resistiva, neste caso obtendo uma imagem tridimensional da anomalia. Para o efeito foram utilizados blocos de betão que haveriam sido colocados dentro de uma pequena vala escavada (Figura 4.14). Como é possível verificar na Figura 4.14, a vala escavada possui cerca de 25cm de profundidade, onde foram colocados três pedaços quadrangulares de betão com dimensões 20x20 cm.

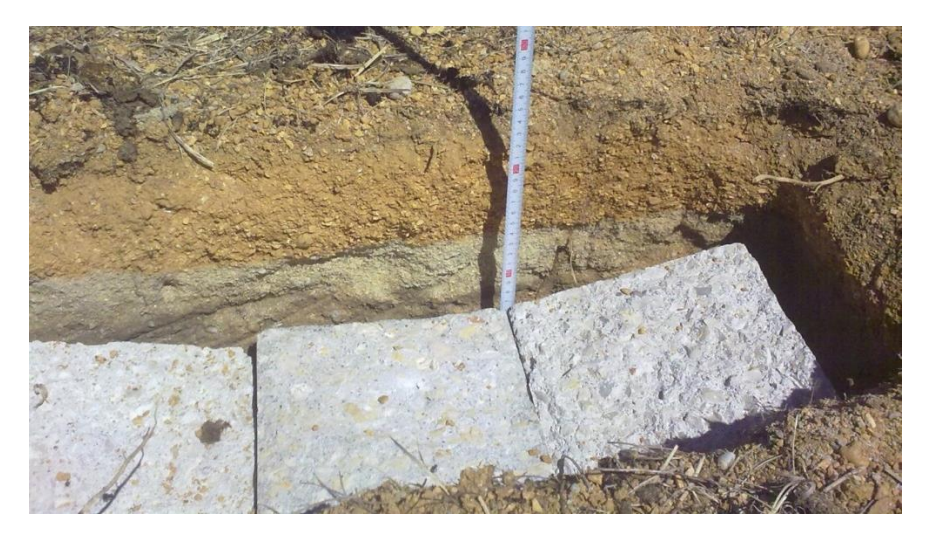

**Figura 4.14** - Blocos de betão utilizados para criar uma estrutura resistiva.

Após a colocação dos blocos de betão, estes foram cobertos com o material previamente escavado, tendo o cuidado de preencher os espaços ao redor dos blocos e compactando ligeiramente o material. Uma vez cobertos os blocos, a estrutura foi colocada de forma a que esta estivesse centrada com os blocos de betão. A Figura 4.15 permite esquematizar o aspecto visual da estrutura sobre os blocos.

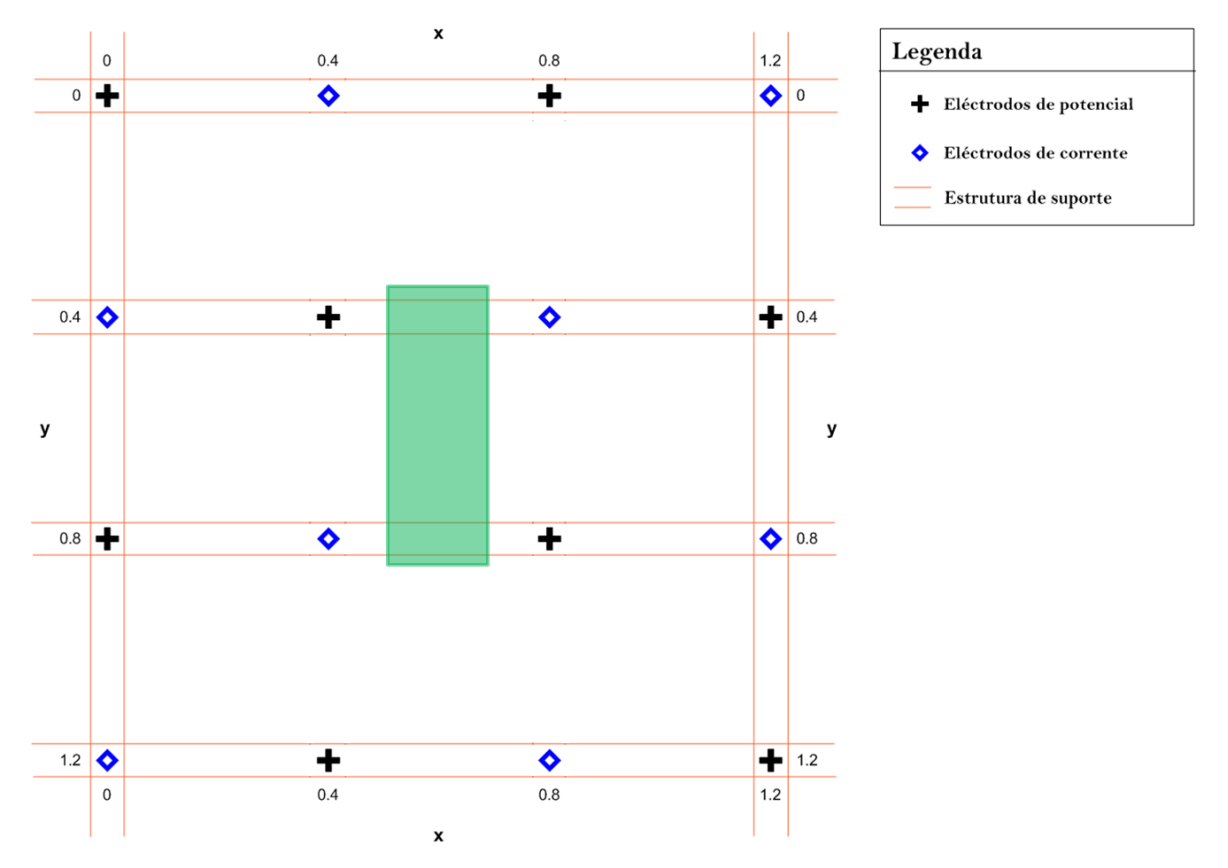

**Figura 4.15** - Esquema da posição dos blocos de betão em relação à estrutura. A área a verde corresponde à posição dos blocos de betão.

Após realizada a aquisição de dados foi realizada a inversão. Nas Figuras 4.16, 4.17 e 4.18 encontram-se os resultados obtidos segundo várias orientações. Na Figura 4.16 encontrase o modelo de inversão demonstrando as variações de resistividade em profundidade. Uma vez que existia uma camada de solo mais consolidado com uma espessura com cerca de 10cm, e uma vez que se sabia a profundidade à qual tinham sido colocados os blocos de betão, a espessura das primeiras duas camadas foram introduzidas manualmente nos parâmetros de inversão de forma a que o modelo obtido estivesse mais próximo do modelo real.

No primeiro nível de investigação existe uma resposta na zona central ao material de enchimento (após escavação). O efeito dos blocos de cimento pode ser visível na Figura 4.16 entre os 0,14 e 0,30m, estando a anomalia resistiva localizada no centro. Apesar de os blocos de betão não se encontrarem depois dos 0,30m, o modelo de inversão obtido mostra uma resposta aos blocos de betão em níveis inferiores na forma de artefacto. A partir dos 0,70m os valores de resistividade diminuem, provavelmente devido à presença de materiais argilosos, que é sabido que ocorrem no local da aquisição.

As Figuras 4.17 e 4.18 apresentam o mesmo modelo de inversão mas desta vez ao longo dos eixos dos yy e xx, respectivamente. Da Figura 4.17 é possível verificar os blocos de betão na 2ª camada com gamas de resistividade mais elevadas representadas no centro dos modelos. De igual forma como se verificou na Figura 4.16, existe um efeito dos blocos de betão na 3ª camada entre os 0,30 e 0,48m. Na Figura 4.18 é também possível verificar o efeito dos blocos de betão na 2ª secção (0.40 aos 0.80m) com uma gama de resistividades mais elevadas (0.14 a 0.30m de profundidade).

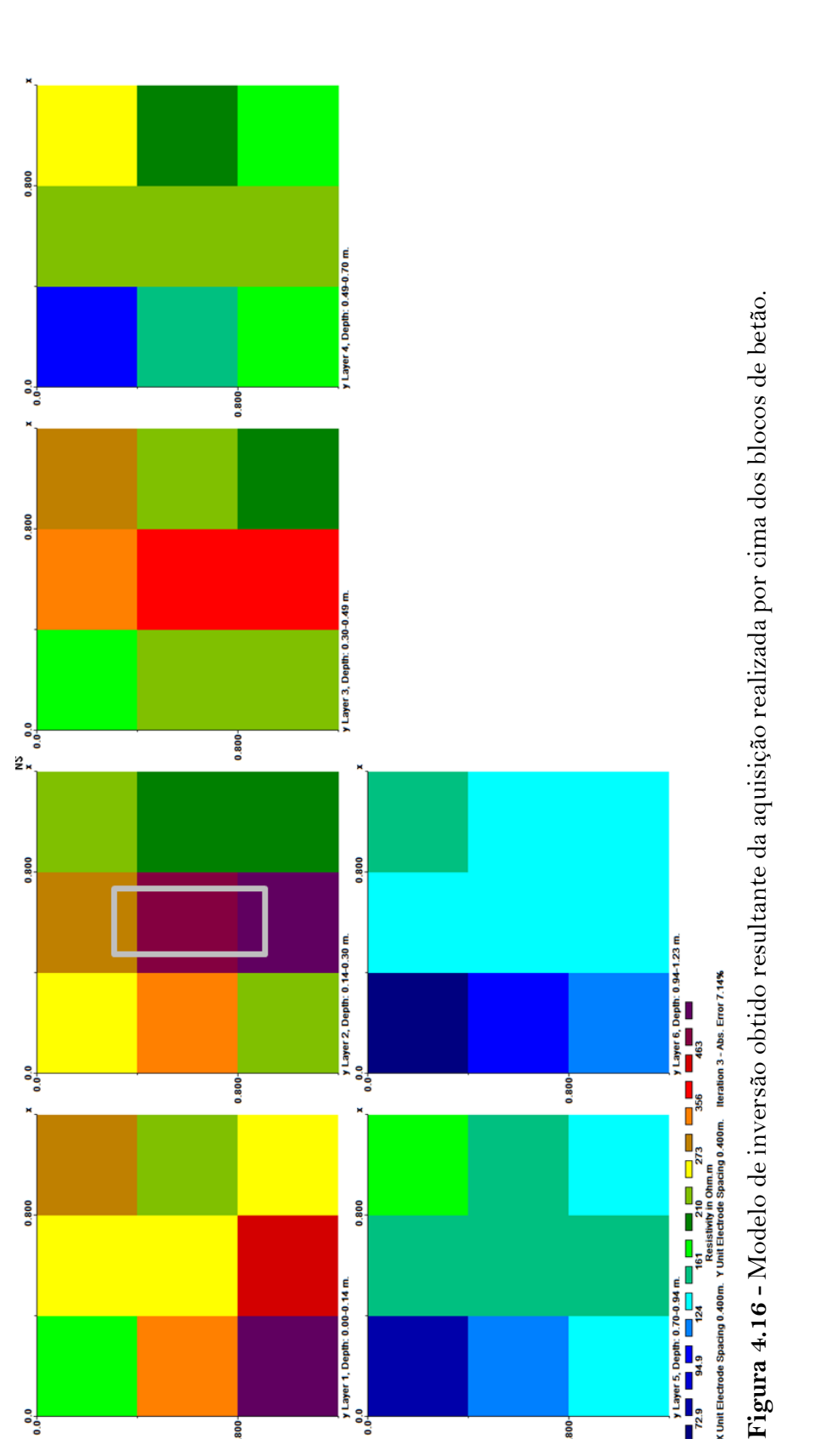

800-

 $rac{1}{\sqrt{2}}$ 

800-

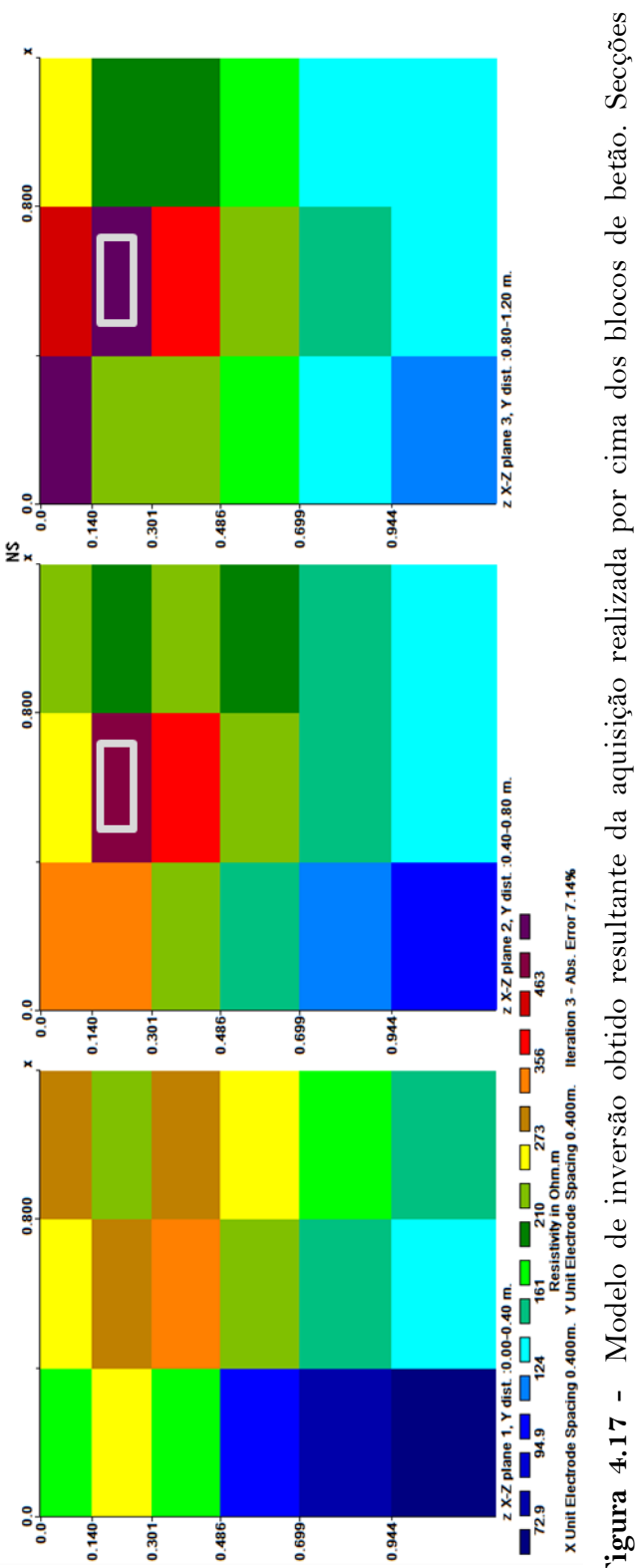

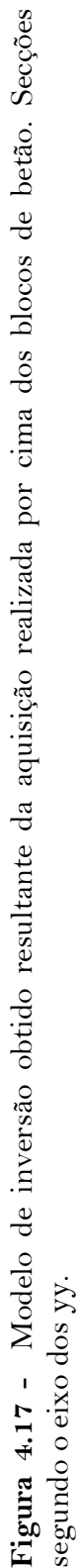

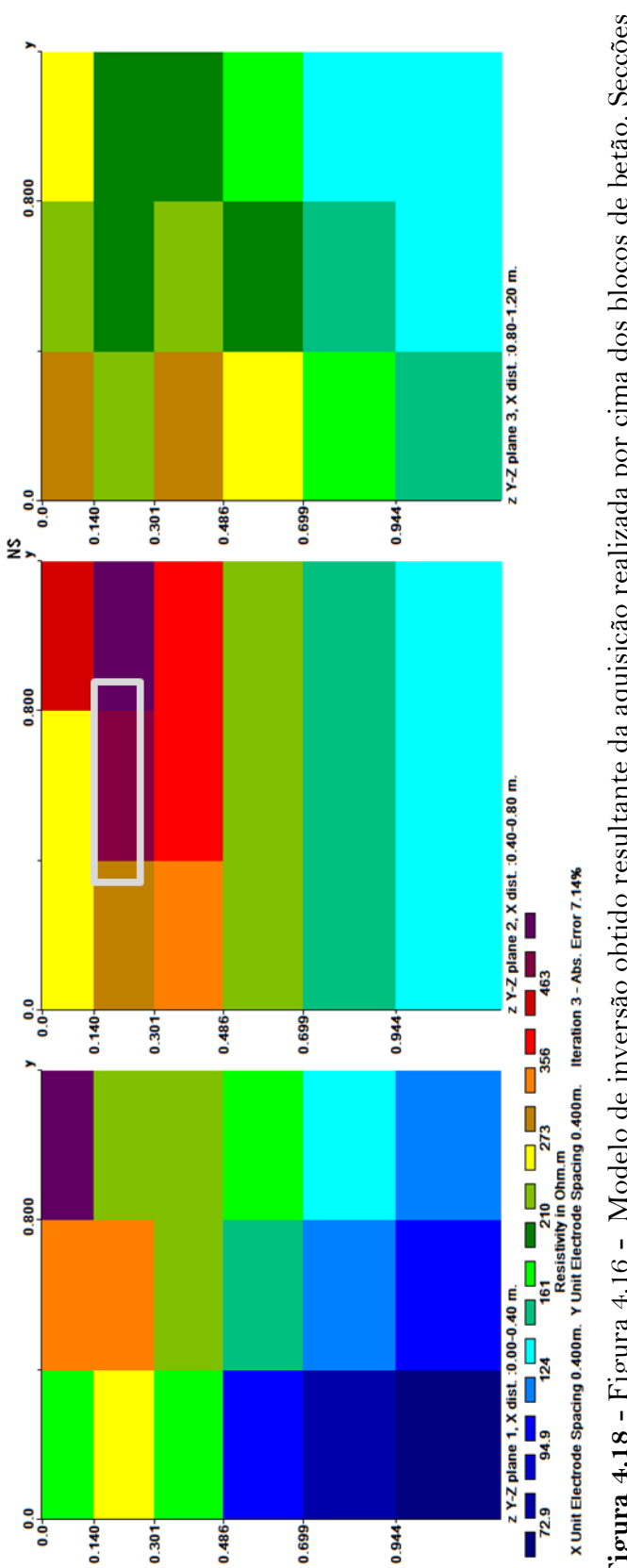

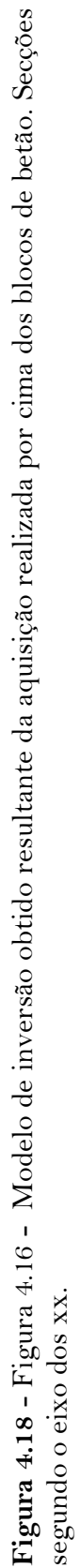

# **PARTE B APLICAÇÃO DO SISTEMA**

# **CAPÍTULO V O CASO DE CASTRO DE UL**

# **5. O CASO DE CASTRO DE UL**

### 5.1. INTRODUÇÃO

Após o desenvolvimento do sistema de aquisição, o local escolhido para a aplicação do sistema foi o Castro de Ul em Ul, Oliveira de Azeméis. A escolha do local deve-se a uma parceria entre a Universidade de Aveiro e a Câmara Municipal de Oliveira de Azeméis onde a última parte visa garantir a manutenção do sítio arqueológico do Castro de Ul, tornando-o mais apetecível para os potenciais visitantes, por um lado, e preparar a realização de intervenções que permitam aumentar o conhecimento da evolução e estratégia de ocupação do Castro de Ul, deste modo criando condições para a valorização do sítio arqueológico.

A ligação com a Câmara Municipal de Oliveira de Azeméis foi feita através do Arqueólogo e Técnico Superior do Município de Oliveira de Azeméis João Tiago Tavares, o qual teve a responsabilidade da direcção dos trabalhos arqueológicos realizados na intervenção no Castro de Ul. A intervenção no sítio arqueológico do Castro de Ul, para além de outros itens, passou pela caracterização geofísica, com a utilização do método de resistividade eléctrica, do sistema desenvolvido neste trabalho. Para além de uma caracterização geofísica, pretendia-se também proceder-se a uma caracterização geoquímica do sítio arqueológico através da análise de amostras de solo. A caracterização geoquímica foi realizada, como havia sido referido inicialmente, pela Susana Salgado, aluna de Mestrado em Geomateriais e Recursos Geológicos da Universidade de Aveiro.

Nesta parceria surgem então duas teses de Mestrado distintas, cada uma delas abordando dois métodos diferentes, a geofísica e a geoquímica. Apesar de os métodos geofísicos e geoquímicos serem normalmente utilizados em separado, estes podem ser combinados para analisar locais arqueológicos de forma a melhorar a interpretação de resultados utilizando a informação complementar que ambos fornecem. Esta acção conjunta entre a geofísica e a geoquímica poderá levar a um melhor conhecimento sobre o potencial arqueológico do sítio, na preparação de futuras campanhas de escavação ao apontar para áreas de maior potencial arqueológico. Um exemplo do "casamento" entre estes dois métodos, geofísicos e geoquímicos, são as dissertações de mestrado realizadas por Pedro Garcia (2009) e Lia Coelho (2012, onde realizaram vários estudos na Quinta do Côvo em Oliveira de Azeméis. Estas duas dissertações permitiram, através da utilização de métodos geofísicos e geoquímicos, elaborar um zonamento arqueológico integrado baseado nas relações entre variáveis geoquímicas e geofísicas.

Neste capítulo serão apresentados os resultados obtidos da campanha de prospecção de resistividade eléctrica e os resultados da análise geoquímica. Por fim, será apresentada a correlação dos dados obtidos através da geofísica e geoquímica através da análise de componentes principais (ACP).

### 5.1.1. ENQUADRAMENTO GEOGRÁFICO

O Castro de Ul situa-se na zona norte de Portugal, no distrito de Aveiro, no concelho de Oliveira de Azeméis. A zona de estudo situa-se aproximadamente a 5km da capital de concelho, Oliveira de Azeméis, 40km do Porto e da sua área metropolitana e dista aproximadamente 35km da sede de distrito, a cidade de Aveiro (Figura 5.1).

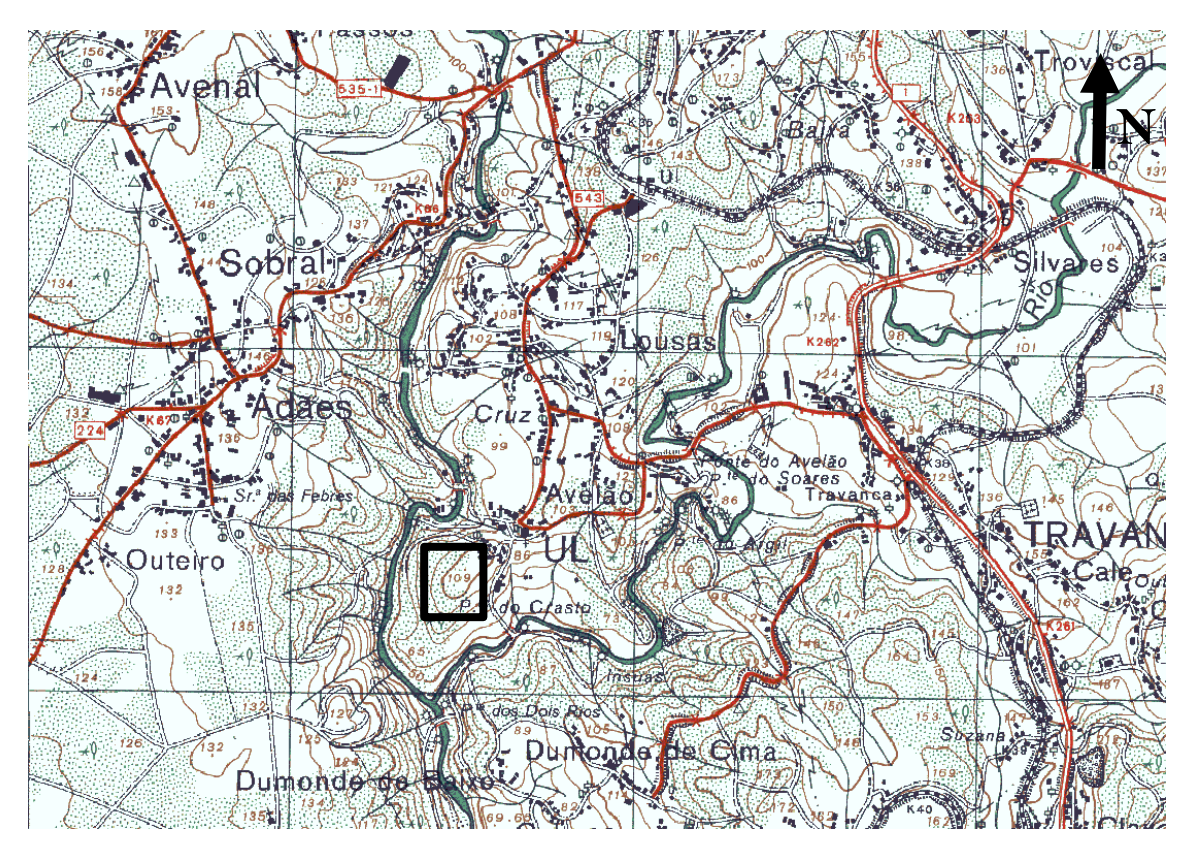

**Figura 5.1** - Excerto da folha 164, São João da Madeira, da carta militar de Portugal à escala 1:25000 - Instituto Geográfico do Exército, sobreposto com a área de estudo no Castro de Ul (datum Hayford Gauss IPCC).

O concelho de Oliveira de Azeméis, criado em 1799, é constituído por 12 freguesias após a reorganização administrativa de 2013, ocupando uma área de cerca de 161 km<sup>2</sup> e cerca de 168000 habitantes. São elas: Carregosa, Cesar, Fajões, Loureiro, Macieira de Sarnes, Ossela, São Martinho da Gândara, São Roque, Vila de Cucujães e da união das freguesias de Nogueira do Cravo e Pindelo, Oliveira de Azeméis, Santiago de Riba-Ul, Ul, Macinhata da Seixa e Madaíl, Pinheiro da Bemposta, Travanca e Palmaz, (W1). O concelho de Oliveira de Azeméis é limitado a nordeste pelo município de Arouca, a este por Vale de Cambra e Sever do Vouga, a sul por Albergaria-a-Velha, a oeste por Estarreja e Ovar e a noroeste por São João da Madeira e Santa Maria da Feira. Oliveira de Azeméis é uma importante localidade desde os tempos antigos, sendo um local com ocupação humana comprovada, desde pelo menos 2000 a.C., nos Castros de Ul e de Ossela. Mais tarde, transformou-se num ponto de paragem das vias romanas de Conímbriga-Porto e Lisboa-Braga, da qual subsiste o marco miliário da milha XII (W2).

O Castro de Ul está localizado no lugar do Castro, sendo delimitado a poente pelo rio Ul, a Sudeste pelo rio Antuã e a Norte pelo lugar do Souto. A Norte encontra-se também o Parque Temático Molinológico de Oliveira de Azeméis. Nas Figuras 5.2 e 5.3 é possível visualizar o local de estudo.

As coordenadas geográficas do local, retiradas da Carta Militar de Portugal, nº 164 (1:25000), são as seguintes (Datum Lisboa):

Latitude N: 169153,48

Longitude W: 427257,56

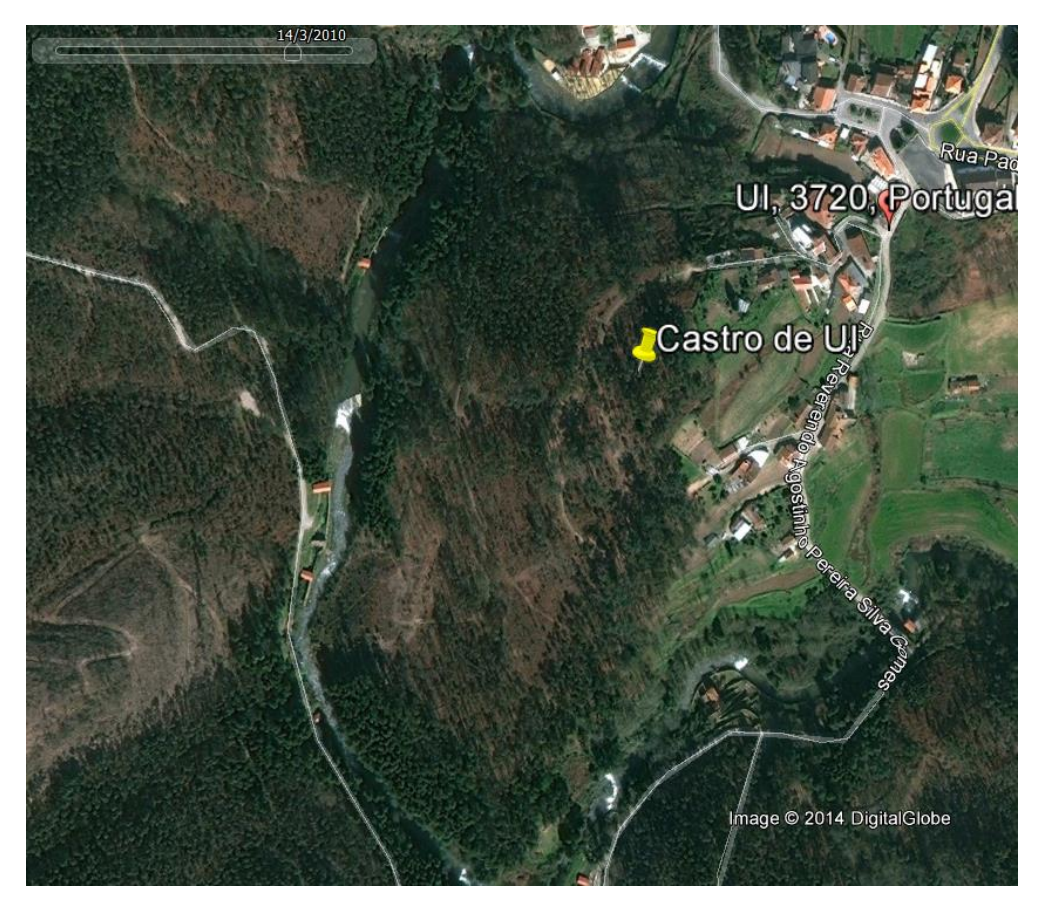

**Figura 5.2** - Ortofotomapa do local de Castro de Ul retirado do Google Earth

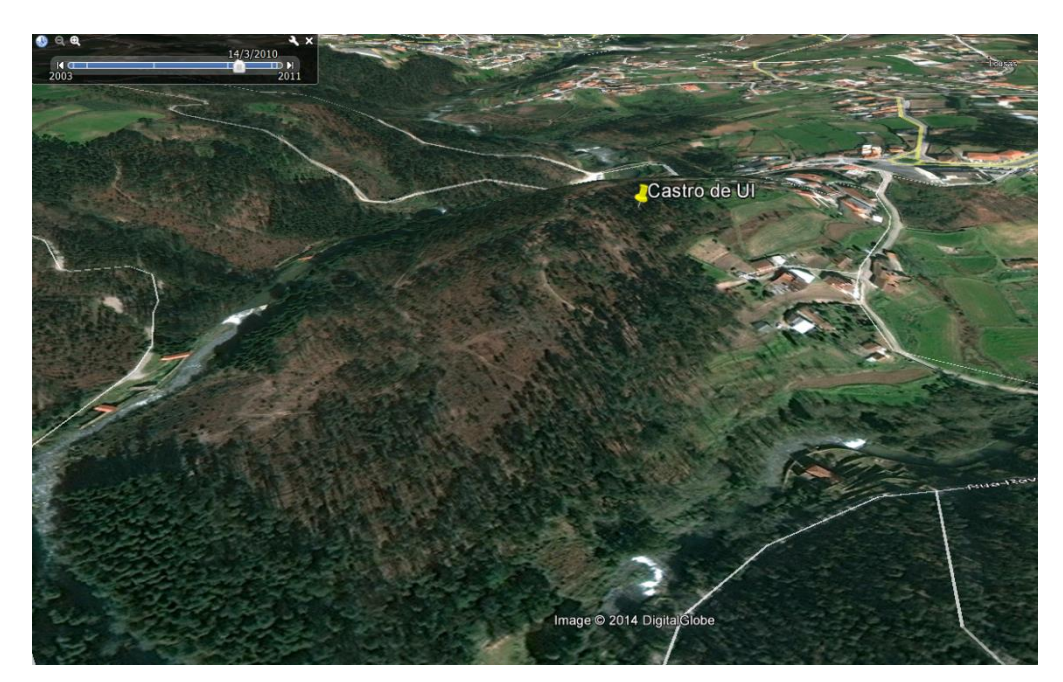

**Figura 5.3** - Relevo da zona do Castro de Ul retirado do Google Earth.

## 5.1.2. ENQUADRAMENTO HISTÓRICO E ARQUEOLÓGICO

# 5.1.2.1. REGIÃO DE UL

Ul é um nome céltico, cuja origem parece apontar para o termo "uria" que significa ribeiro. Ul é um topónimo que tanto designa a freguesia como o rio que a banha, pelo lado norte, juntando-se rio ao Antuã no sítio da Ponte de Dois Rios. A freguesia de Santa Maria de Ul já fazia parte do Município da Bemposta no ano de 1527. Pertenceu à comarca e ouvidoria da Feira e, nos meados do século XVIII, à comarca de Esgueira. A história de Ul está marcada por um passado remoto, recuando aos tempos pré-históricos, onde a presença humana está bem documentada através de importantes achados arqueológicos, que comprovam a presença de povos muito anteriores aos romanos. Estes achados arqueológicos possuem elementos que apontam para que se situasse Talábriga, uma antiga cidade luso-romana, nomeadamente o facto de terem aparecido aqui, junto ao castro de Ul e no leito da conhecida Via Romana (Lisboa-Braga) um marco miliário (milha XII) e um *Terminus Augustalis* (W2; W3).

A localização dos limites do território de Talábriga é ainda um problema não resolvido e que provavelmente não chegará a ser completamente resolvido. Não se sabe ao certo, mas nos finais do século XVIII, durante as obras de demolição da velha igreja de Ul para dar origem à actual, na margem norte do rio Antuã, foram encontrados nos alicerces da velha igreja três lápides com inscrições. Uma delas foi o marco miliário datando do século 4-5 dC., no tempo de Augusto, da via militar Eminio-Cale, outra foi um *Terminus Augustalis* (Almeida, 1953; Lopes, 1995). Na Figura 5.4 é possível ver o *Terminus Augustalis* descoberto durante as obras de demolição.

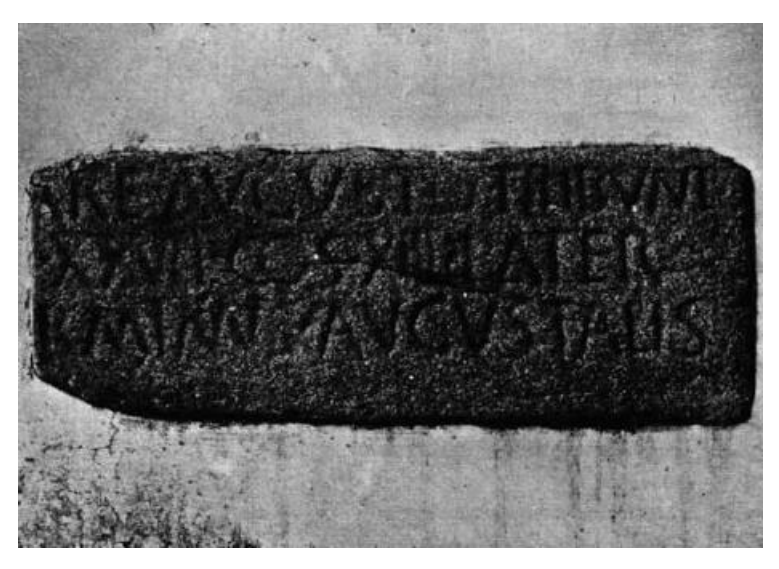

**Figura 5.4** - *Terminus Augustalis* de Ul, no limite dos territórios de Talábriga e Langóbriga, descoberto durante as obras de demolição da velha igreja de Ul (Almeida, 1953).

Em Ul são famosos os moinhos de água ao longo dos rios Ul e Antuã, cuja existência se encontra documentada desde o século XVIII. Os moinhos de água serviram no início para moer o milho, depois o trigo e, mais tarde, passou a descascar-se o arroz. Ainda hoje o sector da moagem continua a manter uma grande importância na região de Ul, estando implantadas as maiores indústrias nacionais de descasque e embalagem de arroz. Na região de Ul merece ainda destaque o fabrico tradicional do Pão de Ul e da Regueifa de Ul (W3).

#### 5.1.2.2. O CASTRO DE UL

O Castro de Ul é o único povoado fortificado do concelho de Oliveira de Azeméis onde se realizaram escavações arqueológicas, sendo um dos mais importantes sítios arqueológicos do concelho (Silva, 2012). Possui três linhas de muralha bem definidas, que segundo Tavares (2014a), acompanhariam as plataformas construídas pelos habitantes do povoado. O povoado ocupa um esporão na confluência dos rios Ul e Antuã, possuindo para além das três linhas muralhadas, uma boa defensibilidade natural, com vertentes acentuadas, e na sua base, duas linhas de água que circulam o Monte do Castro a poente e a Sudeste. O povoado apresenta um eixo maior (sentido Nordeste-Sudoeste) de cerca de 600m e um eixo menor (Noroeste-Sudeste) de cerca de 420m. Possui três ordens de amuralhados sendo uma delas designada popularmente por "corredoura". Foi exactamente nesta plataforma designada de "corredoura" onde foram realizados trabalhos arqueológicos (W4; Tavares, 2014a; W5).

O castro de Ul já foi alvo de várias intervenções na década de 80 (84 -87) sob direcção de José Maia Marques, permitindo identificar estruturas relativamente bem conservadas e três fases distintas de ocupação do sítio (Silva, 2012; Tavares, 2014a). Segundo Tavares (2014a) a primeira ocupação deve ter ocorrido durante o Calcolítico e Idade do Bronze, não restando vestígios de estruturas. A segunda ocupação corresponde à Idade do Ferro uma vez que se encontrou cerâmica e uma fíbula que atesta esta hipótese. A terceira ocupação ter-se-á prolongado até tarde, de acordo com os numistas recolhidos e também com a camada de ocupação identificada no corte estratigráfico do sector A.

Em termos estratigráficos, os trabalhos realizados na zona do Castro de Ul apenas permitiram identificar duas camadas de ocupação, correspondendo a mais antiga aos séculos I a.C. - I d.C. e a mais recente aos séculos III - IV d.C.. Estes dados, para além dos dois testemunhos epigráficos encontrados na demolição da velha igreja nos finais do século XVIII, confirmam a presença de uma população pré-existente à romanização e confirma a presença romana na zona, tendo subsistido até ao final da presença romana na península ibérica (Tavares, 2014a).

As várias intervenções ao longo dos anos colocaram a descoberto dois sectores distintos, A e B, localizados a nascente e a poente respectivamente, demonstrando uma série de estruturas (um lajeado; estruturas de planta rectangular que se pensa que tivessem feito parte da zona habitacional; parte de um muro de muralha; um muro de delimitação que deverá estar associado à estrutura de fundição associada a escória e cinza) (Silva, 2012; W6).

Mais recentemente, em 2012, integrado no projecto PROBRA, as estruturas dos dois sectores foram alvo de uma intervenção para conservação e restauros. Nas Figuras 5.5 e 5.6 pode-se visualizar as estruturas encontradas nos sectores A e B devidamente conservadas.

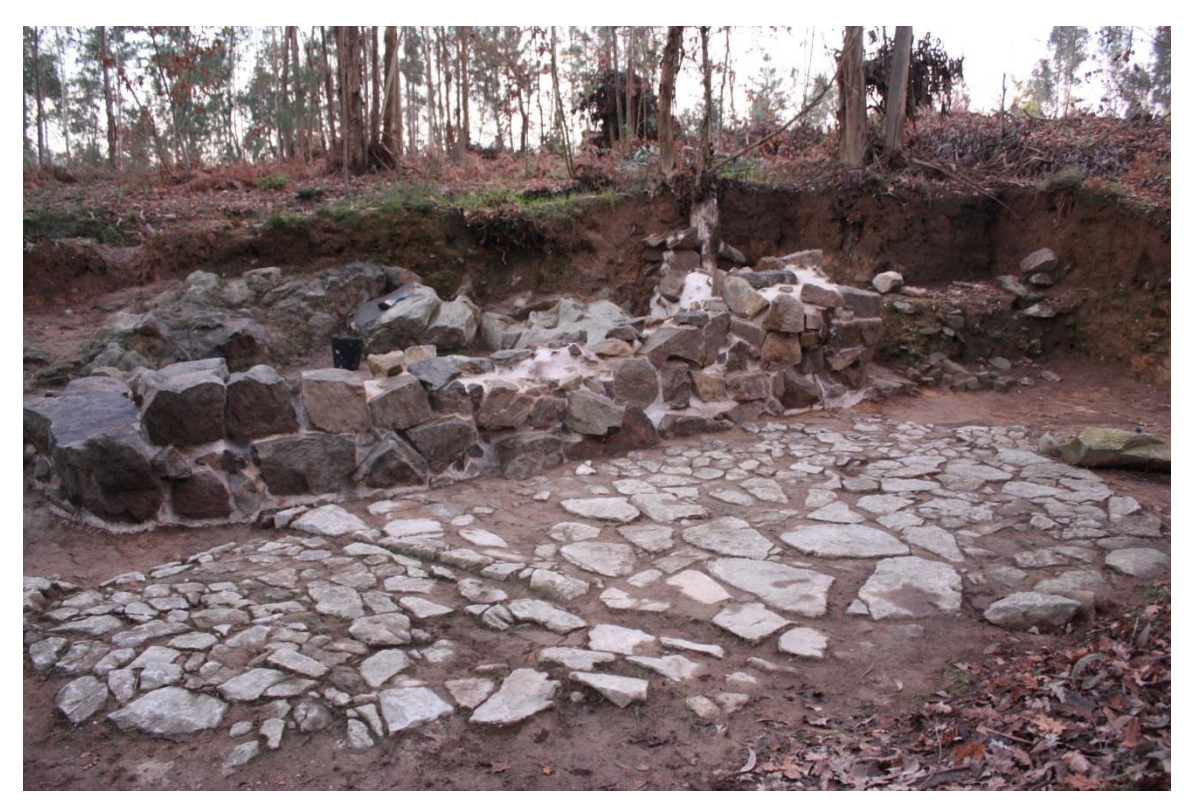

**Figura 5.5** - Estrutura principal do Sector A após intervenção de consolidação (Tavares, 2014b).

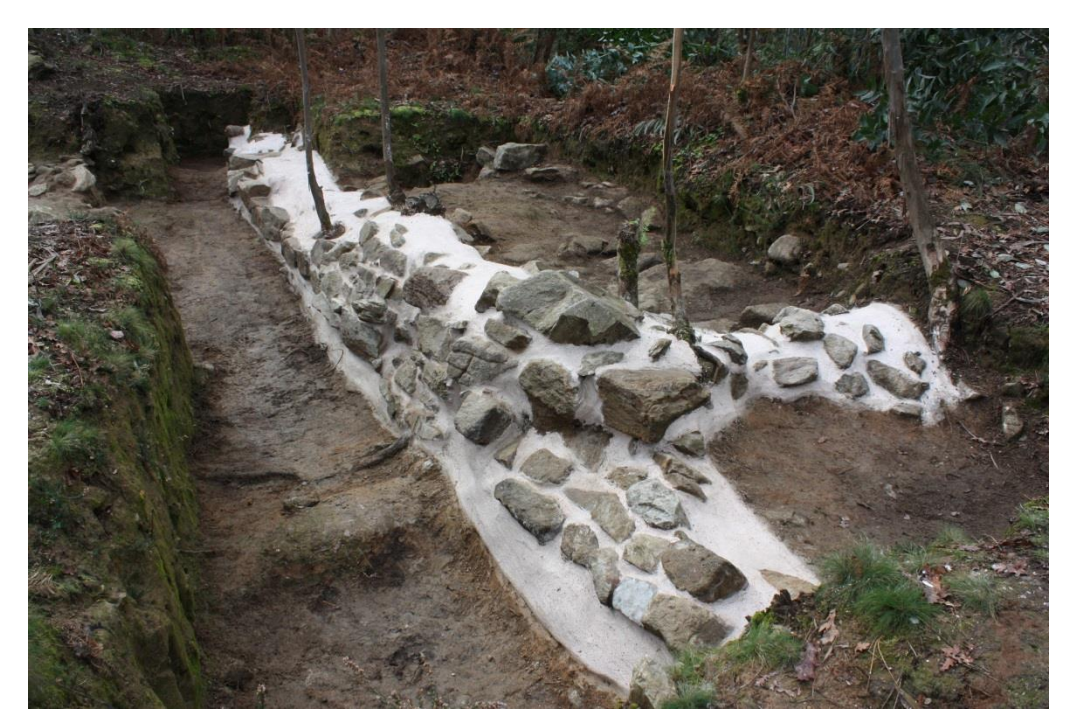

**Figura 5.6** - Vista Norte-Sul da muralha do Sector B após a conclusão da intervenção de consolidação (Tavares, 2014b).

# 5.1.3. ENQUADRAMENTO GEOLÓGICO E GEOMORFOLÓGICO

Do ponto de vista geológico, o concelho de Oliveira de Azeméis apresenta formações rochosas de idades recentes (Cenozóico e Quaternário) e muito antigas (Paleozóico e Pré-Câmbrico).

Os depósitos do Quaternário são constituídos por aluviões, eluviões e depósitos de vertente. A presença de terraços fluviais, terraços marinhos e depósitos de praia são de data terciária, estendendo-se principalmente nas zonas planas a sudoeste e este do concelho. Em relação ao Paleozóico, este é representado por quartzitos e xistos associados de idade ordovícica.

O Complexo Xisto-Grauváquico é constituído por xistos argilosos, xistos grauvacóides, quartzitos cinzentos, micaxistos e gnaisses, representando a formação geológica mais extensa do concelho. O Pré-Câmbrico é representado por filádios e micaxistos aflorantes junto aos terrenos terciários da zona sudoeste do concelho. As rochas granitas existentes podem ser agrupadas em dois grupos principais: rochas hercínicas sintectónicas constituídas por granitos de grão fino, médio e grosseiro de duas micas - presentes na região noroeste do concelho -, e o complexo granítico da faixa blastomilonítica de Oliveira de Azeméis onde existem gnaisses albito-moscovíticos, granitos e granodioritos gnaissicos e tonalitos de grão fino - ocupando grande parte da zona central do concelho.

A região do concelho de Oliveira de Azeméis situa-se numa zona de intensa actividade tectónica, possuindo dobramentos, falhas com orientação preferencial NE-SW e NW-SE e metamorfismo regional (Ladeira, s.d.).

Na Figura 5.7 pode observar-se o limite da zona de estudo sobreposto a um excerto modificado da folha 13-D da Carta Geológica de Portugal de 2005.

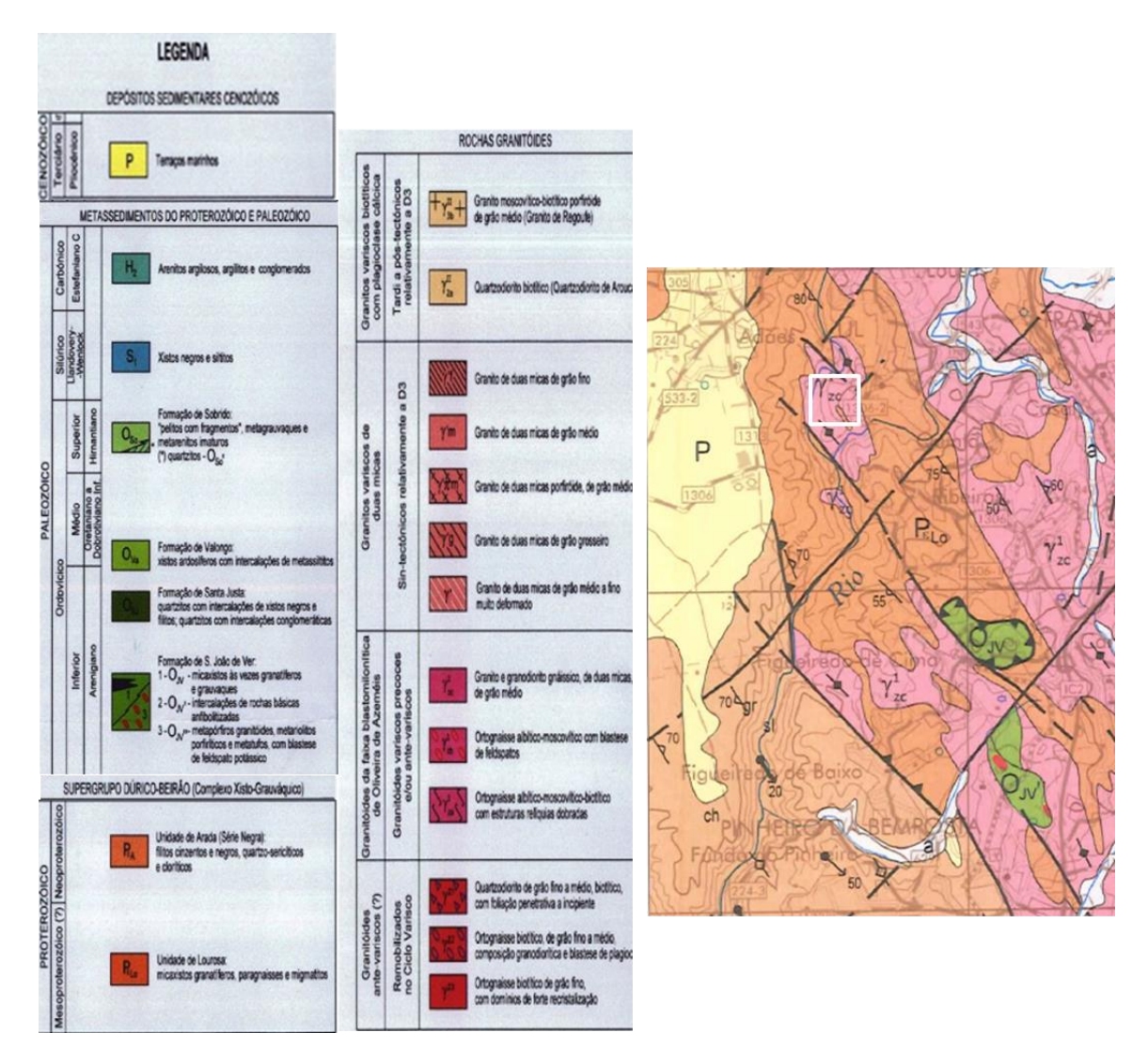

**Figura 5.7** - Excerto modificado (datum 73 Hayford Gauss IPCC) da folha 13-D da carta geológica de Portugal de 2005 (1:50000) sobreposto com a área da zona de estudo.

# 5.1.4. PROCEDIMENTO E PREPARAÇÃO DO TRABALHO

Na preparação deste trabalho foi tido em conta um processo de cinco fases. Numa primeira fase foi realizada uma visita de reconhecimento ao sítio arqueológico. Na segunda fase, e de acordo com o que havia sido estabelecido após o reconhecimento realizado, procedeu-se à criação de uma grelha de amostragem quadrangular com um espaçamento de 10m entre pontos. A criação da grelha de amostragem foi realizada em ambiente SIG, através do programa QuantumGIS 1.8.0 (versão Lisboa). Na terceira fase foi implementada em campo, pela equipa de topografia da Câmara Municipal de Oliveira

de Azeméis, a malha quadrangular com espaçamento de 10m, fazendo corresponder os vértices à grelha de amostragem. A piquetagem da malha foi feita com base nos pontos da Figura 5.8.

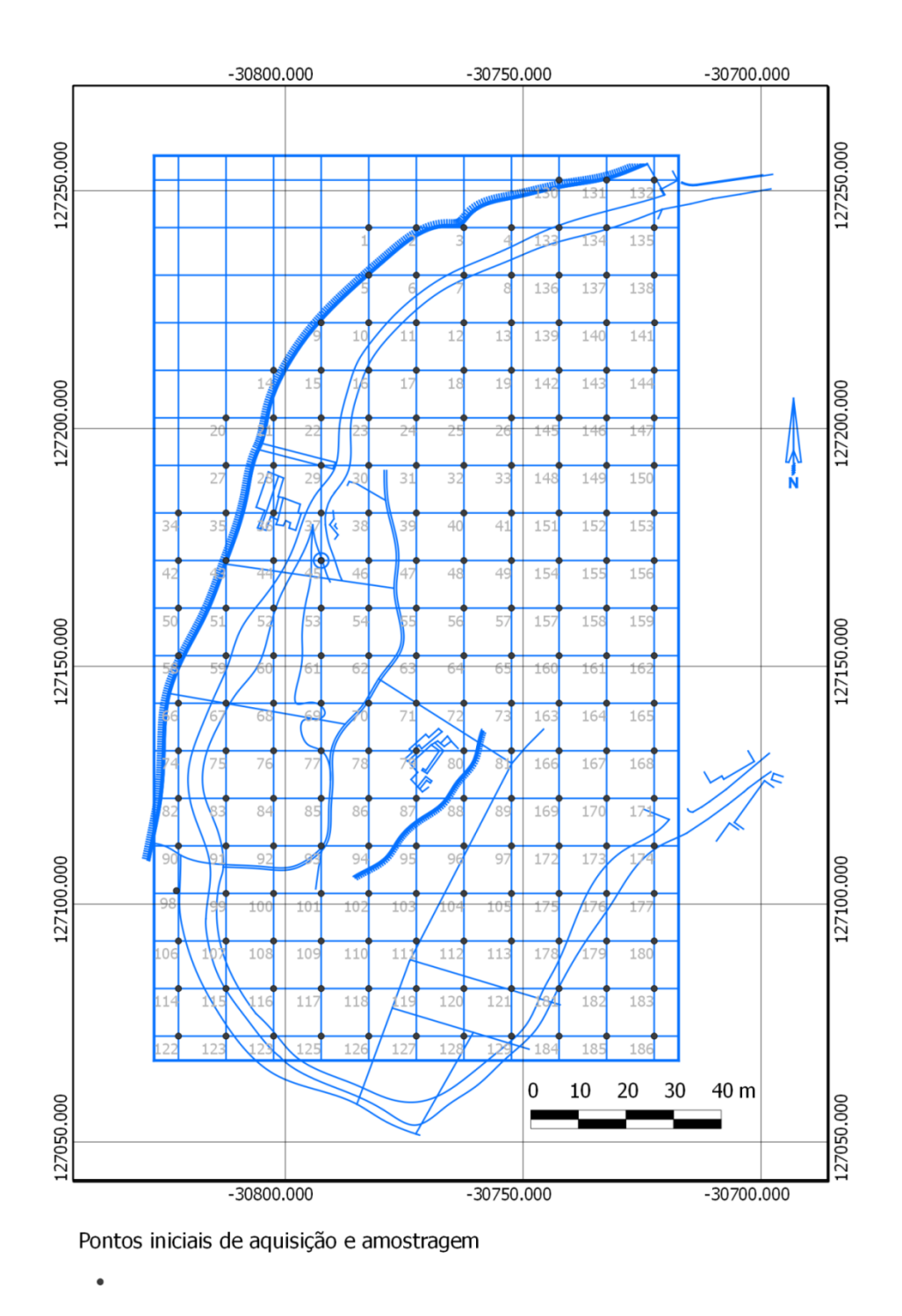

**Figura 5.8** - Pontos iniciais de aquisição e amostragem (Sistema PT-TM06-ETRS89), no QuantumGis (1:1300).

Posteriormente, na 4ª fase, foi executada a campanha de prospecção geofísica e a recolha de amostras para a análise geoquímica. Uma vez que um dos objectivos finais seria a correlação entre resultados entre a geofísica e a geoquímica, e de forma a existir uma melhor ligação entre ambas, a recolha de amostras seria realizada nos mesmos locais onde havia sido realizada a prospecção geofísica. Ainda nesta fase, e relativamente à geofísica, os dados foram inseridos em SIG após análise e processamento dos mesmos. Relativamente à recolha de amostras, estas foram recolhidas pela Susana Salgado utilizando um trado manual, até profundidades máxima de cerca de 60cm. A nível laboratorial, as amostras sofreram um tratamento físico para a sua separação granulométrica através de peneiração. Após a separação granulométrica, apenas a fracção inferior a 0,180mm seguiu para a análise geoquímica. Uma vez recebidos os resultados da análise geoquímica, realizada no Canadá, os mesmos resultados foram inseridos em ambiente SIG.

Finalmente, na 5ª e última fase foram correlacionados os resultados obtidos através da geofísica e a geoquímica.

# 5.2. GEOFÍSICA

A campanha de prospecção geofísica levada a cabo no Castro de Ul em Julho de 2013 e foi realizada através de um sistema de aquisição de resistividade eléctrica desenvolvida durante a realização deste trabalho. Resumindo, e como havia já sido referido, este sistema utiliza o dispositivo polo-polo e permite a obtenção da medição de diferenças de potencial em oito eléctrodos (potencial) em simultâneo através da injecção (individualmente em cada eléctrodo de corrente) de corrente eléctrica em oito eléctrodos. Estas diferenças de potencial dão origem, após o processo de inversão, a um modelo de inversão tridimensional de resistividade.

#### 5.2.1. PONTOS DE AQUISIÇÃO

Dos pontos inicialmente considerados (ver Figura 5.8) apenas foram adquiridos dados geofísicos em 77 pontos. Na Figura 5.9 é possível distinguir a área onde foi realizada a

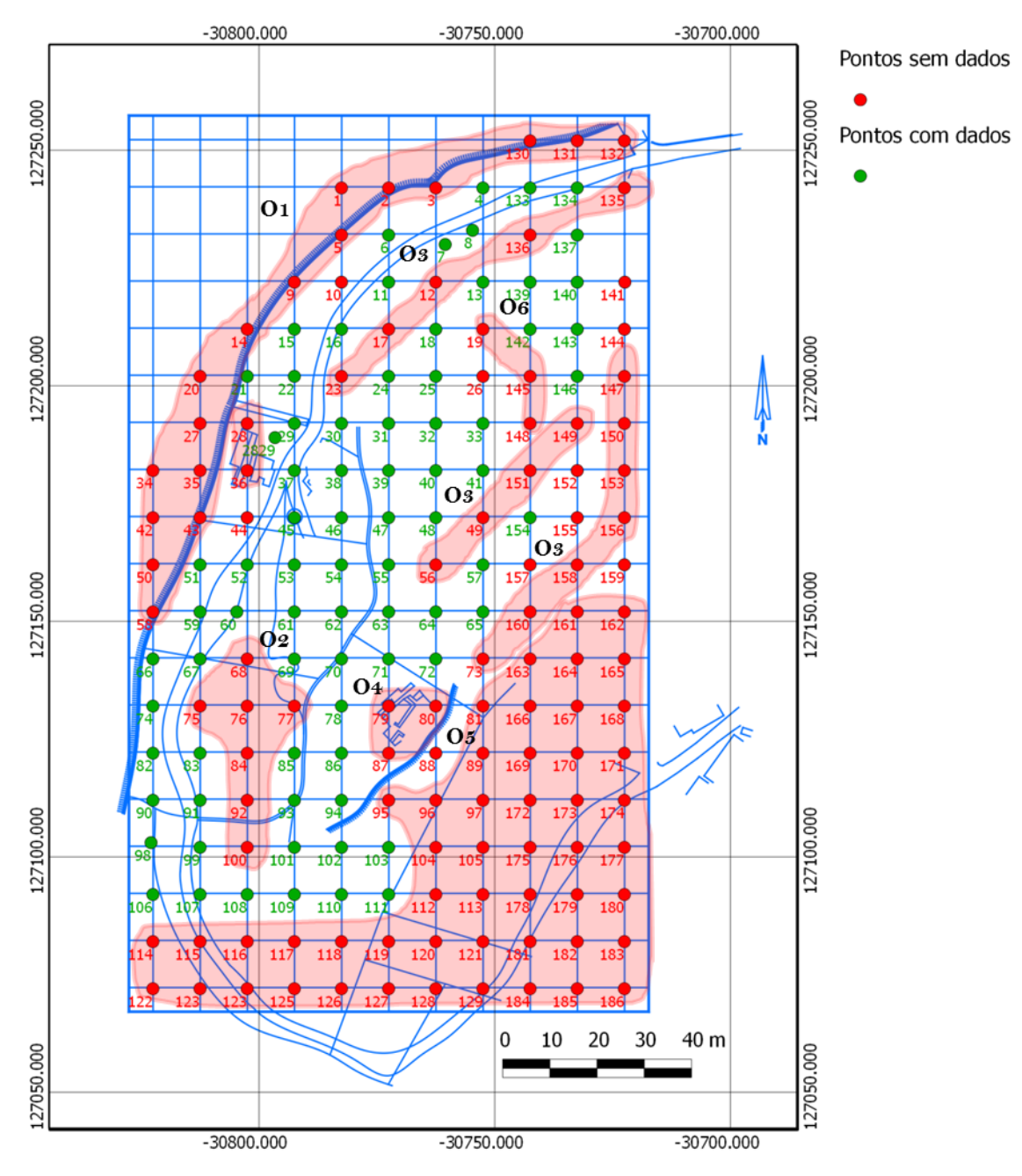

prospecção geofísica (a verde) e a área sem dados (a vermelho) onde não foi realizada a prospecção geofísica.

**Figura 5.9** - Definição dos pontos de aquisição de dados geofísicos e das zonas sem dados (Sistema PT-TM06-ETRS89), no QuantumGis (1:1300).

As áreas onde não foi realizada a prospecção geofísica estão enumeradas de O1 a O6, correspondendo a cada uma destas designações uma razão diferente para a não aquisição de dados geofísicos em determinados pontos. O significado de cada uma das designações é o seguinte:

O1 - Pontos na proximidade do talude ou de difícil acesso.

O2 - Antiga pedreira de granito.

O3 - Talude muito inclinado.

O4 - Escavações arqueológicas.

O5 - Pontos opcionais.

O6 - Vegetação densa.

Os pontos na proximidade do talude a poente (zona O1) não foram alvo de prospecção geofísica uma vez que poderiam surgir efeitos, no modelo de inversão, causados pela presença do talude. Nesta mesma zona todos os pontos a oeste deste talude não foram prospectados devido ao difícil acesso. A zona O2 corresponde à presença de uma antiga pedreira de granito onde se tornou impossível a prospecção de dados geofísicos uma vez que os blocos de granitos afloravam à superfície, impossibilitando a realização da aquisição de dados. As zonas O3 correspondem a taludes muito inclinados. Os pontos localizados nestas três áreas não foram prospectados pois a inclinação tornava impossível a realização de medidas geofísicas, e se fosse possível de se realizar, as medições dariam origem a modelos de inversão com problemas de topografia. Nas zonas O4, referentes às escavações arqueológicas, não foram realizadas quaisquer aquisições simplesmente por não haver espaço para colocar a estrutura de suporte do sistema de aquisição. No caso do ponto 28 foi criado um novo ponto (2829) para que fosse possível realizar pelo menos uma aquisição de dados nas proximidades da escavação arqueológica. Uma vez que já se tinha efectuado a aquisição de dados geofísicos em 77 pontos, a zona O5 delimita todos os restantes pontos que não foram alvo, por motivos opcionais, de qualquer estudo geofísico. Esta opção deveu-se principalmente ao limite máximo de dias disponíveis para campo definidos pelo Departamento de Geociências da Universidade de Aveiro, tendo havido uma conjugação no número de pontos já estudados e o tempo restante para a campanha geofísica. Finalmente, a zona O6 corresponde à zona onde a vegetação densa presente no local não possibilitou a realização da prospecção geofísica. Os restantes pontos que não se

encontram dentro destas seis áreas correspondem a pontos que foram prospectados, mas de forma insuficiente para gerar um modelo de inversão, ou a áreas de ocupação agrícola.

### 5.2.2. MODELO DIGITAL DE TERRENO

O modelo digital de terreno (MDT) consiste num modelo topográfico da superfície do terreno que pode ser gerado através de programas informáticos. Os ficheiros contêm dados da elevação espacial do terreno num formato digital que consiste usualmente numa grelha rectangular.

Na realização deste trabalho, o MDT criado foi gerado a partir de dois mapas cartográficos, obtidos do portal geográfico da Câmara Municipal de Oliveira de Azeméis (http://portalgeográfico.cm-oaz.pt). Os mapas utilizados podem ser visualizados nas Figuras 5.10 e 5.11 sobre os quais foi inserida a área de estudo.

De forma a poder gerar o MDT da zona de estudo, os dois mapas foram introduzidos no QuantumGIS, tendo sido posteriormente georreferenciados. Uma vez georreferenciados, foram criadas duas *shape files* de linhas no QuantumGIS ao longo das curvas de nível. Uma vez finalizado o processo de criação das *shape files*, recorreu-se à ferramenta de interpolação para gerar o MDT, neste caso gerado através do modo de interpolação triangular (TIN - Triangulated Irregular Network). Na Figura 5.12 é possível visualizar o aspecto do MDT gerado sobre os dois mapas utilizados na criação do MDT.

Uma vez gerado o MDT foi possível obter as cotas dos 77 pontos de aquisição. Desse modo, procedeu-se a um cruzamento de dados entre os valores de cotas do MDT e as coordenadas dos pontos de aquisição. Na Figura 5.13 encontram-se as cotas para os diferentes pontos de aquisição.
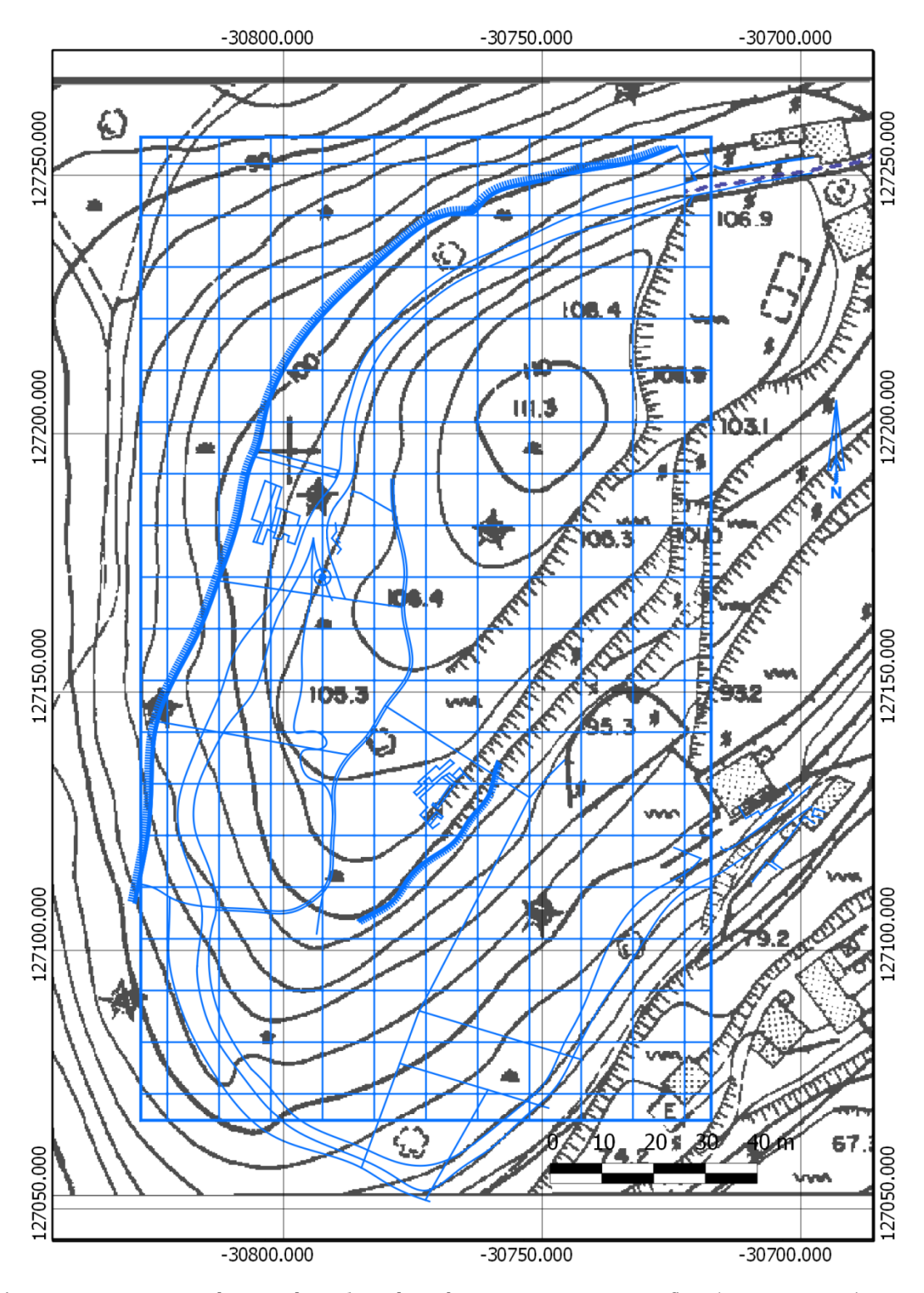

**Figura 5.10** - Zona de estudo colocada sobre o mapa cartográfico (1982 a 1985) à escala 1:2000 obtido do portal geográfico da Câmara Municipal de Oliveira de Azeméis (Sistema PT-TM06-ETRS89), no QuantumGis (1:1300).

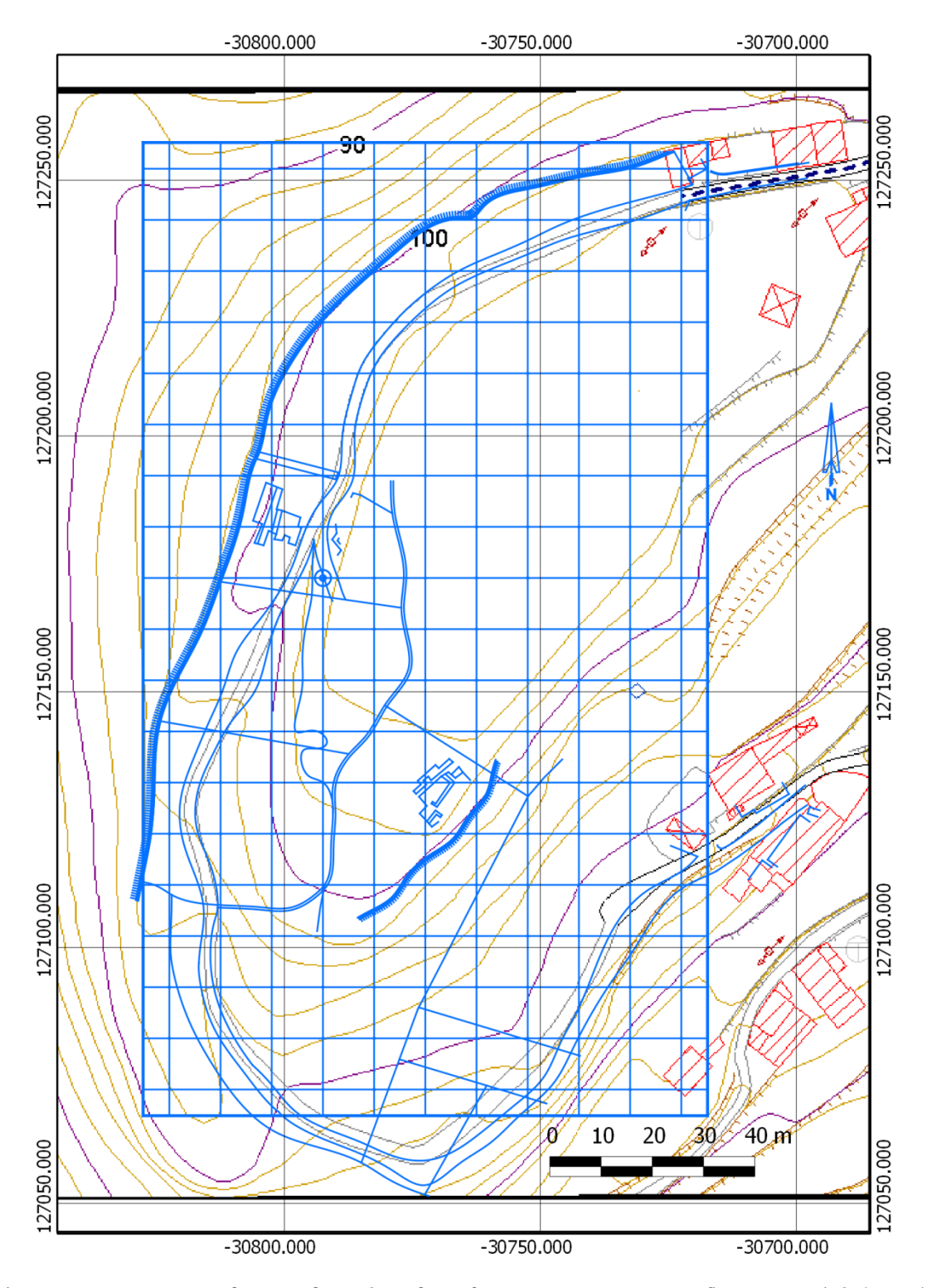

**Figura 5.11** - Zona de estudo colocada sobre o mapa cartográfico vectorial (2003) à escala 1:2000 obtido do portal geográfico da Câmara Municipal de Oliveira de Azeméis (Sistema PT-TM06-ETRS89), no QuantumGis (1:1300).

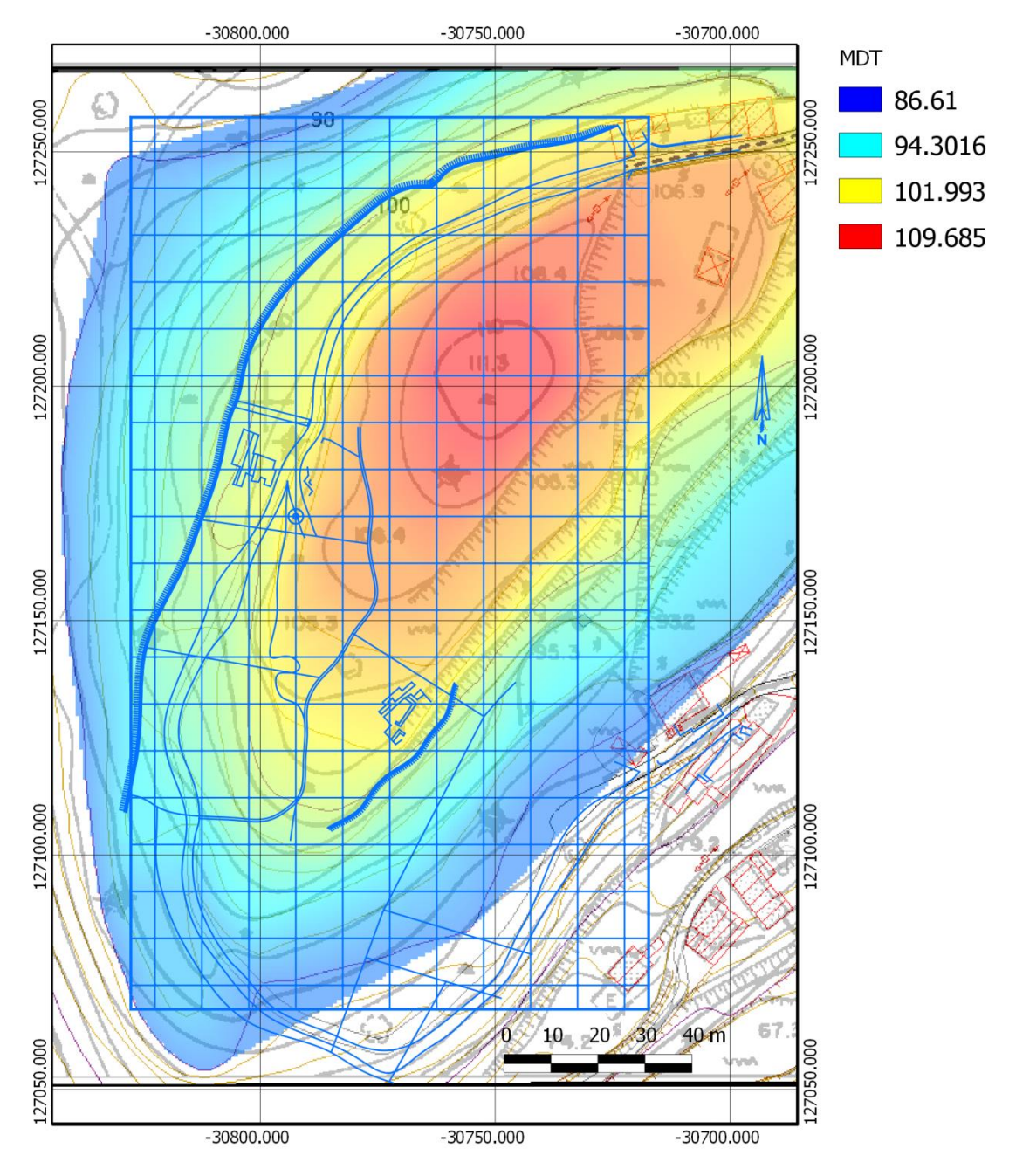

**Figura 5.12** - Zona de estudo colocada sobre o MDT gerado sobre os mapas cartográficos (1982 a 1985) e (2003) à escala 1:2000 (Sistema PT-TM06-ETRS89), no QuantumGis (1:1300). Os valores presentes na legenda do MDT encontram-se em metros.

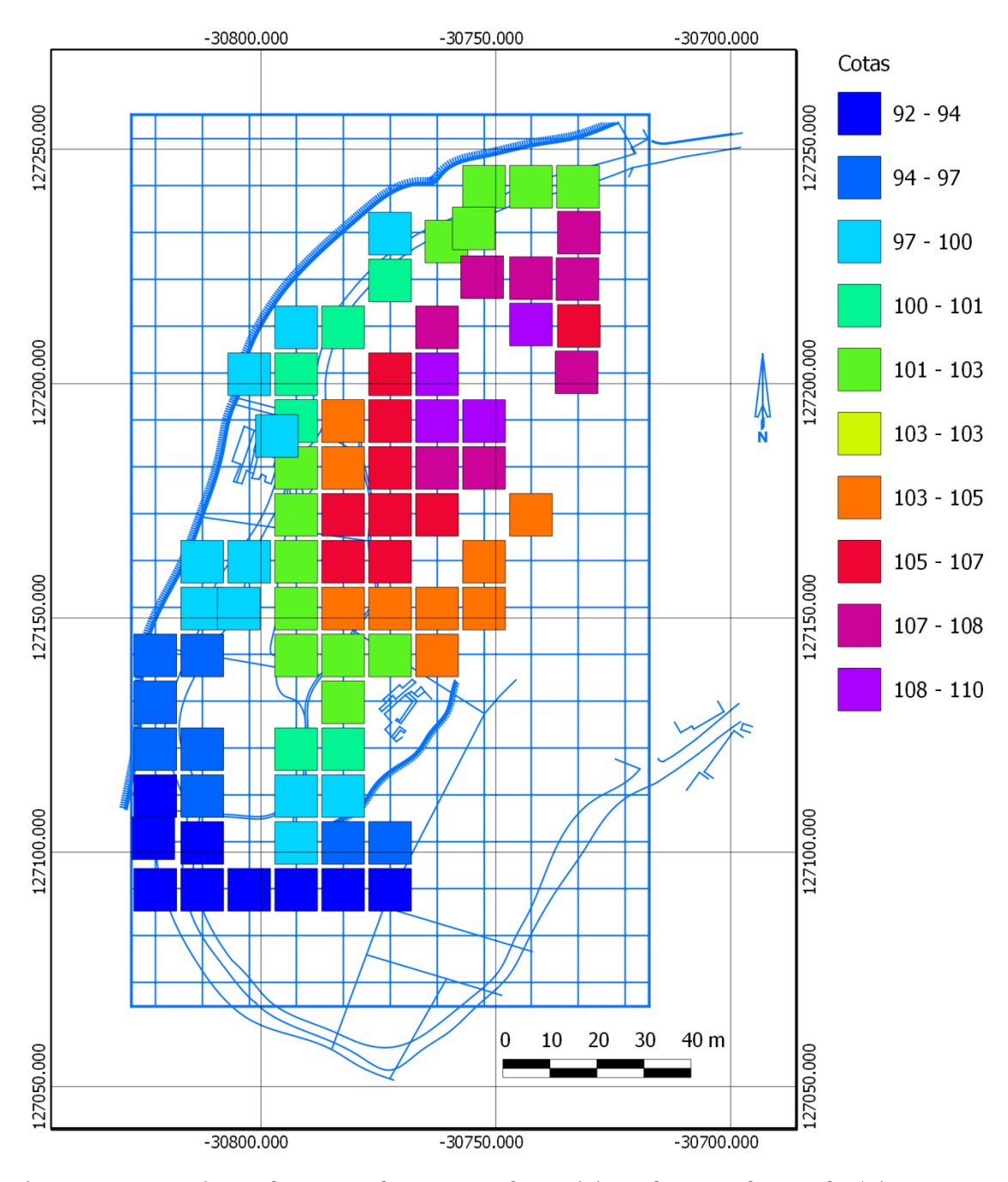

**Figura 5.13** - Valores das cotas dos pontos de aquisição da zona de estudo (Sistema PT-TM06-ETRS89), no QuantumGis (1:1300). Os valores presentes na legenda relativos às cotas encontram-se em metros.

### 5.2.3. VALORES DE RESISTIVIDADE

Após a inversão dos dados obtidos em campo, discutido no capítulo 3.2.3.1., para que os valores de resistividade de cada ponto de aquisição possam ser introduzidos em ambiente SIG, é necessário exportar os modelos de inversão obtidos sob a forma de ficheiros do tipo "*.XYZ*". Para o efeito recorre-se ao RES3DINV e à opção *Export model to XYZ format* dentro dos resultados da inversão (Figura 5.14).

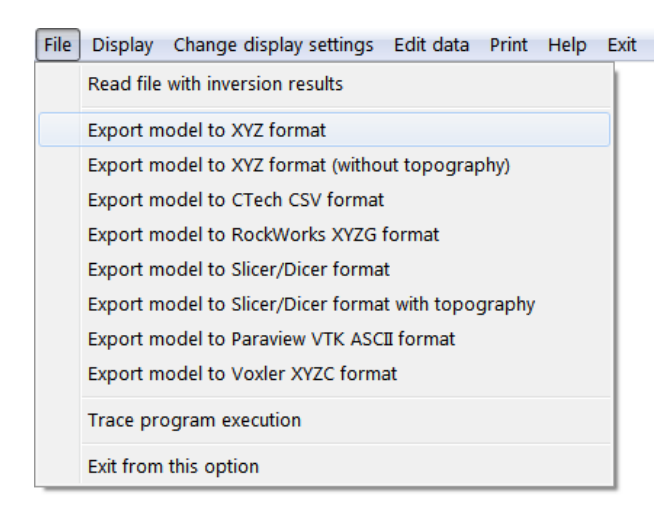

**Figura 5.14** - Exportação do modelo de inversão sob a forma de um ficheiro do tipo XYZ.

A exportação do modelo de inversão permite uma análise detalhada dos valores de resistividade obtidos, podendo estes ser trabalhados no Excel, ou outros programas, para analisar os valores médios, variações de resistividade em profundidade e desvios padrão. Na Figura 5.15 encontra-se uma porção de um dos modelos de inversão exportados como ficheiro do tipo XYZ. Como se pode ver da Figura 5.15, cada ficheiro possui alguma informação relativa ao ponto de aquisição, neste caso o ponto 154, assim como o número de blocos (Vóxeis) do modelo de inversão e a respectiva iteração na qual os dados do modelo de inversão foram exportados. Também é possível verificar que o ficheiro exportado, para além dos valores de resistividade, possui também informação relativamente à condutividade e sensibilidade de cada bloco, assim como a coordenadas X e Y e a profundidade. Relativamente às coordenadas dos dados, estas são relativas ao centro de cada bloco e não às coordenadas onde os eléctrodos se encontravam durante a aquisição de dados como se pode verificar na Figura 5.16.

| $\Box$ 154.xyz $\boxtimes$ |                                                                 |       |       |          |             |              |                 |  |  |  |  |  |
|----------------------------|-----------------------------------------------------------------|-------|-------|----------|-------------|--------------|-----------------|--|--|--|--|--|
|                            | /Name of survey line is Ponto 154                               |       |       |          |             |              |                 |  |  |  |  |  |
| $\mathcal{D}$              | /Number of blocks is 36                                         |       |       |          |             |              |                 |  |  |  |  |  |
| 3                          | /Results for iteration 6                                        |       |       |          |             |              |                 |  |  |  |  |  |
| 4                          | The x, y and z coordinates the centres of the model blocks, and |       |       |          |             |              |                 |  |  |  |  |  |
| 5                          | The resistivity and conductivity of each block is given below.  |       |       |          |             |              |                 |  |  |  |  |  |
| 6                          | X                                                               |       | Y     | Depth    | Resistivity | Conductivity | Sensitivity     |  |  |  |  |  |
| $\overline{7}$             |                                                                 | 0.200 | 0.200 | $-0.140$ | 1138.712    | 0.0008782    | 1.9645e+000     |  |  |  |  |  |
| 8                          |                                                                 | 0.600 | 0.200 | $-0.140$ | 1384.714    | 0.0007222    | 1.3797e+000     |  |  |  |  |  |
| 9                          |                                                                 | 1,000 | 0.200 | $-0.140$ | 2393.729    | 0.0004178    | 1.7324e+000     |  |  |  |  |  |
| 10                         |                                                                 | 0.200 | 0.600 | $-0.140$ | 978.198     | 0.0010223    | 1.4502e+000     |  |  |  |  |  |
| 11                         |                                                                 | 0.600 | 0.600 | $-0.140$ | 1318.124    | 0.0007587    | 1.1480e+000     |  |  |  |  |  |
| 12                         |                                                                 | 1.000 | 0.600 | $-0.140$ | 3124.885    | 0.0003200    | 1.2317e+000     |  |  |  |  |  |
| 13                         |                                                                 | 0.200 | 1,000 | $-0.140$ | 1728.954    | 0.0005784    | 1.7607e+000     |  |  |  |  |  |
| 14                         |                                                                 | 0.600 | 1,000 | $-0.140$ | 2365.057    | 0.0004228    | 1.2479e+000     |  |  |  |  |  |
| 15                         |                                                                 | 1,000 | 1,000 | $-0.140$ | 4440.780    | 0.0002252    | 1.4116e+000     |  |  |  |  |  |
| 16                         |                                                                 | 0.200 | 0.200 | $-0.441$ | 1748.507    | 0.0005719    | 1.4880e+000     |  |  |  |  |  |
| 17                         |                                                                 | 0.600 | 0.200 | $-0.441$ | 2102.358    | 0.0004757    | $6.2602e - 001$ |  |  |  |  |  |
| 18                         |                                                                 | 1.000 | 0.200 | $-0.441$ | 2829.774    | 0.0003534    | 1.3951e+000     |  |  |  |  |  |
| 19                         |                                                                 | 0.200 | 0.600 | $-0.441$ | 1686.521    | 0.0005929    | 7.3782e-001     |  |  |  |  |  |
| 20                         |                                                                 | 0.600 | 0.600 | $-0.441$ | 2195.034    | 0.0004556    | 2.9273e-001     |  |  |  |  |  |

**Figura 5.15** - Porção de um ficheiro do tipo XYZ resultante da exportação do modelo de inversão.

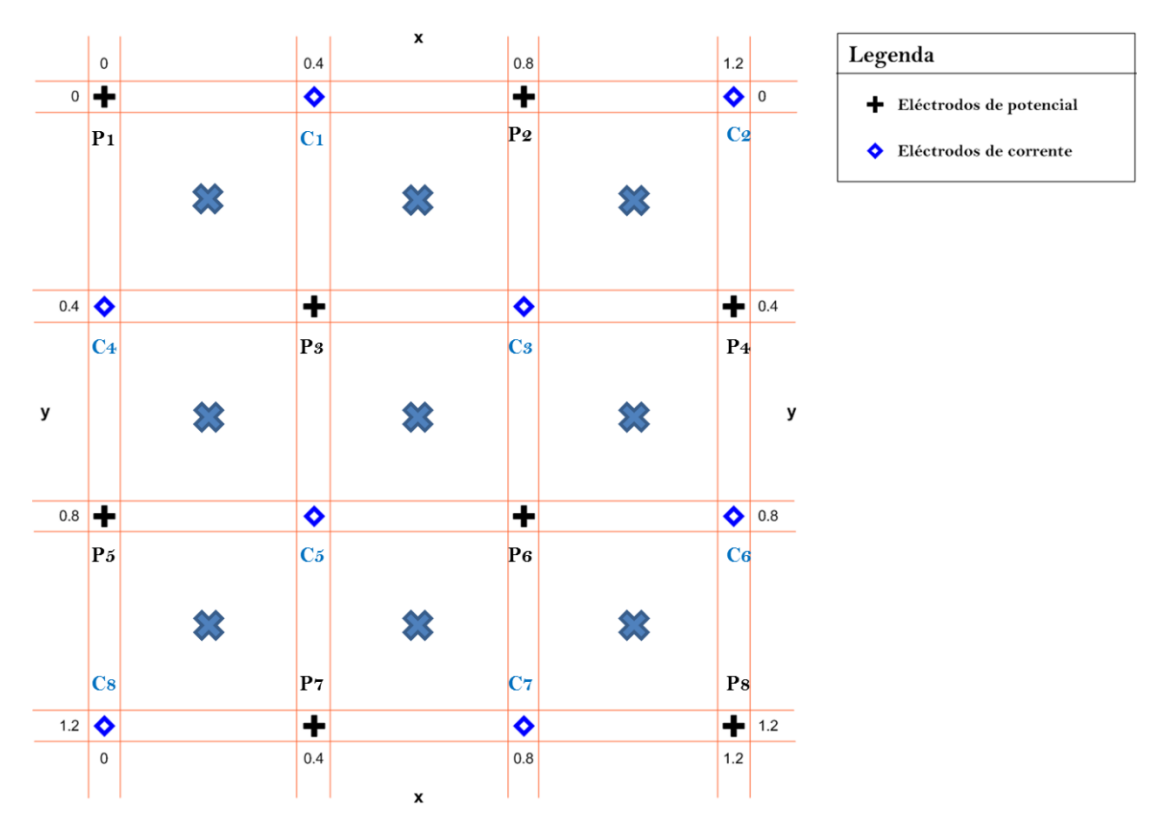

**Figura 5.16** - Coordenadas dos centros do modelo de blocos (cruz a azul) projectadas sobre as coordenadas dos eléctrodos de corrente e potencial.

Uma vez que os modelos de inversão obtidos possuem quatro níveis de investigação, será possível analisar cada um dos níveis de forma individual, sendo cada nível constituído por nove blocos.

# 5.2.3.1. RESISTIVIDADES MÉDIAS

Como já foi referido anteriormente, de forma a poder introduzir em ambiente SIG os valores de resistividade obtidos dos modelos de inversão, foi necessário proceder-se à exportação dos modelos. Nesta secção serão apresentados os resultados obtidos dos valores de resistividade média, que são calculados através da média obtida de cada nível de investigação.

Como já foi referido anteriormente, o modelo de inversão gerado fornece quatro níveis de investigação, cada um deles com uma profundidade diferente, e nove pontos de dados como se pode verificar no Anexo A1, onde é possível visualizar os resultados da inversão. A metodologia do cálculo das médias de resistividade pode ser visualizada nos esquemas da Figura 5.17.

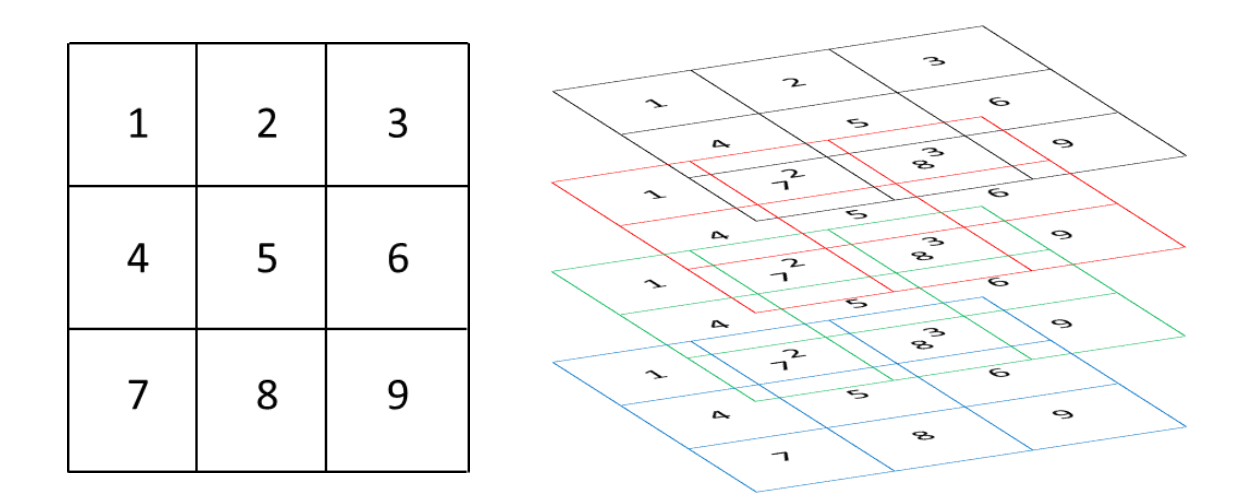

**Figura 5.17** - Esquema utilizado no cálculo das médias dos valores de resistividade. Numeração dos pontos de dados à esquerda e organização dos vários níveis de investigação à direita.

Dado que os modelos de inversão obtidos apresentam quatro níveis de investigação, cada um deles definido por nove pontos de dados, a média dos valores de resistividade pode ser calculada por camada, calculando a média dos nove pontos (numerados de 1 a 9) por nível de investigação. De forma análoga é possível também calcular a média global através do cálculo da média das médias de cada nível de investigação. Nas Figuras 5.18 a 5.21 encontram-se as resistividades médias por nível de investigação (n1 a n4) e na Figura 5.22 a resistividade média global.

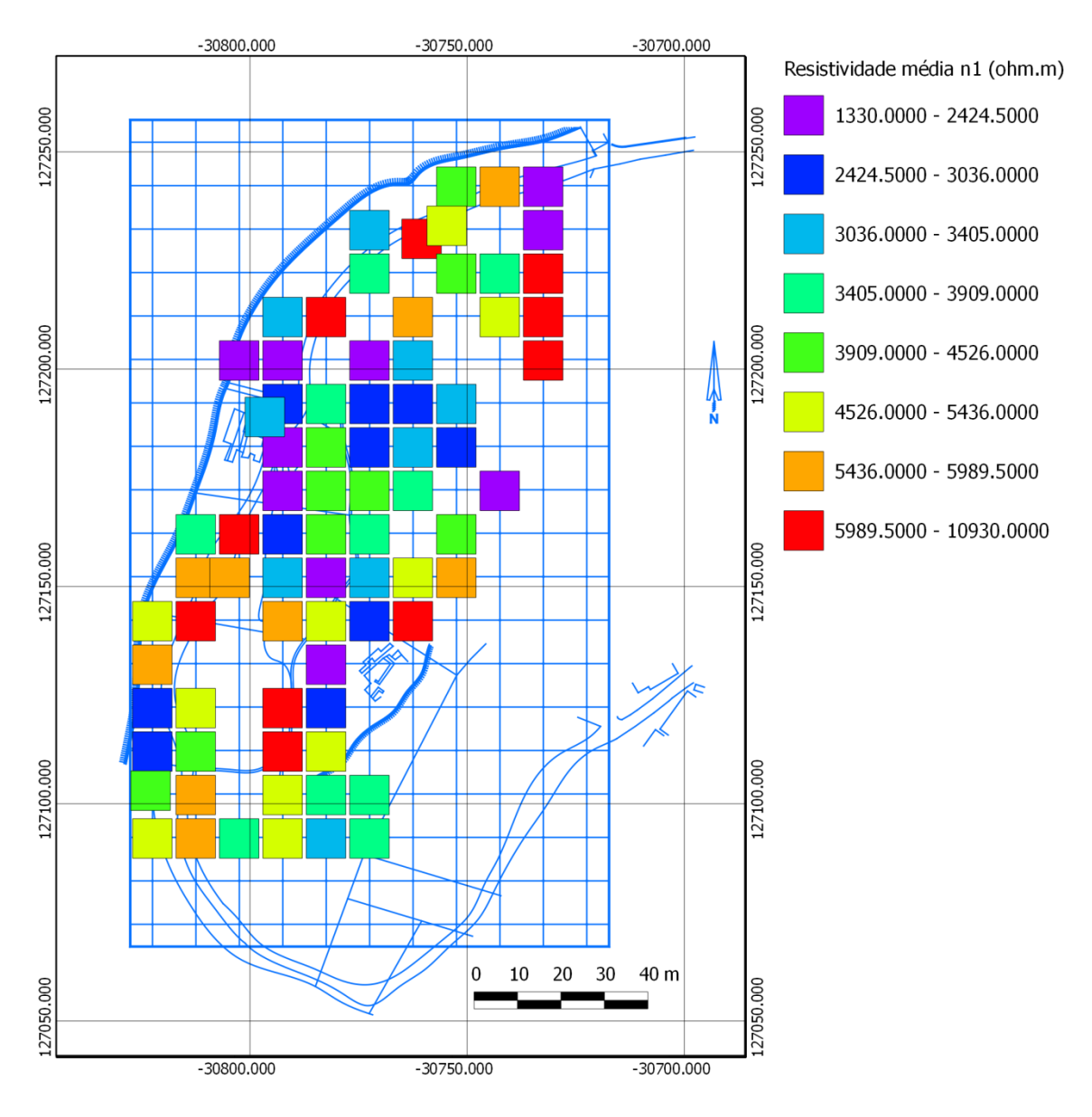

**Figura 5.18** - Valores médios de resitividade para o primeiro nível de investigação relativos aos pontos de aquisição da zona de estudo (Sistema PT-TM06-ETRS89), no QuantumGis (1:1300). Os valores presentes na legenda encontram-se em ohm.m.

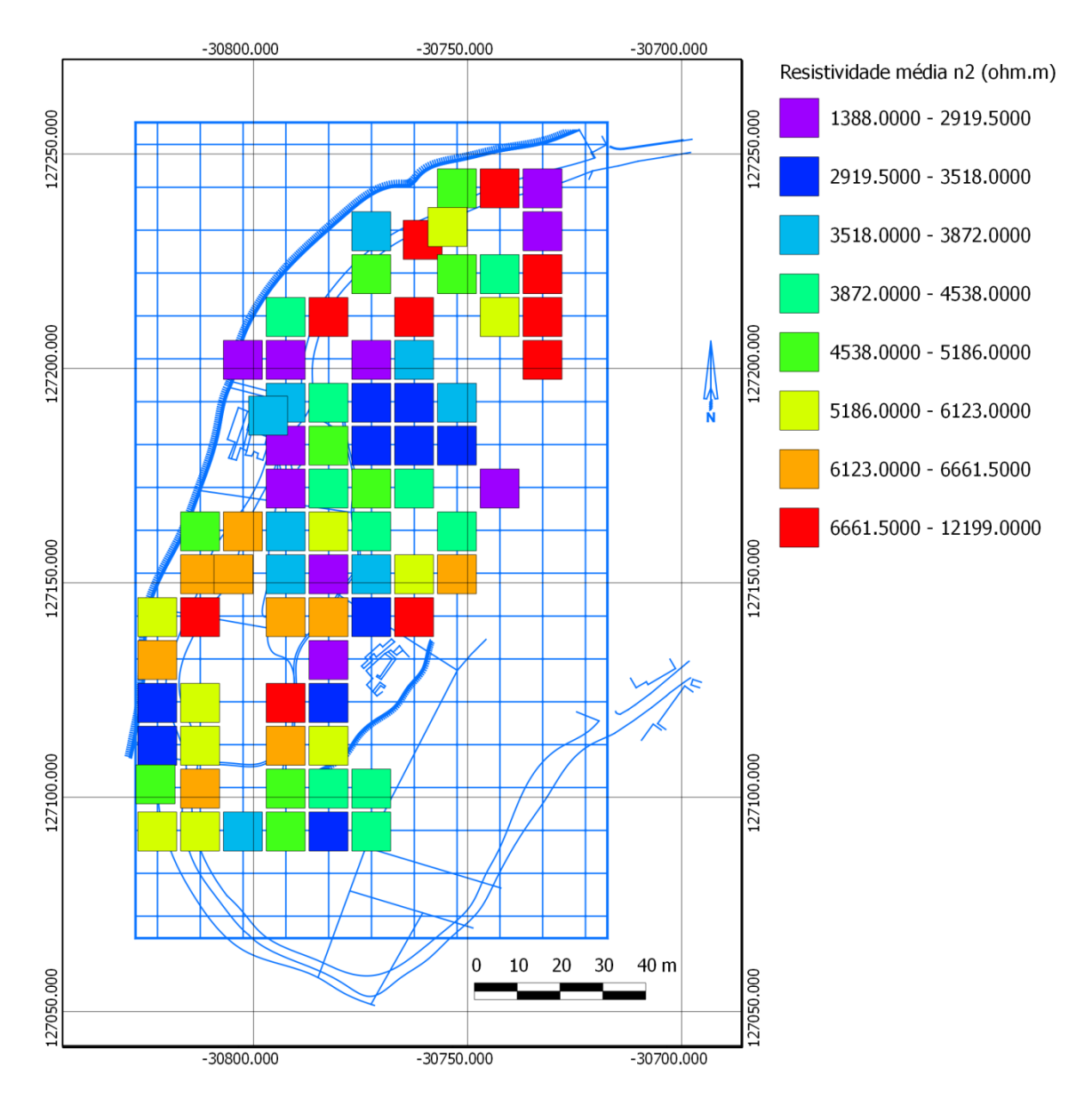

**Figura 5.19** - Valores médios de resitividade para o segundo nível de investigação relativos aos pontos de aquisição da zona de estudo (Sistema PT-TM06-ETRS89), no QuantumGis (1:1300). Os valores presentes na legenda encontram-se em ohm.m.

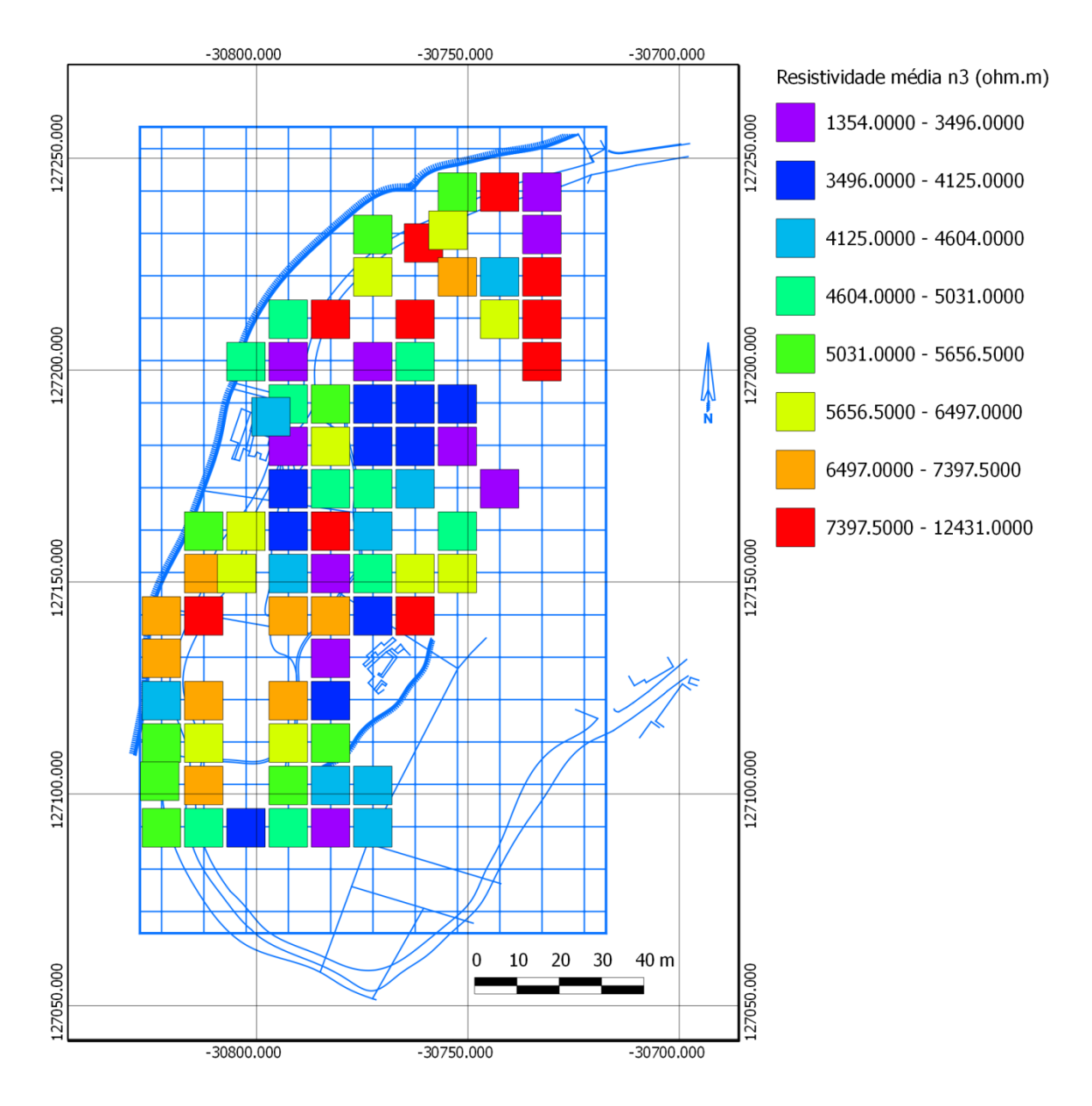

**Figura 5.20** - Valores médios de resitividade para o terceiro nível de investigação relativos aos pontos de aquisição da zona de estudo (Sistema PT-TM06-ETRS89), no QuantumGis (1:1300). Os valores presentes na legenda encontram-se em ohm.m.

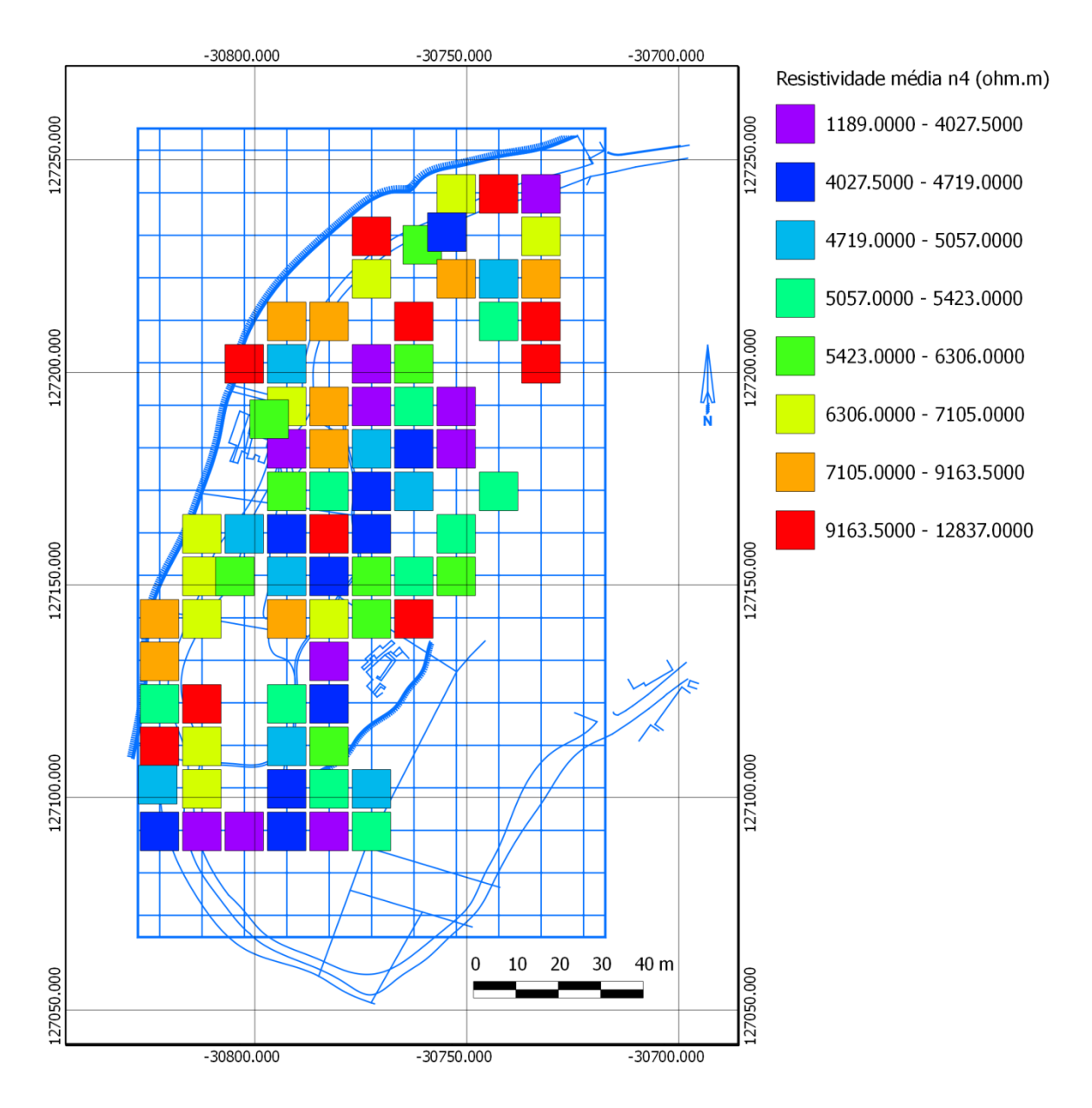

**Figura 5.21** - Valores médios de resitividade para o quarto nível de investigação relativos aos pontos de aquisição da zona de estudo (Sistema PT-TM06-ETRS89), no QuantumGis (1:1300). Os valores presentes na legenda encontram-se em ohm.m.

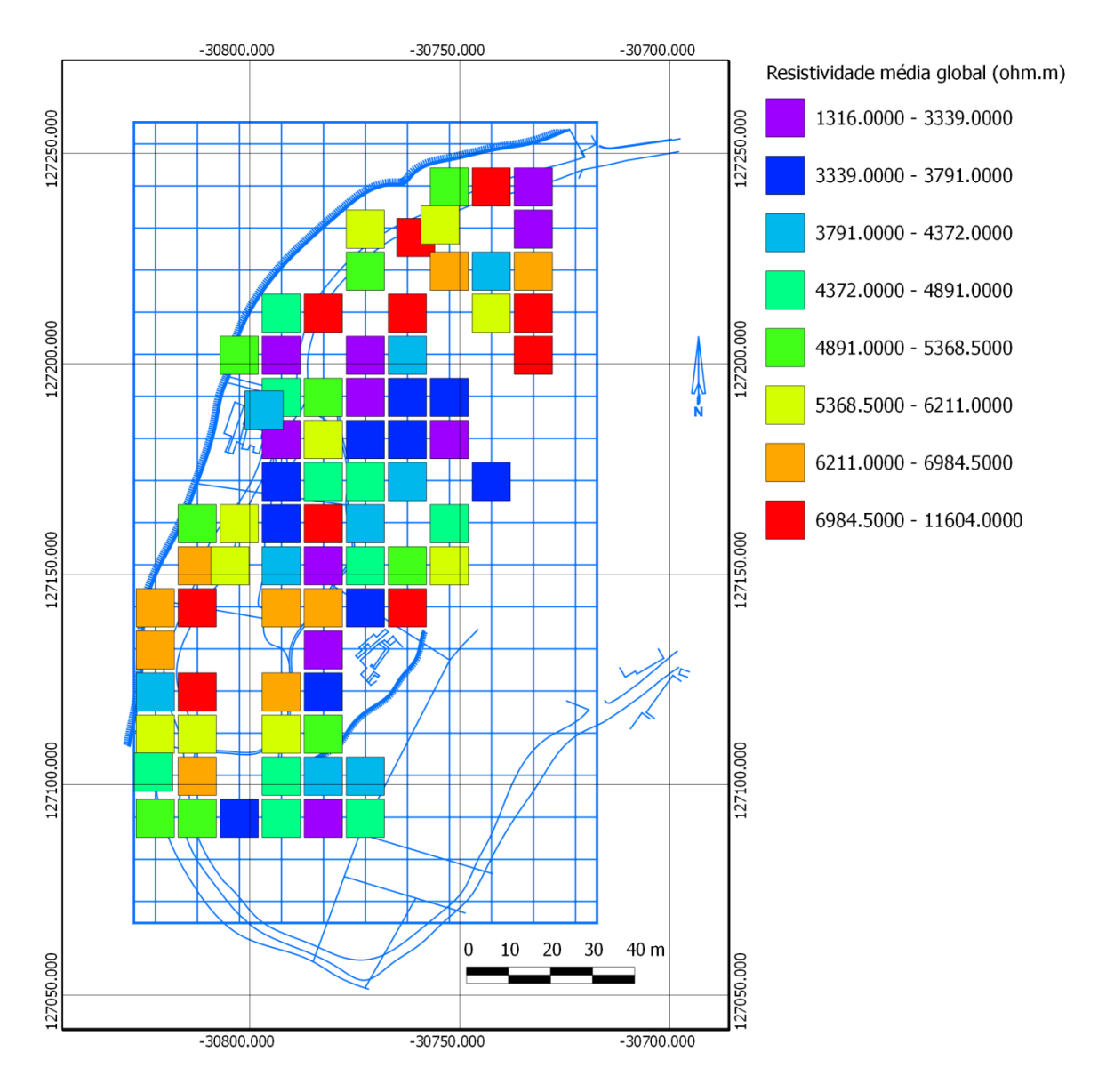

**Figura 5.22** - Valores da resitividade média global relativos aos pontos de aquisição da zona de estudo (Sistema PT-TM06-ETRS89), no QuantumGis (1:1300). Os valores presentes na legenda encontram-se em ohm.m.

Da Figura 5.22 relativa aos valores de resistividade média global é possível identificar imediatamente duas zonas de resistividade mais elevadas. Uma dessas zonas corresponde aos pontos de aquisição próximos da zona O2 (ver Figura 5.9) que, como já havia sido referido, corresponde a uma antiga pedreira de granito, sendo identificada visualmente por valores de resistividade entre os 5322 e 7121 ohm.m. A segunda zona com valores de resistividade elevados situa-se no topo superior direito com valores de resistividade entre os 5931 e 11604 ohm.m. Esta zona situada no topo superior direito possui valores de cotas mais elevadas (ver Figura 5.13) existindo uma espécie de mamoa com afloramentos rochosos de granito/gnaisse.

No meio destas duas zonas mais resistivas existe um corredor com uma gama de valores de resistividade mais baixa, indo dos 1316 aos 5322 ohm.m, apresentando também alguns pontos com resistividades bem mais elevadas no seu interior.

Poderá valer ainda a pena observar a gama de valores de resistividade nas proximidades das duas escavações arqueológicas. Quer o Sector A (nascente) quer o Sector B (poente) encontram-se envoltos por pontos com resistividades médias entre os 1316 e 4436 ohm.m (tons de azul), existindo também alguns pontos com valores mais elevados com valores de resistividade entre os 4436 e 5931 ohm.m (a amarelo) no Sector B e entre 7121 e 11604 ohm.m no Sector A.

#### 5.2.3.2. VARIAÇÃO DE RESISTIVIDADE EM PROFUNDIDADE

A variação de resistividade em profundidade é outro parâmetro de dados que pode ser obtido através da diferença dos valores médios de resistividade para os diferentes níveis de investigação. Deste modo, e partindo do pressuposto de que a resistividade aumenta em profundidade, foram analisadas quatro variações diferentes: n1 para n2 (n1n2), n2 para n3 (n2n3), n3 para n4 (n3n4) e n1 para n4 (n1n4).

O pressuposto inicial de que a resistividade aumenta em profundidade assenta nos seguintes pontos: não existe água em profundidade; o índice de compactação do solo aumenta em profundidade; a meteorização diminui em profundidade; mesmo tipo de solo em profundidade. Partindo destes pontos, e de forma a que exista um valor positivo entre as diferenças das resistividades médias, subtrai-se os valores das resistividades médias da camada "n+1" à camada "n", ou seja, para a primeira diferença: n2-n1. Uma vez que o aumento da resistividade em profundidade é apenas um pressuposto, quaisquer diferenças entre os vários níveis de investigação, que possuam um valor negativo, significa que a média dos valores de resistividade para um nível de investigação mais profundo diminui ao invés de aumentar. Nesse caso a diminuição dos valores de resistividade podem ter a ver com a presença de humidade no solo em profundidade, o que seria normal visto que a zona de estudo possui muita vegetação; a meteorização em profundidade aumenta ao invés de diminuir devido à presença de raízes por exemplo, ou o tipo de solo em profundidade pode ser diferente o suficiente para haver uma diminuição dos valores de resistividade.

De forma a tornar mais visíveis as diferenças de resistividade, foram criadas várias regras de forma a que os valores com diferenças negativas, ou seja, pontos sobre o qual a resistividade diminui em profundidade, sejam visíveis numa escada de cinzentos (cinzentos claro a preto), enquanto os restantes valores são visíveis numa escala de arcoíris. Deste modo nas Figuras 5.23 a 5.26 encontram-se as várias diferenças realizadas.

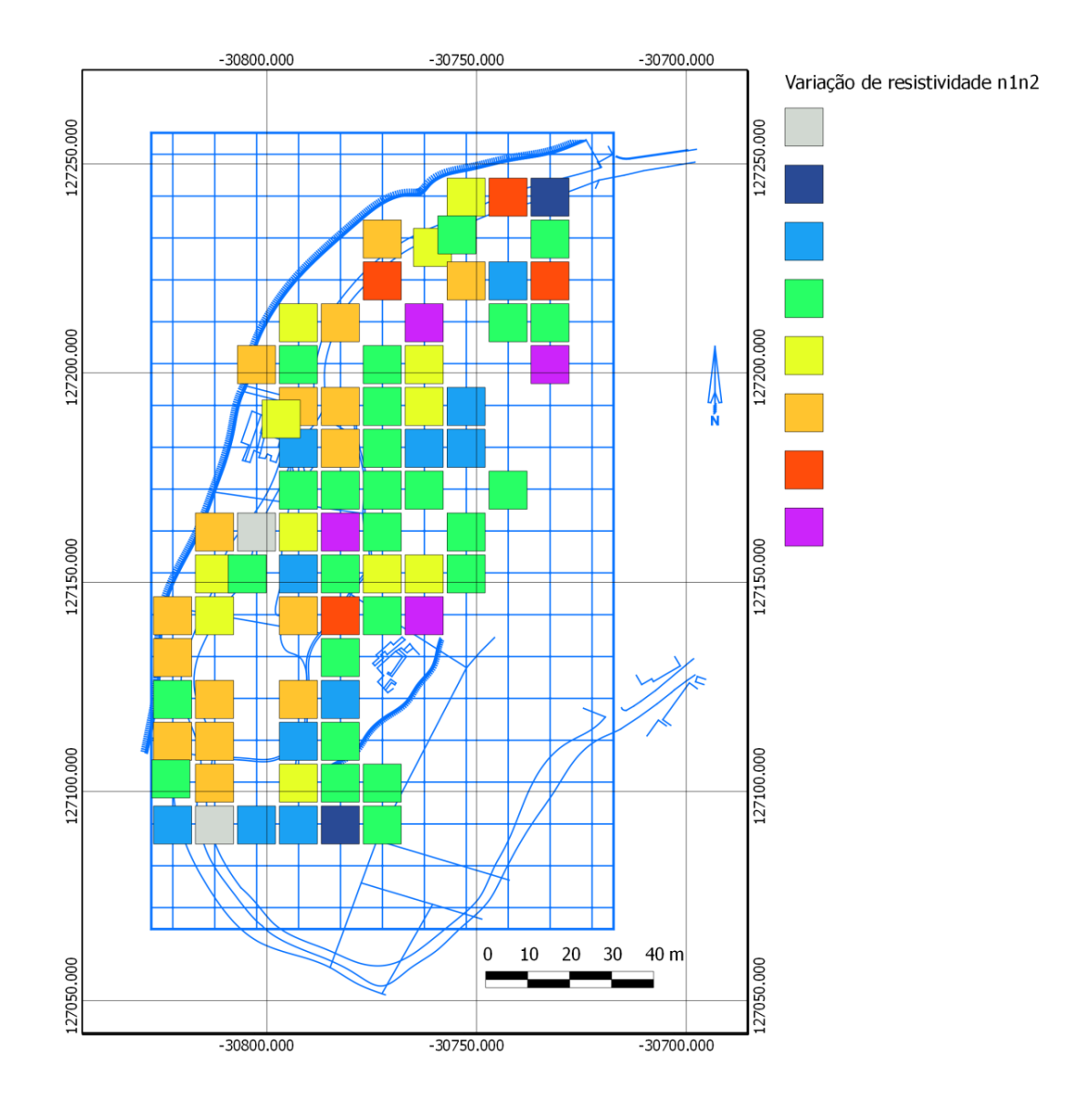

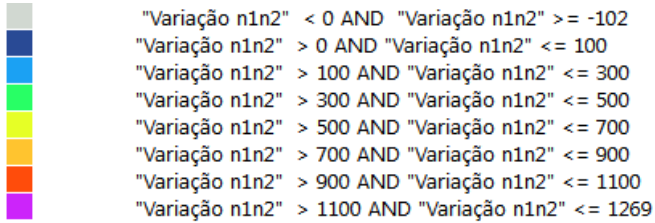

**Figura 5.23** - Variação da resistividade entre os níveis de investigação n1 e n2 relativamente aos pontos de aquisição da zona de estudo (Sistema PT-TM06-ETRS89), no QuantumGis (1:1300). Os valores presentes na legenda encontram-se em ohm.m.

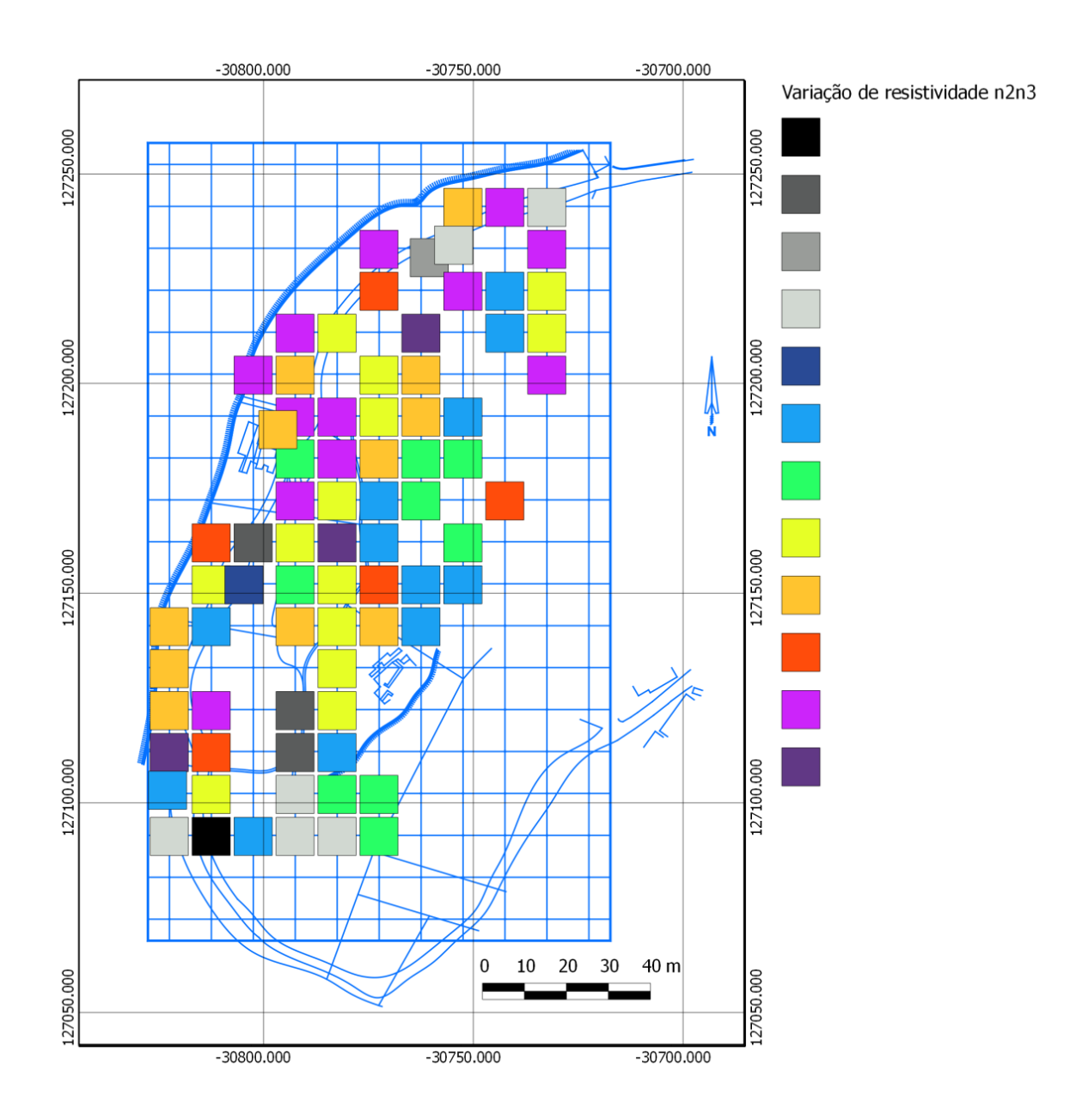

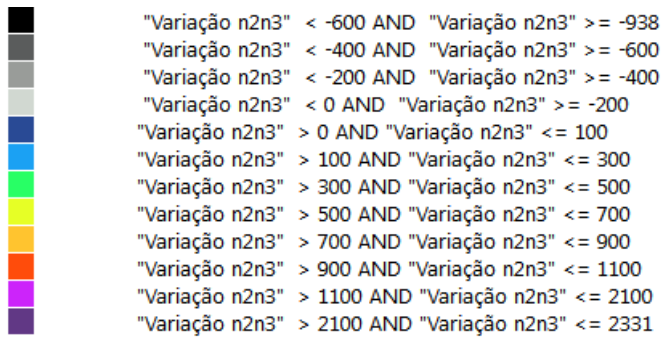

**Figura 5.24** - Variação da resistividade entre os níveis de investigação n2 e n3 relativamente aos pontos de aquisição da zona de estudo (Sistema PT-TM06-ETRS89), no QuantumGis (1:1300). Os valores presentes na legenda encontram-se em ohm.m.

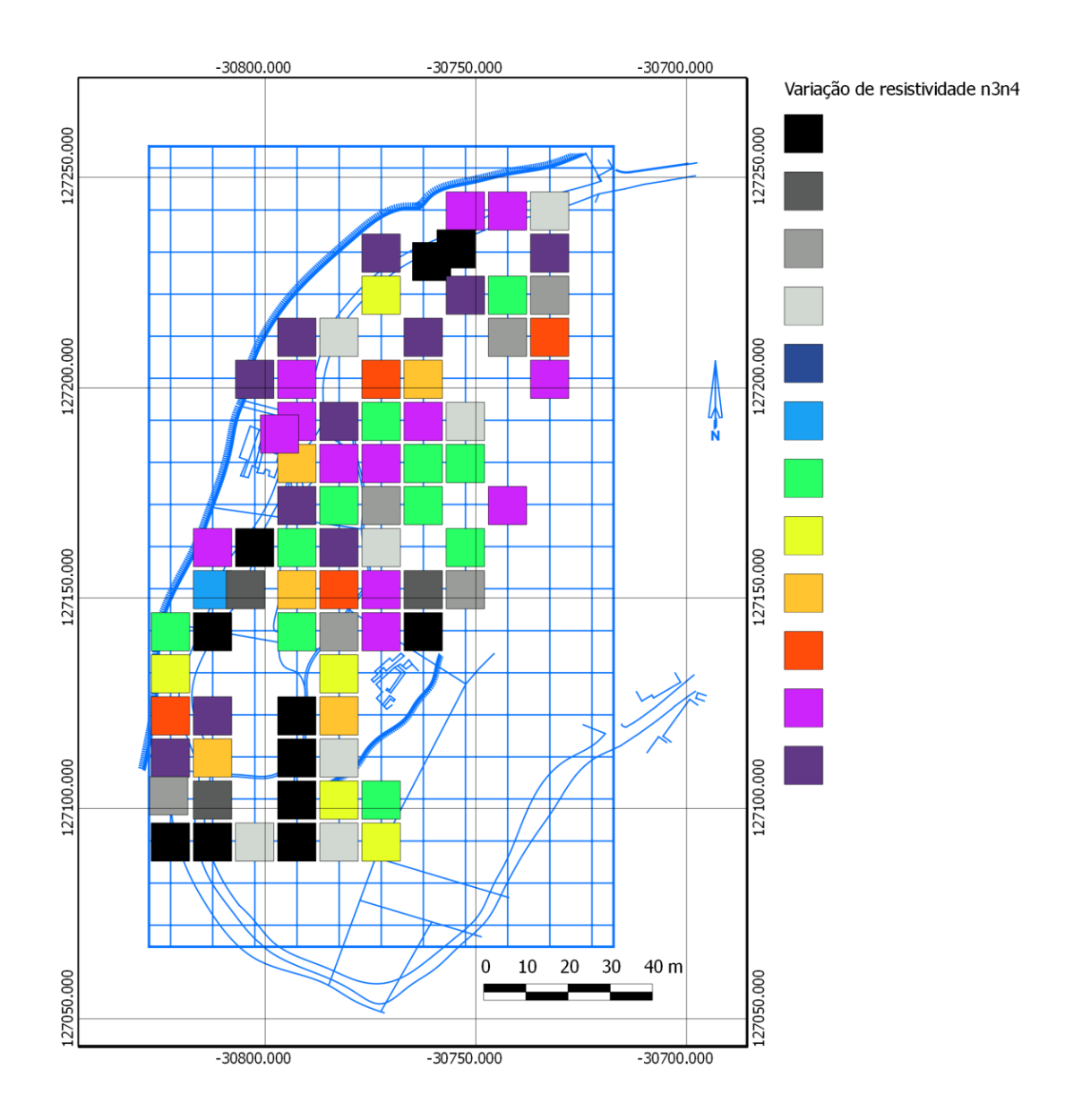

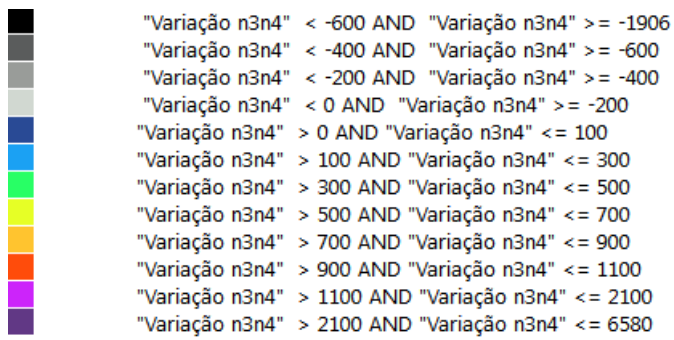

**Figura 5.25** - Variação da resistividade entre os níveis de investigação n3 e n4 relativamente aos pontos de aquisição da zona de estudo (Sistema PT-TM06-ETRS89), no QuantumGis (1:1300). Os valores presentes na legenda encontram-se em ohm.m.

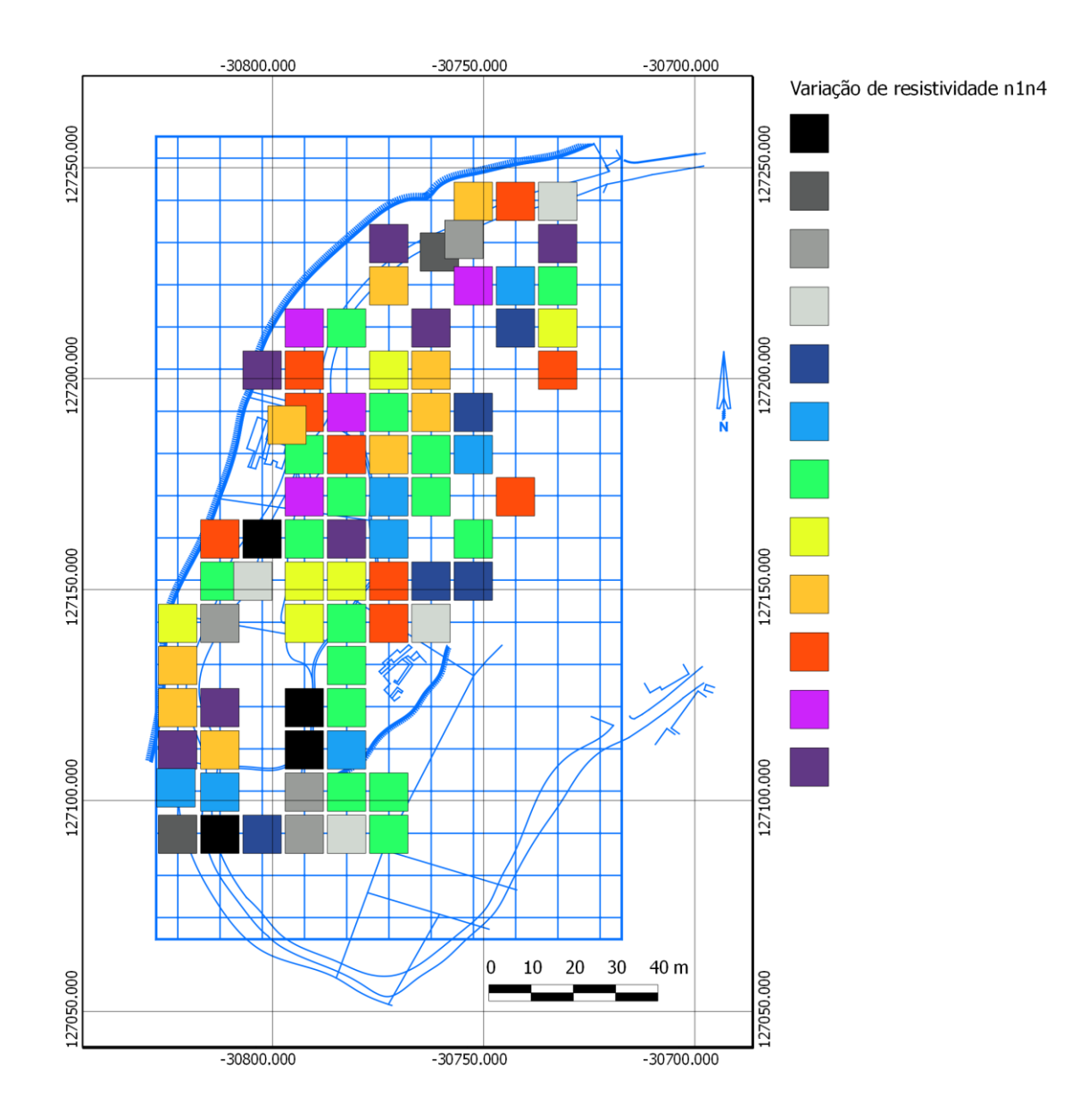

| "Variação n1n4" < -1200 AND "Variação n1n4" > = -2715<br>"Variação n1n4" < -700 AND "Variação n1n4" > = -1200 |
|----------------------------------------------------------------------------------------------------|
| "Variação n1n4" < -300 AND "Variação n1n4" > = -700                                                           |
| "Variação n1n4" < 0 AND "Variação n1n4" > = -300                                                              |
| "Variação n1n4" > 0 AND "Variação n1n4" <= 400                                                                |
| "Variação n1n4" > 400 AND "Variação n1n4" <= 900                                                              |
| "Variação n1n4" > 900 AND "Variação n1n4" <= 1500                                                             |
| "Variação n1n4" > 1500 AND "Variação n1n4" <= 2200                                                            |
| "Variação n1n4" > 2200 AND "Variação n1n4" <= 3000                                                            |
| "Variação n1n4" > 3000 AND "Variação n1n4" <= 3900                                                            |
| "Variação n1n4" > 3900 AND "Variação n1n4" <= 4900                                                            |
| "Variação n1n4" > 4900 AND "Variação n1n4" <= 9485                                                            |

**Figura 5.26** - Variação da resistividade entre os níveis de investigação n1 e n4 relativamente aos pontos de aquisição da zona de estudo (Sistema PT-TM06-ETRS89), no QuantumGis (1:1300). Os valores presentes na legenda encontram-se em ohm.m.

Relativamente à variação de resistividade entre os níveis de investigação n1 e n2 (Figura 5.23) apenas em dois pontos de aquisição houve uma diminuição da resistividade média, onde a resistividade média diminui até 102 ohm.m. Uma maior percentagem dos pontos de aquisição (26/77) evidenciam aumentos da resistividade média entre os 300 e os 500 ohm.m. Na zona esquerda da zona de estudo existe uma predominância de pontos de aquisição com um aumento da resistividade média entre os 700 e os 900 ohm.m (a laranja), havendo uma concentração de pontos em redor da zona da antiga pedreira de granito. Neste caso poderá existir uma contribuição de material granítico no aumento dos valores de resistividade. Também é importante verificar que na zona a Sul da zona de investigação surgem quatro pontos com variações de resistividade mais baixas, até 300 ohm.m, estando estes pontos localizados a cotas mais baixas.

Em relação à variação de resistividade entre os níveis de investigação n2 e n3 (Figura 5.24) existe um aumento dos pontos onde houve uma diminuição da resistividade média, com variações máximas de cerca de 938 ohm.m, sendo esta diminuição mais evidenciada nos pontos de aquisição mais a sul correspondendo a cotas mais baixas. Já na variação n1n2 nestes pontos a variação de resistividade era menor, podendo esta variação estar ligada a um aumento de humidade no subsolo. A variação entre os níveis de investigação n2 e n3 mostra que ligeiramente mais de 50% dos 77 pontos de aquisição (44/77) mostram aumentos de resistividade superior a 500 ohm.m, e que em 13 dos 44 pontos existiu um aumento de resistividade média superior a 1100 ohm.m, especialmente perto do caminho existente que contorna a poente a zona de estudo.

Olhando para o mapa de variação de resistividade entre os níveis de investigação n3 e n4 (Figura 5.25) é possível verificar que na transição entre os níveis de investigação n3 e n4 existe uma maior diminuição dos valores de resistividade nos pontos de aquisição, constituindo mais de um terço dos pontos totais de aquisição. Mais uma vez verifica-se que na zona mais a Sul da zona de estudo continua a haver uma diminuição da resistividade em profundidade, assim como a zona em redor da antiga pedreira de granito, com variações máximas de resistividade na ordem dos 1906 ohm.m. Contrastando com este facto, existe um aumento elevado nos valores de resistividade média na zona NW da zona de estudo, com variações de resistividade entre os 2100 e os 6580 ohm.m.

Analisando a Figura 5.26 onde é possível visualizar a variação entre o primeiro nível de investigação, mais superficial, e o último nível de investigação, mais profundo, verifica-se que existe um decréscimo dos valores de resistividade na zona Sul e da zona a nascente da antiga pedreira de granito, chegando a existir uma diminuição de resistividade entre os 1200 e os 2715 ohm.m. O corredor central da zona de estudo é a zona que apresenta aumentos de resistividade, de forma global, mais elevados, existindo aumentos de resistividade que variam entre os 400 ohm.m e os 9485 ohm.m.

## 5.2.3.3. DESVIO PADRÃO DA RESISTIVIDADE

O desvio padrão é outra ferramenta que permite analisar os resultados obtidos. Através do cálculo do desvio padrão é possível identificar se se um determinado ponto de aquisição é mais ou menos homogéneo ou não. Desta forma, valores mais reduzidos do desvio padrão estarão mais próximos da média de resistividades, traduzindo-se numa maior homogeneidade do subsolo no ponto de aquisição. De forma oposta, valores elevados de desvio padrão irão traduzir-se numa menor homogeneidade, ou seja, o subsolo será mais heterogéneo e com maiores variações de resistividade. Apesar da homogeneidade do solo depender de inúmeros factores, assim como a resistividade, o cálculo do desvio padrão poderá permitir a identificação de possíveis zonas mais homogéneas na zona de estudo, podendo também ser ligado à geoquímica na identificação de zonas de ocupação antiga.

No cálculo do desvio padrão foram tidos em conta os quatro níveis de investigação distintos, tendo sido calculados os desvios padrão para cada um deles (Figuras 5.27 a 5.30), assim como o desvio padrão global (Figura 5.31) de forma a poder identificar de forma global as zonas mais homogéneas ou heterogéneas.

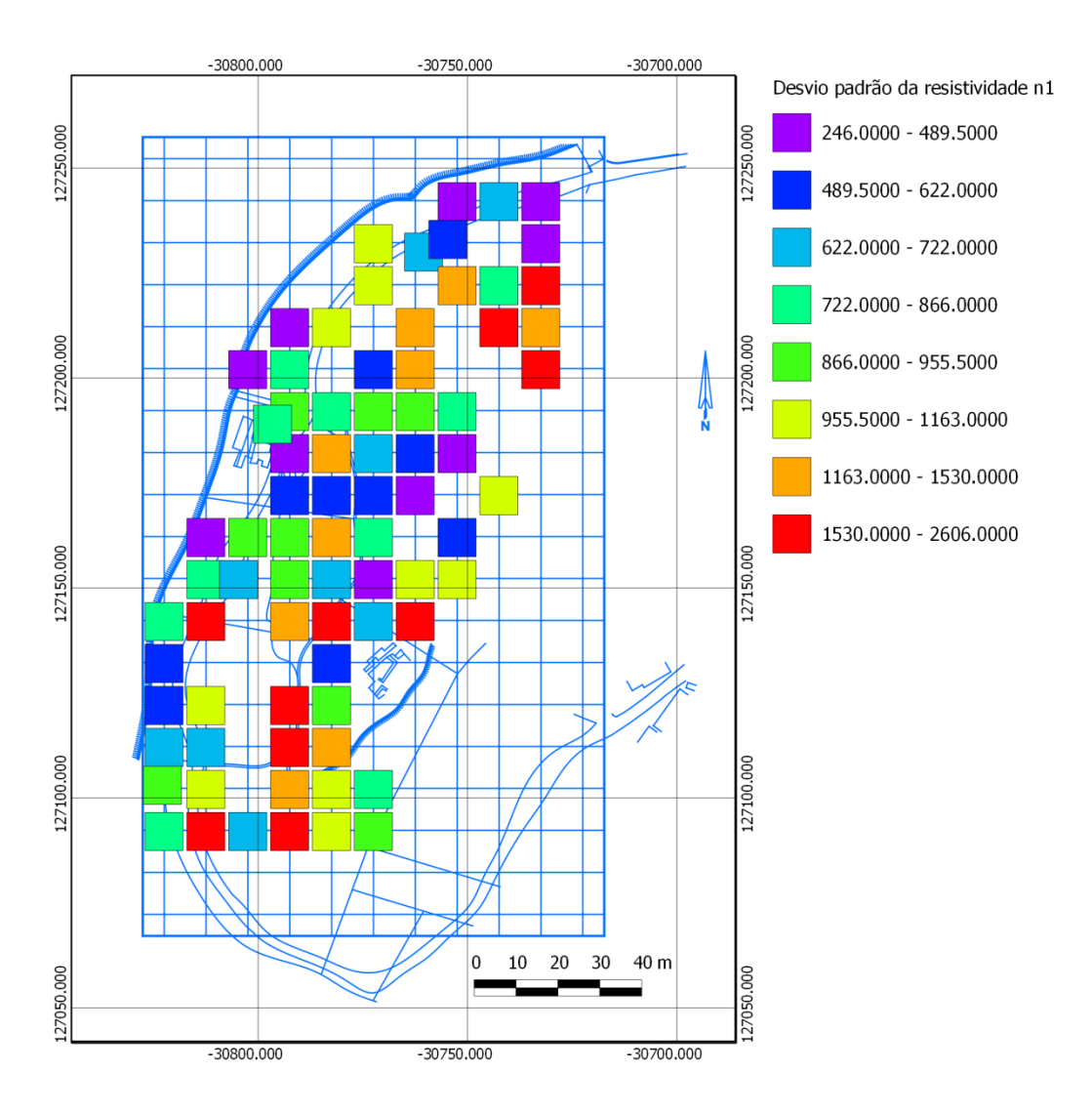

**Figura 5.27** - Desvio padrão da resistividade para o nível de investigação n1 relativamente aos pontos de aquisição da zona de estudo (Sistema PT-TM06-ETRS89), no QuantumGis (1:1300). Os valores presentes na legenda encontram-se em ohm.m.

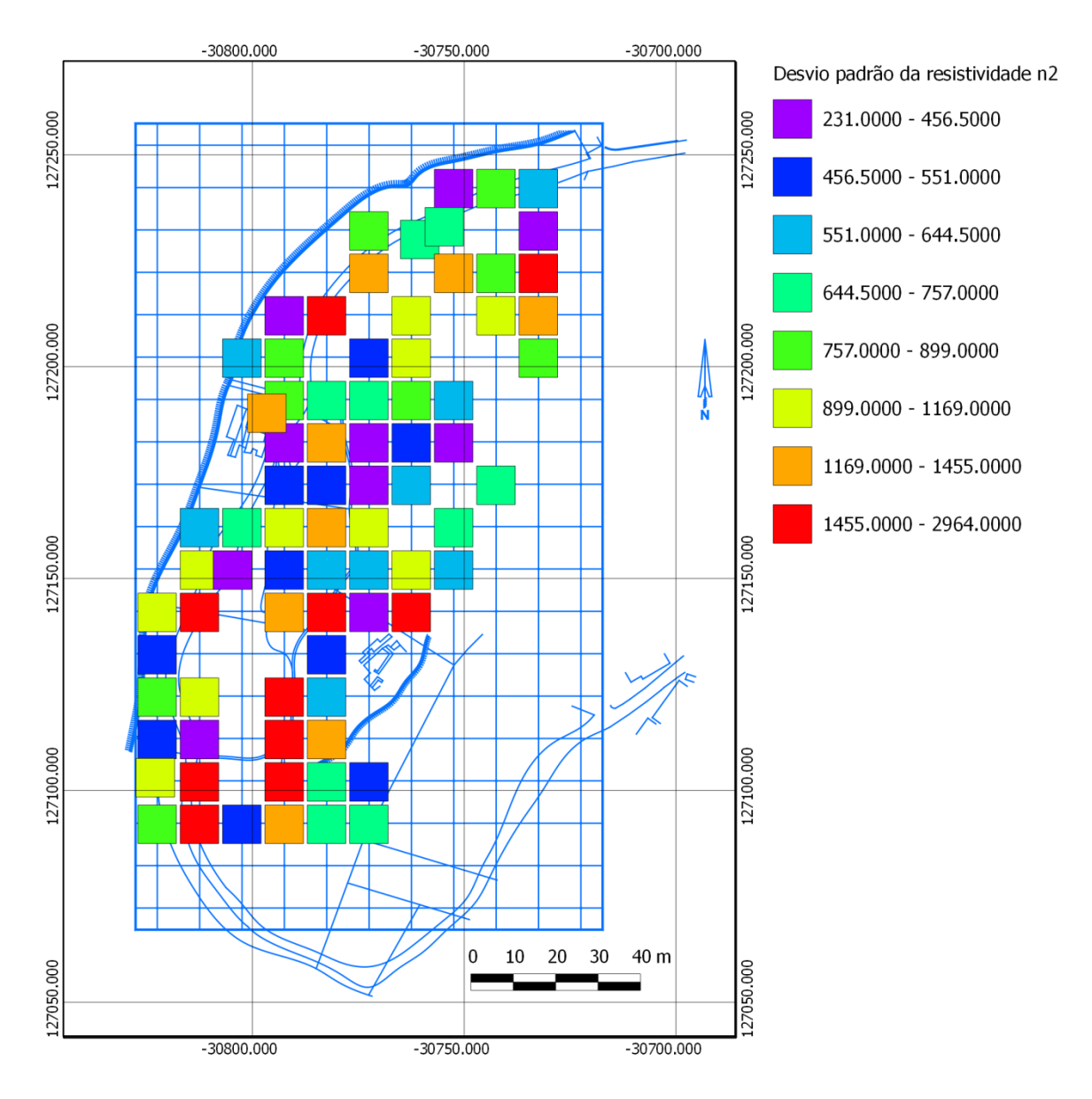

**Figura 5.28** - Desvio padrão da resistividade para o nível de investigação n2 relativamente aos pontos de aquisição da zona de estudo (Sistema PT-TM06-ETRS89), no QuantumGis (1:1300). Os valores presentes na legenda encontram-se em ohm.m.

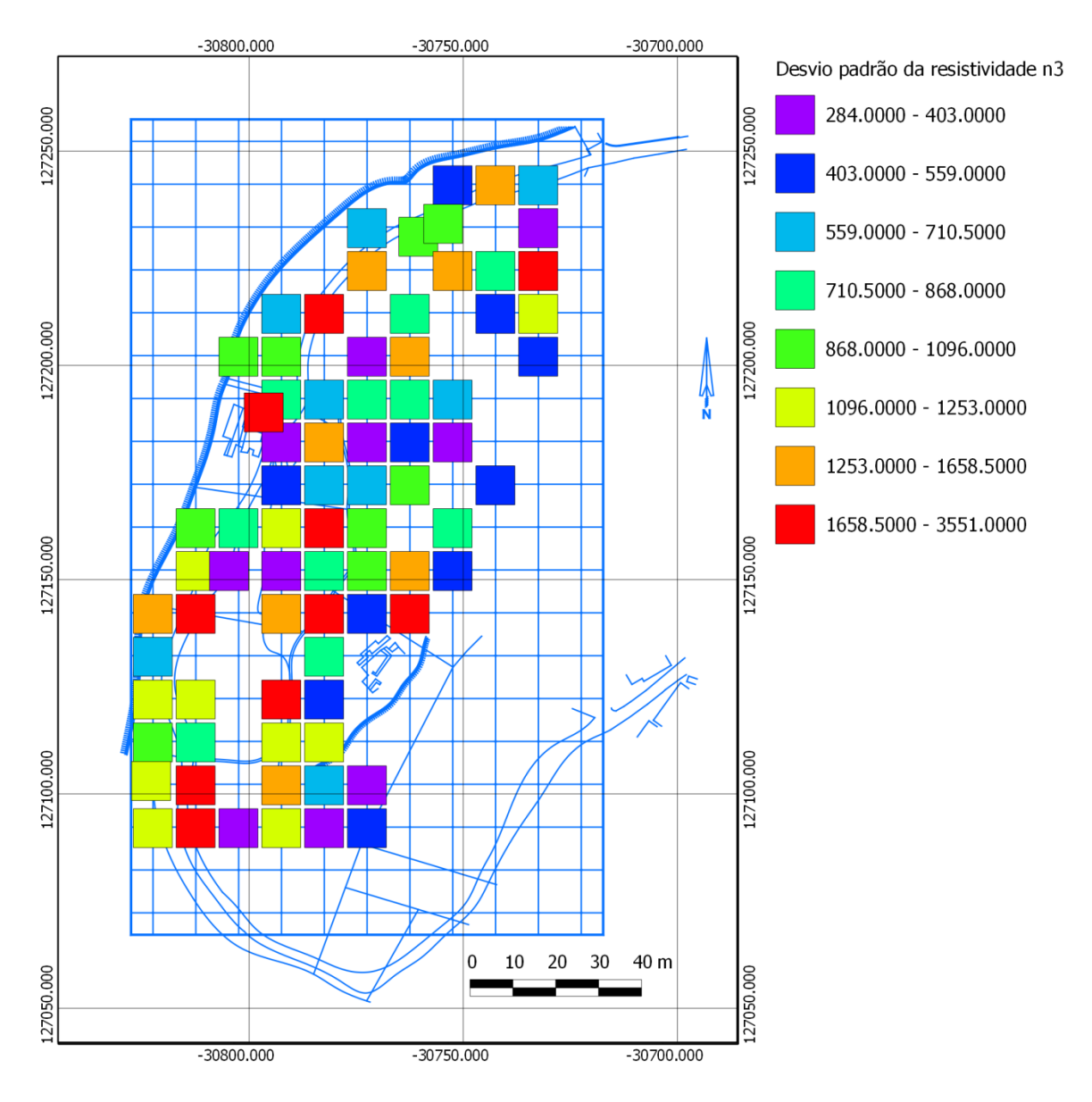

**Figura 5.29** - Desvio padrão da resistividade para o nível de investigação n3 relativamente aos pontos de aquisição da zona de estudo (Sistema PT-TM06-ETRS89), no QuantumGis (1:1300). Os valores presentes na legenda encontram-se em ohm.m.

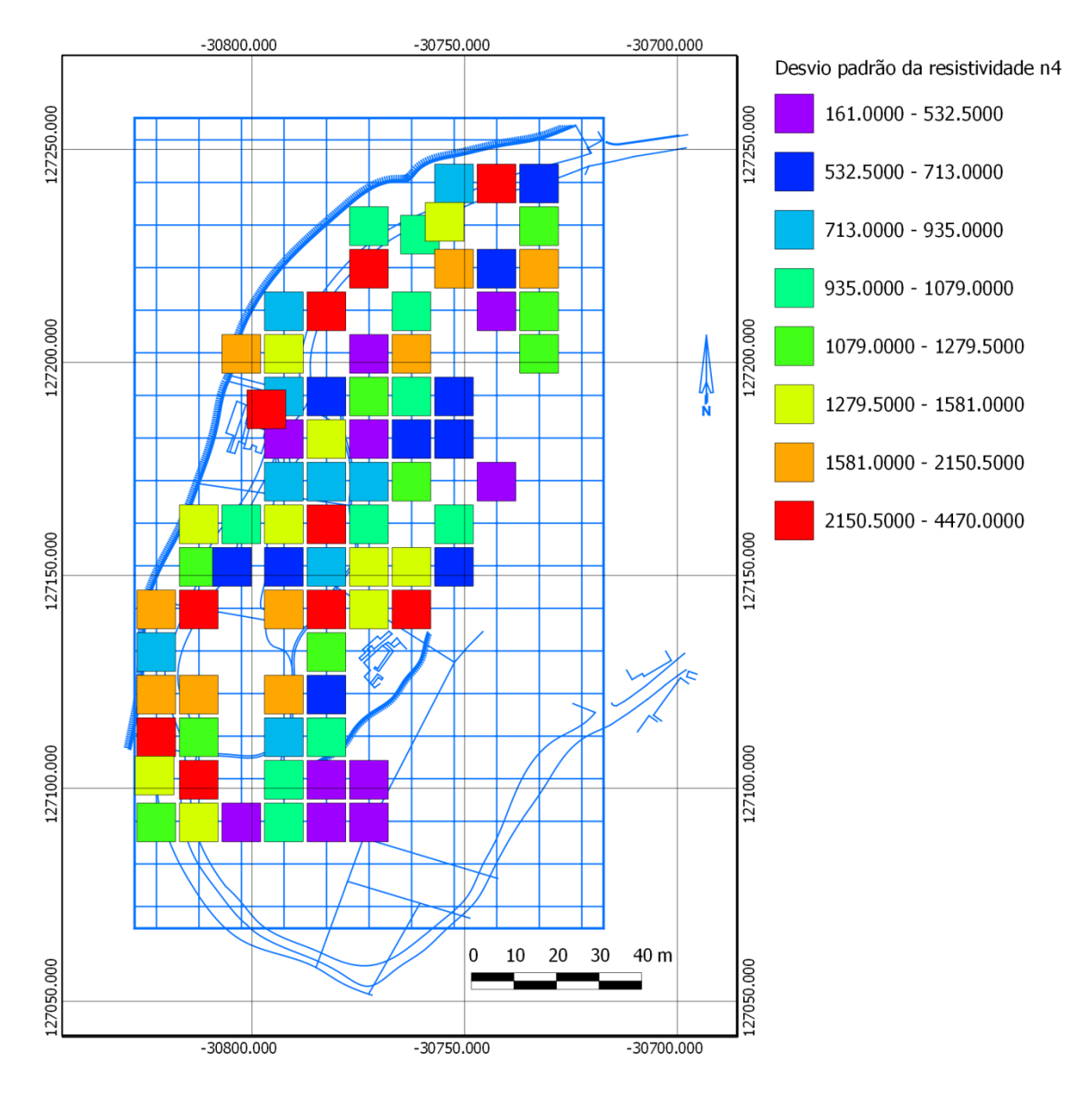

**Figura 5.30** - Desvio padrão da resistividade para o nível de investigação n4 relativamente aos pontos de aquisição da zona de estudo (Sistema PT-TM06-ETRS89), no QuantumGis (1:1300). Os valores presentes na legenda encontram-se em ohm.m.

No nível de investigação n1 (Figura 5.27) é possível identificar duas zonas com desvios padrão mais baixos, a zona a Norte e uma zona mais central, definida pelos tons de azul. Nestas duas zonas o desvio padrão varia entre os 246 e os 767 ohm.m. Para além destas duas zonas com desvio padrão mais baixos, existem duas zonas com desvios padrão elevados, estando uma delas situada abaixo da zona Norte, com desvios padrão entre os 1061 e os 2606 ohm.m, e ao redor da zona da antiga pedreira de granito, com desvios padrão entre os 936 e os 2606 ohm.m.

Na Figura 5.28, referente ao nível de investigação n2, pode-se verificar que não existem grandes variações no zonamento do desvio padrão, no entanto é possível notar algumas variações. Na zona a Norte onde era evidente um aglomerado de valores baixos de desvio padrão no nível n1, este deixou de existir, tendo havido um aumento do desvio padrão. De notar que é necessário ter atenção quando se consulta as legendas das figuras relativas ao desvio padrão, uma vez que os desvios padrão aumentam em profundidade mantendo o mesmo número de classes e as respectivas cores. Partindo da primeira figura, optou-se por utilizar um tecto máximo de 632 ohm.m para definir zonas com um desvio padrão mais baixo. Abaixo da zona a Norte ainda é visível uma zona com desvios padrão mais elevados, embora tenha existido algumas variações. A zona central praticamente não apresenta grandes alterações, sendo no entanto visível o aparecimento de uma nova zona de valores baixos de desvio padrão logo abaixo da mesma. Na zona da antiga pedreira de granitos os valores do desvio padrão continuam a ser elevados, no entanto surgem pequenas zonas com desvios mais baixos.

Analisando agora o nível de investigação n3 (Figura 5.29) observa-se que apenas as duas grandes zonas, com desvios padrão elevados, já assinaladas nas figuras dos níveis n1 e n2, ainda são evidentes. As zonas a Norte e central da zona de estudo com valores mais baixos de desvio padrão não passam agora de pequenos aglomerados no meio de zonas com um desvio padrão mais elevado.

Relativamente ao nível de investigação n4 (Figura 5.30) o aspecto é em todo semelhante ao nível n3 (Figura 5.29). Em relação à zona da antiga pedreira de granito, houve uma expansão desta zona para NE. A zona a Norte de valores elevados de desvio padrão sofreu também uma expansão, desta vez para SW. Em relação a quaisquer zonas de baixo desvio padrão, apenas existem pequenos aglomerados espalhados pela zona de estudo, não definindo uma zona concreta.

Analisando as quatro figuras anteriores é notório um aumento do desvio padrão em profundidade, podendo tratar-se de um aumento da heterogeneidade em profundidade que faz com que os valores de resistividade possuam grandes diferenças entre si. Na Figura 5.31 analisa-se agora o comportamento global do desvio padrão. De notar a gama de valores da legenda, onde os tons de azul, quando comparando com o primeiro nível de investigação, se situava entre os 246 e os 632 ohm.m (ignorando a gama entre 632 e 767.4 ohm.m). A gama de valores máxima (a roxo) apresenta valores com quase o dobro dos valores do nível de investigação n1.

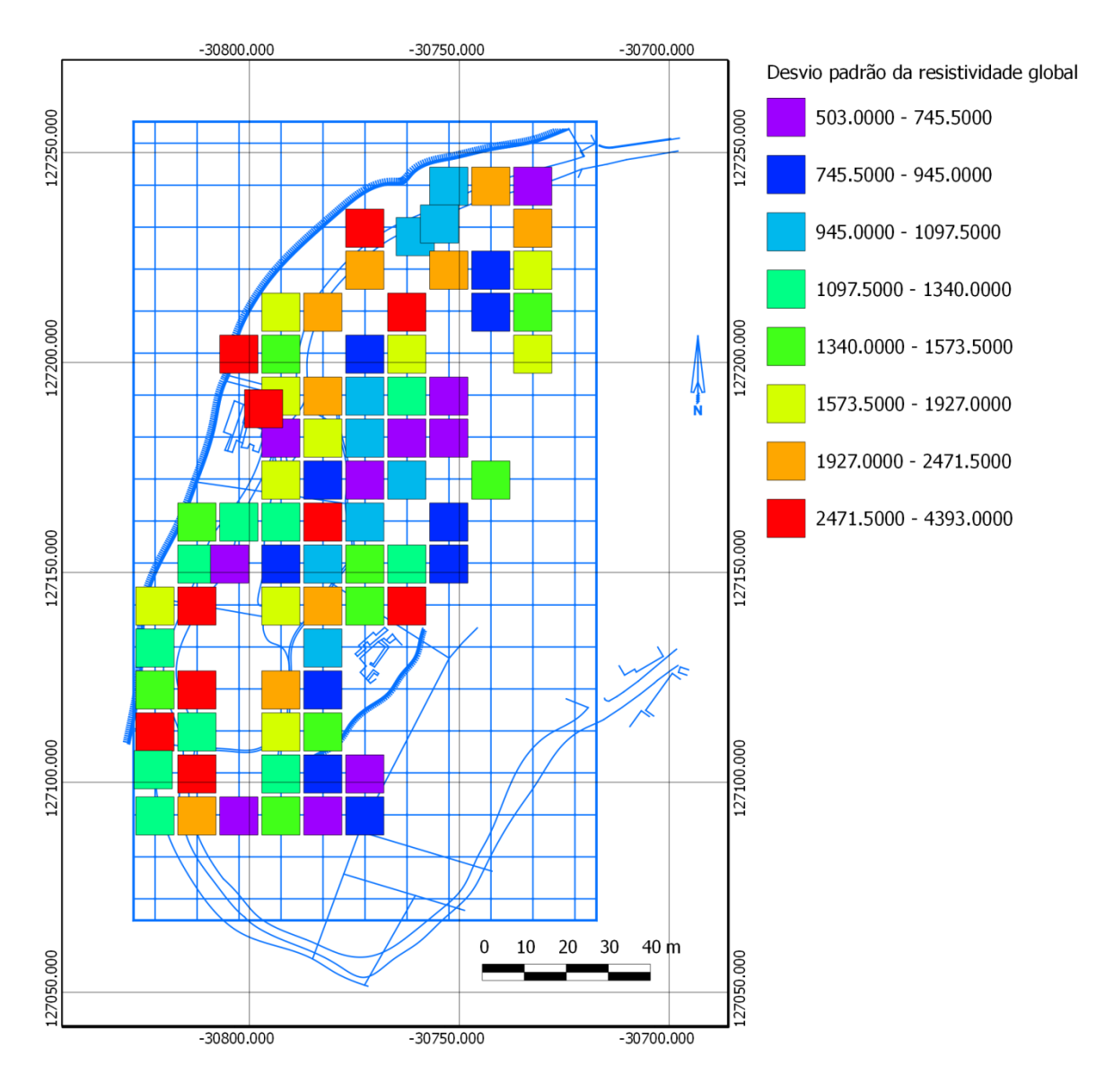

**Figura 5.31** - Desvio padrão global da resistividade relativamente aos pontos de aquisição da zona de estudo (Sistema PT-TM06-ETRS89), no QuantumGis (1:1300). Os valores presentes na legenda encontram-se em ohm.m.

Considerando o tecto máximo anterior de 632 ohm.m para efectuar o zonamento de zonas com um desvio padrão baixo e possivelmente de maior homogeneidade, facilmente se vê que do ponto de vista global não existe uma zona de baixo desvio padrão, mas sim apenas quatro ou cinco pontos que possuam valores baixos. Deste modo e tendo em conta que se fala em termos globais, aumentou-se o tecto máximo limite para definir as zonas mais ou menos homogéneas pelo valor de 1000 ohm.m, tentando uma aproximação ao zonamento geoquímico através do desvio padrão dos valores de resistividade eléctrica. Partindo deste ponto, na Figura 5.32 é visível o resultado desta separação, evidenciando as zonas com

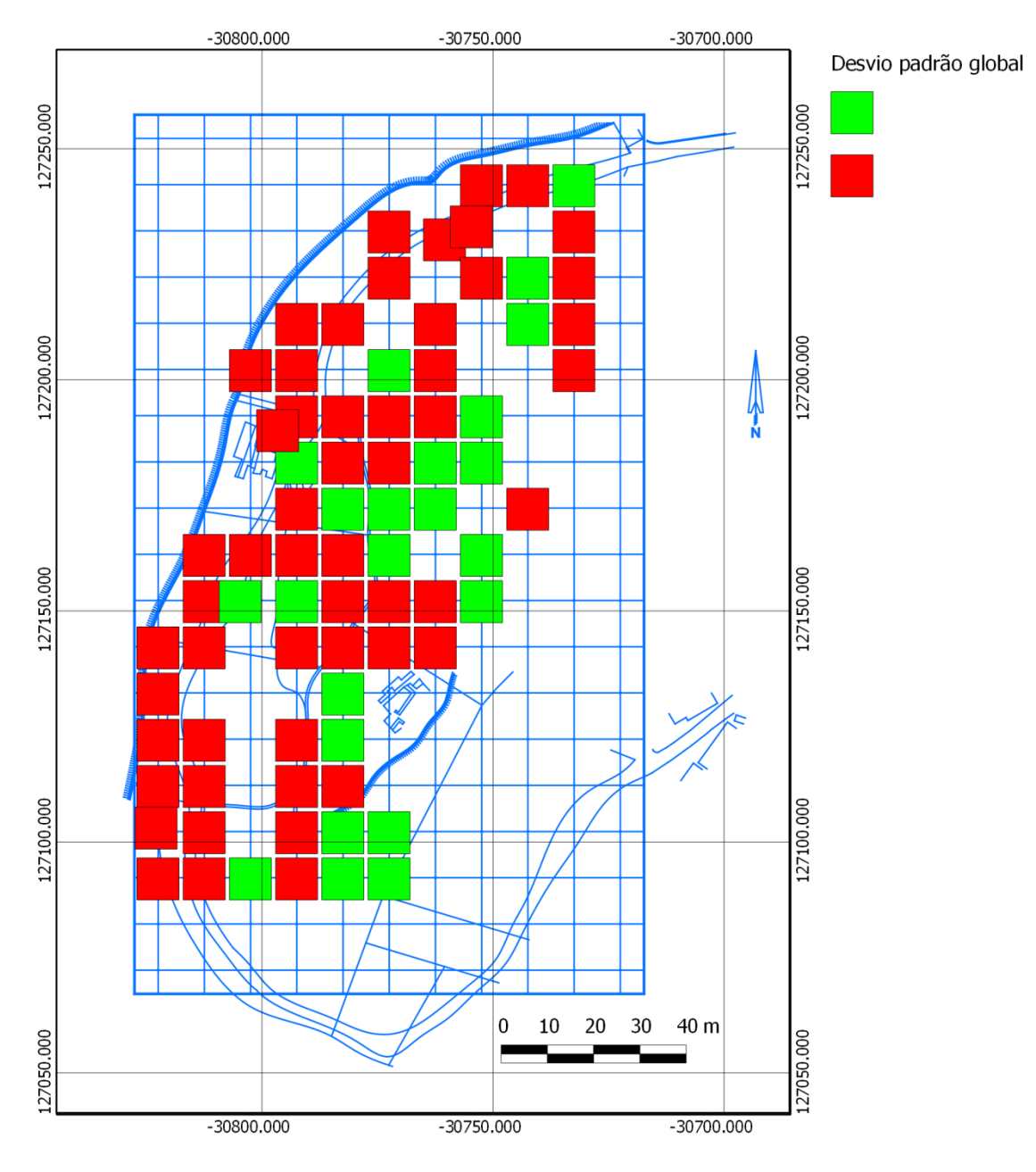

desvios padrão inferiores a 1000 ohm.m a verde, e as zonas com desvios padrão superiores a 1000 ohm.m a vermelho.

**Figura 5.32** - Desvio padrão global da resistividade relativamente aos pontos de aquisição da zona de estudo (Sistema PT-TM06-ETRS89), no QuantumGis (1:1300) tendo como valor divisório entre as zonas de baixo desvio padrão e de desvio padrão elevado os 1000 ohm.m. Desta forma a área a verde corresponde aos pontos de aquisição com um desvio padrão global inferior a 1000 ohm.m e a área a vermelho corresponde aos pontos de aquisição com um desvio padrão global superior a 1000 ohm.m.

Analisando a Figura 5.32 é possível verificar que a quase totalidade dos pontos de aquisição ao longo e a oeste do caminho possuem desvios padrão superiores a 1000 ohm.m, possivelmente devido à localização dos pontos. Uma vez que se trata de um patamar inferior, pode ter existido transporte de material do patamar superior a cotas superiores. Durante a fase de aquisição foi visível em alguns pontos a presença de lixo urbano, podendo também levar ao aumento da heterogeneidade dos valores de resistividade. É também possível verificar a presença de um aglomerado de pontos com desvios padrão mais elevados a Norte do Sector A. Estes valores elevados poderão estar relacionados com a presença de vários taludes nas proximidades dos pontos, traduzindose num terreno mais heterogéneo.

Em relação aos pontos com desvio padrão inferior a 1000 ohm.m, assinalados a verde, é possível verificar que estes se situam na sua grande maioria no interior da zona de estudo, especialmente na zona central.

## 5.3. RECOLHA DE AMOSTRAS

Como foi referido anteriormente, a recolha das amostras de solo necessária para realizar a análise geoquímica foi levada a cabo em simultâneo durante a fase de aquisição de dados geofísicos, tendo sido recolhidas 78 amostras de solo. A recolha de amostras foi realizada após a aquisição de dados geofísicos num determinado ponto, preferencialmente levada a cabo no interior da estrutura de suporte de forma a que a amostragem fosse representativa dos dados geofísicos.

Na recolha das amostras foi utilizado um trado manual (Figura 5.33a) tendo sido obtidas amostras até à profundidade de 60cm. As amostras recolhidas foram o mais rapidamente embaladas (Figura 5.33b), com o cuidado para não perder material durante a fase de embalamento, tendo as mesmas sido armazenadas individualmente e devidamente identificadas.

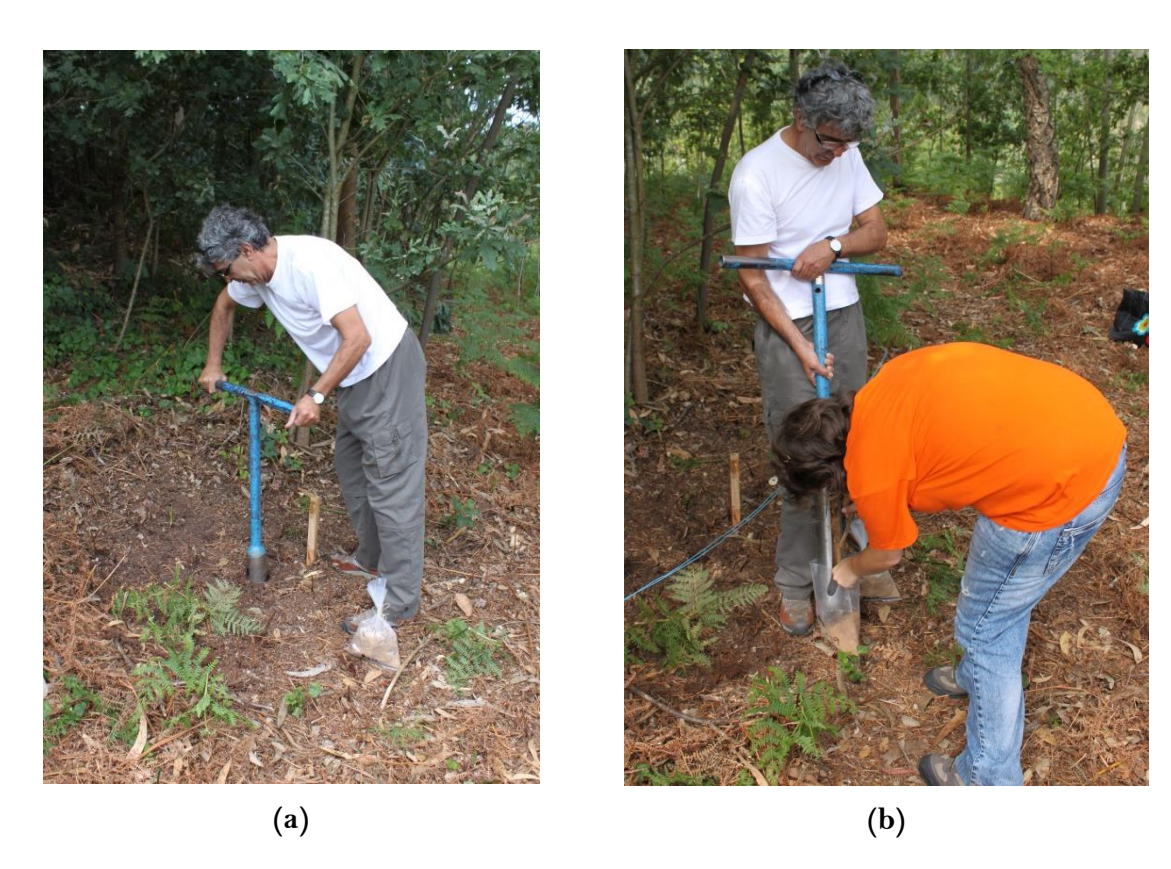

**Figura 5.33** - Recolha de amostra utilizando um trado manual **(a)** e o devido embalamento da amostra **(b)**. Fotos de João Tavares.

Já no laboratório as amostras sofreram um tratamento físico. De forma a evitar uma possível contaminação das amostras, todo o material usado (incluindo os tabuleiros de plásticos, os crivos e as espátulas) foi lavado, seco e limpo com álcool etílico a 96%, antes da preparação de cada uma das amostras (Almeida & Silva, 2013).

Numa primeira fase, as amostras de solo foram colocadas em tabuleiros de plástico e secas numa estufa, durante cerca de 24 a 72 horas. De seguida, foi efectuado um primeiro peneiramento manual utilizando um crivo de 4.75 mm. A fracção superior a 4.75 mm foi lavada e seca na estufa, e procedeu-se à identificação dos fragmentos obtidos para cada uma das amostras (Almeida & Silva, 2013). Os fragmentos obtidos permitiram a realização do mapa na Figura 5.34 no qual estão assinalados os tipos de fragmentos presentes em cada uma das amostras. Após ter sido realizada uma análise às amostras recolhidas foi possível identificar vários tipos de fragmentos de cerâmica (cerâmica branca, cerâmica vermelha e fragmentos indiferenciados de cerâmica). Para além de cerâmica foi também possível identificar carvão e seixos rolados em algumas das amostras recolhidas.

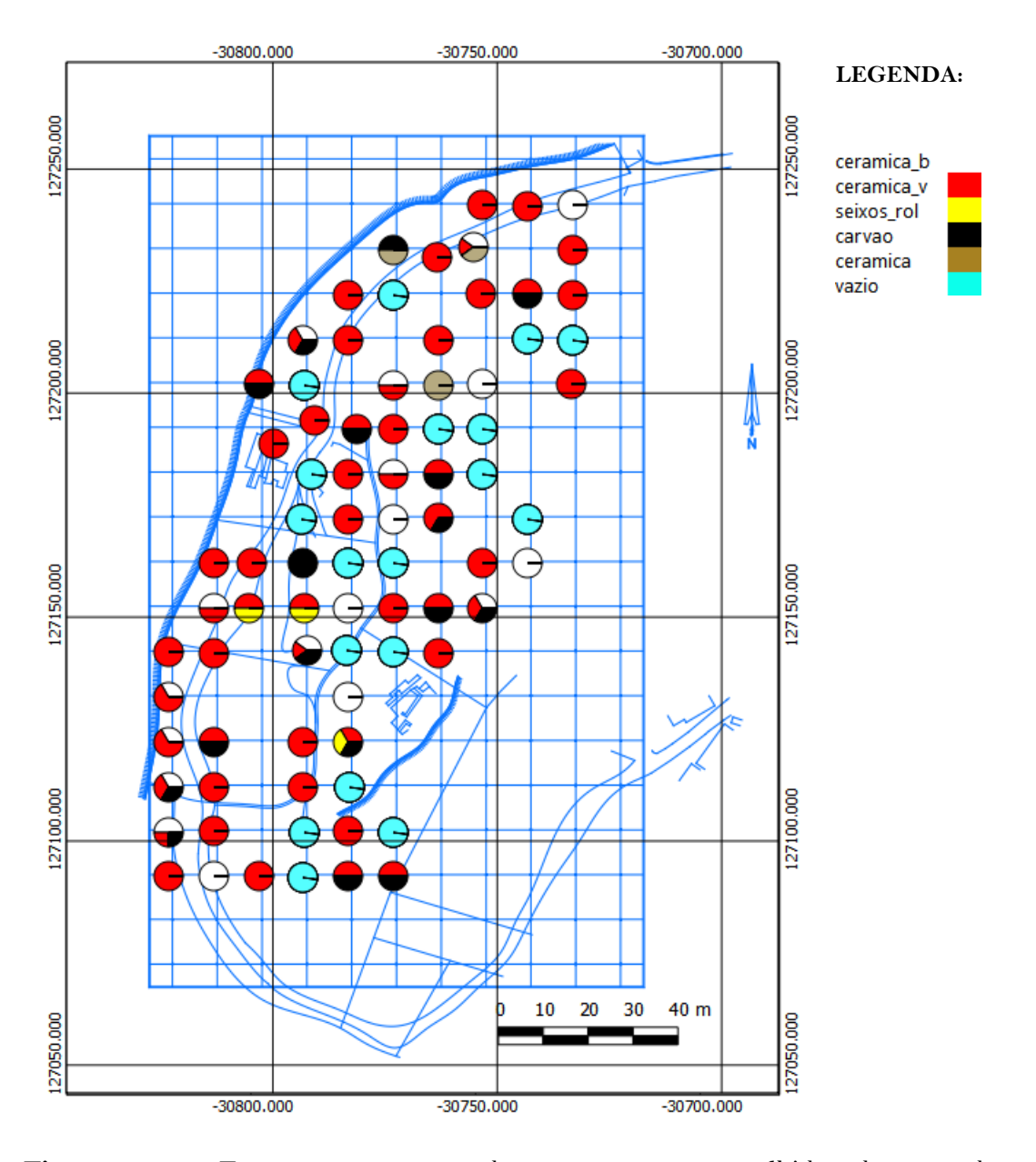

**Figura 5.34** - Fragmentos encontrados nas amostras recolhidas da zona de estudo (Sistema PT-TM06-ETRS89), no QuantumGis (1:1300) no tipo de representação gráfico de torta.

Como se pode visualizar na Figura 5.34, na grande maioria das amostras foram encontrados fragmentos cerâmicos, com uma predominância para a cerâmica vermelha, indicando a presença de ocupação humana antiga na zona de estudo como já era sabido. Indicado a *cien* encontram-se as amostras onde não se encontraram quaisquer tipos de fragmentos, sendo estas amostras constituídas apenas por solo. Outros vestígios encontrados e possivelmente de grande relevância foram os fragmentos de carvão, estando estes espalhados pela zona de estudo, no entanto com uma maior predominância

na zona central. Segundo Maia Marques, durante as primeiras escavações nos anos 80, o Castro de Ul terá sido destruído por um grande incêndio nos finais do século IV, no entanto, e dado à falta de elementos que liguem os fragmentos de carvão recolhidos ao incêndio do século IV, é difícil dizer se estes fragmentos são restos do incêndio que ocorreu durante a ocupação do Castro de Ul ou se são apenas de queimadas ou de outros incêndios que podem ter ocorrido em tempos mais recentes. Contudo, nas faces da escavação do Sector B são visíveis pequenos fragmentos de carvão por entre as antigas estruturas postas ao descoberto.

#### 5.4. GEOQUÍMICA

Na realização da análise geoquímica foi utilizada a fracção inferior a 4,75mm que havia sido separada anteriormente. Para tal, a fracção inferior a 4,75mm foi quarteada tendo sido de seguida peneirada a amostra pertencente a dois quartos opostos, sendo as amostras guardadas em sacos individuais. O peneiramento foi realizado através da utilização de um agitador com um crivo de 0,180mm durante 10 minutos, tendo na fracção inferior a 0,180mm sido seleccionados 3g de cada amostra seguindo posteriormente para a análise geoquímica (Almeida & Silva, 2013). Das 78 amostras inicialmente recolhidas foram apenas seleccionadas 50 amostras para análise. Uma vez que não seria possível, por razões orçamentais, analisar todas as 78 amostras recolhidas, as 50 amostras foram escolhidas de modo a que a distância máxima entre pontos escolhidos consecutivos não ultrapassasse aproximadamente 14m, correspondendo à hipotenusa de um triângulo de 10x10m, podendo assim serem relacionados os resultados obtidos (Figura 5.35).

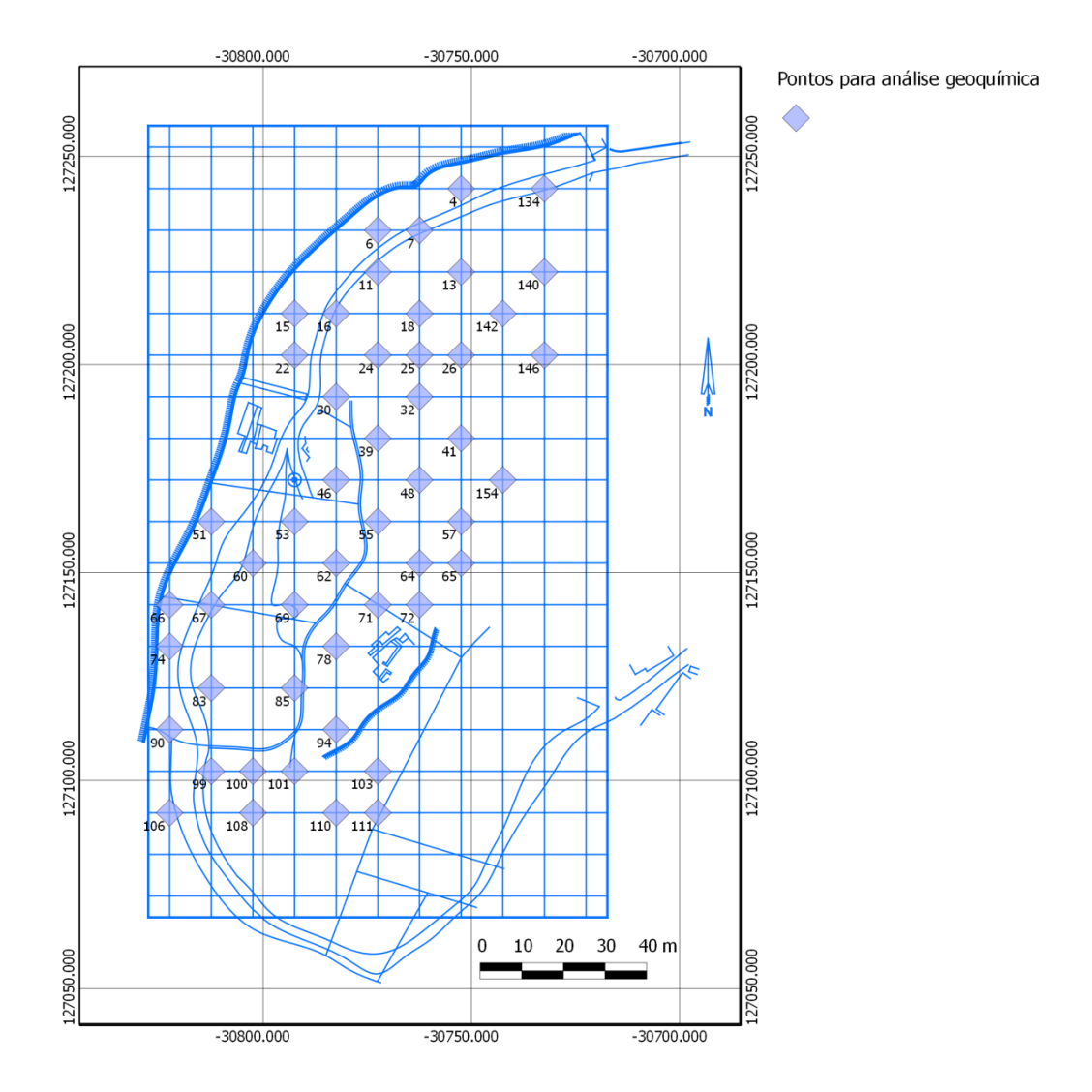

**Figura 5.35** - Pontos seleccionados para análise geoquímica (Sistema PT-TM06- ETRS89), no QuantumGis (1:1300).

As 50 amostras seleccionadas foram enviadas para o laboratório acreditado ACME Analytical Laboratories Ltd. (Canadá), para análise de 46 diferentes elementos (Ag, Al, As, Au, Ba, Be, Bi, Ca, Cd, Ce, Co, Cr, Cu, Fe, Hf, In, K, La, Li, Mg, Mn, Mo, Na, Nb, Ni, P, Pb, Rb, Re, S, Sb, Se, Sc, Sn, Sr, Ta, Te, Th, Ti, Tl U, W, Y, V, Zn, Zr).

De forma a estabelecer associações entre os diferentes elementos é necessário recorrer a ferramentas de análise de dados, neste caso a análise de componentes principais ou ACP, que será apresentada já de seguida.

### 5.4.1. ANÁLISE DE COMPONENTES PRINCIPAIS (ACP)

A análise de componentes principais (ACP) é uma técnica da estatística multivariada que tem como finalidade, a análise dos dados utilizados através da redução de variáveis, eliminação de sobreposições e a escolha das formas mais representativas de dados a partir de combinações lineares das variáveis originais. A utilização desta ferramenta é muito útil quando estamos em presença de matrizes de dados de grande, e se pensa que exista forte correlação entre variáveis. Devido a esta forte correlação, e possível reduzir as variáveis observadas num menor número de componentes principais (vectores próprios), ou eixos factoriais, que irão explicar a maioria da variância nas variáveis observadas (Hatcher, 1994).

A ACP consiste então na transformação de um conjunto de variáveis originais num outro conjunto de variáveis de mesma dimensão denominadas de componentes principais. Cada componente principal é uma combinação linear de todas as variáveis originais e são independentes entre si, sendo estimados com o propósito de reter, em ordem de estimação, o máximo de informação em termos da variação total contida nos dados. Como já foi referido anteriormente a ACP baseia-se numa redução do volume de dados, ocorrendo esta redução com a menor perda possível de informação. Procura-se então redistribuir a variação observada nos eixos originais para que seja obtido um conjunto de eixos ortogonais não correlacionados (componentes principais) (Varella, 2008). O número de componentes principais obtidos é inferior ou igual ao número das variáveis iniciais, possuindo o primeiro componente principal a maior variância, ou seja, é responsável pelo máximo de variabilidade nos dados (W7).

Um dos principais benefícios da deste método passa pela quantificação da importância de cada dimensão para descrever a variabilidade do conjunto de dados. Em particular, a medição da variância ao longo de cada componente principal fornece um meio para comparar a importância relativa de cada dimensão. A ACP é completamente não paramétrica, sendo obtida uma resposta independentemente dos dados utilizados, sem que exista um ajuste dos parâmetros e sem considerar como é que os dados foram obtidos. Por um lado este aspecto é um ponto positivo uma vez que a resposta obtida é única e não dependente do utilizador. Por outro lado, o facto de que a ACP é "agnóstica" em relação à fonte dos dados é também um problema (Shlens, 2014).

A análise de componentes principais é constituída por vários componentes entre os quais os vectores próprios (*eigen* vectors), os valores próprios (*eigen values*), o peso dos factores (*factor loadings*) e a pontuação dos factores (*factor scores*). Os vectores próprios correspondem ao conjunto de eixos (componentes ou factores) extraídos de uma matriz de semelhança entre variáveis e são numericamente iguais ao número de variáveis. Os valores próprios correspondem ao comprimento dos vectores próprios, correspondendo à sua importância para a explicação da variância dos dados. Na Figura 5.36 é possível ver um exemplo onde são visíveis os valores próprios (*eigen values*). Quanto maior for a correlação entre as medidas, maior será a parcela de variação explicada pelos primeiros eixos. Neste exemplo os três primeiros eixos explicam cerca de 54% da variação de dados, enquanto os oito primeiros eixos explicam cerca de 81%.

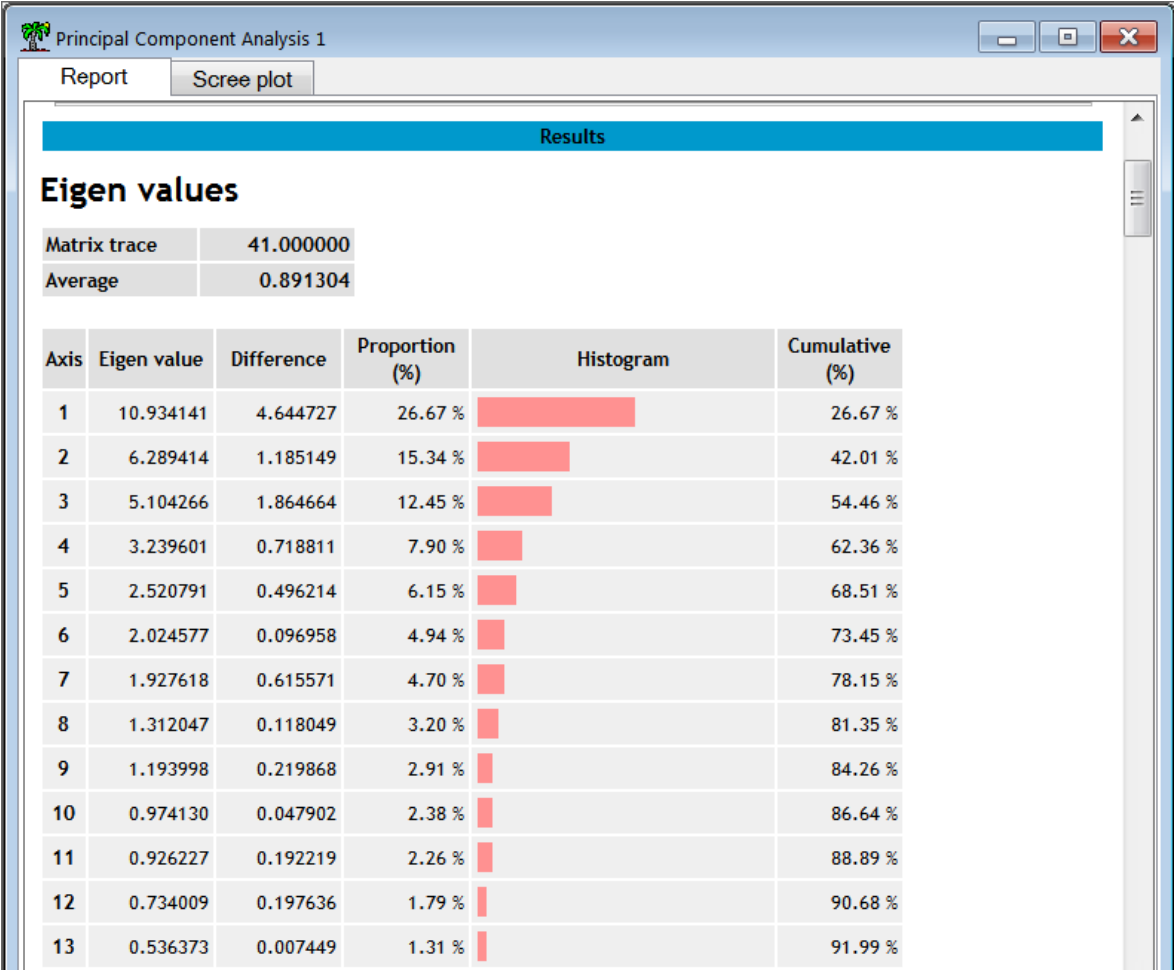

**Figura 5.36** - Exemplo de uma análise de componentes principais realizada no programa Tanagra (http://eric.univ-lyon2.fr/~ricco/tanagra/en/tanagra.html) destacando os valores próprios para os diferentes eixos e a respectiva variância acumulada.

O peso dos factores corresponde à importância de cada variável para o valor da variância de cada componente principal (vector próprio). Na Figura 5.37 encontra-se um exemplo onde é possível visualizar os diferentes pesos dos factores para os quatro primeiros eixos.

| Principal Component Analysis 1<br>$\mathbf{x}$<br>o<br>$\Box$ |            |                                                               |         |                                                                       |         |                                                          |         |                                         |              |               |  |  |
|---------------------------------------------------------------|------------|---------------------------------------------------------------|---------|-----------------------------------------------------------------------|---------|----------------------------------------------------------|---------|-----------------------------------------|--------------|---------------|--|--|
| Report<br>Scree plot                                          |            |                                                               |         |                                                                       |         |                                                          |         |                                         |              |               |  |  |
| <b>Factor Loadings [Communality Estimates]</b>                |            |                                                               |         |                                                                       |         |                                                          |         |                                         |              |               |  |  |
| <b>Attribute</b>                                              | Axis 1     |                                                               | Axis 2  |                                                                       | Axis 3  |                                                          | Axis 4  |                                         | <b>Axis</b>  |               |  |  |
|                                                               | Corr.      | $%$ (Tot. $%$ )                                               | Corr.   | % (Tot. %)                                                            | Corr.   | % (Tot. %)                                               | Corr.   | $%$ (Tot. $%$ )                         | Corr.        | $\frac{9}{6}$ |  |  |
| Fe                                                            | $-0.87231$ | 76 % (76<br>%                                                 |         | 0.26461 7 % (83 %) -0.25307 6 % (89 %) 0.12548 2 % (91 %) -0.02914 0  |         |                                                          |         |                                         |              |               |  |  |
| Co                                                            | $-0.85500$ | 73 % (73<br>96)                                               |         | 0.20899 4 % (77 %) -0.00642 0 % (77 %) -0.15607 2 % (80 %) -0.11740 1 |         |                                                          |         |                                         |              |               |  |  |
| Mn                                                            | $-0.83941$ | 70 % (70<br>96)                                               | 0.31587 | 10 % (80<br>96)                                                       |         | $-0.07896$ 1 % (81 %) $-0.21588$ 5 % (86 %) $-0.09407$ 1 |         |                                         |              |               |  |  |
| Mg                                                            | $-0.82365$ | 68 % (68<br>96)                                               |         | $-0.06969$ $0\%$ (68 %) $-0.44047$                                    |         | 19 % (88<br>96)                                          |         | $0.05580$ $0$ % (88 %) $0.07643$ 1      |              |               |  |  |
| <b>Cr</b>                                                     | $-0.78479$ | 62 % (62<br>96)                                               | 0.37490 | 14 % (76                                                              | 0.35662 | 13 % (88<br>96)                                          |         | $0.08193$ $1\%$ (89 %) -0.03290 0       |              |               |  |  |
| Ti                                                            | $-0.78186$ | 61 % (61<br>%                                                 |         | $0.09275$ $1% (62%) -0.39578$                                         |         | 16 % (78<br>%                                            |         | $0.29155$ 9 % (86 %) 0.15050 2 $\equiv$ |              |               |  |  |
| Sc.                                                           | $-0.76722$ | 59 % (59<br>96)                                               | 0.42515 | 18 % (77<br>96)                                                       | 0.30933 | 10 % (87<br>96)                                          |         | $0.15830$ 3 % (89 %) $-0.08603$ 1       |              |               |  |  |
| W                                                             |            | $0.19277$ 4 % (4 %)                                           |         | $0.18728$ 4 % (7 %)                                                   | 0.56824 | 32 % (40<br>96)                                          | 0.53440 | 29 % (68<br>%                           | 0.33718      |               |  |  |
| Sn                                                            |            | $0.30486$ $9% (9%)$                                           |         | $0.03080$ $0\%$ (9 %) $0.19456$ 4 % (13 %)                            |         |                                                          | 0.62139 | 39 % (52<br>96)                         | 0.26977 7    |               |  |  |
| Mo                                                            |            | $-0.25197$ 6 % (6 %) 0.28049 8 % (14 %) $-0.28603$ 8 % (22 %) |         |                                                                       |         |                                                          | 0.53682 | 29 % (51<br>96)                         | $-0.04071$ 0 |               |  |  |

**Figura 5.37** - Exemplo de uma análise de componentes principais realizada no programa Tanagra destacando os pesos dos factores para os diferentes quatro primeiros eixos.

Os coeficientes das variáveis são usados para interpretar os eixos, sendo as variáveis mais importantes as de maior peso, negativos ou positivos. O sinal dos pesos indica se a correlação é positiva ou negativa. Da Figura 5.37 é possível verificar que os elementos Fe, Co, Mn, Mg, Cr, Ti e Sc possuem um peso elevado, correlacionando-se entre si no eixo 1. Também é possível verificar que os elementos W, Sn e Mo possuem também um peso elevado, existindo uma correlação positiva dos elementos no eixo 4.

Os coeficientes das variáveis servem também como coordenadas onde estas irão ser projectadas sobre diferentes eixos. A projecção é efectuada numa circunferência de raio unitário à qual se dá o nome de círculo de correlação e está centrada nos eixos do plano factorial (Melo, 2011) e que pode ser vista no exemplo da Figura 5.38. Na mês figura é

possível ver duas áreas com cores distintas. A área a vermelho corresponde à área onde as variáveis não estão bem representadas, estando limitada por valores inferiores a 0,5. A área a verde corresponde à área onde as variáveis estão bem representadas possuindo valores iguais ou superiores a 0,5 e menores ou iguais a 1.

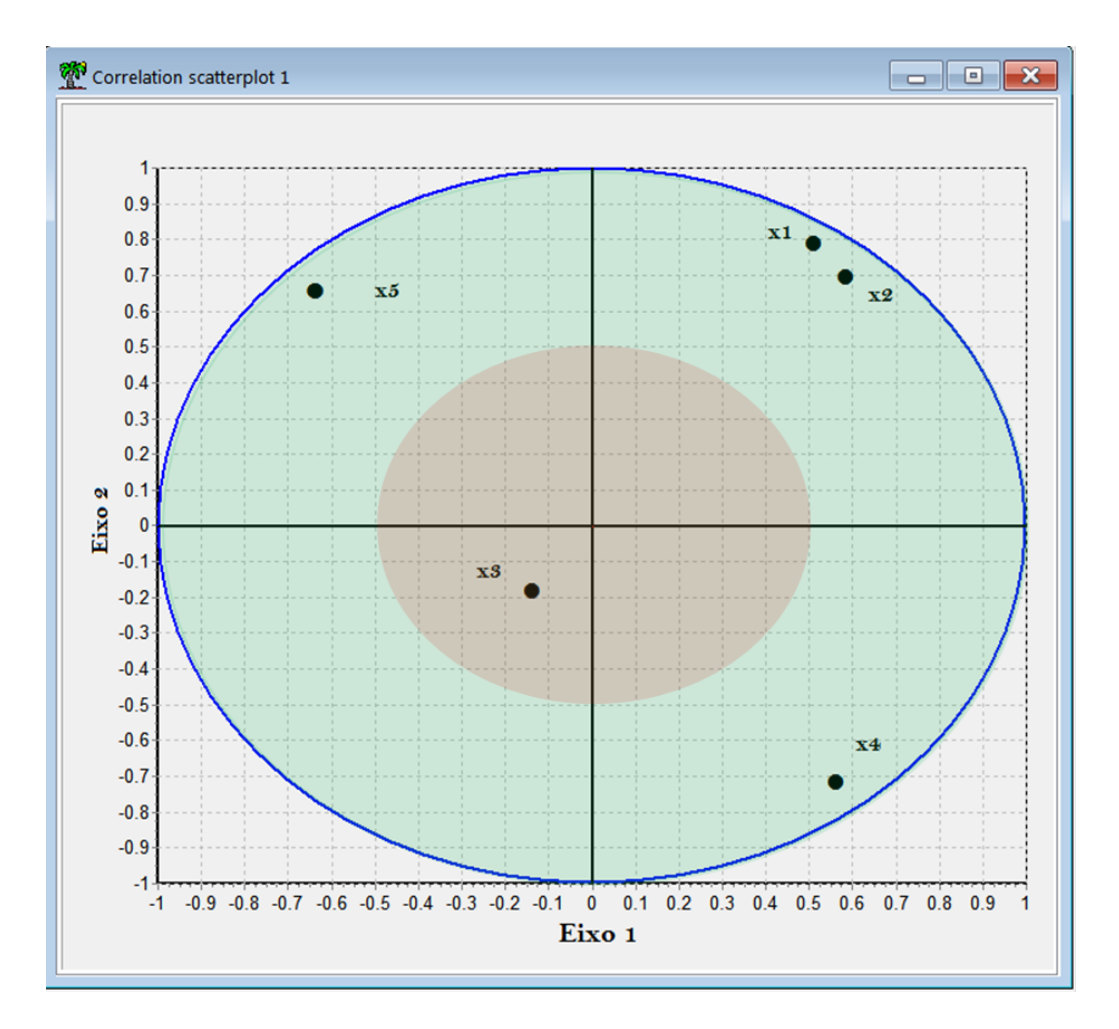

**Figura 5.38** - Círculo de correlação e os seus limites de representação.

Na Figura 5.38 as variáveis x1, x2, x4 e x5 estão bem representadas neste plano factorial uma vez que se encontram próximo da circunferência unitária. As variáveis x1 e x2 estão fortemente correlacionadas entre si, mas não independentes das variáveis x4 e x5, as quais apresentam uma forte correlação negativa entre si. Em relação à variável x3 pode-se dizer que esta se encontra mal representada neste plano e que nada se pode concluir. A variável x3 pode no entanto estar bem representada noutro plano.

#### 5.4.2. RESULTADOS DA ANÁLISE GEOQUÍMICA

Os resultados da análise geoquímica podem ser visualizados nas Tabelas A4.1, A4.2, A4.3 e A4.4 no Anexo A4 onde se encontram as concentrações dos 46 elementos. As concentrações encontram-se expressas em ppm (parte por milhão) excepto os casos dos elementos Fe, Ca, P, Mg, Ti, Al, Na, K e S que se encontram expressos em percentagem (%).

Possuindo já os dados da análise geoquímica foi realizada a análise de componentes principais sobre os mesmos, tendo sido obtidos os resultados na Tabela 5.1. Na Tabela 5.1 as variáveis com valores superiores a 0,5 estão sinalizados a azul enquanto as variáveis com valores inferiores a -0,5 estão sinalizadas a vermelho. Da análise da Tabela 5.1 podem ser identificadas associações de elementos tendo por base os valores das variáveis em valores absoluto superior a 0,5. Dessa forma as associações encontradas são as seguintes:

Eixo 1: Fe, Mn, Mg, Cr, Ti, Co, Sc, V, P, Ni, Y, Ca, Li, Na, Nb, La (positivos)

Eixo 2: Sr, Th, Na, Ce, La, Ba, Ca, Rb, K, Y (negativos)

Eixo 3: W, Sb, As (positivos) (em oposição às variáveis Li, Hf e Zr - negativos)

Eixo 4: Nb, Sn (negativos)

Eixo 5: Pb, Zn, Zr (negativos)

Eixo 6: Ag, Cu (positivos)

O eixo 1 explica 16 das 33 variáveis activas e possui uma percentagem de variância de 30,28%. O eixo 2 explica 10 das 33 variáveis e possui uma percentagem de variância de 17,2%. O eixo 3 explica 6 das 33 variáveis e possui uma percentagem de variância de 12,93%. O eixo 4 explica 2 das 33 variáveis e possui uma percentagem de variância de 8,52%. O eixo 5 explica 3 das 33 variáveis e possui uma percentagem de variância de 6,32% enquanto o eixo 6 explica 2 das 33 variáveis e possui uma percentagem de variância de 4,53% sendo este eixo aquele que menos explica os dados.
| Elemento              | Factor 1  | Factor 2  | Factor 3  | Factor 4  | Factor 5  | Factor 6  |
|-----------------------|-----------|-----------|-----------|-----------|-----------|-----------|
| Ag                    | 0,0896    | $-0,1227$ | 0,1870    | 0,1797    | $-0,1057$ | 0,5336    |
| As                    | 0,1374    | $-0,0667$ | 0,5052    | $-0,4290$ | $-0,0368$ | 0,1337    |
| Ba                    | 0,4630    | $-0,6439$ | $-0,2082$ | 0,1997    | 0,0157    | $-0,0124$ |
| Bi                    | $-0,1790$ | 0,3057    | 0,4382    | 0,2911    | 0,2449    | $-0,3891$ |
| Ca                    | 0,6354    | $-0,6067$ | 0,0288    | 0,0008    | 0,2940    | 0,0929    |
| Ce                    | 0,4209    | $-0,6781$ | 0,4966    | $-0,1488$ | $-0,0726$ | $-0,1818$ |
| Co                    | 0,7823    | 0,2116    | $-0,2261$ | 0,2627    | $-0,2257$ | $-0,0614$ |
| Cr                    | 0,7979    | 0,3095    | 0,3901    | 0,0475    | 0,0093    | $-0,0995$ |
| Cu                    | 0,2629    | 0,2335    | 0,2883    | 0,3138    | $-0,2708$ | 0,6574    |
| Fe                    | 0,8781    | 0,2543    | $-0,1823$ | $-0,2247$ | $-0,1452$ | 0,1287    |
| Hf                    | $-0,3679$ | $-0,2234$ | $-0,5423$ | $-0,3120$ | $-0,4893$ | $-0,0319$ |
| K                     | $-0,4250$ | $-0,5644$ | 0,0342    | 0,3667    | $-0,1456$ | 0,2549    |
| La                    | 0,5115    | $-0,6731$ | 0,4274    | $-0,1020$ | $-0,0425$ | $-0,1975$ |
| $\rm Li$              | 0,6282    | $-0,0794$ | $-0,5636$ | $-0,2433$ | 0,2147    | 0,2312    |
| Mg                    | 0,8183    | $-0,0405$ | $-0,3722$ | $-0,3308$ | 0,0186    | 0,1640    |
| Mn                    | 0,8486    | 0,3125    | $-0,1674$ | 0,1243    | $-0,0149$ | 0,1272    |
| Na                    | 0,5287    | $-0,6986$ | 0,0535    | $-0,0001$ | 0,3465    | 0,0958    |
| Nb                    | 0,5190    | 0,2433    | $-0,1159$ | $-0,6780$ | 0,1094    | $-0,0630$ |
| Ni                    | 0,7126    | 0,3552    | 0,0891    | 0,2558    | $-0,3247$ | $-0,1490$ |
| ${\bf P}$             | 0,7137    | 0,1463    | 0,3133    | 0,3555    | $-0,1392$ | 0,1971    |
| P <sub>b</sub>        | $-0,0251$ | $-0,1685$ | 0,0560    | 0,3777    | $-0,6027$ | $-0,3002$ |
| Rb                    | $-0,2766$ | $-0,5940$ | 0,3146    | $-0,0181$ | $-0,2561$ | 0,1758    |
| Sb                    | $-0,3929$ | 0,1794    | 0,6037    | $-0,2570$ | $-0,2681$ | 0,1420    |
| $\rm Sc$              | 0,7819    | 0,3736    | 0,3676    | 0,0035    | $-0,1290$ | $-0,0132$ |
| Sn                    | $-0,2878$ | 0,0248    | 0,4994    | $-0,5346$ | $-0,1945$ | 0,1402    |
| Sr                    | 0,3090    | $-0,8143$ | $-0,1183$ | 0,2379    | 0,1017    | $-0,0332$ |
| Th                    | 0,2445    | $-0,7905$ | 0,2111    | $-0,1862$ | $-0,2858$ | $-0,1071$ |
| Ti                    | 0,7836    | 0,0923    | $-0,2252$ | $-0,4835$ | $-0,0716$ | $-0,0461$ |
| $\mathbf{V}$          | 0,7346    | 0,4371    | 0,3089    | 0,0520    | $-0,0654$ | $-0,2048$ |
| W                     | $-0,1559$ | 0,1436    | 0,7724    | $-0,3895$ | $-0,0722$ | $-0,0092$ |
| $\mathbf Y$           | 0,6915    | $-0,5369$ | 0,2483    | 0,0390    | 0,0590    | $-0,1380$ |
| Zn                    | 0,4905    | 0,0454    | $-0,3540$ | 0,1810    | $-0,5252$ | $-0,1449$ |
| Zr                    | $-0,3811$ | $-0,2947$ | $-0,5035$ | $-0,3837$ | $-0,5185$ | $-0,0585$ |
| Eigen value           | 9,994     | 5,676     | 4,270     | 2,817     | 2,086     | 1,495     |
| % Variância           | 30,28     | 17,20     | 12,94     | 8,54      | 6,32      | 4,53      |
| % Variância acumulada | 30,28     | 47,48     | 60,42     | 68,96     | 75,28     | 79,81     |

**Tabela 5.1** - Peso dos factores para os seis primeiros factores (eixos) resultante da análise de componentes principais realizada sobre os resultados obtidos da análise geoquímica (Almeida & Silva, 2013).

Olhando com mais atenção para a tabela 5.1, e destacando as associações dos elementos químicos dos dois primeiros eixos, é possível verificar que as associações reflectem o contexto geológico local. No eixo 1 é possível verificar uma assinatura geoquímica associada a granitos enquanto no eixo 2 a associação dos elementos possui uma assinatura geoquímica associada a xistos. Já havia sido referida a presença de afloramentos graníticos

na zona de estudo, especialmente na zona da antiga pedreira de granito e numa pequena zona no topo direito a cotas mais elevadas. Não foi possível no entanto verificar a presença de afloramentos ou à existência de pequenos fragmentos de xistos na zona de estudo, sendo no entanto visível a presença de afloramentos de xisto ao longo das margens do rio Ul a cotas mais baixas. Apesar de não ser notória a presença de xisto na zona de estudo existe no Sector A pedaços de xisto que foram utilizados como pavimento na estrutura arqueológica.

Com a realização da ACP foi possível identificar duas assinaturas geoquímicas relacionadas com a geologia da zona de estudo (granitos e xistos)**.** Olhando para as associações dos restantes eixos (Eixo 3 - W, Sb, As), (Eixo 4 - Nb, Sn), (Eixo 5 - Pb, Zn, Zr) e (Eixo 6 - Cu), verifica-se que estas podem estar associadas às diferentes tipologias de mineralizações existentes na zona (associadas à presença de filões de quartzo) não sendo de descartar a possibilidade de algumas delas poderem também ter uma origem antrópica.

Nas figuras 5.39 a 5.43 encontram-se as projecções das várias variáveis representadas nos cinco primeiros planos factoriais obtidas através do programa Statistica 8.0 ®.

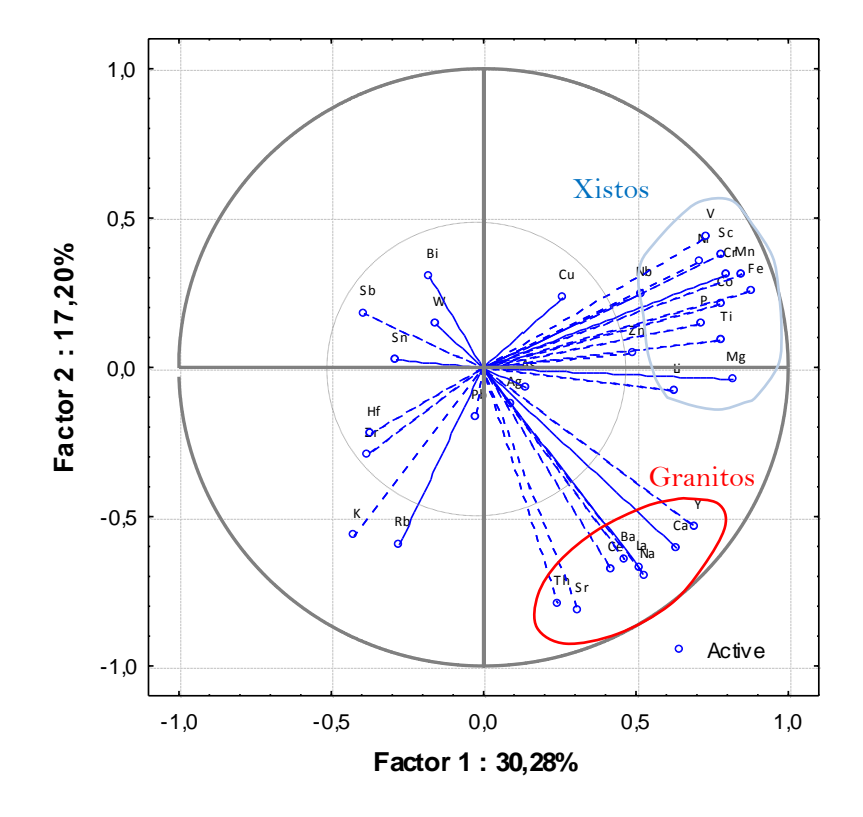

**Figura 5.39** - Projecção das variáveis no plano factorial composto pelo eixo 1 e 2 no programa Statistica 8.0® (Almeida & Silva, 2013).

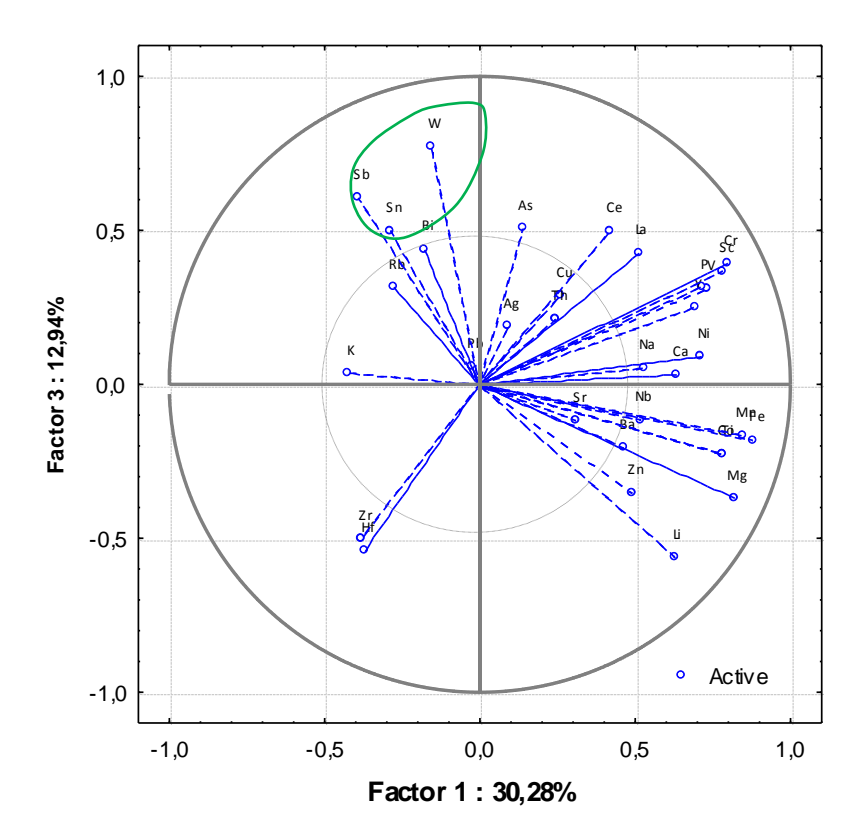

**Figura 5.40** - Projecção das variáveis no plano factorial composto pelo eixo 1 e 3 no programa Statistica 8.0® (Almeida & Silva, 2013).

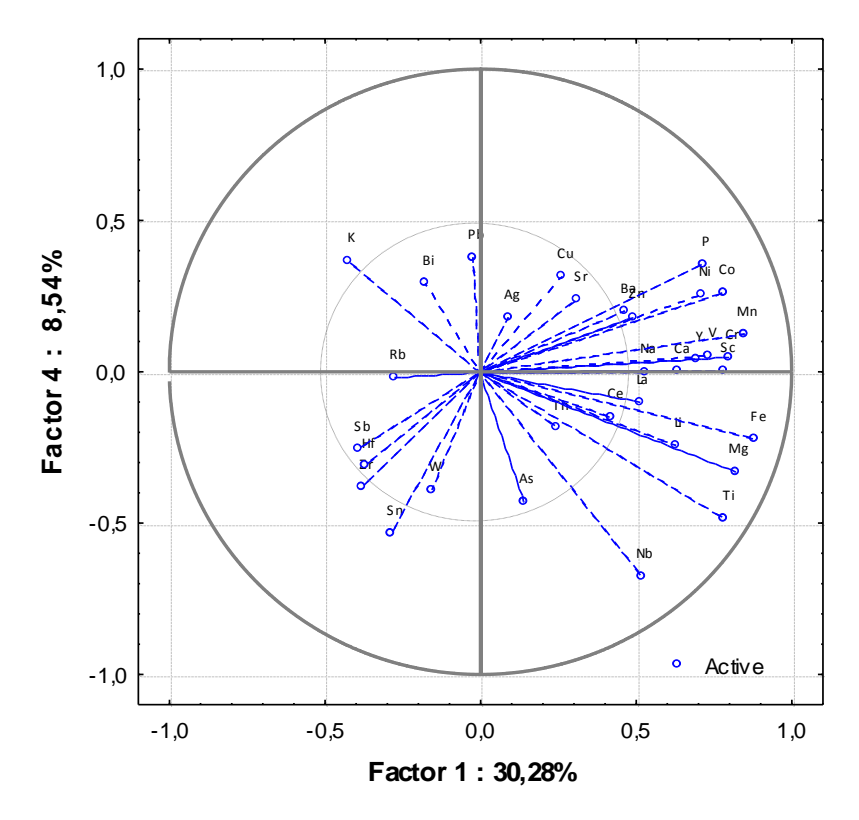

**Figura 5.41** - Projecção das variáveis no plano factorial composto pelo eixo 1 e 4 no programa Statistica 8.0® (Almeida & Silva, 2013).

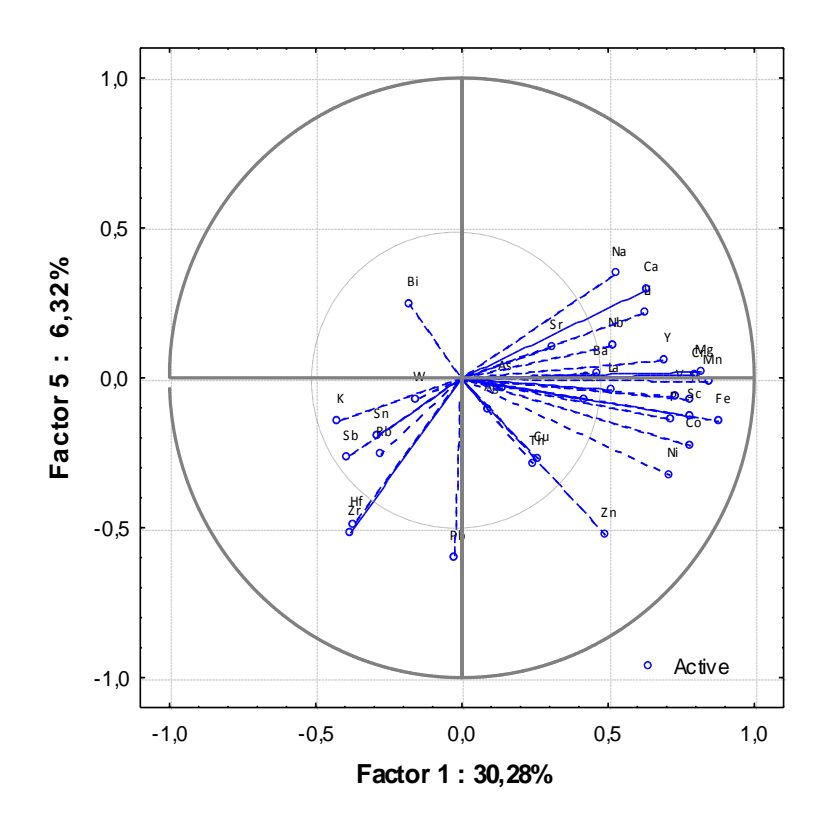

**Figura 5.42** - Projecção das variáveis no plano factorial composto pelo eixo 1 e 2 no programa Statistica 8.0® (Almeida & Silva, 2013).

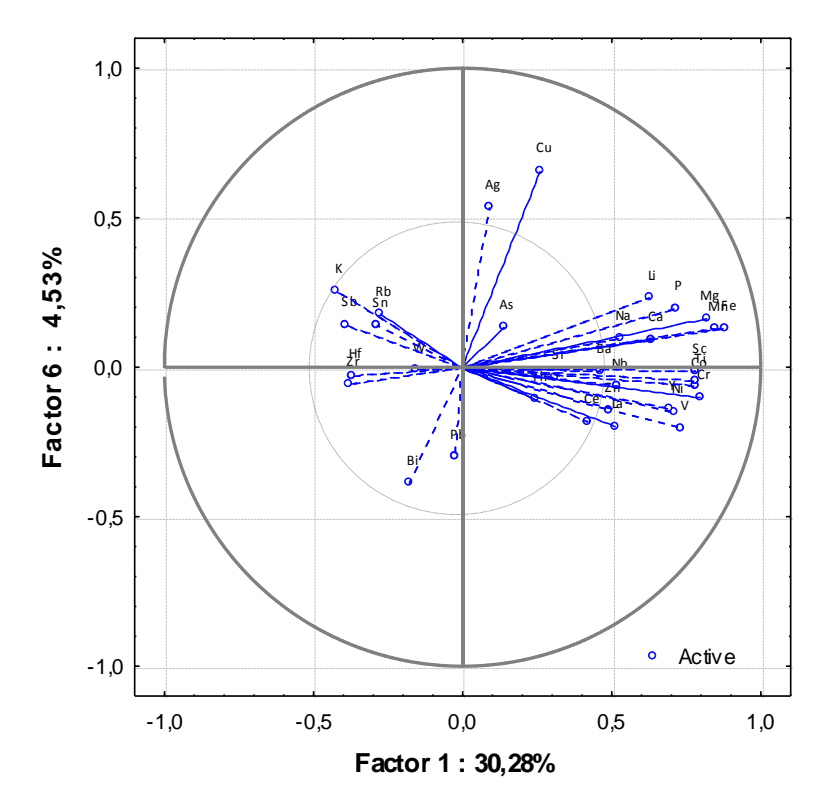

**Figura 5.43** - Projecção das variáveis no plano factorial composto pelo eixo 1 e 2 no programa Statistica 8.0® (Almeida & Silva, 2013).

Na Figura 5.44 encontra-se o mapeamento dos seis componentes principais (PC1 a PC6) obtidos através do programa Statistica 8.0®, correspondendo às associações dos seis primeiros eixos. Uma vez que cada ponto de amostragem foi devidamente georreferenciado, é possível identificar na zona de estudo as áreas correspondentes a cada uma das diferentes associações, que haviam sido estabelecidas anteriormente, através da criação de mapas dos diferentes componentes principais.

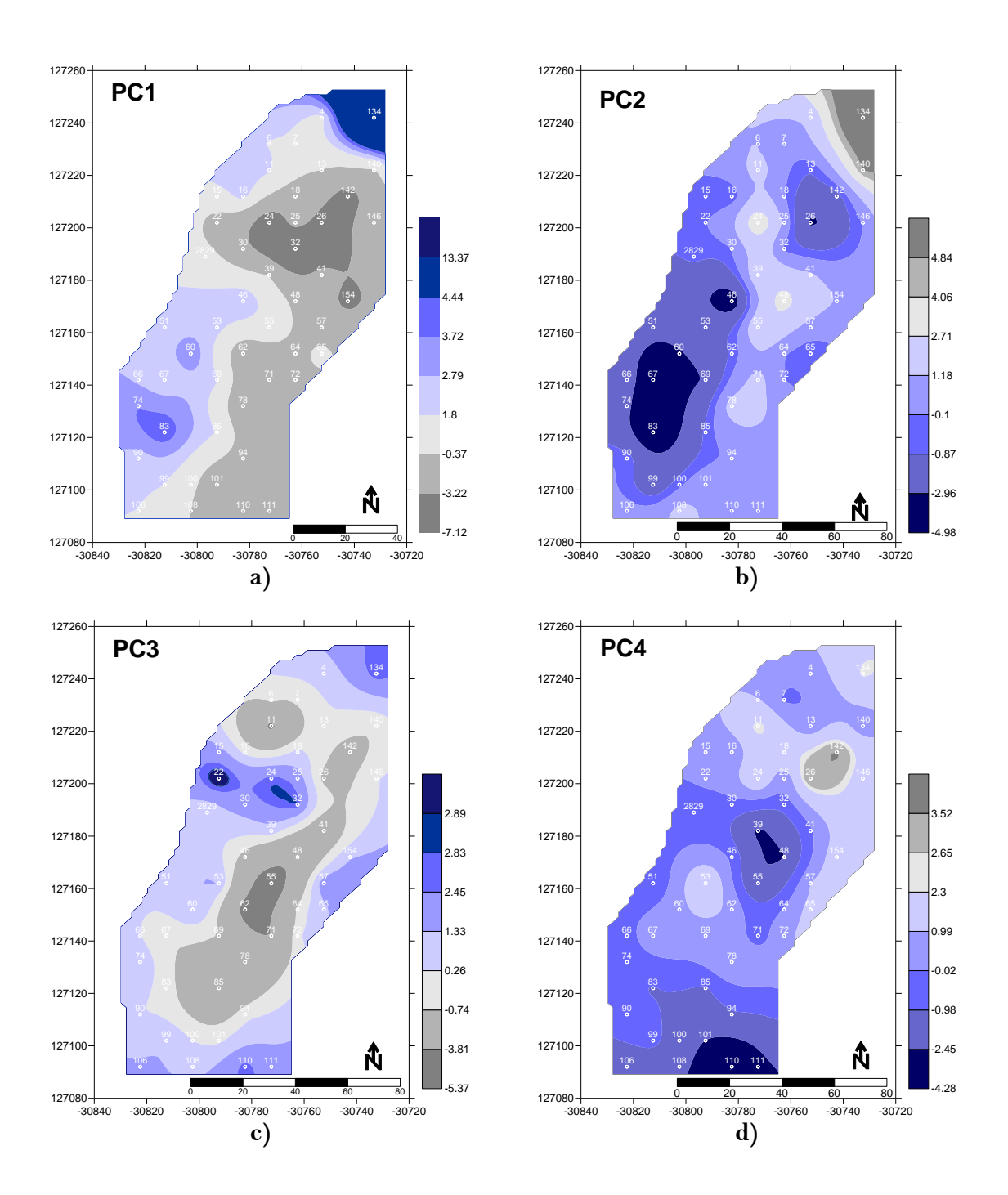

DESENVOLVIMENTO DE UM SISTEMA DE AQUISIÇÃO DE RESISTIVIDADE ELÉCTRICA: ANÁLISE CONJUNTA ENTRE GEOFÍSICA-GEOQUÍMICA NO CASTRO DE UL 

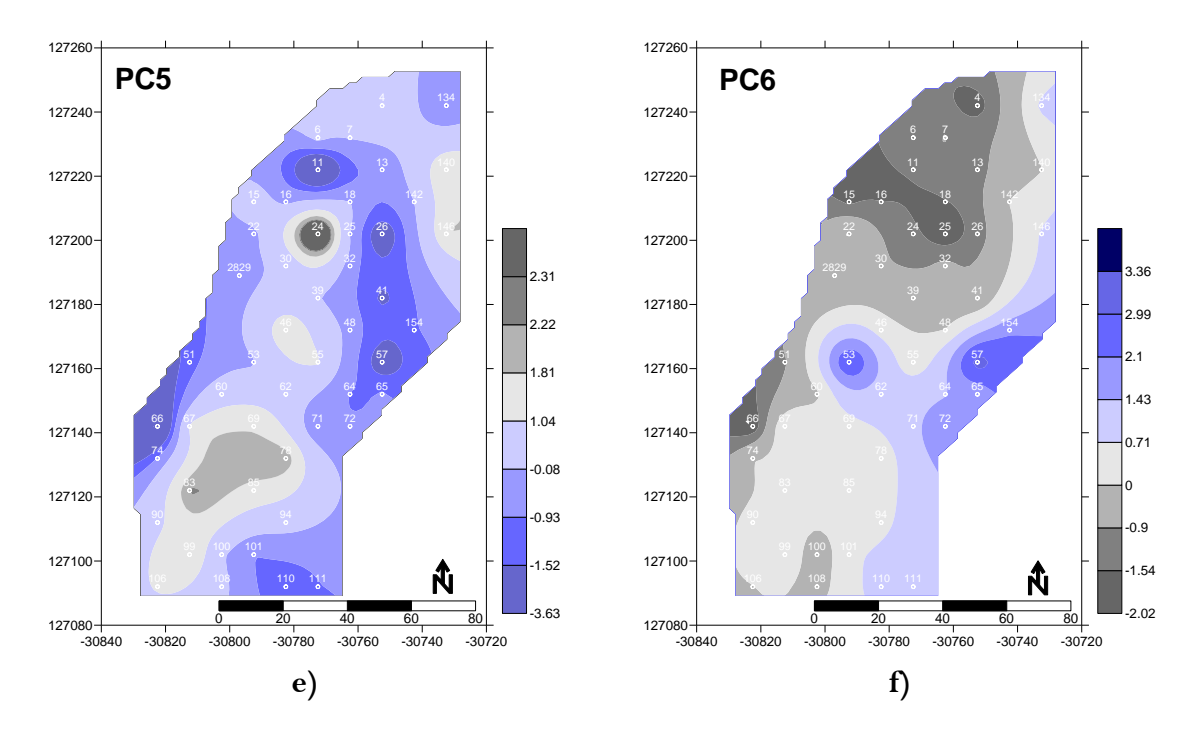

**Figura 5.44** - Mapas da distribuição espacial das associações de variáveis dos seis primeiros eixos: a) componente principal 1 (PC1); b) componente principal 2 (PC2); c) componente principal 3 (PC3); d) componente principal 4 (PC4); e) componente principal 5 (PC5); f) componente principal 6 (PC6) obtidos do programa Statistica 8.0® (Almeida & Silva, 2013).

Na Figura 5.44a a zona definida pelos valores positivos corresponde à zona onde a assinatura geoquímica associada a xistos é mais elevada. Na Figura 5.44b encontra-se a azul (valores negativos) as zonas onde existe uma assinatura geoquímica associada a granitos. De facto, a zona assinalada com um tom azul mais forte, corresponde efectivamente à zona onde se encontra a antiga pedreira de granito, sendo visíveis vários blocos de grandes dimensões. Estes dois componentes principais, PC1 e PC2, são os de maior importância, uma vez que permite tirar conclusões que apontam para a geologia. A partir dos mapas dos dois primeiros factores, é possível verificar que a zona mais a poente apresenta assinaturas geoquímicas associadas quer a granitos quer a xistos, não sendo possível nesta zona, diferenciar do ponto de vista geoquímico granitos de xistos. Apesar de nesta zona existir a presença das duas assinaturas geoquímicas, é possível afirmar que existe uma predominância da assinatura associada aos granitos, confirmada pela presença de uma antiga pedreira de granito. Em relação às Figuras 5.44c, 5.44d e 5.44e estas parecem evidenciar alinhamentos W-E. Mas especificamente na Figura 5.44e existe um zonamento com um alinhamento W-E seguido por um outro N-S, delimitando a zona mais interior. Infelizmente na Figura 5.44f o elemento Cu não possui grande importância, especialmente quando tendo em conta que muitos produtos agrícolas possuem na sua constituição cobre (sulfato de cobre, por exemplo).

Em relação à geoquímica pode-se desde já concluir que os resultados obtidos permitem distinguir zonas com uma predominância de assinatura tipicamente granítica e com uma predominância tipicamente de xistos. Tendo em consideração a geologia da região, e de acordo com os resultados obtidos, pode-se estar na presença de xistos.

#### 5.5. GEOFÍSICA E GEOQUÍMICA: UMA ANÁLISE CONJUNTA

Como foi visto anteriormente, foi realizada uma análise de componentes principais às variáveis geoquímicas, tendo sido obtidos resultados que apontam para uma distinção entre granitos e xistos através da presença de duas assinaturas geoquímicas distintas. O objectivo final deste trabalho passa pela análise conjunta dos dados obtidos pela geoquímica e os dados obtidos pela geofísica, sendo esta análise realizada através da realização de uma análise de componentes principais entre a geofísica e a geoquímica.

#### 5.5.1. GEOFÍSICA: UMA PRIMEIRA ANÁLISE

Antes de ser realizada a análise conjunta realizou-se uma análise de componentes principais às variáveis da geofísica. A ACP foi realizada em 15 variáveis geofísicas: Média n1, Média n2, Média n3, Média n4, Média global, DSVP n1, DSVP n2, DSVP n3, DSVP n4, DSVP global, DSVP n1, Variação n1n2, Variação n2n3, Variação n3n4, Variação n1n4 e RMS Error (%). Olhando para as variáveis analisadas, e excluindo a variável RMS Error (%), todas as restantes baseiam-se nos valores das médias de resistividade dando já uma ideia do que será esperado, ou seja, uma correlação entre as variáveis geofísicas.

Após análise de componentes principais às variáveis geofísicas obtiveram-se os resultados presentes na Figura 5.45. Da mesma figura é possível observar que os três primeiros eixos explicam quase 89% dos dados, sendo o primeiro eixo aquele que mais explica os dados com uma variância de 50,20%. Na Figura 5.46 encontram-se os pesos dos factores para os

quatro primeiros eixos onde é possível verificar que no primeiro eixo explica 11 das 15 variáveis, o eixo 2 explica 4 das 15 variáveis, enquanto nos eixos 3 e 4 apenas explica uma variável. No terceiro e quarto eixo apenas a variável RMS Error (%) pode ser explicar algo.

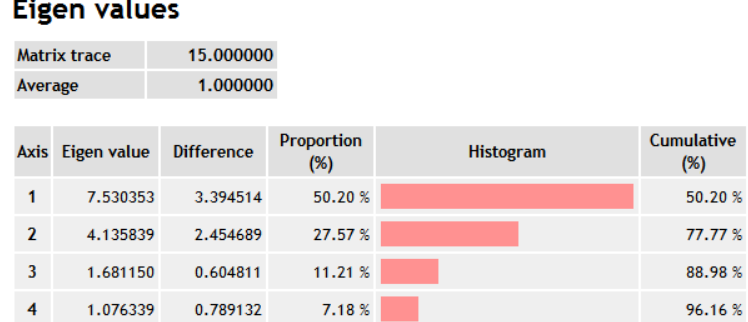

**Figura 5.45** - Resultados obtidos para os quatro primeiros eixos, no programa Tanagra, da análise de componentes principais às variáveis geofísicas.

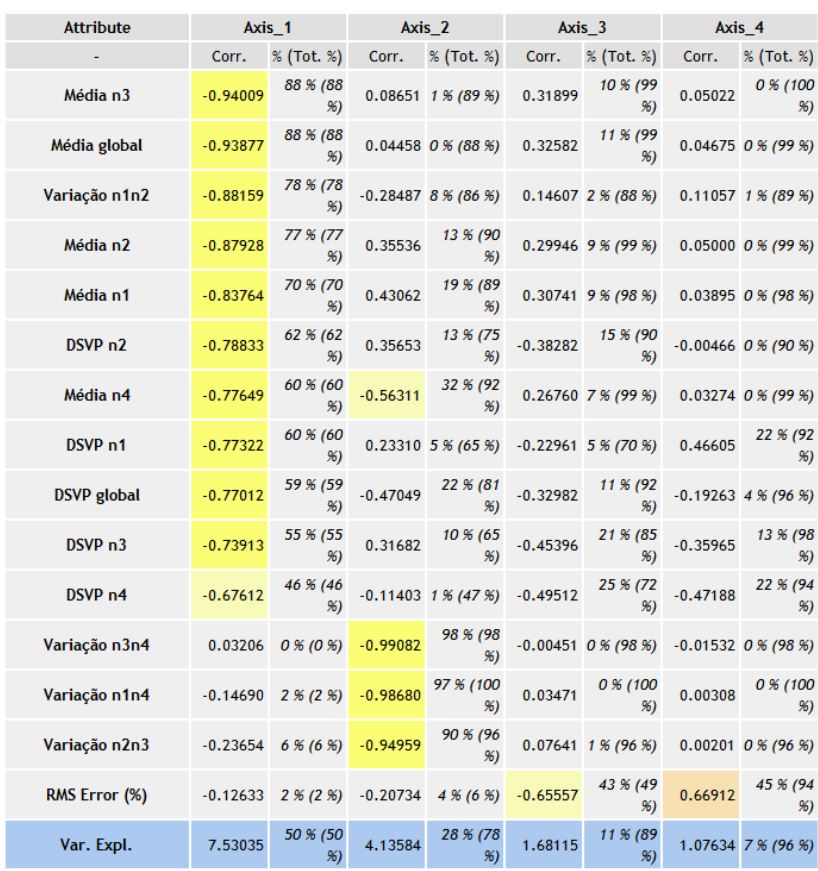

#### **Factor Loadings [Communality Estimates]**

**Figura 5.46** -Peso dos factores para os quatro primeiros eixos através do programa Tanagra.

Nas Figuras 5.47, 5.48 e 5.49 encontram-se as projecções das variáveis geofísicas representadas nos planos factoriais entre os eixos 1 e 2, 1 e 3 e 1 e 4 respectivamente, obtidas através do programa Tanagra. Na Figura 5.47 são visíveis vários elipses coloridas com diferentes significados. A preto situam-se todas as 11 variáveis que estão bem correlacionadas no primeiro eixo. Dentro da elipse preta existem três mais pequenas, a verde, que distinguem as variáveis que se correlacionam melhor entre si. É possível ver que existe uma forte correlação entre as variáveis Média n3 e Média global, sugerindo que a média global da resistividade nos pontos de aquisição sejam próximos da média de resistividade no nível de investigação n3.

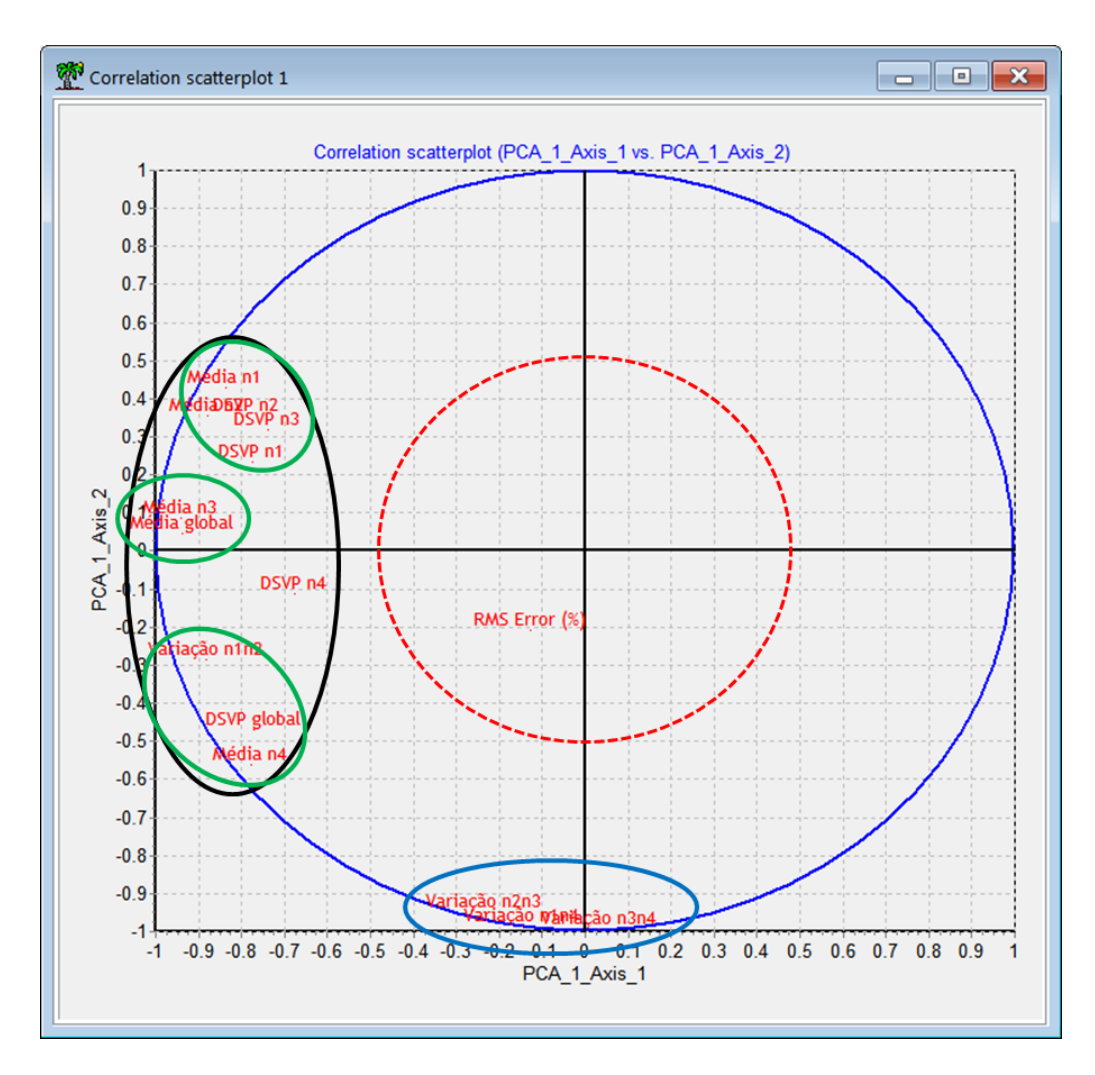

**Figura 5.47** - Projecção das variáveis geofísicas no plano factorial composto pelo eixo 1 e 2 no programa Tanagra.

A verde, as variáveis Média n1, Média n2, DSVP n1, DSVP n2 e DSVP n3 estão bem correlacionadas entre si. O mesmo se pode dizer das variáveis Variação n1n2, DSVP global e Média n4. A boa correlação entre as variáveis DSVP global e Média n4 pode dever-se ao comportamento similar que ambas apresentam na sua distribuição da gama de valores. O mesmo pode ser dito em relação à boa correlação entre as variáveis Média n1, Média n2, DSVP n1, DSVP n2 e DSVP n3. A zona a azul indica as variáveis que se encontram bem correlacionadas no eixo 2, onde estão bem correlacionadas todas as variações menos a Variação n1n2. A circunferência a vermelho delimita a zona onde as variáveis não estão bem correlacionadas onde está a variável RMS Error (%) não se encontra bem correlacionada em ambos os eixos deste plano factorial. Em relação a esta variável pode-se concluir que os valores do RMS Error obtido nos modelos de inversão são independentes quer dos valores das médias de resistividade.

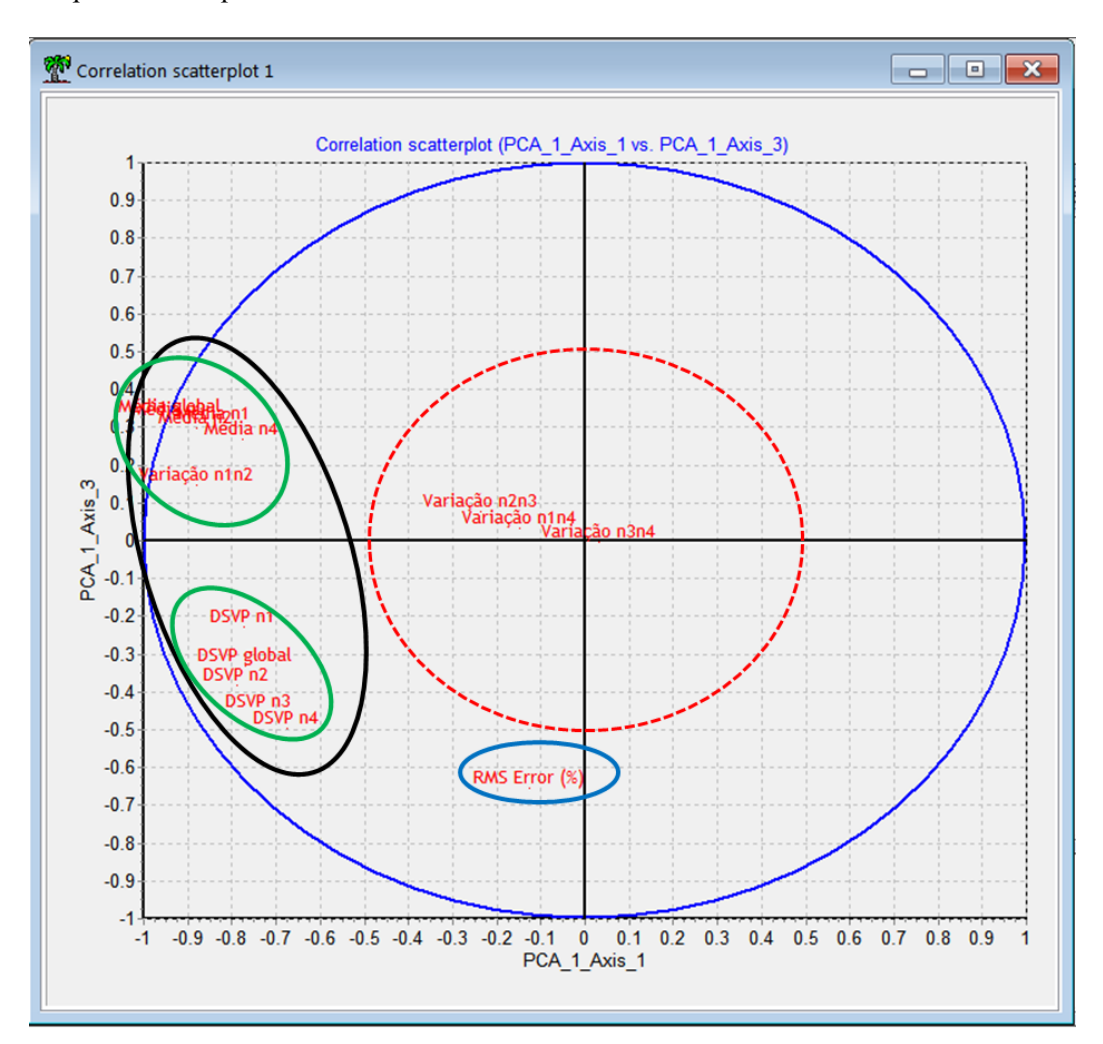

**Figura 5.48** - Projecção das variáveis geofísicas no plano factorial composto pelo eixo 1 e 3 no programa Tanagra.

Na Figura 5.48 encontra-se a projecção das variáveis geofísicas no plano factorial composto pelos eixos 1 e 3. Ao contrário do plano factorial composto pelos eixos 1 e 2, todos os desvios padrão encontram-se bem correlacionados entre si (a verde), observandose o mesmo nas médias. Mais uma vez a variável RMS Error (%) é independente das restantes, estando esta correlacionada no eixo 3. Não estando correlacionas neste plano factorial encontram-se as variáveis Variação n2n3, Variação n3n4 e Variação n1n4.

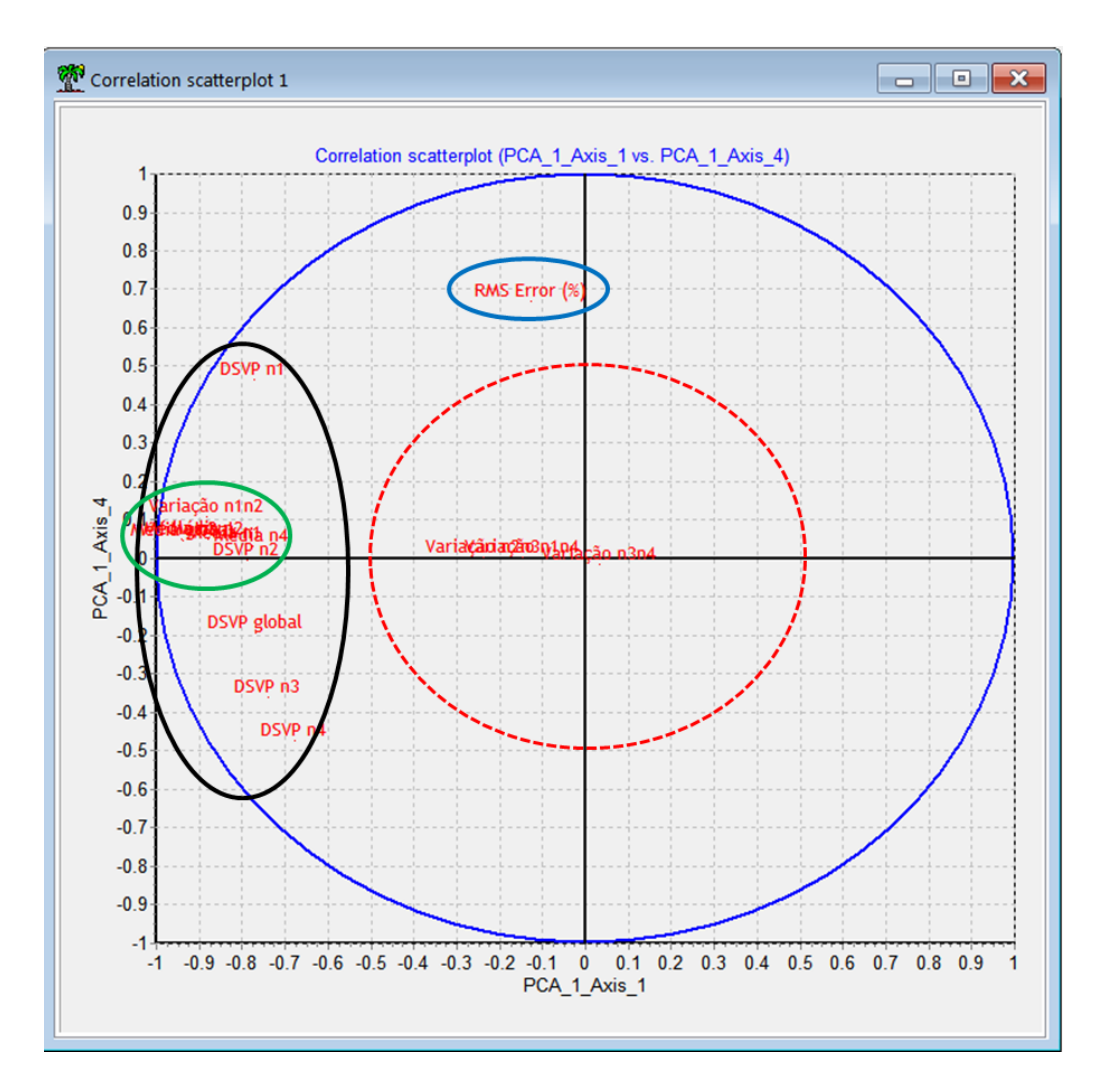

**Figura 5.49** - Projecção das variáveis geofísicas no plano factorial composto pelo eixo 1 e 4 no programa Tanagra.

Da Figura 5.49 é mais uma vez possível verificar a separação entre a variável Variação n1n2 das restantes variações, estando a anterior bem correlacionada neste plano factorial enquanto as demais não se correlacionam neste plano. A verde, embora não seja bem visível, encontra-se um aglomerado de sete variáveis geofísicas, estando estas bem correlacionadas entre si neste plano factorial.

Em relação aos resultados obtidos da análise de componentes principais sobre as variáveis geofísicas, para além de que a grande maioria das variáveis estão bem correlacionadas entre si, devido ao facto da grande maioria das variáveis ter sido obtida através das médias de resistividades, ou seja, os desvios padrão dependem das médias e a média global depende das médias de cada nível de investigação, foram identificados três factores distintos. O factor 1 explica cerca de 50% dos dados e aponta para o tipo de geologia da zona de estudo, estando este factor fortemente ligado à média global. O factor 2 explica cerca de 28% dos dados e aponta para a espessura do aterro, através das diferentes variações entre os níveis de investigação. O factor 3 explica cerca de 11% e aponta para a qualidade dos dados obtidos, através da variável RMS Error.

Em relação às variações de resistividade de nível para nível verifica-se que não existe qualquer ligação com as médias ou os desvios padrão, no entanto a variável "Variação n1n2" encontra-se sempre correlacionada nos três planos factoriais. Valores de variação de resistividade entre níveis de investigação mais reduzidos podem indicar um maior nível de homogeneidade vertical entre os vários níveis, enquanto valores elevados marcam um contraste resistivo entre os níveis. Tendo em consideração a variável "Variação n1n4", o que foi dito anteriormente toma uma maior importância, uma vez que do ponto de vista vertical poderá existir uma maior ou menor homogeneidade, apontando eventualmente também para uma avaliação da espessura do aterro. Deste ponto de vista, pontos com valores mais baixos na variável "Variação n1n4" possuem uma espessura de aterro reduzido, enquanto pontos com valores elevados da mesma variável podem apresentam espessuras mais elevadas.

Em relação à variável "RMS Error (%)", esta variável apresenta-se como sendo independente das demais, não existindo uma ligação entre o RMS Error e as médias de resistividade. Durante a fase de processamento de dados, o método de optimização tenta reduzir a diferença entre os valores de resistividade calculados e medidos através do ajuste dos blocos do modelo, traduzindo-se esta diferença num determinado valor de RMS Error. Apesar de nem sempre um valor reduzido se traduzir num melhor modelo do

ponto de vista geológico, regra geral, e exceptuando alguns casos, um modelo com um valor mais baixo de RMS Error encontra-se mais ajustado. Uma vez que a variável "RMS Error (%)" é independente das demais, tal facto é um aspecto positivo. Do que foi dito anteriormente, pode-se concluir que, apesar de existirem variações entre os valores da variável, o que é normal dadas as condições, e sobretudo tendo em atenção que os modelos obtidos não tiveram em consideração a topografia do ponto de aquisição, os dados obtidos são de qualidade, não existindo uma ligação entre valores elevados de RMS Error (%) e valores anormalmente elevados das médias de resistividade.

Na Figura 5.50 encontra-se a representado os resultados obtidos da ACP realizada às variáveis geofísicas, referentes ao eixo 1 (esquerda) e eixo 2 (direita).

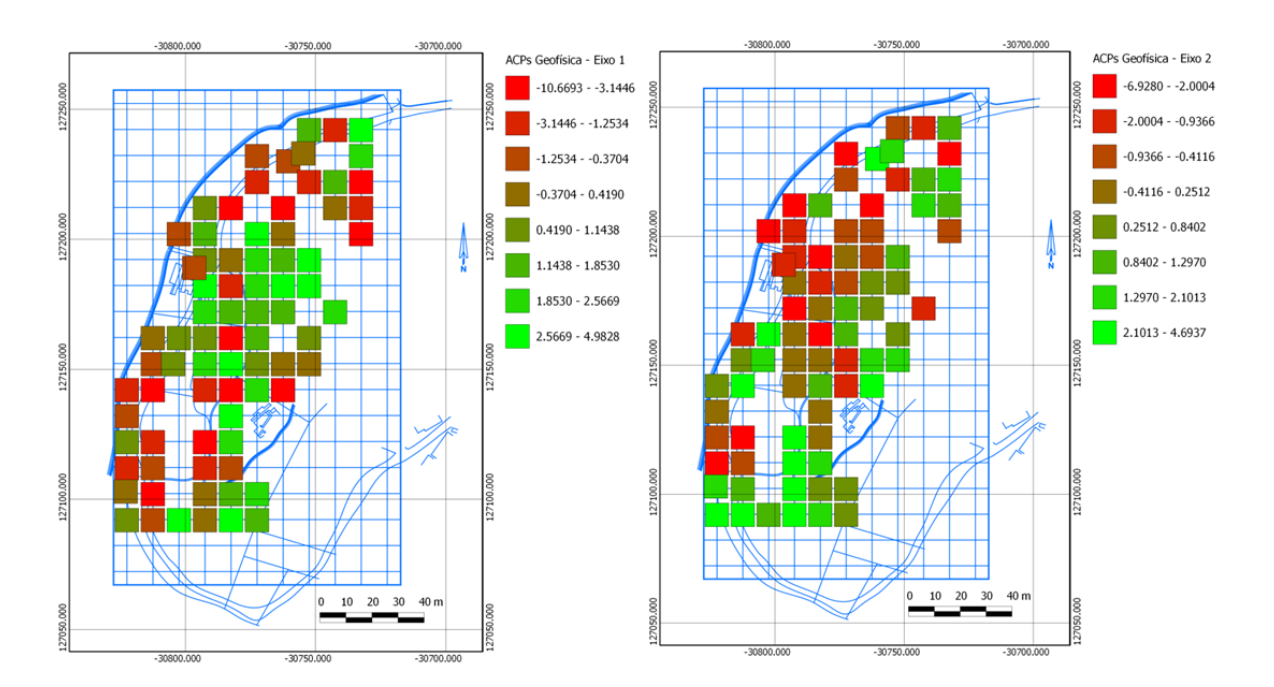

**Figura 5.50** - Resultado da análise de componentes principais sobre as variáveis geofísicas para o primeiro (esquerda) e segundo (direita) eixo (Sistema PT-TM06- ETRS89), no QuantumGis (1:1300).

### 5.5.2. A ANÁLISE FINAL

Tendo já sido analisadas de forma independente, as variáveis geofísicas e geoquímicas serão agora trabalhadas em conjunto na procura de quaisquer correlações que possam surgir. Uma vez que o número de amostras recolhidas para análise geoquímica era menor do que o número de pontos de aquisição (50 amostras *vs.* 77 pontos de aquisição), e para que houvesse um melhor cruzamento de dados, os restantes 27 pontos de aquisição que não tinham sido escolhidos baseados nos critérios anteriormente mencionados, cujas amostras não foram seleccionadas para enviar para análise geoquímica, foram ignorados.

Vale a pena referir que apesar de não se encontrar inserido neste trabalho, foram realizadas também análise de componentes principais entre a geofísica e os fragmentos recolhidos e entre a geoquímica e os fragmentos recolhidos, não tendo existido qualquer tipo de correlação entre a geofísica/fragmentos ou geoquímica/fragmentos.

De forma a melhor poder analisar os dados, trabalhando os dados geofísicos e geoquímicos no mesmo ambiente SIG, os mapas da distribuição espacial das associações de variáveis da geoquímica obtidos através programa Statistical foram incorporados no QuantumGIS. Esta incorporação no QuantumGIS foi levada a cabo apenas pela introdução dos primeiros dois eixos factoriais, e sem a realização de uma krigagem, existindo apenas os dados para cada um dos 50 pontos de amostragem. O resultado final pode ser visto nas Figuras 5.51 e 5.52.

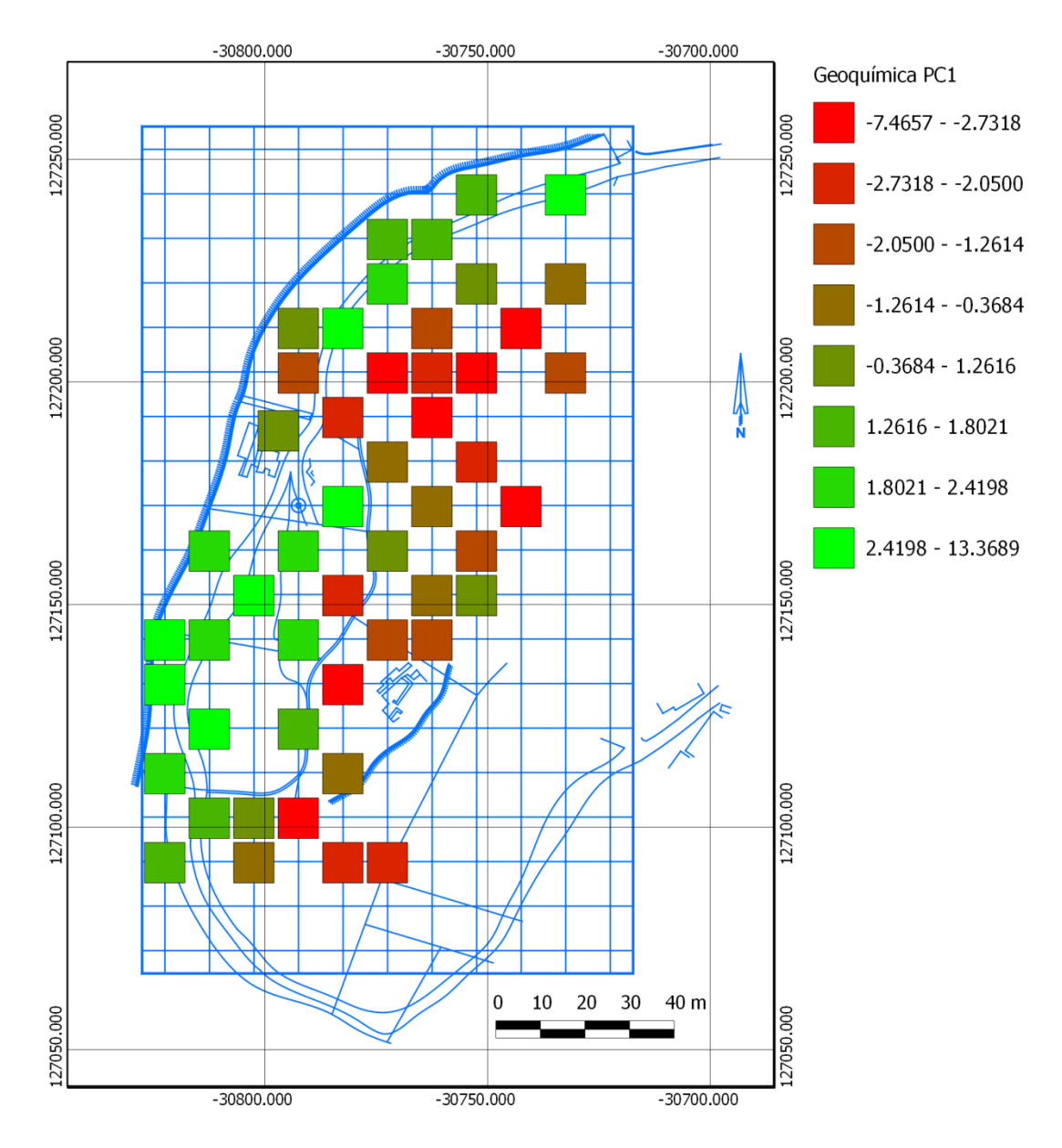

**Figura 5.51** - Resultado da análise de componentes principais sobre as variáveis geoquímicas para o primeiro eixo (Sistema PT-TM06-ETRS89), no QuantumGis  $(1:1300)$ .

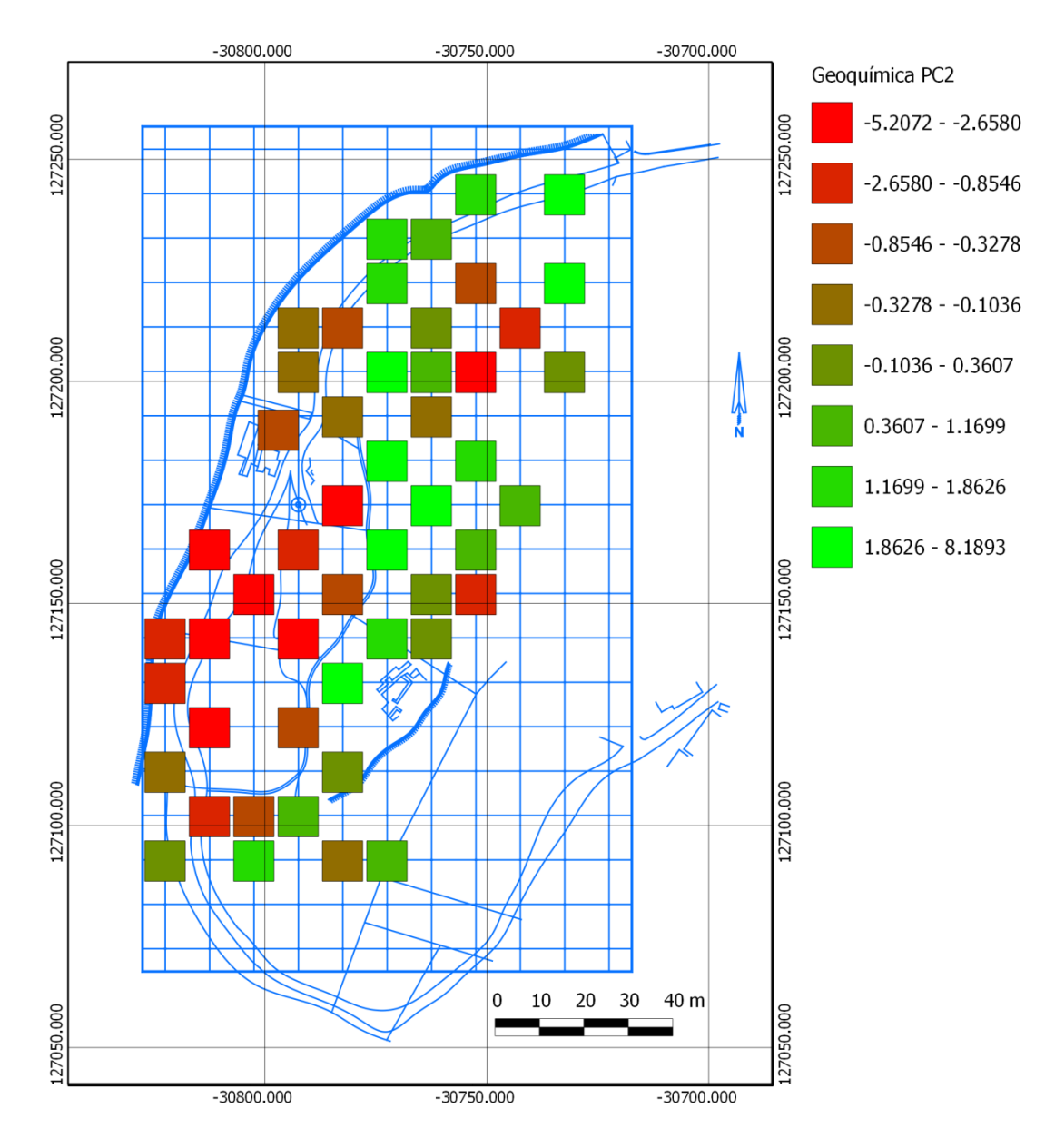

**Figura 5.52** - Resultado da análise de componentes principais sobre as variáveis geoquímicas para o segundo eixo (Sistema PT-TM06-ETRS89), no QuantumGis (1:1300).

Na fase final do trabalho foram realizadas análises de componentes principais onde foram fundidos os resultados obtidos da geofísica e geoquímica. Após realização de uma ACP com todas as variáveis geofísicas presentes verificou-se que apenas as médias se correlacionavam. Deste modo as variáveis geofísicas utilizadas na correlação geofísica/geoquímica foram: Média n1, Média n2, Média n3, Média n4, Média global e Média global 2. A utilização de uma nova variável "Média global 2" tem a ver com a profundidade à qual as amostragens foram realizadas. Uma vez que a profundidade máxima de amostragem rondava os 60cm, e de forma a poder correlacionar directamente a geofísica com a geoquímica, foi recalculada a média global entre os dois primeiros níveis de investigação, deixando os níveis mais profundos (n3 e n4) de fora. Na Figura 5.53 encontra-se a projecção das variáveis no plano factorial composto pelos eixos 1 e 2 relativa à análise de componentes principais entre a geofísica e a geoquímica.

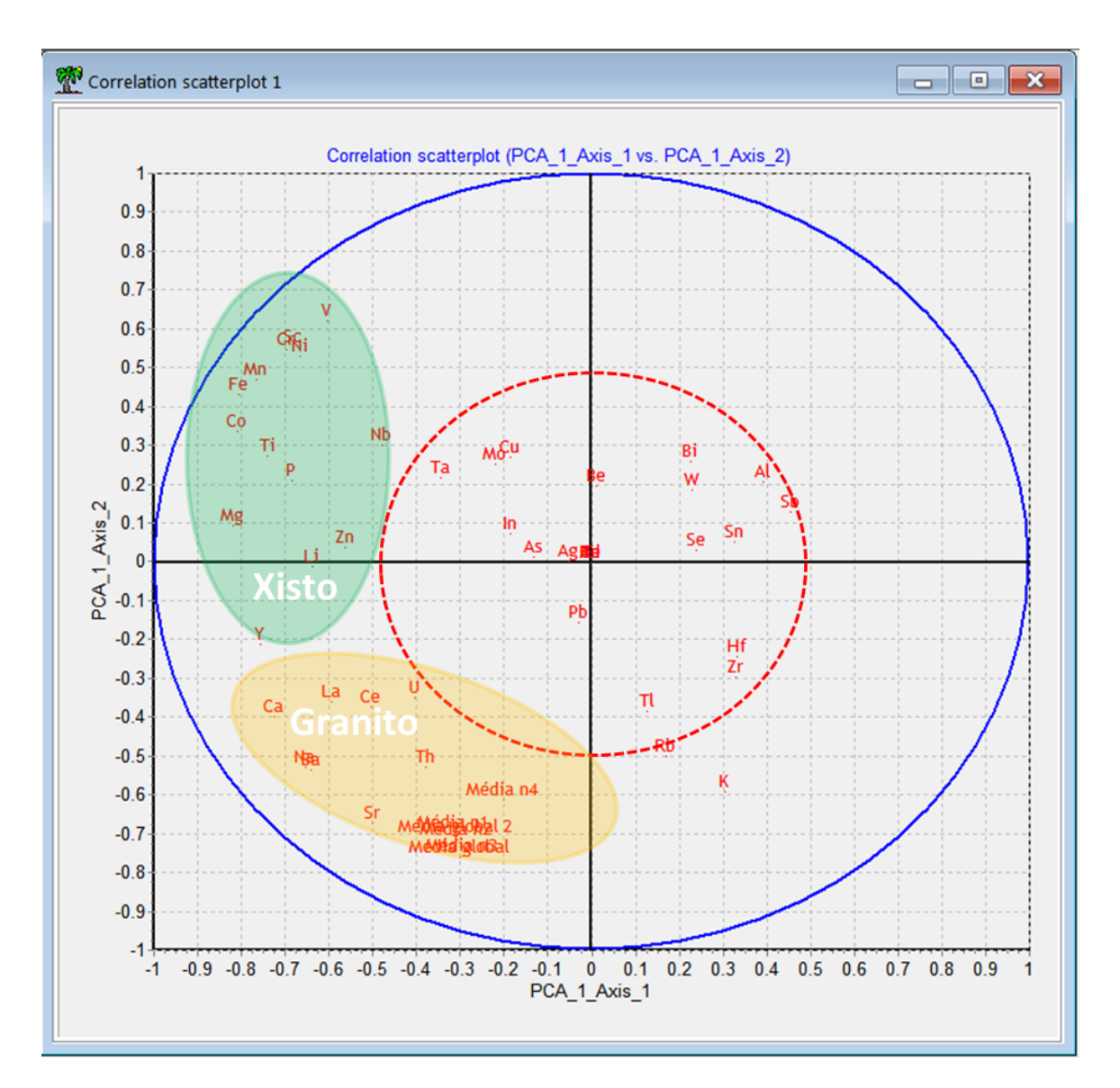

**Figura 5.53** - Projecção das variáveis nos dois eixos factoriais obtida do programa Tanagra distinguindo duas assinaturas geoquímicas distintas (xisto e granito).

Eixo 1 - Xisto: Fe, Mn, Mg, Cr, Ti, Co, Sc, V, P, Ni, Y, Ca, Li, Na, Nb, La.

Eixo 2 - Granito: Sr, Th, Na, Ce, La, Ba, Ca, Rb, K, Y, resistividades médias 1, 2, 3, 4, global e global 2.

De acordo com o que já havia sido referido, a análise de componentes principais às variáveis geoquímicas tinham permitido distinguir duas assinaturas geoquímicas diferentes cujas associações de elementos químicos apontavam para a presença de granitos e xistos. Fundindo as variáveis geofísicas e geoquímicas é possível ver na Figura 5.53 que as variáveis geofísicas encontram-se na zona a laranja, uma zona com associação de elementos químicos tipicamente granítica. Através desta correlação pode-se concluir que valores elevados das médias de resistividade estão correlacionados com a presença de granitos. Embora não se tenham certezas absolutas, julga-se que estas duas assinaturas geoquímicas possam estar condicionadas pela litologia da zona de estudo, estando os granitos associados a médias de resistividade mais elevadas. Partindo dos resultados obtidos da análise de componentes principais às variáveis geoquímicas, foram divididas as duas assinaturas geoquímicas, tentando fazer um zonamento das zonas graníticas e das zonas de xisto baseado nas duas diferentes assinaturas geoquímicas, o qual pode ser visto nas Figuras 5.54 e 5.55.

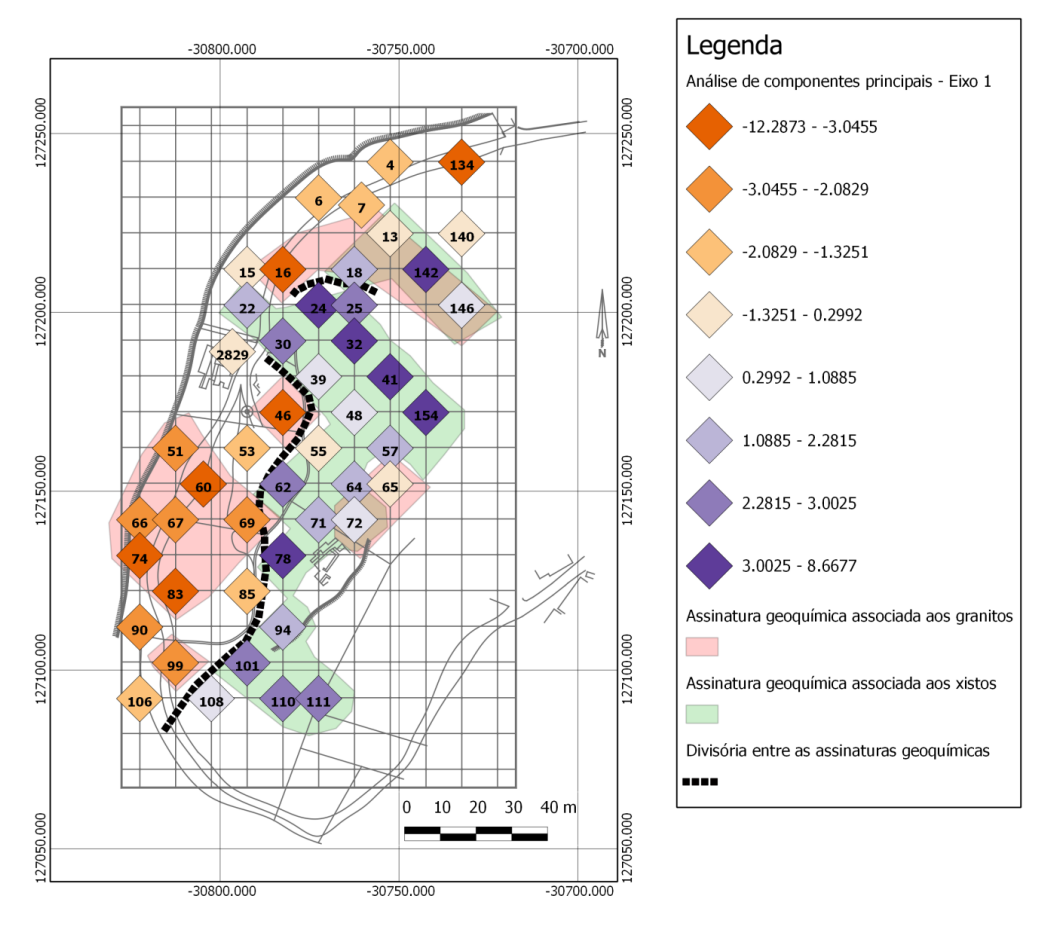

**Figura 5.54** - Resultados dos factores identificados (áreas a verde e a vermelho) que estabecem o zonamento entre xistos e granitos no eixo 1 (Sistema PT-TM06-ETRS89), no QuantumGis (1:1300).

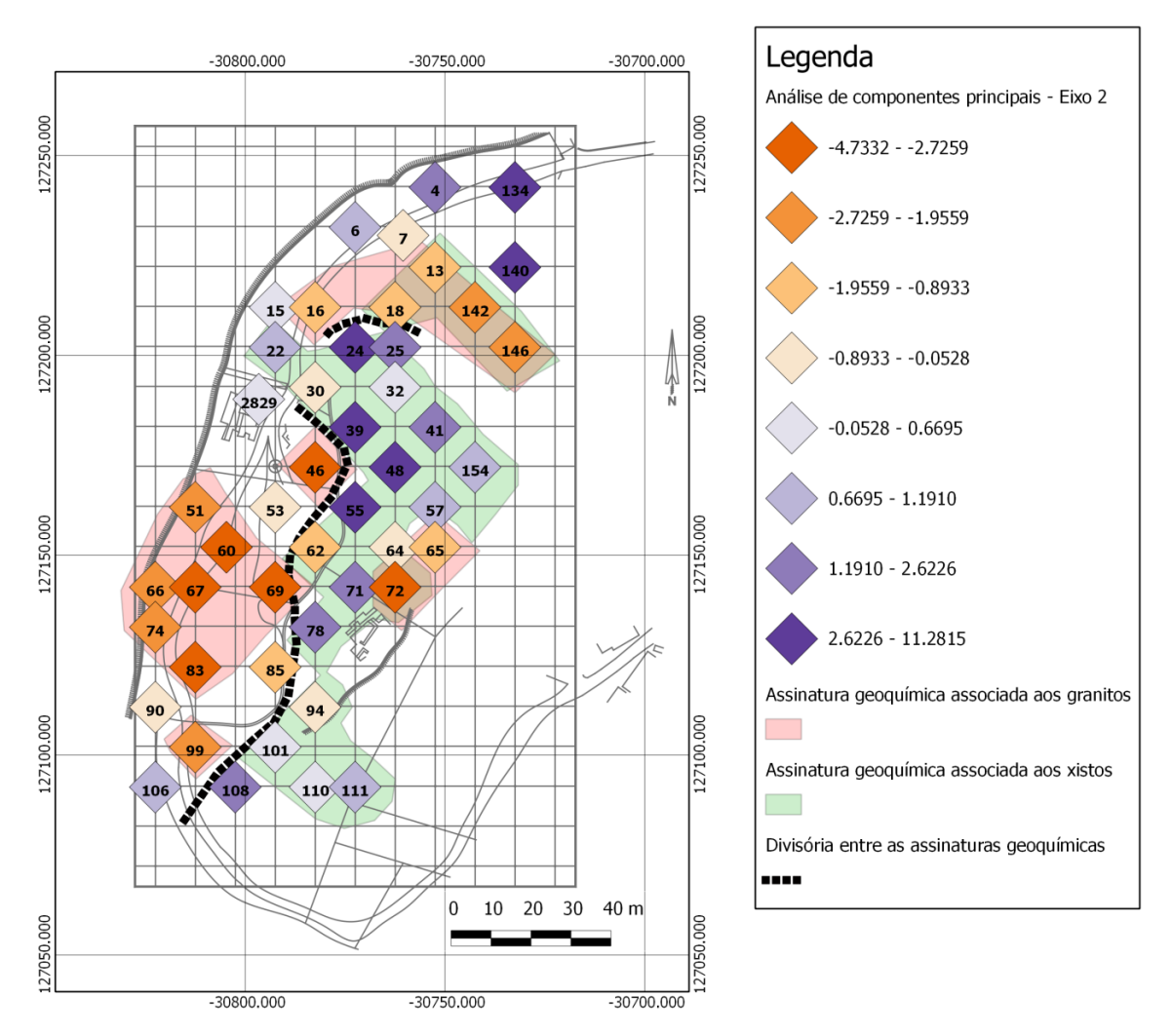

**Figura 5.55** - Resultados dos factores identificados (áreas a verde e a vermelho) que estabecem o zonamento entre xistos e granitos no eixo 2 (Sistema PT-TM06-ETRS89), no QuantumGis (1:1300).

Nas Figuras 5.54 e 5.55 estão representados os resultados obtidos para os dois primeiros eixos factoriais, existindo duas zonas, uma a verde e outra a vermelho, que representam dois factores (xistos e granitos). A divisória entre os dois factores é feita através de uma linha a tracejado onde os limites são bem definidos, e onde o limite é uma incógnita a, linha deixa de ser contínua. O zonamento dos dois factores teve por base a delimitação dos pontos de dados para cada respectivo eixo, sendo as diferentes áreas posteriormente retrabalhadas para que o resultado final tivesse componentes de ambos os eixos factoriais.

Uma vez que os resultados das análises de componentes principais apontam para uma correlação entre as médias de resistividade e a assinatura geoquímica dos granitos, tentou-se refazer o zonamento dos factores baseado apenas na média global de resistividade. Para que tal fosse possível, a representação no QuantumGIS teria de ser feita mediante a utilização de regras, ficando os granitos associados a valores da variável Média Global superiores ou igual a 5000 ohm.m e os xistos associados a valores inferiores a 5000 ohm.m. A realização de um novo zonamento, baseado agora apenas na geofísica, serviu não só para verificar se os resultados entre a geofísica e a geoquímica eram semelhantes, mas também devido ao facto de que a geofísica possuía mais 27 pontos de dados, pontos esses que haviam sido ignorados para melhor correlacionar a geofísica com a geoquímica. O resultado pode ser visualizado na Figura 5.56.

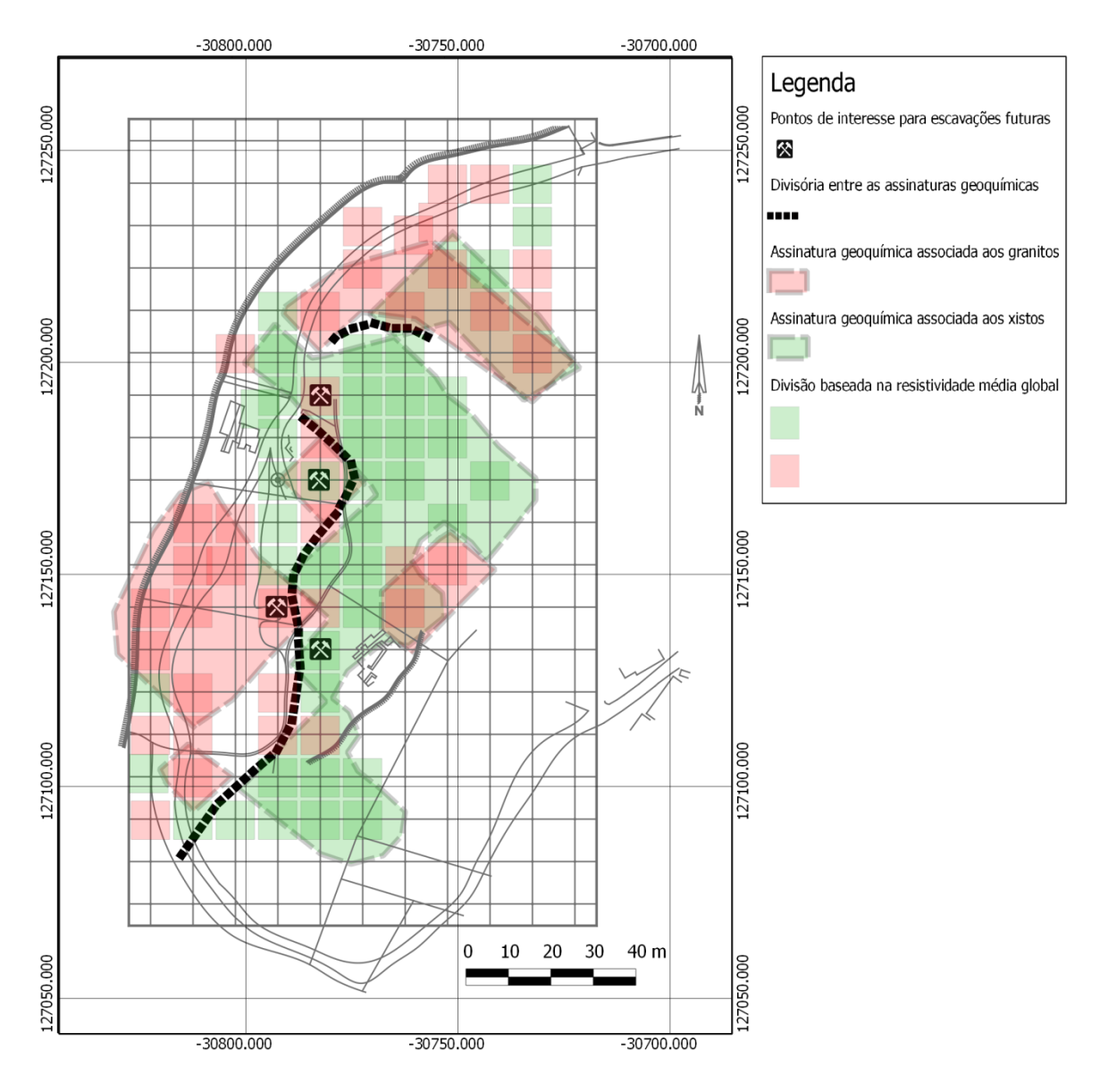

**Figura 5.56** - Sobreposição do zonamento geoquímica e geosífico (Sistema PT-TM06- ETRS89), no QuantumGis (1:1300).

Da Figura 5.56 verifica-se que não existem grandes diferenças entre o zonamento geoquímico baseado nas assinaturas geoquímicas e o zonamento geofísico baseado nas médias globais, batendo certo na grande maioria dos pontos de dados. No entanto vale a pena notar que o valor utilizado de 5000 ohm.m, para distinguir os xistos dos granitos, foi utilizado para que ambos os zonamentos batessem certo. Obviamente que ao ser utilizado outro valor, os resultados irão ser diferentes, com um afastamento entre zonamentos.

Ainda com base no zonamento anterior, delimitado pela linha a tracejado preta, foram definidas quatro possíveis zonas de escavação arqueológicas. Supondo que a ocupação está condicionada pela litologia do substrato ou dos elementos de construção, será importante que a investigação arqueológica subsequente seja realizada em ambas as zonas, ou seja, dentro da área de xistos e de granitos. Os resultados da escavação nas duas zonas são fundamentais para poder extrapolar criteriosamente a informação relativa ao zonamento efectuado.

Com a utilização de pontos adicionais da geofísica, a linha que servia como divisória entre a zona de xistos e granitos já não era válida. Dessa forma foi criada uma nova divisória que pode ser vista na Figura 5.57. Ao contrário da antiga divisória (linha tracejada a preto) que tinha um aspecto bastante regular, a nova divisória, a vermelho, tem formas bastante irregulares, existindo várias descontinuidades devido à falta de dados adicionais. No entanto ambas as linhas divisórias conseguem delimitar bastante bem a zona da antiga pedreira de granito mais a Sul. Em relação aos pontos de interesse para escavações futuras não houve alteração das suas zonas respectivas, sendo ainda pontos de interesse válidos que deverão ser explorados de forma a melhor caracterizar do ponto de vista arqueológico a zona de estudo.

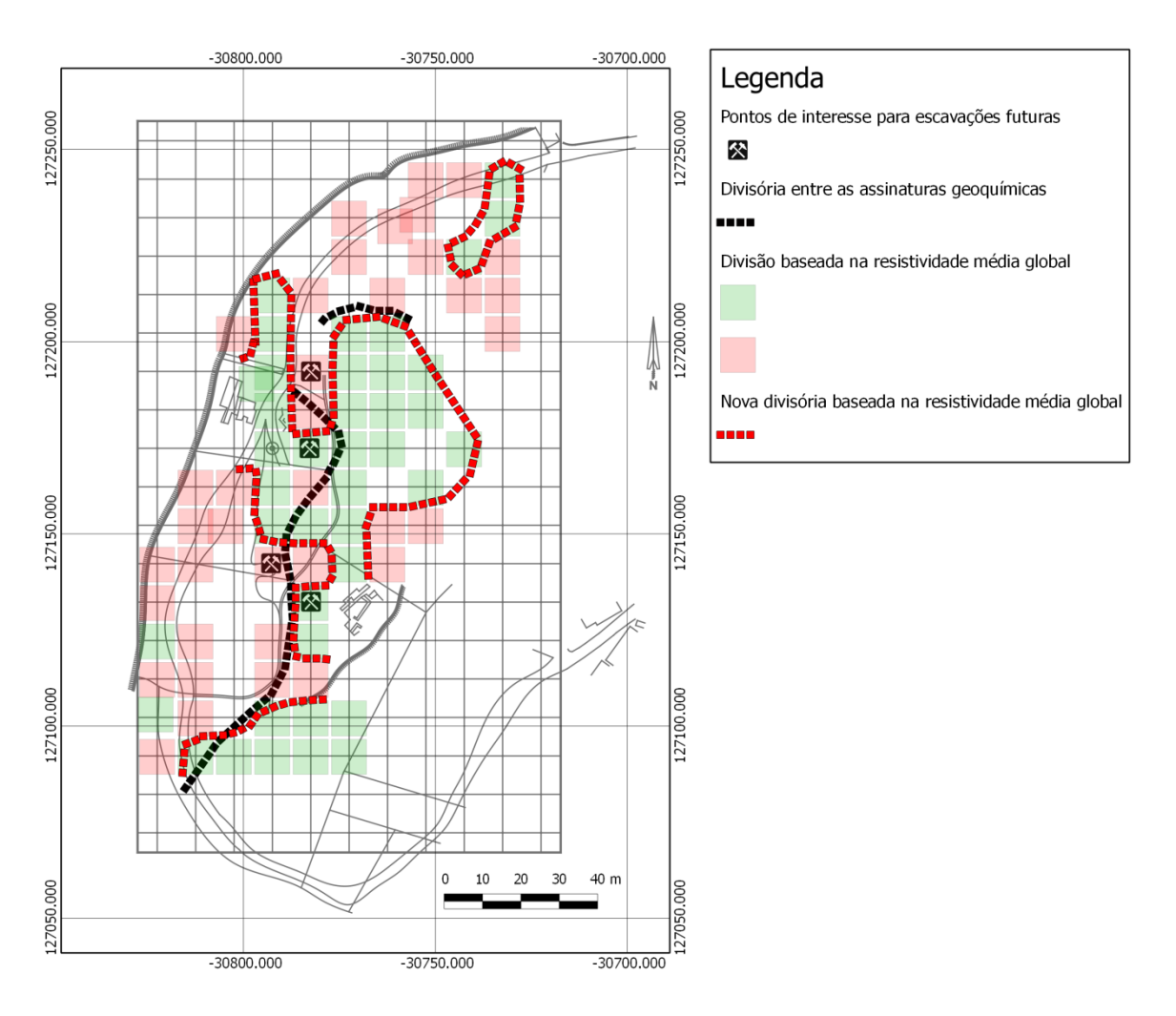

**Figura 5.57** - Definição de uma nova divisória baseada na resistividade média global (Sistema PT-TM06-ETRS89), no QuantumGis (1:1300).

# **PARTE C CONCLUSÕES**

## **6. CONCLUSÕES**

Os objectivos deste trabalho passaram pela concepção de um sistema de aquisição de resistividade eléctrica com vista à aplicação em Arqueologia, sendo o objectivo final correlacionar os dados geofísicos obtidos através do sistema desenvolvido com dados geoquímicos, análises granulométricas e fragmentos arqueológicos da mesma zona de estudo através da realização de análises de componentes principais.

A área de estudo, Castro de Ul no concelho de Oliveira de Azeméis, encontra-se delimitada a poente e a Sudeste pela existência dos rios Ul e Antuã, respectivamente, situando-se no topo de um monte. Estas suas características conferem defesas naturais e permitiriam o controlo táctico dos campos em redor, existindo registos de ocupação desde o século I a.C. até ao século IV d.C., onde se pensa ter existido um grande incêndio que terá levado ao seu abandonamento.

O processo de concepção de todo o sistema de aquisição foi bem conseguido, tendo sido desenvolvido um sistema de aquisição de resistividade eléctrica tridimensional (3D) baseado no dispositivo polo-polo. Uma vez que um sistema de aquisição não pode funcionar sem que existam ferramentas de controlo de aquisição, foi desenvolvido também, através da aplicação LabVIEW, um instrumento virtual (VI) que permitiu a aquisição de dados geofísicos através da utilização de uma DAQ. Para além deste instrumento virtual foi também desenvolvida uma ferramenta de visualização e controlo de dados de campo através da aplicação MatLab, ferramenta esta que também foi utilizada na montagem dos ficheiros de dados para inversão.

Após uma fase de controlo de qualidade de dados, dentro e fora da zona de estudo, foi levada a cabo uma campanha de prospecção eléctrica no Castro de Ul, tendo sido adquiridos dados geofísicos em 77 pontos de aquisição sobre uma malha quadrangular de 10x10m. Para além da realização de uma campanha geofísica foi também realizada uma recolha de amostras que serviria para a realização de uma análise geoquímica, tendo sido amostradas 78 amostras. Destas 78 amostras foram apenas seleccionadas para análise 50, tendo o processo de selecção sido realizado para que a distância máxima entre amostras consecutivas não ultrapassasse os 14m, de forma a minimizar os custos associados e sendo deste modo espacialmente relacionadas.

A recolha de amostras, a cerca de 20cm de profundidade, permitiu a identificação de vários fragmentos cerâmicos, alguns de dimensões consideráveis, verificando a existência de cerâmica branca e cerâmica vermelha, assim como pequenos fragmentos de carvão.

Em relação aos dados geofísicos (obtidos após inversão) existe uma gama elevada de valores de resistividade eléctrica, variando em termos globais entre cerca de 1300 ohm.m até valores superiores a 11000 ohm.m. Tendo em consideração os desvios padrão dos valores de resistividade eléctrica para os quatro níveis de investigação pode-se afirmar que a zona de estudo é bastante heterogénea. Apesar da zona de estudo ser bastante heterogénea, foi possível fazer uma separação de zonas baseando-se no seu desvio padrão global, concluindo haver uma separação entre as zonas a poente e a nascente. As variações de resistividade em profundidade apenas permitiu concluir que, para além das variações não serem iguais para todos os pontos, o que já seria de esperar, existem vários pontos onde os valores de resistividade eléctrica decrescem bastante em profundidade, enquanto noutros existe um aumento da resistividade em profundidade. Não foi possível, no entanto, avaliar se se tratava de uma resposta ao modelo geológico ou se a diminuição dos valores de resistividade era o resultado do aumento de humidade no subsolo.

As análises de componentes principais realizadas às variáveis geoquímicas permitiram identificar dois factores distintos, factores estes que possuem assinaturas geoquímicas associadas a xistos e granitos. Em relação aos elementos antrópicos, como o Cu e a Ag, apesar de existirem zonas com concentrações mais elevadas, nada se pode concluir, uma vez que as mesmas zonas de concentrações mais elevadas podem ter a ver com a presença de vinhas (sulfatação) e não com zonas de ocupação humana mais antiga.

Em relação aos resultados obtidos das análises de componentes principais realizadas às variáveis geofísicas, foi possível identificar três factores distintos, podendo estar ligados à geologia da zona, espessura de aterro/homogeneidade e qualidade de dados. Os resultados obtidos permitem também concluir a existência de uma correlação entre os valores médios de resistividade e os desvios padrão, o que já seria de esperar visto que estas variáveis variam umas das outras. Também já esperado foi a independência das variações de resistividade em relação às restantes variáveis, podendo ser concluído que estas variações nada têm a ver com a sua resistividade.

O factor 1 identificado após a ACP, realizada às variáveis geofísicas, aponta para o facto de que valores elevados de resistividade estejam ligados aos granitos. Tal facto permite concluir que o sistema de aquisição funcionou como um todo e que as médias de resistividade separam litologias dentro da zona de estudo. Em relação ao factor 2, definido pelas variáveis de variação de resistividade em profundidade, este pode apontar para uma variação de espessura de aterro e/ou homogeneidade do terreno, marcadas por uma variação reduzida ou mais elevada entre os diferentes níveis de investigação. O facto do factor 3, definido pela variável RMS Error (%) e associado à qualidade de dados, ser independente das outras variáveis, permite concluir que os dados obtidos são de qualidade.

Finalmente, a análise conjunta entre a geofísica e a geoquímica através de análises de componentes principais apresentou resultados que apontam para a correlação entre as médias de resistividade e a assinatura geoquímica associada aos granitos. Esta correlação aponta para a ligação entre granitos e valores elevados das médias de resistividade eléctrica. Tendo por base esta correlação foram executados dois zonamentos distintos, um com base na geoquímica, e outro com base na geofísica, existindo uma sobreposição de resultados, apontando de facto para uma ligação entre material granítico e valores médios locais de resistividade eléctrica mais elevados. Com base no zonamento efectuado foi criado o mapa da Figura 6.1, onde é proposto à Câmara Municipal de Oliveira de Azeméis quatro locais para escavações futuras no sentido de poder separar as duas zonas. Uma vez que tinha sido concluído que a ocupação humana estaria possivelmente condicionada pela litologia da zona de estudo, existe todo o interesse em analisar criteriosamente as zonas com assinaturas geoquímicas de xistos e granitos. Tendo em consideração que as duas escavações arqueológicas, realizadas nos anos 80 (Sector A e Sector B), encontram-se na zona de xistos, e uma vez que o material de construção encontrado nas mesmas é xisto, aponta, nesta fase de pré-escavação, que a zona a verde tenha um potencial arqueológico elevado.

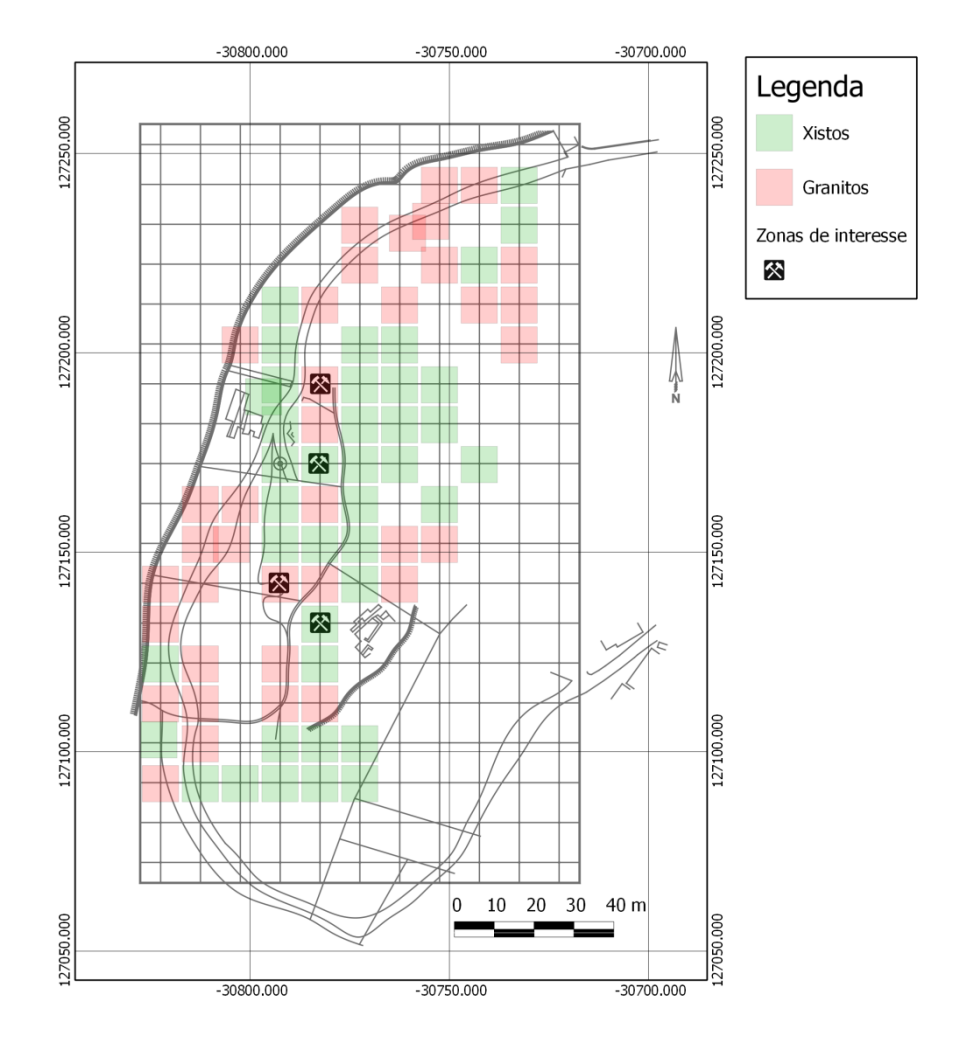

**Figura 6.1** - Locais para futuras escavações propostos à Câmara Municipal de Oliveira de Azeméis com base nos resultados finais obtidos na realização deste trabalho.

De um modo geral, uma conclusão que pode ser tirada da realização deste trabalho é a importância da combinação de diferentes metodologias e métodos geofísicos, de forma a ser obtido um melhor modelo de interpretação de resultados, podendo mesmo ser realizada no futuro, na mesma área de estudo, uma campanha de prospecção magnética, assim como uma nova campanha de resistividade eléctrica em área e ou a utilização de georadar para melhor analisar a zona. Também a utilização de ferramentas SIG traduziuse numa grande importância, podendo ser reunidos sob o mesmo ambiente uma multiplicidade de dados provenientes de várias fontes, tendo sido revelado uma grande ajuda ao nível de interpretação, compreensão e visualização dos dados.

A realização deste trabalho permitiu, de forma geral, o estudo da zona do antigo Castro de Ul. Em futuros trabalhos poder-se-á realizar, numa primeira fase, e de forma global, uma prospecção magnética de forma a identificar anomalias possivelmente relacionadas com ocupação humana. Posteriormente, e já de uma forma particular, poder-se-á utilizar o mesmo equipamento desenvolvido numa campanha de prospecção eléctrica de pormenor como se pode visualizar na Figura 6.2.

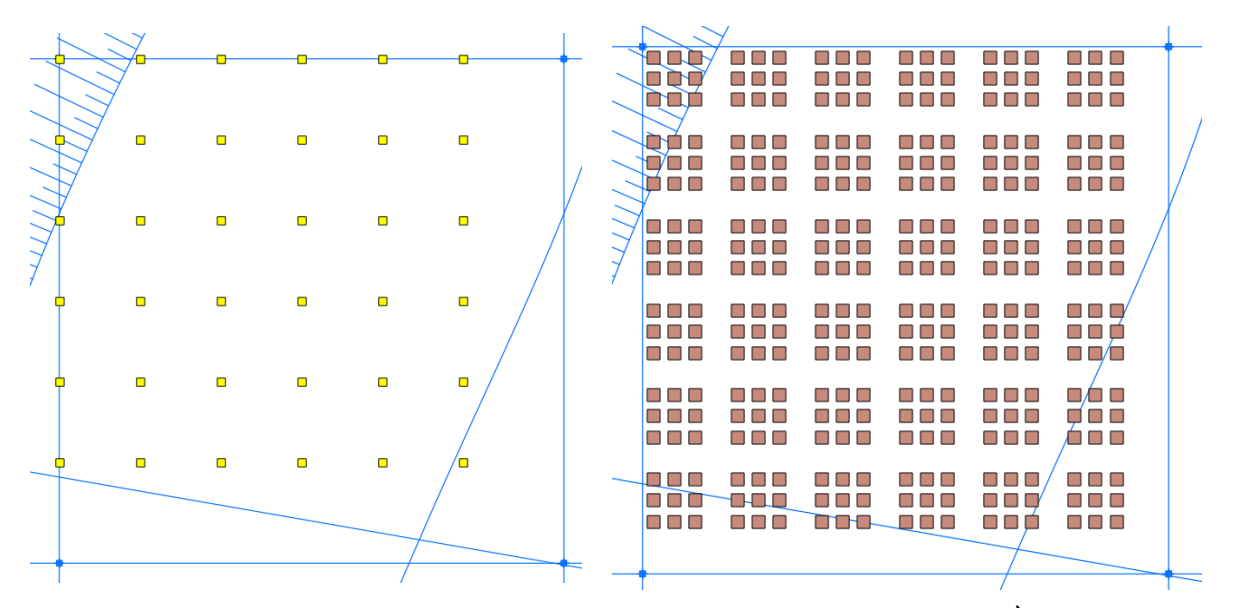

**Figura 6.2** - Possível metodologia de aquisição em futuros trabalhos. À esquerda (a amarelo) encontram-se os pontos de aquisição para a secção e à direita (a *bordeaux*) o número de pontos de dados totais a obter por secção.

Ao invés de ser realizada apenas uma medição por cada secção de 100m<sup>2</sup> (10x10m), o objectivo poderia passar pela realização de 36 medições, traduzindo-se em 324 pontos de dados ao invés de apenas 36.

Finalmente, e de forma a aferir os resultados obtidos através da geofísica, deveriam ser realizadas escavações manuais nos pontos de maior potencial/interesse de acordo com os dados fornecidos pela geofísica.

**REFERÊNCIAS BIBLIOGRÁFICAS**

## **REFERÊNCIAS BIBLIOGRÁFICAS**

Aizebeokhai, A. P. *2D and 3D geoelectrical resistivity imaging: Theory and field design*. Scientific Research and Essays Vol. 5(23), pp. 3592-3605, 2010.

Aizebeokhai, A. P., Olayinka, A. I., Singh, V. S., Uhegbu, C. C. *Effectiveness of 3D geoelectrical resistivity imaging using parallel 2D profiles*. International Journal of the Physical Sciences Vol. 6(24), pp. 5623-5647, 2011.

Almeida, Fernando. *Terminus Augustalis entre Talábriga e Langóbriga*. AP, vol. II (nova série), pp. 209-212, Lisboa, 1953.

Almeida, Fernando & Silva, Eduardo. *Nota Técnica informativa*, Departamento de Geociências, Universidade de Aveiro, 2013.

Anthony, E. *Groundwater Exploration and Management using Geophysics: Northern Region of Ghana*. Phd Thesis, Brandenburg Technical University of Cottbus, 2006.

Badmus, B. S., Akinyemi, O. D., Olowofela, J. A., Folarin, G. M. *3D Electrical Resistivity Tomography Survey for the Basement of the Abeokuta Terrain of Southwestern Nigeria*. Journal Geological Society of India, Vol. 80, pp. 845-854, 2012.

Bell, F. *Engineering Geology*. *Second Edition*. ELSEVIER*,* 2007*.*

Bruehl,D.H. *Use of Complementary Geophysical Techniques to Delineate Ground Water Contamination*. In: Proc. of the NWWA Tech. Division Eastern Regional Ground Water Conference (Newton,MA), National Water Well Association, pp. 265-273, 1984

Dahlin, T., Bernstone, L. *A roll-along technique for 3D resistivity data acquisition with multielectrode arrays*. Proceedings of the Symposium on the Application of Geophysics to Engineering and Environmental Problems, 1997.

Dahlin, T., Zhou, B. *A numerical comparison of 2D resistivity imaging with 10 electrode arrays. Geophysical Prospecting, 52: 379-398*. 2004.

Edwards, L. S. *A modified pseudosection for resistivity and induced-polarization*. Geophysics, v.42, n.5, p.1020-1036, 1977.

Ernenwein E. G., Hargrave, M. L. *Archaelogical Geophysics for DoD Field Use: a Guide for New and Novice Users*. 2009.

Gandolfo, O. C. B. *Um estudo do imageamento geoelétrico na investigação rasa*. Tese de Doutoramento, Universidade de São Paulo, 2007.

Gandolfo, O. C. B., Gallas, J. D. F. *Eletrorresistividade 3D - Uma avaliação preliminar da técnica*. Revista Brasileira de Geofísica, Vol. 23(2), pp. 191-198, 2005.

Geotomo Software. *Rapid 3-D Resistivity & IP inversion using the least-squares method*. (2012).

Glover, P. *Petrophysics. MsC Petroleum Geology Course Notes*. 2000.

Hatcher, L. *A Step-by-step approach to using SAS system for factor analysis and structural equation modeling.* Cary, NC: SAS Institute, 1994.

Kearey, P., Brooks, M., Hill, I. *An Introduction to Geophysical Exploration.* Blackwell Science, Third Edition, 2002.

Kirsch, R., Rumpel, H., Scheer, W., Wiedderhold, H. *Groundwater Resources in Buried Valleys. A Challenge for Geosciences*. Burval Working Group. Leibniz Institue for Applied Geosciences (GGA-Institut), Hannover, 2006.

Ladeira, F. *in Plano Director Municipal do Concelho de Oliveira de Azeméis. Relatório*. Câmara Municipal de Oliveira de Azeméis, *(s.d.)*

Loke, M.H. *Electrical imaging surveys for envinronmental and engineering studies*. *A practical guide to 2-D and 3-D surveys*. 1999.

Loke, M.H. *Tutorial: 2-D and 3-D eléctric imaging surveys*. 2012.

Lopes, L. S. *Talábriga. Situação e limites aproximados*. Portugália, Nova Séries, Vol XVI, pp. 331-343, 1995.

Lowrie, W. *Fundamentals of Geophysics.* Cambridge University Press, Second Edition, 2007.

Matthews, P., Zonge, K. *50 Years. Stae of the art in IP and complex resistivity*. KEGS 50th Anniversary Symposium. Minin and Envronmental Geophysics - Past, Present & Future. March, Toronto, Ontario, 2003.

Melo, R. *Impacte da actividade mineira na envolvente de São Francisco de Assis.* Tese de Mestrado, Universidade de Aveiro, 2008.

Milson, J. *Field Geophysics. The geological field guide series*. John Wiley & Sons Ltd, 2003. National Instruments. http://portugal.ni.com/ (Abril de 2014).

Nimmer, R. E., Osiensky, J. L., Binley, A. M., Williams, B. C. *Three-dimensional effects causing artifacts in two-dimensional, cross-borehole, electrical imaging*. Journal of Hydrology, 359, pp. 59-70, 2011.

Oghenekohwo, F. O. *A Comparison of Resistivity and Electromagnetics as Geophysical Techniques*. Pós-graduação, University of Cape Town, 2008.

Okpoli, C. C. *Sensitivity and Resolution Capacity of Electrode Configurations*.

Oliveira, J. *Caracterização da pluma de contaminação numa antiga lixeira com o método de resistividade eléctrica*. Tese de Mestrado, Universidade Nova de Lisboa, 2009.

Chang, P. Y, Chang, S. C., Liu, H. C., Wang, S. C. *Using Integrated 2D and 3D Resistivity Imaging Methods for Illustrating the Mud-Fluid Conduits of the Wushanting Mud Vulcanoes in Southwestern Taiwan*. Terr. Atmos. Ocean. Sci., Vol. 22, No. 1, 1-14, 2011.

Sandberg, K. *Introdution to MATLAB*. 2003.

Vallejo, L., Ferrer, M., Ortuño, L., Oteo, C. *Ingeniería Geológica*. Pearson Prentica Hall, 2002.

Varella, C. A. A. *Análise Multivariada Aplicada as Ciências Agrárias*. *Anális de Componentes Principais*. Universidade Federal Rural do Rio de Janeiro, 2008.

Vieira, J. M. N. *Matlab num instante*. Departamento de electrónica e telecomunicações da Universidade de Aveiro, 2004.

Reynolds, J. M. *An introduction to Applied and Environmental Geophysics*. John Wiley & Sons Ltd, 1998.

Telford, W., Geldart, L., Sheriff, R. *Applied Geophysics*. Cambridge University Press, 1990.
Ustra, A. T. *Utilização dos métodos eletroresistividade e polarização induzida com aquisição de dados 3D para caracterização geoambiental de uma área à jusante do aterro de resíduos sólidos urbanos de Bauru -SP*. Tese de Mestrado, Universidade de São Paulo, 2008.

Shlens, J. *A Tutorial on Principal Component Analysis*. 2014.

Silva, S. *Castro de Ul. Um sítio arqueológico a conhecer.* Boletim Informativo da Casa-Museu Regional de Oliveira de Azeméis – Arquivo Presente de Memórias do Passado. Nº 41, Ano IV, 2012.

Tavares, J. T. *Relatório Final da Intervenção no Castro de Ul*. Gabinete de Arqueologia e Museologia, Município de Oliveira de Azeméis, 2014a.

Tavares, J. T. *Relatório Final da Intervenção no Castro de Ul. Anexo Fotográfico.* Gabinete de Arqueologia e Museologia, Município de Oliveira de Azeméis, 2014b.

Weymouth, J. W., Huggins, R. *Geophysical Surveying of Archaeological Sites.* In Archaeological Geology, pp. 191-236, Yale University Press, 1985.

White, R.M.S., Collins, S., Loke, M.H. *Resistivity and IP arrays, optimized for data collection and inversion*. ASEG 16th Geophysical Conference and Exhibition, Feb. 2003. pp. 229-232.

## SÍTIOS DA INTENET

Schlumberger, LTD. http://www.slb.com/about/history.aspx (Março de 2014).

W1 - http://pt.wikipedia.org/wiki/Oliveira\_de\_Azem%C3%A9is (Junho de 2014).

W2 - http://www.cm-oaz.pt/oliveira\_de\_azemeis.1/localizacao.39/localizacao.a53.html (Junho de 2014).

W3 - http://www.cm-oaz.pt/oliveira\_de\_azemeis.1/freguesias.42/ul.62.html (Junho de 2014).

W4 - http://www.cm-oaz.pt/oliveira\_de\_azemeis.1/freguesias.42/ul.62/castro\_de\_ul. a3182.html (Junho de 2014).

W5 - http://arqueologia.igespar.pt/index.php?sid=sitios.resultados&subsid=53666 (Junho de 2014).

W6 - http://arqueologia.igespar.pt/index.php?sid=trabalhos.resultados&subsid= 122353&vs=53666 (Junho de 2014).

W7 - http://pt.wikipedia.org/wiki/An%C3%A1lise\_de\_Componentes\_Principais# Propriedades\_e\_limita.C3.A7.C3.B5es\_do\_PCA (Agosto de 2014).

## **ANEXOS**

**ANEXO A1 RESULTADOS DA INVERSÃO**

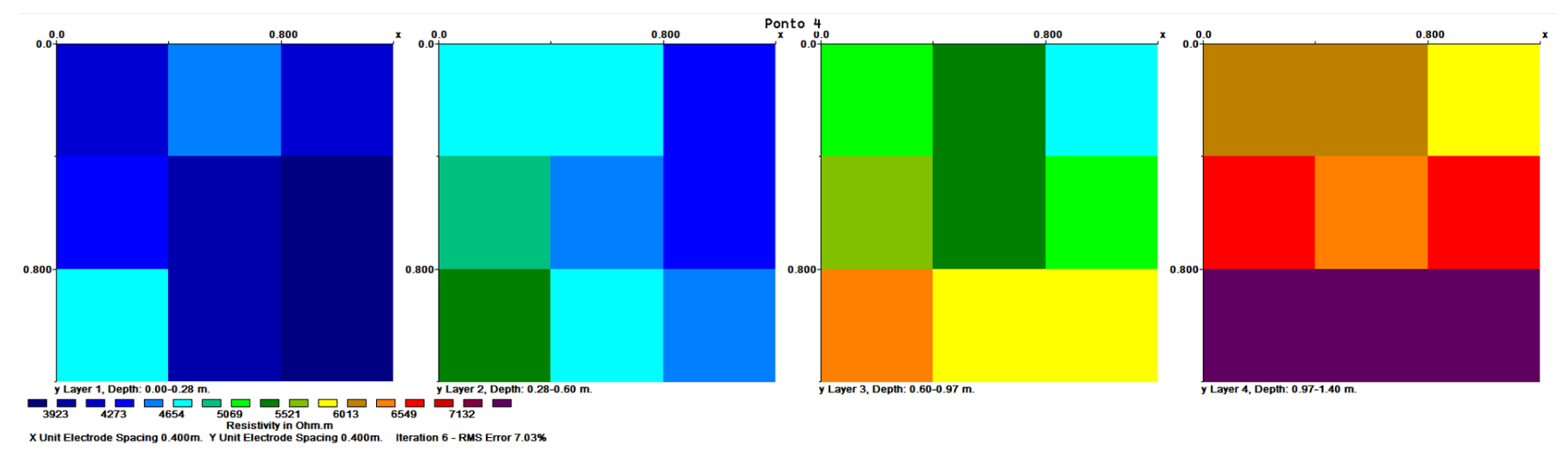

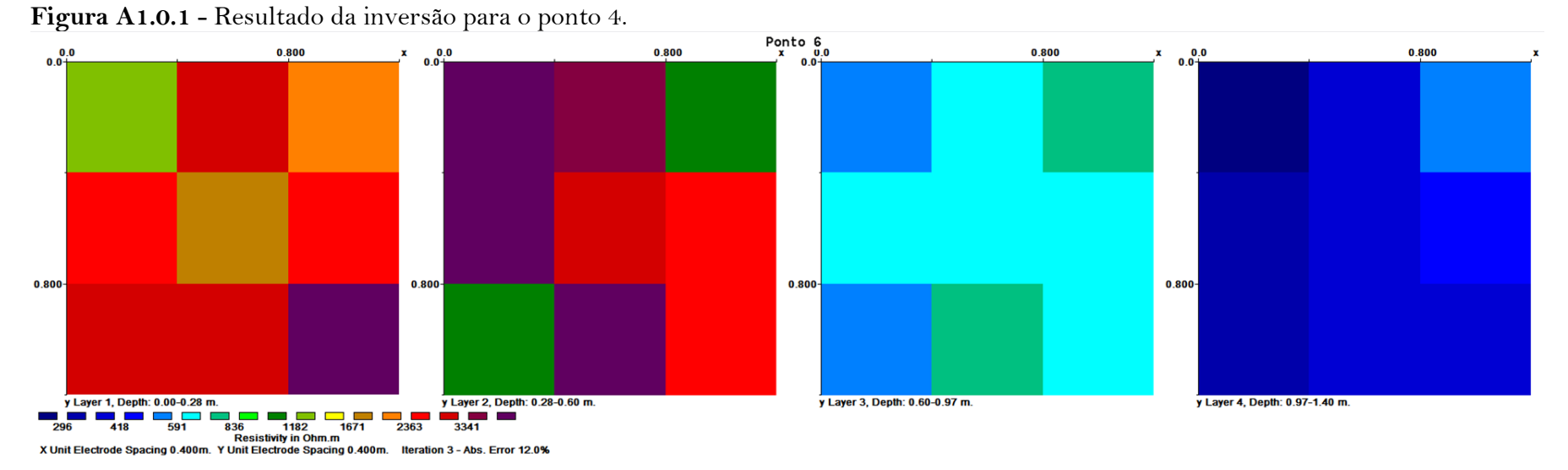

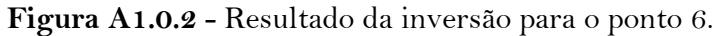

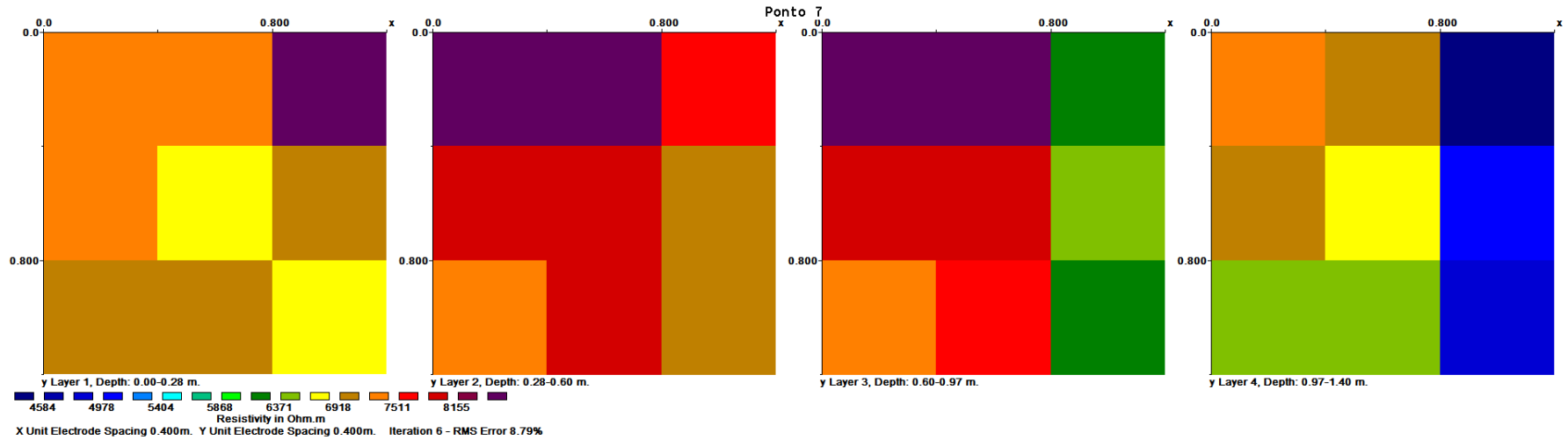

**Figura A1.0.3** - Resultado da inversão para o ponto 7.

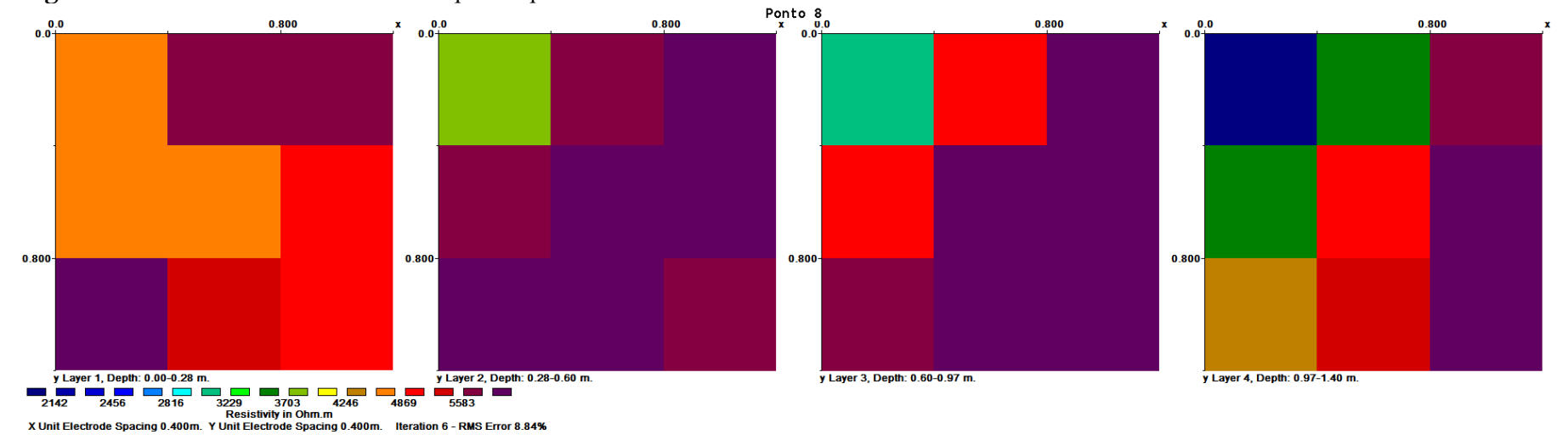

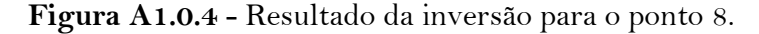

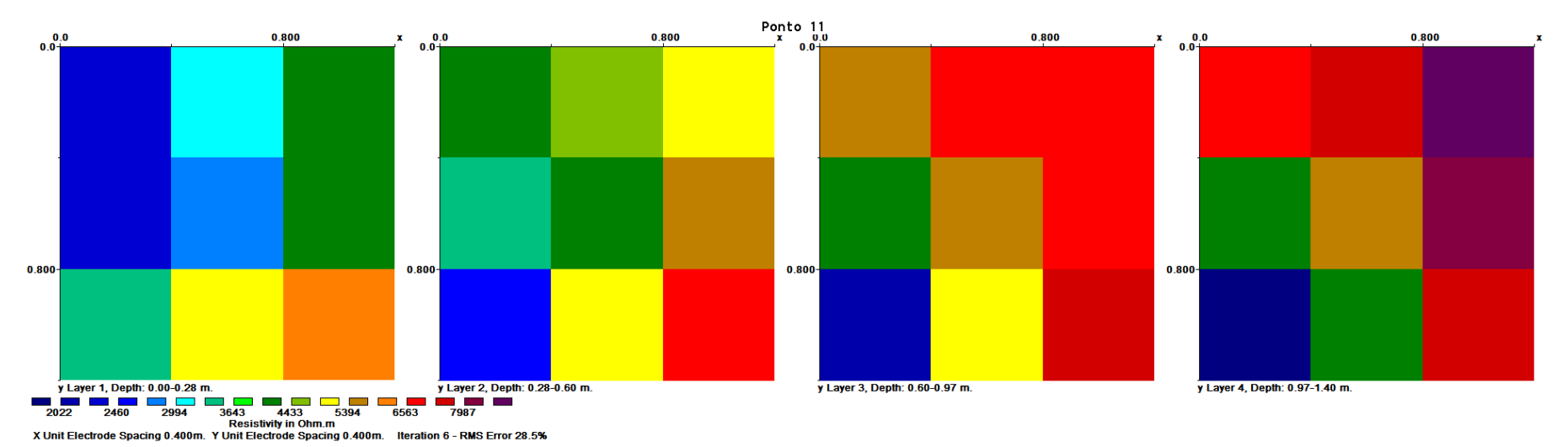

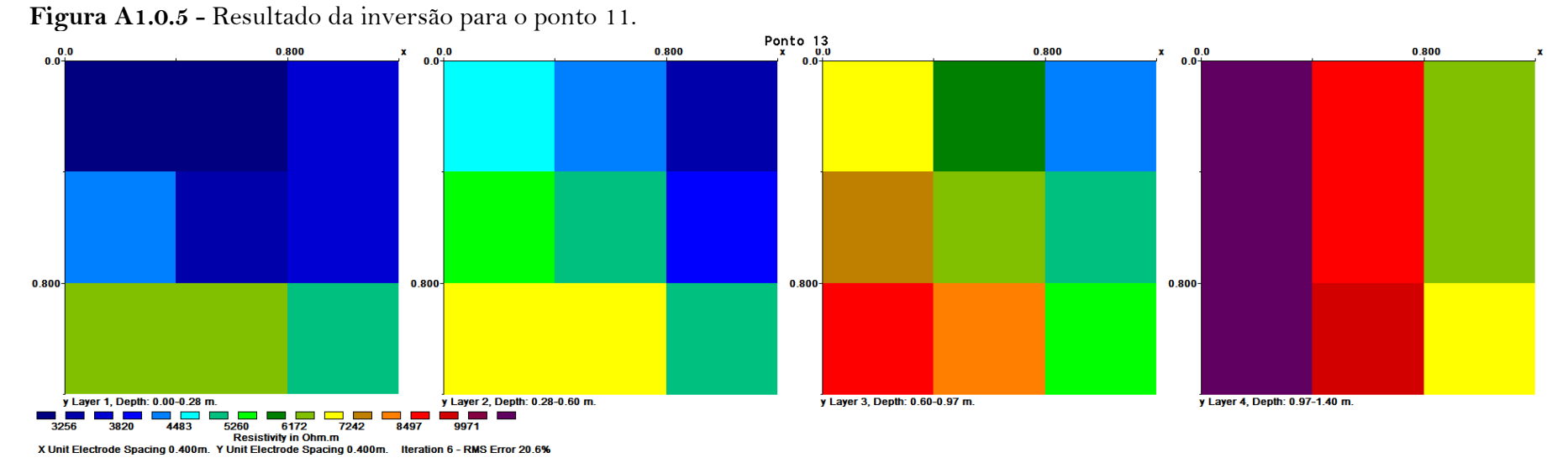

**Figura A1.0.6** - Resultado da inversão para o ponto 13.

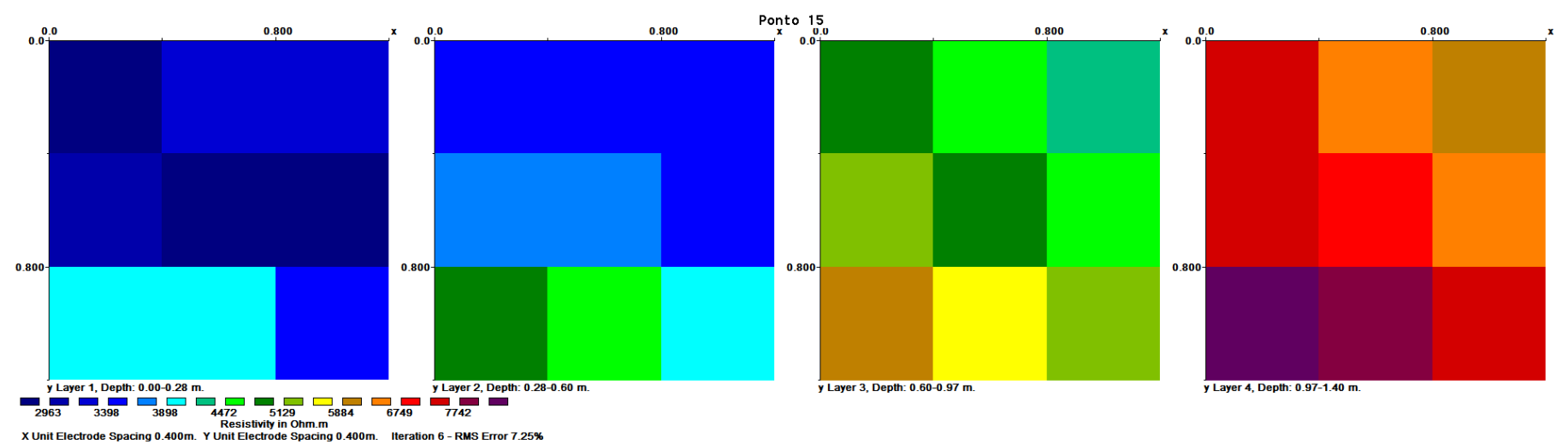

**Figura A1.0.7** - Resultado da inversão para o ponto 15.

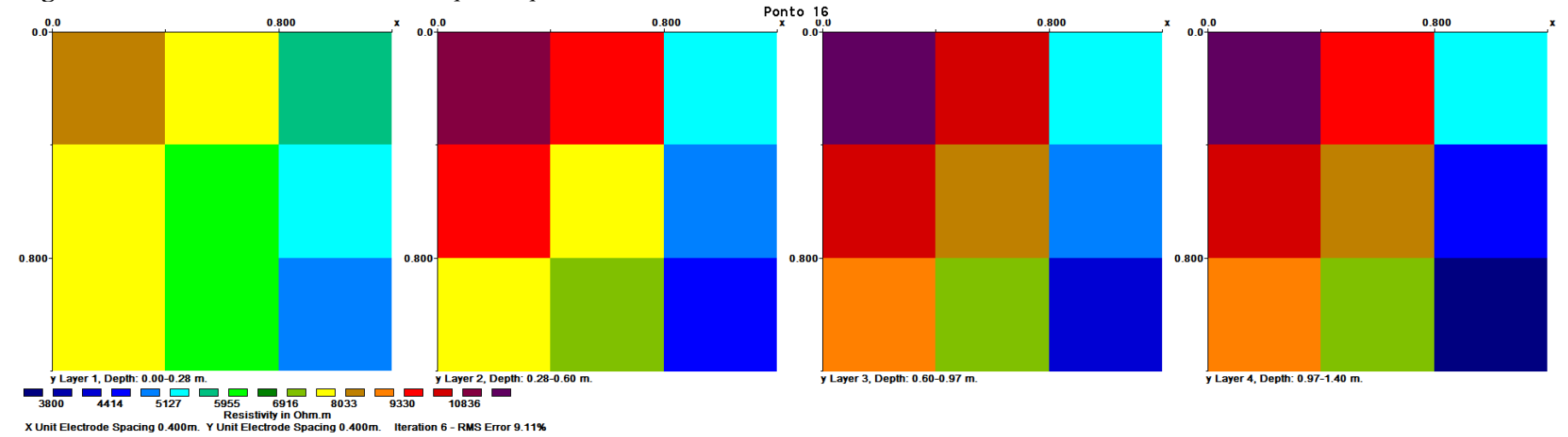

**Figura A1.0.8** - Resultado da inversão para o ponto 16.

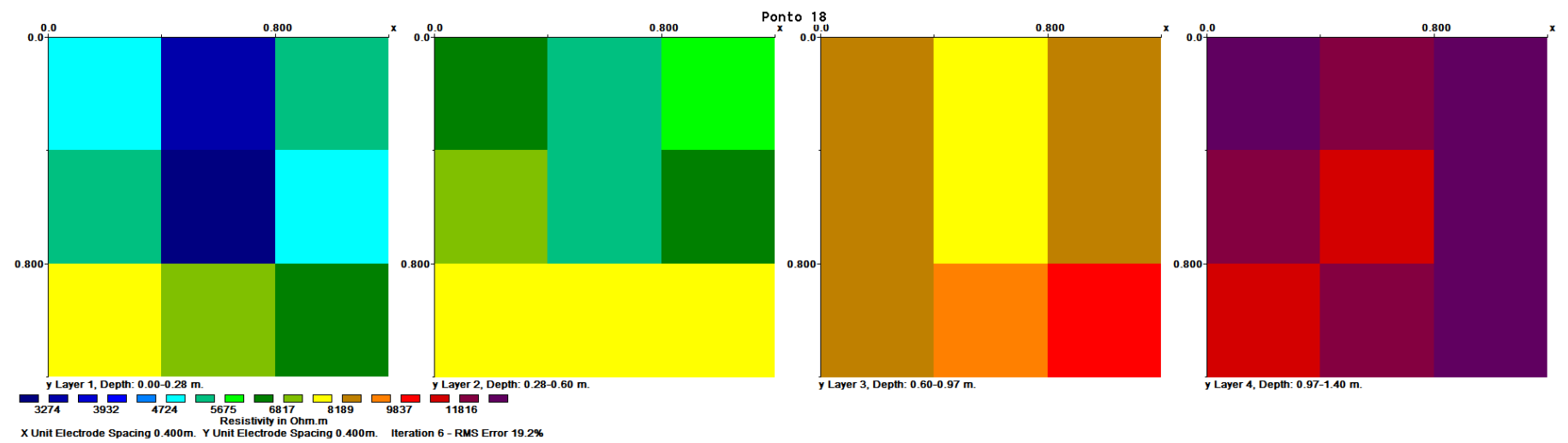

**Figura A1.0.9** - Resultado da inversão para o ponto 18.

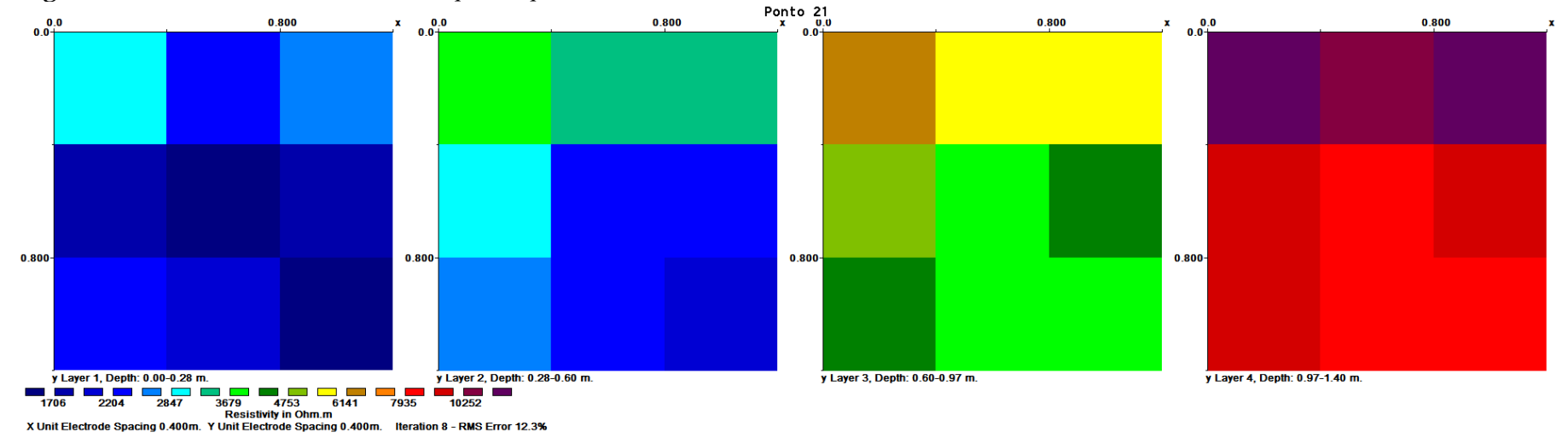

**Figura A1.0.10** - Resultado da inversão para o ponto 21.

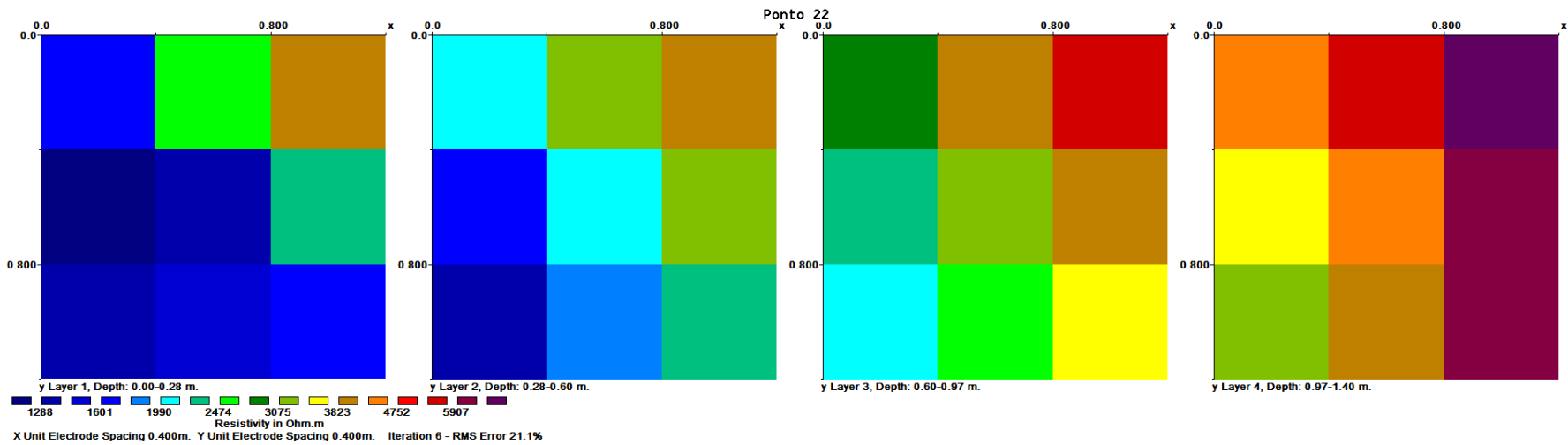

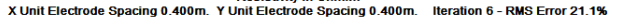

**Figura A1.0.11** - Resultado da inversão para o ponto 22.

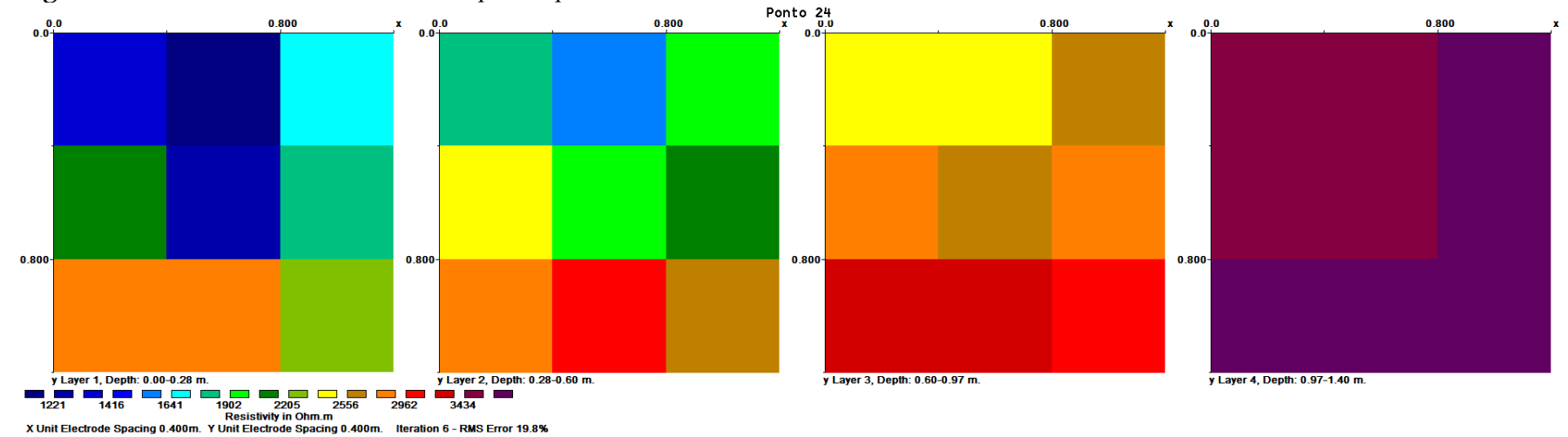

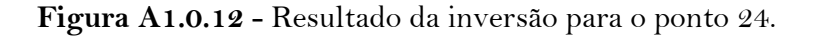

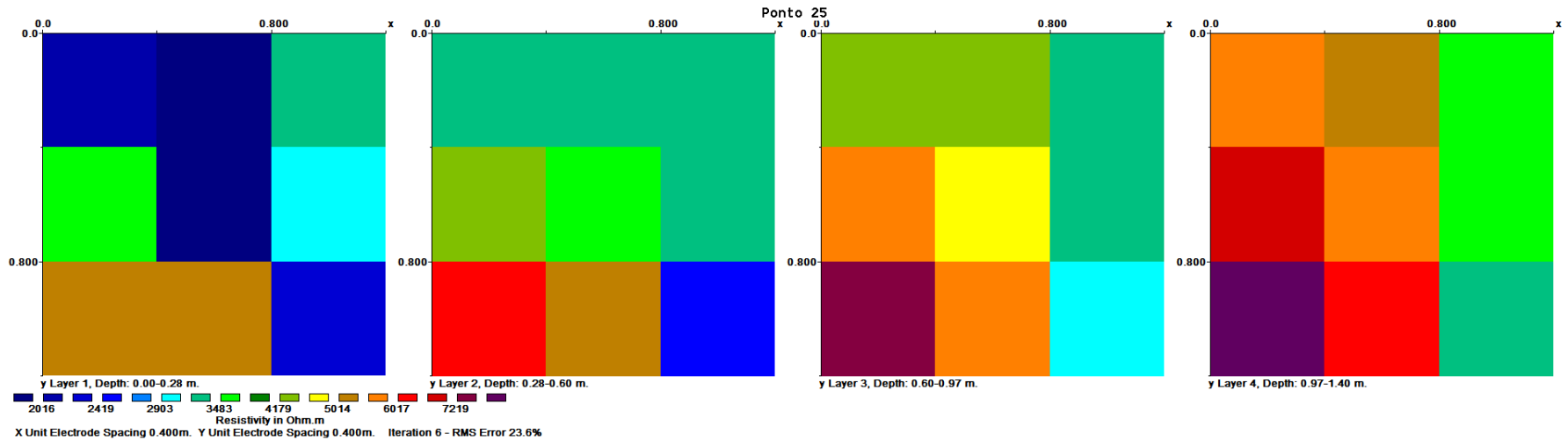

**Figura A1.0.13** - Resultado da inversão para o ponto 25.

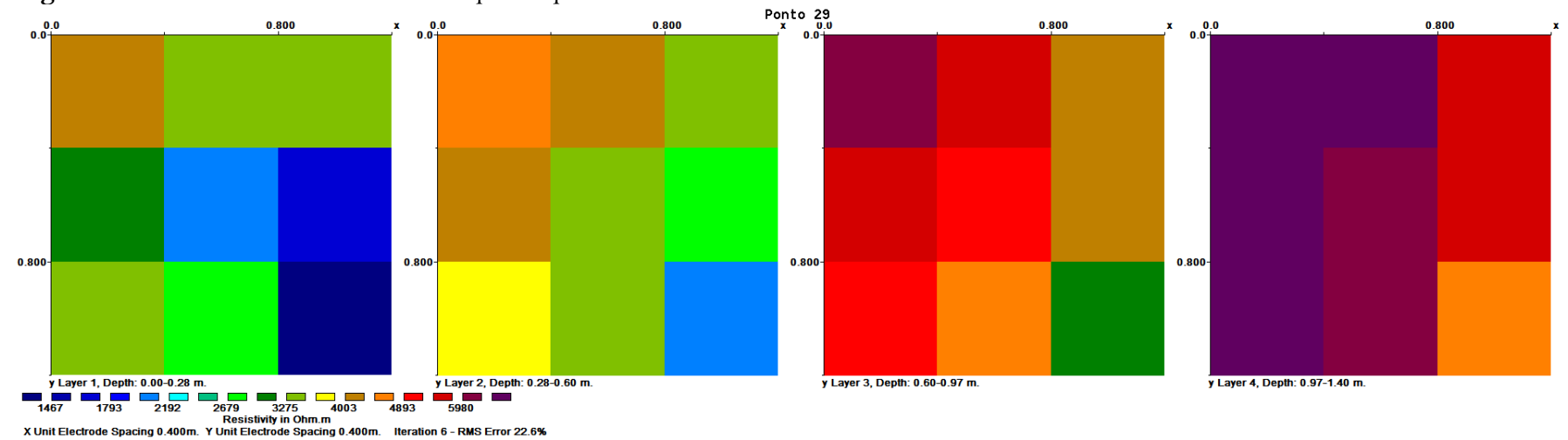

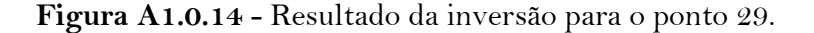

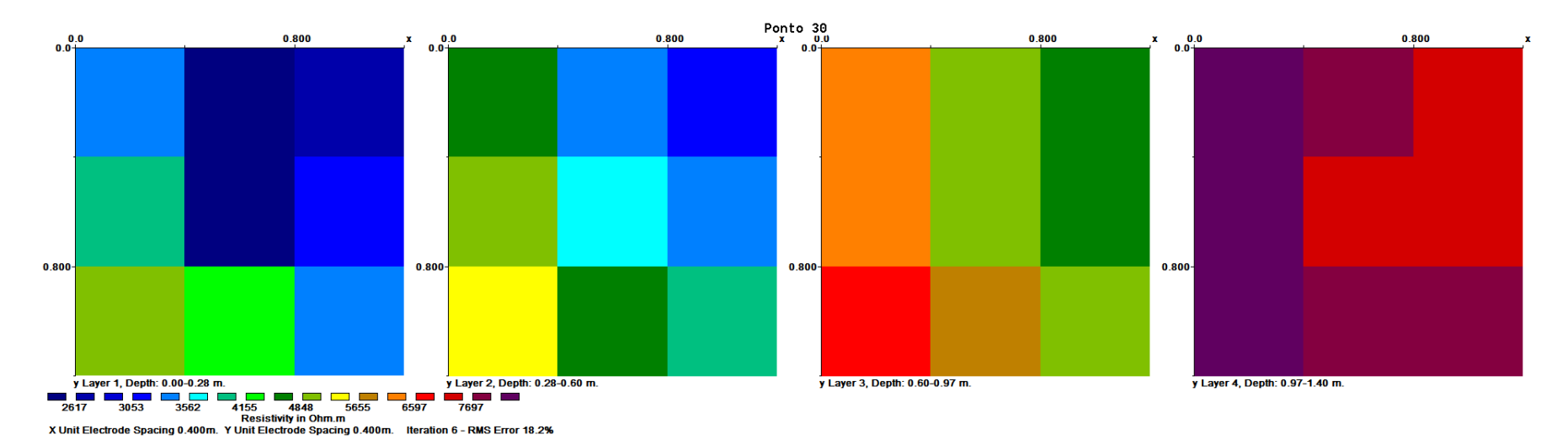

**Figura A1.0.15** - Resultado da inversão para o ponto 30.

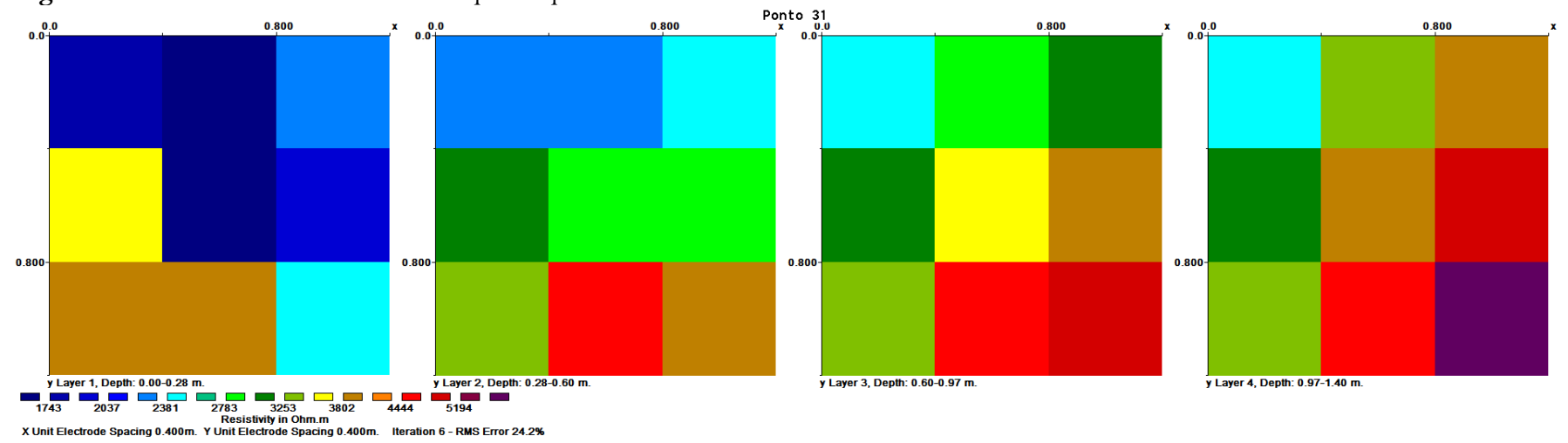

**Figura A1.0.16** - Resultado da inversão para o ponto 31.

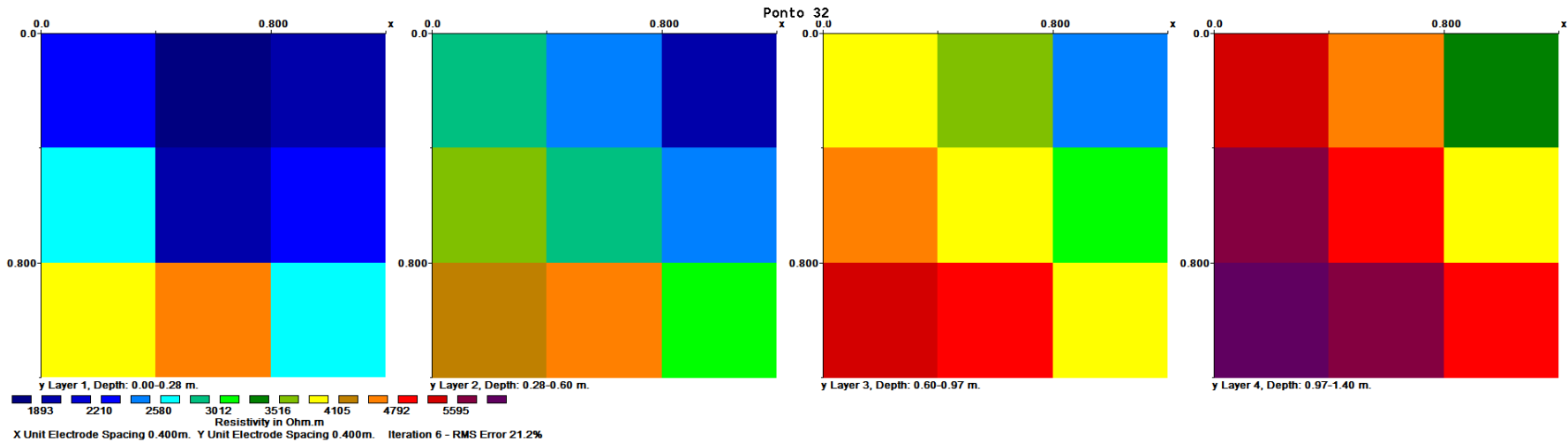

**Figura A1.0.17** - Resultado da inversão para o ponto 32.

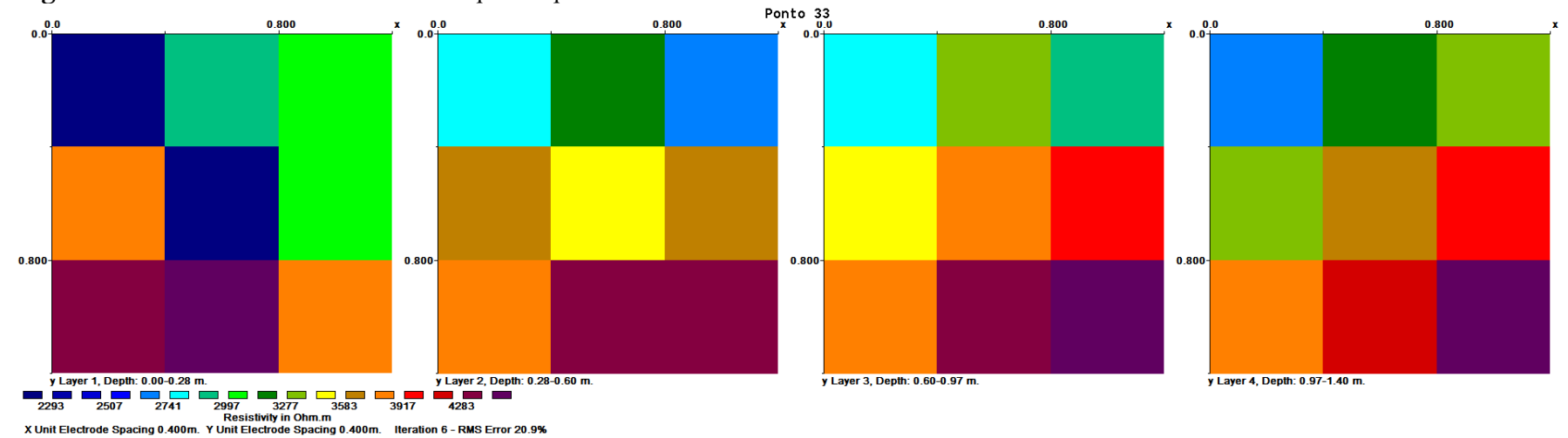

**Figura A1.0.18** - Resultado da inversão para o ponto 33.

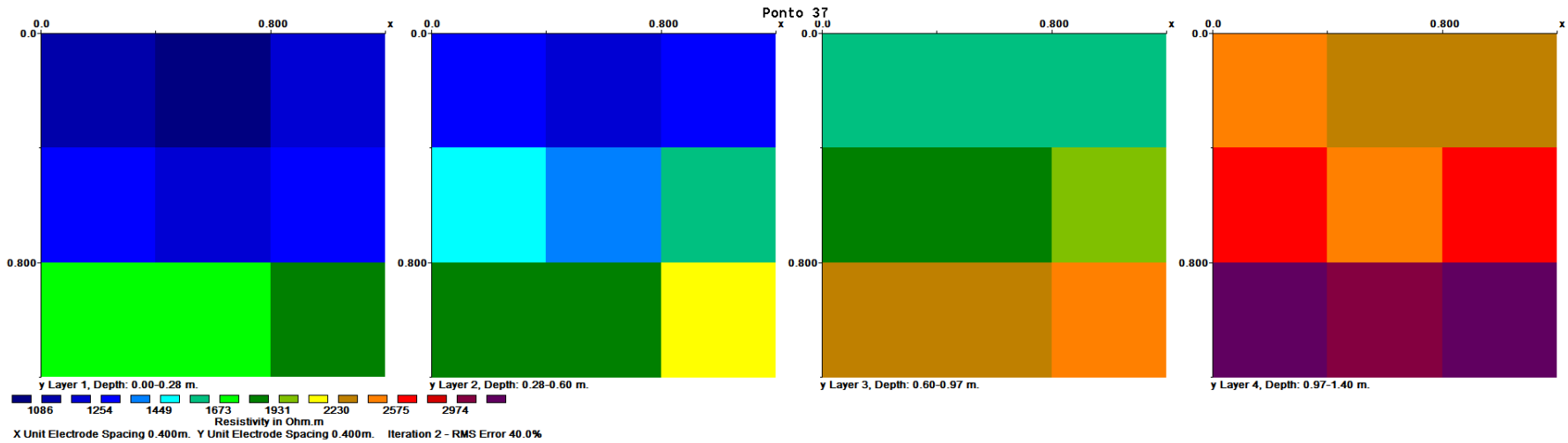

**Figura A1.0.19** - Resultado da inversão para o ponto 37.

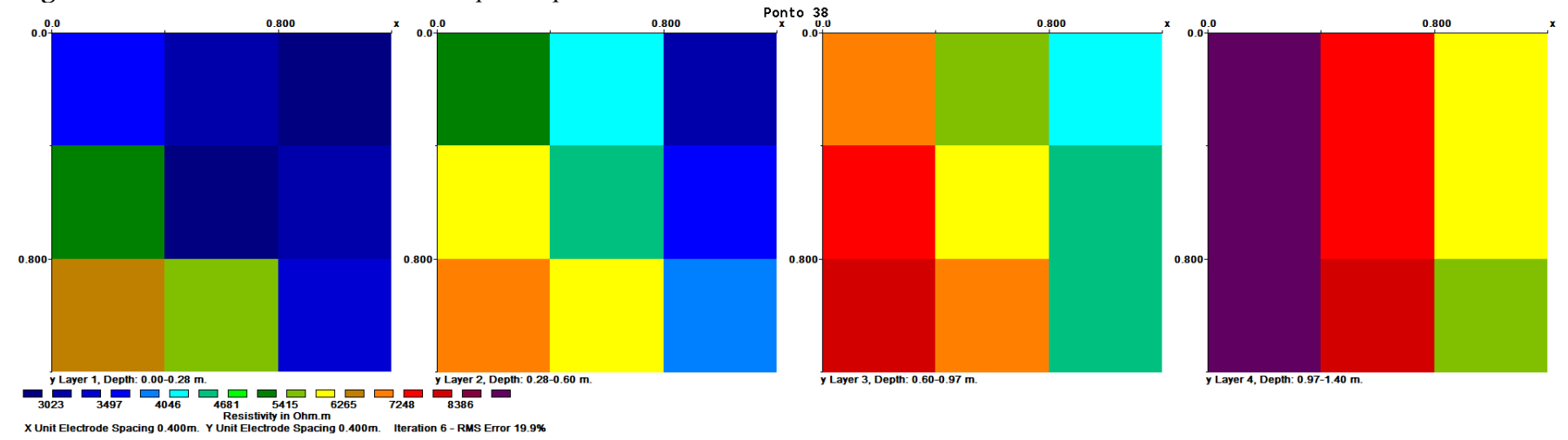

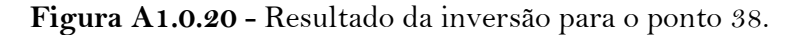

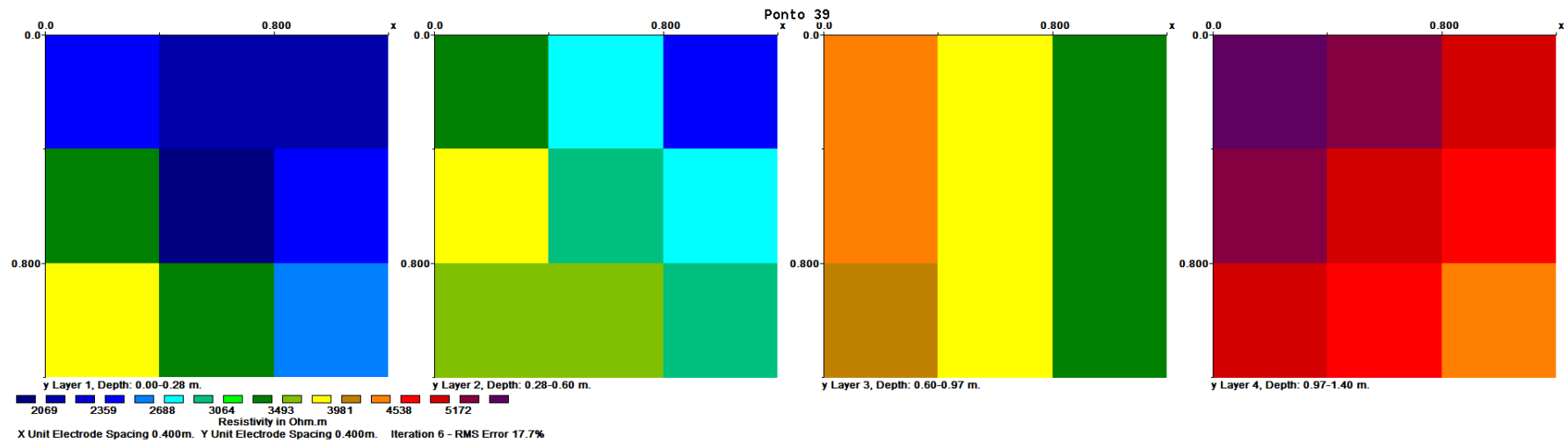

**Figura A1.0.21** - Resultado da inversão para o ponto 39.

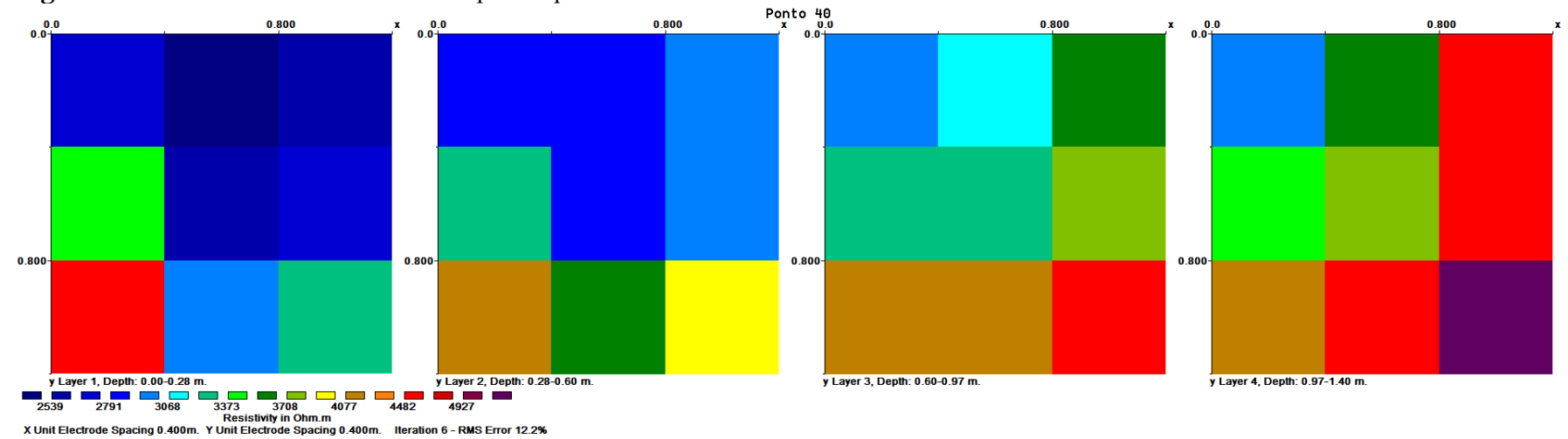

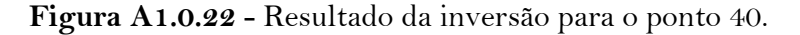

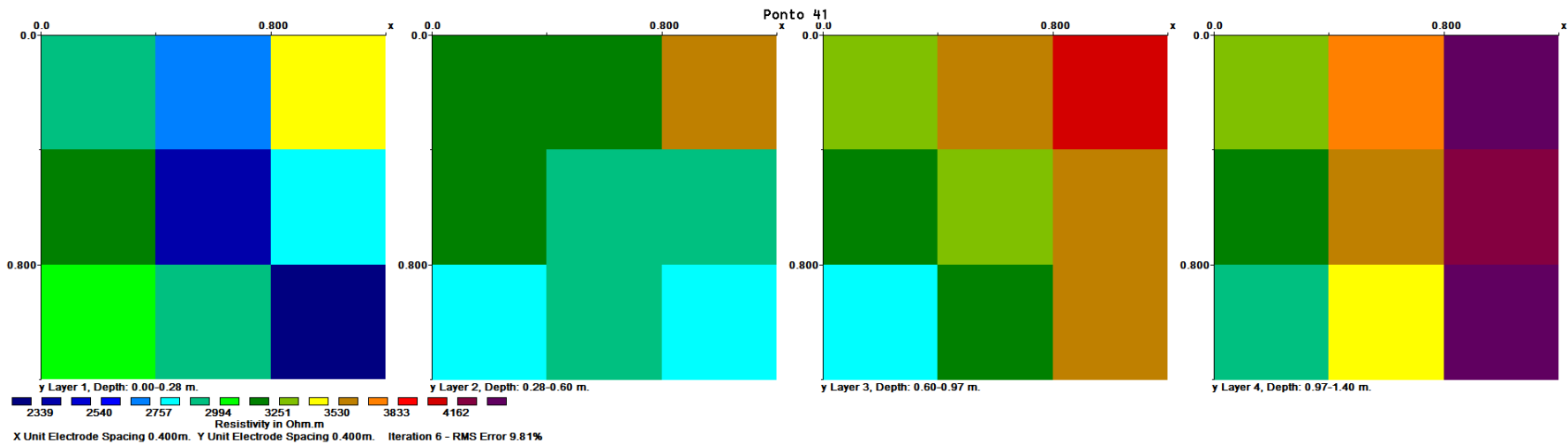

**Figura A1.0.23** - Resultado da inversão para o ponto 41.

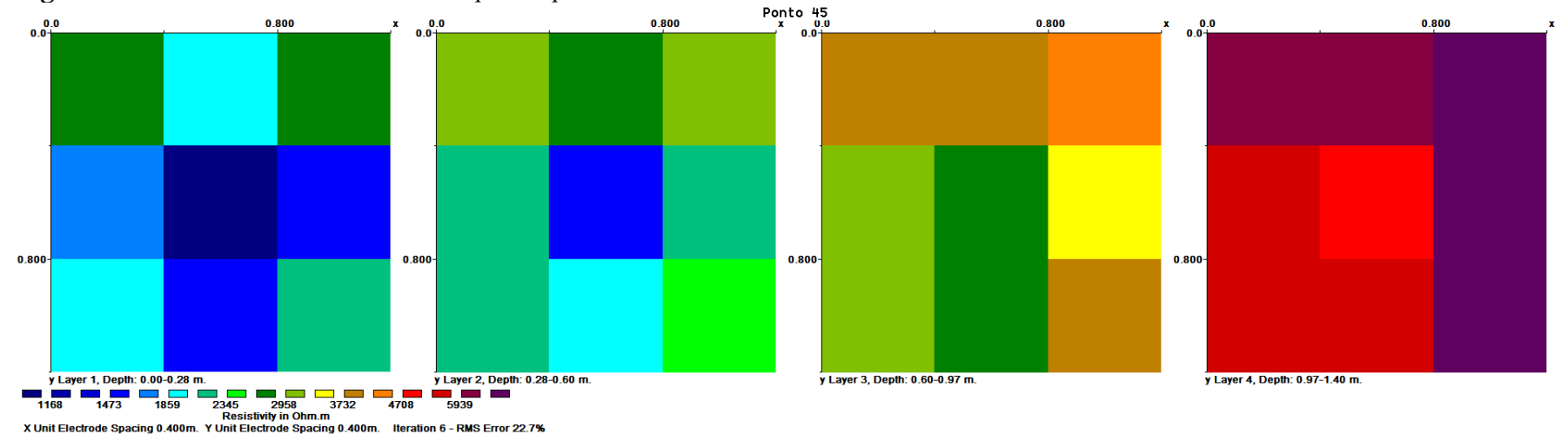

**Figura A1.0.24** - Resultado da inversão para o ponto 45.

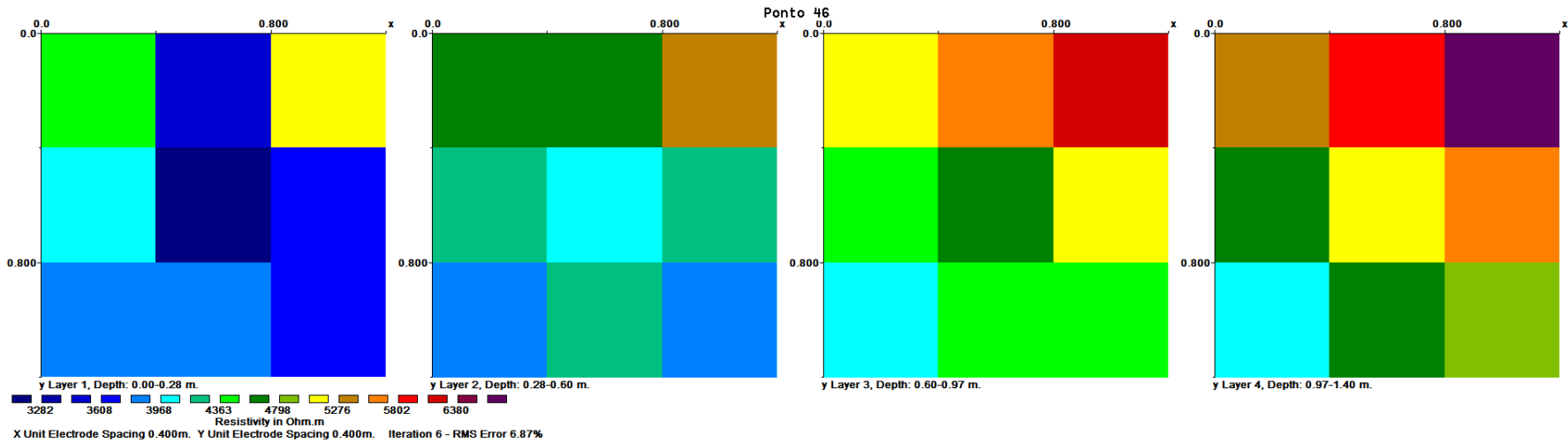

**Figura A1.0.25** - Resultado da inversão para o ponto 46.

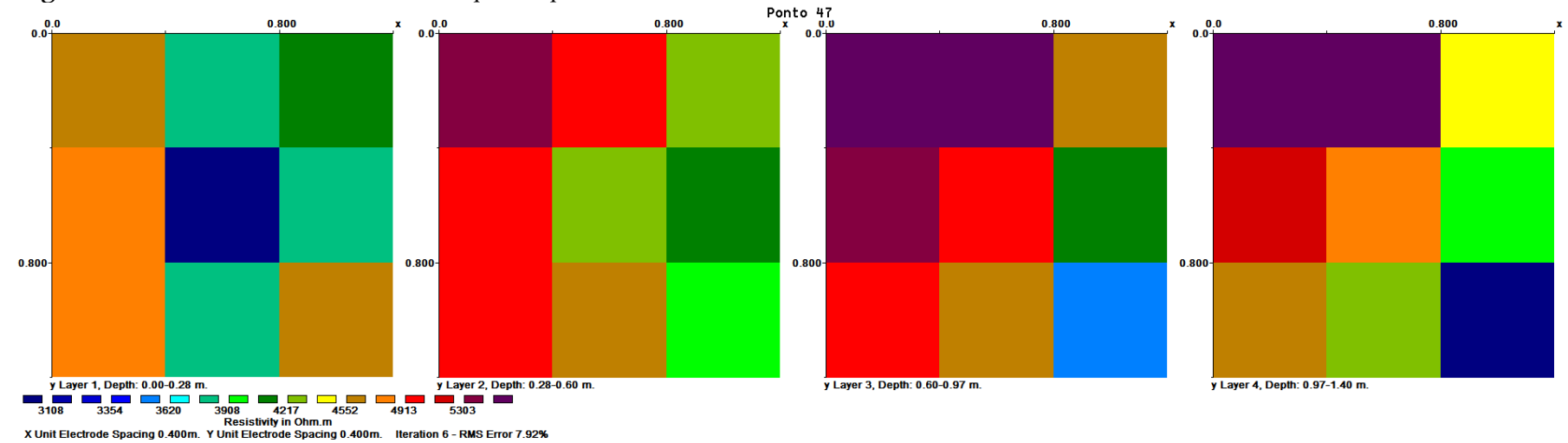

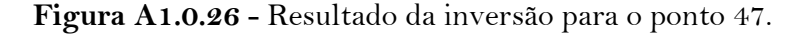

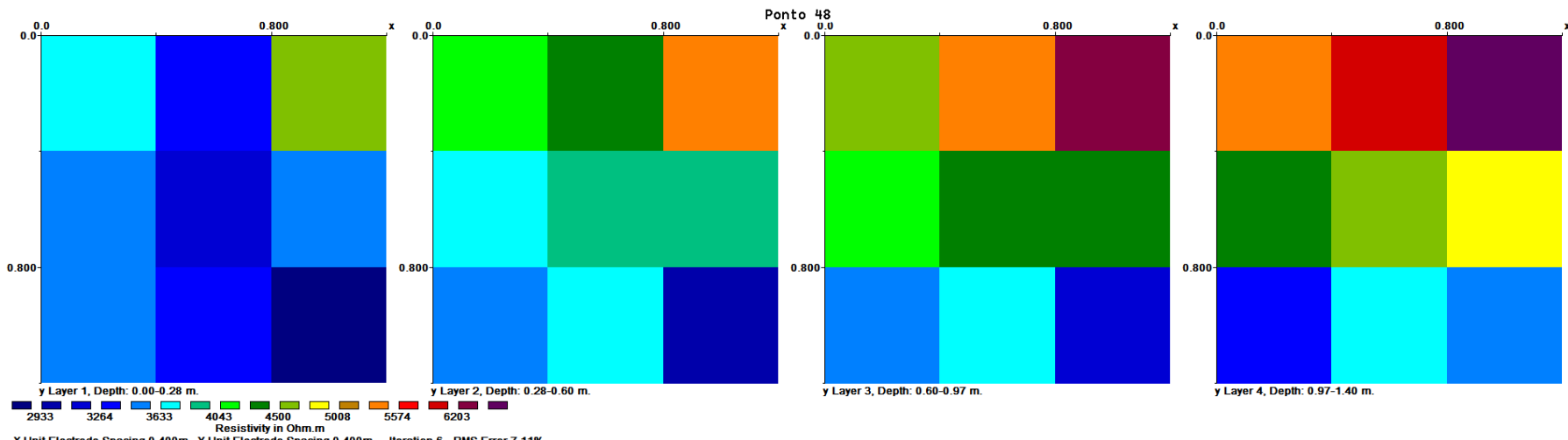

X Unit Electrode Spacing 0.400m. Y Unit Electrode Spacing 0.400m. Iteration 6 - RMS Error 7.11%

**Figura A1.0.27** - Resultado da inversão para o ponto 48.

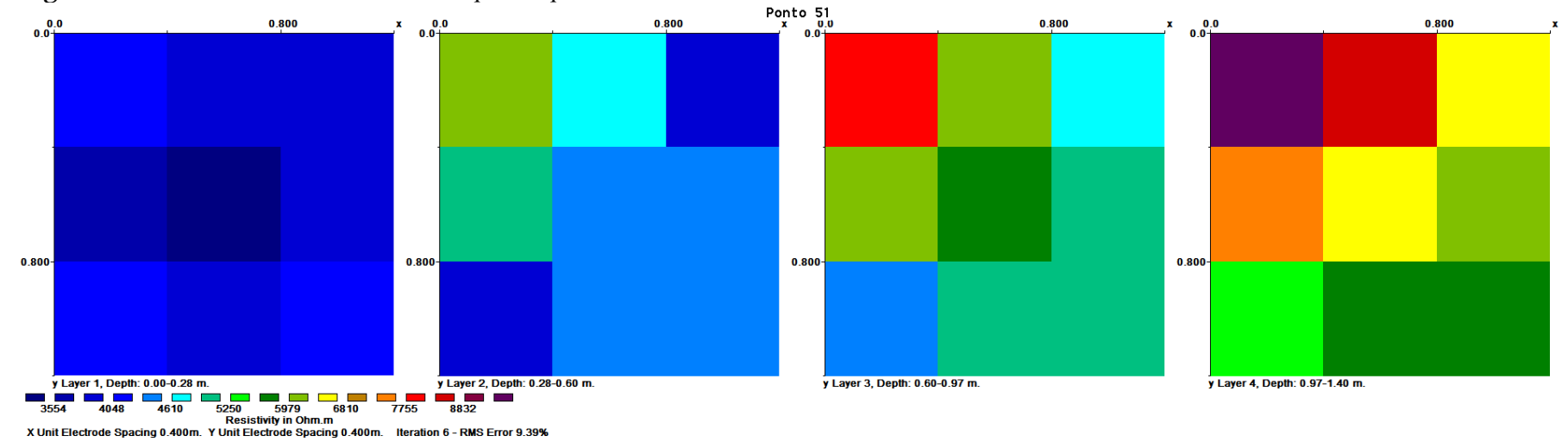

**Figura A1.0.28** - Resultado da inversão para o ponto 51.

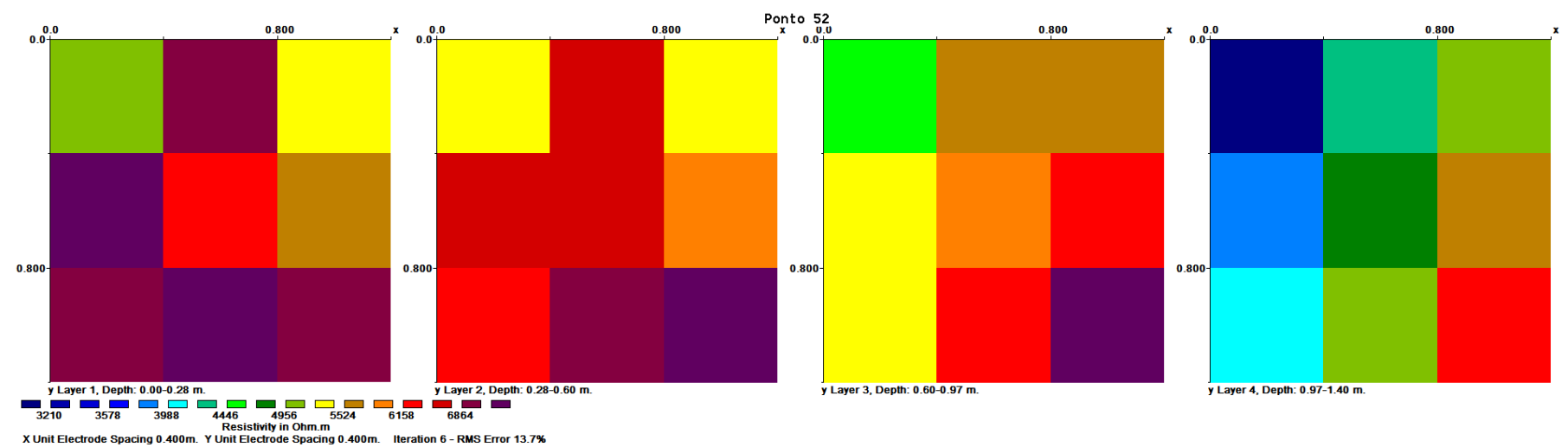

**Figura A1.0.29** - Resultado da inversão para o ponto 52.

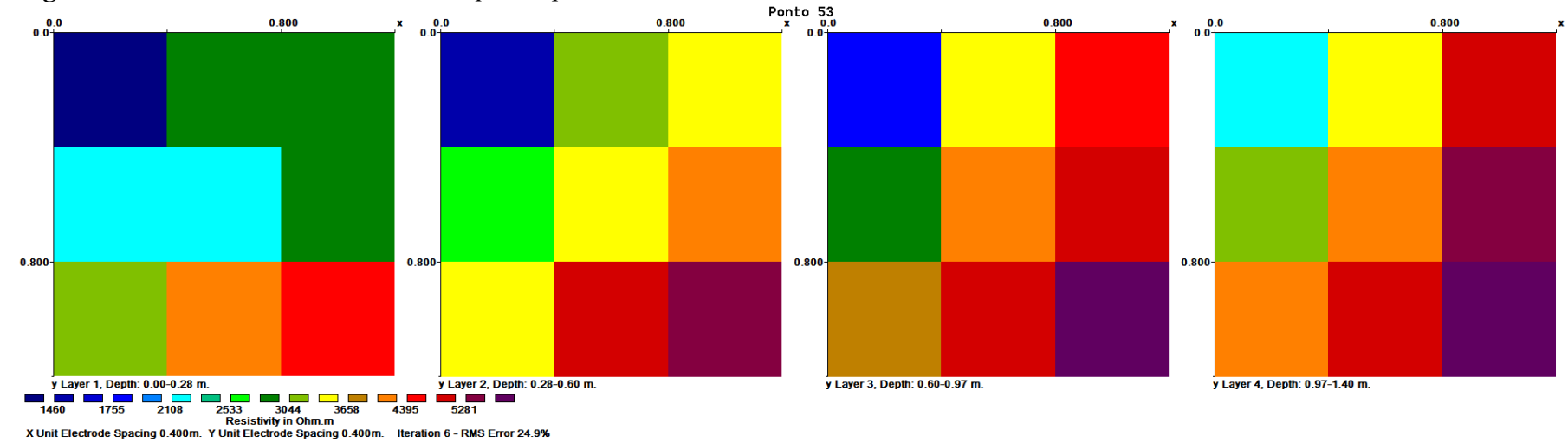

**Figura A1.0.30** - Resultado da inversão para o ponto 53.

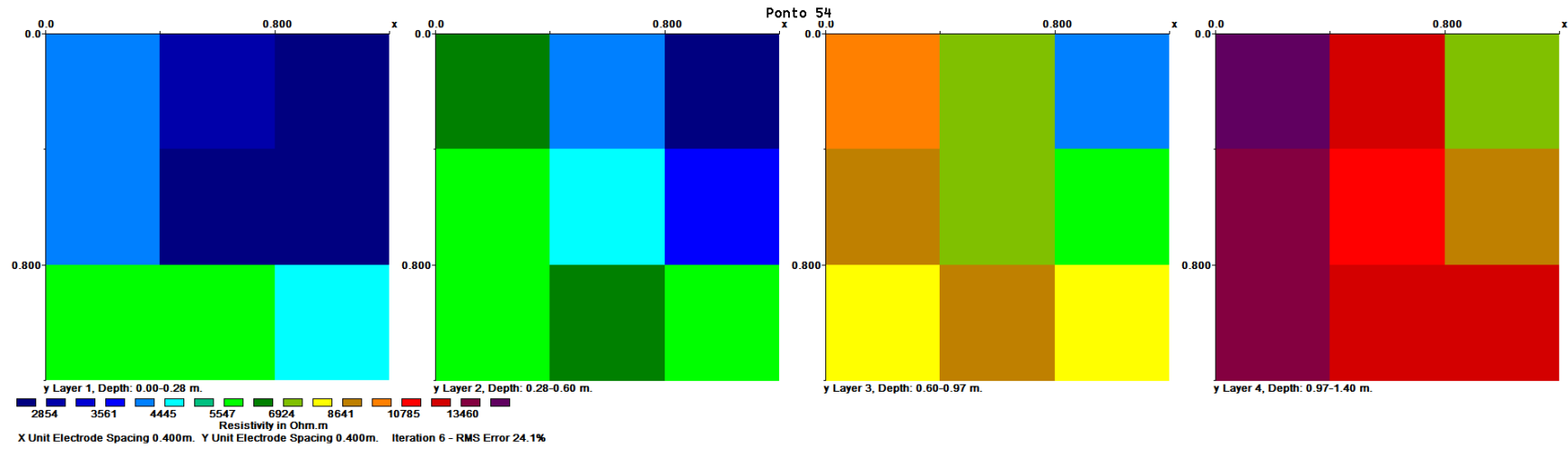

**Figura A1.0.31** - Resultado da inversão para o ponto 54.

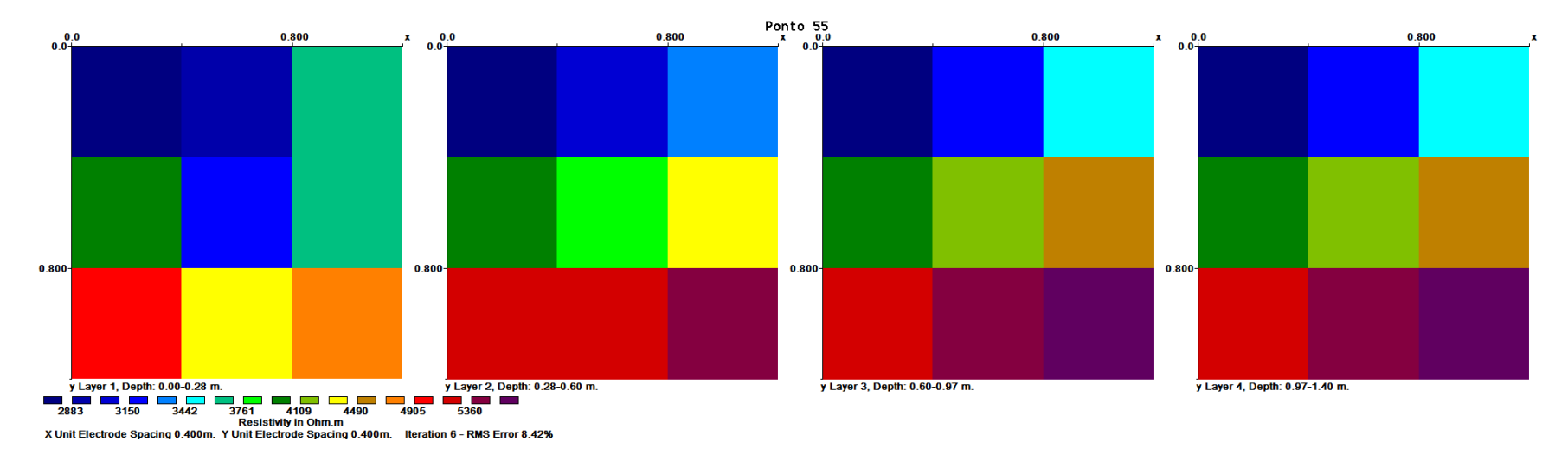

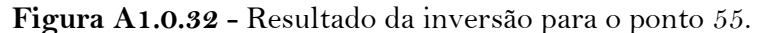

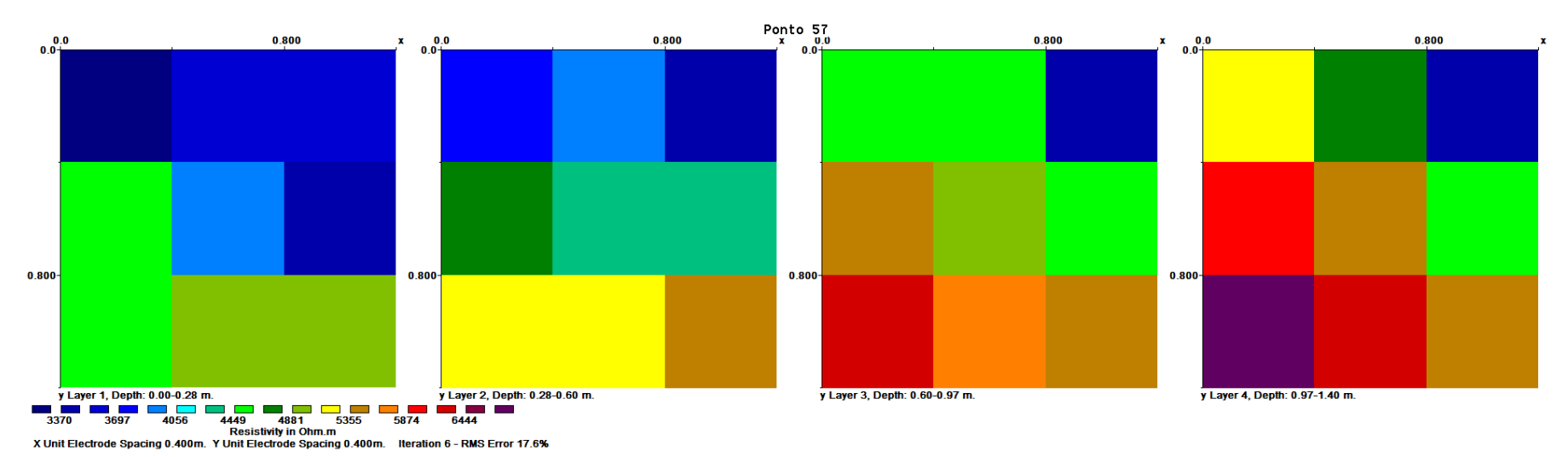

**Figura A1.0.33** - Resultado da inversão para o ponto 57.

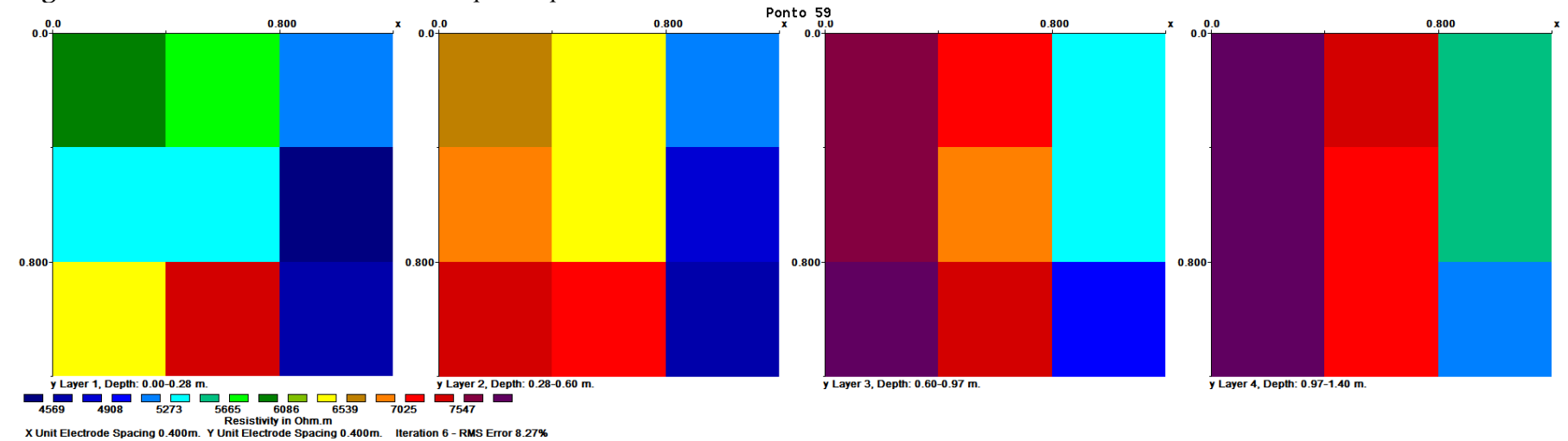

**Figura A1.0.34** - Resultado da inversão para o ponto 59.

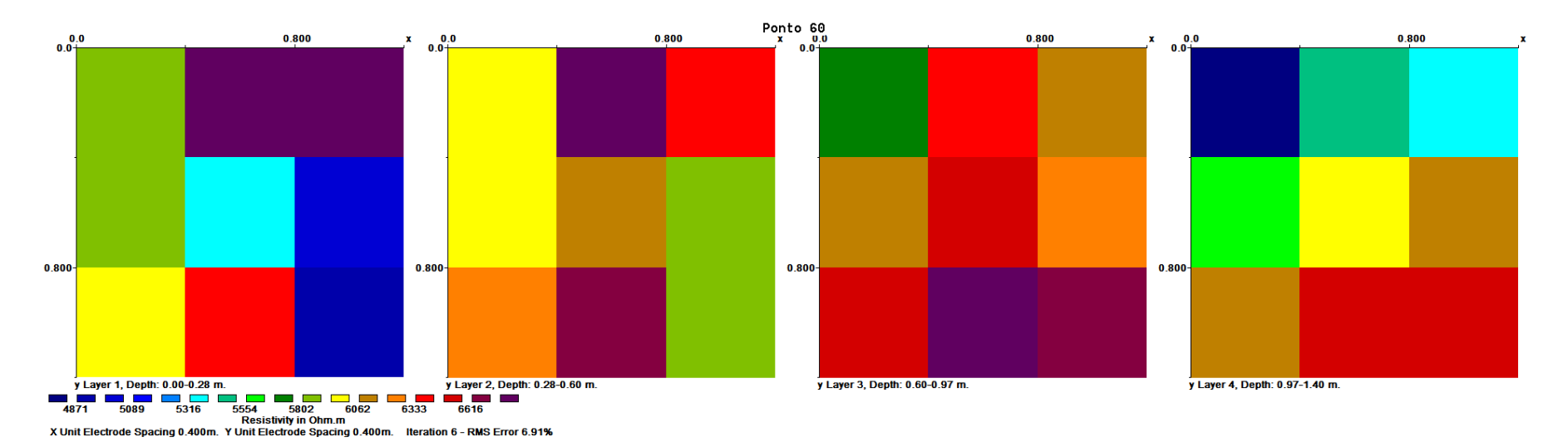

**Figura A1.0.35** - Resultado da inversão para o ponto 60.

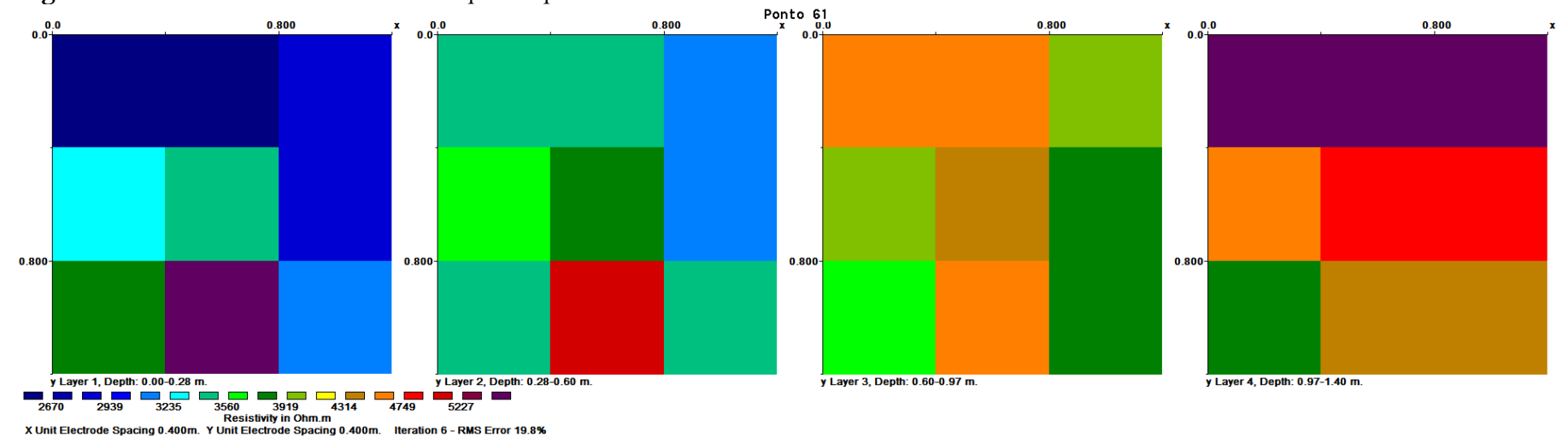

**Figura A1.0.36** - Resultado da inversão para o ponto 61.

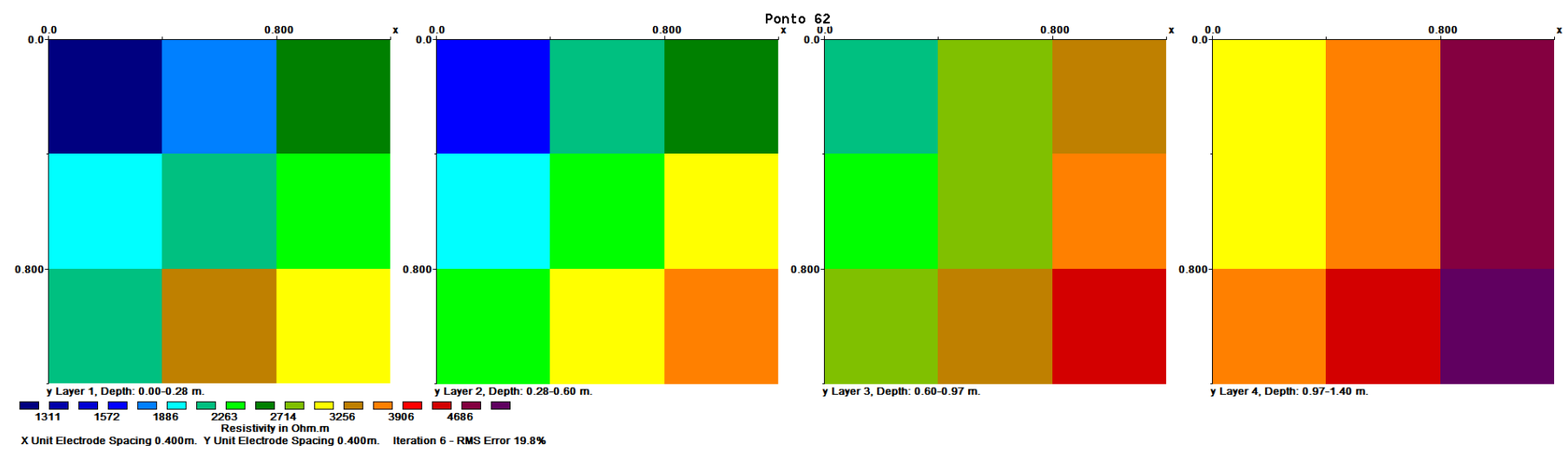

**Figura A1.0.37** - Resultado da inversão para o ponto 62.

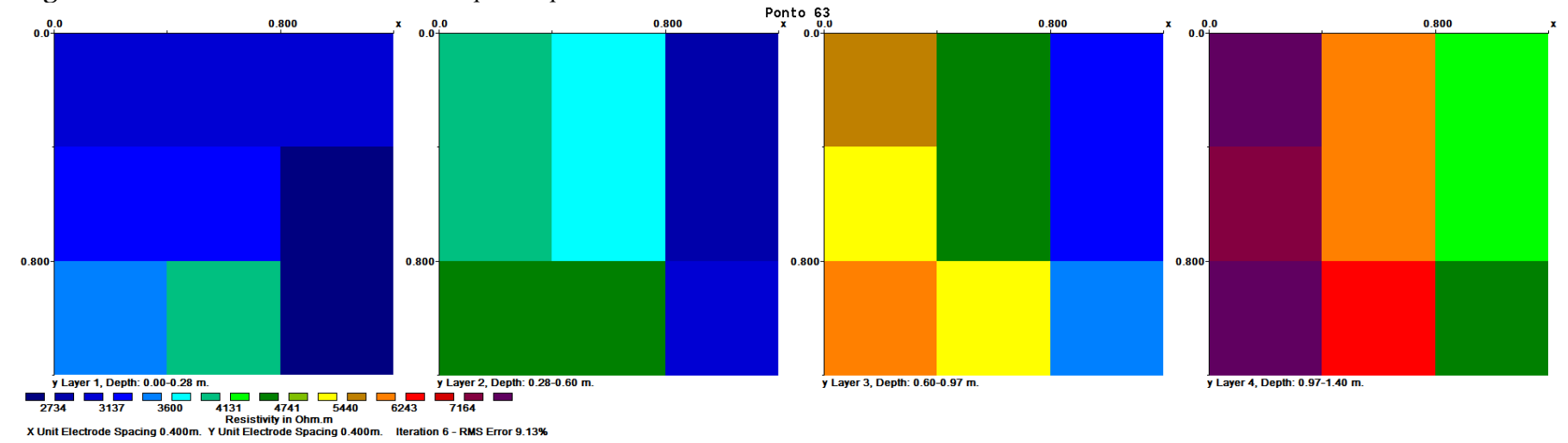

**Figura A1.0.38** - Resultado da inversão para o ponto 63.

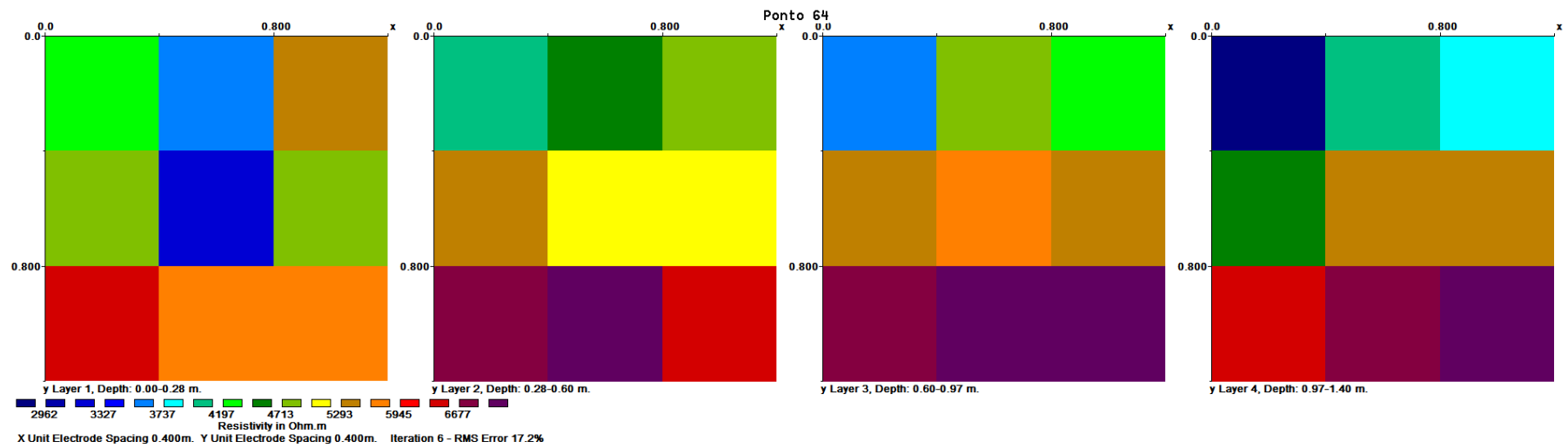

**Figura A1.0.39** - Resultado da inversão para o ponto 64.

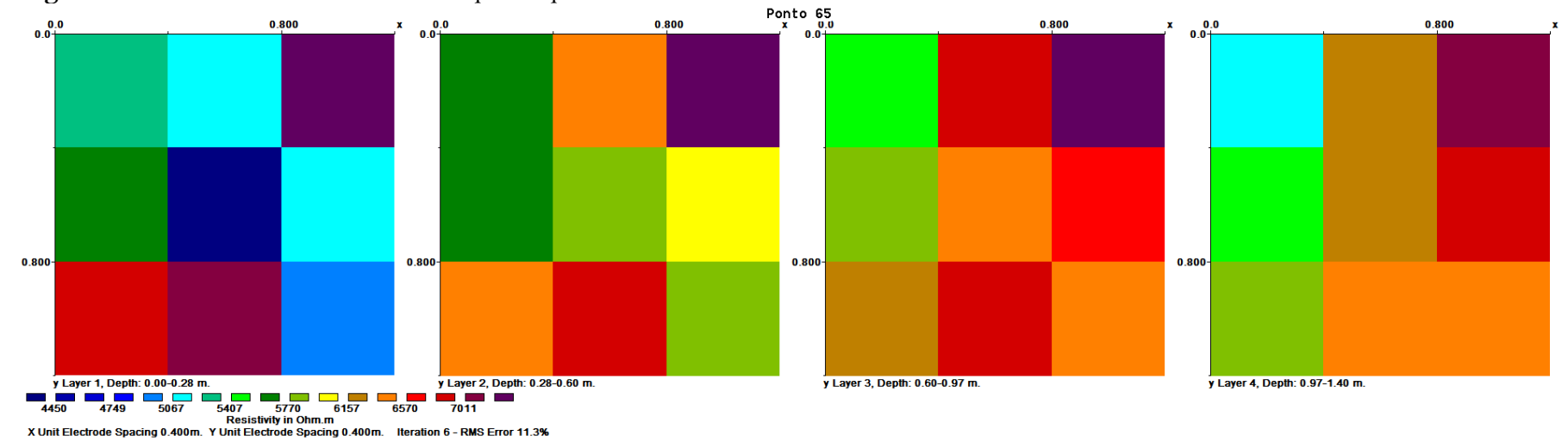

**Figura A1.0.40** - Resultado da inversão para o ponto 65.

248

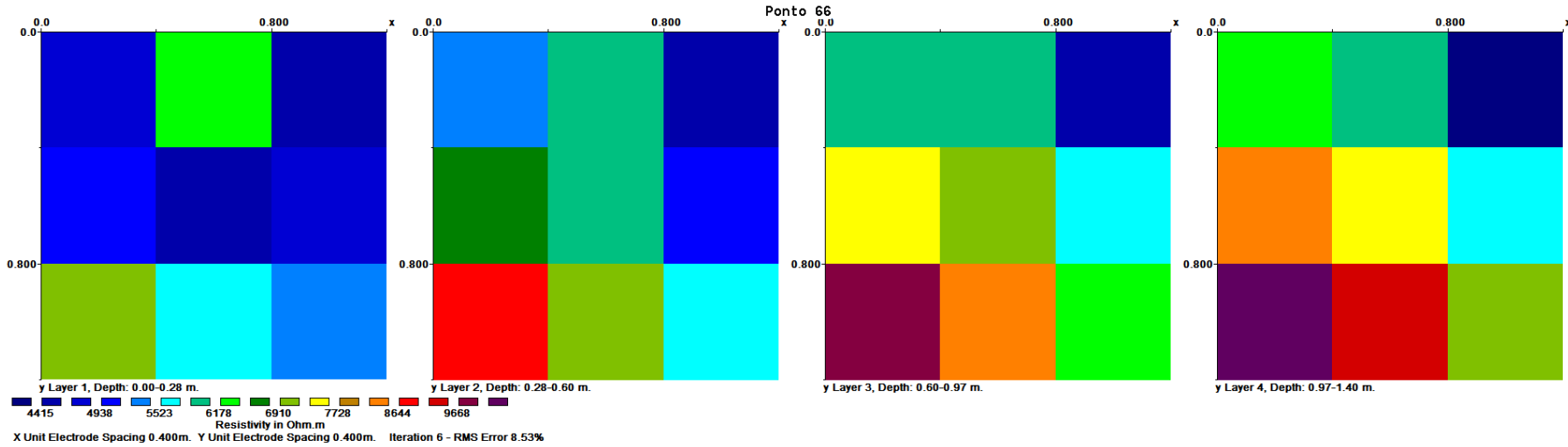

**Figura A1.0.41** - Resultado da inversão para o ponto 66.

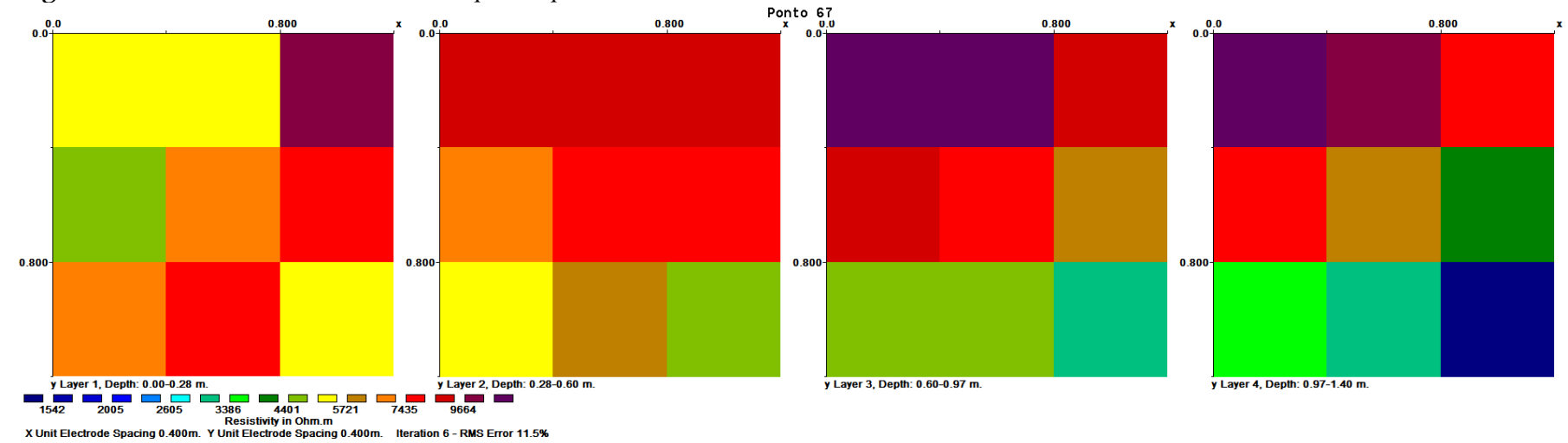

**Figura A1.0.42** - Resultado da inversão para o ponto 67.

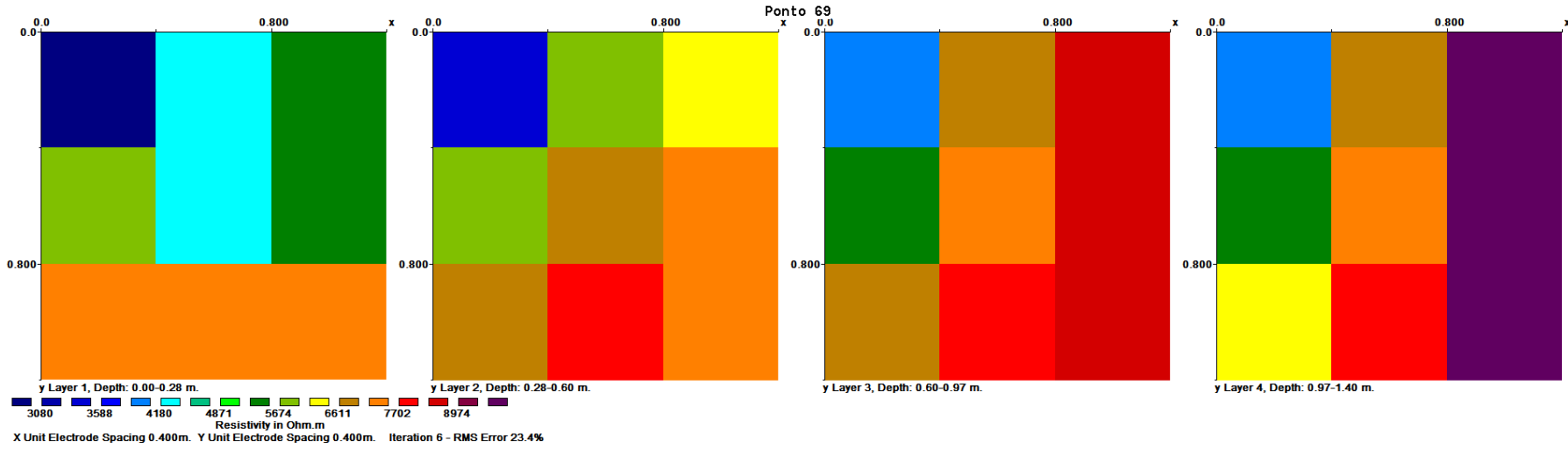

**Figura A1.0.43** - Resultado da inversão para o ponto 69.

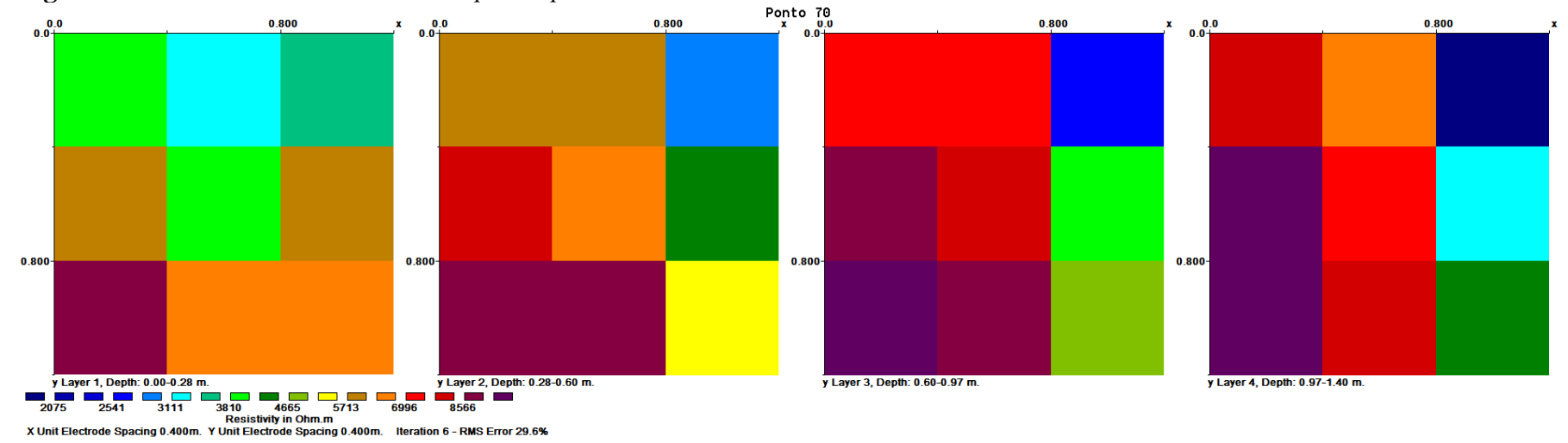

**Figura A1.0.44** - Resultado da inversão para o ponto 70.

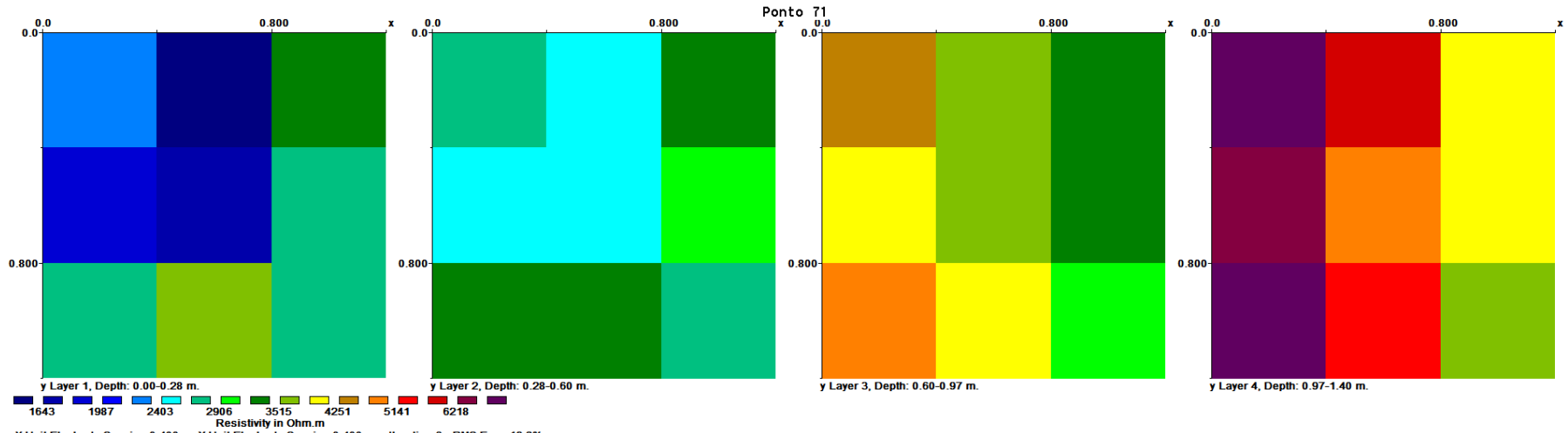

X Unit Electrode Spacing 0.400m. Y Unit Electrode Spacing 0.400m. Iteration 6 - RMS Error 19.3%

**Figura A1.0.45** - Resultado da inversão para o ponto 71.

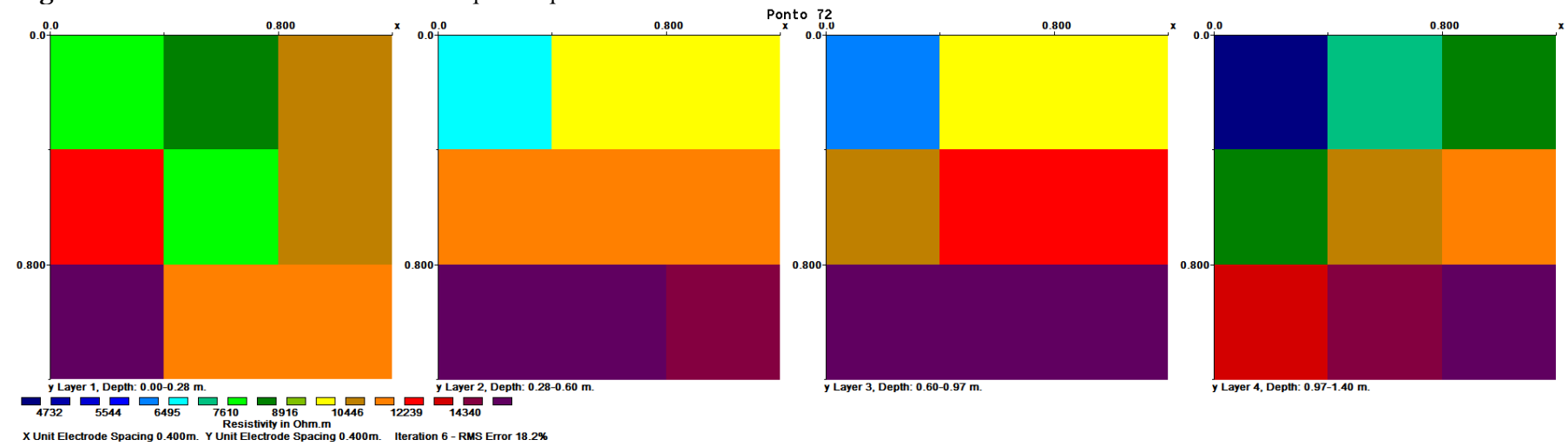

**Figura A1.0.46** - Resultado da inversão para o ponto 72.

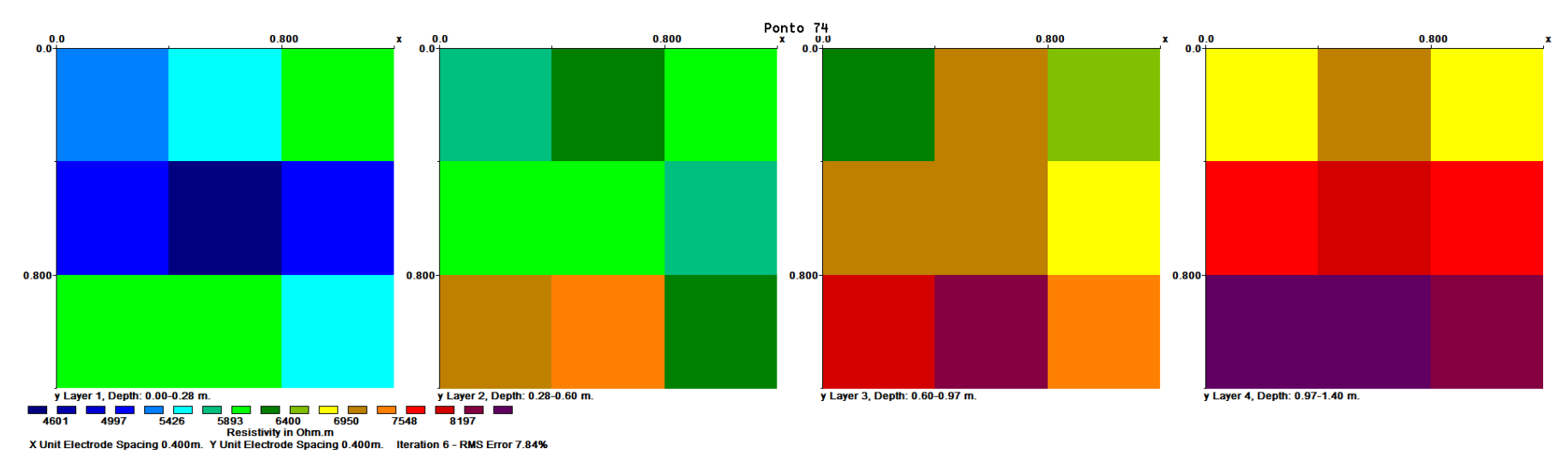

**Figura A1.0.47** - Resultado da inversão para o ponto 74.

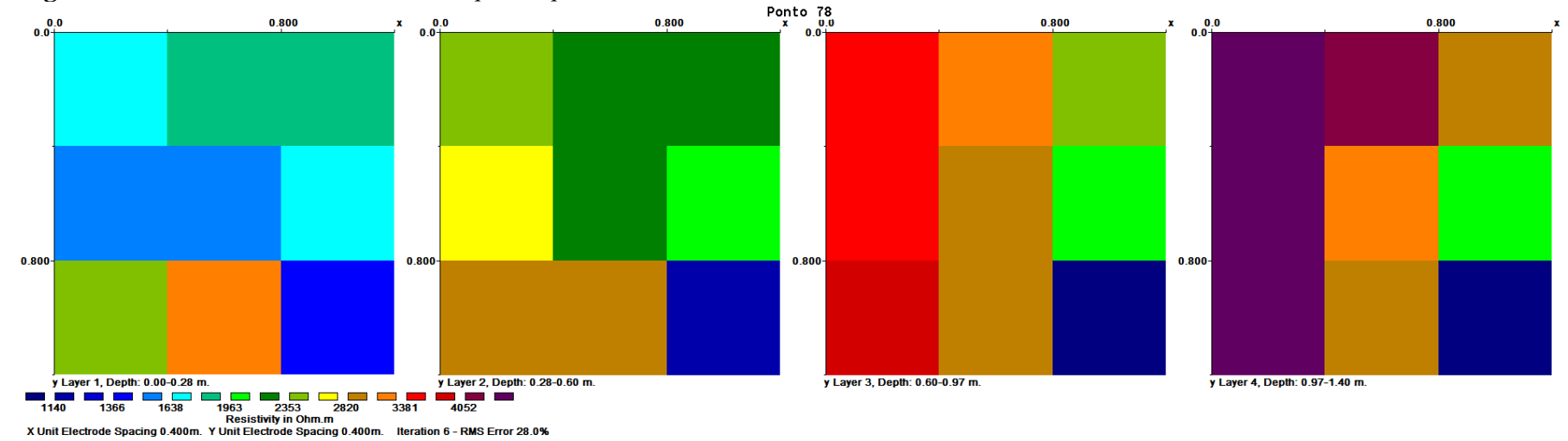

**Figura A1.0.48** - Resultado da inversão para o ponto 78.

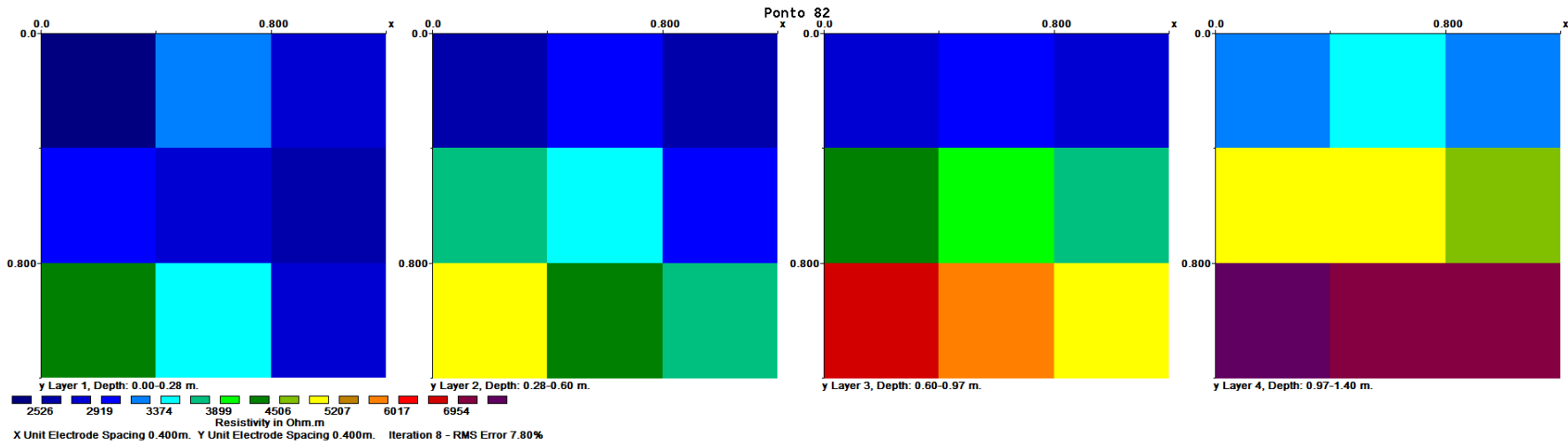

**Figura A1.0.49** - Resultado da inversão para o ponto 82.

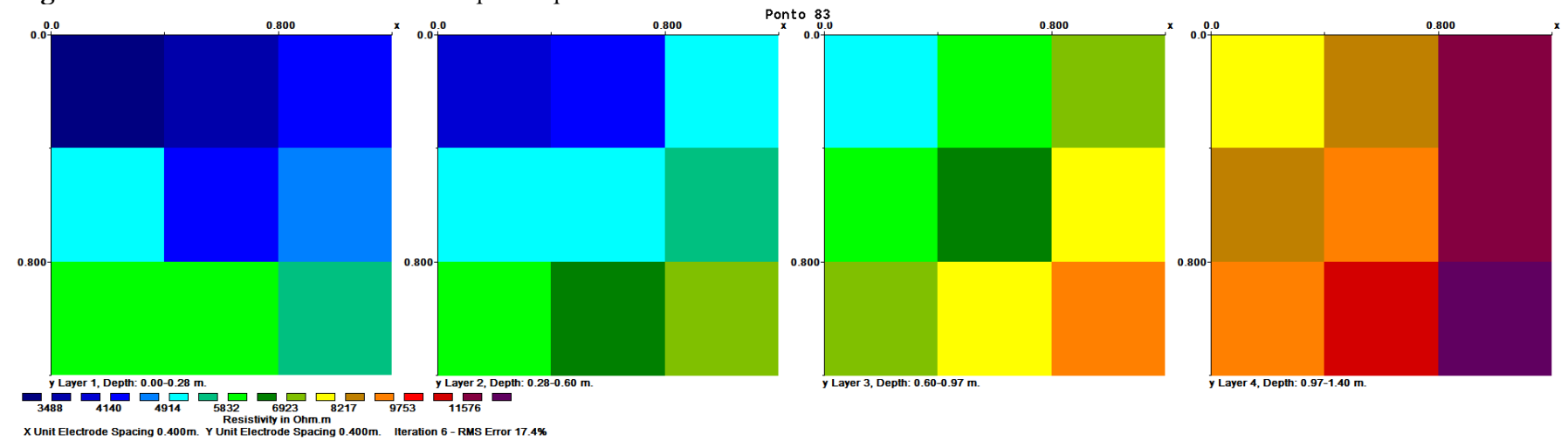

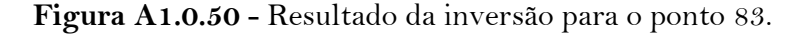

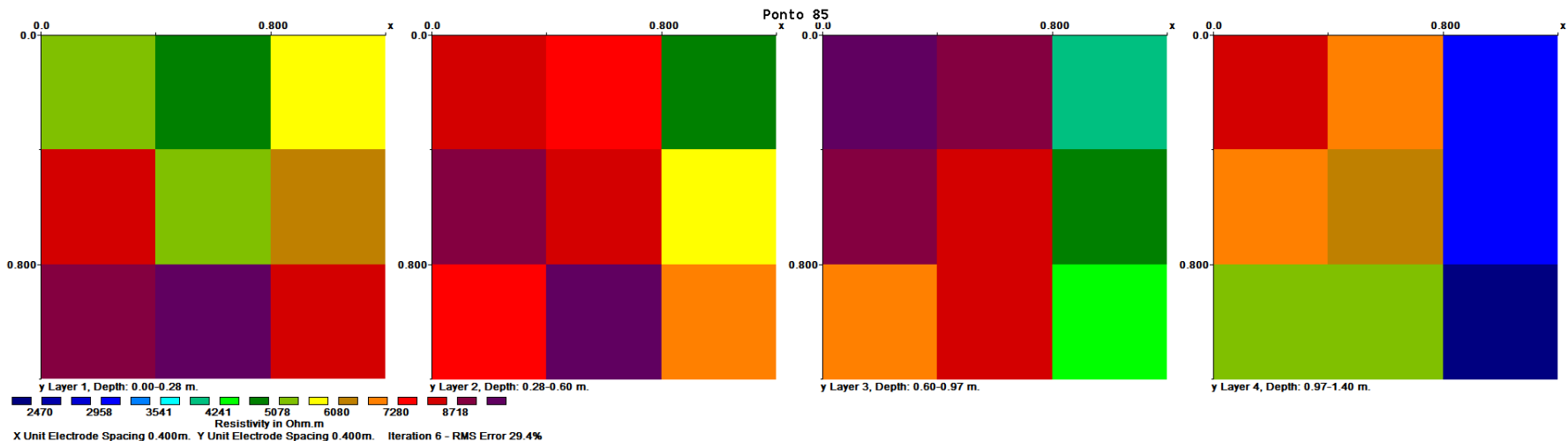

**Figura A1.0.51** - Resultado da inversão para o ponto 85.

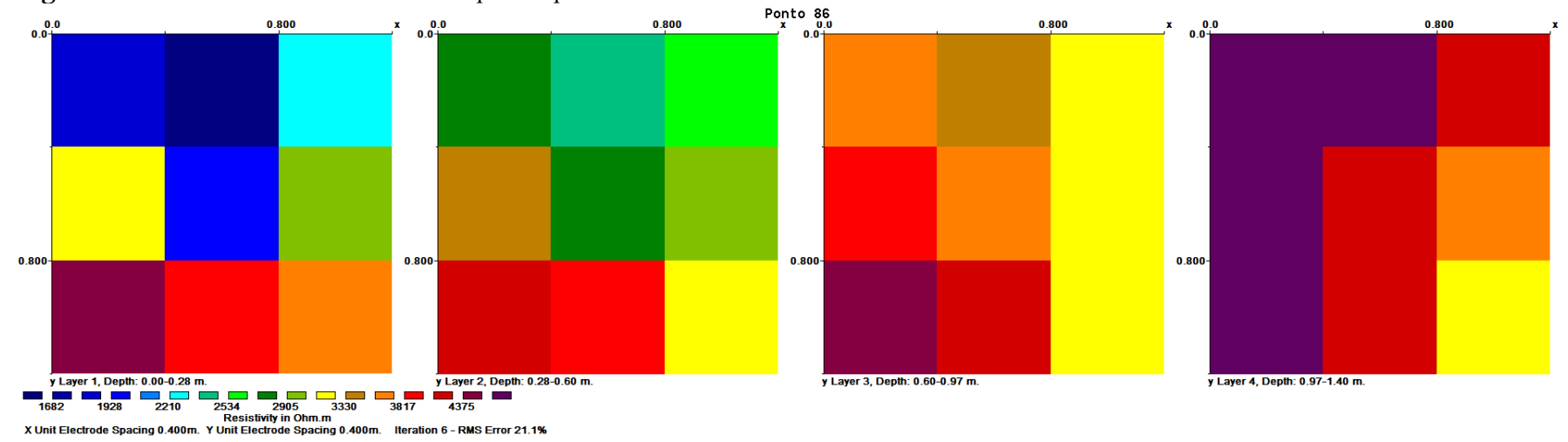

**Figura A1.0.52** - Resultado da inversão para o ponto 86.

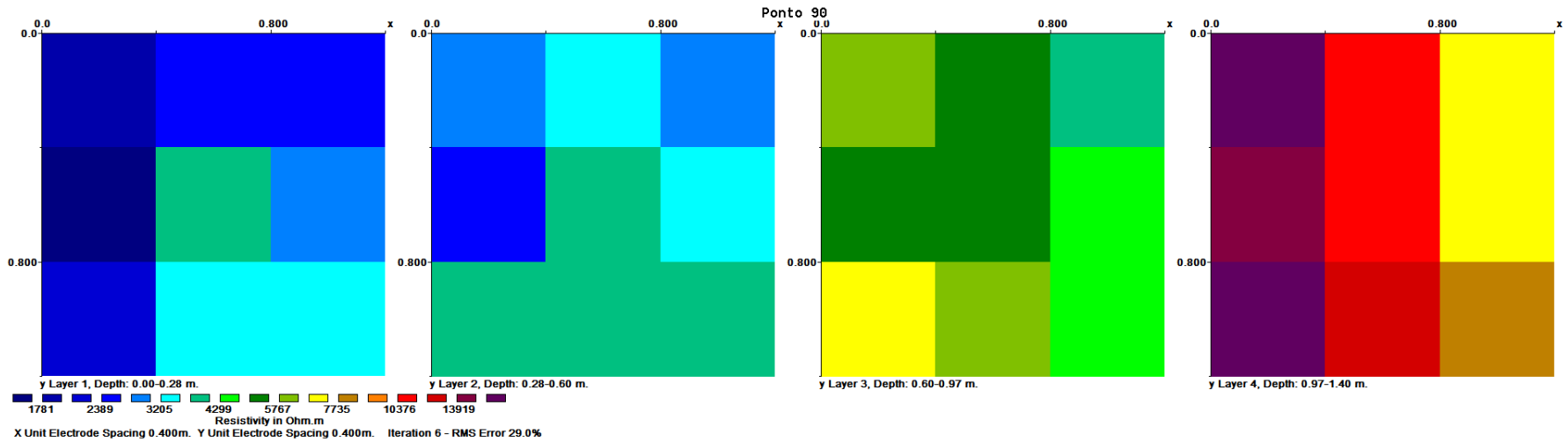

**Figura A1.0.53** - Resultado da inversão para o ponto 90.

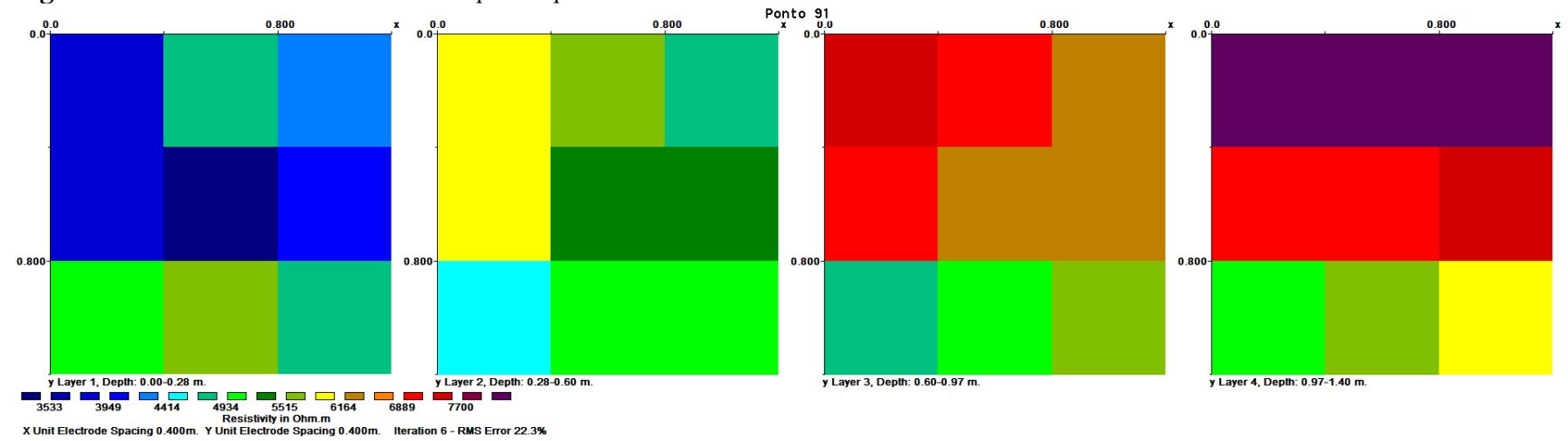

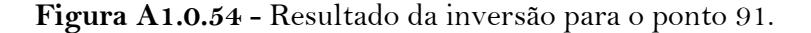

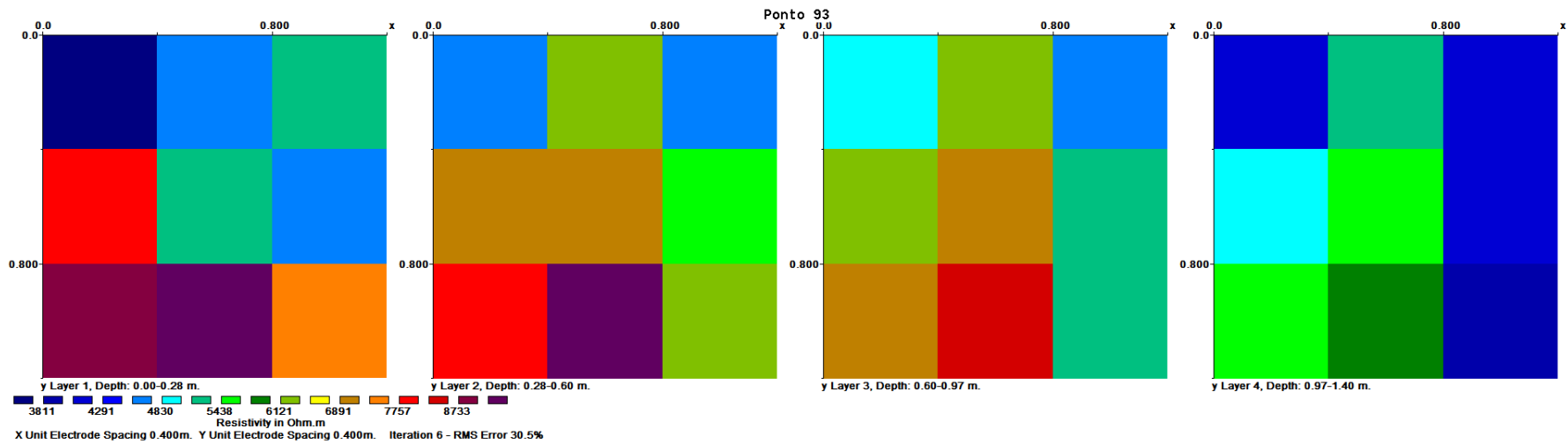

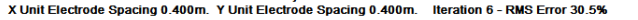

**Figura A1.0.55** - Resultado da inversão para o ponto 93.

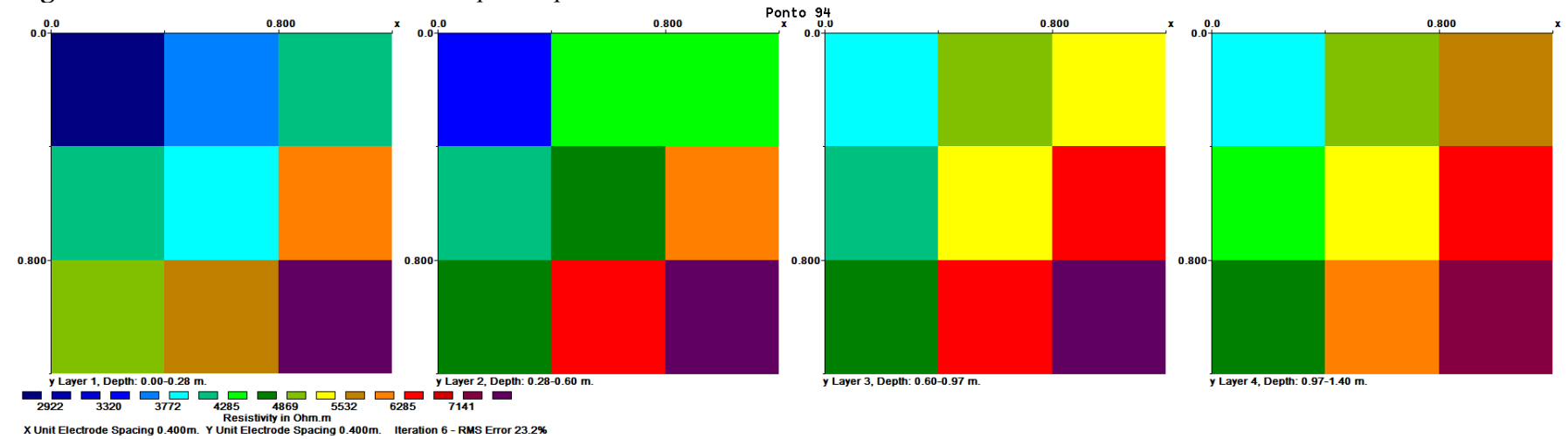

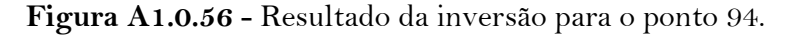

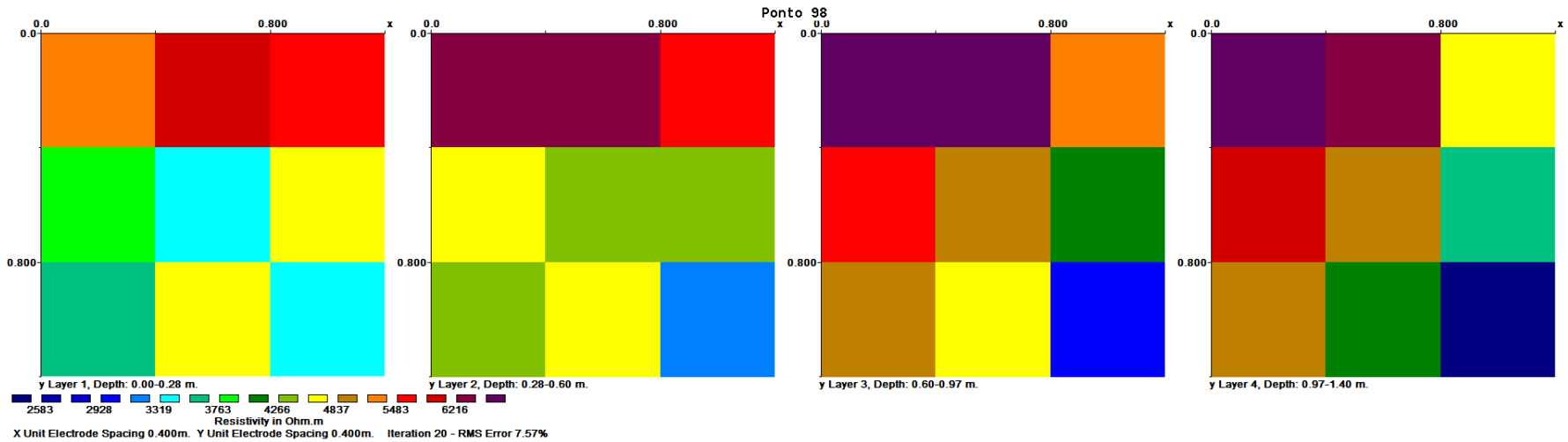

**Figura A1.0.57** - Resultado da inversão para o ponto 98.

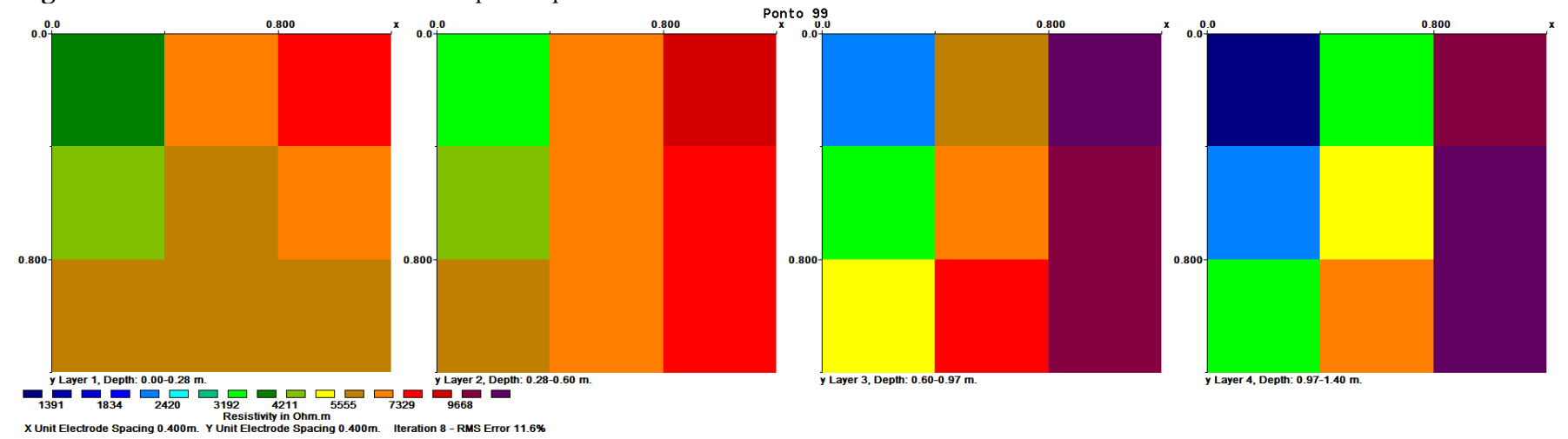

**Figura A1.0.58** - Resultado da inversão para o ponto 99.
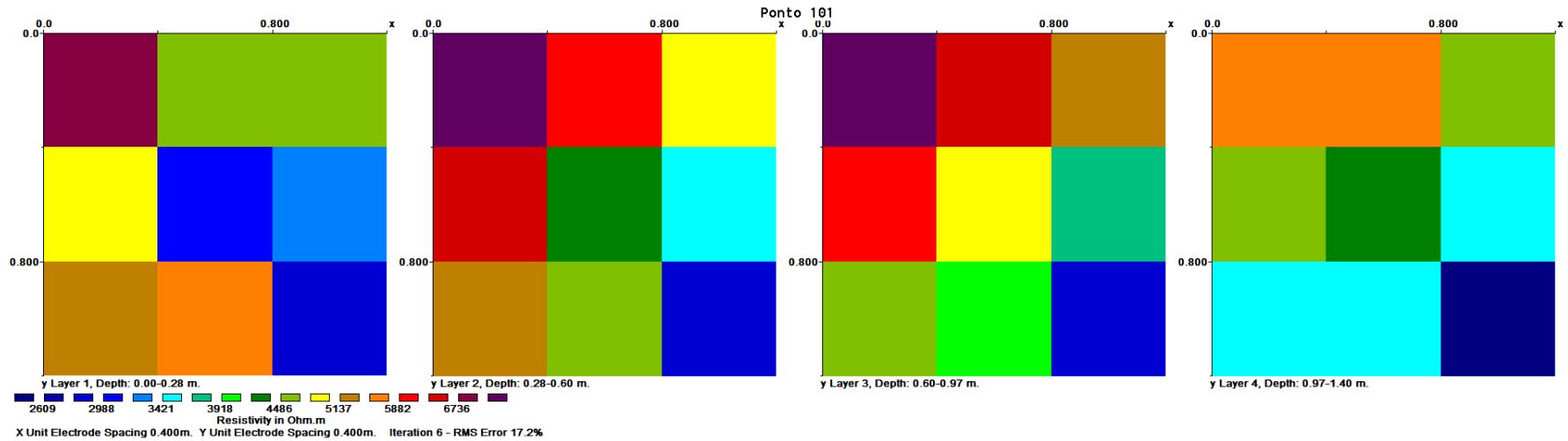

**Figura A1.0.59** - Resultado da inversão para o ponto 101.

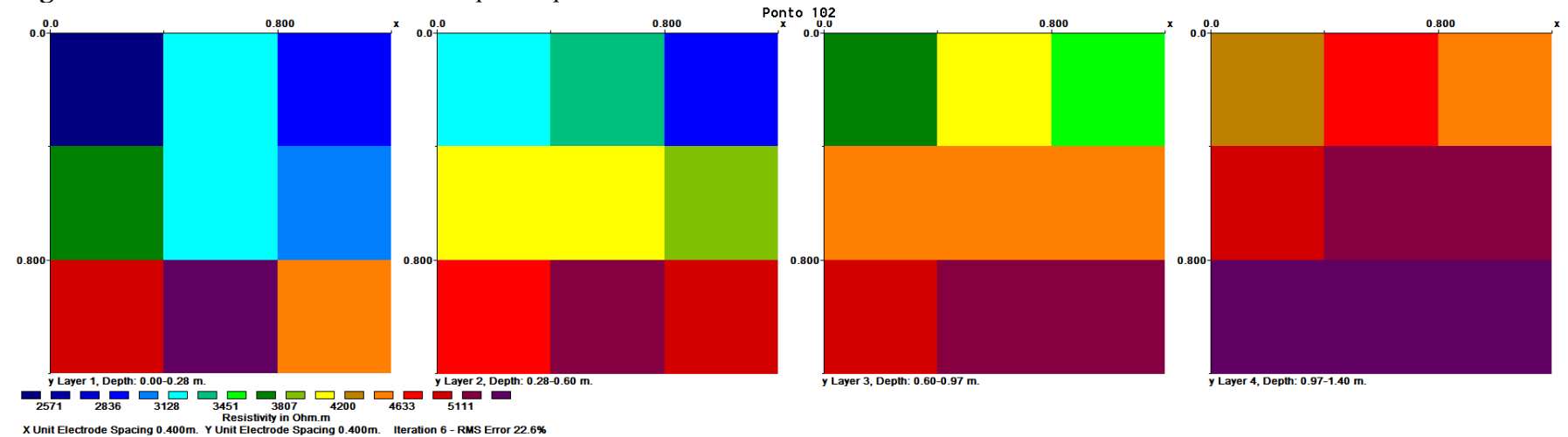

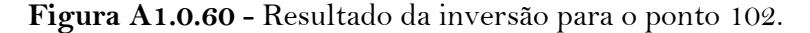

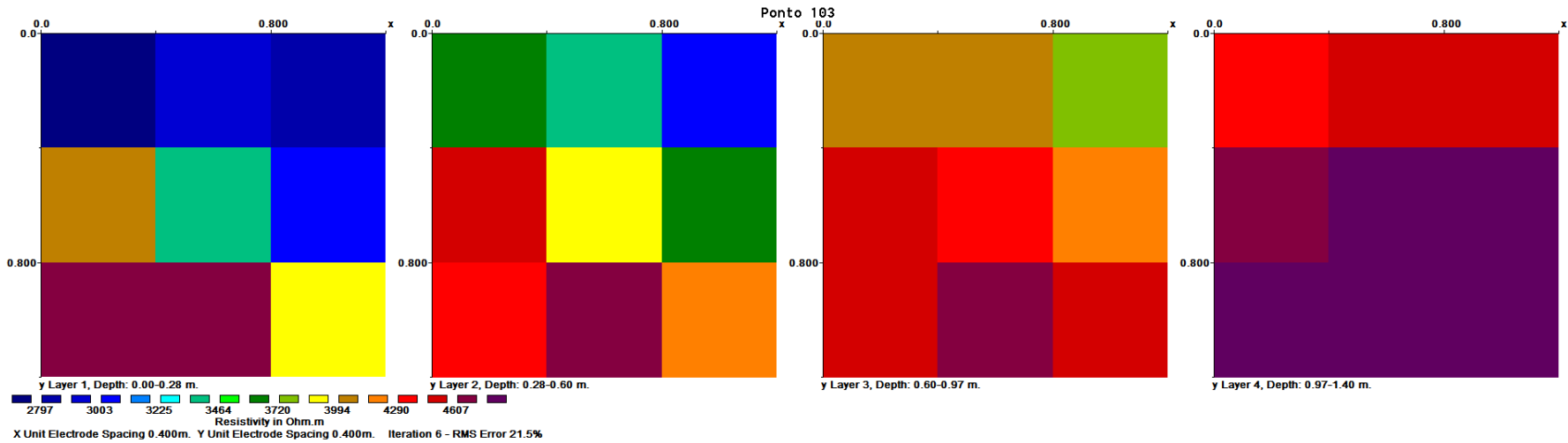

**Figura A1.0.61** - Resultado da inversão para o ponto 103.

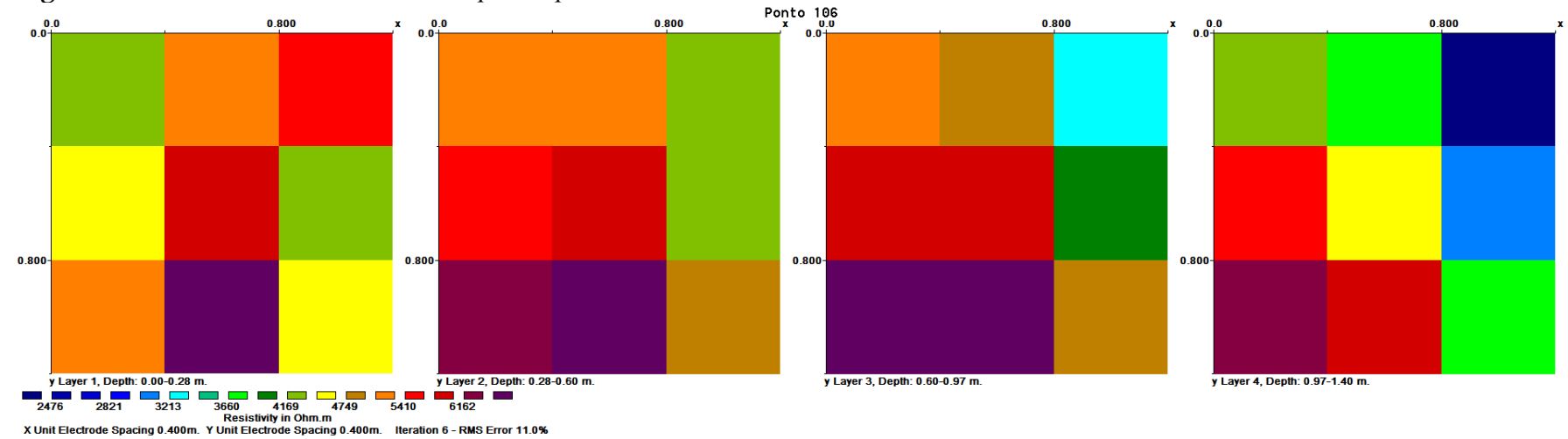

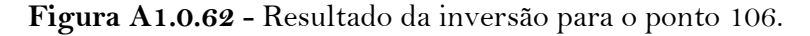

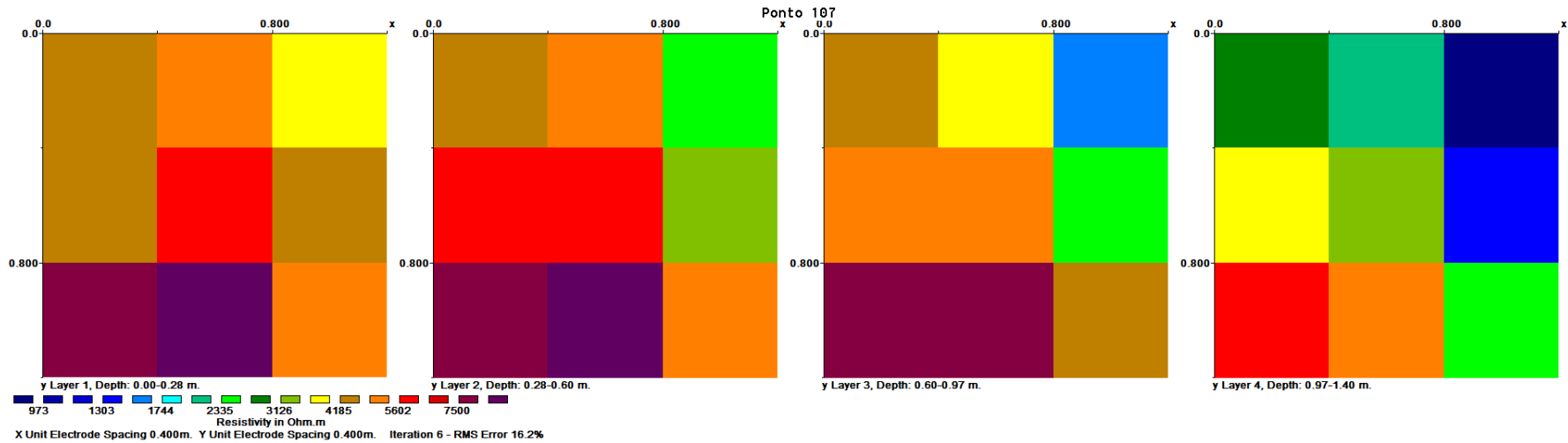

**Figura A1.0.63** - Resultado da inversão para o ponto 107.

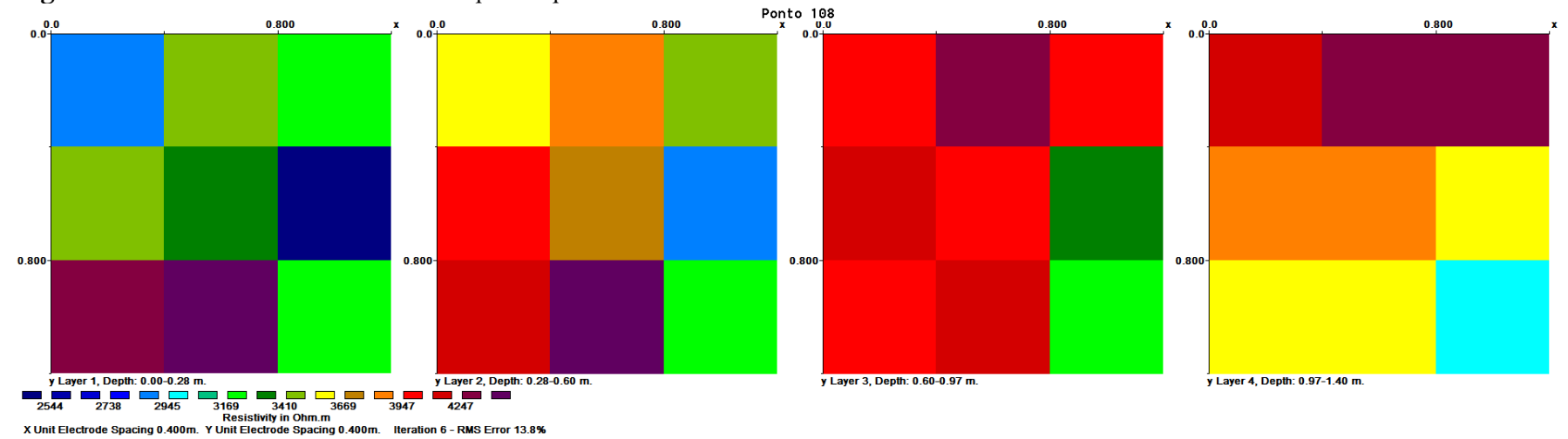

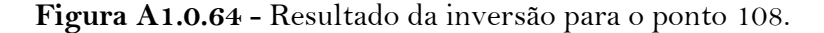

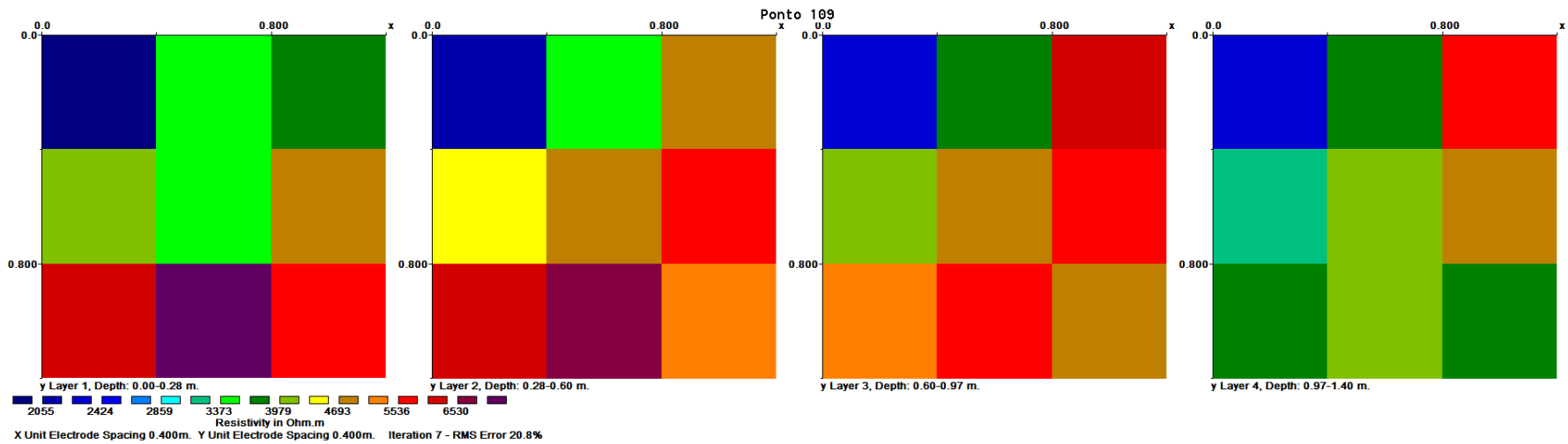

**Figura A1.0.65** - Resultado da inversão para o ponto 109.

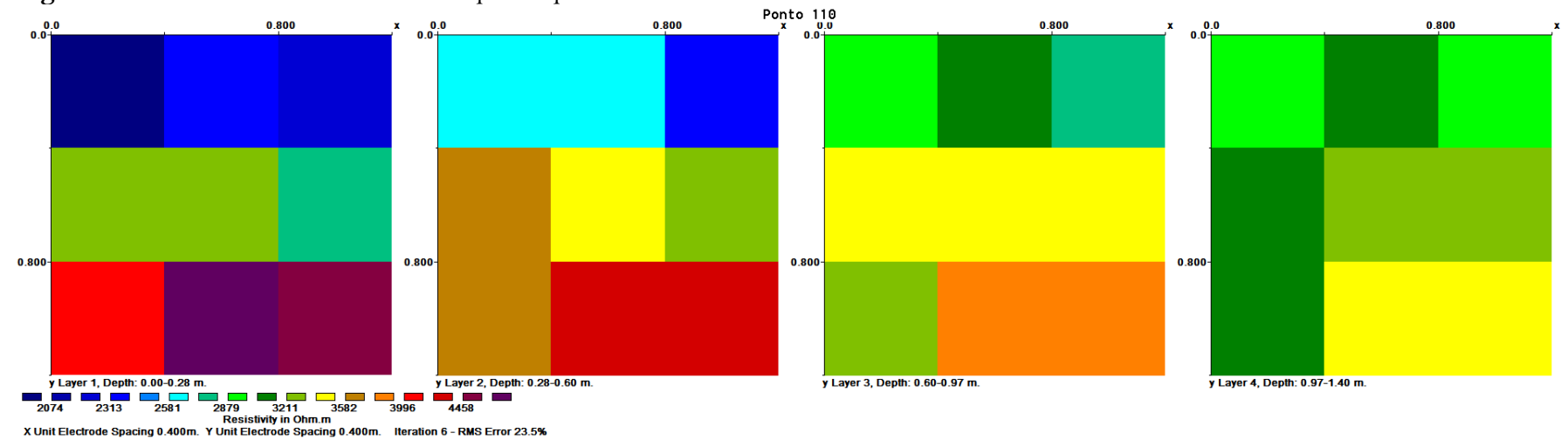

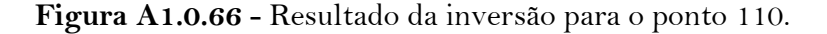

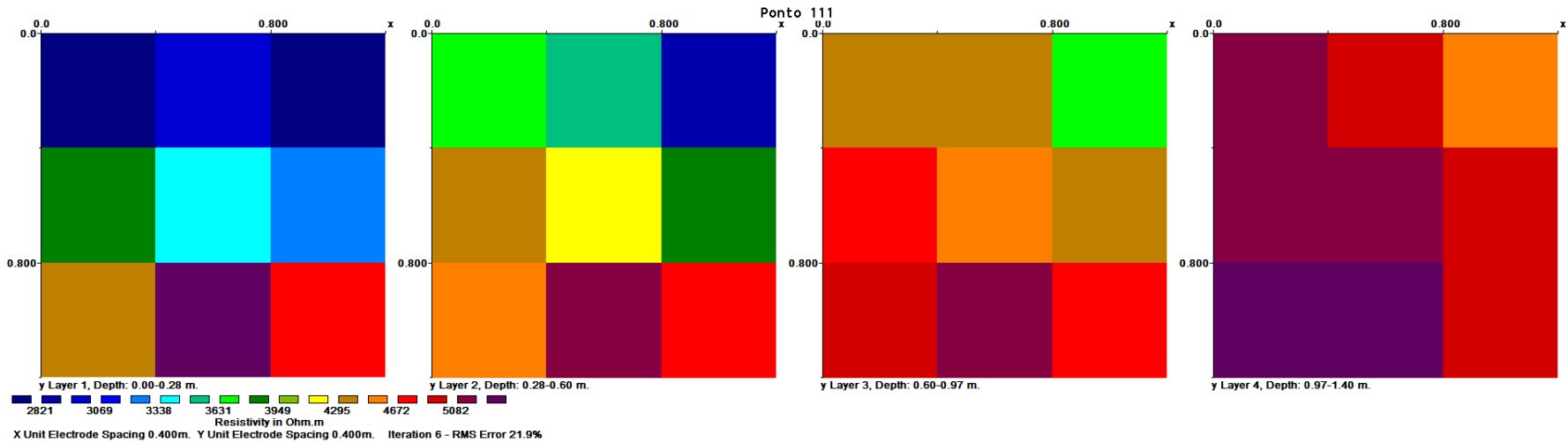

**Figura A1.0.67** - Resultado da inversão para o ponto 111.

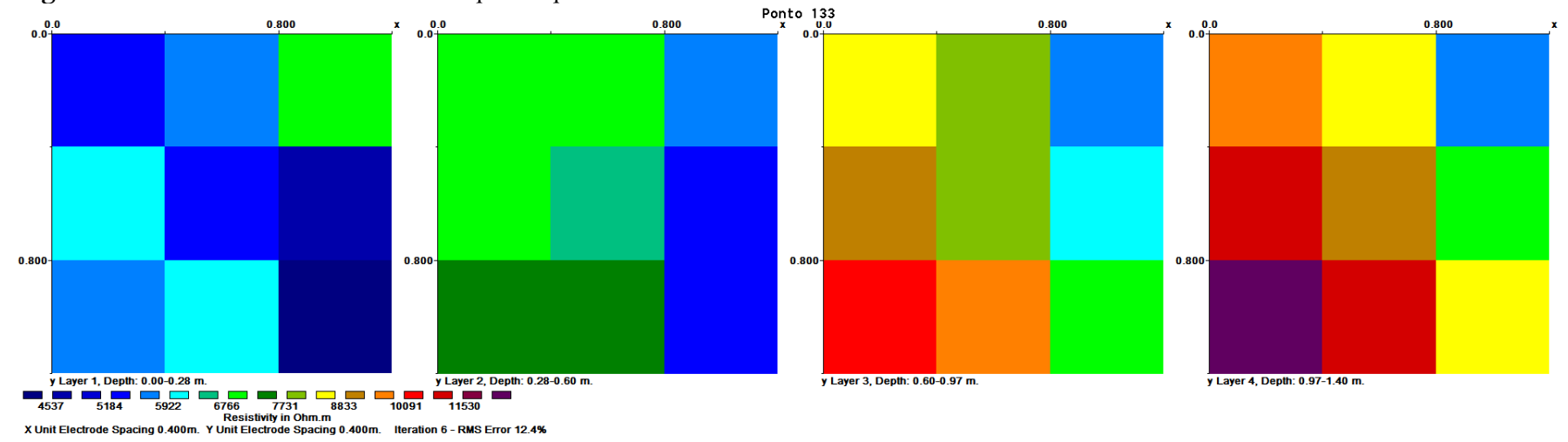

**Figura A1.0.68** - Resultado da inversão para o ponto 133.

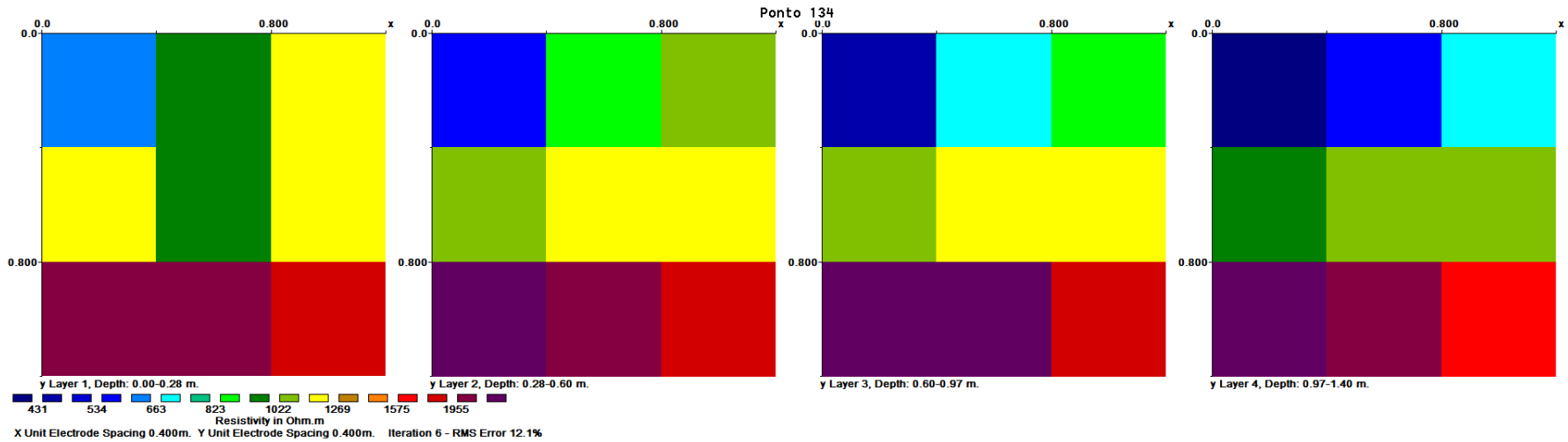

**Figura A1.0.69** - Resultado da inversão para o ponto 134.

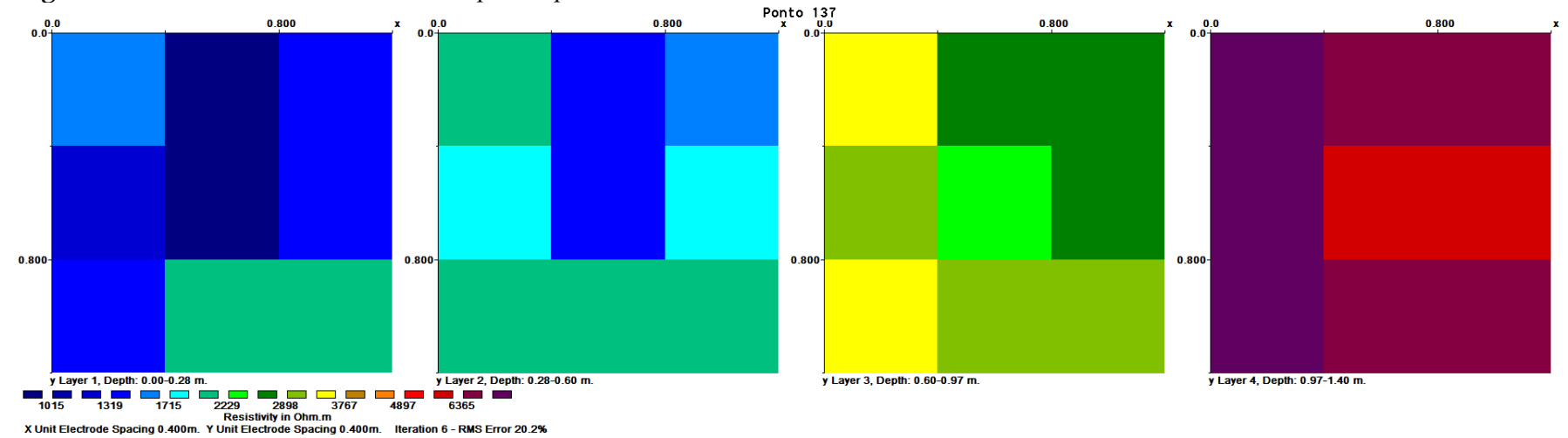

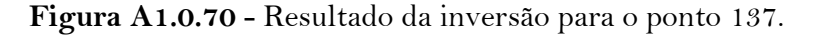

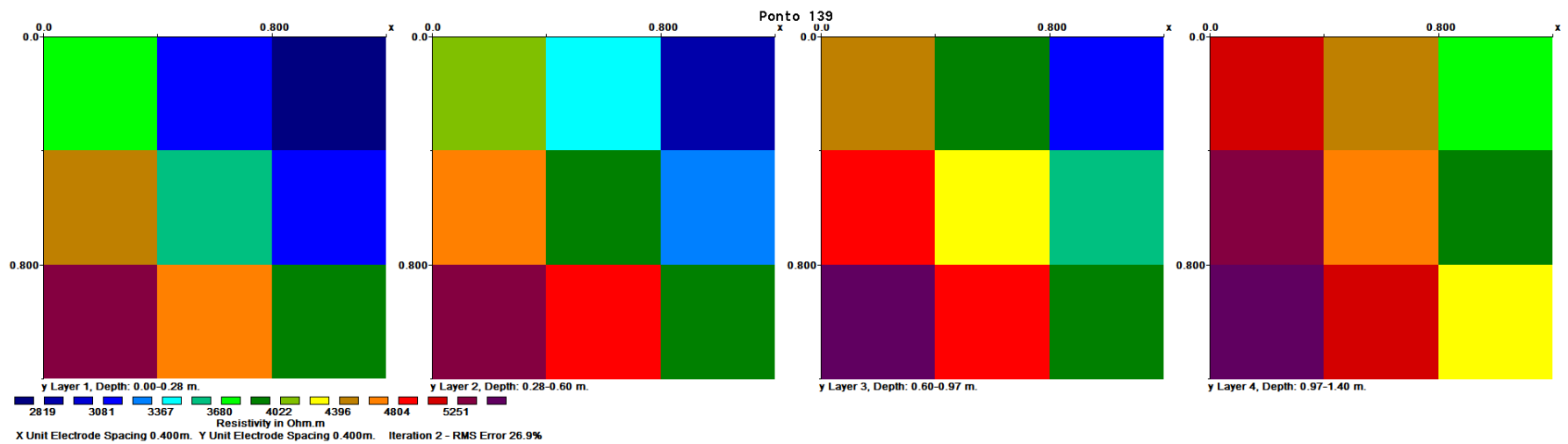

**Figura A1.0.71** - Resultado da inversão para o ponto 139.

![](_page_294_Figure_4.jpeg)

**Figura A1.0.72** - Resultado da inversão para o ponto 140.

![](_page_295_Figure_1.jpeg)

**Figura A1.0.73** - Resultado da inversão para o ponto 142.

![](_page_295_Figure_4.jpeg)

![](_page_295_Figure_5.jpeg)

![](_page_296_Figure_1.jpeg)

**Figura A1.0.75** - Resultado da inversão para o ponto 146.

![](_page_296_Figure_4.jpeg)

![](_page_296_Figure_5.jpeg)

![](_page_297_Figure_1.jpeg)

**Figura A1.0.77** - Resultado da inversão para o ponto 2829.

**ANEXO A2 CÓDIGO MATLAB** 

```
1
2
3
4
5
6
7
8
\mathsf{Q}10
11
12
13
14
15
16
17
18
19
20
21
22
23
24
25
26
27
28
29
30
31
32
33
%%%%%%%%%%%%%%%%%%%%%%%%%%%%%%%%%%%%%%%%%%%%%%%%%%%%%%%
34
35
clear all
36
close all
37
38
39
40
41
42
43
44
45
46
47
48
49
50
51
   % \leq x_{k} \leq x_{k} \le% Programa para verificação da qualidade de dados e % 
   ajuda na montagem dos ficheiros para inversão %
   \approx%Código realizado por: 
   % Fernando Almeida %
   % Luis Café %
   %%%%%%%%%%%%%%%%%%%%%%%%%%%%%%%%%%%%%%%%%%%%%%%%%%%%%%%
   %%%%%%%%%%%%%%%%%%%%%%%%%%%%%%%%%%%%%%%%%%%%%%%%%%%%%%%
   % log de actualizações %
   %%%%%%%%%%%%%%%%%%%%%%%%%%%%%%%%%%%%%%%%%%%%%%%%%%%%%%%
   \frac{1}{2} v1.1 - 18/09/2013
   \%% Correcção da geometria - alteração das coordenadas % 
   dos % pontos de corrente "em linha" %
   \frac{1}{3}\frac{1}{2} v1.2 - 07/10/2013
   \frac{1}{3}% Adicionados limites no gráfico das resistividades %
   \frac{1}{3}\frac{1}{2} v2.1 - 07/11/2013
   \frac{1}{3}% Introdução de um ciclo 'for' para automatizar o % 
   % processo % de leitura/escrita dos ficheiros %
   % Introdução de uma pausa para poder ser feita um % 
   % controlo % de qualidade entre cada ficheiro %
   % Os ficheiros de output fornecem valores de % 
   % resistividade % e não de resistência %
   % Comentários novos nas linhas de código %
   % Introdução de títulos e labels nos gráficos %
   format short
   % --------------- Layout do perfil 3D --------------- %
   % x para sul
  % y para este
   % | P1 C1 P2 C2 |
   % | C4 P3 C3 P4 |
   % | P5 C5 P6 C6 |
  % | C8 P7 C7 P8 |
```

```
52
53
54
55
56
57
58
59
6061
62
63
64
65
66
67
68
69
70
71
72
73
74
75
76
77
78
79
80
81
82
83
84
85
86
87
88
89
90
91
92
93
94
95
96
97
98
99
% (LabVIEW)
100
101
preres=load(fichpredadosin); 
102
%.....................................................%% -------------------------- ----------------------- %
   % - Alterar o nome (do ficheiro) se for necessário -- %
    % --------------------------------------------------- %
    format short g
    ficheiro='' % <------ <------ <------ <------ <------
   % --------------------------------------------------- %
    % --------- Indicar o nome do ficheiro a abrir ------ %
    % --------------------------------------------------- %
    amostra='4' % <------ <------ <------ <------ <------
   saida3dout=[];
    % -- Grava um ficheiro de saída com o nome do ficheiro
    % e amostra - %fichsaida3d=[ficheiro,amostra,' 3D.txt'];
    %.....................................................%
    % --------------------------------------------------- %
    % - Ciclo 'for' para leitura/gravação de indexação % 
    % automática de ficheiros - %
   % --------------------------------------------------- %
   for ncorrente=1:8
   % --------------------------------------------------- %
    % ---------------- Ficheiro a verificar ------------- %
   % --------------------------------------------------- %
   % adicionar "+1" (em caso de desfasamento do nome do % 
   % ficheiro)
   ficheirocorrente=['0',num2str(ncorrente)];
    fichdados=[ficheiro,'raw',ficheirocorrente,'.txt'];
    fichpredadosin=[ficheiro,ficheirocorrente,'.lvm']; 
    %-Para gravação de ficheiros com a resistência e o erro
    fichsaida=[ficheiro,ficheirocorrente,'out.txt']; 
    %.....................................................%
   % Valores de resistência fornecidos durante a aquisição
```

```
103
104
% --------------------------------------------------- %
105
% ------- Definir intervalo em volta da média ------- %
106
% --------------------------------------------------- %
107
108
mint=0.3 % <-------- <-------- <-------- <--------
109
110
111
%%%%%%%%%%%%%%%%%%%%%%%%%%%%%%%%%%%%%%%%%%%%%%%%%%%%%%%
112
% --------------------------------------------------- %
113
% ------------- Definição de variáveis -------------- %
114
% --------------------------------------------------- %
115
%%%%%%%%%%%%%%%%%%%%%%%%%%%%%%%%%%%%%%%%%%%%%%%%%%%%%%%
116
117
dados=load(fichdados);
118
ndados=size(dados);
119
ncolunas=ndados(2)-1;
120
nlinhas=ndados(1);
121
122
corrente=preres(1);
123
preres=preres(2:ncolunas+1);
124
125
tempo=dados(:,1);
126
VOLTS=dados(:,(2:ncolunas+1));
127
128 TEMPOS=repmat (tempo, 1, ncolunas);
129
130
131
%%%%%%%%%%%%%%%%%%%%%%%%%%%%%%%%%%%%%%%%%%%%%%%%%%%%%%%
132
% --------------------------------------------------- %
133
% -------- Verificação da qualidade do sinal -------- %
134
% --------------------------------------------------- %
135 88888888888888888888888888888888888136
137
subplot(2,2,1)
138
plot(TEMPOS,VOLTS)
139
140
title ('Sinal em campo')
141
xlabel ('tempo (s)')
142
ylabel ('Amplitude de sinal (V)')
143
144
145
% --------------------------------------------------- %
146
% - Verificação do sinal em relação à média dos máximos 
147
e mínimos - %
148
% --------------------------------------------------- %
149
150
subplot(2,2,2)
151
plot(TEMPOS,VOLTS)
152
153
medias=mean(VOLTS);
```

```
154 MEDIAS=repmat(medias,nlinhas,1);
155
VOLTS=VOLTS-MEDIAS;
156
157 difs=max(VOLTS)-min(VOLTS);
158 DIFS=repmat(difs,nlinhas,1);
159
160
OKpositivos=VOLTS>mint*DIFS;
161
OKnegativos=VOLTS<-mint*DIFS;
162
163
POSITIVOS=VOLTS(OKpositivos);
164
NEGATIVOS=VOLTS(OKnegativos);
165
166
voltspositivos=sum((VOLTS.*OKpositivos))./sum(OKpositivos);
167
voltsnegativos=sum((VOLTS.*OKnegativos))./sum(OKnegativos);
168
VOLTSPOS=repmat(voltspositivos,nlinhas,1);
169
VOLTSNEG=repmat(voltsnegativos,nlinhas,1);
170
171
hold on
172
173
plot(TEMPOS,VOLTSPOS,TEMPOS,VOLTSNEG)
174
175
title (' Normalização do sinal em campo')
176
xlabel ('tempo (s)')
177
ylabel ('Amplitude de sinal (V)')
178
hold off
179
180 \text{ } \frac{6}{9} ------
181
182
% --------------------------------------------------- %
183
184
%plot(TEMPOS,VOLTSPOS,TEMPOS,VOLTSNEG)
185
186
difvolts=(voltspositivos-voltsnegativos)/2;
187
188
% -------- Cálculo do erro (verificar isto) --------- %
189
erro100=((voltspositivos+voltsnegativos)./difvolts)*100;
190
%.....................................................%
191
192
% ------------ Cálculo das resistências ------------- %
193
res=difvolts./(repmat(corrente,1,ncolunas)); 
194
%.....................................................%
195
196
197
['res= ', num2str(res)];
198
['preres= ',num2str(preres)];
199
200
% -- Cálculo do erro das resistências em campo e % 
201
calculadas (verificar porque não existe um output) -- %
202
203
errores100=((res-preres)./res)*100;
204
%.....................................................%% --------------------------------------------------- %
   % ----------- Verificação das diferenças ------------ %
```

```
205
206
saida=[res;erro100];
207
208
save (fichsaida, 'saida', '-ascii' ) 
209
210
211
%%%%%%%%%%%%%%%%%%%%%%%%%%%%%%%%%%%%%%%%%%%%%%%%%%%%%%%
212
% --------------------------------------------------- %
213
% -------------- Controlo de qualidade -------------- %
214
% --------------------------------------------------- %
215
%%%%%%%%%%%%%%%%%%%%%%%%%%%%%%%%%%%%%%%%%%%%%%%%%%%%%%%
216
217
% --------------------------------------------------- %
218
% Gráfico do potencial em torno do ponto de corrente %
219
% --------------------------------------------------- %
220
221
% x para sul
222
% y para este
223
224
225
% | P1 C1 P2 C2 |
226
% | C4 P3 C3 P4 |
227
% | P5 C5 P6 C6 |
228
% | C8 P7 C7 P8 |
229
230
% ----- Coordenadas dos eléctrodos de potencial ----- %
231
232
px=[0.0 0.0 0.4 0.4 0.8 0.8 1.2 1.2];
233
py=[0.0 0.8 0.4 1.2 0.0 0.8 0.4 1.2];
234
%.....................................................%
235
236
% ----- Coordenadas dos eléctrodos de corrente ------ %
237
238
cx=[0.0 0.0 0.4 0.4 0.8 0.8 1.2 1.2];
239
cy=[0.4 1.2 0.8 0.0 0.4 1.2 0.8 0.0];
240
%.....................................................%
241
242
c1x=cx(ncorrente);
243
c1y=cy(ncorrente);
244
245
246
247
% ----- Cálculo das distâncias entre eléctrodos ----- %
248
249
distancias=(sqrt((px-c1x).^2+(py-c1y).^2));
250
%.....................................................%
251
252
% --------------------------------------------------- %
253
% Curvas de potencial em torno do ponto de corrente %
254
% --------------------------------------------------- %255
```

```
256
subplot(2,2,3)
257
258
hold on
259
260
x=linspace(min(px),max(px));
261
y=linspace(min(py),max(px));
262
263
valor=res;
264
265 [X, Y] = meshgrid(X, Y);
266
Z=griddata(px,py,valor,X,Y,'cubic');
267
268
contourf(X,Y,Z)
269
colorbar
270
axis equal
271
272
273
% --------- Limitar as coordenadas dos dados -------- %
274
275
axis([min(px) max(px) min(py) max(py)])
276
%......................................................
277
278
% Posição do ponto de injecção (o) e posições dos % 
279
% eléctrodos de potencial (x) %
280
281
plot (c1x,c1y,'ro',px,py,'kx')
282
283
title (' Curvas de potencial em torno do ponto de 
284
corrente')
285
xlabel ('x') % verificar o x e y
286
ylabel ('y') % verificar o x e y
287
288
hold off
289
290
291
% --------------------------------------------------- %
292
% --- Resistividade em torno do ponto de corrente --- %
293
% --------------------------------------------------- %
294
295
subplot(2,2,4)
296
297
hold on
298
% -Cálculo da resistividade através do factor geométrico -%
299
300
resistividades=2*pi*distancias.*res;
301
%.....................................................%
302
303
Z=griddata(px,py,resistividades,X,Y,'cubic');
304
305
contourf(X,Y,Z)
306
colorbar
```

```
307
axis([min(px) max(px) min(py) max(py)])
308
309
title (' Resistividade em torno do ponto de corrente')
310
xlabel ('x') % verificar o x e y
311
ylabel ('y') % verificar o x e y
312
313
hold off
314
315
316
%%%%%%%%%%%%%%%%%%%%%%%%%%%%%%%%%%%%%%%%%%%%%%%%%%%%%%%
317
% --------------------------------------------------- %
318
% ---- Organização dos ficheiros 3D para res3dinv --- %
319 % -----------------
320
%%%%%%%%%%%%%%%%%%%%%%%%%%%%%%%%%%%%%%%%%%%%%%%%%%%%%%%
321
322
correntesxy = ones((ncolunas),1)*[c1x c1y];
323
saida3d=[ correntesxy px' py' resistividades'];
324
saida3dout=[saida3dout; saida3d]; 
325
format short g, saida3dout
326
pause
327
328
end
329
330
save (fichsaida3d, 'saida3dout', '-ascii' )% --------------------------------------------------- %
```
**ANEXO A3** PARÂMETROS DE INVERSÃO

Inversion settings Initial damping factor 0.1500 Minimum damping factor 0.0110 Line search option 1 Convergence limit 5.0000 Minimum change in RMS error 0.2000 Number of iterations 6 Number of iterations to recalculate Jacobian matrix 10 Vertical to horizontal flatness filter ratio 1.0000 X horizontal flatness filter weight 1.0000 Y horizontal flatness filter weight 1.0000 Flatness filter weight for half-size layers 1.0000 Number of nodes between adjacent electrodes 4 Normalise potentials  $\Omega$ Flatness filter type, Include smoothing of model resistivity 1 Increase of damping factor with depth 1.0500 Type of topographical modeling 0 Factor for damped topography model 0.50 Type of topography trend removal

 $\theta$ Robust data constrain?  $\Omega$ Cutoff factor for data constrain 0.0500 Robust model constrain?  $\Omega$ Cutoff factor for model constrain 0.0100 Reduce effect of side blocks?  $\Omega$ Optimise damping factor? 0 Thickness of first layer 0.7000 Factor to increase thickness layer with depth 1.1500 Number of half-size layers  $\overline{O}$ Divide half-size layers vertically (1=YES,0=NO) 0 Factor to increase model depth range 1.00 USE FINITE ELEMENT METHOD (YES=1,NO=0)  $\theta$ RMS CONVERGENCE LIMIT (IN PERCENT) 5.000 USE LOGARITHM OF APPARENT RESISTIVITY (0=LOG OF APP. RESIS., 1=RESISTANCE, 2=APP. RESIS.)  $\Omega$ TYPE OF IP INVERSION METHOD (0=CONCURRENT,1=SEQUENTIAL) 1 PROCEED AUTOMATICALLY FOR SEQUENTIAL METHOD (1=YES,0=NO) 1 IP DAMPING FACTOR 0.250

```
USE AUTOMATIC IP DAMPING FACTOR (YES=1,NO=0)
\thetaCUTOFF FACTOR FOR LOW POTENTIALS (0.0005 to 0.02)
0.00200
LIMIT RESISTIVITY VALUES (0=No,1=Yes)
1
Upper limit factor (10-50)
50.000
Lower limit factor (0.02 to 0.1)
0.020
Type of reference resistivity (0=average,1=first iteration)
0
Type of optimisation method (0=Gauss-Newton,2=Incomplete GN)
\overline{Q}Convergence limit for Incomplete Gauss-Newton method
0.010
Use data compression with Incomplete Gauss-Newton (0=N_0,1=Y_{es})0
Use reference model in inversion (0=N_0,1=Y_{es})\OmegaDamping factor for reference model
0.20000
Type of initial model (0=Homogeneous,1=approx.inverse)
\overline{O}Time-lapse inversion constrain
\overline{O}Type of time-lapse inversion method
\OmegaType of time reference model,0=first,1=preceding
\OmegaReduce effect of side blocks? (0=N_0,1=Y_{es})\OmegaUse higher damping for first layer? (0=N_0,1=Y_{es})\thetaExtra damping factor for first layer
2.00000
```

```
Automatically re-sort data points (0=No, 1=Yes)
1
Automatically switch electrodes for negative geometric factor (0=N_0, 1=Y_{es})0
Automatically force apparent rsistivity values to be positive (0=N_0, 1=Y_{es})0
Scale Incomplete Gauss-Newton method (0=No, 1=Yes)
0
Type of scaling for Incomplete Gauss-Newton method (1=First, 1=Second)
1
Use uniform filter weights (0=N_0, 1=Y_{es})
```
0

## **ANEXO A4 RESULTADOS DA ANÁLISE GEOQUÍMICA**

![](_page_316_Picture_1894.jpeg)

![](_page_317_Picture_1895.jpeg)

![](_page_318_Picture_1899.jpeg)

![](_page_319_Picture_1900.jpeg)